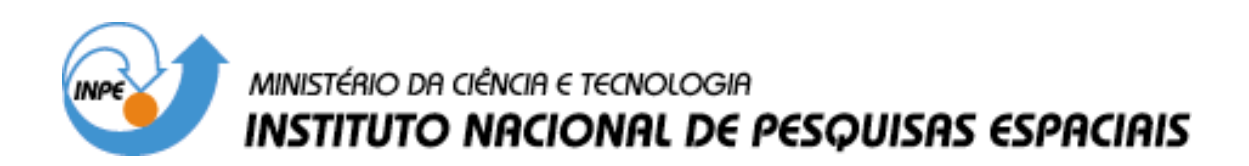

INPE-14783-TAE/70

### MODELAGEM ESPACIAL DINÂMICA APLICADA AO ESTUDO DE MOVIMENTOS DE MASSA EM UMA REGIÃO DA SERRA DO MAR PAULISTA, NA ESCALA DE 1:10.000

Eymar Silva Sampaio Lopes

INPE São José dos Campos 2007

#### Publicado por: **esta página é responsabilidade do SID**

Instituto Nacional de Pesquisas Espaciais (INPE) Gabinete do Diretor – (GB) Serviço de Informação e Documentação (SID) Caixa Postal 515 – CEP 12.245-970 São José dos Campos – SP – Brasil Tel.: (012) 3945-6911 Fax: (012) 3945-6919 E-mail: pubtc@sid.inpe.br

> **Solicita-se intercâmbio We ask for exchange**

 **Publicação Externa – É permitida sua reprodução para interessados.** 

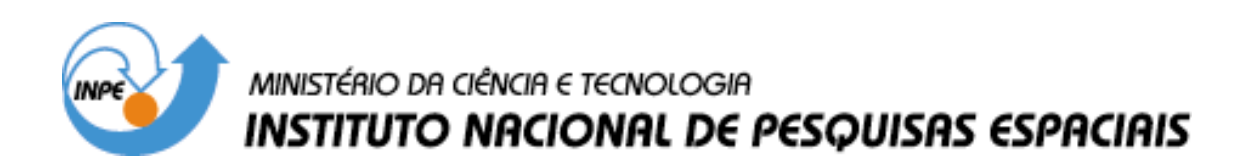

INPE-14783-TAE/70

### MODELAGEM ESPACIAL DINÂMICA APLICADA AO ESTUDO DE MOVIMENTOS DE MASSA EM UMA REGIÃO DA SERRA DO MAR PAULISTA, NA ESCALA DE 1:10.000

Eymar Silva Sampaio Lopes

INPE São José dos Campos 2007

#### UNIVERSIDADE ESTADUAL PAULISTA

Instituto de Geociências e Ciências Exatas

Campus de Rio Claro

# MODELAGEM ESPACIAL DINÂMICA APLICADA AO ESTUDO DE MOVIMENTOS DE MASSA EM UMA REGIÃO DA SERRA DO MAR PAULISTA, NA ESCALA DE 1:10.000

Eymar Silva Sampaio Lopes

Orientadora: Profa.Dra. Paulina Setti Riedel

Tese de Doutorado elaborada junto ao Curso de Pós-Graduação em Geociências e Meio Ambiente - Área de Concentração em Geociências e Meio Ambiente, para obtenção do Título de Doutor em Geociências e Meio Ambiente.

> Rio Claro (SP) 2006

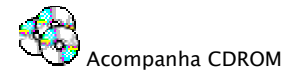

624.151 Lopes, Eymar Silva Sampaio

L864m Modelagem espacial dinâmica aplicada ao estudo de mo vimentos de massa em uma região da Serra do Mar Paulista, na escala de 1:10.000 / Eymar Silva Sampaio Lopes. – Rio Claro : [s.n.], 2006 276 f. : il., figs., gráfs., tabs., quadros, fots., mapas

> Tese (doutorado) – Universidade Estadual Paulista, Insti tuto de Geociências e Ciências Exatas Orientador: Paulina Setti Riedel

> 1. Geologia de engenharia. 2. Escorregamentos. 3. Corri das de massa. 4. Simulação. 5. SIG. 6. Cubatão. I. Título.

 Ficha Catalográfica elaborada pela STATI – Biblioteca da UNESP Campus de Rio Claro/SP

Comissão Examinadora

Profa. Dra. Paulina Setti Riedel - UNESP - RC

Prof. Dr. Nelson Ferreira Fernandes - UFRJ

Prof. Dr. Antonio Miguel Vieira Monteiro - INPE

Profa. Dra. Ana Paula Dutra Aguiar - INPE

Prof. Dr. Leandro Eugenio Silva Cerri - UNESP - RC

 Eymar Silva Sampaio Lopes - aluno -

Rio Claro, 10 de novembro de 2006

Resultado: Aprovado com distinção

Dedico esse trabalho às três mulheres de minha vida – Ornella, Amanda e Helena

#### A G R A D E C I M E N T O S

À minha orientadora, Prof. Dra. Paulina Setti Riedel, pela dedicação em todas etapas do trabalho e confiança depositada durante nosso convívio. Por proporcionar auxílio técnico e recursos de campo através do projeto "Avaliação de produtos de sensoriamento remoto e técnicas de processamento digital como contribuição ao monitoramento dos movimentos de massa na região de Cubatão, SP" financiado pela PRETROBRÁS.

Ao Prof. Dr. José Eduardo Zaine do DGA-UNESP e a pesquisadora Dr. Teresa Gallotti Florenzano da DSR-INPE pelas sugestões e participação no exame de qualificação.

Ao estimado Gilberto Câmara pelo apoio junto a FUNCATE ao proporcionar cópias das fotografias aéreas do vôo realizado pelo INPE em 1985 e viatura para trabalho de campo.

Ao Antônio Miguel da DPI-INPE por sempre acreditar no meu trabalho. Aos colegas da equipe da DPI, em especial ao Guaraci pelo pronto atendimento no desenvolvimento de uma rotina utilizada nesta pesquisa. Aos colegas Carlos, Rosa, Anderson, Mary e Missae por sempre atenderem às minhas solicitações em problemas e sugestões de melhoria em nosso sistema de geoprocessamento e ao Júlio César Lima d´Alge nosso cartógrafo de plantão que sempre me orientou nas questões de integração de dados.

Ao amigo Laércio que esteve sempre disposto a resolver questões relacionadas ao sistema de modelagem dinâmica, durante seu doutorado na Universidade de Búfalo - EUA.

Ao Instituto Geográfico e Cartográfico - IGC pelo empréstimo das fotografias aéreas realizadas pela Terra Foto em 1986.

Aos estagiários do laboratório de geoprocessamento da UNESP, Paula, Mateus, Samia, João e Eder com apoio em várias etapas na manipulação dos dados, assim como do apoio técnico da Darlene que sempre esteve disposta a colaborar.

A amiga Alessandra Gomes pela partilha dos bits que ajudaram demais na fase final do trabalho, assim como pelo alto astral que proporciona no laboratório.

Aos amigos Alessandra Corsi, Marcelo Gramani e Fabio Magalhães da Divisão de Geologia – DIGEO do Instituto de Pesquisas Tecnológicas- IPT, pelo apoio na aquisição de relatórios técnicos e troca de informações.

#### Resumo

 Um modelo dinâmico com características friccionais, que utiliza como parâmetros básicos o ângulo de atrito interno do material (<sup> $\phi$ </sup>int) e basal (<sup> $\phi$ bed</sup>) com a superfície onde ocorre o movimento, foi calibrado e aplicado com objetivo de simular as mesmas condições em que ocorreram corridas de massa nos anos de 1985, 1994 e 1999, em três bacias da Serra do Mar, na região de Cubatão (SP-Brasil), na escala 1:10.000. Um modelo estático de estabilidade por talude infinito, definido através do índice de estabilidade (SI), foi aplicado para subsidiar o estudo de áreas com potencial aos processos de escorregamentos translacionais rasos, que podem evoluir para corridas de massa. Um inventário de cicatrizes também foi elaborado a partir da interpretação de produtos de sensoriamento remoto, utilizado para validar o modelo estático, assim como para definir pilhas de materiais deflagradas no modelo dinâmico. Os resultados com o modelo estático mostraram-se mais adequados quando se utilizaram as unidades litológicas para variação dos parâmetros geotécnicos. Mais de 85% das cicatrizes ficaram dentro dos limites inferior de estabilidade e superior de instabilidade. As simulações com o modelo dinâmico permitiram criar diferentes cenários, com características como trajetória e alcance do material mobilizado, semelhantes aos eventos ocorridos no passado. Para tal modelo, diferentes configurações de pilhas de materiais e variações do ângulo de atrito basal, em função do mapa de materiais, permitiram simulações mais realistas.

Palavras chave: Escorregamentos, Corridas de Massa, Simulação, SIG e Cubatão.

APPLIED DYNAMIC SPACE MODELING TO THE STUDY OF LANDSLIDES IN A REGION AT THE MOUNTAIN RANGE OF SÃO PAULO, ON A SCALE OF 1:10.000.

#### Abstract

 A dynamic model with frictional characteristics that uses as basic parameters internal friction angle of the material ( $\phi$ <sup>th and</sup> ) and bed friction angle ( <sup>φ</sup>*bed* ) with the surface where movement occurs was calibrated and applied to simulate the same conditions under which debris flows occurred in the years 1985, 1994 and 1999, in three watersheds of the Serra do Mar, in the region of Cubatão (São Paulo, Brasil), on a scale of 1:10.000. A static model of infinite slope stability, defined using the stability index (SI), was applied to inform the study of areas that have potential for processes of shallow translational landsliding that could evolve into debris flows. Landslide inventory data was also elaborated based on the interpretation of remote sensing products, used to validate the static model as well as to define triggered pile material in the dynamic model. The results with the static model proved to be more satisfactory when the lithological boundaries were used for variation of the geotechnical parameters. More than 85% of the scarps were within the lower threshold stability and upper threshold instability. The simulations with the dynamic model allowed the creation of different scenarios with characteristics, such as trajectory and range of the mobilized material, similar to the events that occurred in the past. For this model, different configurations of pile material and variations in the bed friction angle, as a function of the materials map, made it possible to carry out more realistic simulations.

Keywords: Landslides, Debris Flows, Simulation, GIS and Cubatão.

### SUMÁRIO

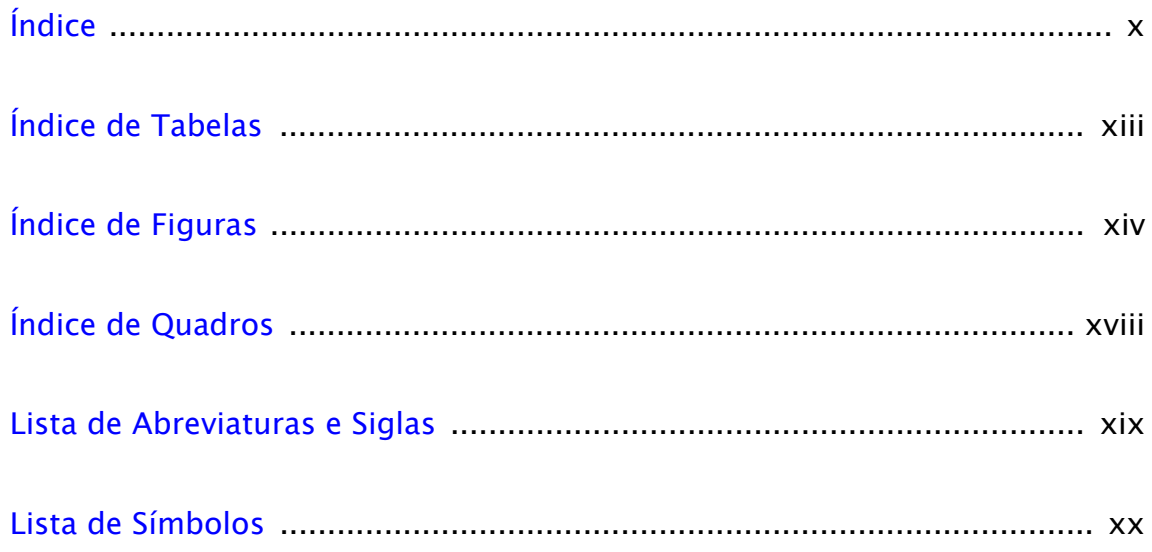

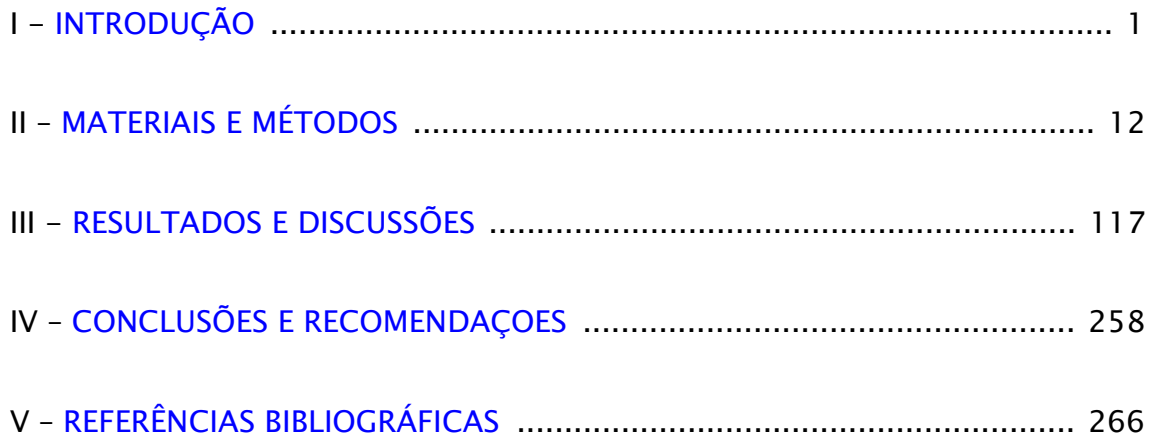

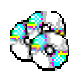

SOBRE O CDROM QUE ACOMPANHA ESTA TESE.

Todos os mapas, figuras e filmes utilizados nesse trabalho podem ser consultados e explorados da seguinte forma:

- Mapas : o ícone (BD/Tema/Vista) indica que o mapa está armazenado no banco de dados compatível com o programa TerraView. Procurar pelo nome do banco, tema e vista indicado ao lado do ícone.
- Figuras : o ícone indica que o arquivo digital, no formato JPG ou PDF, está disponível com mesmo número da figura, quadro ou tabela (exemplo : Figura\_31.jpg).
- Filmes : o ícone  $\mathbb{R}^n$ indica que um filme referente à figura, no formato MPEG ou AVI, está disponível para visualização (exemplo : Filme\_Fig-31.mpeg).
- ⇒ Para instalar o TerraView:
- Clique duplamente sobre o arquivo "instala\_terraview.exe ". Será solicitado o diretório C:\Arquivos de Programas\terraview para instalar o programa. Clique em Próximo nas mensagens apresentadas. Ao final da instalação poderá fazer acesso ao programa em [Iniciar][Programas][Terraview] ou através do atalho criado na área de trabalho do Windows.

⇒ Para instalar os bancos de dados:

• Clique duplamente sobre o arquivo "BD\_tese\_Eymar.exe ". Será solicitado o diretório C:\BD\_Eymar para instalar os dados. Clique em Próximo nas mensagens apresentadas.

NOTA: Todos os mapas, tabelas e figuras dessa tese podem ser explorados e utilizados em qualquer outro programa, sem necessidade de consultar o autor, desde que citada a fonte no caso de publicações (Norma – 6023-2000/ABNT)

## Í N D I C E

<span id="page-12-0"></span>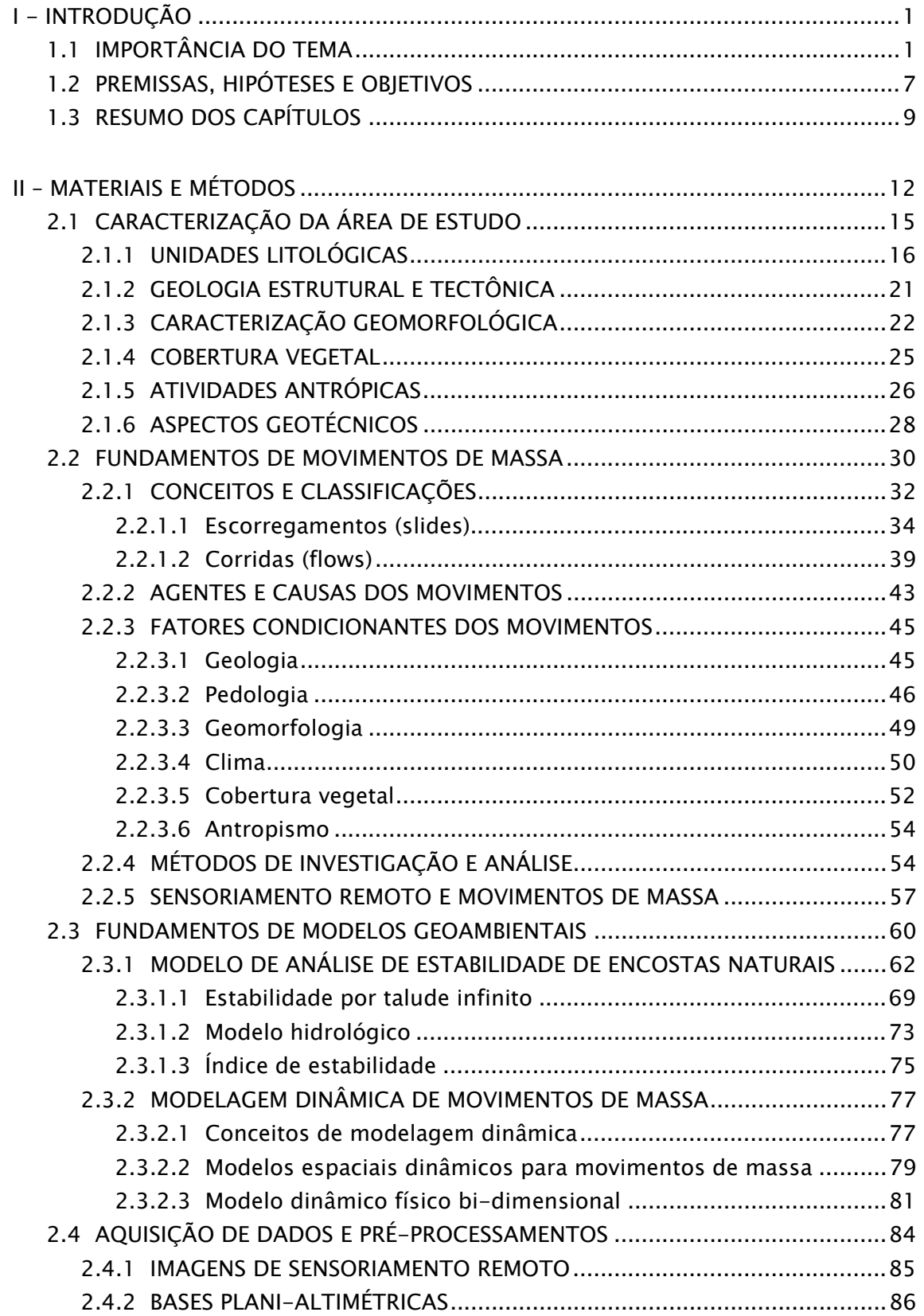

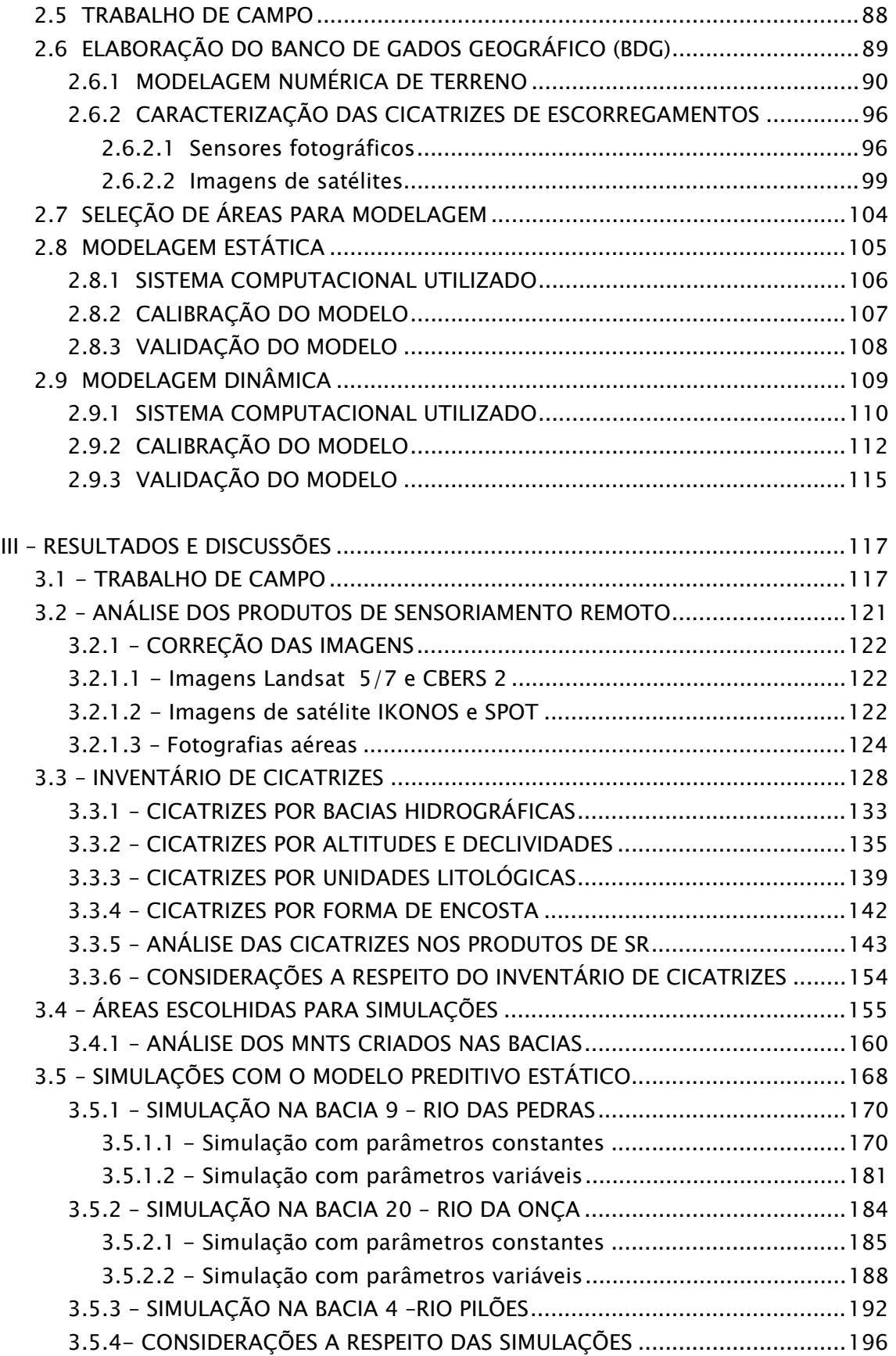

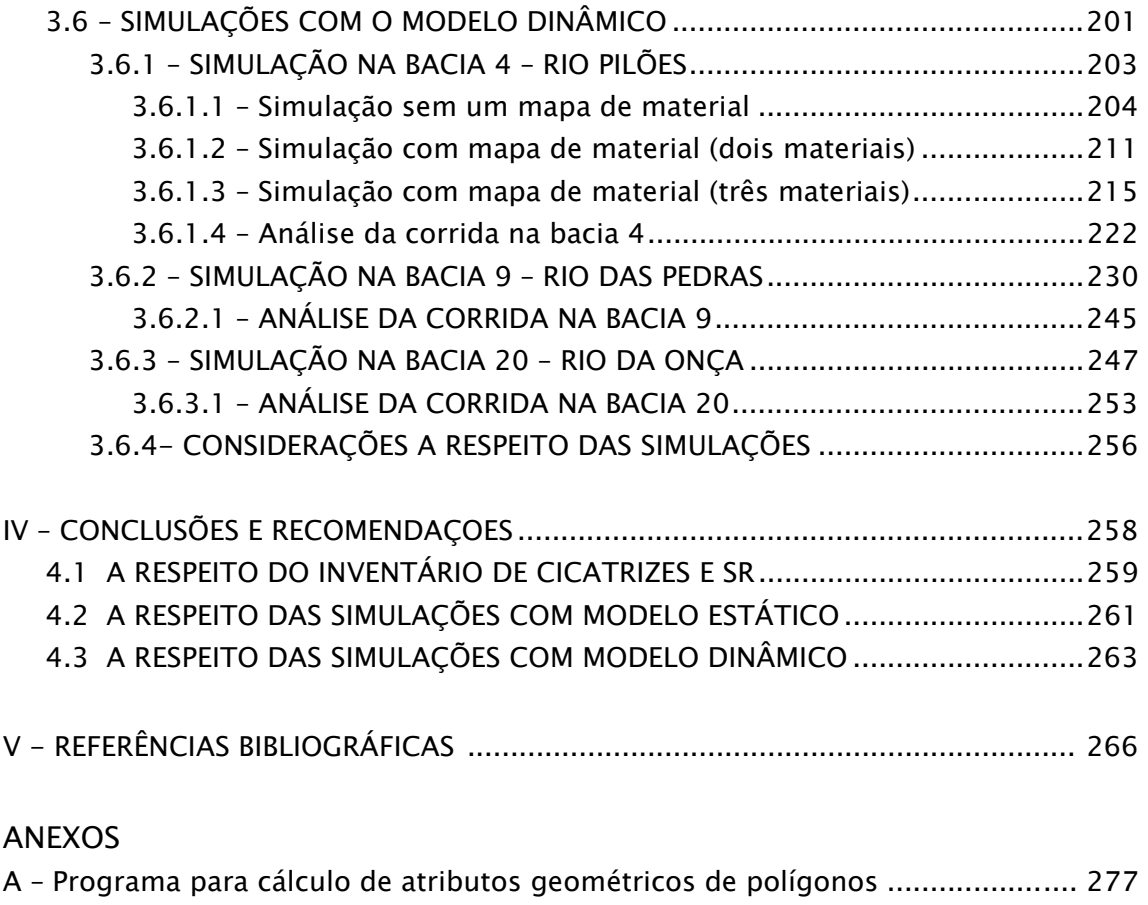

### ÍNDICE DE TABELAS

<span id="page-15-0"></span>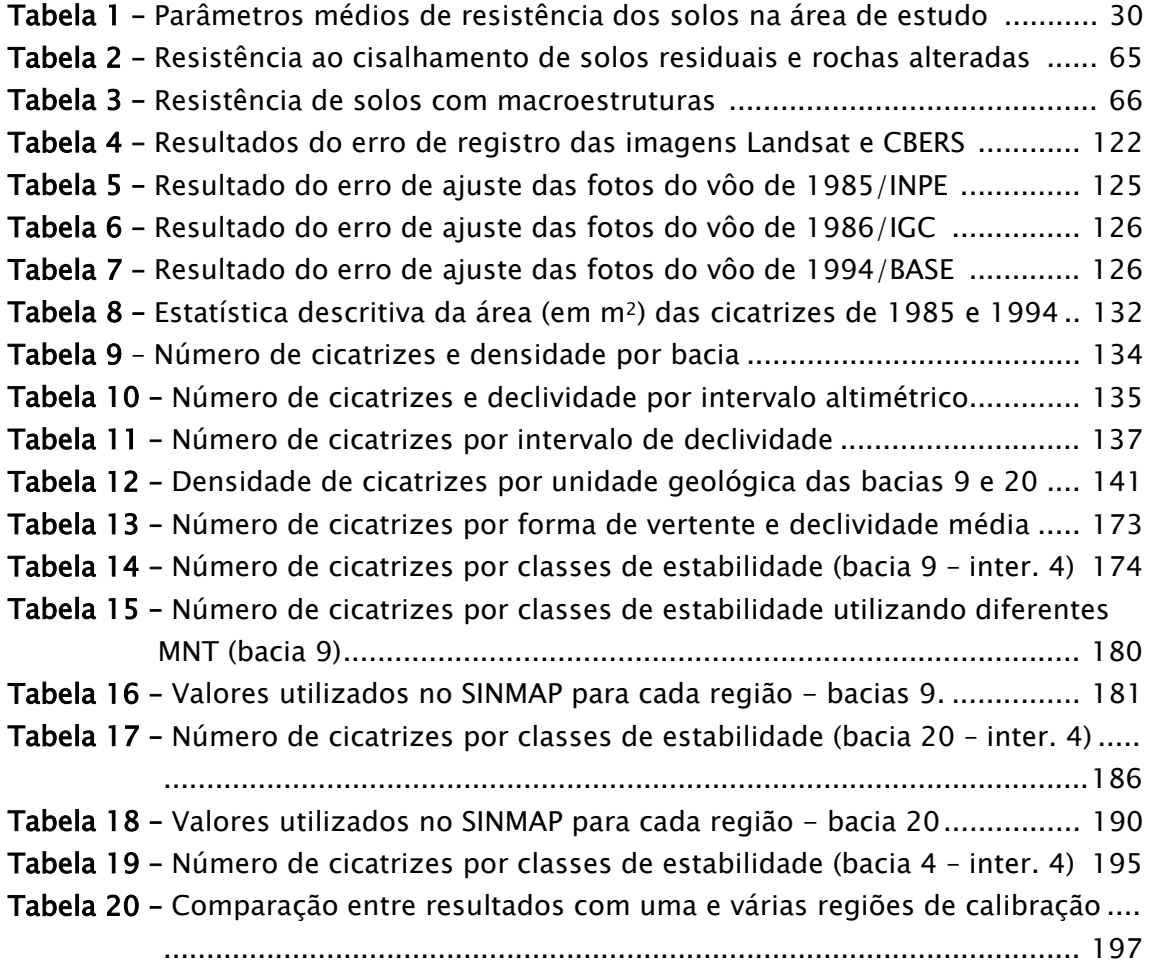

### ÍNDICE DE FIGURAS

<span id="page-16-0"></span>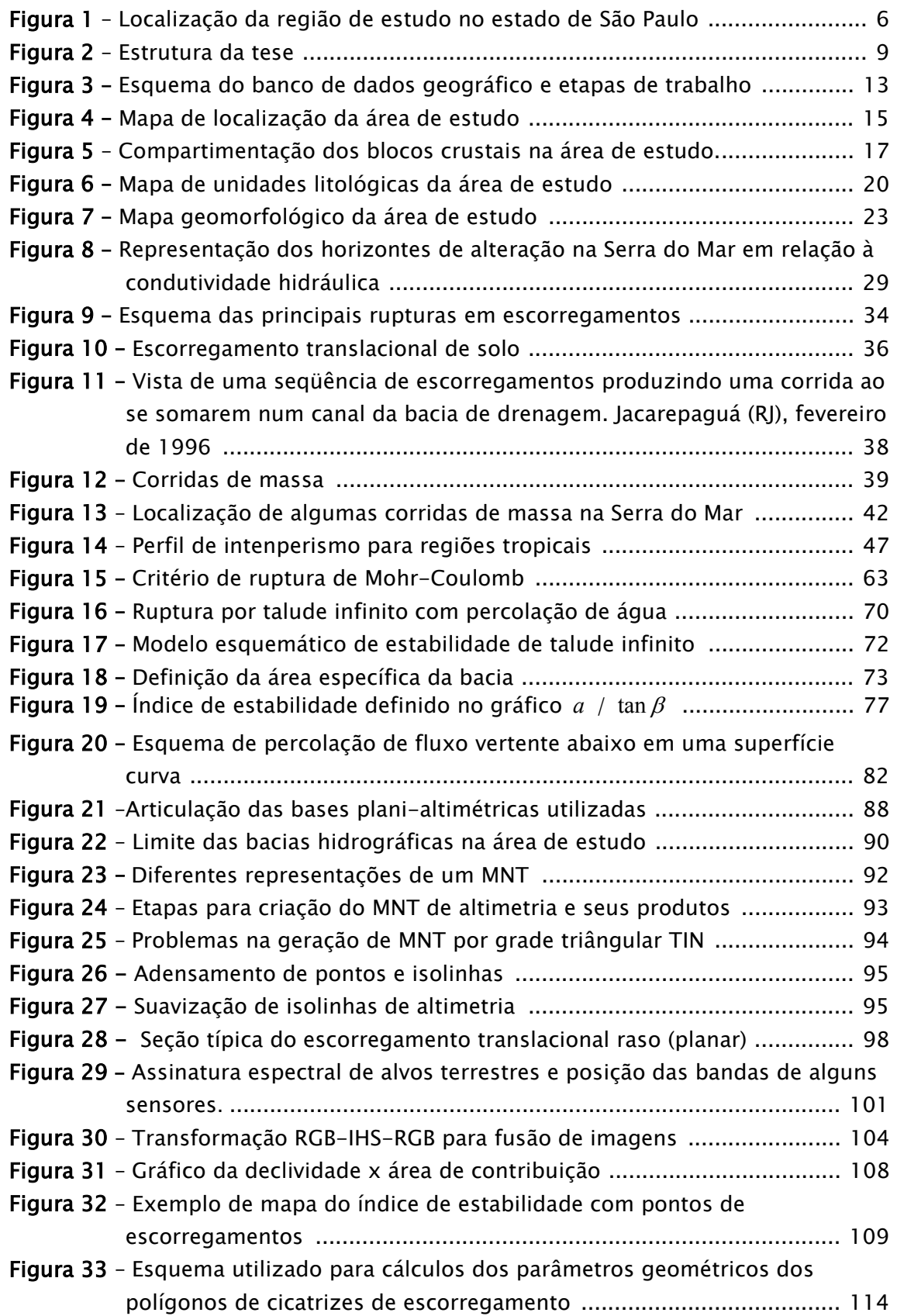

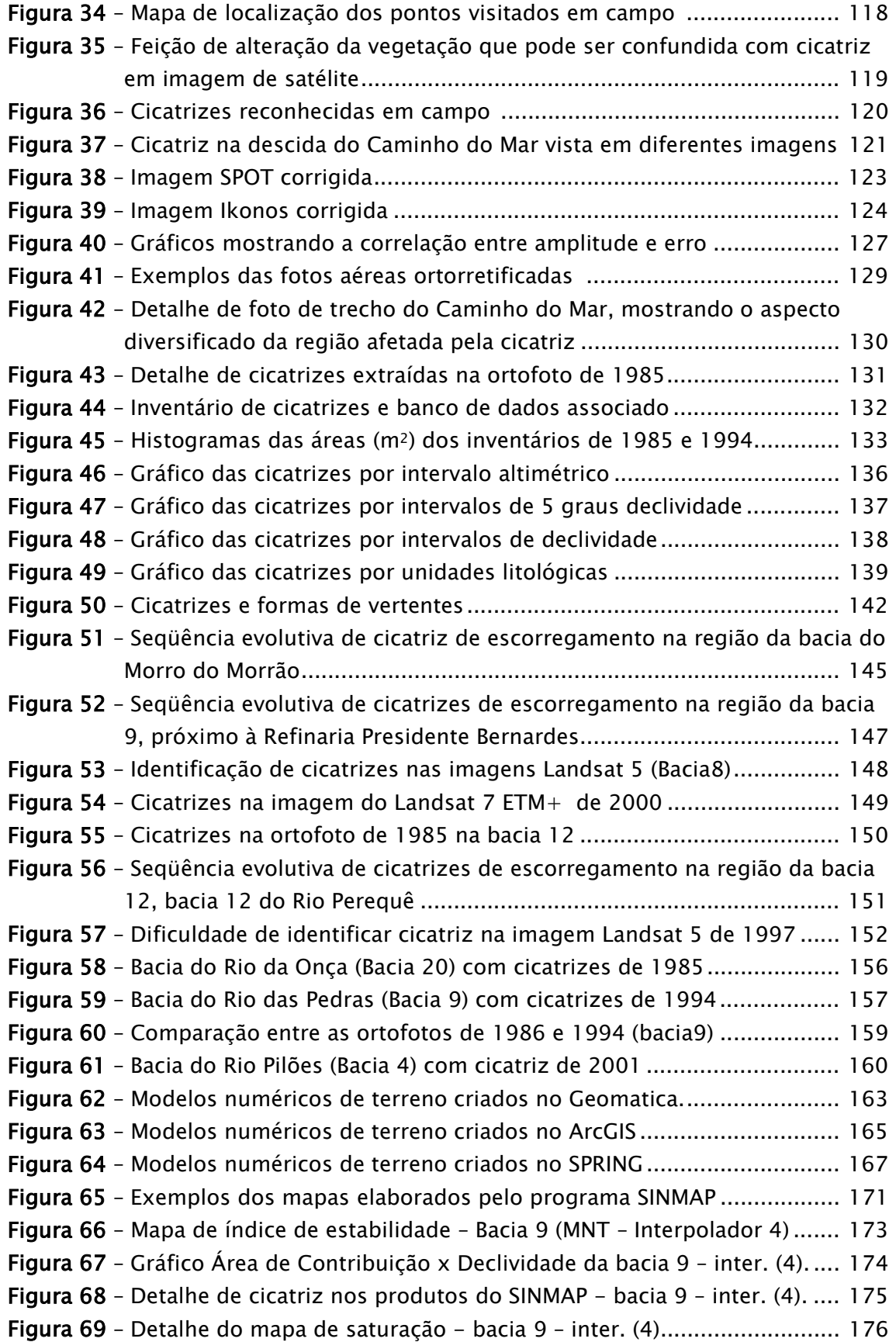

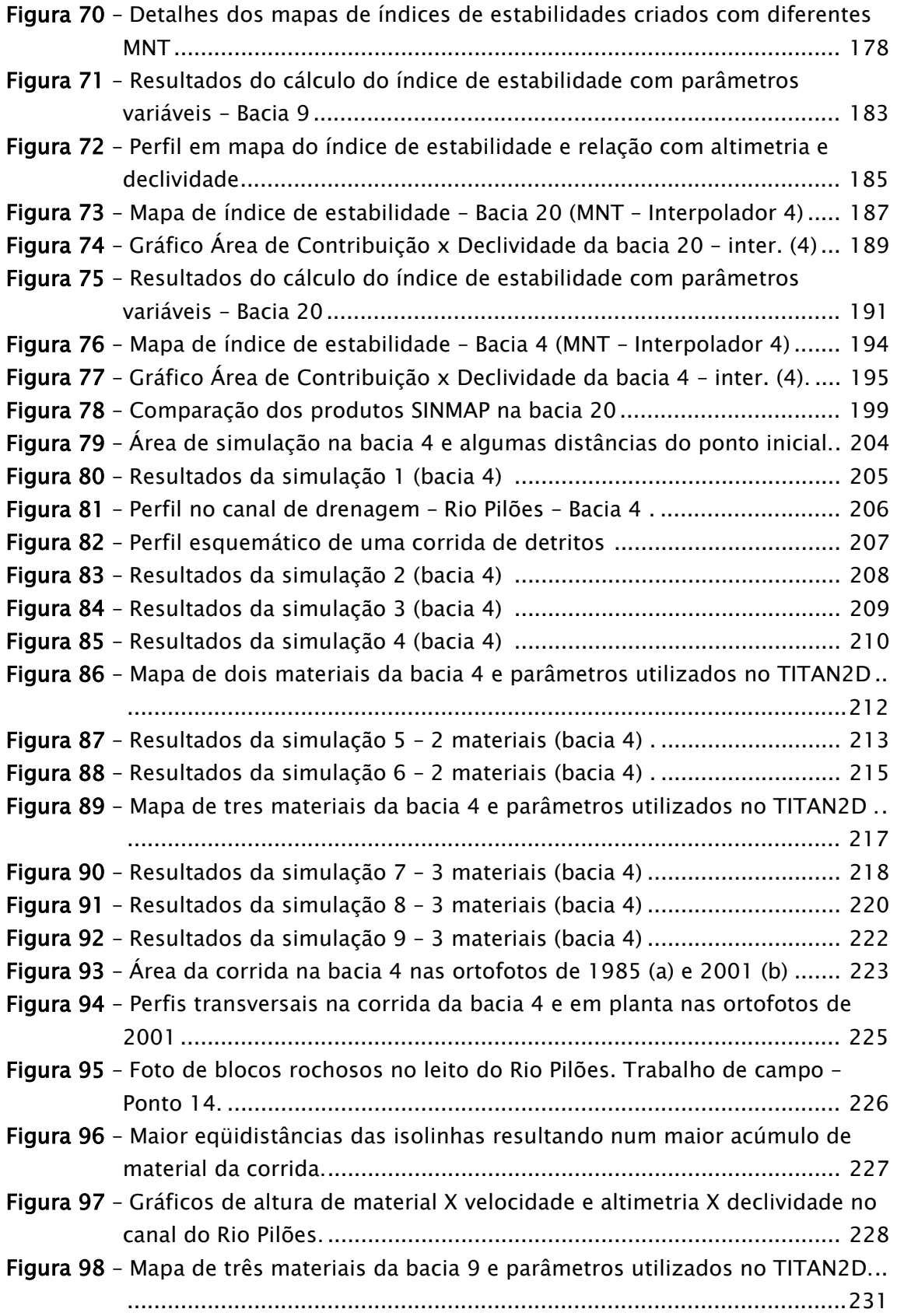

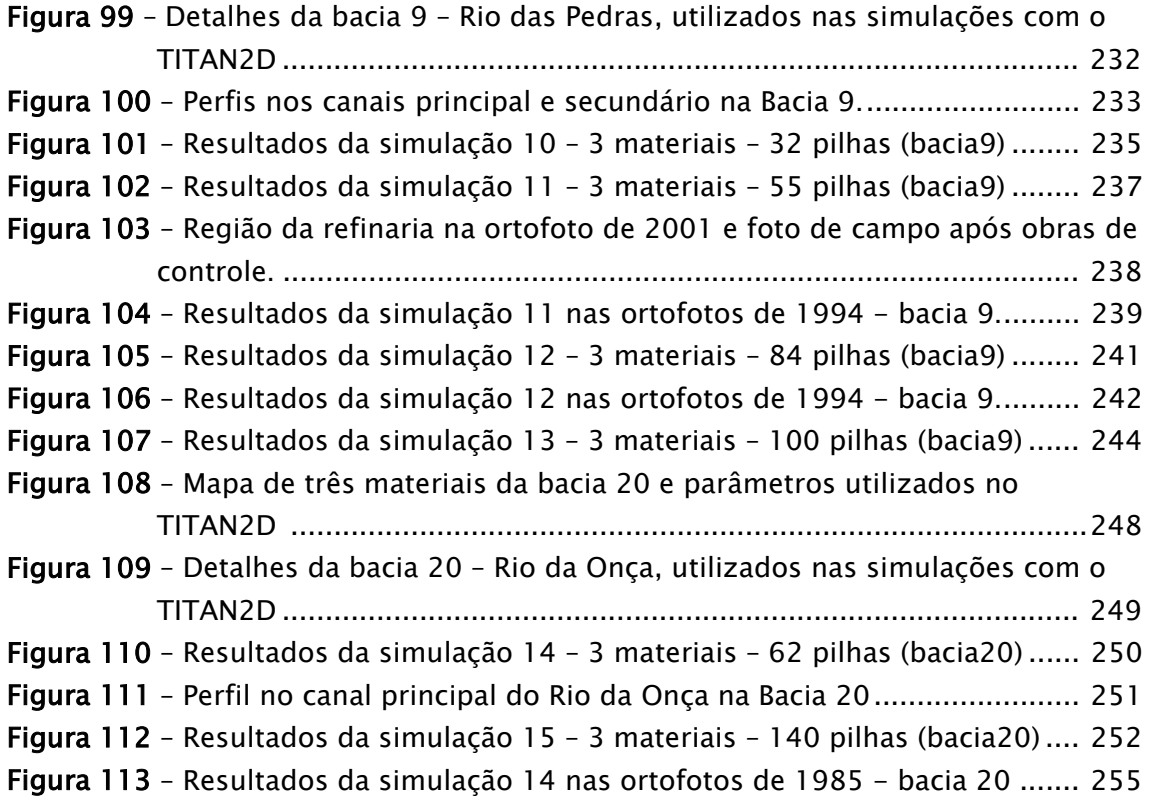

### ÍNDICE DE QUADROS

<span id="page-20-0"></span>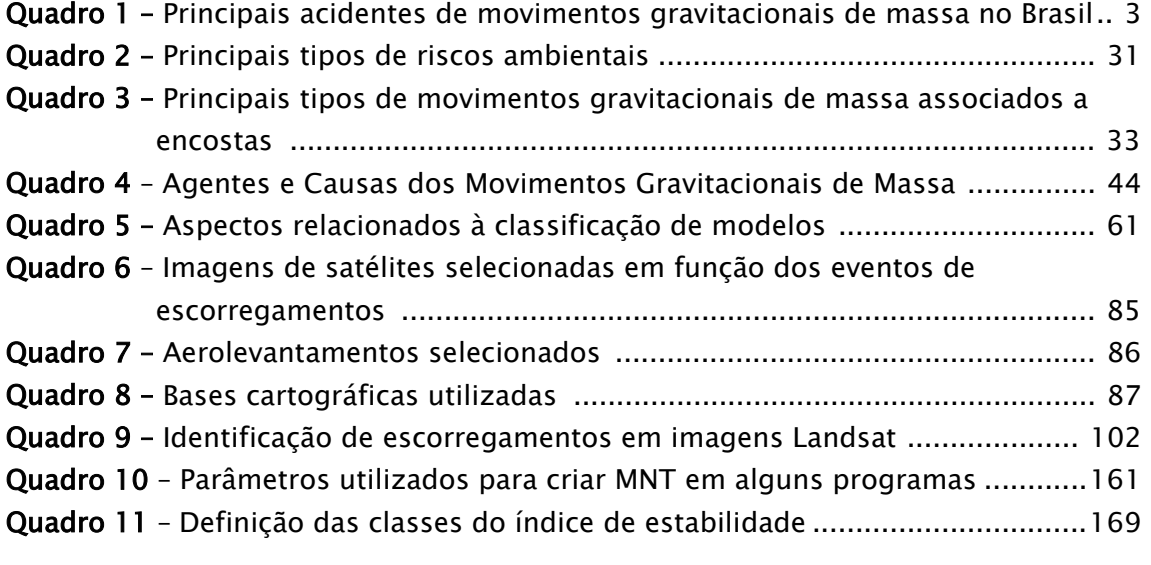

Quadro 12 - Parâmetros de <sup> $\phi$ </sup>int e  $\phi_{bed}$  para simulação com TITAN2D (1 material) .204 Quadro 13 – Parte do sumário fornecido pelo TITAN2D após a simulação 13 .......245 Quadro 14 – Parte do sumário fornecido pelo TITAN2D após a simulação 15 .......253

#### LISTA DE ABREVIATURAS E SIGLAS

- <span id="page-21-0"></span>• AGEM – Agência Metropolitana da Baixada Santista
- ASCII American Standard Code for Information Interchange
- DXF Data Exchange File (formato de dados vetoriais desenvolvido pela AutoDesk)
- EMPLASA Empresa Paulista de Planejamento Metropolitano AS
- ENVI Enviroment for Visualizing Images (sistema de processamento de imagens desenvolvido pela RSI – Research Systems Inc.)
- $ETM +$  = Enhanced Thematic Mapper Plus sensor a bordo do satélite americano Landsat 7;
- GeoTIFF Geographic Tagged Image File Format (implementações sobre o formato TIFF para aplicações geográficas)
- HRV = High Resolution Visible sensor a bordo do satélite francês SPOT.
- IBGE Instituto Brasileiro de Geografia e Estatística
- IG Instituto Geológico
- IGC Instituto Geográfico e Cartográfico
- $\bullet$  IHS = Intensity-Hue-Saturation técnica para fusão de imagens.
- INPE = Instituto Nacional de Pesquisas Espaciais
- IPT Instituto de Pesquisas Tecnológicas do Estado de São Paulo
- LEGAL Linguagem Espacial para Geoprocessamento Algébrico linguagem de álgebra de mapas do programa SPRING.
- MNT Modelo Numérico de Terreno
- N.A. Nível de Água, mesmo que nível hidrostático ou estático.
- PDI Processamento Digital de Imagens
- PI Plano de Informação (nomenclatura utilizada para nível de informação no sistema de geoprocessamento SPRING)
- SIG Sistema de Informação Geográfica
- SPRING Sistema de Processamento de Informações Georreferenciadas (programa de geoprocessamento desenvolvido pelo INPE)
- SR Sensoriamento Remoto
- TCP Transformação por Componentes Principais
- TIFF Tagged Image File Format (formato de dados matriciais imagens)
- TIN Triangular Irregular Network (modelo de grade triangular para representação de superfícies)
- TM = Thematic Mapper sensor a bordo do satélite americano Landsat

#### LISTA DE SÍMBOLOS

- <span id="page-22-0"></span> $S$  resistência ao cisalhamento total do solo (adimensional)
- *c* coesão total do solo ( $Kg/cm^2$  ou KPa onde : 1KPa = 0.01 Kg/cm<sup>2</sup>)
- *c*' coesão efetiva ( Kg/cm2 )
- $c_s$  coesão do solo ( $\text{Kg/cm}^2$ )
- *<sup>r</sup> c* coesão das raizes ( Kg/cm2 )
- $\sigma_{n}$  tensão normal total
- $\sigma_{1}$  tensão máxima
- $\sigma$ <sub>3</sub> tensão mínima
- $\phi$  angulo de atrito interno total ( graus ) ou  $\phi_{\text{int}}$
- φ*bed* ângulo de atrito basal com a superfície de contato ( graus )
- $\phi_r$  angulo de atrito interno da rocha (graus )
- $\phi'$  ângulo de atrito interno em termos de tensão efetiva (graus)
- g aceleração da gravidade (constante 9,81 m/s<sup>2</sup>)
- $\gamma$  peso específico ( $KN/m^3$ )
- $\gamma_{\text{sat}}$  peso específico solo saturado (KN/m<sup>3</sup>)
- $γ<sub>w</sub>$  peso específico da água ( KN/m<sup>3</sup> considerado 10 KN/m<sup>3</sup>)
- P força peso
- $\mu$  poro pressão de água
- FS fator de segurança
- $S$  índice de estabilidade (Stability Index)
- $K$  condutividade hidráulica (cm/s)
- $\rho_s$  densidade do solo úmido (kg/m<sup>3</sup>)
- $\rho_{w}$  densidade da água (kg/m<sup>3</sup>)
- $\beta$  inclinação do talude (graus)
- *H* profundidade vertical do solo (m)
- $h_w$   $=$  altura vertical do nível de água dentro do solo (m)

## I - INTRODUÇÃO

### <span id="page-23-0"></span>1.1 Importância do Tema

 $\overline{a}$ 

Os movimentos gravitacionais de massa do tipo quedas, rastejos, escorregamentos e corridas ocorrem continuamente em diferentes escalas de tempo e espaço, como parte da evolução natural das encostas do relevo da Serra do Mar, pois sob condições de clima tropical em relevo escarpado, como é o litoral paulista, tais movimentos ocorrem de modo localizado e generalizado, geralmente decorrentes de eventos pluviométricos intensos (FERNANDES & AMARAL, 2003).

Os escorregamentos, sobretudo os translacionais, representam os principais processos desse quadro evolutivo, ocorrendo naturalmente nas médias e altas encostas da serra, mesmo em vertentes totalmente isentas de qualquer ação antrópica (WOLLE, 1985). Tal tipo de movimento de massa ficou registrado em janeiro de 1985, quando ocorreram eventos de escorregamentos de modo generalizado, no Rio Perequê e afluentes do Rio Mogi – município de Cubatão, onde um grande volume de material foi canalizado para o sistema de drenagem e transformou-se em corridas de lama e detritos que alcançaram grandes distâncias com alto poder destrutivo.

A ocorrência de movimentos de massa torna-se mais evidente nas áreas de climas tropicais e subtropicais com altas taxas de precipitação e temperaturas, onde o regolito<sup>1</sup> ou manto de intemperismo é mais espesso, devido a uma pedogênese mais intensa e acelerada, podendo resultar em camadas de centenas

<sup>1</sup> Regolito entende-se como um termo geral para todo material inconsolidado que recobre o substrato rochoso inalterado, sendo formado por material intemperizado *in situ* ou transportado, de diversas características. Inclui todo tipo de detritos rochosos, cinzas vulcânicas, geleiras glaciais, aluviões, depósitos eólicos, acumulo vegetal e solos (BATES & JACKSON, 1987).

de metros de espessura (PORTO, 1996). Entretanto, nos trechos superiores da Serra do Mar onde as encostas são íngremes e retilíneas, os horizontes de solo são bastante delgados, comumente apresentando espessuras pouco variáveis e contatos subparalelos à superfície do terreno, cenário que favorece a ocorrência preferencial de escorregamentos translacionais rasos.

Os condicionantes naturais do meio físico como o geológico, geomorfológico e os climáticos, aliados ao crescimento desordenado das cidades e à degradação ambiental, principalmente em áreas com grande variação de amplitude topográfica, tem levado a uma maior ocorrência de movimentos de massa nas encostas dos morros. Com o crescimento urbano nos últimos anos, tais movimentos são seletivos ao atingir mais profundamente as famílias mais pobres, principalmente em áreas de ocupação irregular, com grandes perdas econômicas e sociais no Brasil e no mundo.

A nível nacional os escorregamentos e corridas de detritos são os que causam maior número de perdas humanas e prejuízo as instalações urbanas e industriais. Gramani (2001) apresenta no Quadro 1 uma visão de alguns acidentes relacionados a estes dois tipos de movimentos de massa que ocorreram no Brasil, com destaque para os casos na região de Cubatão.

Este cenário tem levado ao aumento da conscientização ambiental em diversas esferas da sociedade e, como conseqüência, ao desenvolvimento de novas técnicas e métodos de estudo na caracterização dos processos do meio físico. Entretanto, dos vários tipos de acidentes ambientais, serão abordados nesta tese exclusivamente os movimentos de massa do tipo escorregamentos com potencial para gerar corridas, que segundo Cerri (1993, 2001), são classificados como naturais, físicos, geológicos e exógenos.

2

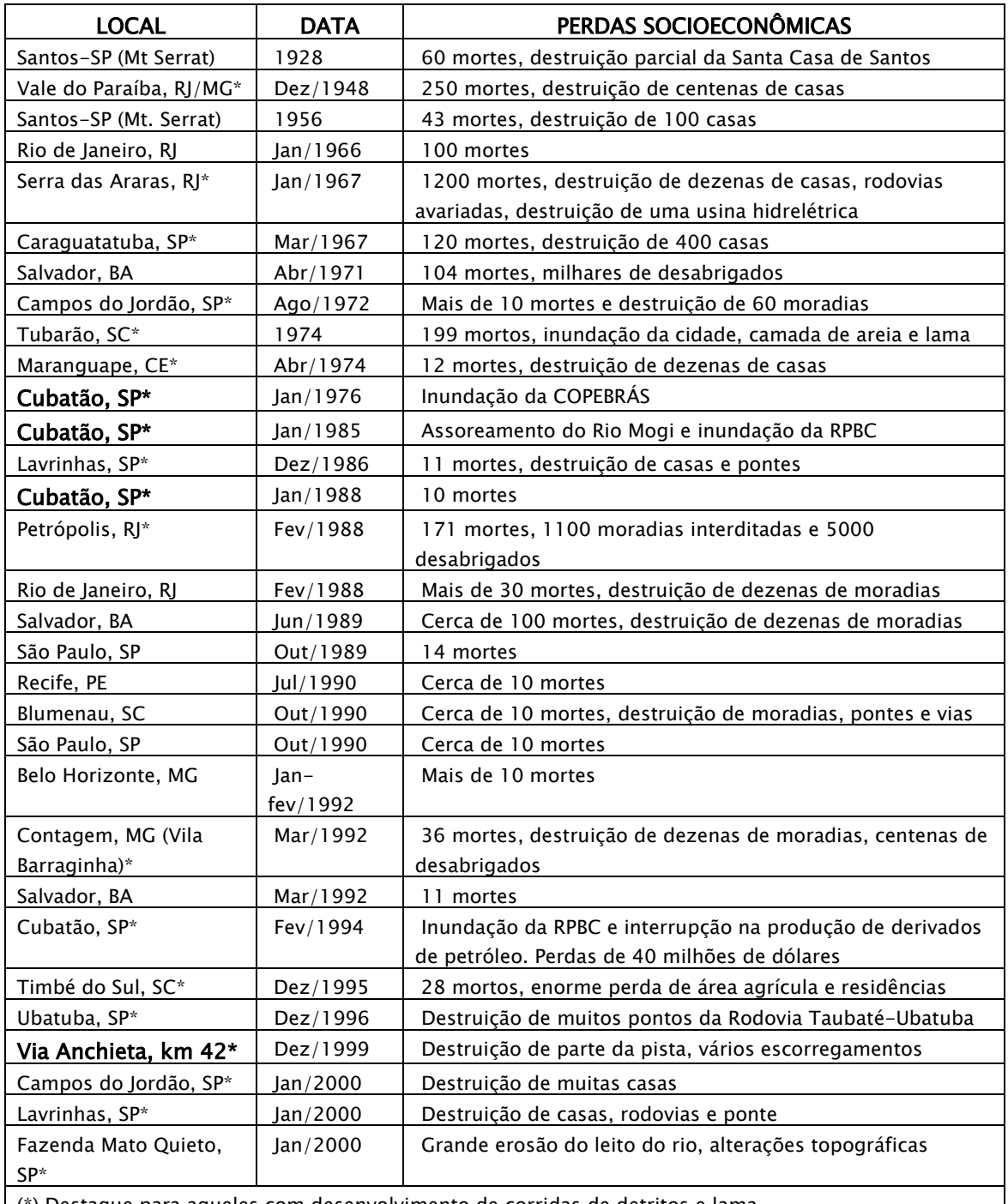

(\*) Destaque para aqueles com desenvolvimento de corridas de detritos e lama.

Quadro 1 – Principais acidentes de movimentos gravitacionais de massa no Brasil. FONTE : Gramani (2001).

Dentre as diversas técnicas de investigação do meio físico, o sensoriamento remoto, seja por sensores fotográficos ou a bordo de satélites,

**R** 

possui excelente aplicabilidade para estudos de detecção, mapeamento e monitoramento das ocorrências de escorregamentos.

Inúmeros trabalhos têm abordado o tema com auxílio de sensores fotográficos ou orbitais de média resolução, ou ambos. Por um lado, as fotos aéreas permitem mapeamento dos detalhes, como formas e dimensões das áreas potenciais a movimentos de massa, assim como as cicatrizes deixadas pela ocorrência do fenômeno. Por outro lado, as imagens de satélite, com uma visão sinótica da área, permitem detectar apenas as maiores cicatrizes, sem precisão para mapeá-las. Imagens como as do TM-Landsat têm sido utilizadas para mapeamento de elementos indiretos, como geologia, estruturas, e morfologia das encostas, o que indicam com razoável precisão áreas susceptíveis a escorregamentos (OKIDA, 1996; SESTINI, 1999; MARCELINO, 2003).

Com o surgimento de sensores remotos de alta resolução espacial como os dos satélites IKONOS (1.00 m) e QUICKBIRD (0.61m), e crescente redução nos preços dos produtos, estes passaram a ser uma ferramenta importante na obtenção periódica de imagens. Além do que, tais sensores permitem uma melhor caracterização das formas e dimensões das cicatrizes deixadas pelos escorregamentos, que podem ser facilmente identificadas pela remoção da cobertura vegetal e conseqüente exposição do solo ou rocha, assim como o material transportado, depositado à jusante. Estas características imprimem diferenças de tonalidade, cor, matiz e textura na cena imageada, além de apresentarem formas específicas, o que permite a interpretação direta destas feições.

Aliado aos sensores citados, tem-se utilizado os Sistemas de Informações Geográficas (SIG) como integradores de dados geológicos, geomorfológicos, estruturais, de uso do solo, pedológicos, de declividade, etc., com objetivo de criar mapas de risco, de susceptibilidade ou vulnerabilidade a escorregamentos.

4

Para integração dos dados, têm-se utilizado regras de cruzamentos com base em operadores espaciais como: booleanos, ponderado auxílio de AHP (Analytical Hierarchy Process), árvores de decisão, fuzzy ou bayseanos. Entretanto, a atual geração de SIG configura uma tecnologia estabelecida para manipular tais mapas com uma visão estática e bidimensional do mundo.

A modelagem da maioria dos processos físicos em aplicações como dinâmicas urbanas, mudanças climáticas, fluxos e transportes de água, impactos ambientais e movimentos de massa, requer que os SIGs tenham capacidade de representar tais processos dinamicamente, isto é, realizar simulação numérica de processos dependentes do tempo. Burrough (1998) define modelagem dinâmica como "um modelo espacial dinâmico com representação matemática de um processo do mundo real em que uma localização na superfície terrestre muda em resposta a variações em suas forças direcionadoras [...]".

Vários ambientes computacionais para modelagem dinâmica têm surgido nos últimos anos, onde o conceito de autômatos celulares tornou-se popular em inúmeros ramos do conhecimento científico. Isto se explica pelo fato de sua simplicidade de implementação e manuseio computacional, assim como eficiência em simular padrões. Outros ambientes utilizam uma estrutura matricial ("raster") para modelar processos de fluxo e distribuição de material, como o modelo adotado nesta pesquisa. Desse modo, vários programas, inclusive alguns de domínio público, foram criados baseados nestes conceitos, porém para atender projetos e demandas específicas, resultando numa baixa integração com SIGs de mercado.

O município de Cubatão, no litoral norte do estado de São Paulo (Figura 1), foi escolhido como região de estudo por apresentar um histórico de alta susceptibilidade a movimentos de massa, ocasionada pelas condições geomorfológicas, climáticas e antrópicas, que têm resultado em vários acidentes

5

associados a escorregamentos nos últimos anos, além de possuir um parque industrial de grande importância para o estado de São Paulo, o que tem levado à sua intensa ocupação e, conseqüentemente, ao aumento de áreas expostas a riscos geológicos. Outro fator que motivou a escolha desta área é a disponibilidade de diversos dados em trabalhos desenvolvidos pelo Instituto de Pesquisas Tecnológicas do Estado de São Paulo (IPT), Instituto Nacional de Pesquisas Espaciais (INPE), Instituto Geológico (IG), Universidade de São Paulo (USP) e Universidade Estadual Paulista (UNESP), que forneceram a base analógica e digital necessária para desenvolvimento desta tese.

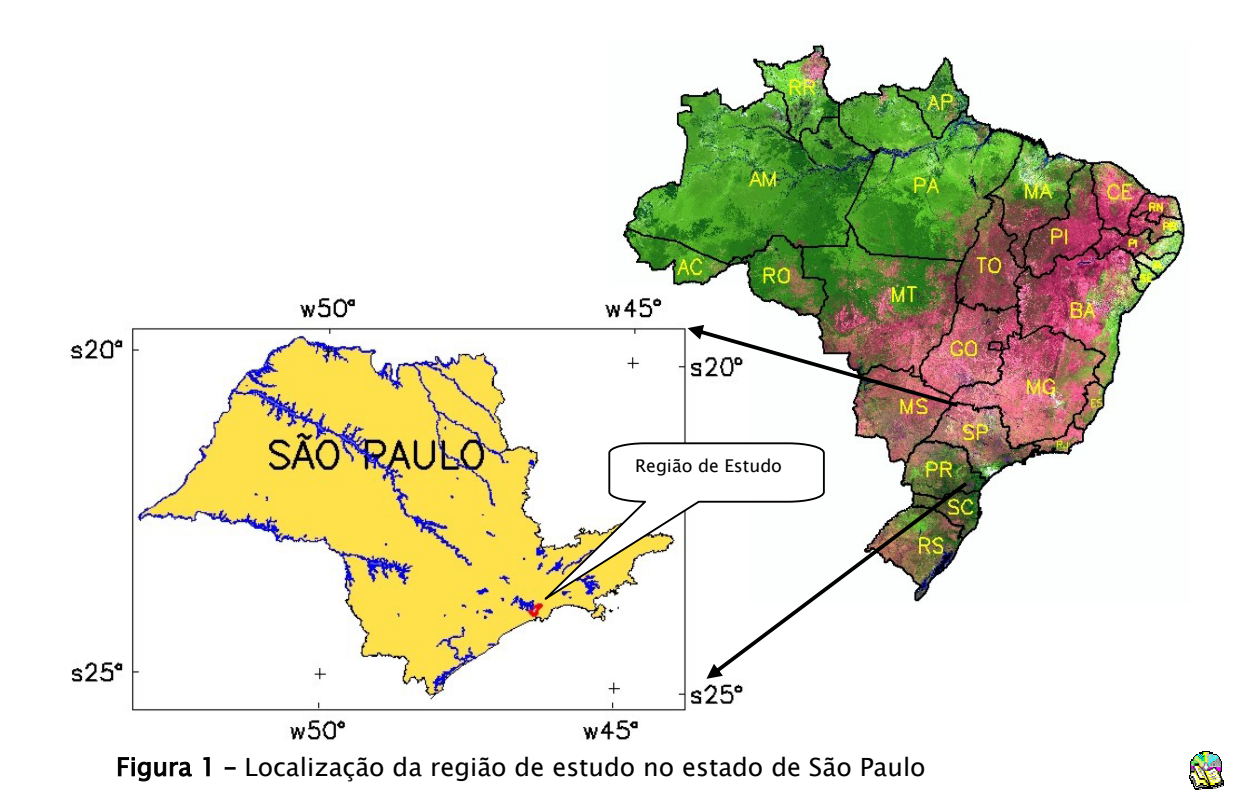

A importância desta pesquisa se justifica pela falta de uma abordagem com modelos dinâmicos espaciais dos escorregamentos, com objetivo de se gerar cenários, uma vez que a população da Serra do Mar revive anualmente a

destruição causada pela temporada de chuvas, deflagrando movimentos de massa que geram perdas humanas e físicas.

A construção de cenários nas áreas mais críticas a movimentos de massa permite fornecer diretrizes para um planejamento estratégico por parte da prefeitura e órgãos competentes, visando mitigar os fatores responsáveis pelos escorregamentos, principalmente os relacionados a atividades de ordem antrópica.

### 1.2 Premissas, Hipóteses e Objetivos

A partir da premissa de que:

- a) Movimentos de massa ocorreram e continuarão ocorrendo, de forma isolada ou generalizada, como reflexo da evolução natural das encostas da Serra do Mar, e que são deflagrados por eventos pluviométricos intensos;
- b) A resolução espacial dos atuais sensores remotos orbitais, como os dos satélites IKONOS (1.00 m) e QUICKBIRD (0.61m), podem ser utilizados para caracterizar e mapear as cicatrizes deixadas por escorregamentos, incluindo sua extensão e geometria, permitindo uma avaliação temporal do processo;
- c) Os modelos de previsibilidade espacial podem ser utilizados para identificar áreas susceptíveis a escorregamentos translacionais rasos e com potencial de progredirem para corridas de massa, com base no  $c$ álculo do fator de segurança  $(FS)$ , que combina parâmetros topográficos, hidrológicos e de resistência dos solos;

Algumas hipóteses são apresentadas:

- a) A elaboração de um inventário de cicatrizes obtido de aerolevantamentos antigos e imagens de satélite de alta resolução é uma ferramenta importante para validação de modelos de estabilidade de encostas;
- b) A probabilidade de ocorrência de corridas de lama e detritos, originada de eventos generalizados de escorregamentos rasos e que são canalizados para as redes de drenagem, pode ser simulada por modelos dinâmicos com previsões do alcance e trajetória do material mobilizado;
- c) Os parâmetros geométricos e geotécnicos de eventos ocorridos no passado, podem ser utilizados para parametrizar as condições de ocorrência do fenômeno e realizar simulações de corridas futuras, minimizando conseqüências sociais e econômicas das áreas atingidas;
- d) Devido à complexidade dos parâmetros envolvidos na modelagem de eventos como corridas de massa, não serão abordadas as condições de pré-ruptura dos taludes, mas que "se um fluxo de massa será deflagrado em um ponto qualquer de uma encosta, que áreas serão afetadas pela passagem de tal fluxo ?".

A partir dessas hipóteses, define-se como objetivo principal desta pesquisa testar a aplicação de um sistema de modelagem espacial dinâmica, baseado em estruturas matriciais adaptativas, com a finalidade de simular escorregamentos na região de Cubatão, na escala 1:10.000, com potencial de progredir para corridas de lama e detritos, gerando assim, diferentes cenários em função da deflagração por eventos pluviométricos.

Como objetivo secundário desse trabalho, será importante caracterizar os processos atuantes na área e mapear cicatrizes decorrentes do desencadeamento dos movimentos de massa, utilizando-se da tecnologia de sensoriamento remoto, através de sensores fotográficos e os orbitais multiespectrais, incluindo satélites atuais de alta resolução.

A partir dos resultados da modelagem dinâmica em algumas bacias previamente selecionadas, principalmente naquelas que foram palco de movimentos de massa pretéritos, poderão subsidiar aos órgãos responsáveis (prefeitura, defesa civil, etc.) a tomarem medidas preventivas e mitigadoras nas áreas mais críticas a ocorrência de tais movimentos. As simulações indicarão as áreas de abrangência e prováveis alvos a serem afetados.

### 1.3 Resumo dos Capítulos

Esta tese foi estruturada em 5 capítulos (Figura 2), brevemente descritos a partir do segundo.

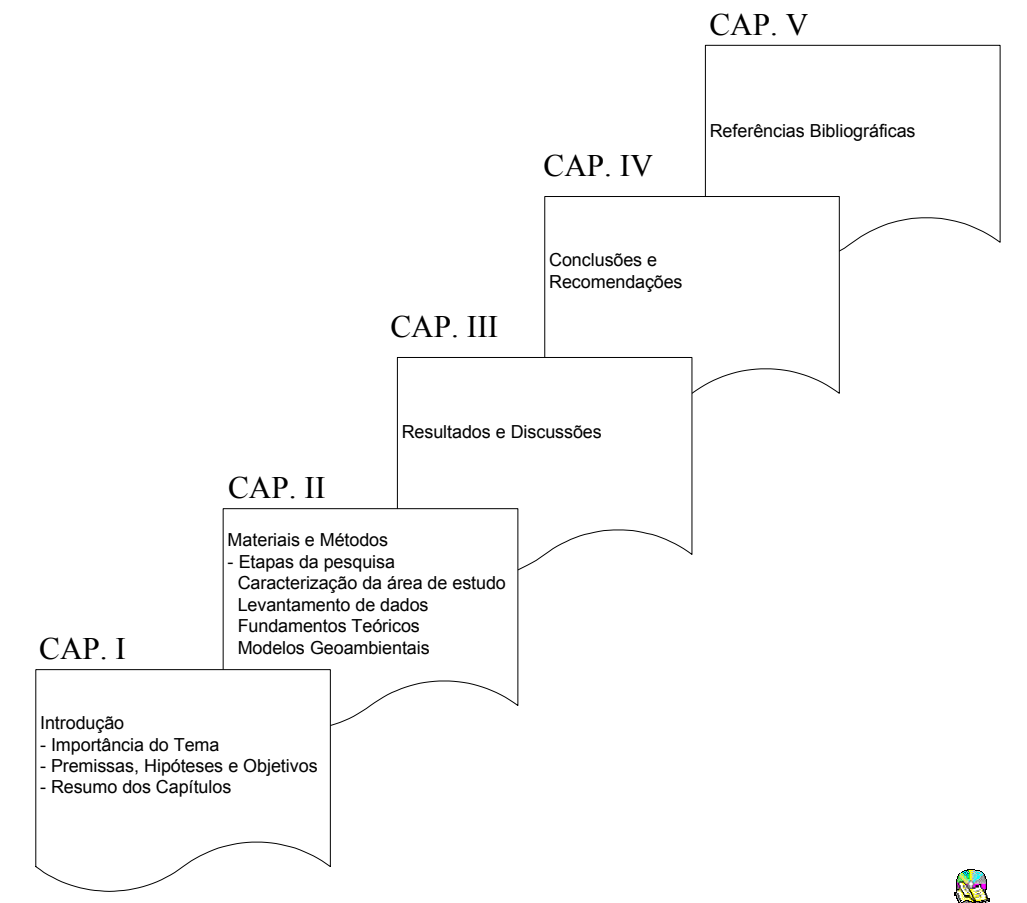

Figura 2 – Estrutura da tese.

No Capítulo 2 são descritas as etapas de trabalho dessa tese que inclui; uma caracterização da área de estudo, apresentado aspectos geológicosestruturais, morfológicos, antrópicos e geotécnicos. São apresentados conceitos relacionados ao objeto de estudo, isto é, movimentos de massa, especialmente os escorregamentos que geram corridas de detritos, incluindo classificações dos movimentos, seus agentes e causas, fatores condicionantes e métodos de investigação e análise, sempre que possível fazendo menção à área de estudo. São apresentados ainda os conceitos de modelos geoambientais, com enfoque no modelo de análise da estabilidade de encostas naturais por talude infinito, para mapear área susceptíveis a escorregamentos translacionais rasos, e na modelagem dinâmica de movimentos de massa, para simular alcance e trajetória de material mobilizado por corridas. Dentre todas as etapas, três são apresentadas em maiores detalhes: (1) a caracterização espacial e temporal dos movimentos de massa por técnicas de sensoriamento remoto, incluindo elaboração dos inventários de cicatrizes; (2) a identificação de áreas susceptíveis a escorregamentos translacionais rasos com potencial em gerar corridas de massa e (3) a modelagem dinâmica para simular a deflagração de escorregamentos, incluindo a trajetória e alcance do material mobilizado.

Os resultados e discussões de cada etapa do trabalho estão apresentados no Capítulo 3. Os resultados do trabalho de campo foram úteis para checagem de algumas cicatrizes identificadas nos produtos de sensoriamento remoto e calibração do processo foto interpretativo. Resultados e análise do inventário de cicatrizes por bacias, altitudes, declividades, litologias e forma de encosta. Os resultados das análises temporais das cicatrizes para a caracterização das feições erosivas e capacidade de regeneração em alguns pontos da área. Os resultados das simulações com modelo de estabilidade por talude infinito, foram executados com parâmetros constantes e variáveis em função das litologias, incluindo

avaliação do MNT mais adequado. Os resultados e discussões das simulações com o modelo dinâmico friccional de fluxo granular governado por interações do tipo "Couloumb", foram realizados com uma única pilha de material referente ao evento de 1999 na bacia do Rio Pilões, e várias pilhas de materiais referentes aos eventos de 1985 na bacia do Rio da Onça e em 1994 na bacia do Rio das Pedras.

O Capítulo 4 apresenta as conclusões e recomendações da tese. A respeito do inventário de cicatriz, principal produto na elaboração do banco de dados geográficos, são apresentadas conclusões sobre os fatores condicionantes e interpretações das cicatrizes em alguns produtos de sensoriamento remoto. A respeito das simulações com modelo estático de estabilidade de talude, são discutidos os diferentes resultados em função do MNT utilizado e do mapa de unidades litológicas que permitiu calibrações mais efetivas. A respeito das simulações com modelo dinâmico, diferentes cenários são apresentados, principalmente com uso do mapa de materiais que permitiu criar simulações mais realistas, apesar de algumas limitações encontradas com o programa utilizado.

Por último, o Capítulo 5 apresenta as referências bibliográficas utilizadas no desenvolvimento dessa tese.

## II – MATERIAIS E MÉTODOS

<span id="page-34-0"></span>São apresentados neste capítulo os materiais e métodos empregados para o desenvolvimento dessa pesquisa. A partir das premissas e hipóteses apresentadas no Capítulo I, nove etapas de trabalho foram definas, incluindo a análise dos resultados e discussões, e também as conclusões e recomendações, que foram apresentadas em capítulos separados, como mostra a Figura 3.

As etapas de trabalho abortadas nesse capítulo detalham todos os dados, procedimentos e sistemas utilizados na tese. Em cada etapa há indicação dos capítulos e itens onde cada assunto foi tratado (Figura 3). Na mesma figura é apresentada a estrutura do banco de dados geográfico que foi criado para dar suporte a todas etapas do trabalho, com destaque para os principais fluxos de entrada e saída dos diversos mapas manipulados por este banco.

Nota-se na etapa de modelagem estática que uma validação dos resultados, obtidos com o modelo de análise de estabilidade de encostas naturais por talude infinito (itens 2.3.1 e 2.8), é realizado com o inventário de cicatrizes sobreposto ao mapa de índice de estabilidade. Tal mapa é o produto principal nessa etapa, assim como os resultados estatísticos e alguns gráficos, que foram importantes no processo de calibração do modelo.

Na etapa de modelagem dinâmica o inventário de cicatrizes é utilizado como dado de entrada para o programa de simulação (itens 2.3.2 e 2.9). Os polígonos de cicatrizes de escorregamentos foram convertidos em blocos que definem volumes de matérias a serem mobilizados, que nessa tese foram chamados de "pilhas de materiais". A validação nessa etapa foi realizada com os mapas de altura de material mobilizado e a velocidade desse material em determinados instantes da simulação, que foram sobrepostos a ortofotos adquiridas em datas posteriores a alguns eventos de movimentos de massa.

12

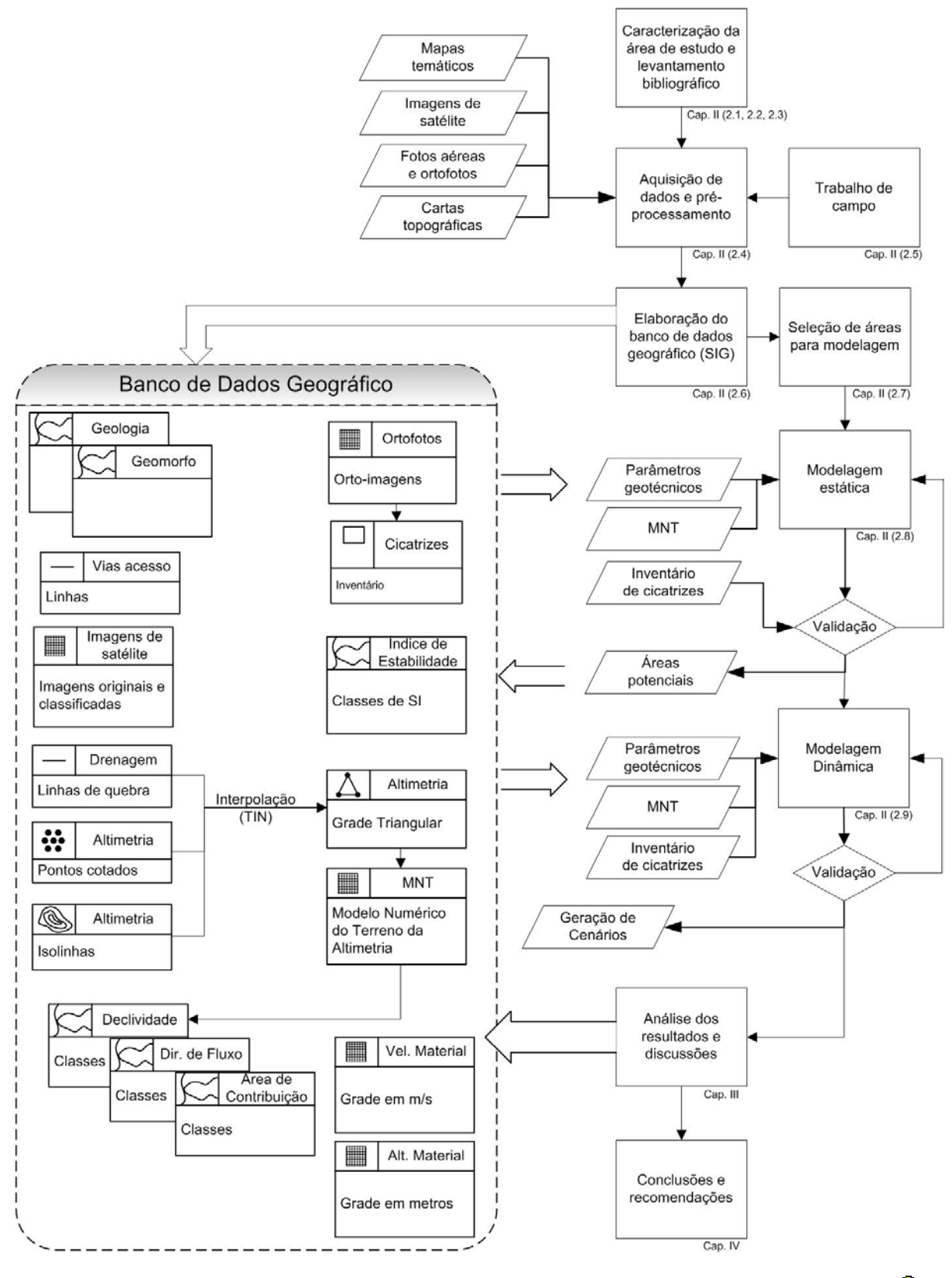

Figura 3 –Esquema do banco de dados geográfico e etapas de trabalho.

Ñ.
As principais etapas (Figura 3) que norteiam o método de investigação e análise desta pesquisa são resumidas em:

- Caracterização da área de estudo e levantamento bibliográfico vários aspectos do meio físico foram abordados com objetivo caracterizar o ambiente onde se desenvolvem os processos de movimentos de massa. Fundamentos teóricos sobre movimentos de massa e modelos geoambientais são apresentados.
- Aquisição de dados e pré-processamentos imagens de satélite, fotografias aéreas, cartas topográficas e mapas temáticos de geologia foram selecionados para atender os objetivos da tese.
- Trabalho de Campo etapa utilizada para reconhecimento das unidades litológicas, além de caracterização de cicatrizes existentes.
- Elaboração do Banco de Dados Geográfico (SIG) adoção de um sistema de geoprocessamento integrador que atenda à maioria das etapas do trabalho. Tal sistema foi utilizado como integrador dos diversos dados criados nas diferentes etapas da pesquisa, elaboração de alguns mapas, realização de análises e consultas. O produto principal do banco de dados foi o inventário de cicatrizes com vários atributos descritivos associados;
- Seleção de áreas para modelagem utilização de um modelo de estabilidade de talude para mapeamento de áreas potenciais a escorregamentos rasos.
- Modelagem estática utilização de um modelo de estabilidade de talude para mapeamento de áreas potenciais a escorregamentos rasos.
- Modelagem dinâmica utilização de um modelo espacial dinâmico para simulações de escorregamentos que geram corridas de massa.

Cada uma dessas etapas é detalhada a seguir.

# 2.1 Caracterização da área de estudo

A área de estudo situa-se entre as longitudes W 46º 37' a W 46º 16' e latitudes S 23º 58' a S 23º 42', englobando em sua maioria a porção serrana do município de Cubatão, e nas adjacências desse, de porções menores dos municípios de São Bernardo do Campo e São Vicente (Figura 4). No item 2.7 algumas bacias e sub-bacias de drenagem, internas a esta área, serão selecionadas para aplicação dos modelos propostos (itens 2.8 e 2.9).

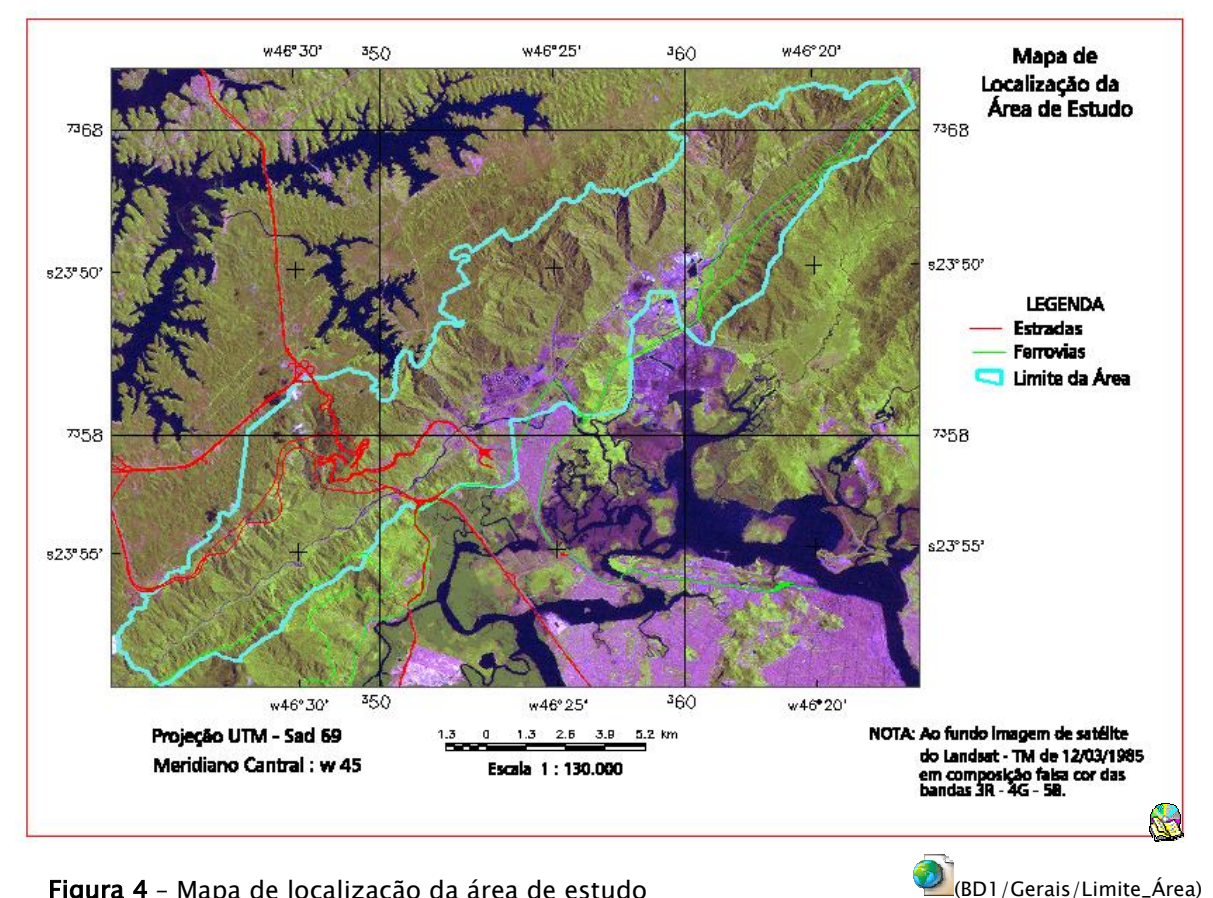

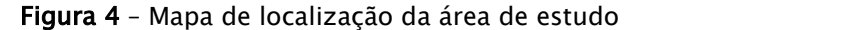

Na área de estudo, assim como em toda Serra do Mar, tem-se a região do Brasil com maiores índices pluviométricos, com chuvas praticamente o ano todo, mas com maiores intensidades nos meses de novembro a março, com médias anuais superiores a 3000 mm. Porém, nos meses mais chuvosos há registros da ordem de 1000 mm num único mês (WOLLE, 1988). A distribuição das chuvas é

bastante variável, sendo intensas e rápidas, com picos superiores a 50 mm/h e até 100 mm/dia.

As temperaturas médias mensais na região da serra variam de 18ºC nos meses mais frios a 25ºC nos meses mais quentes. Todo este cenário define o típico clima tropical úmido, pois a umidade do ar é sempre elevada, comumente acima de 85%.

No contexto geológico-tectônico regional a área esta inserida no "Sistema Rift1 do Este Brasileiro" ou "The East Brasilian Rift System – EBRIS", estudado por Chang et al. (1992), que por sua vez, faz parte da porção setentrional do "Sistema Rift do Atlântico Sul", definido por Almeida (apud RICCOMINI, 1989), que se formou no mesozóico, separando a América do Sul e África, que faziam parte do super-continente do Gondwana. Para diferenciar a parte continental, Riccomini (1989) utilizou o termo "Rift Continental do Sudeste Brasileiro", excluindo a Bacia de Santos situada na porção oceânica adjacente, com a qual guarda relações em parte de sua evolução durante o Cenozóico.

Nos dois principais rios da área de estudo, Mogi e Cubatão, estão condicionadas as falhas do sistema de rifts, com direção preferencial NE e NNE, correndo sobre rochas do embasamento cristalino metamórfico de idade précambriana e, secundariamente por rochas graníticas sin e pós-tectônicas, rochas cataclásticas paleozóicas e rochas intrusivas mesosóicas (WOLLE, 1988).

# 2.1.1 Unidades litológicas

 $\overline{a}$ 

A área é constituída predominantemente de rochas de um embasamento cristalino, com diferentes graus de metamorfismo, que está dividido em duas grandes unidades litoestratigráficas, representadas pelo Grupo Açungui do Proterozóico superior e pelo Complexo Costeiro do Arqueano. Tais unidades

<sup>&</sup>lt;sup>1</sup> Segundo Bates & Jackson (1987), Rift de "Rift Valley" é um termo geo-tectônico para um longo e estreito vale continental que se desenvolveu por falhas normais ou de gravidade, paralelas a subparalelas, um graben de extensões regionais.

encontram-se compartimentadas pela zona de falhamento transcorrente de Cubatão, que delimita a noroeste o Bloco Juquitiba (com predomínio de rochas do Grupo Açungui) e a sudeste o Bloco Costeiro (SADOWSKI, 1974), conforme Figura 5.

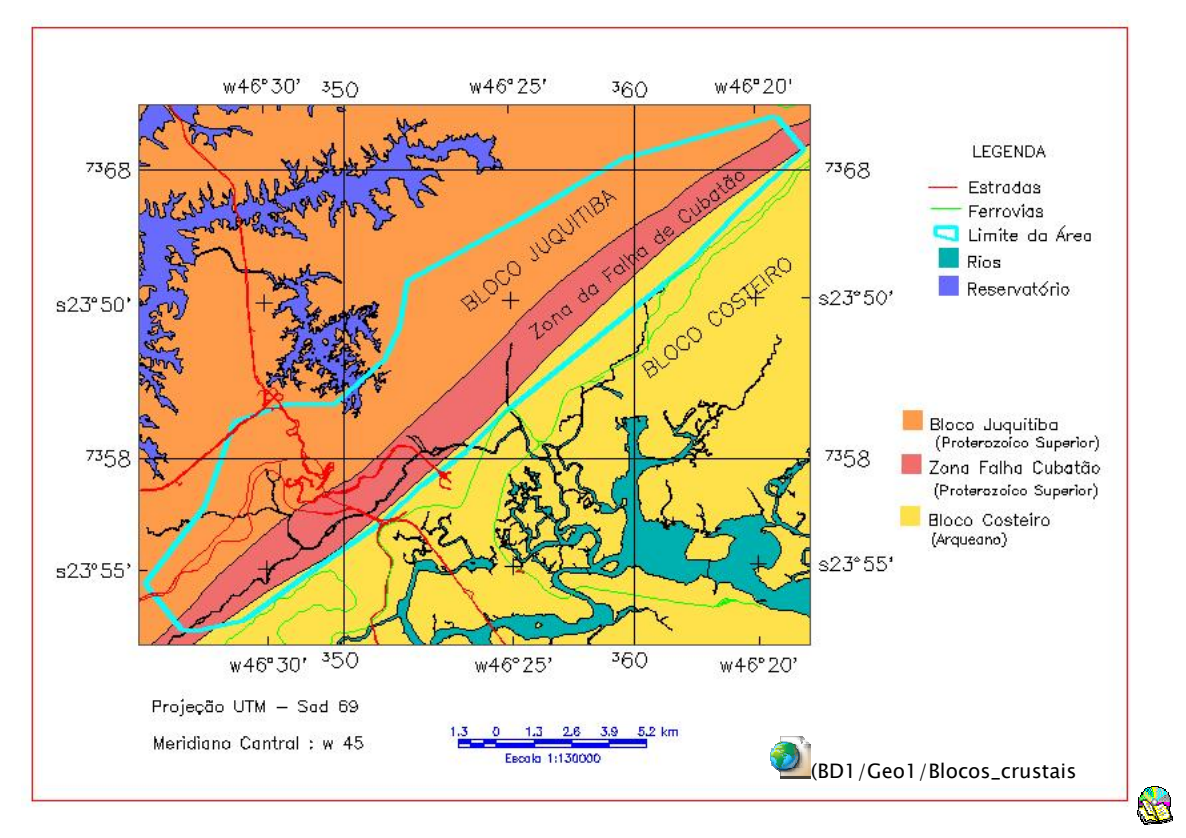

Figura 5 – Compartimentação dos blocos crustais na área de estudo. FONTE : Modificado de Sadowski (1974) e Wolle (1988)

O Bloco Juquitiba de Hasui (1973), que engloba grande porção da área de estudo na porção noroeste da Figura 5, é constituído por migmatitos estromatíticos de paleossoma xistoso dominante, com freqüentes sinais de retrometamorfismo, pertencentes ao Grupo Açungui, que foi subdividido em rochas do Complexo Ectinítico Pilar e Complexo Migmatítico Embu (HASUI & SADOWSKI, 1976), com litologias apresentas no mapa da Figura 6. Ainda neste bloco, ocorrem migmatitos homogêneos com neossoma dominante e por ectitnitos restritos a faixas estreitas e longas, representados por rochas calcossilicáticas, filitos, xistos e quartzitos (SADOWSKI, 1974, WOLLE, 1988).

Podem ocorrer no interior dos migmatitos lentes quartzosas decimétricas a métricas, com achatamento paralelo à xistosidade. Quando alterado, o migmatito exibe cor avermelhada. Os xistos apresentam granulação média a grossa, com textura granolepidoblástica, cor cinza quando sãos, e roxos quando alterados. O contato entre xistos e gnaisses na Serra de Cubatão é gradacional. Já os quartzitos da região ocorrem intercalados aos xistos e gnaisses. Há duas variedades de quartzitos que ocorrem na região: quartzitos calcossilicáticos com foliação pouco desenvolvida, granulação fina à média, de cor que varia de branco a cinza, com contatos bruscos. A outra variedade de quartzito compreende granulação muito fina, não laminada, coloração branca a cinza esbranquiçada, associada a rochas xistosas, sob a forma de lentes ou "boudins" (RODRIGUES, 1992).

Na porção associada à falha de Cubatão ocorrem rochas metasedimentares de baixo grau de metamorfismo, justamente onde se desenvolve o vale dos rios Cubatão e Mogi. As litologias são xistos e quartzitos sacaróides intercalados, mármores e filonitos cataclasados, com faixas milonitizadas nas bordas que acompanham a direção geral da falha em NE.

No Bloco Costeiro ocorrem quase que exclusivamente migmatitos oftalmíticos e, secundariamente, migmatitos estromatíticos. Podem ocorrer cataclasitos e suítes graníticas, como os da Serra do Morrão. Estas rochas transicionam uma para a outra, sendo de difícil diferenciação (SADOWSKI, 1974, WOLLE, 1988).

Ainda no Bloco Costeiro, ocorrem sedimentos terciários pertencentes à Formação São Paulo, e ainda sedimentos recentes classificados como pedimentos, tálus, coluviões e aluviões lagunares, de costa, e flúvio-lacustres, nas planícies dos rios e sopés de encostas. (SADOWSKI, 1974).

Os corpos de tálus e coluviões são de extensões variáveis. Nos vales dos rios e na planície do rio Cubatão ocorrem depósitos aluvionares, de idade quaternária. São comuns ainda, as turfeiras e depósitos superficiais de argilas lixiviadas (SADOWSKI, 1974; RODRIGUES, 1992).

Os corpos de tálus ocorrem na faixa central da área, acompanhando a linha geral da escarpa serrana, a maioria situada na vertente esquerda do Rio Cubatão. Os corpos maiores se encontram nas cotas mais baixas estendendo-se até o vale, enquanto outros menores podem ser encontrados em cotas mais elevadas, ocupando depressões locais do embasamento. São compostos por fragmentos rochosos angulosos a semi-arredondados, com dimensões variando de centimétricos a decimétricos, podendo atingir até 2 m de diâmetro, que estão imersos numa matriz mais fina, areno-silto-argilosa. A proporção dos componentes é muito variável, dependendo do corpo de tálus, havendo também variações locais num mesmo corpo (MACHADO FILHO, 2000).

Por serem formações geológicas acumulativas heterogêneas, recentes (de idade Quaternária) e instáveis, os corpos de tálus estão em posição de captação ou bloqueio da rede de drenagem, fazendo que sejam abundantemente infiltrados por água, às vezes até em condições artesianas. Alguns corpos de tálus na área de estudo são monitorados por instrumentos e vistorias, principalmente por estarem sob núcleos habitacionais, conforme relatado por Wolle (1988), apesar de não apresentarem condição de saturação do solo da matriz, mesmo a grandes profundidades, ou até mesmo a ausência de N.A.

O mapa de unidades litológicas da área de estudo, apresentado na Figura 6, foi baseado integralmente em IPT (1986), com algumas atualizações nos contatos das planícies aluvio-coluvionares e marinha, com apoio das fotos aéreas de 2002 (PPMA) e cartas topográficas 1:10.0000 do IGC/EMPLASA.

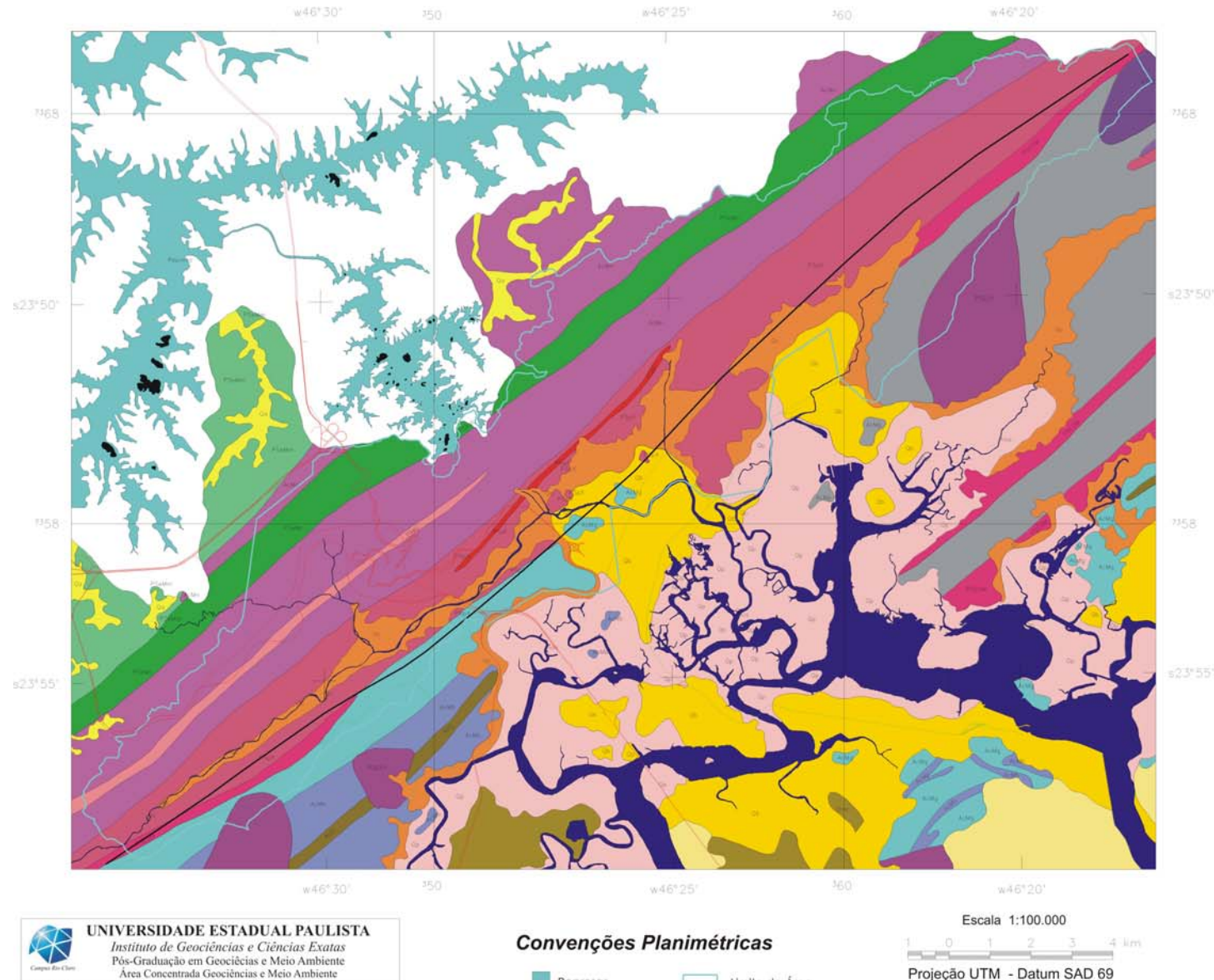

## Mapa Litológico

### **LEGENDA Convenções Litoestratigráficas**

### Seqüência Fanerozóica

Sedimentos Inconsolidados

## Qa Qc Qp Qb Qma

- a: areias, silte, argila e cascalhos de deposição fluvial, no planalto
- c: sedimentos de granulação muito vairada, em<br>depósitos coluviais no sopé da escarpa, ou em depósitosfluviais na planície costeira
- p: areias e argilas ricas em fragmentos vegetais, de deposiçãoem mangue e pântanos atuais
- b: areias e argilas ricas em fragmentos de vegetais, de deposição flúvio-lagunar e baías
- ma: grejas augrtzosas, em depósitos de prajas. ou na forma de cordões litorâneos, podendo ter retrabalhamento eólico

#### Omc Formação Cananéia

mc: areias finas, inconsolidadas, quartzosas, de deposição marinha com<br>frequentemente limonitizados niveis

### Següência Arqueana-Proterozóica

#### **PSEOM** Rochas Cataclásticas

Faixa Cataclástica em parte recristalizada e com oftalmogênese superposta, brechas tectônicas, "flaser"-gnaisses, milonitos e<br>filonitos associados a falhamentos de natureza transcorrente ou inversa.

### PSEOY Rochas Igneas

'SoC

Corpos graníficos, granulação média, fanerifica, aspecto maciço Yt: Taiacupeba Ym: Serra do Morrão Yc: Caraŭ

### COMPLEXO PILAR - GRUPO ACUNGUI

F: Filitos, sericita-quartzo xistos e clorita xistos com lentes de quartzitos e mármores

- X: Micaxistos com teores variáveis de quartzo, com seixos achatados. Ocorrem megacristais demicroclineo e plagioclásio
- Q: Quartzitos puros, quartzitos micáceos, itacolomitos C: Rochas calcio-silicatadas com epidoto, anfibólio e biotita

## COMPLEXO EMBU - GRUPO AÇUNGUI

- PSeMm
- Mc: Migmatitos estromatíticos com paleossoma dominante de biotita-muscovita-clorita xisto com ou sem silimanita e granada
- Mm: Migmatitos estromatíticos com paleossoma dominante de micaxisto. Ritmismo de níveis metapelíticos e metapsamíticos

#### COMPLEXO COSTEIRO

## AcMn AcMg AcMb AcMp

Mn: Migmatitos estromatiticos de neossoma dominante. Passam a granitóides sintectônicos

- Mg: Oftalmitos com megacristais de microclineo e paleossoma biotita gnáissico
- Mb: Estromaitos com paleossoma de hamblendabiotita gnaisse

Mp: Oftalmitos com megacristais de andesina, por vezes estromatiticos<br>Q: Microlínio quartzito

## S

20área de estudo. FONTE: compilado do Relatório IPT (1986).

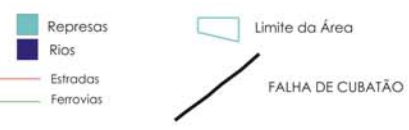

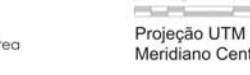

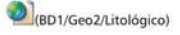

Paulina Setti Riedel Eymar Silva Sampaio Lopes MODELAGEM ESPACIAL DINÂMICA APLICADA AO ESTUDO DE MOVIMENTOS DE MASSA EM UMA REGIÃO DA

SERRA DO MAR PAULISTA, NA ESCALA DE 1:10.000

Meridiano Central : w 45°

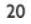

# 2.1.2 Geologia Estrutural e Tectônica

As estruturas geológicas mais importantes na área de estudo são os falhamentos transcorrentes (falha de Cubatão e Freire-Jurubatuba), as foliações de xistosidade e os sistemas de juntas de fraturamento (WOLLE, 1988). As falhas apresentam direção geral N50º - 70ºE, com mergulhos sub-verticais. A xistosidade das rochas apresenta direção essencialmente paralela à dos falhamentos nas porções da escarpa, com mergulho vertical a subvertical, enquanto os dois principais sistemas de juntas apresentam direções N0º - 30ºE e N40º - 60ºW, ambos com mergulhos subverticais (IPT, 1986). Tais estruturas fazem parte de um sistema maior chamado de "Sistema de Megafalhas Cubatão", descrito a seguir.

O "Sistema de Megafalhas de Cubatão" engloba extensas zonas de cisalhamento subparalelas com direções entre N50E a N70E, que se estendem desde o Oceano Atlântico até a borda sul-sudeste de Minas Gerais, por cerca de 300 km de largura, se consideradas as cunhas de empurrão Socorro-Guaxupé, ou, por 150 km de largura, se considerada apenas sua extensão até o Falhamento de Jandiuvira. Tal sistema é constituído de três segmentos de falhas, Lancinha-Itapeúna, Cubatão e Além Paraíba, que somados perfazem 800 km de embasamento visível (SADOWSKI, 1991).

No segmento Cubatão desse sistema, que atravessa a área dessa pesquisa, ocorrem rochas metasedimentares de baixo grau, separando rochas de alto e médio grau de metamorfismo dominantes no Complexo Costeiro, das consideradas de médio grau do Bloco Juquitiba (HASUI & SADOWSKI, 1976). O falhamento predominante é do tipo transcorrente dextral, sendo que nas proximidades do município de Santos, apresenta também feições de acavalamento (SADOWSKI, 1974, 1991).

As estruturas da Serra de Cubatão, segundo Ribeiro (2003), predominam as do tipo rútpeis com reativações associadas a um soerguimento tardio. Tal soerguimento pode ter provocado esforços extensionais deflagrando um vale de afundamento, ou rifty valley. Outra evidência provável seria o entalhe dos leitos dos rios Mogi, Cubatão e Branco.

# 2.1.3 Caracterização geomorfológica

Segundo Ponçano et al. (1981) e SMA (1988), a área de estudo está dividida em três grandes compartimentos geomorfológicos, que estão representados na Figura 7:

- Planalto: Este compartimento faz parte da "Província Geomorfológica do Planalto Atlântico" definido por Almeida (1953 apud Ribeiro, 2003, p.15) que, devido sua heterogeneidade estrutural e diversidade de formas, dividiu em diversas zonas, onde a área de estudo está inserida na "Zona do Planalto Paulistano". O planalto paulistano é caracterizado por um relevo de morros e espigões suavizados com altitudes que variam entre 700 a 900 m, que são drenados pelo rio Tietê. No setor centro-norte deste planalto encontra-se a bacia sedimentar de São Paulo, de origem tectônica e de idade terciária. O limite sul coincide com as cumiadas das serras de Cubatão e Paranapiacaba, com orientação geral E-NE das antigas estruturas do Planalto Atlântico.
- Serraria Costeira: a porção de serras, de maior interesse nesta pesquisa, está inserida na "Província Costeira" de Almeida (op.cit.), que compreende a área do Estado drenada para o oceano, constituindo o rebordo do Planalto Atlântico. A serraria costeira caracteriza-se por um relevo de serras abruptas e festonadas, denominada Serra do Mar, que se estende ao longo da borda sul do Planalto Atlântico. O relevo desenvolve anfiteatros separados por espigões, com desnível em torno de 700 a 1200 m entre a borda do planalto e a baixada litorânea. As vertentes são muito inclinadas, geralmente entre 35º e

55º, o que resulta em gradientes hidráulicos muito elevados e com amplitudes que atingem 60 m. A frente escarpada2 desfaz-se em cristas paralelas à linha de costa, uma das quais chega ao mar em Mongaguá. As proeminências da frente serrana, próximas ao Canal de Bertioga, são sustentadas por rochas graníticas mais resistentes, assim como morros mais ou menos isolados na planície, como os morros de São Vicente e da Ilha de Santo Amaro. Muitos dos talvegues apresentam-se secos a maior parte do tempo, entretanto, transformam-se rapidamente em riachos caudalosos por ocasião das fortes chuvas características da região, especialmente no período de outubro a março.

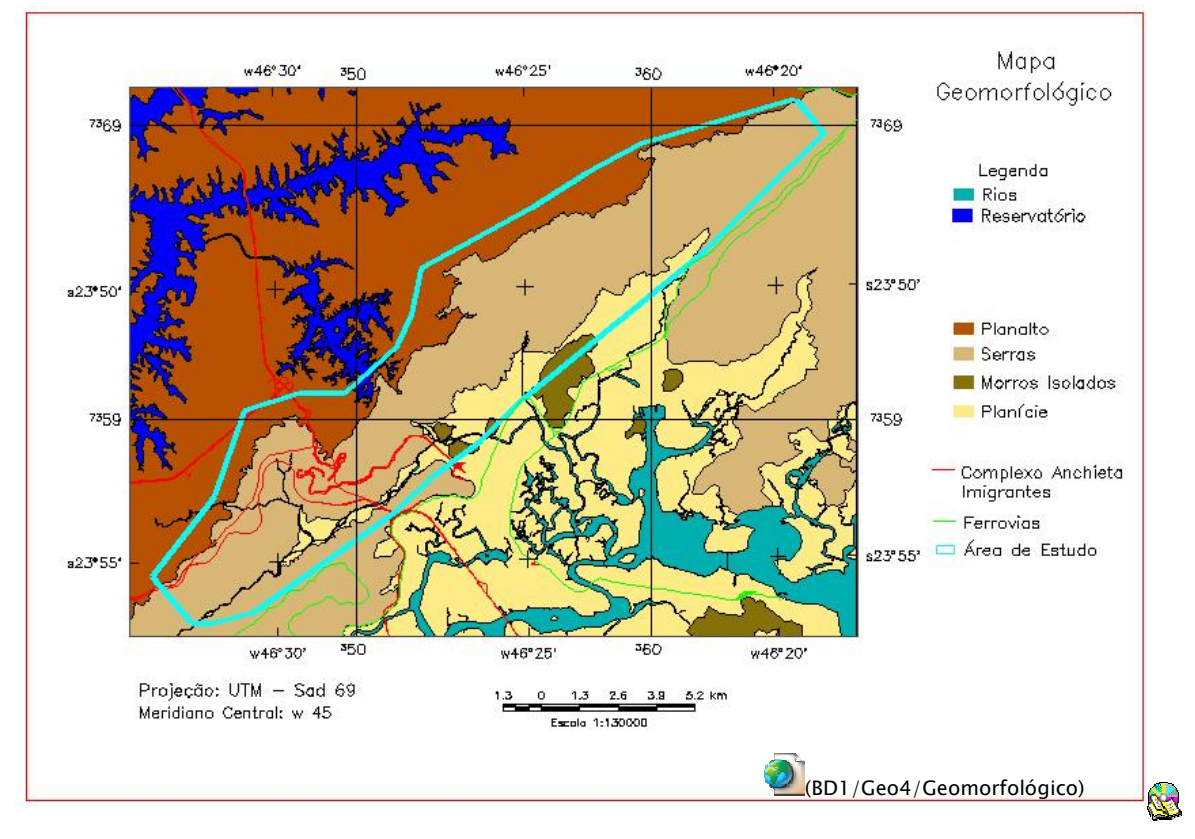

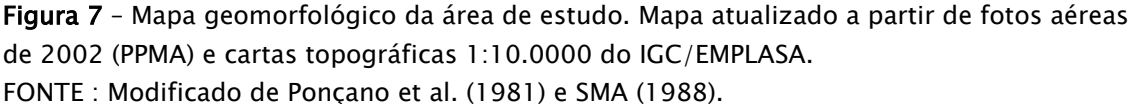

<sup>2</sup> O termo escarpa é utilizado para vertentes que aparecem nas bordas dos planaltos, serras e morros testemunhos com declividade superior a 22º, com segmentos retilíneos de mais de 60 m, caracterizados por desníveis topográficos de pelo menos 40 m.

 $\overline{a}$ 

• Planície Costeira: chamada também de "Baixada Litorânea", está incluída na "Província Costeira" de Almeida (op.cit.). São áreas de relevo plano e sujeitas às oscilações de marés. Localmente apresentam alguns morros isolados que atingem altitudes de 80 a 120 m. Nas porções mais baixas dos Rios Cubatão e Mogi ocorrem os sedimentos alúvio-coluvionares holocênicos continentais formados por seixos e matacões, com diâmetros de centímetros a metros, entremeados por areias grosseiras. Mais a sudeste da área, os sedimentos marinhos quaternários são predominantes e são representados por areias e argilas intercaladas. Na Figura 7, este compartimento da área engloba os sedimentos alúvio-coluvionares e marinhos, que se entrelaçam, não permitindo o traçado de um contato bem definido.

Das feições geomorfológicas a que mais se destaca é o vale do Rio Cubatão, que acompanha a direção geral da falha do mesmo nome (Falha de Cubatão). Ela está encaixada entre a escarpa principal da Serra de Cubatão e um alinhamento de cristas remanescentes ao sudeste do vale. A evolução da Serra de Cubatão, segundo Almeida (1964 apud MACHADO FILHO, 2000), está relacionada a um intenso e demorado processo de erosão diferencial de adaptação das formas topográficas aos diversos tipos litológicos, que teria se iniciado a partir de uma zona de falhamento ou forte flexura, ocorrido aquém da posição atual da escarpa, alguns quilômetros mar adentro. Os vales dos rios Cubatão e Mogi, seriam conseqüência da erosão de uma faixa de xistos, embutida entre gnaisses e migmatitos que sustentam as altas vertentes marginais.

A escarpa da serraria costeira tem sua borda superior muito bem marcada, em torno de 700 a 750 m, com alinhamento geral NE e apresentando reentrâncias na altura das cabeceiras dos rios Pilões e Perequê, tributários do Rio Cubatão. Já a borda inferior da escarpa é menos marcante, mas bem visível em imagens de satélite e fotografias aéreas.

# 2.1.4 Cobertura vegetal

A área desta pesquisa está inserida em parte da Mata Atlântica, que tem sua ocorrência geográfica ao longo de toda costa Atlântica, porém com porções mais preservadas na região sudeste do Brasil. No Estado de São Paulo, há apenas 7% da cobertura original, sendo que 3% estão dentro do Parque Estadual da Serra do Mar, que engloba parte dos municípios de Cubatão, Picinguaba, Caraguatatuba e Cunha (SMA, 1995).

Em São Paulo a Mata Atlântica ou floresta pluvial tropical atlântica está dividida em três formações; a floresta da planície costeira, a floresta de encosta e a floresta de altitude. Na área deste estudo predomina a floresta de encosta, que está inserida no Parque Estadual da Serra do Mar, no núcleo Cubatão. A situação ecológica na área é preocupante e grave, principalmente nos vales dos rios Mogi e Cubatão, onde estão alojadas, nas proximidades, 23 grandes indústrias (químicas, petroquímicas, celulose, fertilizante) e outras 80 pequenas e médias empresas no sopé da Serra do Mar e na estrada do vale do Rio Mogi.

As condições climáticas fazem com que os poluentes sejam levados pelo vento de encontro a serra, e em áreas restritas, causando uma concentração dos mesmos. Como conseqüência, há uma discrepância florística e fitofisionômica muito grande nestas áreas, particularmente ao longo dos vales dos rios Cubatão e Mogi. Entretanto, em áreas próximas, como vale dos rios Pilões e Quilombo, a floresta de encosta é bem desenvolvida e mais preservada.

A degradação da vegetação, segundo Wolle (1988), sofreu mais intensamente nos anos 80 os efeitos da poluição atmosférica emanada do pólo industrial de Cubatão, criando locais mais susceptíveis aos fenômenos de instabilização, como os que ocorreram em janeiro de 1985, e que colocaram em risco instalações industriais importantes. Hoje, porém, este quadro é menos

preocupante devido a implantação de controles da poluição e projetos de recuperação da vegetação na serra.

Segundo Wolle (1988), as áreas afetadas por escorregamentos nas altas e médias encostas da serra mostraram que as raízes, mesmo das árvores de maior porte, são pouco profundas e com alta densidade de ocorrência na porção superior do solo coluvionar (superficial), até os primeiros 50 cm. Na porção inferior desse solo, até aproximadamente 1 m, ainda há presença de raízes, porém a densidade cai bruscamente. Já no solo saprolítico e no saprolito as raízes são de ocorrência rara, tendo sido observadas em pequena quantidade e com dimensões reduzidas, geralmente ao longo das descontinuidades.

## 2.1.5 Atividades antrópicas

Desde 1900 quando se iniciou a instalação das primeiras indústrias em Cubatão – município criado em 1883 – a ocupação humana se deu sem qualquer planejamento urbano e infra-estrutura habitacional, resultando em ocupações caóticas, clandestinas e inadequadas. Com a inauguração da Via Anchieta em 1947 e da implantação do pólo industrial de Cubatão em 1950, este município passou a atrair populações de baixa renda, o que favoreceu a instalação de novos núcleos habitacionais e adensamento dos existêntes, sobretudo nas áreas conhecidas como Bairros Cotas (SMA, 1995).

Outras atividades antrópicas importantes, segundo SMA (1988), são:

Mineração - algumas atividades de mineração na região em torno do Parque Estadual da Serra do Mar são observadas e trazem sérias conseqüências ao meio ambiente, tanto aos meio físico e biótico como pela introdução de outras formas de uso e ocupação do solo em unidades de conservação com áreas urbanizadas e estabelecendo relações de conflito. Tais atividades são pedreiras de brita na Baixada Santista, extração clandestina de areia para construção civil nos cursos inferiores dos rios Mogi e Cubatão, e ainda extração de material de empréstimo feita de forma inadequada, causando erosão, assoreamento e enchentes.

- Obras lineares algumas estradas que cortam a região são: a SP-135 (estrada Piaçaquera-Guarujá) que interliga o complexo Anchieta-Imigrantes; a SP-148 (estrada velha de Santos) conhecida como "Caminho do Mar", que não apresenta tráfego regular e é constantemente atingida por movimentos de massa; a SP-150 (Via Anchieta) problemática em alguns trechos como "curva da onça" que está sobre um grande corpo de tálus; a SP-160 (Rodovia dos Imigrantes –  $1^a$  e  $2^a$  pistas) assim como as estradas de serviço que são monitoradas, pois na região da serra foram construídos vários túneis, que podem afetar a estabilidade das vertentes.
- Ferrovias duas linhas férreas cortam a área de estudo: uma linha que liga a Baixada Santista ao Planalto Paulistano, que passa ao longo das vertentes da Serra do Morrão, subindo a serra na direção NE, passando pela vila de Paranapiacaba, através dos sistemas Funicular (desativado) e Cremalheira (ativado), da empresa MRS; e a outra como importante via de escoamento de carga de São Paulo até o Porto de Santos, na margem direita do vale do Rio Cubatão, subindo a serra na direção SW, da empresa FERROBAN.
- Dutovias a área é cortada por dutos que transpõem as escarpas da Serra do Mar no sentido NW. São os oleotudos da PETROBRÁS que saem da Refinaria Presidente Bernardes, e os aquedutos da ELETROPAULO e SABESP da usina hidrelétrica Henry Borden.
- Linhas de Transmissão as linhas de transmissão elétrica cortam a área de trabalho ou áreas próximas devido a algumas estradas de acesso que são utilizadas para trabalhos de manutenção e, portanto, estão sujeitas a movimentos de massa.

# 2.1.6 Aspectos geotécnicos

Os parâmetros geotécnicos de interesse nesta pesquisa estão associados aos trechos retilíneos da alta e média encosta da área, pois são nestas porções da serra que predominam os escorregamentos translacionais rasos. Assim, o modelo do perfil de alteração das rochas cristalinas deve estar devidamente caracterizado, apesar das espessuras dos horizontes serem variáveis. Wolle (1988) caracteriza tais horizontes da seguinte forma:

- Serapilheira (folhedo) : camada orgânica do solo com espessura de alguns centímetros em áreas de vegetação degradada até alguns decímetros nas áreas florestadas.
- Solo coluvionar (superficial) : solo maduro com textura argilo-arenosa, que apresentam blocos centimétricos a decimétricos na sua base. Tem espessura média de 1,0 m, podendo variar de 0,5 a 1,5 m, porém aproximadamente constante ao longo dos trechos retilíneos das encostas. É na base desse horizonte que predominam as superfícies de ruptura dos escorregamentos.
- Solo saprolítico (residual jovem e maduro solo de alteração) : solo com vestígios das estruturas da rocha que lhe deu origem, com núcleos menos intemperizados como diques de quartzito. A espessura é variável, desde a quase ausência deste horizonte, até alguns metros em locais menos íngremes. Em média, nos trechos retilíneos da encostas, apresenta espessuras de 1,0 a 1,5 m.
- Saprolito (transição solo-rocha) : presença de blocos rochosos em uma matriz de solo, deslocados de sua posição original pela ação do rastejo. Os escorregamentos translacionais não chegam a atingir este horizonte, mas excepcionalmente, por erosão ou reativações, podem levar à sua exposição.

• Rocha : topo rochoso irregular e com alteração diferenciada, em função das características lito-estruturais.

Dentre as características hidrogeológicas destes horizontes, a condutividade hidráulica cresce ao longo da profundidade (WOLLE, 1988; WOLLE & CARVALHO, 1989). Isso ocorre pela presença das descontinuidades na rocha, herdadas pelos horizontes de alteração, que são caracterizados pelo grande número de fissuras e fendas, em geral abertas e intercomunicantes (Figura 8).

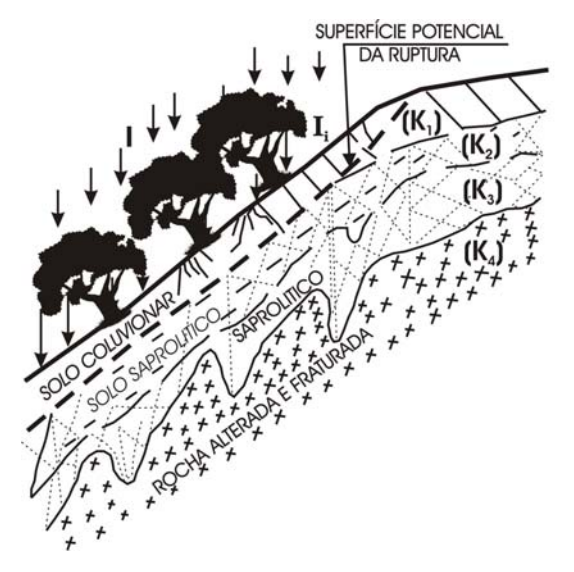

### **LEGENDA**

OBS: K,>K,>>K,>K,

I = PRECIPITAÇÃO PLUVIOMÉTRICA (mm/h) I<sub>i</sub> = PRECIPITAÇÃO QUE ATINGE O SOLO (mm/h)  $i = \frac{I - I_i}{I}$  = INTERCEPTAÇÃO DA VEGETAÇÃO)  $\mathbf{I}$ K =CONDUTIVIDADE HIDRÁULICA DOS HORIZONTES

Figura 8 – Representação dos horizontes de alteração na Serra do Mar em relação à condutividade hidráulica. FONTE : Wolle & Carvalho (1989, p.28)

Ensaios de cisalhamento direto realizados pelo IPT em blocos indeformados, relatados por Wolle (1988), mostraram uma grande variabilidade espacial dos resultados onde ocorre nítida perda de resistência dos solos com a saturação. Nestes ensaios foram utilizados amostras de solo coluvionar e solo saprolítico com pesos específicos naturais de 14,3 KN/ $m<sup>3</sup>$  e 18,0 KN/ $m<sup>3</sup>$ respectivamente. Os parâmetros de estabilidade médios (coesão *c* ' e ângulo de atrito  $\phi'$ ) para os dois horizontes amostrados estão na Tabela 1.

R.

| Tipo de Solo     | Solo com umidade natural |            | Solo inundado |            |  |
|------------------|--------------------------|------------|---------------|------------|--|
|                  | (kPa)                    | $\phi$     | (kPa)         | $\phi$     |  |
| Solo Coluvionar  | 6.0                      | $34^\circ$ | 1.0           | $34^\circ$ |  |
| Solo Saprolítico | 2.O                      | 45°        | 4.0           | 39°        |  |

Tabela 1 – Parâmetros médios de resistência dos solos na área de estudo.

FONTE : Wolle (1988)

Wolle (1988) chegou a valores mais prováveis da condutividade hidráulica (K), num trecho próximo à Rodovia dos Imigrantes, para alta e média encosta da margem esquerda do rio Cubatão, em solos coluvionar e saprolítico:

- Solo coluvionar (matriz)  $K = 10^{-4}$  a  $10^{-3}$  cm/s;  $K_m = 5 \times 10^{-4}$  cm/s
- Solo coluvionar (horizonte)  $K = 10^{-3}$  a  $10^{-2}$  cm/s;  $K_m = 5 \times 10^{-3}$  cm/s
- Solo saprolítico (matriz)  $K = 10^{-4}$  a  $10^{-3}$  cm/s ;  $K_m = 5 \times 10^{-4}$  cm/s
- Solo saprolítico (horizonte)  $K = 5 \times 10^{-3}$  a  $10^{-1}$  cm/s ;  $K_m = 10^{-2}$  cm/s

# 2.2 Fundamentos de movimentos de massa

A revisão bibliográfica apresentada a seguir tem o objetivo de contextualizar o trabalho apresentando os principais conceitos relacionados a movimentos de massa, enfocando os escorregamentos e corridas. Foram abordados as principais causas e agentes dos movimentos de massa, fatores condicionantes, métodos de investigação e análises mais significativos, além da utilização de sensores remotos e técnicas de PDI (Processamento Digital de Imagens) para identificar áreas susceptíveis a tais movimentos ou mapear as cicatrizes produzidas pelos mesmos.

Os escorregamentos e processos correlatos, segundo Cerri (1993, 2001), estão dentre os riscos ambientais naturais relacionados ao meio físico, geológico e ainda de origem exógena (Quadro 2). Os escorregamentos são movimentos gravitacionais de massa que têm sido intensamente estudados em diversos

países e por diferentes profissionais (GUIDICINI & NIEBLE, 1984), tanto pela sua importância como agente atuante na evolução das formas de relevo, quanto pelas suas implicações práticas e econômicas, pois normalmente estão relacionados com atividades antrópicas, deixando de ter um caráter estritamente natural.

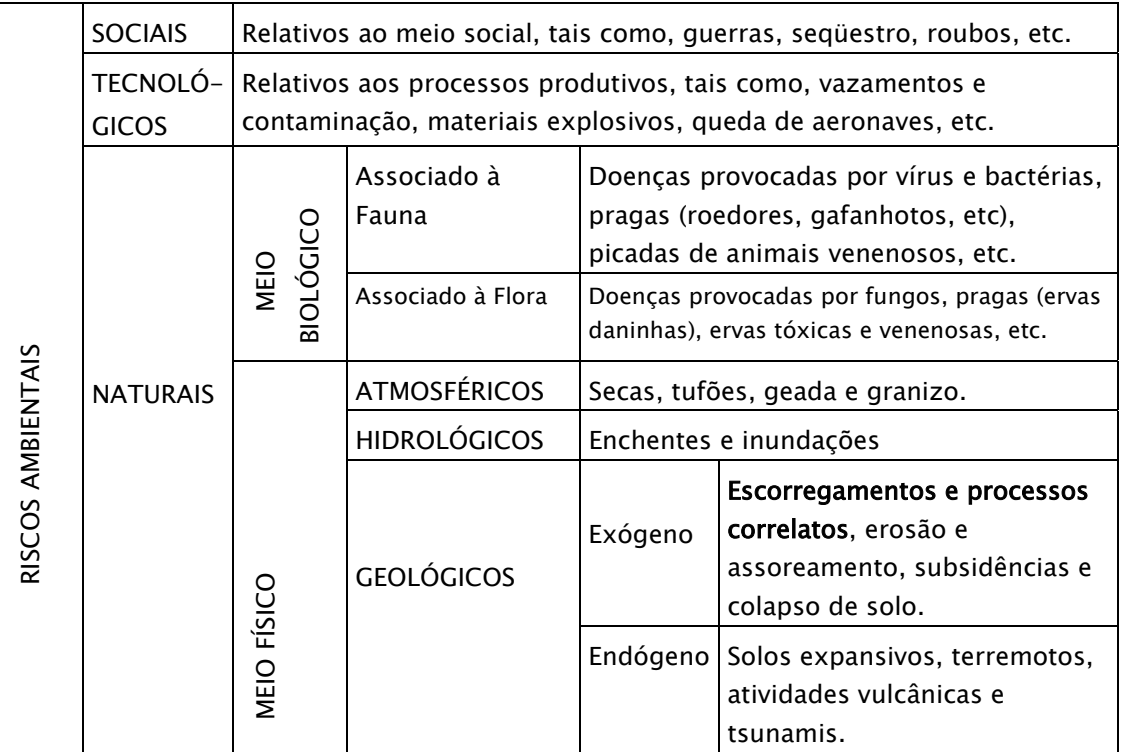

Quadro 2 – Principais tipos de riscos ambientais. FONTE: Cerri (1993, 2001).

 $\overline{a}$ 

Os movimentos de massa correspondem a um dos processos erosivos3 mais importantes na modelagem do relevo na escala de tempo do homem, além de se constituírem em processos atuais da evolução natural das encostas (WOLLE, 1988). Em tais condições, a geometria e localização do relevo são alteradas por sucessivos ciclos de escorregamentos, escoamentos e rastejos. Desse modo, o clima representa neste processo um papel importante, tanto como agente predisponente, ou seja, como preparador do potencial de instabilização das

**RE** 

<sup>3</sup> Por processos erosivos, na acepção dada a este termo pela geologia geral, envolve todo conjunto de movimentos de massas, transporte de material (por gelo, água, ar e neve) e ainda a erosão "strictosensu".

encostas, quanto como causa imediata e deflagratória das instabilizações, geralmente na forma de intensas chuvas.

Sob clima tropical úmido, típico nas regiões serranas de Cubatão, o intemperismo químico e bioquímico é particularmente intenso, de modo a fornecer sistematicamente materiais terrosos nas encostas, passíveis de serem removidos por movimentos de massa.

## 2.2.1 Conceitos e classificações

Segundo Hutchinson (1968) apud Augusto Filho (1994) os movimentos gravitacionais de massa são definidos como movimentos induzidos pela aceleração gravitacional, com exceção daqueles onde o material é carreado diretamente por um meio de transporte como água, gelo, neve ou ar, neste caso denominados processos de transporte de massa. Ainda, segundo Costa e Baker (1984), tais movimentos envolvem o deslocamento de rocha e/ou solo vertente abaixo se espraiando em direção à jusante.

Devido à complexidade dos processos envolvidos e à multiplicidade de ambientes de ocorrência, assim como dos diferentes enfoques dados por geólogos, engenheiros civis, mecanicistas, geomorfólogos, geógrafos e construtores, não há na prática um sistema classificador amplamente divulgado e aceito. Desse modo, existem várias classificações de movimentos de massa gravitacionais que são baseadas na cinemática do movimento, como considerações sobre a massa em movimento e o terreno estável, velocidade, direção e seqüência dos deslocamentos; no tipo do material envolvido, levando em conta sua estruturação, textura e conteúdo de água; assim como pela geometria, definida pela forma e tamanho das massas mobilizadas. Outras classificações, entretanto, são estritamente de abrangência local, não aplicadas a outras áreas.

Augusto Filho (1992) reúne as principais características dos movimentos gravitacionais de massa, no âmbito da dinâmica ambiental brasileira, fundamentada sua classificação em estudos realizados na Serra do Mar. O Quadro 3 resume os principais pontos levantados pelo autor, relacionando os processos com as características de movimento, características dos materiais mobilizados e a geometria desses.

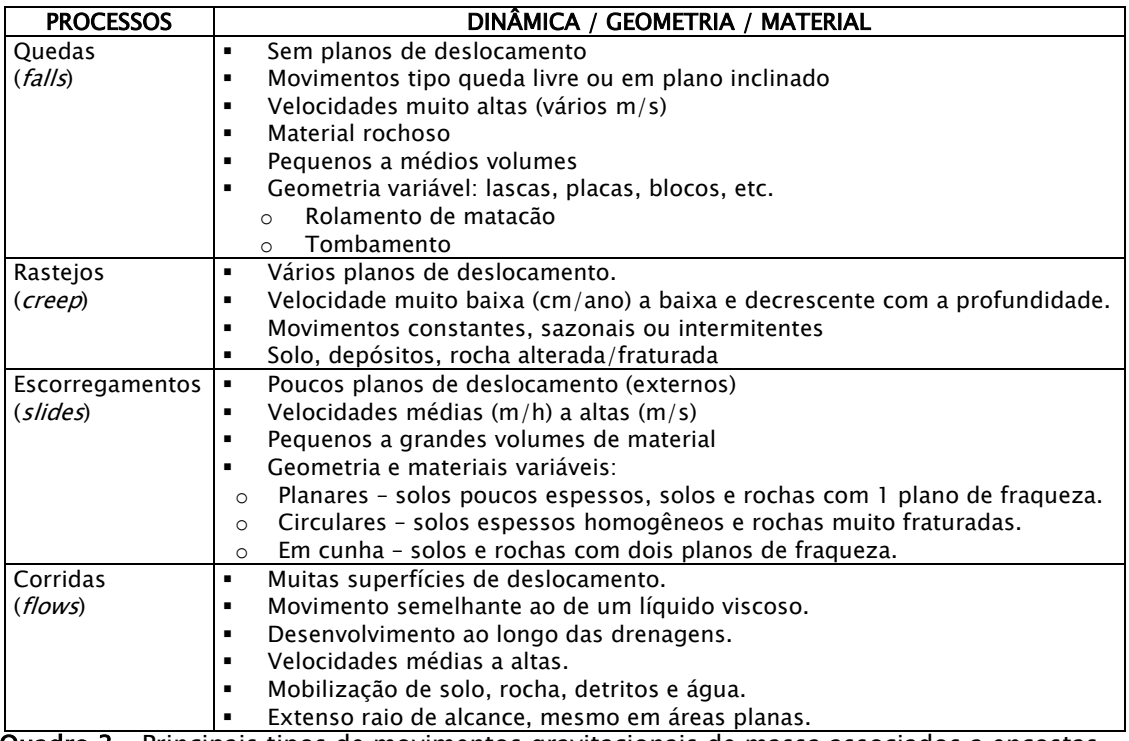

**Quadro 3** – Principais tipos de movimentos gravitacionais de massa associados a encostas. FONTE : AUGUSTO FILHO (1992)

Não é objetivo nesta tese descrever em detalhes ou mesmo comparar os diversos sistemas de classificação existentes, mas sim fornecer ao leitor uma descrição simples e direta sobre os movimentos gravitacionais de massa. Quedas e rastejos não serão abordados, o que não quer dizer que não ocorram na área dessa pesquisa, apenas não são objeto desse estudo.

Foram abordados a seguir conceitos de escorregamentos e corridas, baseados principalmente em Guidicini & Nieble (1984), IPT (1988a, 1991) e Augusto Filho (1992, 1994), os quais foram definidos para regiões tropicais brasileiras, principalmente na região da Serra do Mar.

## 2.2.1.1 Escorregamentos (slides)

De maneira geral, segundo Guidicini & Nieble (1984) e IPT (1991), os escorregamentos são caracterizados por movimentos rápidos (m/h a m/s), de duração relativamente curta, com limites laterais e profundidades bem definidos, cujo centro de gravidade se desloca para baixo e para fora do talude. Sem dúvida são os processos mais marcantes na evolução natural das encostas, seja pela freqüência com que ocorrem, como pelo potencial em causar danos ao homem.

Existem diversas classificações de escorregamentos. As mais comuns são baseadas na forma do plano de ruptura e no tipo de material em movimento. Será utilizada nesta tese a baseada na forma, cuja geometria pode ser circular (ou rotacional), planar (ou translacional) ou em cunha, como esquema mostrado na Figura 9. Quanto ao material envolvido pode ser solo, solo e rocha, somente rocha ou ainda depósitos de lixos (FERNANDES & AMARAL, 2003), que podem ter ou não estruturas ou planos de fraqueza, que favorecem as rupturas.

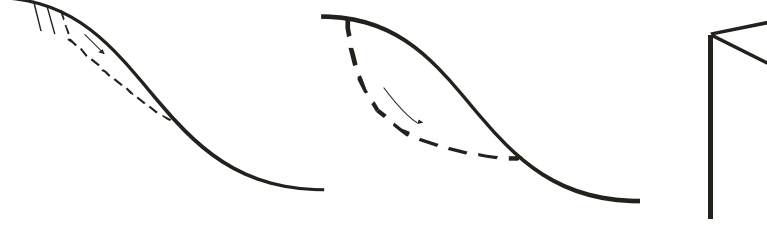

Ruptura planar Ruptura Circular Ruptura em Cunha

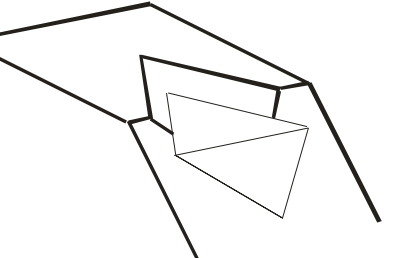

Figura 9 – Esquema das principais rupturas em escorregamentos. FONTE : Modificado de IPT (1991).

Segundo Wolle (1988), os escorregamentos com rupturas circulares ou rotacionais em solo são bastante raros na região da Serra de Cubatão, restringindo-se a algumas poucas ocorrências nas áreas próximas aos topos de morrotes ou espigões e, em alguns casos, à crista da serra, onde pode ocorrer um espessamento do manto de intemperismo e, portanto, a formação de um pacote maior de solo coluvionar ou saprolítico, com características geotécnicas mais homogêneas.

Os escorregamentos translacionais representam a forma mais freqüente entre todos os tipos de movimentos de massa, particularmente na Serra do Mar (GUIDICINI & NIEBLE, 1984, IPT, 1988b; WOLLE, 1988; WOLLE & CARVALHO, 1989; FERNANDES & AMARAL, 2003), como os escorregamentos ocorridos nas serras de Caraguatatuba e das Araras em 1967, e da Serra de Cubatão em janeiro 1985.

Alguns autores como Guidicini & Nieble (1984) adotaram na classificação de escorregamentos translacionais (planares) uma sub-divisão em função do conteúdo da massa deslocada, isto é, se solo ou rocha, que podem possuir ou não anisotropias em seu interior.

Escorregamentos em rocha alterada fissurada e aqueles que envolvem o horizonte de transição saprolítico, descritos por Wolle (1988), ocorrem de forma localizada nas encostas da Serra de Cubatão, preferencialmente em zonas mais fraturadas do maciço e na maioria das vezes associadas à ação antrópica, decorrentes de cortes e escavações. O principal agente deflagrador são as chuvas que penetram nas trincas e desenvolvem pressões hidrostáticas, e também as variações térmicas.

Os escorregamentos translacionais em solo ocorrem ao longo de superfícies planas preexistentes e condicionadas a alguma feição estrutural do substrato, como o próprio contato entre os diferentes horizontes de alteração, e são justamente estes que predominam amplamente nas encostas da Serra do Mar (WOLLE, 1988).

Guidicini & Nieble (1984) descrevem que a superfície de escorregamento surge no topo da área sujeita à movimentação, na forma de uma linha de destaque aproximadamente circular, ou ainda côncava (conchoidal) segundo Wolle (1988), continuando até o plano principal de movimentação. Tais tipos de escorregamentos ocorrem, em geral, dentro do manto de alteração, ou regolito, cuja espessura está condicionada pela natureza da rocha, pelas condições

climáticas e inclinação da encosta. São normalmente compridos e rasos, onde o plano de ruptura encontra-se na grande maioria das vezes, em profundidades que variam entre 0,5 e 5,0m (Figura 10).

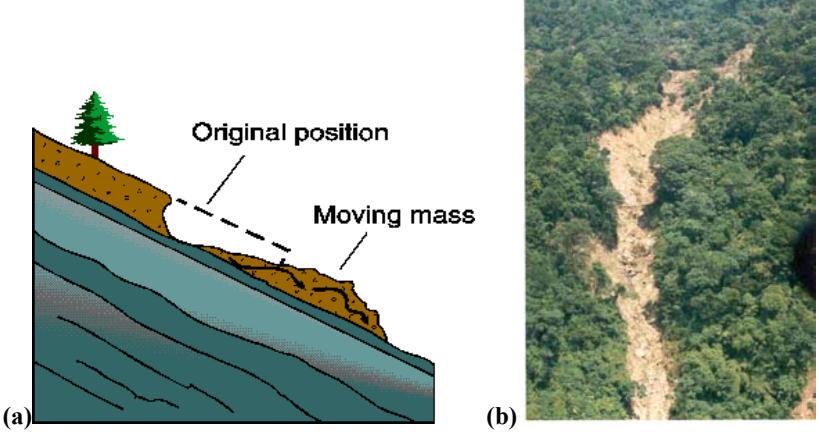

Figura 10 – Escorregamento translacional de solo. (a) Esquema de escorregamento translacional, (b) foto escorregamento translacional. FONTE (a): http://www.tulane.edu/~sanelson/geol204/masswastproc.htm FONTE (b): IPT (2001)

Na região da Serra de Cubatão, os escorregamentos translacionais ou planares foram alvo do estudo de Wolle (1988). Eles ocorrem amplamente nos perfis retilíneos das porções média e alta encosta (acima de 300 metros) na escarpa serrana e também em cotas inferiores, nas encostas de serras e morros isolados e espigões mais proeminentes. Nos perfis retilíneos, os horizontes de intemperismo praticamente acompanham a topografia e são pouco espessos, de 0,5m até no máximo 3 a 4m, com valores médios de 1,0 a 1,5m.

As cicatrizes são muito estreitas e apresentam largura entre 10 a 20m em média, mas há casos de apenas 6 a 8m e outros entre 50 a 60m. Entretanto, o comprimento é sempre mais elevado, em torno de 100 a 200m, e algumas vezes pode confundir-se o comprimento inicial do que foi realmente destacado da vertente, com o que foi erodido ao longo da trajetória da massa rompida vertente abaixo (WOLLE, 1988).

Nas altas e médias encostas, essencialmente retilíneas, as características dos materiais envolvidos nos escorregamentos translacionais, segundo Wolle (1988), envolve na maioria dos casos, o horizonte superior de solo coluvionar, incluindo-se a cobertura vegetal e a camada de solo orgânico. O solo coluvionar sobrepõe-se a um solo saprolítico, outras vezes diretamente ao saprolito, ambos com remanescentes de estruturas da rocha de origem, onde o grande número de fendas e trincas faz com que a condutividade hidráulica seja crescente com a profundidade. A superfície de ruptura fica entre o solo coluvionar e o horizonte saprolítico, podendo algumas vezes englobar material deste último.

O mecanismo de instabilização descrito por Wolle (1988) considera a inexistência de um nível de água (N.A.), justamente pela constatação de que na região da Serra de Cubatão a condutividade hidráulica, medida pelo autor, aumenta com a profundidade. Desse modo, a deflagração de escorregamentos translacionais se dão pela redução da resistência ao cisalhamento dos solos superficiais, produzidas pela eliminação das tensões de sucção que resulta do avanço de uma "frente de saturação" maciço adentro, sob chuvas intensas.

A ocorrência dos escorregamentos, no tempo e no espaço, pode ser caracterizada, segundo IPT (1991), como movimentos isolados ou generalizados. No caso dos isolados, estes podem comumente ter um caráter induzido, ou seja, a deflagração é potencializada pela ação antrópica através de cortes e aterros nas encostas naturais, ou ainda por materiais como entulho e lixo produzidos pela própria ocupação.

A ocorrência generalizada de escorregamentos afeta grandes áreas, que podem envolver grandes bacias de drenagem, tendo como principal agente deflagrador intensas chuvas. Conseqüentemente, vários escorregamentos ocorridos nas cabeceiras das bacias de drenagem podem ser canalizados e alimentar as corridas de detritos e lamas (ver descrição no próximo item), criando

um cenário mais catastrófico como mostra a Figura 11. Evento semelhante ao apresentado na figura abaixo será simulado nesta tese.

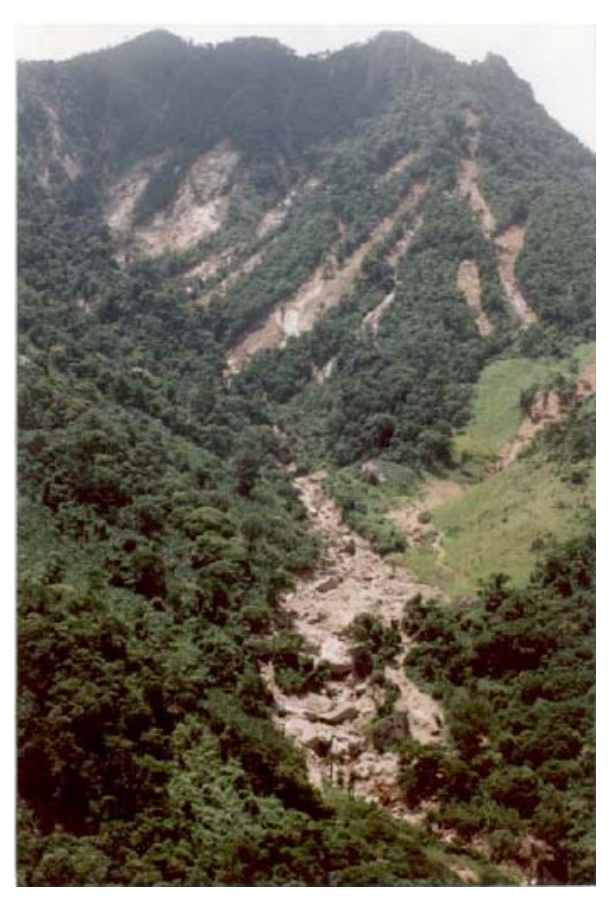

Figura 11 – Vista de uma sequência de escorregamentos produzindo uma corrida ao se somarem num canal da bacia de drenagem. Jacarepaguá (RJ), fevereiro de 1996. FONTE : Fernandes & Amaral (2003).

Para ocorrer escorregamentos é necessário que a razão entre as forças resistentes do solo ou rocha e as forças atuantes ao longo da superfície de ruptura seja menor que 1. A relação entre estas duas forças define o fator de segurança (FS):

$$
FS = \frac{For \text{ças resistentes}}{For \text{ças atuantes}};
$$

- se  $FS > 1$  : estável, se  $FS = 1$  : estado de equilíbrio limite e se  $FS < 1$  : ruptura.

R.

O fator de segurança ou coeficiente de segurança, como também é conhecido, será abordado no item 2.3.1 – Modelo de Análise de Estabilidade de Encostas Naturais, por ser um dos modelos utilizados nesta pesquisa.

## 2.2.1.2 Corridas (flows)

As corridas de massa são movimentos gravitacionais gerados a partir de grande aporte de materiais como solo, rocha e árvores que são canalizados para as drenagens que, combinados com um dado volume de água, acabam formando uma massa que se comporta como um fluido altamente viscoso (IPT, 1988a; IPT, 1991; GRAMANI, 2001; FERNANDES & AMARAL, 2003), ocasionada pela perda de atrito interno, em virtude da destruição da estrutura devido ao excesso de água (GUIDICINI & NIEBLE, 1984). A massa deslocada pode atingir grandes distâncias com movimentos rápidos (m/h a m/s), mesmo em áreas relativamente planas (taludes com declividades inferiores a 6 graus), com conseqüências destrutivas muito maiores que os escorregamentos descritos acima (Figura 12).

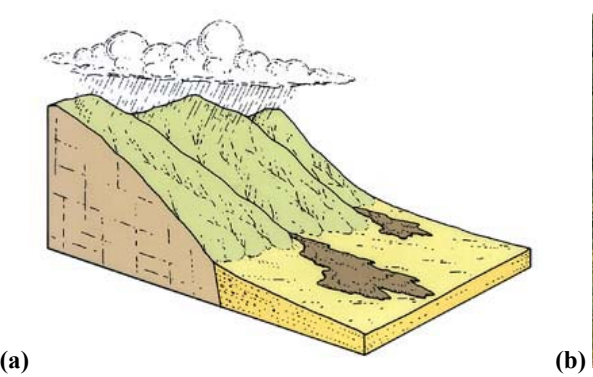

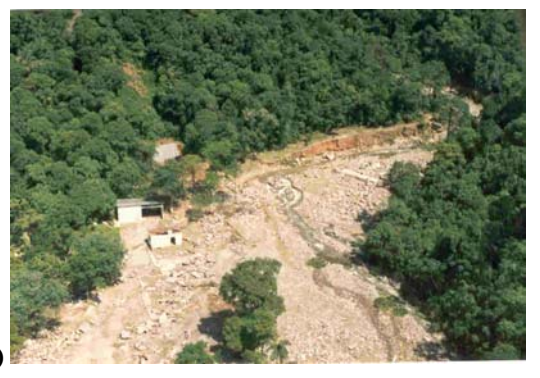

Figura 12 – Corridas de massa. (a) Esquema de uma corrida de massa, (b) foto de uma grande corrida de detritos no Rio das Pedras em Cubatão no ano de 1994. FONTE (a): http://wps.prenhall.com/esm\_hamblin\_eds\_10 FONTE (b): IPT (2004)

As corridas de massa (fluxo de detritos - solo, rocha e árvores) são classificadas como "debris flows", porém há vários outros termos na literatura que são aplicados a cada tipo de movimento, e que consideram os objetivos do autor, sua experiência ou terminologia seguida em seu país ou influências das condições do ambiente de estudo (GRAMANI, 2001). Assim, encontramos outros

**SEP** 

termos como "wood flows" que envolvem grandes quantidades de material vegetal (troncos e galhos), "*mud flow*" ou corrida de lama por envolver uma deformação plástica de solos argilosos até transformar-se em fluxo turbulento, "debris avalanches" como sendo uma corrida de massa com movimentação muito rápida e "*debris torrents*" com características entre "*avalanches*" e "*flows*".

IPT (1987, 1988a) descreve duas hipóteses para a geração de corridas de massa: uma de origem primária por dilatância, que é a transformação da massa sólida em fluido viscoso pelo aumento de volume, resultante do aumento da porosidade, o que provoca uma incorporação ainda maior de umidade e amolgamento e por liquefação espontânea na própria encosta, onde ocorre o colapso da estrutura interna com transformação repentina da massa sólida em um fluido viscoso, devido ao acréscimo de grande volume de água, causando o aumento da pressão neutra no solo, e outra secundária como resultado da acumulação de sedimentos depositados nas linhas de drenagem (trajetória das corridas de massa), e/ou barramento natural em drenagens.

A origem mais comum de acumulação de sedimentos nas linhas de drenagem, e especialmente comum na região da Serra de Cubatão, são os escorregamentos que podem transforma-se em corridas de massa, segundo casos típicos relatados por Gramani (2001):

- Evento de janeiro de 1985 : inúmeros escorregamentos na serra mobilizaram grande volume de solo e rocha atingindo os principais cursos de água, com destaque para o Rio Moji.
- Evento de 6/2/1994 : ocorrência de vários escorregamentos no terço superior da encosta que foram canalizados nas cabeceiras do Rio das Pedras, que gerou uma corrida de massa que atingiu a refinaria Presidente Bernardes, paralisando a produção por 2 semanas. Solo, árvores e rocha (blocos de até

6m de comprimento) foram transportados a velocidade estimada por Massad et al. (1997) em 10m/s em um volume de 300.000m3.

- Evento de janeiro de 1996 : "*debris flows*" de menor proporção que atingiu o Córrego das Pedras, mobilizando intensamente a lateral das margens. Massad et al (1998) estimou em 16.000 m<sup>3</sup> somente no afluente principal do córrego.
- Evento de dezembro de 1999 : vários escorregamentos, porém um maior ocorrido na altura do km 42 da Via Anchieta, levou material para o leito do Rio Pilões, transformado em um "*debris flows*". Estima-se que este maior tinha 20 m de profundidade, 100 m de largura na porção superior. O material deslocado percorreu 500 m até o Rio Pilões e a corrida gerada alcançou 3,2 km. O volume estimado de material foi de 300.000m3, para uma relação H/L de 0,18.

A Figura 13, apresentada por JICA (1991 apud GRAMANI, 2001, p.176), mostra a localização de algumas corridas de detritos ocorridos na Serra do Mar, especificamente Serra de Cubatão, e seus respectivos danos. A localização dos eventos será considerada na escolha das bacias de drenagem para o processo de modelagem dinâmica do Capítulo III.

Segundo Massad et al. (1997), alguns parâmetros de "debris flows" puderam ser estimados por fórmulas empíricas, desde que sua validade seja comprovada através de comparações entre parâmetros estimados e medidos. Nesta linha de pesquisa, tais autores chegaram a expressões para volumes totais e de sólidos, considerando que as corridas de massa na Serra do Mar ocorrem durante picos de precipitação, que incidem sobre um terreno saturado por chuvas prolongadas.

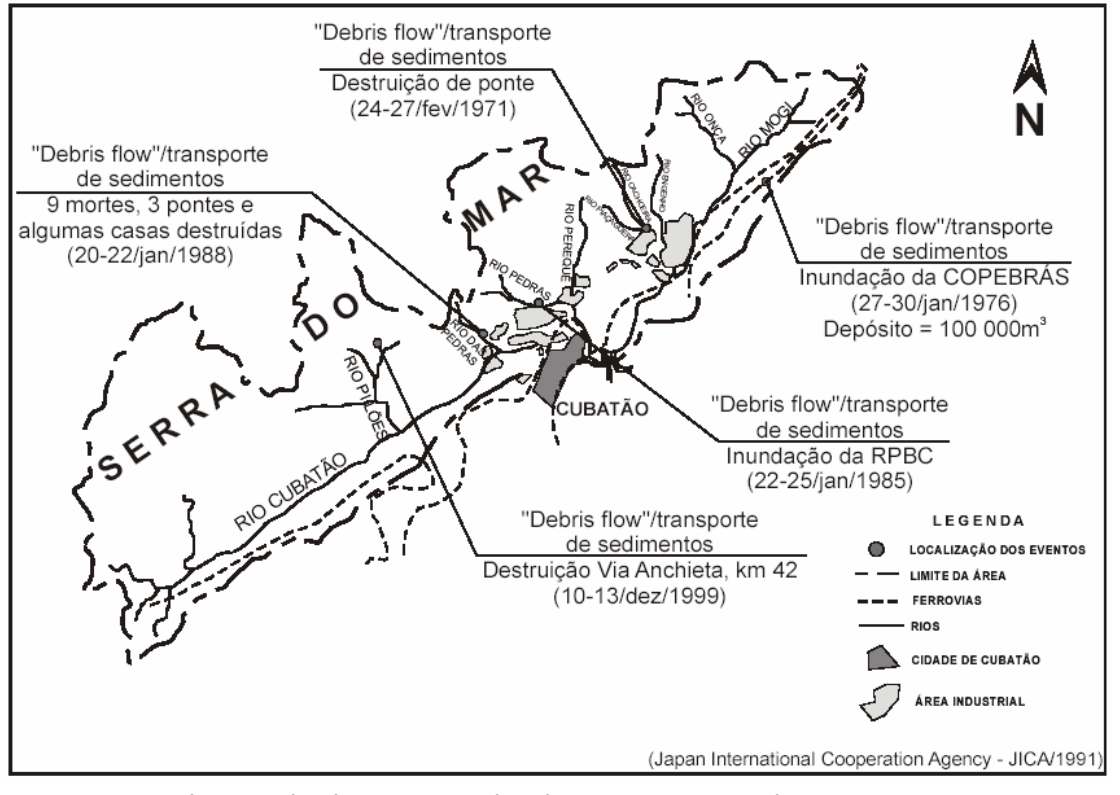

Figura 13 – Localização de algumas corridas de massa na Serra do Mar. FONTE : JICA (1991 apud GRAMANI, 2001, p.176)

Em estudo de corridas de massa geradas por escorregamentos de terra, Massad (2002) descreve a relação entre a área deslizada e a intensidade de chuva, onde em primeira aproximação, são diretamente proporcionais, expressa por uma relação matemática que é definida em função da porosidade média do solo. A aplicação de sua fórmula mostrou-se eficaz para vários casos analisados, inclusive para o evento de 1994 na refinaria da Petrobrás, em Cubatão, área alvo deste trabalho.

Gramani (2001) reúne os principais fatores internos e externos que podem contribuir de maneira isolada ou de forma conjunta em um único evento. Como fatores internos tem-se:

• Condicionante das encostas – declive em torno de 30º, disponibilidade de material passível de mobilização, perfis retilíneos a côncavos com

**Rest** 

comprimento da vertente que permitam concentração rápida das águas pluviais.

- Condicionante das drenagens perfil do canal de drenagem com altas declividades, vales encaixados com alto raio hidráulico e estrangulamento dos canais.
- Condicionantes da bacia de captação preferência por bacias menores que permitam rápida concentração e picos de vazão elevados, localizadas em altitudes elevadas ou barreiras geográficas.

Como fatores externos têm-se as precipitações pluviométricas (item 2.2.3.4) consideradas como o principal agente deflagrador de corridas de massa. Em outras regiões do mundo têm-se outros fatores como degelo, sismicidade e vulcanismo.

## 2.2.2 Agentes e causas dos movimentos

Guidicini & Nieble (1984) descrevem as causas e agentes de movimentos de massa, considerando que um mesmo agente, ou uma mesma causa, pode ser responsável por diferentes formas de movimentos. Neste sentido, define-se causa como o modo de atuação de determinado agente, ou de outra forma, um agente pode se expressar por meio de uma ou mais causas. Tais autores subdividem as causas em internas, externas e intermediárias e os agentes em predisponentes e efetivos, preparatórios e efetivos imediatos. (Quadro 4).

As causas do tipo internas, segundo Guidicini & Nieble (op.cit.), são aquelas que desencadeiam movimentos sem qualquer alteração na geometria da vertente ou talude, mas que resultam da diminuição da resistência interna do material. As causas externas provocam aumento das tensões de cisalhamento sem que haja variação na resistência do material associadas, por exemplo, as sobrecargas oriundas de aterros, abalos sísmicos e vibrações. As causas intermediárias são resultantes de efeitos causados por agentes no interior do

talude como, liquefação espontânea, rebaixamento rápido do N.A. e erosão retrogressiva.

Os agentes, ainda segundo Guidicini & Nieble (op.cit.), do tipo predisponentes são os fatores naturais intrínsecos às condições geológicas, geométricas e ambientais onde ocorrerá o movimento, não incluindo ações do homem. Os agentes efetivos, por sua vez, são o conjunto de elementos diretamente responsáveis pela deflagração dos movimentos, incluindo ações antrópicas, que em função da forma de participação, são preparatórios ou imediatos. O Quadro 4 resume os principais agentes e causas dos movimentos de massa.

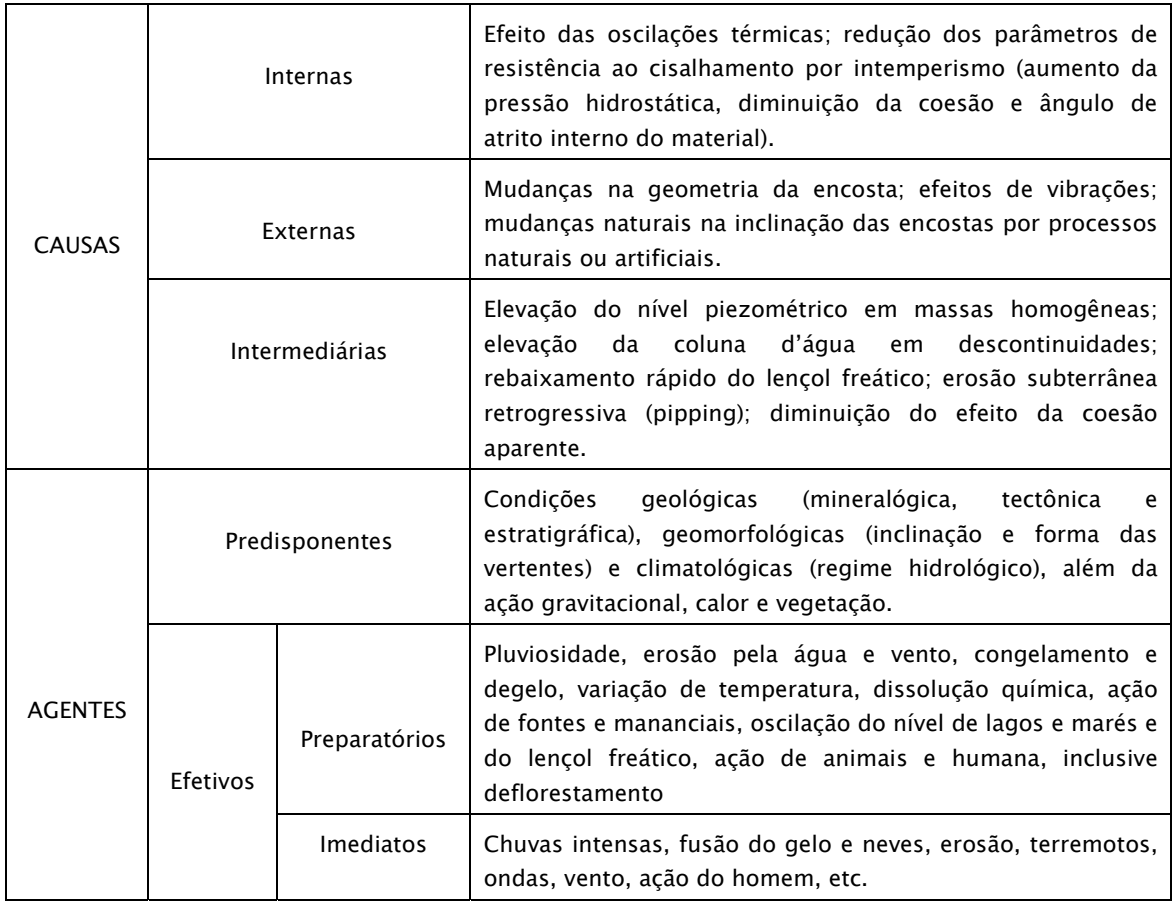

Quadro 4 - Agentes e causas dos movimentos gravitacionais de massa. FONTE : Adaptado de Guidicini & Nieble (1984).

**RES** 

## 2.2.3 Fatores condicionantes dos movimentos

Os principais fatores condicionantes dos movimentos gravitacionais de massa são aqueles do meio físico ou biótico, que contribuem para o desencadeamento do processo, especialmente os escorregamentos, e podem ser agrupados de modo geral, em seis grandes fatores geoambientais: geologia, pedologia, geomorfologia, clima, cobertura vegetal e antropismo.

Embora cada um desses fatores atue de maneira diferente, com intensidades diferentes, em diferentes locais do planeta, serão descritos cada um, principalmente com respeito às características na Serra do Mar.

## 2.2.3.1 Geologia

Os fatores geológicos são, indubitavelmente, os mais importantes nos processos de instabilização, tanto em encostas naturais, quanto em taludes produzidos nestas encostas por ações antrópicas, através de cortes e escavações. Desses fatores, os mais importantes na deflagração dos movimentos gravitacionais de massa são, composição físico-química das diferentes litologias, suas propriedades mecânicas, estruturas geológicas e grau de intemperismo (WOLLE, 1988).

Kanji (1972 apud WOLLE, 1988, p.2.4) agrupa os fatores geológicos em:

- Mineralógicos: são os fatores decorrentes da própria natureza mineralógica ou litológica da matriz, tais como a resistência, alterabilidade, erodibilidade e anisotropia (bandamento, estratificação, etc.); inclui-se aqui a presença de minerais expansivos e o intemperismo diferencial, que refletem o ambiente e modo de formação das rochas e solos.
- Tectônicos: são os fatores causados pelos movimentos da crosta, como:
	- o Feições estruturais: correspondem a descontinuidades como falhas, diaclases, xistosidade, etc., que representam planos de fraqueza da rocha, freqüentemente preservados no solo saprolítico. A rugosidade,

planaridade, continuidade, preenchimento e posição espacial dessas feições são importantes no condicionamento da estabilidade dos corpos.

- o Dinâmicos: referentes à presença de sismos, e ao comportamento dos maciços rochosos e terrosos frente a diferentes solicitações dinâmicas.
- o Estado de tensões: se os corpos estão sobre elevadas tensões ou excessivo alívio podem gerar instabilidades.
- Hidrogeológicos: são os fatores resultantes da presença e movimento da água nos maciços como: surgimento de pressões neutras, redução da resistência do material, ocorrência de forças de percolação e regime dessa percolação.

Segundo Wolle (1988), o fator geológico é o mais marcante na evolução natural das encostas da Serra do Mar, onde em macro-escala observa-se que as Serras de Cubatão e Paranapiacaba alojam os dois principais vales da área desse estudo (bacias do Rio Cubatão e Moji). Tais vales estão condicionados, essencialmente pela presença da Falha de Cubatão, de direção NE-SW (SADOWSKI, 1974). Já na micro-escala, a geologia muda de local para local, apesar dos padrões de escorregamentos translacionais não refletirem esta mudança, justamente por envolver em grande maioria somente as camadas delgadas de solo superficial.

## 2.2.3.2 Pedologia

A evolução pedológica, principalmente em meio tropical úmido, como na Serra do Mar, desempenha importante papel no tocante a movimentos de massa, principalmente os do tipo escorregamentos. Sob estas condições climáticas, as ações físicas, químicas e biológicas são mais intensas, o que favorece a formação de maiores espessuras de solo.

Vaz (1996), utilizando métodos de escavação e de perfuração, apresentou uma classificação genética dos solos e dos horizontes de alteração de rocha,

onde propôs um perfil de intemperismo para regiões tropicais, aonde a adoção desses critérios reduz, a níveis aceitáveis, a interpretação subjetiva presente na maioria das classificações genéticas. Nesta classificação, foram apresentados dois horizontes para solo residual, cuja subdivisão adotou-se critérios baseados na evolução pedogênica, e três para rochas, onde foi utilizado o grau de alteração mineralógica para separação dos horizontes (Figura 14).

| CLASSIFI-<br>CAÇÃO   |                                                         | CLASSES        | <b>PERFIL DE</b>                  | <b>PROCESSOS</b>                  | MÉTODOS DE                                                   |                                                                    | COMPOR-                               |
|----------------------|---------------------------------------------------------|----------------|-----------------------------------|-----------------------------------|--------------------------------------------------------------|--------------------------------------------------------------------|---------------------------------------|
|                      |                                                         |                | <b>INTEMPERISMO</b>               |                                   | <b>ESCAVAÇÃO</b>                                             | <b>PERFURACÃO</b>                                                  | <b>TAMENTO</b>                        |
| <b>SOLO RESIDUAL</b> | <b>SOLO VEGETAL</b><br>SOLO<br>ELUVIAL<br>(SE)          | S <sub>1</sub> | <b>Topo RAM</b>                   | <b>PEDOLÓGICOS</b>                | LÂMINA DE AÇO<br>"SCRAPER", ENXADÃO, FACA)<br>$\overline{a}$ | À PERFURAÇÃO COM IRADO<br>OU LAVAGEM<br>IMPENETRÁVEL AO SPT        | <b>HOMOGÊNEO</b><br><b>ISOTROPICO</b> |
|                      | SOLO DE<br>ALTERAÇÃO<br>(SA)<br>saprolito               | S <sub>2</sub> |                                   |                                   |                                                              |                                                                    | HETEROGÊNEO<br>ANISOTRÓPICO           |
| ROCHA                | <b>ROCHA</b><br><b>ALTERADA</b><br><b>MOLE</b><br>(RAM) | R <sub>3</sub> | <b>Topo RAD</b>                   | <b>INTEMPÉRICOS</b><br>QUÍMICOS   | <b>ESCARIFICADOR</b><br>(PACARETA)<br>$2^{\circ}$            | IMPENETRÁVEL Á LAVAGEM<br>POR TEMPO<br>COM LAVAGEM<br>À PERFURAÇÃO |                                       |
|                      | <b>ROCHA</b><br>ALTERADA<br><b>DURA</b><br>(RAD)        | R <sub>2</sub> | <b>FRATURAS</b><br><b>Topo RS</b> | <b>INTEMP</b><br>FÍSICO           |                                                              | ROTATIVA                                                           | DEPENDENTE DO TIPO DE<br>ROCHA        |
|                      | ROCHA<br>SÃ<br>(RS)                                     | R1             | TALKA<br>Veio de<br>quartzo       | OU AUSENTES<br><b>INCIPIENTES</b> | EXPLOSIVO<br>30                                              |                                                                    |                                       |

Figura 14 – Perfil de intenperismo para regiões tropicais. FONTE : Vaz (1996, p.123)

Para evitar ambigüidade na definição ou numeração de horizontes de alteração dos solos, foram adotados nesta tese os termos utilizados por Wolle (1988), que correspondem às características gerais das principais classificações existentes:

**R** 

- Solo superficial: solo geralmente de razoável homogeneidade, sem estruturas reliquiares, correspondente aos horizontes pedológicos A e B. Pode, em termos de origem dos materiais constituintes, envolver solo coluvionar, sedimentar ou "residual maduro";
- Solo saprolítico (ou residual jovem): material essencialmente terroso, porém apresentando estruturas reliquiares herdadas da rocha matriz, com propriedades condicionadas por descontinuidades (fissuras, diaclases, juntas, falhas, etc.) reliquiares e pela presença de macroestrutura heterogênea, freqüentemente constituída por arcabouço de núcleos mais rígidos e preenchimento (às vezes funcionando como matriz) de solo mais fofo, compressível e menos resistente;
- Saprolito (saprolito grosso): horizonte de transição entre o material solo e a rocha, propriamente ditos, em que ocorrem matacões ou porções de rocha alterada a sã, junto a bolsões de material terroso, ou imersos em matriz deste;
- Rocha alterada (ou intemperizada): material essencialmente rochoso, porém alterado, com juntas eventualmente preenchidas com solo, porém com características básicas de rocha, mesmo que relativamente fraca;
- Rocha Sã: material rochoso não intemperizado ou muito pouco atacado pelo intemperismo.

Os solos saprolíticos variam muito em constituição, principalmente devido às heterogeneidades mineralógicas e estruturais das rochas cristalinas da Serra do Mar. Por outro lado, há também heterogeneidade no sentido normal à superfície topográfica, em função dos progressivos graus de alteração, que condicionam os escorregamentos translacionais paralelos à superfície das encostas (WOLLE, 1988).

## 2.2.3.3 Geomorfologia

Diversos estudos nas regiões da Serra do Mar têm demonstrado que os escorregamentos, especialmente os translacionais, são fortemente controlados pelo relevo, uma vez que este condiciona a dinâmica hidrológica e, em última análise, as características dos solos (FERNANDES et al., 1994). Os condicionantes geomorfológicos mais importantes na estabilidade das encostas são as formas das vertentes e as variáveis morfométricas como declividade (inclinação das encostas), área de contribuição, aspecto (orientação) e amplitude como indicativo do índice de dissecação.

A velocidade de deslocamento de material das encostas, assim como, a capacidade de transporte de solos e rochas, são diretamente proporcionais à declividade sendo, portanto, uma das principais causas predisponentes na deflagração de escorregamentos. Entretanto, o maior número de escorregamentos não ocorre, necessariamente, nas encostas mais íngremes. Segundo IPT (1987), Fernandes & Amaral (2003), os ecorregamentos ocorrem em encostas com declividade acima de 20º, sendo que a maior densidade de movimentos não ocorrem em declividades > 35º, mas entre 21º a 35º. Tal comportamento foi atribuído a variações na cobertura vegetal e que nas altas encostas as espessuras de solo são menores, onde em muitas o material já teria sido removido por movimentos pretéritos.

Estudando porções das altas e médias encostas da Serra do Mar, nos municípios de Cubatão e Santos, Wolle e Carvalho (1989), citam que as coberturas terrosas estão limitadas a 50º de declividade, sendo que nestas áreas predominam encostas com declives entre 35º e 40º, as quais são constantemente afetadas pelos escorregamentos translacionais rasos.

Além do fator declividade, a forma da vertente também influencia o desenvolvimento de movimentos de massa. A forma da vertente, segundo IPT
(1988a), exerce uma influência na estabilidade das encostas da seguinte maneira: Em perfis retilíneos tendem a apresentar maiores declividades em geral, que as convexas, sendo mais suscetíveis a escorregamentos do tipo translacional. Encostas côncavas apresentam, em média, maiores espessuras de solos e por serem zonas de convergência de fluxo de água, conhecidos como "hollows", possuem grande volume de material a ser mobilizado (colúvio ou tálus), potencializando uma ruptura mais profunda (DIETRICH et al., 1986).

Nas Serras de Cubatão e Paranapiacaba, Wolle (1988) enfocou em seu trabalho que os escorregamentos translacionais predominam nas encostas retilíneas das cotas mais elevadas, onde, geralmente concentram-se os maiores índices pluviométricos, que potencializam a instabilidade dos mesmos.

#### 2.2.3.4 Clima

Nos processos de movimentos de massa o clima representa, segundo Wolle (1988), um papel preponderante, tanto como agente predisponente, isto é, como preparador do potencial de instabilização das encostas, quanto como causa imediata e deflagratória das instabilizações, geralmente na forma de chuvas intensas. O intemperismo é o principal agente preparatório sob clima tropical úmido, como se verifica ao longo da Serra do Mar, sendo assim, o intemperismo químico e bioquímico os mais atuantes.

Segundo IPT (1988a), a pluviosidade não se constitui propriamente em um condicionante do escorregamento, mas sim, no principal agente deflagrador imediato do processo. Segundo este trabalho, chuvas intensas podem interferir de três maneiras no Fator de Segurança – FS (item 2.3.1 – Modelo de Análise de Estabilidade de Encostas Naturais) ou coeficiente de segurança interno:

• Diminuição da coesão e ângulo de atrito – testes de resistência ao cisalhamento em laboratório mostram que a passagem de meio não saturado

para saturado, em amostras ensaiadas, causam a diminuição da coesão e ângulo de atrito, principalmente a parcela coesão aparente.

- Aumento do peso específico do solo mesmo antes de se atingir a saturação, com o umedecimento do solo há um aumento do peso específico deste, que reflete numa diminuição no fator de segurança.
- Formação de um N.A. no caso da Serra do Mar, na Baixada Santista, Wolle (1988) e IPT (1988b) descrevem que não há formação de N.A. rasos o suficiente para interferirem no processo de deflagração dos escorregamentos translacionais. Porém, localmente pode ocorrer na encosta um meio mais permeável sob um meio menos permeável, criando condições para formação de um NA, mesmo que de curta duração. Neste caso, poderão se estabelecer linhas de fluxos paralelos à encosta, com o mesmo sentido da tensão cisalhante, além da tensão normal ser diminuída pela atuação da pressão neutra. Ambos os fatores favorecem a ocorrência dos escorregamentos.

Segundo Augusto Filho (2001), a pluviosidade atua como principal agente efetivo na deflagração dos escorregamentos no Brasil, o que pode ser atestado pelos movimentos de massa durante as estações chuvosas. Alguns autores tentaram estabelecer uma relação matemática entre chuvas e escorregamentos, sendo o primeiro trabalho nesse sentido no Brasil o de Guidicini & Iwasa (1976), que estabeleceram a correlação entre as chuvas em meio tropical úmido e os escorregamentos.

Das nove áreas estudadas por Guidicini & Iwasa (op.cit.), inclusive a Baixada Santista, os autores concluíram que índices pluviométricos acima de 250 mm – 300 mm diários são suficientes para desencadear movimentos de massa praticamente em qualquer situação, e que valores diários em torno de 20% da pluviosidade média anual são favoráveis à deflagração de grandes episódios de escorregamentos.

Wolle & Carvalho (1989) mostram que a ação combinada de chuva precedente e chuva intensa de curta duração, são as responsáveis pelos movimentos de massa, pois mais rápido ocorre a saturação em superfície, com maior velocidade de avanço da frente de saturação. Estudos feitos nas encostas da Serra do Mar próximos a Cubatão, Wolle & Hachich (1989), relatam a necessidade de uma duração mínima de chuvas, acumuladas a partir de quatro dias (TATIZANA et al.; 1987a, 1987b), para que se produza o avanço da frente de saturação e que os escorregamentos sejam deflagrados por chuvas intensas, com precipitação maior que 180 mm/dia.

#### 2.2.3.5 Cobertura vegetal

Há um consenso entre os pesquisadores que a vegetação desempenha um papel importante na proteção do solo e que a retirada da cobertura vegetal favorece o aparecimento de processos erosivos e de movimentos coletivos de solos (GUIDICINI & NIEBLE, 1984). Dentre os diversos efeitos da presença da vegetação, IPT (1988a, 1988c) citam como favoráveis à estabilidade das encostas:

- Redistribuição da água proveniente das chuvas: as copas das árvores e demais partes das árvores impedem que partes das chuvas atinjam direto o solo, além de diminuirem a quantidade efetiva de água que penetra no solo, restringindo a queda no Fator de Segurança (FS), isto é, menor perda da coesão e ângulo de atrito, menor aumento do peso específico do solo por umedecimento e menor possibilidade de formação do NA. Prandini et al. (1976) comentam que, em florestas tropicais, a interceptação da água da chuva chega a representar 40% da precipitação pluviométrica total. Guidicini & Nieble (1984) citam ainda, a retirada da água infiltrada no solo por absorção e devolvida por evapotranspiração.
- Acréscimo de resistência do solo devido às raízes: as raízes das árvores de maior porte tendem a aumentar a resistência ao cisalhamento do solo de duas

formas: pelo reforço mecânico do solo (devido à transferência parcial da tensão de cisalhamento atuante no solo para as raízes) e por escoramento (raízes mais profundas e pivotantes passam a atuar como pilastras de sustentação dos horizontes superficiais). Augusto Filho (1994) cita ainda que o sistema radicular das árvores atua sobre os aspectos de estruturação do solo, retendo as partículas do solo no terreno, diminuindo com isso a suscetibilidade à erosão.

Como efeitos desfavoráveis da vegetação na estabilidade das encostas, IPT (1988a, 1988c) cita:

- Efeito alavanca: produzido pelos troncos quando as copas das árvores são agitadas pelo vento.
- Efeito cunha: pela ação das raízes ao penetrar em fendas, fissuras e canais do solo ou rocha.
- Efeito da sobrecarga vertical sobre a encosta: segundo Wolle (1980), em florestas tropicais densas o peso das árvores são um efeito indesejado quando associado a instabilizações com superfície de ruptura rasa.

O efeito do desmatamento ou da degradação da vegetação resultante da poluição atmosférica, como a que era emanada do pólo industrial da região de Cubatão, causou em janeiro de 1985 milhares de escorregamentos nas encostas do vale do Rio Moji. Tal evento veio a confirmar, segundo Wolle (1986, 1988), que a derrubada da vegetação causou o desaparecimento dos efeitos de sobrecarga e da ação mecânica, refletindo num aumento temporário do fator de segurança, pois com o passar do tempo, as raízes remanescentes apodrecem, resultando uma diminuição na resistência ao cisalhamento do maciço enraizado. Além disso, a maior incidência de água sobre o talude e a ausência da sucção por parte das raízes, tende a provocar uma elevação do N.A. A médio e longo prazo há uma redução da estabilidade do talude a condições piores do que as originais.

#### 2.2.3.6 Antropismo

Embora os movimentos gravitacionais de massa sejam parte da dinâmica natural de áreas com encostas íngremes, a ação do homem, através de suas mais variadas formas de uso e ocupação do solo, interfere na evolução natural desses processos, ora induzindo, ora potencializando os processos de instabilização.

As principais modificações oriundas das interferências antrópicas, citadas por Augusto Filho (1994), que induzem e potencializam os movimentos gravitacionais de massa, são:

- $\checkmark$  remoção da cobertura vegetal,
- $\checkmark$  lançamento e concentração de águas pluviais e/ou servidas,
- $\checkmark$  vazamento na rede de abastecimento, esgoto e presença de fossas,
- $\checkmark$  execução de cortes com geometria inadequada (altura/inclinação),
- $\checkmark$  execução deficiente de aterros (compactação, geometria, fundação),
- $\checkmark$  lançamento de lixo nas encostas,
- $\checkmark$  vibrações produzidas por tráfego pesado, explosões, etc.

# 2.2.4 Métodos de investigação e análise

Segundo Terzaghi (apud AUGUSTO FILHO & VIGILI, 1998, p.253), o conhecimento geológico é o requisito principal no estudo dos mecanismos de instabilização de taludes. Os objetivos da caracterização geológico-geotécnica são identificar os agentes, causas e condicionantes atuantes no processo de instabilização existente ou potencial, através da obtenção dos seguintes dados:

- Geometria da instabilização;
- Mecanismo da movimentação;
- Natureza e o estado do material mobilizado;
- Comportamento no tempo;
- Identificação, caracterização e mapeamento espacial das unidades geológicogeotécnicas (compartimentação dos maciços);
- Estabelecimento de correlações entre as unidades mapeadas e o processo de instabilização;
- Previsão dos comportamentos das unidades, ante as solicitações impostas por alguns tipos de obras de contenção.

Além dos diversos trabalhos de caracterização geotécnica dos movimentos de massa, através de mapeamentos, amostragens e instrumentações no campo, observa-se nas últimas décadas o surgimento de vários métodos indiretos utilizados para identificar áreas de instabilidade nas encostas (GUIMARÃES, 2000).

Alguns métodos baseiam-se somente em análises estatísticas de correlação entre as áreas deslizadas com os atributos da paisagem como declividade, geologia, vegetação, etc. A partir da combinação estatística desses atributos são determinados os graus de risco para as áreas livres de escorregamentos, ou seja, assume-se que os fatores que causaram os escorregamentos em uma determinada área correspondam aos mesmos que poderão gerar escorregamentos futuros em outros locais (CARRARA et al., 1995).

Outros métodos passam a utilizar a integração de mapas com auxílio de Sistemas de Informação Geográfica<sup>4</sup> (SIG), onde a proposta é a combinação de dados espaciais, com o objetivo de descrever e analisar interações, para fazer previsões através de modelos (ver item 1.2), e fornecer apoio nas decisões tomadas por especialistas. Esta integração de dados multi-fonte permitirá uma

 $\overline{a}$ 

<sup>4</sup> SIG, GIS em inglês, segundo Burrough & McDonnell (1998), é um poderoso conjunto de ferramentas para adquirir, armazenar, recuperar no momento desejado, transformar e apresentar dados espaciais do mundo real, para uma aplicação específica. O dado espacial (geográfico) representa fenômenos do mundo real em termos da: (a) sua posição com relação a um sistema de coordenadas, (b) seus atributos gráficos e descritivos (cor, custo, pH, incidência de uma moléstia, etc.) e (c) suas interrelações espaciais com outros dados, conhecidas como topologia (conectividade e adjacência). Tais dados podem ser entidades discretas (normalmente vetoriais) ou campos contínuos (normalmente matriciais).

redução na ambigüidade das interpretações que normalmente são obtidas através da análise individual dos dados (BONHAM-CARTER, 1996).

Neste contexto, surgiram os vários métodos de inferência espacial para a integração dos dados, que utilizam em sua maioria modelos empíricos, isto é, os relacionamentos espaciais entre as variáveis de estudo são estimados por critérios estatísticos, ou seja, a partir de amostras de uma região experimental ou a partir de um conjunto de classes, onde os limiares destas classes são definidos por especialistas (CÂMARA et al., 2005).

Nas últimas décadas outras metodologias têm-se destacado com objetivo de produzir mapas preditivos de escorregamentos, como os que utilizam modelos matemáticos baseados na combinação de modelos hidrológicos com modelos de estabilidade de encostas, construídos a partir de modelos numéricos de terreno (MNT) da altimetria e produtos derivados como a declividade e área de contribuição.

Foi com estas características que Guimarães (2000), utilizando um modelo matemático a partir de bases físicas, definiu os locais mais susceptíveis à ocorrência de escorregamentos rasos dentro dos limites das bacias dos rios Quitite e Papagaio, no município do Rio de Janeiro. O modelo utilizado, desenvolvido por Montgomery & Dietrich (1994) e implementado por Dietrich & Montgomery (1998) com o nome de SHALSTAB, combina um modelo hidrológico com um modelo de estabilidade de encostas para determinar a razão entre quantidade de chuva e a transmissividade do solo necessária para causar um escorregamento. Utilizando uma combinação entre os valores de ângulo de atrito, de densidade e da razão entre coesão e espessura do solo, o autor chegou a uma combinação ótima que melhor se ajustou com o mapa de escorregamentos. As simulações realizadas com o modelo do SHALSTAB mostraram-se bastante promissoras para tal tipo de escorregamentos, principalmente quando associados

a passagem mais abrupta entre solo e rocha. A comparação das simulações com o mapa de inventário de cicatrizes atesta que este tipo de movimento possui um forte controle topográfico na área, uma vez que foram utilizadas apenas a variabilidade espacial dos parâmetros morfológicos (declividade e área de contribuição) e valores médios (estimados) das propriedades do solo.

## 2.2.5 Sensoriamento remoto e movimentos de massa

Como um dos métodos indiretos da obtenção de informações da superfície terrestre, o Sensoriamento Remoto<sup>5</sup> (SR) é um recurso técnico indispensável nos trabalhos de mapeamento geológico-geotécnico, por meio de imagens aéreas ou orbitais, pois o baixo custo e a redução do tempo, nos trabalhos de campo, são as principais vantagens dessa técnica (SOUZA et al., 1998).

Mantovani et al. (1996) relatam o potencial que imagens de sensores remotos têm na aplicação de estudos de detecção e monitoramento dos processos de escorregamentos, que são informações fundamentais para a prevenção deste fenômeno, sendo possível ainda avaliar as conseqüências diretas de tais movimentos de massa, através da identificação e mensuração da área de abrangência. Além disso, é possível extrair das imagens vários parâmetros condicionantes do fenômeno, como a cobertura vegetal, morfologia das vertentes, estruturas geológicas, atividades antrópicas, etc.

Sestini (1999), utilizando imagens de sensoriamento remoto orbital para estudos de movimentos de massa, detectou diretamente nas imagens TM as feições relacionadas aos deslizamentos, isto é, as cicatrizes que são caracterizadas pela falta da cobertura vegetal e exposição de camadas subsuperficiais do solo, assim como a deposição de material transportado

 $\overline{a}$ 

<sup>5</sup> Segundo Novo (1989), sensoriamento remoto é a utilização conjunta de modernos sensores, equipamentos para processamento de dados, equipamentos de transmissão de dados, aeronaves, espaçonaves, satélites, etc., com o objetivo de estudar o ambiente terrestre através do registro e da análise das interações entre a radiação eletromagnética e as substâncias componentes do planeta Terra, em suas mais diversas manifestações.

formando leques de detritos. O autor utilizou ainda imagens para mapear os indicadores dos movimentos de massa, isto é, mudanças na resposta da cobertura vegetal deixada pelas cicatrizes, diferentes usos da terra como cortes de estradas ou remoção de vegetação por ação antrópica, formas de vertentes e dissecação do relevo. Neste trabalho, foram utilizadas também fotografias aéreas, cuja importância é realçada pelo autor para auxiliar na interpretação das cicatrizes, principalmente nas áreas de difícil acesso, onde foram consideradas as verdades de campo.

Riedel (1994) realizou uma avaliação dos condicionantes estruturais na estabilidade de taludes para projetos rodoviários, com o apoio de sensoriamento remoto (imagens do TM-Landsat 5 e fotografias aéreas) e SIG. Neste trabalho foram enfocadas, a suscetibilidade a escorregamentos planares, em cunha, tombamentos, colapso de blocos e sulcos ou ravinamentos, em função das estruturas geológicas em taludes de estradas.

Okida (1996), utilizando imagens TM-Landsat, mapeou áreas de risco a deslizamentos em Caraguatatuba-SP. Elementos indiretos como traços de fraturas, lineamentos estruturais, unidades de relevo, etc., permitiram a extração de informações relacionadas a riscos. Constatou-se ainda, que os deslizamentos são condicionados principalmente por falhas e fraturas, sendo deflagrados pela pluviosidade. Outros fatores como declividade, formas de vertentes e a remoção de cobertura vegetal, favorecem a ocorrência de deslizamentos.

As imagens multiespectrais de satélites de SR, especialmente os produtos digitais, por si só, não apresentam as evidências de movimentos de massa de forma clara. É preciso conhecer e saber utilizar as técnicas de processamento digital de imagens (PDI), para explorar o máximo dos sistemas disponíveis no mercado. Existem várias transformações lineares e não lineares que, aplicadas aos níveis de cinza de um conjunto de imagens, permitem realçar detalhes que

até então não estavam claros aos nossos olhos. Na prática utilizam-se várias técnicas combinadas para realçar e classificar as imagens de SR. Entretanto, não há uma seqüência de processamentos ou "receita de bolo" que seja melhor do que a outra para identificar os elementos de interesse nas imagens.

Para mapear cicatrizes e elaboração de um inventário dos movimentos de massa na região de Caraguatatuba – SP, Marcelino (2003) utilizou técnicas de fusão de imagens dos sensores HRV do satélite SPOT 4 com ETM+ do satélite Landsat 7. Foi feita uma avaliação da qualidade espacial, espectral e potencial fotointerpretativo das imagens fundidas por diversos métodos, dos quais, a fusão IHS das imagens pancromática HRV e multiespectral ETM+ foi a que apresentou melhor média final com melhor preservação das informações espaciais e espectrais das imagens originais. O autor aplicou sobre a imagem resultante da fusão um classificador supervisionado por máxima verossimilhança onde foi possível mapear uma centena de cicatrizes, que foram utilizadas para a avaliação do mapa de susceptibilidade. O autor verificou ainda que as áreas de maior ocorrência estão associadas às médias encostas (50 a 500 m), com formato convexo-côncavo e uma declividade entre 25º a 45º.

Diversos autores chamam a atenção para a limitação de dados TM Landsat, devido à semelhança de forma e de resposta espectral, existente entre certas feições relacionadas ao uso do solo com as resultantes de processos de escorregamentos (McDERMID e FRANKLIN, 1994; MANTOVANI, 1996; OKIDA, 1996; SESTINI, 1999). Com o avanço tecnológico do sensoriamento remoto orbital, sensores de alta resolução, como IKONOS (1.00 m), QUICKBIRD (0.61 m) e SPOT 5 (2.5 m), têm surgido como alternativa aos levantamentos aerofotográficos. Hervás et al. (2003) utilizaram imagens fotográficas analógicas e digitais ortoretificadas, com objetivo de medir a evolução de escorregamentos, isto é, reativações do "Tessina landslide" no norte da Itália. As fotos aéreas foram

pré-processadas e reamostradas para resolução espacial de 1 metro com objetivo de simular imagens disponíveis hoje pelo IKONOS.

Serão apresentados no item 2.4 as imagens de sensoriamento remoto utilizadas e os métodos empregados nesta pesquisa para garantir principalmente uma integração entre as imagens de diferentes sensores e outros mapas. No caso, foi adotada uma base de referência, a de melhor escala e resolução geométrica, para corrigir geometricamente (registro ou georrefereciamento) qualquer outro mapa a esta base.

# 2.3 Fundamentos de modelos geoambientais

Um modelo pode ser considerado como uma representação simplificada da realidade, auxiliando no entendimento dos processos que envolvem a realidade, baseada em uma descrição formal de objetos e processos, permitindo realizar simulações. A utilização de modelos em estudos geoambientais é cada vez mais freqüente, principalmente com uso de SIG, que ajudam a entender os mecanismos de modelagem natural da paisagem, seja por intervenções naturais ou antrópicas, com impacto das mudanças no uso e cobertura da terra, e prever alterações futuras nos ecossistemas.

Segundo Rennó (2003), um modelo é definido por um sistema de equações e procedimentos compostos por variáveis e parâmetros. Os parâmetros mantêm seus valores inalterados durante todo o processo estudado. Assim, um parâmetro possui o mesmo valor para todos os intervalos de tempo, o que não significa que ele não possa variar espacialmente. Por outro lado, as variáveis podem mudar ao longo do tempo que o modelo estiver sendo executado. Rennó (2003) apresenta os diferentes aspectos relacionados à classificação de modelos, que foram reunidos no Quadro 5.

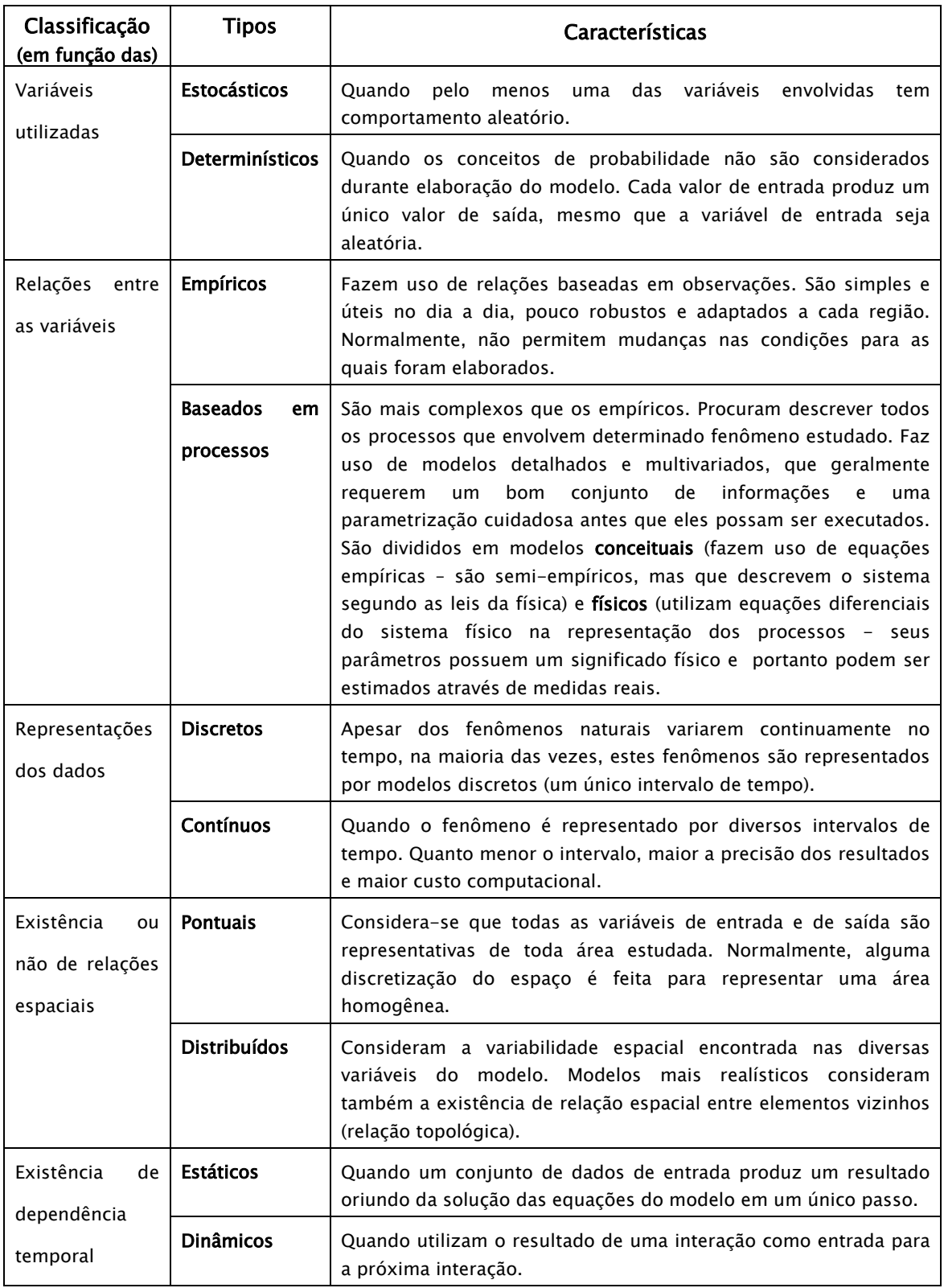

Quadro 5 – Aspectos relacionados à classificação de modelos. FONTE : Adaptado de Rennó (2003).

**R** 

Em geral, a escolha de um determinado tipo de modelo é feita com base na aplicação que se deseja e na disponibilidade de dados básicos. Assim, com base nos objetivos propostos nesta pesquisa, dois modelos deverão ser utilizados. O primeiro modelo será utilizado para fazer análise determinística da estabilidade de encostas naturais, baseada em processo, discreto, pontual e estático. O segundo modelo, com as características de ser determinístico, será baseado em processo, contínuo e dinâmico, utilizado para simular a trajetória e alcance do material deflagrado por escorregamentos, na forma de corrida de massa.

Em se tratando de fenômenos geográficos, é fundamental a utilização de SIG em qualquer etapa na aplicação de modelos geoambientais, seja para garantir uma adequada sobreposição espacial entre os parâmetros (mapa geológico, topográfico, etc.) e as variáveis, seja para a própria execução dos modelos. A maioria dos SIG tem os recursos (estrutura computacional) e ferramentas disponíveis para facilmente utilizar, implementar e visualizar os resultados de modelos estáticos, inclusive com formatos de dados padronizados para fácil intercâmbio de dados, quando necessário migrar para diferentes programas. Já a utilização de modelos dinâmicos como parte dos SIGs ainda está em fase de desenvolvimento e adaptações, fazendo com que as simulações sejam realizadas em sistemas dedicados e de pouca interface com os atuais SIG.

Os fundamentos apresentados a seguir servem de base para nortear o leitor nos modelos adotados nesta pesquisa. A descrição detalhada e ajustes para utilização de cada modelo estão descritos nos itens 2.8 e 2.9.

## 2.3.1 Modelo de análise de estabilidade de encostas naturais

Nos estudos de encostas naturais e taludes de escavação os parâmetros de resistência dos solos, ângulo de atrito interno e a coesão são essenciais para qualquer análise quantitativa de sua estabilidade (WOLLE, 1980; GUIDICINI & NIEBLE, 1984; ABRAMSON et al., 2002). A coesão (*c* ) é resultado da soma entre a

coesão real (devido às ligações intergranulares e/ou cimentação química) e coesão aparente ou capilaridade (devido à pressão de sucção gerada nos poros dos solos não saturados, na interface ar – água).

Corpos rochosos e terrosos em superfícies inclinadas têm a tendência em deslizar devido à tensão cisalhante criada pela gravidade e outras forças como fluxo de água, tensões tectônicas e atividades sísmicas (ABRAMSON et al., 2002). Oposta à tensão cisalhante esta tendência é refletida pela resistência ao cisalhamento (S) que está expressa pela teoria de Mohr-Coulomb, isto é:

$$
S = c + \sigma_n \tan \phi \tag{Eq. 1}
$$

onde *S* = resistência ao cisalhamento total do solo  $c = \cos \xi$ o total do solo (Kg/cm<sup>2</sup>)  $\sigma_n$  = tensão normal total  $\phi$  = ângulo de atrito interno total (graus)

A expressão acima, definida por Coulomb em 1773, consiste de uma reta com coeficiente angular  $tan \phi$ , que intercepta o eixo das ordenadas em C. Posteriormente, passou a ser representado pelo círculo de Mohr, que relaciona o ângulo de atrito interno e a coesão com o estado de tensões máximo  $\sigma_1$  e mínimo  $\sigma_3$ , definindo o ponto de ruptura na intersecção da reta com o círculo, conforme apresentado na Figura 15.

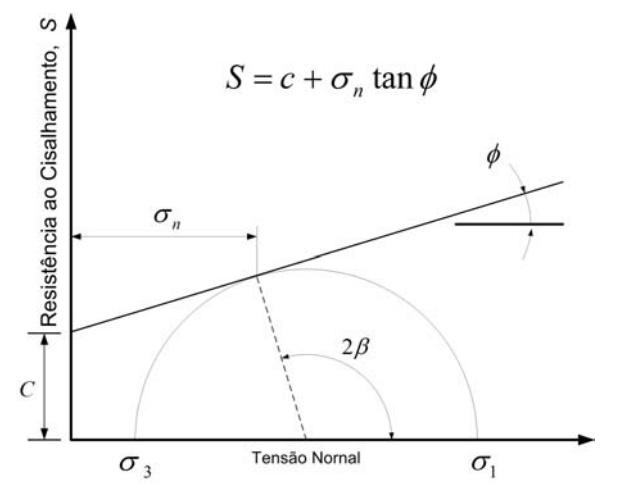

Figura 15 – Critério de ruptura de Mohr-Coulomb. FONTE : Abramson et al. (2002, p.35)

**No.** 

Em termos de tensão efetiva temos que:

$$
S' = c' + (\sigma_n - \mu) \tan \phi'
$$
 (Eq. 2)

onde *S*'= resistência ao cisalhamento total do solo drenado

*c*' = coesão efetiva

 $\sigma_n$  = tensão normal total

 $\mu$  = poro pressão de água

 $\phi$ <sup>'</sup> = ângulo de atrito interno em termos de tensão efetiva

Conforme citado no item 2.2.3.4, a coesão mais sensível a variações com o grau de saturação do solo é a aparente, pois com aumento da saturação por precipitações intensas, há uma diminuição ou mesmo desaparecimento da pressão de sucção, diminuindo a componente coesão e acarretando um decréscimo no fator de segurança, podendo provocar instabilização da encosta, deflagrando escorregamentos (IPT, 1988a). Em casos extremos, a coesão pode chegar a zero ou muito próximo e a resistência ao cisalhamento ao longo de descontinuidades dependerá quase que exclusivamente do atrito interno. Desse modo, o deslizamento de uma massa poderá acontecer tão logo o ângulo de inclinação do plano de apoio supere o ângulo de atrito.

Deere & Patton (1971) citam que o perfil de intemperismo em vertentes tem um papel importante nas características de resistência das rochas alteradas, afetando diretamente os parâmetros de resistência dos solos, ângulo de atrito interno e a coesão. Na Tabela 2 apresentamos os parâmetros de resistência ao cisalhamento de alguns solos residuais, analisados por estes autores.

A investigação do comportamento geotécnico dos solos lateríticos e saprolíticos em ambientes tropicais pode induzir à formação de feições internas denominadas macroestruturas e características particulares dos solos, modificando os parâmetros de resistência ao cisalhamento, índice de plasticidade, textura, etc., que resultam em comportamentos diferenciados em relação aos solos de clima temperado (WOLLE, 1985). Na literatura vários

modelos de ruptura em solos os tratam como meios homogêneos, entretanto, seus comportamentos podem ser controlados por tais feições internas, que podem estar associadas a estruturas reliquiares do substrato rochoso. Assim, Sandroni (1985) apresenta os resultados de ensaios de resistência ao cisalhamento de alguns solos residuais, aplicados em direções paralela e perpendicular a tais macroestruturas (Tabela 3).

|                     |                                           | Parâmetros de Resistência               |                                      |  |  |  |  |
|---------------------|-------------------------------------------|-----------------------------------------|--------------------------------------|--|--|--|--|
| Tipo de rocha/solo  | Grau de intemperismo                      | Kq/cm <sup>2</sup>                      | Grau                                 |  |  |  |  |
| Rochas ígneas       |                                           |                                         |                                      |  |  |  |  |
| Granito             | Parcialmente intemperizado (Zona IIB)     |                                         | $\varnothing$ <sub>r</sub> = 26 - 33 |  |  |  |  |
| Granito             | Relativamente alterado (sound) (Zona III) |                                         | $\varnothing$ <sub>r</sub> = 29 - 32 |  |  |  |  |
| Quartzo diorito     | Decomposto: arenoso, siltoso              | $c = 0,1$                               | $\varnothing = 30 +$                 |  |  |  |  |
| Diorito             | Intemperizado                             | $c = 0.3$                               | $\varnothing = 22$                   |  |  |  |  |
| Riolito             | Decomposto                                |                                         | $Q' = 30$                            |  |  |  |  |
|                     |                                           |                                         |                                      |  |  |  |  |
| Rochas Metamórficas |                                           |                                         |                                      |  |  |  |  |
| Gnaisse (micáceo)   | Decomposto (Zona IB)                      | $c = 0.3 - 0.6$ $\varnothing = 23 - 27$ |                                      |  |  |  |  |
| Gnaisse             | Decomposto (Zona IC)                      |                                         | $\varnothing = 18,5$                 |  |  |  |  |
| Gnaisse             | Decomposto (zona de falha)                | $c = 1.5$                               | $\varnothing = 27$                   |  |  |  |  |
|                     | Muito decomposto                          | $c = 4,0$                               | $\varnothing = 29$                   |  |  |  |  |
|                     | Medianamente decomposto                   | $c = 8,5$                               | $\varnothing = 35$                   |  |  |  |  |
|                     | Não intemperizado                         | $c = 12,5$                              | $\varnothing = 60$                   |  |  |  |  |
| Xisto               | Intemperizado (solo mica-xisto)           |                                         | $\varnothing = 24.5$                 |  |  |  |  |
|                     | Parcialmente intemperizado                | $c = 0.7$                               | $\varnothing = 35$                   |  |  |  |  |
| Xisto               | Intemperizado                             |                                         | $\varnothing = 26 - 30$              |  |  |  |  |
| Filito              | Solo Residual (Zona IC)                   | $c=0$                                   | $\varnothing = 18 - 24$              |  |  |  |  |

Tabela 2 – Resistência ao cisalhamento de solos residuais e rochas alteradas.

Onde: *c* = coesão do solo, Ør = ângulo de atrito interno da rocha, Ø = ângulo de atrito interno, Ø' = ângulo de atrito interno em termos de tensão efetiva.

FONTE : Deere e Patton (1971)

Wolle (1988), cita a dificuldade em se obter os parâmetros de resistência ao cisalhamento quando os maciços a serem analisados envolvem solos tropicais insaturados, como é o caso na Serra do Mar, pois os esforços capilares (tensão de sucção) constituem um fator não mensurável, nem controlável, nos ensaios

**SP** 

convencionais. Outro fator, presente nos solos saprolíticos, é a presença de descontinuidades e outras feições de heterogeneidades reliquiares, ou seja, herdadas das rochas matriz, que são de difícil reprodução em laboratório e dependem de uma perfeita caracterização feita em campo.

| Solo Residual          | Macro-<br>estrutura | Cisalhamento direto (50 kPa $< \sigma <$ 500 kPa)* |                                    | Condições de |
|------------------------|---------------------|----------------------------------------------------|------------------------------------|--------------|
|                        |                     | Paralelo                                           | Perpendicular                      | umidade      |
| Ouartizito             | Laminada            | $c'$ = 20 kPa<br>$Q' = 37^{\circ}$                 | $c'$ = 50 kPa<br>$Q' = 44^{\circ}$ | Úmido        |
| Ouartizito<br>micáceo  | Xistosa             | $c'$ = 40 kPa<br>$Q' = 22^{\circ}$                 | $c'$ = 45 kPa<br>$Q' = 27^{\circ}$ | Úmido        |
| Gnaisse<br>migmatizado | Bandada             | $c'$ = 40 kPa<br>$\varnothing' = 20^\circ$         | $c'$ = 52 kPa<br>$Q' = 23^{\circ}$ | Úmido        |
| Gnaisse<br>migmatizado | Bandada             | $c'$ = 30 kPa<br>$\varnothing' = 21^\circ$         | $c'$ = 49 kPa<br>$Q' = 22^{\circ}$ | Saturado     |

Tabela 3 – Resistência de solos com macroestruturas.

 $*$  1 kPa = 0.01 Kg/cm<sup>2</sup>

FONTE : Sandroni (1985)

A partir de análises de estabilidade realizadas tendo por base parâmetros geotécnicos obtidos em campo e laboratório, Wolle (1988) comprovou que os escorregamentos translacionais na região de Cubatão podem ser deflagrados apenas pela redução da resistência ao cisalhamento dos solos superficiais (envolve solos residuais "maduros" e coluvionares) nas médias e altas encostas, produzida pela eliminação das tensões de sucção que resulta no avanço de uma "frente de saturação" maciço adentro, sob chuvas intensas.

Nos diversos métodos de análise de estabilidade existentes na engenharia geológica, seja em encostas naturais ou taludes, rochosos ou terrosos, um conjunto de procedimentos objetivam a determinação de um índice ou de uma grandeza que permita quantificar se a ruptura poderá ocorrer ou não, com base num conjunto de condicionantes atuantes como, saturação por precipitações, pressões neutras, sobrecargas, geometria, etc. (AUGUSTO FILHO & VIRGILI, 1998).

66

Ñ.

Segundo Guidicini & Nieble (1984), os métodos de análise de estabilidade de taludes disponíveis são baseados em:

- Modelos físicos: utilizam métodos experimentais (fenomenológicos) e de projeto. Dependem de uma caracterização local realizada em campo;
- Modelos matemáticos: análises baseadas em elementos finitos e relaxação dinâmica. São complexos e demandam uma boa caracterização geológicogeotécnica em função da quantidade de parâmetros envolvidos;
- Modelos analíticos: são baseados na teoria do equilíbrio limite que é a mais utilizada atualmente, justamente pela simplicidade e por demandar menos parâmetros. São modelos determinísticos que levam em conta diversos parâmetros envolvidos no cálculo do fator de segurança (FS).

Há ainda modelos que são baseados em métodos observacionais, que são calcados na experiência acumulada e na análise de rupturas anteriores, semelhantes ou correlacionáveis com o caso em estudo, como por exemplo, a retroanálise.

Ainda, segundo Montgomery & Dietrich (1994), os métodos de investigação e análise de estabilidade de taludes mais amplamente utilizados são:

- Inspeção de campo utilizando um "check list" para identificar locais susceptíveis a escorregamentos;
- Projeção de padrões futuros de instabilidade a partir da análise de inventários de escorregamentos;
- Análise multivariada dos fatores que caracterizam os locais de instabilidade de vertentes;
- Classificação das áreas baseada em critérios como declividade, litologias, formas do relevo, ou estruturas geológicas e

• Análise da probabilidade de ruptura baseada em modelos de estabilidade de vertentes com simulações hidrológicas estocásticas.

Entretanto, nota-se que os métodos descritos por Guidicini & Nieble (1984), não abordam o fato de que as áreas-fonte de corridas de massa, em geral, são fortemente controladas pela topografia através de fluxo convergente sub-superficial raso, refletindo num aumento da saturação no solo, aumento da poro pressão e redução da resistência ao cisalhamento (MONTGOMERY & DIETRICH, 1994).

Desse modo, um dos métodos propostos neste trabalho abordará tais características através de um modelo de estabilidade de talude infinito para a previsão de zonas susceptíveis a escorregamentos translacionais rasos, que inclui parâmetros hidrológicos. Este tipo de movimento de massa enquadra-se no grupo dos escorregamentos translacionais, que são caracterizados por possuírem um plano abrupto, de ruptura planar bem definida e ser o principal movimento de massa na área da Serra de Cubatão (WOLLE, 1988).

Para a análise de equilíbrio limite a fim de mapear a estabilidade das encostas em condições diferentes de ruptura, será utilizado o fator de segurança (FS) que define a relação entre a resultante das forças solicitantes e resistentes ao escorregamento. Entretanto, para aplicação desse fator é necessário o préestabelecimento da geometria da ruptura e a admissão de um regime de deformação do tipo rígido-plástico, simplificador do verificado em terrenos naturais (AUGUSTO FILHO & VIRGILI, 1998).

Os diferentes modelos analíticos utilizam o FS como um índice relativo aplicado basicamente a duas geometrias da superfície de ruptura, as circulares e as planas. Como um dos objetivos dessa pesquisa é caracterizar as áreas potenciais a escorregamentos translacionais rasos, será enfocado somente o modelo baseado na teoria do equilíbrio limite com rupturas planas.

Segundo Abramson et al. (2002), um talude que se estende por longas distâncias e tem um perfil de solo aproximadamente constante, pode ser analisado como um talude infinito. O plano de ruptura neste caso é considerado paralelo à superfície do talude (ou encosta) e o método baseado na teoria do equilíbrio limite pode ser facilmente aplicado.

#### 2.3.1.1 Estabilidade por talude infinito

Na análise da estabilidade por talude infinito, os efeitos causados pelo atrito nas laterais e nas extremidades são ignorados, e a análise é considerada em relação a um plano infinito de solo sobre um plano inclinado. Esta abordagem se justifica em encostas onde o comprimento é muito maior do que a espessura do solo, em que são consideradas as tensões tangencial e normal para a base de uma coluna de solo. Com base nessas hipóteses, o cálculo do fator de segurança (FS) se ajusta aos escorregamentos translacionais que ocorrem na Serra de Cubatão.

Na análise de ruptura por talude infinito, como apresentado na Figura 16, um fatia de bloco terroso (com uma dimensão para dentro da página), considerado homogêneo, tem seu peso dado por:

$$
P = \gamma b H(1) \tag{Eq. 3}
$$

onde  $P =$  forca peso  $\gamma$  = peso específico  $H = h \cos^2 \beta =$  espessura do bloco terroso

Do polígono de forças da Figura 14 podemos determinar a forças normal  $\sigma_n$  e dirigida D (oposta à tensão cisalhante):

$$
\sigma_n = P \cos \beta \qquad \qquad e \qquad D = P \sin \beta \qquad (Eq. 4)
$$

Em um solo saturado, onde o FS depende da tensão normal efetiva, a força de poro pressão de água atuando na base de fatia de um bloco terroso é dada por:

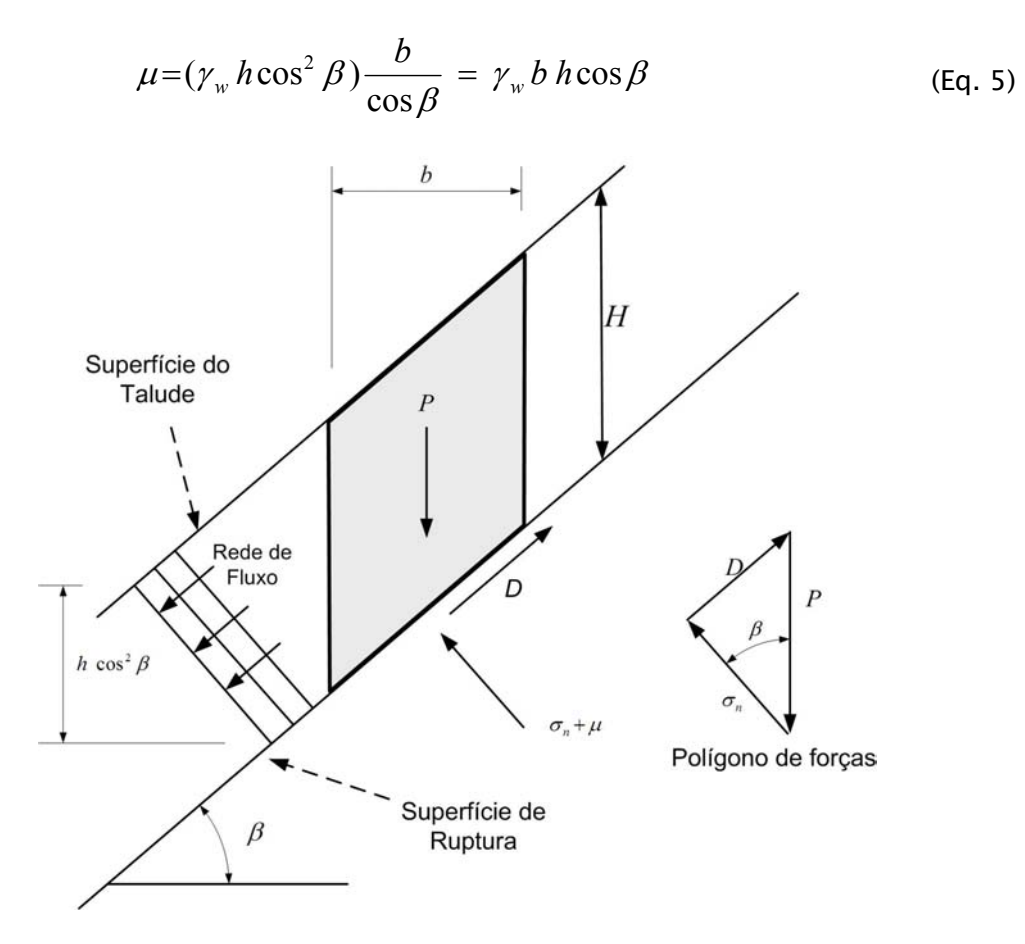

Figura 16 – Ruptura por talude infinito com percolação de água. FONTE : Modificado de Abramson et al. (2002, p.344)

Vimos da Eq. 2 que a resistência ao cisalhamento ao longo de uma ruptura plana depende do  $\phi'$  (ângulo de atrito interno em termos de tensão efetiva) e da força normal efetiva σ<sub>n</sub>'. Desse modo, podemos reescrever Eq. 2 da seguinte forma:

$$
S = c' b \sec \beta + (\sigma_n - \mu) \tan \phi'
$$
 (Eq. 6)

Assim o FS, neste caso, ficará:

$$
FS = \frac{S}{D} = \frac{c'b\sec\beta + (\sigma_n - \mu)\tan\phi'}{P\sin\beta}
$$
 (Eq. 7)

Substituindo a Eq. 3 de um solo saturado  $P = \gamma_{sat} bh(l)$  na Eq. 7, temos:

$$
FS = \frac{c' + h(\gamma_{sat} - \gamma_w) \cos^2 \beta \tan \phi'}{\gamma_{sat} h \sin \beta \cos \beta}
$$
 (Eq. 8)

 $\mathbb{Z}$ 

onde  $\gamma' = \gamma_{sat} - \gamma_w = \text{peso especifico efetivo.}$ 

Se não for considerada a coesão efetiva do solo, isto é *c*'=0 , a expressão acima poderia ser escrita da seguinte forma:

$$
FS = \frac{\gamma'}{\gamma_{sat}} \cdot \frac{\tan \phi'}{\tan \beta} \tag{Eq. 9}
$$

Da Eq. 9 pode-se observar que para um material granular, o FS é agora independente da altura e profundidade (*h*) da vertente, porém é reduzido pelo fator γ'/γ<sub>sat</sub>. Para um solo tipicamente saturado esta redução é em torno de 50% em comparação a um solo seco.

A análise de talude infinito pode ser generalizada se for considerado que a linha de percolação pode estar a (*m* x *h*) acima da superfície de ruptura. Neste caso, o FS poderá ser escrito da seguinte forma:

$$
FS = \frac{c' + h\cos^2\beta[(1-m)\gamma_m + m\gamma']\tan\phi'}{h\sin\beta\cos\beta[(1-m)\gamma_m + m\gamma_{sat}]} \tag{Eq. 10}
$$

onde  $\gamma_{sat}$  = peso específico do solo saturado, abaixo da linha de percolação.

 $\gamma_m$  = peso específico do solo úmido, acima da linha de percolação.

A equação acima pode ser facilmente reformulada para determinar, por exemplo, a profundidade crítica de uma superfície de ruptura, para qualquer condição de percolação e propriedades de resistência do solo ( *c* ' e φ').

O fator de segurança (FS) do modelo de estabilidade por talude infinito apresentado na Eq. 10 pode ser reescrito, acrescido da coesão referente às raízes das árvores, substituindo o peso específico ( $\gamma$ ) pela densidade ( $\rho$ ) e aceleração gravitacional ( *g* ), e ainda a espessura do solo ( *D* ) perpendicular a vertente, como mostra a Figura 17.

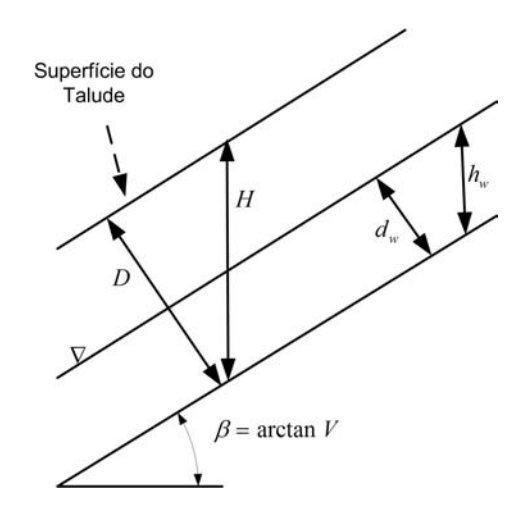

Figura 17 – Modelo esquemático de estabilidade de talude infinito. FONTE : Pack et al. (2001)

A Eq. 11 mostra a nova expressão geral do fator de segurança (FS).

$$
FS = \frac{c_r + c_s + \cos^2 \beta [\rho_s g (H - h_w) + (\rho_s g - \rho_w g) h_w ] \tan \phi}{H \rho_s g \sin \beta \cos \beta}
$$
 (Eq. 11)

onde  $c_r = \cos \tilde{a}$ o das raízes (N/m<sup>2</sup>);

- $c_s$  = coesão do solo (N/m<sup>2</sup>);
- $\beta$  = inclinação do talude (graus);

 $\rho<sub>s</sub>$  = densidade do solo úmido (kg/m<sup>3</sup>);

 $\rho_w$  = densidade da água (kg/m<sup>3</sup>);

*g* = aceleração da gravidade (9,81 m/s2);

 $H =$  profundidade vertical do solo (m);

*h<sub>w</sub>* = altura vertical do nível de água dentro do solo (m);

 $\phi$  = ângulo de atrito interno do solo;

Na abordagem com o modelo hidrológico, a espessura do solo é descrita como sendo perpendicular à superfície do talude ou vertente ( *D* ), em vez de medida na vertical ( *H* ). Assim as duas medidas se relacionam da seguinte forma:

$$
D = H\cos\beta \tag{Eq. 12}
$$

O que faz com que a Eq. 11 se reduza a:

$$
FS = \frac{c \cos^2 \beta [1 - wr] \tan \phi}{\sin \beta}
$$
 (Eq. 13)

onde

*D d H*  $w = \frac{h_w}{H} = \frac{d_w}{R}$  = umidade relativa;  $c = (c_r + c_s)/(D \rho_s g)$  = coesão combinada adimensional relativa a espessura perpendicular do solo ( *D* );

 $r = \rho_w / \rho_s$  = razão entre densidade da água e do solo;

**Rest** 

A forma adimensional da Eq. 13 é conveniente uma vez que a coesão (c), devido às propriedades do solo e raízes, é combinada com a densidade do solo e sua espessura em um fator também adimensional. Tal fator pode ser pensado como a razão entre a "resistência relativa coesiva" e o "peso do solo", ou a contribuição relativa à estabilidade do talude das forças coesivas.

O segundo termo no numerador da Eq. 13 quantifica a contribuição à estabilidade devido ao atrito interno do solo (quantificado pelo ângulo de atrito -  $\phi$  ou coeficiente de atrito - tan $\phi$ ). Tal parâmetro é reduzido pelo aumento da umidade no solo, devido ao aumento da poro-pressão e conseqüente redução da força normal efetuada no solo. A sensibilidade desse efeito é controlada pela razão  $r = \rho_w / \rho_s$ .

#### 2.3.1.2 Modelo hidrológico

Um parâmetro emergente em modelos hidrológicos é a área específica da bacia, representada na Figura 18, definida como a área vertente acima por unidade de comprimento de contorno, expressa em  $m^2/m$ . Tal definição é baseada em observações de campo que mostram que a maior umidade do solo ou áreas com tendência a uma superfície de saturação, ocorrem em área de convergência de fluxo, nos chamados "hollows", que segundo Montgomery & Dietrich (1994), relatam que escorregamentos ocorrem mais comumente nessas áreas de convergência topográfica.

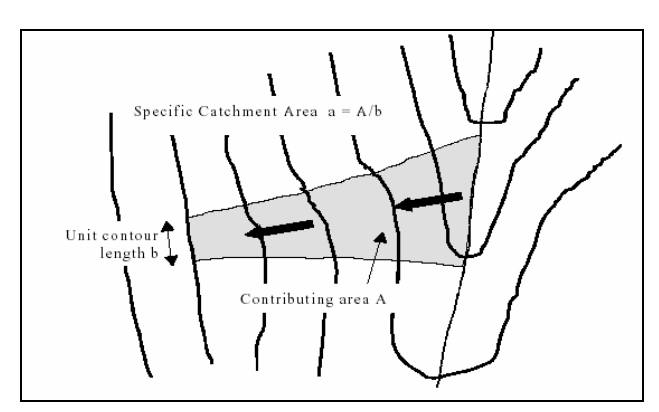

Figura 18 – Definição da área específica da bacia. FONTE : Pack et al. (2001)

R.

A partir da definição acima, podem-se fazer as seguintes hipóteses:

- 1. O fluxo superficial lateral raso acompanha o gradiente topográfico, o que implica que a área de contribuição ( *a* ) em qualquer ponto é dada pela área específica da bacia, definida a partir da superfície topográfica;
- 2. A descarga lateral em cada ponto está em equilíbrio com a recarga constante, dada por *R* [m/hr]
- 3. A capacidade de fluxo em cada ponto é dada por *T* sin β , onde *T* é a transmissividade do solo, dada por  $[m^2/hr]$ , isto é, a condutividade hidráulica [m/hr] vezes a espessura do solo D [m].

As hipóteses 1 e 2 juntas implicam que a discarga lateral *q* , integrada por unidade de comprimento de contorno, expressa em  $m^2/m$ , é:

$$
q = R.a
$$
 (Eq. 14)

A hipótese 3 implica que a condutividade hidráulica é uniforme por todo perfil de solo, isto é, não diminui nem aumenta com a profundidade como identificado por Wolle (1988) na Serra de Mar. Além disso, o substrato rochoso é considerado impermeável. Na expressão da umidade relativa da Eq. 15 adota-se o termo "seno" em vez de "tangente", pois a diferença entre os dois, que é insignificante para ângulos pequenos, terá importância somente para as inclinações íngremes que causam escorregamentos.

$$
w = Min\left(\frac{Ra}{T\sin\beta}, 1\right) \tag{Eq. 15}
$$

Da expressão, tem-se que um limite superior a um (1) significa que qualquer excedente é atribuído a um fluxo que escoa sobre a superfície do solo. A umidade relativa ( *w* ) define a profundidade relativa do nível de água dentro do solo. A razão *R*/*T* na Eq. 15, que tem unidade de [m-1], quantifica a umidade relativa em termos da provável recarga regular relativa, segundo a capacidade do solo para drenagem lateral de água. Contudo, o termo "regular" é utilizado em

relação a um fluxo lateral aproximado definido pela Eq. 14 onde a quantidade *R* não é uma média de recarga a longos períodos, mas certamente, trata-se de um período de clima úmido adequado à deflagração de escorregamentos. A razão *R*/*T* , que foi tratado como um simples parâmetro, combina fatores climáticos e hidrológicos, onde sua quantidade dada em [m] pode ser pensada como o comprimento de uma vertente plana, não convergente, requerida para desenvolver saturação em um período crítico considerado. Este conceito pode ser útil estimar valores de *R*/*T* durante a identificação em campo dos limites da superfície de saturação.

### 2.3.1.3 Índice de estabilidade

Para definir o índice de estabilidade, o índice de umidade da Eq.15 é incorporado ao fator de segurança adimensional da Eq.13, que se torna:

$$
FS = \frac{c \cos^2 \beta \left[ 1 - Min \left( \frac{Ra}{T \sin \beta}, 1 \right) r \right] \tan \phi}{\sin \beta}
$$
 (Eq. 16)

Nota-se na Eq.16 a combinação do modelo hidrológico com o modelo de estabilidade de encostas, que foi a abordagem realizada por Pack et al.(2001) que é apresentada no item 2.8.

As variáveis *a* e β são relacionadas à topografia que têm como parâmetros *c* , tanφ e *R/T.* A razão *r* entre as densidades do solo e água é tratada como constante, em torno de 0,5. Entretanto, uma certa incerteza pode ser aplicada a outros parâmetros utilizando-se de valores limites inferiores e superiores. Formalmente estes valores definem uma distribuição de probabilidade uniforme, em que estas quantidades são assumidas para variar ao acaso. Sendo  $R/T = x$ ,  $\tan \phi = t$ , e a distribuição uniforme com limites inferiores e superiores, como:

$$
c \approx U(c_1, c_2), \quad x \approx U(x_1, x_2), \quad t \approx U(t_1, t_2)
$$

Os limites inferiores de *c* e *t* , isto é  $c_1$  e  $t_1$  , tomados juntos com o limite superior de  $x$ , isto é  $x<sub>2</sub>$ , definem o pior caso com um cenário mais conservador, considerando a incerteza (variabilidade) do parâmetro. As áreas que estão sob este cenário têm o FS maior que 1, portanto, estão em termos do modelo de estabilidade em locais incondicionalmente estáveis, definidos por:

$$
SI = FS_{\min} = \frac{c_1 \cos \beta \left[1 - Min\left(x_2 \frac{a}{\sin \beta}, 1\right) r\right] t_1}{\sin \beta}
$$
 (Eq. 17)

Para áreas onde fator de segurança mínimo (*FS*<sub>min</sub>) é menor que 1, há a possibilidade (probabilidade) de ruptura do talude. Portanto, esta probabilidade espacial é devido a incerteza (variabilidade) em *c*, tan $\phi$  e T . Esta probabilidade tem uma componente temporal em que *R* representa a umidade que pode variar no tempo, de modo que a incerteza em *x* combina tanto uma probabilidade espacial quanto temporal. Assim, nas regiões onde  $FS_{\mathrm{min}}$  < 1 , define-se que:

$$
SI = \text{Prob}(FS > 1) \tag{Eq. 18}
$$

Por outro lado, onde os limites superiores de  $c$  e  $t$ , isto é  $c_2$  e  $t_2$ , tomados juntos com o limite inferior de  $x$ , isto é  $x_1$ , definem o melhor caso do cenário de estabilidade, isto é:

$$
SI = FS_{\text{max}} = \frac{c_2 \cos \beta \left[1 - Min\left(x_1 \frac{a}{\sin \beta}, 1\right) r\right] t_2}{\sin \beta} \tag{Eq. 19}
$$

E neste caso o  $FS<sub>max</sub> < 1$ , então:

$$
SI = \text{Pr}\,ob(FS > 1) = 0\tag{Eq. 20}
$$

Em regiões com  $SI > 1(FS_{min} > 1)$ ,  $0 < SI < 1$  e  $SI = 0(FS_{max} < 1)$  estão ilustradas na Figura 19, em um espaço definido em termos da declividade (tan  $\beta$ ) e da área específica da bacia ( *a* ), que proporciona uma maneira de visualização interessante para compreender esta abordagem.

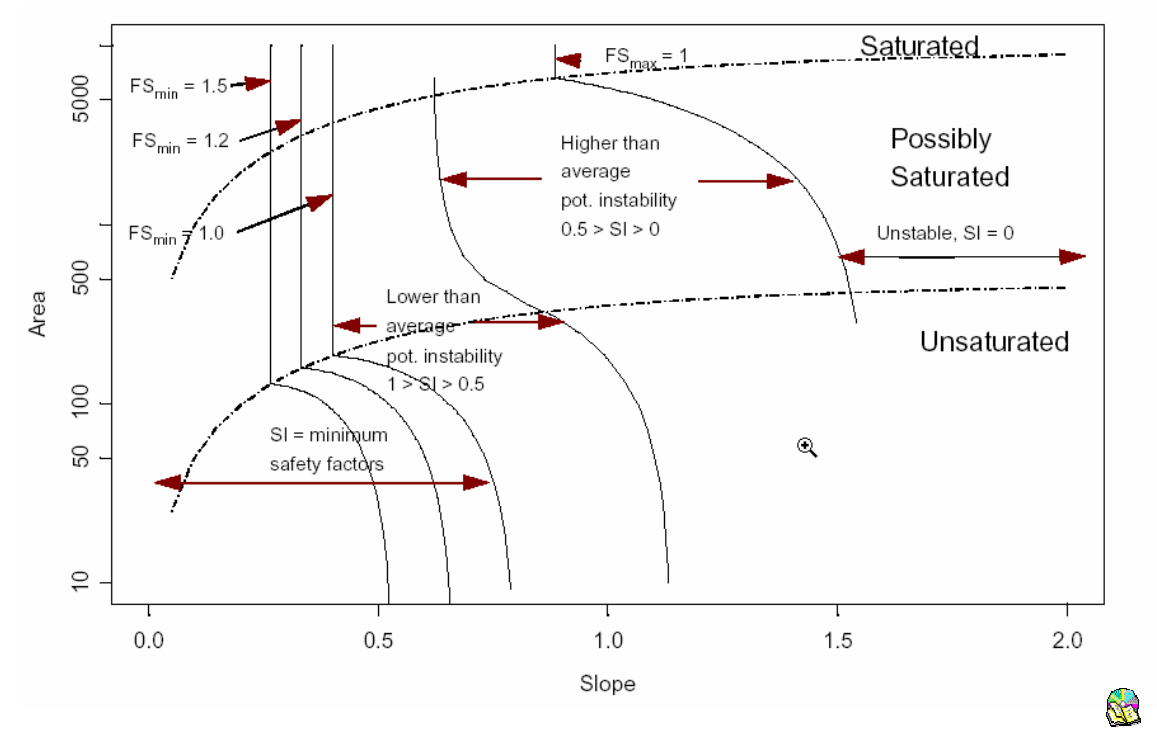

Figura 19 – Índice de estabilidade definido no gráfico *a* / tan β . FONTE : Pack et al. (2001)

A implementação e etapas para utilização das equações apresentadas acima serão tratadas no item 2.8), incluindo a preparação dos dados que serão requeridos para utilização do programa adotado.

# 2.3.2 Modelagem dinâmica de movimentos de massa

#### 2.3.2.1 Conceitos de modelagem dinâmica

A modelagem da maioria dos processos físicos em aplicações como dinâmicas urbanas, mudanças climáticas, fluxos e transportes de água, impactos ambientais e movimentos de massa, requer que os sistemas tenham capacidade de representar tais processos dinamicamente, isto é, realizar simulação numérica de processos dependentes do tempo. Burrough (1998) define modelagem dinâmica como "um modelo espacial dinâmico com representação matemática de um processo do mundo real em que uma localização na superfície terrestre muda em resposta a variações em suas forças direcionadoras [...]".

Segundo Lambin (1994), modelos espaciais dinâmicos descrevem a evolução de padrões espaciais de um sistema ao longo do tempo, devendo responder a questões como: "Quais variáveis contribuem para explicar o fenômeno e quais os processos envolvidos ?", "Como o processo evolui ?" e "Onde ocorrem os fenômenos?. Ainda segundo esse autor, os modelos podem ser classificados em empíricos e de sistema.

Os modelos empíricos, focalizam os relacionamentos entre as variáveis do modelo, a partir da suposição de que os relacionamentos observados no passado continuarão no futuro. Tais modelos, em sua dimensão procedural, possuem três componentes chaves: uma configuração inicial, uma função de mudança e uma configuração de saída. Estes modelos são caracterizados pela simplicidade dos modelos matemáticos utilizados, pelo número reduzido de variáveis envolvidas e são bons para fazer predições, embora apresentem limitações em abordar a evolução espacial e identificar as causas do fenômeno.

Por outro lado, modelos de sistema são descrições matemáticas de processos complexos que interagem entre si, enfatizando as interações entre todos os componentes de um sistema. São eficientes em relação à dimensão espacial, pois utilizam conceitos como relações de vizinhança e suportam o uso combinado de múltiplas escalas.

Vários ambientes computacionais para modelagem dinâmica têm surgido nos últimos anos, onde o conceito de autômatos celulares tornou-se popular em inúmeros ramos do conhecimento científico. Isto se explica pelo fato de sua simplicidade de implementação e manuseio computacional, assim como a eficiência em simular padrões. Outros ambientes utilizam uma estrutura matricial ("raster") para modelar processos de fluxo e distribuição de material, como é o caso do modelo adotado nessa pesquisa, que é apresentado no item 2.9.

#### 2.3.2.2 Modelos espaciais dinâmicos para movimentos de massa

Para abordar a utilização de modelos espaciais dinâmicos aplicados a movimentos de massa, serão descritos alguns trabalhos encontrados na literatura. Nota-se que a abordagem de processos físicos em muitas pesquisas são realizados com sistemas que utilizam a teoria dos autômatos celulares, pois além de simples quanto à operação e implementação, as interações são eminentemente locais, pois dependem do estado de cada célula e de seus vizinhos imediatos.

Di Gregório et al. (1999) apresentam o modelo SCIDDICA (Simulation through Computational Innovative methods for the Detection of Debris flow path using Interactive Cellular Automata) e mostram sua aplicação na avalanche de detritos no monte Ontake – Japão. Tal modelo simula escorregamentos vistos como sistemas dinâmicos, baseados exclusivamente em interações locais, e o espaço-tempo analisado de forma discreta. O espaço é representado por células quadradas de tamanho uniforme, e o estado de cada célula descreve características físico / químicas (ângulo de atrito, viscosidade, altitude, espessura de detritos, etc.) em cada região do espaço. A mudança de estado das células depende somente da sua vizinhança imediata e das regras de transição que simulam os processos físicos do fenômeno. Os resultados das simulações na área de estudo mostraram-se satisfatórios, porém os autores sugerem reduzir o tamanho das células para capturar maiores detalhes do fenômeno, assim como utilizar uma malha hexagonal.

Dado o alto potencial destrutivo de corridas de detritos (debris flow) e da habilidade em modelos baseados em autômatos celulares em simular fenômenos naturais complexos, D'Ambrosio et al.(2002) utilizaram o modelo SCIDDICA com algumas melhorias nas funções de transição para simular o fluxo de detritos em

Sarno (ao sul da Itália), onde obtiveram melhores avaliações da área afetada pelo escorregamento.

Partindo do princípio que executar simulações de escorregamentos é particularmente relevante para a prevenção de desastres naturais, Dattilo & Spezzano (2003) apresentam o sistema CAMELOT (Cellular Automata environMent for systEms modeLing Open Technology), um ambiente de simulação que utiliza o formalismo de autômato celular para fenômenos dinamicamente complexos, em máquinas paralelas. O sistema inclui uma linguagem de programação em alto nível para descrever as regras de transição das células, com possibilidade de representar diferentes vizinhanças entre as células numa mesma área.

Avolio et al. (2000) utilizaram a abordagem por autômatos celulares, no sistema SCIDDICA, para simular o fluxo de lama e detritos do escorregamento "Tessina" ocorrido na Itália em 1992, além de gerar cenários futuros com possíveis reativações do material depositado. Os resultados obtidos são consistentes com o estado atual do material depositado e os cenários futuros mostram a necessidade de medidas preventivas contra possíveis desastres.

Outras soluções têm surgido para a modelagem de movimentos de massa, tais como que fazem uso de estruturas matriciais para modelar processos de fluxo e distribuição de material, como é o caso de fluxo de detritos e lama (debris flows e mud flows). O sistema TITAN2D desenvolvido pela universidade de Búfalo nos Estados Unidos, utiliza uma estrutura matricial adaptativa em computadores paralelos (PATRA, 2005), para resolver equações diferenciais parciais de um fluxo granular continuo incompressível, com fundamentos nas relações de Mohr-Coulomb (IVERSON & DENLINGER, 2001).

Pitman et al. (2003) utilizaram o ambiente computacional TITAN2D para simular o movimento de um fluxo granular sobre uma simples superfície plana inclinada, com objetivo de analisar o comportamento de tal fluxo. Além disso,

simularam um evento real de um fluxo de material vulcânico na encosta do vulcão Colima, no México, para determinar a distribuição e deposição da massa fluida. Os autores relataram a importância do refinamento do modelo numérico de terreno, a fim de criar simulações mais realistas. Eles utilizaram uma grade de 5 x 5 metros de resolução com aproximadamente 1 m de precisão vertical, numa escala local de trabalho.

# 2.3.2.3 Modelo dinâmico físico bi-dimensional

Os modelos mais populares que tratam eventos naturais como corridas de massa, que são governados por fluxos granulares de média profundidade, podem ser resolvidos com interações do tipo "Coulomb", que é o modelo físico adotado nesta etapa da pesquisa.

Neste item estão resumidas as equações que governam o modelo físico proposto, onde a lei fundamental de balanço de massa e momento para um fluido incompressível contínuo pode ser escrito por:

$$
\nabla \cdot \mathbf{v} = 0 \tag{Eq. 21}
$$

$$
\rho(\partial_t v + v \cdot \nabla v) + \nabla \cdot T = \rho g \tag{Eq. 22}
$$

onde  $\rho =$  densidade do material granular (constante);

 $v =$  velocidade do fluxo;

*T* = tensor de tensão;

*g* = aceleração da gravidade (9,81 m/s2);

É assumido que na interface entre o material granular e a superfície basal ocorre o movimento de massa como resultado de uma troca entre as partículas dessa massa fluida. A velocidade normal nesta interface é dada pela taxa de erosão, expressa por:

$$
e_s = \partial_t b + v_x \partial_x b + v_y \partial_y b \tag{Eq. 23}
$$

Nesta fórmula empírica é assumido que há um limiar de tensão ao cisalhamento abaixo do qual não há erosão, e que a quantidade de material erodido aumenta uniformemente com a tensão ao cisalhamento basal acima deste limiar. Mudanças na superfície basal causam pequenas alterações na taxa de erosão, mas serão ignorados quando há mudanças da declividade e curvatura.

O passo chave para simplificações nas equações de movimento em média profundidade implica em eliminar a dependência explícita sobre o sistema de coordenadas normais à superfície de contato com o fluxo. A profundidade média requer a decomposição das equações vetoriais Eq. 21 e 22 em várias equações definidas localmente com direções ortogonais (*x-y-z*), e então integrar cada componente da base do fluxo, em *z=0*, para o topo da superfície do fluxo, em *z = h(x,y,t)*, que é espessura da corrida de massa (Figura 20).

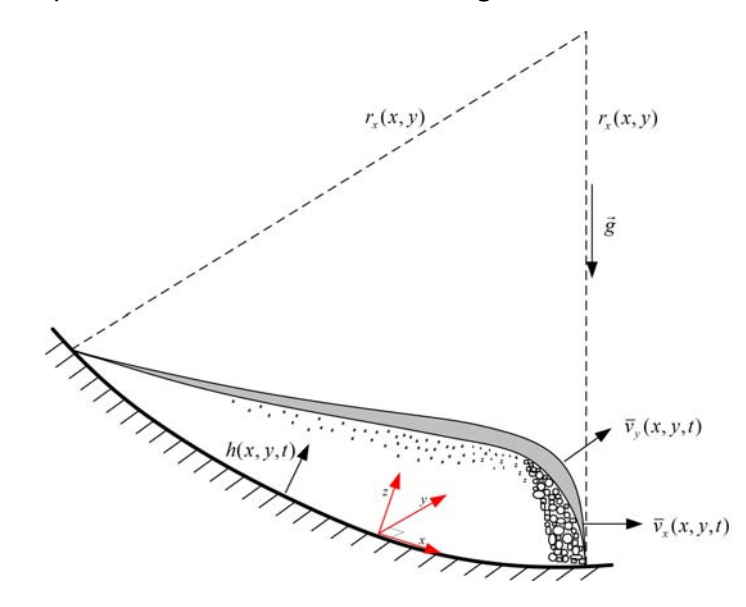

Figura 20 – Esquema de percolação de fluxo vertente abaixo em uma superfície curva. FONTE : Iverson & Denlinger (2001)

A teoria de "Mohr-Coulomb" fornece relações não lineares entre as tensões na massa em movimento, que a torna muito complexa para o seu desenvolvimento. Em vez disso, uma relação da mecânica dos solos, que tem suas raízes baseadas nos trabalhos de Terzaghi e Rankine (apud PITMAN, 2003), assume-se que as tensões longitudinal e cisalhante são proporcionais às tensões normais, com uma constante de proporcionalidade, dada por:

Ñ.

$$
T_{xy} = T_{yx} = -\text{sgn}\left(\frac{\partial v_x}{\partial y}\right) k_{ap} \frac{\rho h g_z}{2} \sin \phi_{int}
$$
 (Eq. 24)

Nesta expressão, o coeficiente de tensão  $k_{ap}$  difere entre os estados de tensões ativo e passivo. O estado ativo ou passivo de tensões é desenvolvido se um elemento do material é alongado ou comprimido, assim a fórmula para o correspondente estado pode ser derivada do diagrama de Mohr:

$$
k_{ap} = 2 \frac{1 \pm \left[1 - \cos^2 \phi_{int} \left(1 + \tan^2 \phi_{bed}\right)\right]^{1/2}}{\cos^2 \phi_{int}} - 1
$$
 (Eq. 25)

onde  $k_{av}$  = coeficiente de tensão ativo ou passivo;

 $\phi_{\text{int}}$  = ângulo de atrito interno;

φ*bed* = ângulo de atrito com a superfície de movimentação;

Da Eq. 25, a raiz quadrada negativa corresponde a um estado de tensão ativo, onde  $(\partial \bar{v}_x / \partial x + \partial \bar{v}_y / \partial_y > 0)$ , e a raiz positiva a um estado passivo, onde  $(\partial \overline{v}_x / \partial x + \partial \overline{v}_y / \partial_y < 0).$ 

Combinando todas essas equações, a equação do momento *x* da profundidade média de uma massa em movimento em cada instante *t*, pode ser escrita como sendo:

$$
\partial_t (h\overline{v}_x) + \partial_x \left( h\overline{v}_x^2 + \frac{1}{2} k_{ap} g_z h^2 \right) + \partial_y \left( h\overline{v}_x \overline{v}_y \right) =
$$
\n
$$
\underbrace{e_s v_x}_{A} + \underbrace{g_x h}_{B} - h k_{ap} \operatorname{sgn} \left( \frac{\partial \overline{v}_x}{\partial y} \right) \partial_y (g_z h) \sin \phi_{int} - \operatorname{sgn} (\overline{v}_x) \left[ g_z h \left( 1 + \frac{\overline{v}_x}{r_x g_z} \right) \right] \tan \phi_{bed} \qquad \text{(Eq. 26)}
$$

onde *<sup>x</sup> r* = raio de curvatura na direção x na superfície basal;

- $A =$ momento devido à erosão;
- $B =$  força gravitacional dirigida;
- $C =$  força intergranular de Coulomb devido à velocidade normal gradiente para a direção do fluxo;
- $D =$  força de resistência devido ao atrito de Coulomb na base do movimento;

Escrevendo as relações para o balanço de massa e momento, a forma das equações que governam um sistema hiperbólico pode ser escrita na forma matricial, como se segue:

$$
\frac{\partial U}{\partial t} + \frac{\partial F}{\partial x} + \frac{\partial G}{\partial y} = S \tag{Eq. 27}
$$

onde  $U = (h_h v_h v_h)^2$ :

$$
F = (hv_x, hv_x^2 + 0.5K_{ap} g_z h^2, hv_x v_y);
$$
  
\n
$$
G = (hv_y, hv_y^2 + 0.5K_{ap} g_z h^2, hv_x v_y);
$$
  
\n
$$
S = (e_s, S_x, S_y);
$$

e onde

$$
S_x = e_s v_x + g_x h - hk_{ap} \operatorname{sgn}\left(\frac{\partial \overline{v}_x}{\partial y}\right) \partial_y (g_z h) \sin \phi_{int} - \operatorname{sgn}(\overline{v}_x) \left[ g_z h \left(1 + \frac{\overline{v}_x}{r_x g_z}\right) \right] \tan \phi_{bed}
$$
  

$$
S_y = e_s v_y + g_y h - hk_{ap} \operatorname{sgn}\left(\frac{\partial \overline{v}_y}{\partial x}\right) \partial_x (g_z h) \sin \phi_{int} - \operatorname{sgn}(\overline{v}_y) \left[ g_z h \left(1 + \frac{\overline{v}_y}{r_y g_z}\right) \right] \tan \phi_{bed}
$$

A implementação e etapas para utilização das equações apresentadas acima serão tratadas no item 2.9, incluindo o tratamento dos dados necessários para utilização do programa adotado.

# 2.4 Aquisição de dados e pré-processamentos

Os materiais levantados para esta pesquisa foram obtidos de diversas instituições. Alguns dados já constavam em meio digital, outros em formato analógico, como fotos aéreas e alguns mapas temáticos. Os que não estavam em meio digital foram convertidos. Os materiais estão divididos a seguir em produtos de sensoriamento remoto e bases cartográficas – plani-altimétricas.

# 2.4.1 Imagens de sensoriamento remoto

Vários produtos de sensoriamento remoto de diversos sensores e resoluções foram adquiridos. As imagens de sensores multiespectrais dos satélites Landsat, SPOT e CBERS foram selecionadas, procurando-se a data mais próxima, anterior e posterior, aos principais eventos de movimentos de massa na área de estudo (Quadro 6).

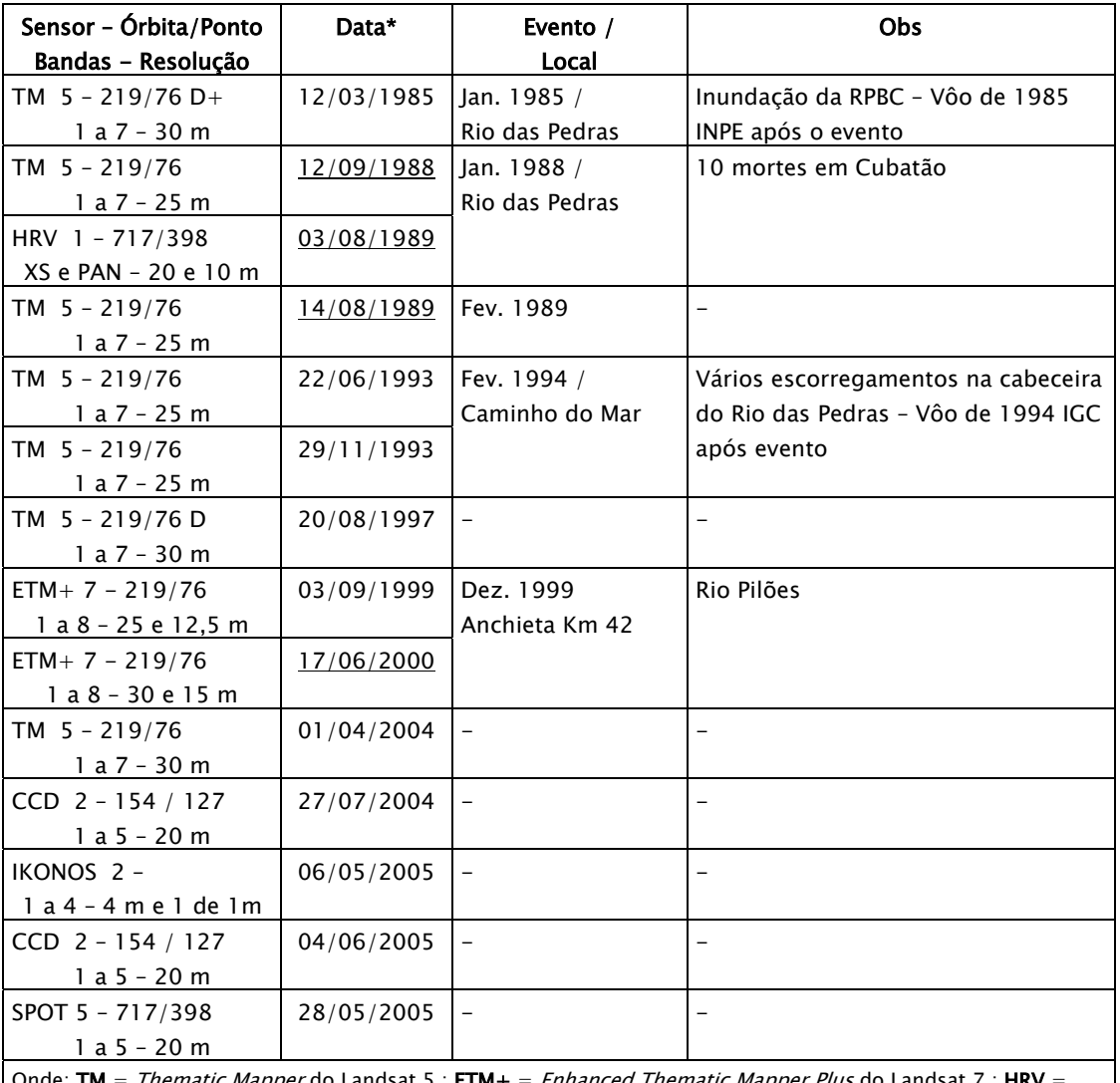

*ematic Mapper* do Landsat 5 ; **ETM**+ = *Enhanced Thematic Mapper Plus* do Landsat 7 ; **HRV** High Resolution Visible do SPOT 1; CCD = Câmera Imageadora de Alta Resolução do CBERS 2. \* Data com grifo indica data de aquisição da imagem após um evento de escorregamento.

Quadro 6 - Imagens de satélites selecionadas em função dos eventos de escorregamentos.
Mesmo diante das limitações impostas pela resolução espacial da maioria das imagens de satélites selecionadas, principalmente no que diz respeito à caracterização mais precisa da forma e orientação das cicatrizes de escorregamentos, tais imagens foram utilizadas com o suporte de produtos de melhor resolução, com objetivo de "calibrar" as observações das feições, junto às técnicas de processamento digital de imagens (PDI) e na própria interpretação visual.

Foram selecionadas algumas datas de levantamentos aerofotográficos para validar as interpretações, nas imagens de menor resolução, e principalmente para extrair as cicatrizes existentes. As fotos aéreas também foram selecionadas em função dos principais eventos de movimentos de massa na área de estudo, como mostra o Quadro 7.

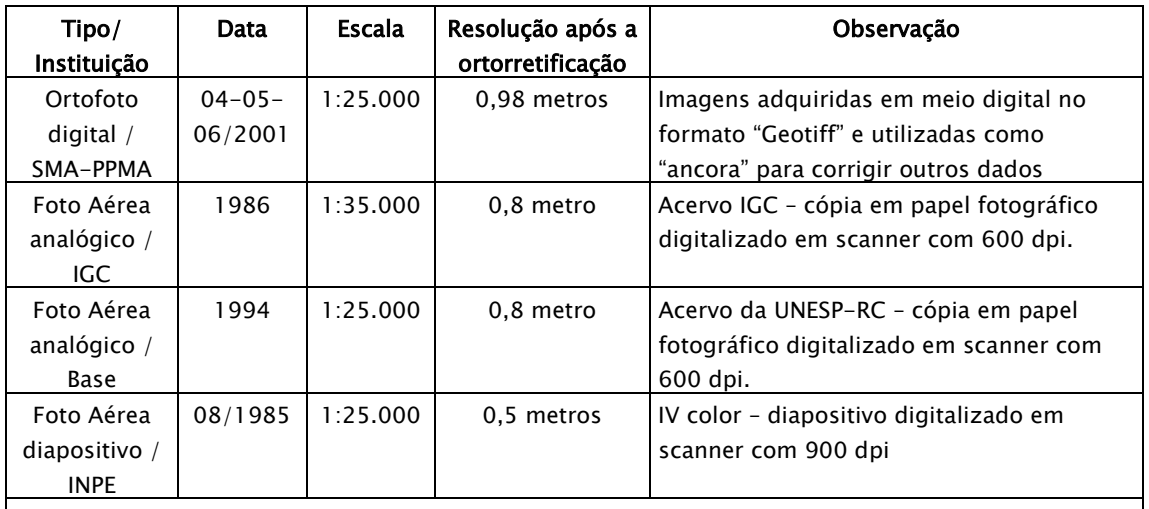

Onde: IGC = Instituto Geográfico e Cartográfico; Base = Base Aerofoto S.A.; INPE = Instituto Nacional de Pesquisas Espaciais.

Quadro 7 – Aerolevantamentos selecionados.

### 2.4.2 Bases plani-altimétricas

Os dados de bases plani-altimétricas (Quadro 8) como estradas (vias de acesso), drenagens e amostras de altimetria (isolinhas e pontos cotados), foram

Ñ.

obtidas em meio digital, no formato DWG do AutoCad, para facilitar sua manipulação no banco de dados.

Os mapas na escala 1:10.000 são de duas fontes distintas. Uma parte dessa base é proveniente do "Mapa da Área do Sistema Anchieta – Imigrantes", digitalizado pelo IPT, que cobre parte da área de estudo (porção sudoeste), praticamente toda bacia do Rio Cubatão, até imediações da refinaria Presidente Bernardes. Porém, as curvas de nível, utilizada para criar modelos numéricos de terreno (MNT), tem eqüidistância de 10 metros nas porções da região serrana.

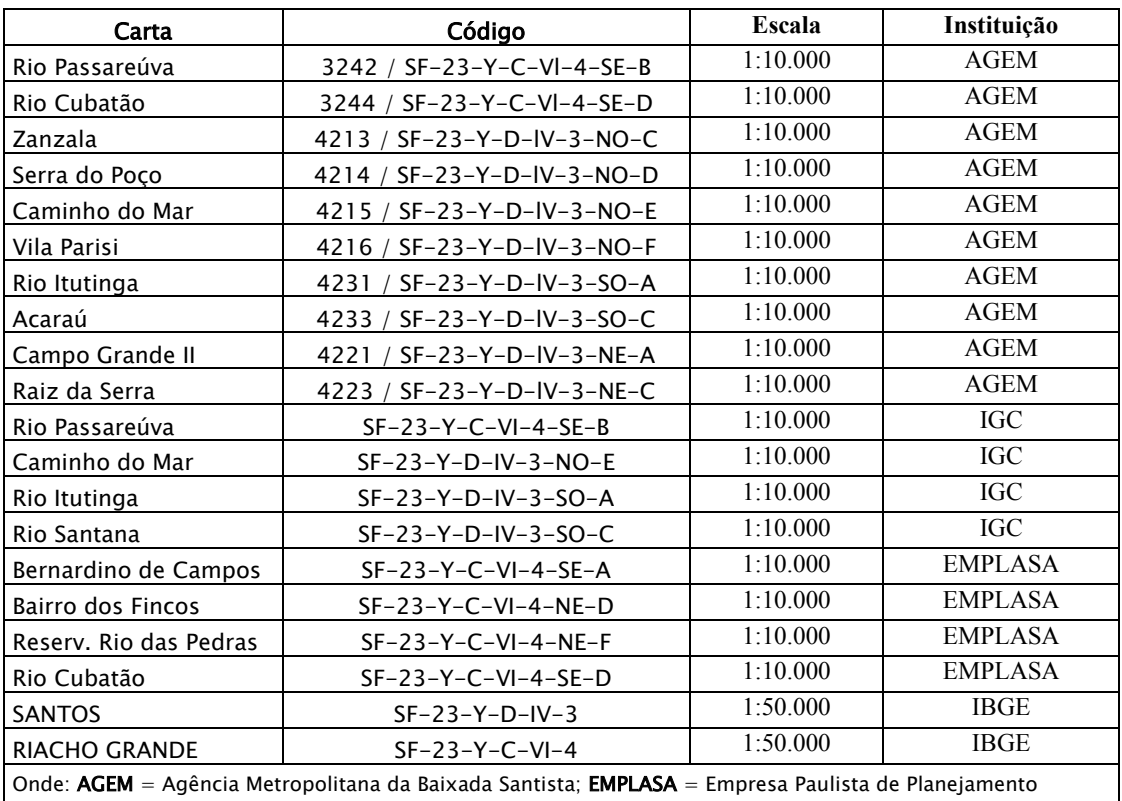

Metropolitano S.A.; IGC = Instituto Geográfico e Cartográfico; IBGE = Instituto Instituto Brasileiro de Geografia e Estatística.

Quadro 8 – Bases cartográficas utilizadas.

A outra fonte dos mapas na escala 1:10.000 é o projeto "Sistema Cartográfico Metropolitano", adquiridos da Agência Metropolitana da Baixada Santista – AGEM. As isolinhas dessa base têm eqüidistância de 5 metros em toda área do projeto, porém, estão limitadas nos limites dos municípios da baixada santista.

Os mapas na escala 1:50.000 foram adquiridos com o objetivo de cobrir o restante da área, principalmente na área de planície e planalto. O trabalho de vetorização foi realizado pela empresa ENGEOTEC a partir das cartas originais do IBGE. A Figura 21 mostra a articulação desses mapas.

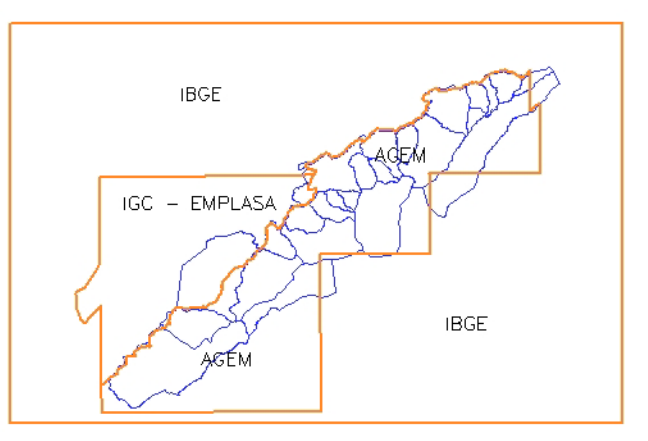

Figura 21 –Articulação das bases plani-altimétricas utilizadas.

## 2.5 Trabalho de campo

Uma campanha de campo foi realizada para reconhecimento geral da área, das vias de acesso, identificação das unidades geológicas e estruturais, localização de cicatrizes de eventos recentes e pretéritos, para auxiliar na fotointerpretação das feições nos produtos de sensoriamento remoto. No campo, as seguintes características de alguns movimentos de massa foram analisadas:

- Cinemática do movimento definir a relação entre a massa movimentada e cicatriz deixada pelo escorregamento
- Tipo de material solo, rocha, detritos, depósitos, etc., destacando sua estrutura e textura;
- Geometria tamanho e forma das massas mobilizadas.

As informações obtidas nas imagens e trabalhos de campo permitiram ainda refinar os parâmetros condicionantes e caracterizar as feições dos escorregamentos, confirmando assim, o modelo de escorregamentos para área de estudo.

 $\mathbf{r}$ 

## 2.6 Elaboração do banco de gados geográfico (BDG)

Um banco de dados geográfico (Figura 3) foi construído para gerenciar e analisar todas as informações coletadas e produzidas por processamentos internos ou externos ao sistema adotado. Para tal, foi adotado o sistema de geoprocessamento SPRING (CÂMARA, 1996), desenvolvido pelo INPE.

Em um banco de dados no SPRING foi criado um projeto na projeção "Universal Transversa de Mercator" – UTM, modelo da Terra SAD 69 e retângulo envolvente limitado pelas coordenadas W 46º 37' a W 46º 16' de longitude e S 23º 58' a S 23º 42' de latitude. Todos os dados (mapas/imagens) descritos no item 2.4 foram convertidos e importados para tal projeto, fazendo com que todos os planos de informações tivessem o melhor ajuste possível sobre uma base de referência. Tal base utilizou as ortofotos de 2001 na escala de 1:25.000 com resolução de 0,98 metros e as cartas plani-altimétricas da AGEM na escala 1:10.000.

Além de utilizado para organizar os diversos mapas, o sistema SPRING foi utilizado para processamento das imagens de satélite, elaboração do inventário de cicatrizes de escorregamento, geração de modelos numéricos de terreno (MNT) 6 da altimetria e para integração com os resultados dos modelos preditivo estático e dinâmico.

Para aplicação dos modelos propostos nessa pesquisa a área de estudo foi dividia em bacias de drenagem que deságuam nos rios Mogi e Cubatão. Dependendo da forma, dimensão, localização e da quantidade de material mobilizado por escorregamentos nessas bacias, podemos ter canalização desse

 $\overline{a}$ 

<sup>6</sup> Modelo Numérico de Terreno – MNT (ou MDT – Modelo Digital de Terreno, em inglês DEM – Digital Elevation Model), segundo Felgueiras & Câmara (2005), é uma representação matemática computacional da distribuição de um fenômeno espacial que ocorre dentro de uma região da superfície terrestre. Dados de relevo, informação geológicas, levantamentos de profundidades do mar ou de um rio, informações meteorológicas e dados geofísicos e geoquímicos são exemplos típicos de fenômenos representados por um MNT.

material, vindo a progredir para corridas com alto poder destrutivo. Somente algumas dessas bacias foram selecionadas para as etapas de modelagem, principalmente aquelas que já foram palco de eventos pretéritos e que possuem potencial em atingir instalações industriais e residenciais. A Figura 22 mostra a divisão da área em bacias.

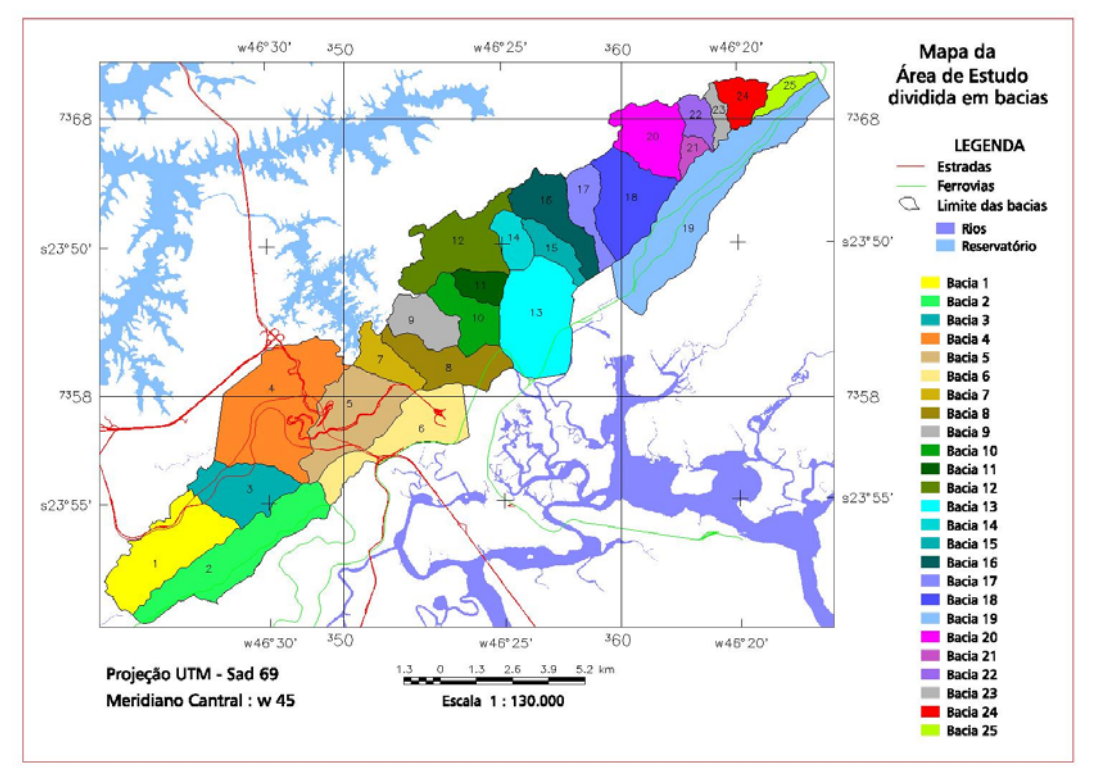

Figura 22 – Limite das bacias hidrográficas na área de estudo.

## 2.6.1 Modelagem numérica de terreno

Considerando a importância da utilização de MNT nas várias etapas desta pesquisa, alguns cuidados foram tomados para obter modelos altimétricos de qualidade, pois estes estarão relacionados aos produtos derivados, como por exemplo, a grade de declividade, área de contribuição e rede de fluxo, componentes importantes na utilização do programa para análise da estabilidade de taludes naturais, assim como para a simulação no modelo dinâmico realizado com o programa adotado. Além disso, MNT foram utilizados para corrigir fotos

|<br>|(BD1/Bacias/Bacias)

 $\mathbf{N}$ 

aéreas em orto-imagens7 ou ortofotos, assim como para corrigir as imagens do IKONOS e SPOT.

As representações mais comuns de uma superfície de MNT podem ser dadas, segundo Felgueiras & Câmara (2005), por um modelo de grade retangular (células com espaçamento fixo) ou por um modelo de grade triangular – TIN (Triangular Irregular Network). Há vantagens e desvantagens de se utilizar uma dessas representações de fenômenos espaciais, mas a que melhor se ajusta a amostras da altimetria é a grade triangular, devido à capacidade de se ajustar melhor a variações abruptas e suaves do terreno ao mesmo tempo, como é o caso da área de estudo, criando triângulos de vários tamanhos (Figura 23).

Para criar grades retangulares estão disponíveis diversos interpoladores $8$ em vários sistemas de mercado, que podem ser globais (envolvem todos os pontos para gerar cada ponto da grade) como a superfícies de tendência ou locais (envolvem as amostras numa vizinhança pré-estabelecida) como a média móvel ou o inverso do quadrado da distância (FELGUEIRAS & CÂMARA, 2005). Grades retangulares podem ainda ser obtidas de outras grades retangulares ou ainda a partir de grades triangulares, como é o caso deste trabalho.

Para a criação de grades triangulares são utilizados os próprios pontos das amostras para definir os vértices dos triângulos. Em função do número de pontos das isolinhas, normalmente algoritmos de simplificação são utilizados para

 $\overline{a}$ 

<sup>7</sup> Orto-imagem é produto da ortorretificação, que transforma uma imagem em perspectiva central para uma imagem em perspectiva ortogonal. As imagens adquiridas por câmeras aéreas convencionais encontram-se em perspectiva central, com os inúmeros raios de luz advindos de diferentes pontos imageados, passando por um só ponto, localizado no sistema óptico da câmara. Na orto-imagem os raios são ortogonais na região imageada, de modo que nunca se cruzam, e a imagem final não possui desvios nem distorções relativos ao relevo.

<sup>8</sup> A interpolação, segundo Felgueiras & Câmara (2005), envolve a criação de estruturas de dados e a definição de superfícies de ajuste com o objetivo de se obter uma representação contínua do fenômeno a partir das amostras. Essas estruturas são definidas de forma a possibilitar uma manipulação conveniente e eficiente dos modelos pelos algoritmos de análise contidos nos SIGs. As estruturas de dados mais utilizadas são a grade regular e a malha triangular.

escolher somente os pontos mais significativos. O método de triangulação mais conhecido e o que foi utilizado neste trabalho é o Delauney. Uma característica importante na criação de grades triangulares é a capacidade de incorporar linhas de quebra ou restrição, como a rede de drenagem.

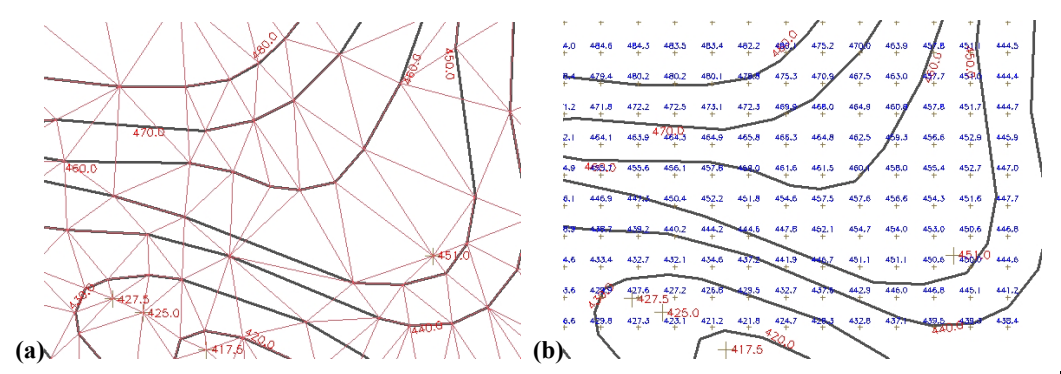

 $\mathbb{Z}$ Figura 23 – Diferentes representações de um MNT. (a) Grade triangular – TIN, os triângulos têm diferentes formas e tamanhos para se ajustar ao espaçamentos das curvas de nível e pontos cotados e (b) grade retângular com espaçamento fixo para toda área.

A Figura 24 mostra a sequência de processamentos utilizada no sistema de geoprocesamento SPRING para obter uma grade retangular de altimetria. Em etapa anterior, para criar a grade triangular foram considerados os rios como linha de quebra. A partir da grade retangular, uma outra representação de isolinhas será criada, porém com a metade do intervalo entre as isolinhas utilizadas como amostras, com objetivo de avaliar o MNT gerado, conforme apresenta a seguir. Posteriormente, as grades retangulares foram exportadas para outros programas como ArcView, ENVI e TITAN2D, onde terão aplicações distintas.

Nesta pesquisa foram gerados MNT na forma final de grades retangulares em diversas resoluções e tamanhos para aplicações distintas. Com objetivo de corrigir (ortorretificar) as imagens do SPOT e IKONOS foi criada uma grade com resolução de 5 metros para toda área de trabalho, utilizando uma combinação das amostras (isolinhas e pontos cotados) segundo articulação das bases altimétricas (escalas 1:50.000 e 1:10.000), como mostrado na Figura 21.

92

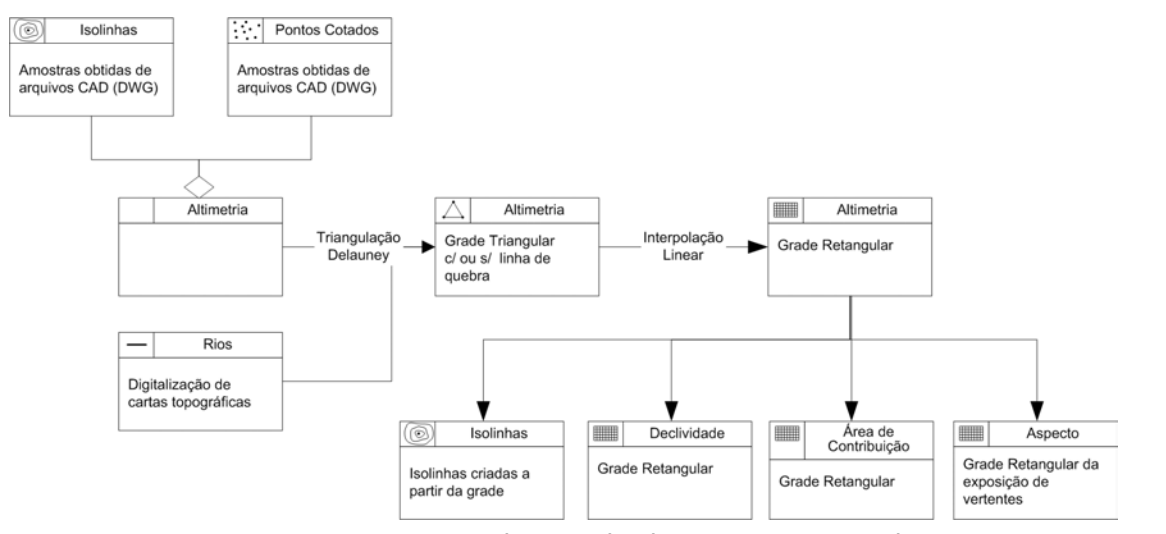

Figura 24 – Etapas para a geração do MNT de altimetria e seus produtos. Diagrama Ñ. segundo nomenclatura do OMT-G (DAVIS, 2000)

Para correção das fotografias aéreas, foram criados MNT com resoluções iguais às resoluções das imagens a serem criadas, definidas em função das escalas de cada aerolevantamento e também da resolução utilizada na digitalização por "scanners". No caso, foram definidas as resoluções de 0.8 metros para as fotos de 1986 e 1994, e 0.5 metros para as fotos de 1985.

Utilizando a base altimétrica de melhor qualidade (escala 1:10.000), foram criadas grades retangulares com resolução de 1 metro nas bacias selecionadas (item 2.7), para serem utilizadas pelos modelos geoambientais descritos nos itens 2.8 e 2.9.

Para aferir a qualidade das grades de altimetria, duas maneiras são possíveis; uma de modo absoluto e outro relativo. O modo absoluto pode ser feito com medidas de campo, com auxílio de um DGPS, por exemplo. No modo relativo pode-se comparar o resultado obtido com outros modelos mais exatos ou com outros mapas altimétricos em escalas menores.

Guimarães (2000) aferiu de modo absoluto os MNT criados por diferentes programas de geoprocessamento. Utilizando pontos de apoio medidos com GPS e em laboratório por aerotriangulação comparou as várias grades obtidas com diversos interpoladores. O MNT obtido a partir do módulo Topogrid do software ArcInfo foi o que apresentou a menor média de diferenças, seguido pelo método de krigagem Multi-direcional.

Como não é objetivo deste trabalho avaliar e discutir MNT gerados por computador, uma avaliação relativa qualitativa foi realizada com base na inspeção visual entre as isolinhas geradas a partir do MNT e as amostras (isolinhas e pontos cotados) utilizadas para gerar o modelo. Um modelo aceitável será aquele que estiver mais condizente com a representação cartográfica original. Assim, o importante é garantir que de uma forma geral haja uma boa sobreposição entre os dois conjuntos de isolinhas.

Um aspecto importante no método de triangulação para criar MNT, a partir de mapas altimétricos, está relacionado à insuficiência de pontos cotados em regiões onde a topografia assume formas convexas e a distância entre as curvas torna-se grande, fazendo com que alguns triângulos tenham os mesmos valores de Z (cota) em seus vértices, os conhecidos "flat triangles" (WARE, 1998), e conseqüentemente, a declividade torna-se nula nesses locais, o que não corresponde à realidade. Nestes casos, foram manualmente criados pontos com cotas intermediárias entre as isolinhas. As Figuras 25a e 25b mostram uma região onde surgiram triângulos com suas faces no plano horizontal e a mesma região com a inserção de um ponto, corrigindo este efeito indesejado.

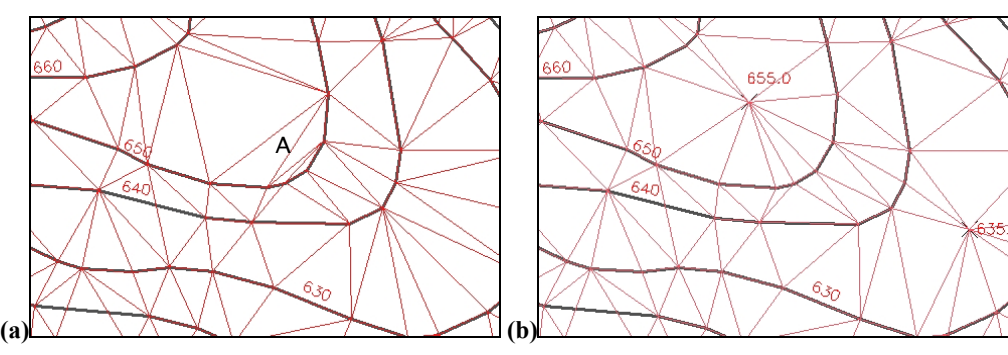

Figura 25 – Problemas na geração de MNT por grade triângular TIN. (a) Observa-se em "A" que o triângulo está no plano horizontal e (b) após a insersão de um ponto (cota 655.0) os triângulos não estão mais no plano horizontal.

**RA** 

Além de vários pontos cotados, foram inseridas manualmente também pequenas isolinhas nos locais de fechamento dos vales e em locais onde haviam linhas de drenagem representadas por polígonos (margem direta e esquerda dos rios) e também em locais com quebra no relevo em função de estradas. A Figura 26 mostra o mapa original e o mesmo mapa adensado com pontos e pequenas isolinhas em locais mais críticos.

Antes de utilizar as isolinhas para criar os MNT, estas passaram por um algoritmo de suavização por adensamento de pontos no sistema SPRING, pois observou-se que haviam poucos pontos para representação da superfície por meio de triângulos, principalmente nos trechos de encostas mais retilíneas, conseqüência do método de restituição digital altimétrica. A Figura 27 mostra uma amostra das isolinhas originais e suavizadas com distância máxima de 1 metro.

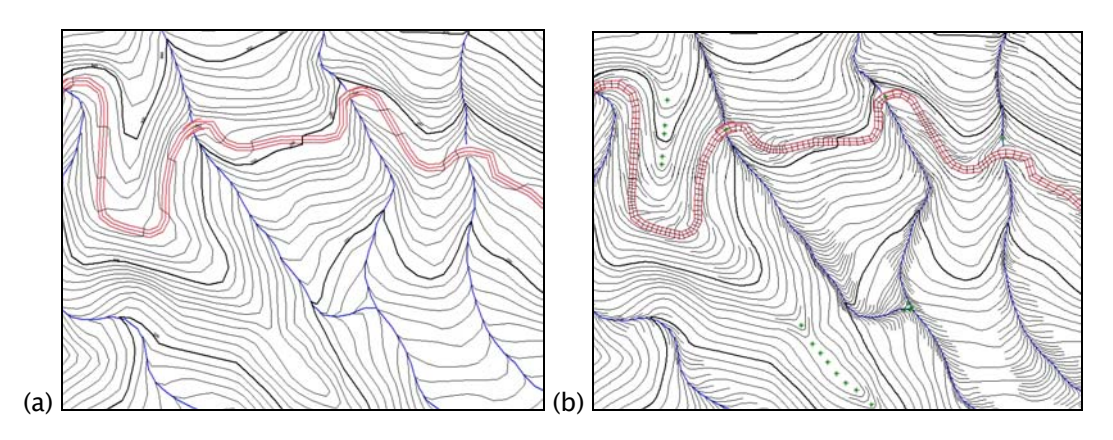

Figura 26 – Adensamento de pontos e isolinhas. (a) Mapa original e (b) após adensamento de pontos e isolinhas com posterior suavização.

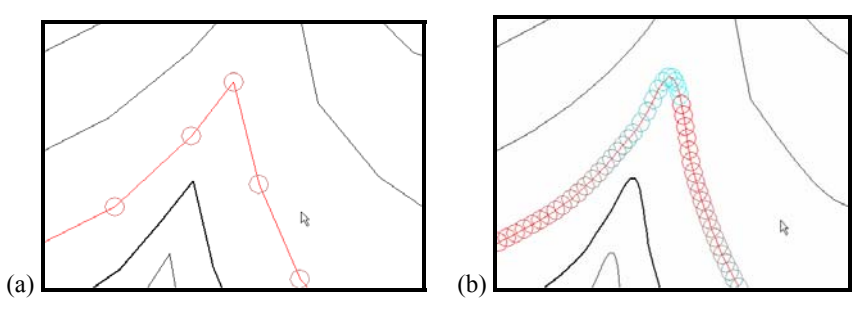

Figura 27 – Suavização de isolinhas de altimetria. (a) Isolinhas originais e (b) isolinhas com suavização por adensamento de pontos.

Ñ.

 $\mathbb{R}^2$ 

Este adensamento de dados (manual e por suavização) foi realizado somente nas bacias hidrográficas selecionadas (item 2.7), onde foram realizados testes para criar os MNT com os seguintes programas; SPRING – versão 4.2 (CAMARA et al., 1996) - desenvolvido pelo INPE, o Geomatica (PCI, 2005) – versão 10 - desenvolvido pela PCI e o ArcGIS (ESRI, 2005) – versão 9.1 - desenvolvido pela ESRI.

#### 2.6.2 Caracterização das cicatrizes de escorregamentos

Os produtos de sensoriamento remoto disponíveis foram utilizados para a realização do inventário das cicatrizes de escorregamento e para uma análise temporal dos movimentos de massa, divididos respectivamente em sensores fotográficos e imagens de satélites.

#### 2.6.2.1 Sensores fotográficos

Nesta etapa foram utilizadas as fotografias aéreas (item 2.4.1) com objetivo de mapear com maior precisão possível as cicatrizes antigas de escorregamentos, incluindo principalmente suas características geométricas e posição nas encostas, importantes para validação do modelo de estabilidade de encostas e para simular o transporte da massa mobilizada por essas cicatrizes com um modelo dinâmico. Portanto, os seguintes procedimentos foram realizados:

1. Produzir cópia digital e impressa das fotografias obtidas nas seguintes datas:

- Agosto de 1985 rolo de filme diapositivo infravermelho colorido do INPE na escala 1:25.000 – foi feita a digitalização em scanner com 900 dpi em 24 bits (RGB) e posterior impressão em papel fotográfico.
- 1986 fotos P&B em papel fotográfico do IGC na escala 1:35.000 foi feita a digitalização em scanner com 600 dpi em 8 bits (monocromático) e uma cópia em papel poliéster numa máquina xerox.
- 1994 fotos P&B em papel fotográfico da UNESP –Instituto de Geociências e Ciências Exatas do campus de Rio Claro, na escala 1:25.000 - foi feita a digitalização em scanner com 600 dpi em 8 bits (monocromático) e uma cópia em papel poliéster numa máquina xerox.
- 2. Executar a ortorretificação das fotos aéreas a operação para criar as ortoimagens requereu; um modelo numérico de terreno (MNT) criado a partir da base altimétrica (item 2.4.2), parâmetros de orientação interior como a distância focal e medidas das marcas fiduciais, e ainda parâmetros de orientação exterior composto de um conjunto razoável de pontos de controle (coordenadas geográficas X/Y e elevação Z) obtidos da base de referência (ortofotos de 2001 e as cartas plani-altimétricas na escala 1:10.000). Este processamento foi realizado com o programa ENVI 4.1 (RSInc, 2004).
- 3. Importar as ortofotos para o BDG as ortofotos em formato "GeoTIFF" foram importadas e "mosaicadas" no banco de dados geográfico do sistema SPRING.
- 4. Extrair de cicatrizes em "tela" em um plano de informação (PI) do modelo cadastral do SPRING, sobreposto às ortofotos, foi feita a extração das cicatrizes por meio de digitalização na tela, através da interpretação visual baseada em características como ausência de vegetação, tamanho, forma e posição na encosta. Para identificação mais precisa das cicatrizes foram utilizadas as fotos aéreas impressas e examinadas com um estereoscópio de espelho.
- 5. Criar o inventário das cicatrizes os polígonos de cicatrizes foram automaticamente rotulados como objetos no sistema SPRING, atribuindo-lhes um rótulo e nome. Como atributos desses objetos foram computados para cada polígono; área, perímetro, bacia de ocorrência, data de identificação, valores médios da altitude, declividade e orientação da vertente, geologia e forma da vertente. Outros atributos como eixo maior e menor, coordenadas

(X/Y) do cruzamento desses eixos e o ângulo entre o eixo maior e o eixo X, foram calculados para cada polígono de cicatriz utilizando-se uma rotina desenvolvida exclusivamente para essa pesquisa (ver item 2.9.2).

Todas estas etapas foram efetuadas para garantir um melhor ajuste possível entre as feições extraídas das fotos e aquelas a serem observadas nas imagens de satélite. O "perfeito" posicionamento das cicatrizes, inclusive a parte superior descrita como "raiz", segundo seção típica apresentada por Santos (2004) na Figura 28, será importante para validar o modelo de estabilidade de talude (item 2.8) e também para simular a deflagração dos escorregamentos (item 2.9).

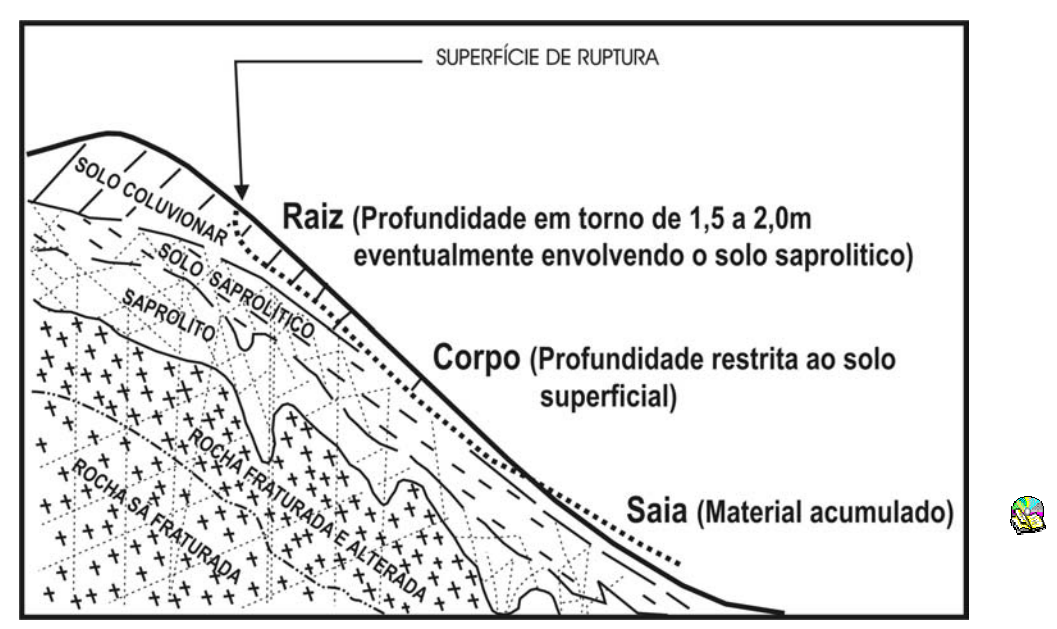

Figura 28 – Seção típica do escorregamento translacional raso (planar). A raiz constitui o "centro nervoso" do escorregamento. Aí, e só aí, ocorrem os fenômenos hidráulicos e geotécnicos que na verdade determinam o desenvolvimento ou não do escorregamento. A profundidade alcançada na raiz é sempre superior àquela apresentada no corpo do escorregamento. Via de regra, na raiz são também mobilizados materiais envolvendo o solo saprolítico. O corpo do escorregamento é mobilizado pelo arraste promovido pelo material proveniente do "desmonte hidráulico" da raiz. Ou seja, não há uma superfície de ruptura clássica entre o corpo do escorregamento e o maciço.

FONTE: Modificado de Santos (2004) e Wolle & Carvalho (1989)

#### 2.6.2.2 Imagens de satélites

Imagens de satélite (item 2.4.1) foram adquiridas com objetivo de identificar cicatrizes de escorregamento e analisar sua regeneração ou ainda sua resurgência em diferentes datas. Portanto, tais imagens passaram por uma etapa de pré-processamento para corrigi-las com menor erro possível. Em seguida, foram utilizadas técnicas de realce como manipulação de histograma, transformação por componentes principais e fusão com transformação IHS.

#### 2.6.2.2.1 Pré-processamento das imagens

Todas as imagens de satélite selecionadas foram corrigidas geometricamente (registradas), para posterior processamento e sobreposição com outros mapas no banco de dados geográfico. A principal razão para a correção de imagens é a existência de distorções sistemáticas introduzidas durante sua aquisição. Outro aspecto importante no registro de imagens é permitir a realização de estudos multi-temporais tão comuns à área de sensoriamento remoto, assim como para a integração com mapas em diferentes escalas. Segundo D'Alge (2005), alguns requisitos são fundamentais para que se trabalhe bem com correção geométrica de imagens. É preciso conhecer os erros inerentes ao processo de aquisição da imagem e escolher o modelo matemático mais adequado para sua correção. Além disso, o sistema de geoprocessamento deve permitir avaliar o erro cometido na correção geométrica.

O modelo matemático que estabelece uma relação entre coordenadas de imagem (linha e coluna) e coordenadas geográficas (latitude e longitude), a ser utilizado para as imagens de satélite Landsat e Cbers, é o de equações polinomiais, cujos parâmetros são determinados a partir das coordenadas de pontos de controle identificados tanto no sistema de referência da imagem como no sistema de referência da base de dados. Neste trabalho a referência utilizada foram as ortofotos de 2001 com resolução espacial de 0,98m e cartas

topográficas na escala 1:10.000, previamente importadas para o banco de dados. Segundo D'Alge (2005), o bom desempenho deste modelo depende de uma boa distribuição de pontos de controle, da precisão das coordenadas dos pontos de controle e do grau do polinômio escolhido.

O erro de ajuste dos pontos de controle no SPRING é dado em unidade de "pixel", portanto, foi adotado que as imagens de satélite deveriam ficar com erro abaixo de um "pixel". O cálculo do erro foi feito com um polinômio de primeiro grau, isto é, uma transformação de afinidade9 que mantivesse o paralelismo na imagem, evitando criar deformações sem necessidade. A quantidade de pontos de controle utilizada para quantificar o erro foi de no mínimo 6, em cada imagem.

Para estimar cada valor de nível de cinza (NC) que a imagem terá após a transformação geométrica, faz-se uma transformação geométrica inversa e retorna-se à imagem original para calcular por reamostragem os novos valores de NC. No caso das imagens Landsat e Cbers adotou-se o interpolador chamado vizinho mais próximo, pois era desejável manter os valores originais das imagens, sem interferência dos "pixels" vizinhos. O registro foi realizado no SPRING e os erros obtidos para cada imagem estão apresentados no Capítulo III.

Para correção da imagem do Ikonos foi utilizado o modelo de ortorretificação disponível no ENVI, que requer os parâmetros fornecidos pela empresa distribuidora da imagem, isto é, os RPC10 (Rational Polynomial

 $\overline{a}$ 

<sup>9</sup> Segundo D'ALGE (2005), uma transformação de afinidade executa dois fatores de escala, uma rotação, duas translações e uma rotação residual, num total de 6 parâmetros, que é responsável pela quebra da ortogonalidade. Aplicada a um quadrado, gera, numa outra posição do plano, um paralelogramo que pode estar rotacionado em relação a sua posição inicial. A determinação de seus 6 parâmetros requer um número mínimo de 3 pontos de controle, mas na prática adquire-se mais para analisar o erro.

<sup>10</sup> RPC é o conjunto de dados formado pela equação e parâmetros do imageamento que são utilizados para modelar a configuração física do sensor do IKONOS no momento da tomada da imagem, e que se faz necessário utilizar para corrigir a imagem de suas deformações devido ao relevo local, ou seja, realmente ortorrefificar a imagem.

Coeficients), além de um modelo numérico de terreno que pode ser utilizado para obter um produto de melhor precisão.

#### 2.6.2.2.2 Realce das Imagens

Cada alvo (objeto) na superfície terrestre responde de maneira diferente aos diferentes valores de comprimento de onda do espectro eletromagnético, e os diferentes sistemas sensores são capazes de registrar a radiação refletida ou emitida em diversos intervalos (as bandas) de comprimento de onda. Desta forma, é possível escolher as melhores bandas de cada sistema, onde há uma maior separação entre as curvas espectrais de dois alvos de interesse, no caso deste trabalho, o solo exposto nas cicatrizes de escorregamento e a mata. A Figura 29 mostra a curva característica da água, solo e vegetação em relação aos sistemas sensores utilizados.

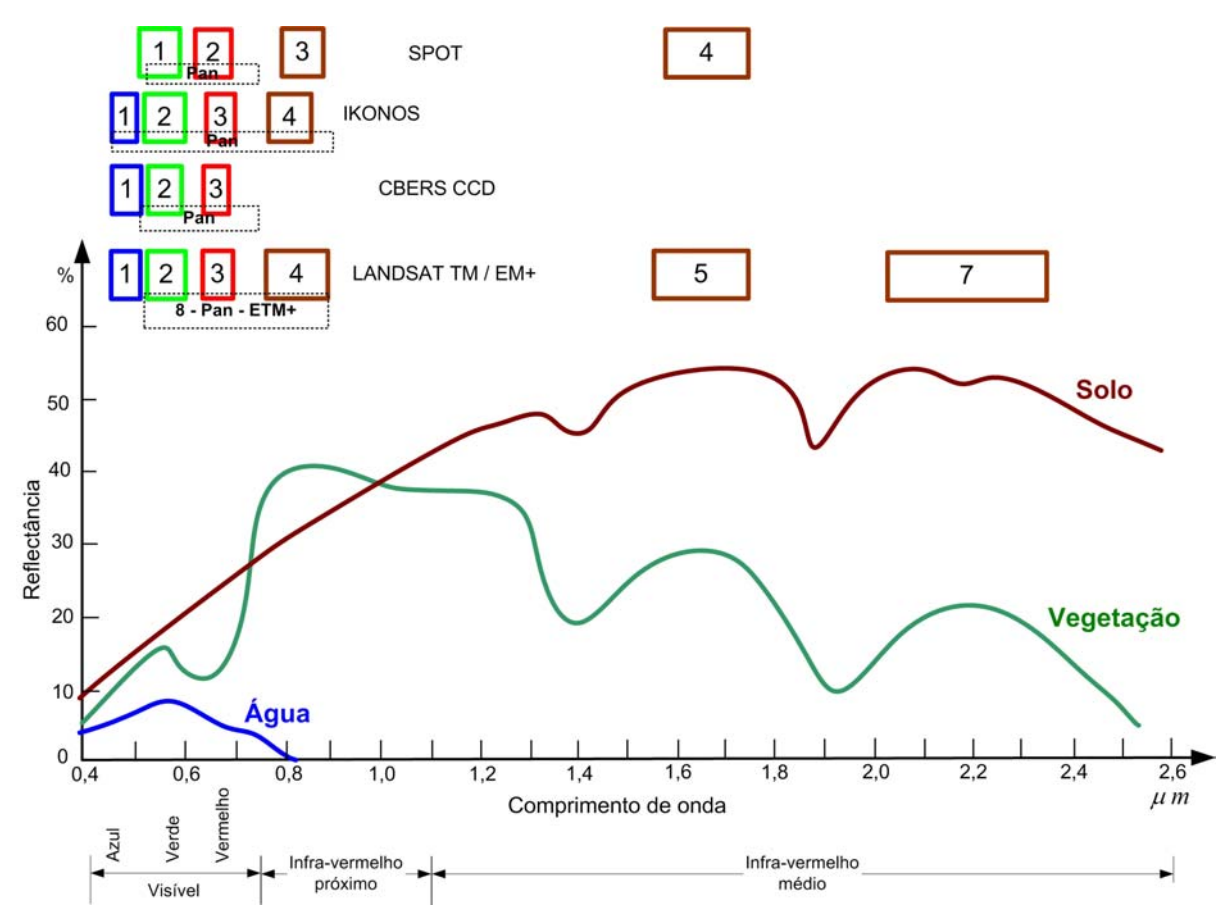

Figura 29 – Assinatura espectral de alvos terrestres e posição das bandas de alguns sensores. FONTE : Adaptado de Richards (1993)

Como técnicas de realce foram utilizados alguns processamentos para aumentar o contraste entre as áreas de solo exposto, resultado das cicatrizes de escorregamento, e a vegetação. Inicialmente, utilizou-se a manipulação de histogramas em composições coloridas, pois a cor permite uma separação maior entre os alvos, do que em imagens monocromáticas individuais. A composição colorida foi utilizada também para visualizar bandas que foram processadas por outras técnicas.

De modo geral, as melhores composições coloridas são as obtidas com bandas de alta variância, como as bandas 4 (infravermelho próximo) e 5 (infravermelho médio) do TM-Landsat, pois destacam a textura e as variações topográficas (DRURY, 1993 FLORENZANO, 1993), e as bandas com baixa correlação entre si (para evitar redundância de dados), o que varia conforme o comportamento espectral dos objetos da cena imageada. Entretanto, a correlação pode ser útil para o realce de feições erosivas como cicatrizes de escorregamento e ocupação (FLORENZANO, 1993). As composições coloridas utilizadas estão baseadas em alguns trabalhos citados por Marcelino (2003) e apresentadas no Quadro 9.

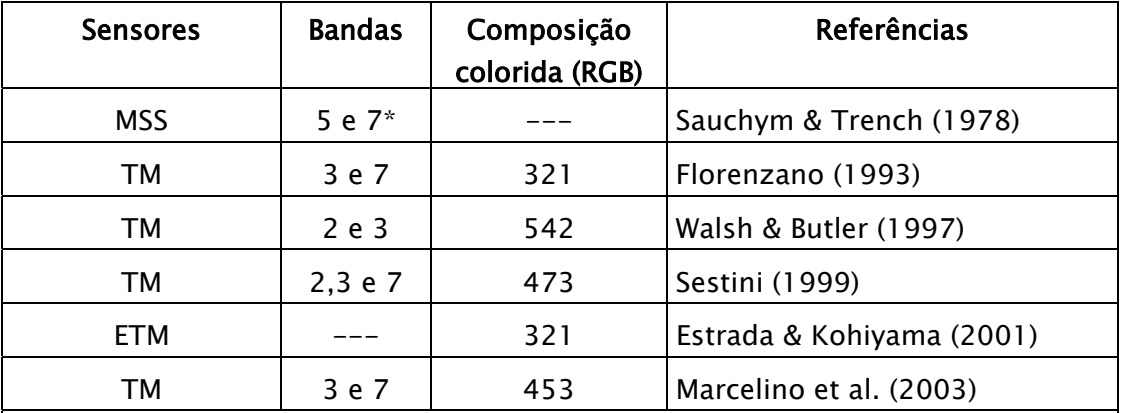

Onde: MSS = Multi Spectral Scanner do Landsat 3 ; TM = Thematic Mapper do Landsat 5 ; ETM+ = Enhanced Thematic Mapper Plus do Landsat 7

 $*$  As Bandas 5 e 7 do sensor MSS correspondem às bandas 3 e 4 do TM e ETM+

Quadro 9 – Identificação de escorregamentos em imagens Landsat.

**RA** 

A manipulação de histograma seja por um aumento linear ou não linear de contraste, foi aplicada à imagem original, assim como para as imagens resultantes dos processamentos como a razão entre bandas, transformação por componentes principais (TCP) e transformação do espaço de cores (IHS) quando disponível uma imagem de melhor resolução utilizada para a fusão com as bandas multi-espectrais.

#### Transformação IHS

Uma das principais características da transformação "Intensity-Hue-Saturation" (IHS) é realizar a fusão de imagens, pela combinação de duas ou mais imagens com características espaciais e espectrais distintas, gerando uma nova imagem "híbrida" com as melhores características das imagens originais, podendo inclusive envolver imagens de diferentes sensores ou satélites. Portanto, a idéia principal neste trabalho será combinar, por exemplo, a alta qualidade espectral das bandas multi-espectrais (30 m) do TM com a banda pancromátrica (15 m) de melhor resolução espacial.

Na transformação IHS, decompõe-se uma composição colorida RGB (Red-Green-Blue), nas componentes matiz (Hue), saturação (Saturation) e intensidade (Intensity). De modo que, o matiz está associado ao comprimento de onda médio ou dominante da energia refletida ou emitida por um alvo. A componente saturação refere-se à pureza ou à quantidade de luz branca misturada a um matiz. Assim, tanto o matiz quanto a saturação fornecem informações a respeito das cores de um alvo, estando intimamente relacionados à percepção humana de cores. A componente intensidade representa o brilho total de um alvo, sendo que sua variação numa cena fornece informações sobre a morfologia da superfície (SCHOWENGERDT, 1997; MATHER, 1999).

O esquema apresentado na Figura 30 mostra o processo a ser realizado para a fusão das bandas multi-espectrais e pancromática do ETM+ Landsat.

103

Inicialmente, faz-se uma transformação de uma composição colorida do espaço RGB para o IHS, neste caso, poderão ser utilizadas as bandas originais que foram realçadas por manipulação de histograma, as imagens resultado da razão entre bandas ou ainda as imagens da transformação por componentes principais. Posteriormente, é realizada a substituição da componente intensidade (I) pela banda pancromática, de melhor resolução espacial. Porém, antes é feita a uniformização radiométrica entre as bandas PAN e I, para que tenham aproximadamente a mesma média e variância. Por último, faz-se a transformação inversa, retornando ao espaço RGB, obtendo-se assim, uma imagem híbrida com as características espectrais das três imagens e as espaciais da banda pancromática (MARCELINO, 2003).

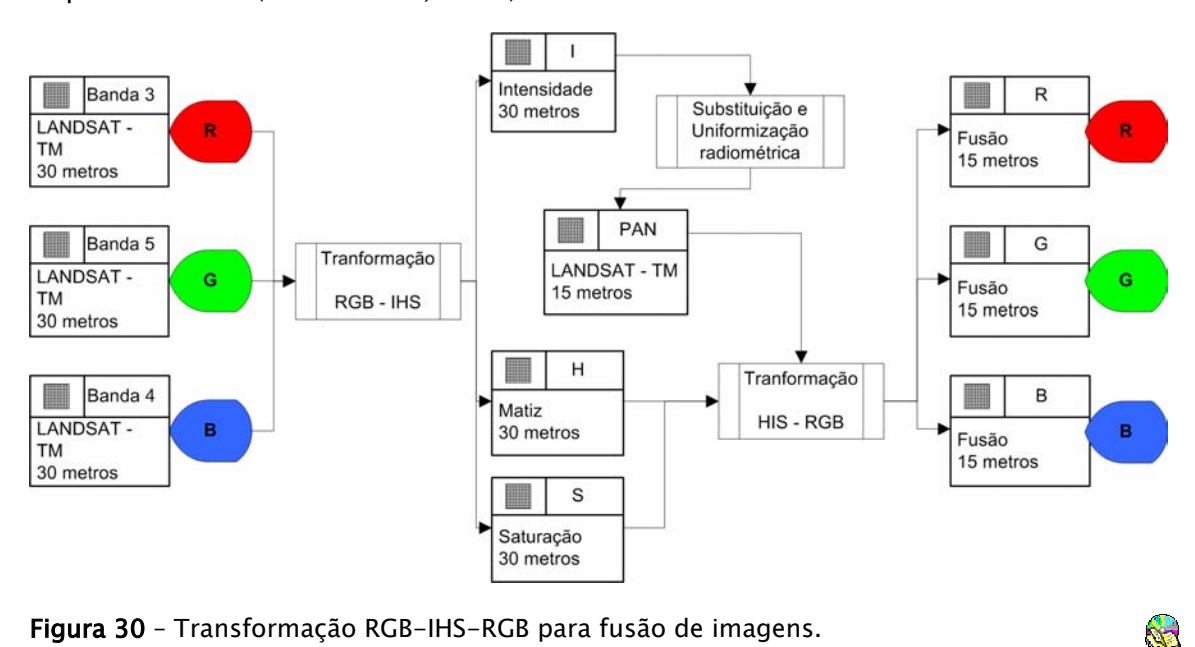

Figura 30 – Transformação RGB-IHS-RGB para fusão de imagens. FONTE : Adaptado de Schowengerdt (1997)

# 2.7 Seleção de áreas para modelagem

Para a aplicação dos dois modelos propostos nesta pesquisa, a área de estudo foi dividida em bacias de drenagem (Figura 22) que têm suas linhas de fluxo convergindo para os rios Cubatão e Mogi. Somente algumas dessas bacias foram selecionadas e os critérios utilizados para a escolha das bacias de

drenagem levaram em consideração os seguintes fatores, indispensáveis para a abordagem da temática proposta:

- 1. Áreas com existência de cicatrizes de escorregamentos, devidamente mapeadas e inseridas no banco de dados geográfico, pois correspondem as evidências do processo.
- 2. Disponibilidade de dados, como bases topográficas confiáveis em escala de detalhe 1:10.000, e mapas temáticos como geológicos, vegetação e ocupação urbana.
- 3. Disponibilidade de fotografias aéreas e imagens de satélite, com coberturas de pelo menos duas datas diferentes, antes e após um evento chuvoso que tenha desencadeado movimentos de massa significativos.
- 4. Otimização em vários dos processamentos realizados, como geração de modelos numéricos de terreno e processamentos das imagens de melhor resolução, como fotos aéreas, IKONOS e SPOT.
- 5. Características geométrica como forma e tamanho, padrão e densidade da rede de drenagem, e ainda sua localização.

# 2.8 Modelagem estática

Como visto no item – 2.3.1, o método de análise para cálculo do índice de estabilidade de taludes é fundamentado na análise topográfica e seus produtos derivados, além de uma componente hidrológica e parâmetros de resistência ao cisalhamento. Assim, é notável a importância de um MNT (item 2.6.1) com representação mais fiel possível às variações do terreno, pois a análise de estabilidade será tratada na escala do mapa altimétrico (isolinhas e pontos cotados), de onde alguns produtos serão computados como, declividade, rede de fluxo e área de contribuição.

Igualmente importante é o posicionamento preciso das zonas de iniciação de escorregamentos, isto é, das cicatrizes, que serão utilizadas para validação do modelo, que pode ser resumido pela Eq. 16, apresentada anteriormente, ou seja:

$$
FS = \frac{c \cos^2 \beta \left[1 - Min \left(\frac{Ra}{T \sin \beta}, 1\right) r\right] \tan \phi}{\sin \beta}
$$
 (Eq. 16)

onde : *c* = coesão adimensional que leva em conta a coesão das raízes e do solo;

 $\beta$  = declividade do terreno, calculada a partir do MNT;

 $\phi$  = ângulo de atrito interno do solo (graus);

 $R/T =$  razão entre a transmissividade e taxa de recarga efetiva (m);

 $a = 4$  area específica da bacia (m<sup>2</sup>/m), calculada a partir do MNT.

#### 2.8.1 Sistema computacional utilizado

Para trabalhar com o modelo proposto acima, isto é, mapear áreas susceptíveis a escorregamentos translacionais rasos, foi utilizado o programa SINMAP (PACK et al., 2001), onde o produto primário é o índice de estabilidade representado em uma grade numérica, da qual é usada para classificar ou categorizar a estabilidade do terreno em cada ponto da área de estudo.

SINMAP deriva a classificação da estabilidade do terreno a partir da entrada da declividade, área específica da bacia, parâmetros geotécnicos como coesão e ângulo de atrito interno, além de um parâmetro hidrológico climático, segundo Eq. 16 apresentada acima.

O programa encontra-se implementado como uma extensão do SIG ArcGIS, desenvolvido pela Environmental Systems Research Institute, Inc. - ESRI, que foi utilizado apenas para executar as rotinas do SINMAP. Os mapas de entrada para o SINMAP, isto é, o modelo numérico de terreno (item 2.6.1) e inventário de cicatrizes (item 2.6.2) foram elaborados no programa SPRING como parte do banco de dados geográfico.

#### 2.8.2 Calibração do modelo

A calibração do modelo envolve o ajuste de vários parâmetros, alguns medidos e outros obtidos da literatura. Os parâmetros geotécnicos do solo foram adquiridos em referências bibliográficas existentes como os trabalhos Wolle (1988) e de outros com condições geológicas semelhantes. Os parâmetros levantados foram os valores de resistência médios, coesão (c) e ângulo de atrito  $(\phi)$ , nas condições em que ocorrem os escorregamentos, isto é, em ambiente saturado.

Para realizar as simulações neste trabalho, os parâmetros do solo foram considerados constantes para toda área e também variáveis em função das unidades geológicas. Esta abordagem foi feita com a importação do mapa de unidade litológicas para o ArcGIS e a atribuição dos limites inferiores e superiores de coesão (*c*), ângulo de atrito ( $\phi$ ), da razão  $R/T$  e da densidade do solo ( $\rho$ <sub>s</sub>)

Outros parâmetros podem ser ajustados para executar a simulação com o SINMAP, porém, são consideradas constantes em cada simulação, são elas:

- $\rho_s = \rho_s$  = densidade do solo úmido (kg/m<sup>3</sup>) valor padrão = 2000 kg/m<sup>3</sup>
- $\cdot$   $\rho_w$  = densidade da água (kg/m<sup>3</sup>) valor padrão = 1000 kg/m<sup>3</sup>
- $\mathcal{E}$  = aceleração da gravidade (m/s<sup>2</sup>) valor padrão = 9,81 m/s<sup>2</sup>
- Número de pontos no gráfico SA valor padrão = 2000. Corresponde a quantidade de pontos aleatórios que serão sistematicamente extraídos da grade de declividade (Slope – S) e área de contribuição (A), para serem plotados no gráfico, juntamente com os pontos correspondentes ao inventário das cicatrizes de escorregamentos.

Segundo Guimarães (2000), os dados de vegetação foram obtidos a partir da interpretação de imagens se satélite e fotografias aéreas, onde foi adotada a mesma legenda, isto é, mata preservada, mata degradada e gramíneas, com os

respectivos valores de coesão; 20 kPa, 10 kPa e 12 kPa. Tais valores servirão de base para estimar o valor de coesão efetiva (adimensional) que leva em conta a coesão das raízes e do solo.

### 2.8.3 Validação do modelo

Todos os resultados obtidos pelo modelo de estabilidade de talude com o SINMAP, através da definição das zonas de maior susceptibilidade à ocorrência de escorregamentos rasos, serão comparados com o mapa de inventário de cicatrizes deixadas por escorregamentos em vários anos, com a finalidade de se avaliar a eficiência do modelo aplicado. Da sobreposição desses mapas, o sistema produz um gráfico entre a declividade (em graus) e área de contribuição (Figura 31). Na parte interna do gráfico são apresentadas as curvas com os limites do índice de estabilidade, grau de saturação e os pontos do inventário de escorregamentos.

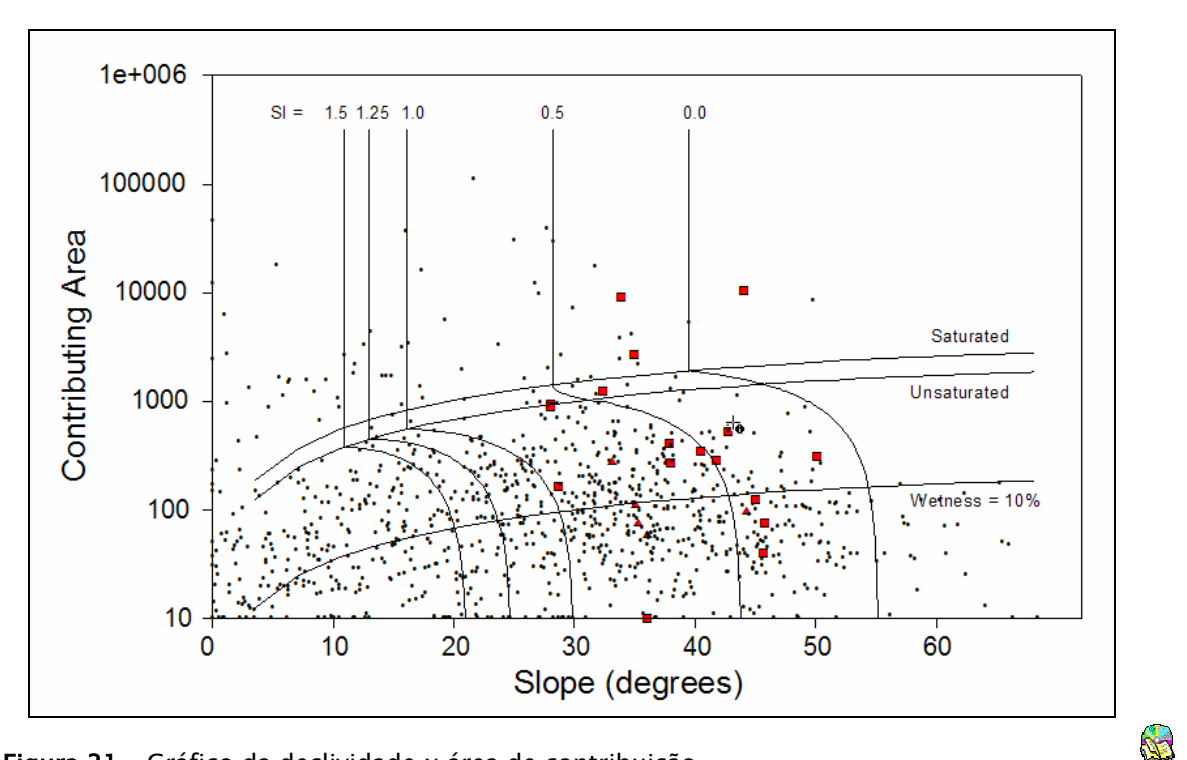

Figura 31 – Gráfico da declividade x área de contribuição. FONTE : Pack et al., (2001)

Utilizando um recurso disponível no SINMAP, pode-se selecionar um gráfico um ponto de escorregamento e ver o mesmo ponto destacado no mapa do índice de estabilidade (Figura 32).

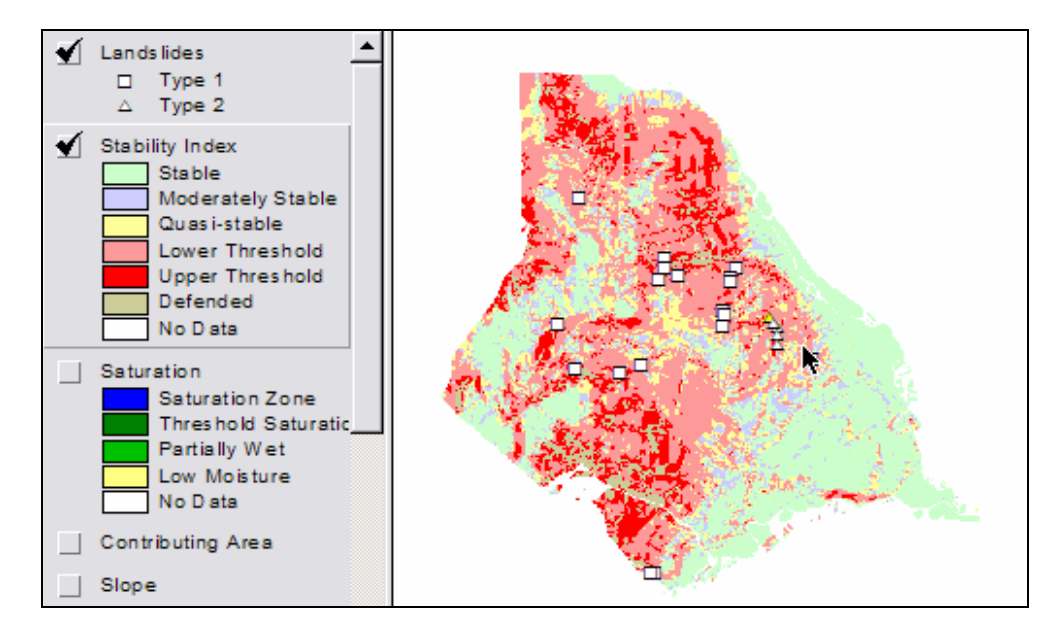

Figura 32 – Exemplo de mapa do índice de estabilidade com pontos de escorregamentos. FONTE : Pack et al., (2001)

# 2.9 Modelagem dinâmica

Uma vez constatado que os escorregamentos na Serra do Mar podem gerar corridas de massa, que é possível identificar em imagens de satélite as cicatrizes deixadas pelo desprendimento de capas de solo e rocha, que fotografias aéreas e imagens de satélite de alta resolução permitem mapear precisamente os pontos ("cabeça") de iniciação das cicatrizes, incluindo sua extensão e geometria, e que a utilização de modelo de estabilidade por talude infinito é uma ferramenta útil para mapear áreas com potencial a escorregamentos translacionais raros, são apresentados a seguir as etapas para utilização de um modelo espacial dinâmico que permitiu simular o alcance e trajetória de corridas de massa que ocorreram no passado, ou de corridas que possam vir a ocorrer.

Conforme apresentado no item 2.3.2.3), a Eq. 26 resume os parâmetros necessários para calcular o momento em uma direção *x* de uma profundidade média de uma massa em movimento em cada instante *t*, como sendo:

$$
\partial_{r}(h\overline{v}_{x}) + \partial_{x}\left(h\overline{v}_{x}^{2} + \frac{1}{2}k_{ap}g_{z}h^{2}\right) + \partial_{y}\left(h\overline{v}_{x}\overline{v}_{y}\right) =
$$
\n
$$
\underbrace{e_{s}v_{x}}_{A} + \underbrace{g_{x}h - hk_{ap}sgn\left(\frac{\partial\overline{v}_{x}}{\partial y}\right)}_{B}\partial_{y}\left(g_{z}h\right)\sin\phi_{int} - sgn\left(\overline{v}_{x}\right)\left[g_{z}h\left(1 + \frac{\overline{v}_{x}}{r_{x}g_{z}}\right)\right]\tan\phi_{bed}
$$
\n(Eq. 26)

- onde *<sup>x</sup> r* = raio de curvatura na direção x na superfície basal;
	- $A =$ momento devido à erosão;
	- $B =$  força gravitacional dirigida;
	- $C =$  força intergranular de Coulomb devido à velocidade normal gradiente para a direção do fluxo;
	- $D\,$  = força de resistência devido ao atrito de Coulomb na base do movimento;

#### 2.9.1 Sistema computacional utilizado

 $\overline{a}$ 

O sistema de equações acima, estritamente hiperbólico e não linear, foi implementado no programa TITAN2D, um ambiente computacional paralelo<sup>11</sup> que trabalha sobre uma grade adaptativa, e que utiliza o esquema de "Godunov"12 para resolver as equações diferenciais parciais (EDP).

O esquema de grade adaptativa utilizada no TITAN2D permite uma concentração no poder computacional em locais de especial interesse. Uma grade mais refinada permite capturar, por exemplo, a borda do caminho percorrido por um fluxo (corrida de massa), assim como locais onde a topografia muda mais bruscamente. Já numa grade menos refinada podem ser aplicados cálculos onde os valores mudam pouco, sendo relativamente constantes.

<sup>11</sup> Sistema computacional paralelo utiliza múltiplos processadores para aumentar a velocidade de cálculos, reduzir o tempo de processamento e permitir o uso de um grande conjunto de dados. 12 Esquema Godunov é um método numérico para resolver leis de conservação, através de equações por diferenças finitas, que governam o escoamento de fluidos.

O TITAN2D realiza as simulações dentro da área definida pelo MNT, que contém dados na forma X,Y,Z, isto é, longitude, latitude e elevação em metros. O arquivo de MNT deve estar corretamente configurado, de acordo com o formato definido pelo SIG GRASS13 (Geographic Resources Analysis Support System), o qual faz interface com o TITAN2D. A precisão das simulações é altamente dependente da qualidade e resolução do MNT (item 2.6.1), assim como, dos parâmetros **ângulo de atrito interno** do material ( $\phi_{\text{int}}$ ) e **basal** com a superfície em que se dá movimento (φ*bed* ), os quais refletem no comportamento da corrida de massa, produzindo diferentes trajetórias, alcances, altura do material e velocidades.

O programa TITAN2D apenas realiza as simulações com os parâmetros acima. Para visualização dos resultados é necessário utilizar um dos formatos de saída disponível. A opção utilizada, não comercial e desenvolvida pela mesma equipe do TITAN2D, foi o formato GMFG Viz. Através do programa "Titan GMFG Viewer" é possível ver a simulação no modo "altura da pilha" ou "magnitude da velocidade". É possível apresentar quadro a quadro em função do tempo de amostragem ou ainda de modo contínuo. Pode-se optar pela sobreposição de elementos vetoriais, como estradas, rios e construções, por meios de arquivos no formato ASCII-SPRING. O "Titan GMFG Viewer" permite salvar a tela em animação apenas no modo estático, quadro a quadro, no formato PS (*PostScript*), que foi utilizado para inserir as figuras no capitulo de resultados.

Para criar os filmes nos formato AVI (Audio Video Interleave) ou MPEG (Moving Pictures Expert Group) relativos às simulações apresentadas pelo programa "Titan GMFG Viewer", foi utilizado o programa "gvidcap" que captura a tela do computador em animação e armazena nestes formatos.

 $\overline{a}$ 

<sup>13</sup> GRASS é um SIG "freeware" que opera em diversas plataformas UNIX com interface X-Windows. Manipula mapas matriciais e vetoriais topológicos.

### 2.9.2 Calibração do Modelo

Os principais parâmetros que são solicitados ao executar uma simulação com o TITAN2D são:

- Grade numérica de altimetria : corresponde ao MNT criado a partir das cartas topográficas na escala 1:10.000, e posteriormente exportado para o sistema SIG GRASS. Foram utilizadas grades na resolução de 1x1 metros e também 2x2 metros;
- Ângulo de atrito interno e com a superfície basal : os valores em graus para ambas variáveis devem ser fornecidos em função de quantos tipos de materiais foram especificados. Nesta versão do programa, o ângulo de atrito interno é constante, independente de mudanças no tipo de material, descrito a seguir;
- Mapa de material : corresponde a um mapa com a mesma área do MNT, também no formato matricial (raster) do SIG GRASS, que informa a variação do ângulo de atrito basal em função de diferentes superfícies definidas pelo usuário. Tal mapa foi elaborado em uma categoria temática do sistema SPRING a partir do mapa da rede de drenagem e do índice de umidade resultante do SINMAP;
- Número de processadores : as simulações foram realizadas em um micro-computador Pentium IV – 3GHz, 2 GB de RAM, com um processador, utilizando o sistema operacional LINUX;
- Número de pilhas de material: corresponde à quantidade de pontos que será utilizada para deflagração dos movimentos de massa, em diferentes localizações na área definida pelo MNT. Para cada pilha de material foi necessário informar os seguintes parâmetros:
- o Espessura da pilha de material (em metros): o valor para cada pilha foi fornecido de acordo com as ocorrências registradas em diversos trabalhos;
- o Coordenadas do centro de cada pilha: corresponde às coordenadas planas em metros do centro de cada pilha. No caso, foi utilizado o centro de massa dos polígonos das cicatrizes registradas nos mapas de inventário. Tais coordenadas foram obtidas pela ferramenta "geração de pontos amostrais" disponível no SPRING;
- o Eixos maior e menor de cada pilha: corresponde em metros aos valores de dois eixos ortogonais, com origem no centro da pilha;
- o Orientação da pilha: corresponde em graus ao valor do ângulo entre o eixo x e o eixo maior da pilha.

Para definir a dimensão das pilhas de material, isto é, dos blocos (em 3 dimensões) a serem deflagrados na simulação, foram utilizados os polígonos do inventário de cicatrizes (item 2.6.2), que foram extraídos das ortofotos. Devido ao número elevado de cicatrizes, foi desenvolvido um programa para cálculo de tais dimensões (Anexo A - Programa para cálculo de atributos geométricos de polígonos). A Figura 33 mostra o esquema utilizado por tal programa, o qual tem as seguintes etapas:

- 1. Calcula-se retângulo envolvente (BoundingBox BB) com lados paralelos aos eixos coordenados para a posição inicial do polígono e a área deste retângulo (BB) como área mínima;
- 2. Gira-se o polígono de uma distância angular A para calcular novamente o BB e também sua nova área. Se a nova área for menor que a área mínima, armazena-se a distância angular e substitui-se a área mínima por este novo valor;
- 3. Repetem-se os cálculos girando-se o polígono até 90º;
- 4. O eixo maior será a maior dimensão do BB para a área mínima encontrada. O eixo menor será a menor dimensão desse BB;
- 5. O centro dos eixos e a distância angular do eixo maior com a direção X serão calculados girando-se o polígono na sua posição de origem.

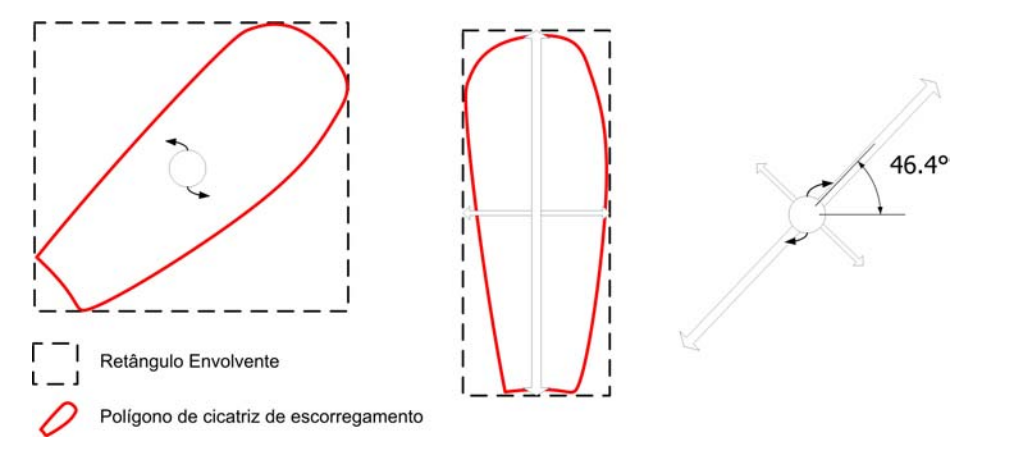

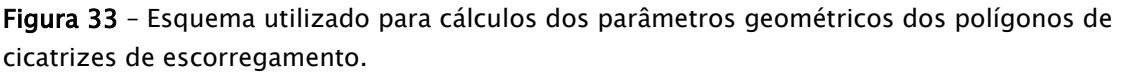

Há outros parâmetros que devem ser fornecidos e que influenciam diretamente no tempo de processamento, são eles:

- Número de pontos da grade regular na direção Y: deve-se informar quantos pontos terá a grade na direção Y, sendo que na direção X é automaticamente definida para ter-se um a grade regular, sobre a qual serão realizados os cálculos. Quanto maior o número de pontos, maior o tempo de processamento e os arquivos de saída. A escolha desse valor depende também da resolução do MNT (grade numérica de altimetria) a ser utilizado;
- Comprimento da corrida : se a simulação é escalável, isto é, permite que as equações sejam governadas pela altura das pilhas, aceleração gravitacional e comprimento da corrida. A altura das pilhas é definida pelo usuário e a gravidade com valor de 9,80 ms-2. O comprimento da corrida é definido em metros e deve ter valor suficiente para que a corrida atinja o alcance desejado.
- Número máximo de passos ("times steps") : define um número máximo de passos no processamento e utilizado como um dos critérios de parada. Valores da ordem de milhares devem ser fornecidos;
- Tempo máximo (s): valor em segundos do tempo de processamento e utilizado como um dos critérios de parada;
- Tempo de amostragem (s): valor em segundos que define com que freqüência os arquivos de saída (altura do material e velocidade) são armazenados para posterior visualização;
- Área computacional : corresponde aos valores extremos de X e Y onde deverão ser realizados os cálculos. Se não informado, toda área da grade numérica será considerada;
- Altura da borda do fluxo : um valor mínimo da altura na borda do fluxo. Necessário informar tal valor devido a diminuição contínua da altura do fluxo em função da distância do fluxo principal. Valores infinitesimalmente pequenos, mas nunca igual a zero, podem ocorrer nas bordas mais distantes;
- Teste da altura obtida em um ponto: serve para testar se o fluxo atingiu uma altura em um ponto determinado. Serve como um critério de parara caso o tempo máximo ou o número máximo de passos não tenham sido alcançados.

## 2.9.3 Validação do modelo

Para validar os resultados das simulações foram utilizados os dados de saída, isto é, altura do material mobilizado com a área de inundação e a magnitude da velocidade em um tempo qualquer definido, para comparar com cálculos empíricos relatados em outros trabalhos.

A posição final do material mobilizado e a magnitude da velocidade retrata o alcance que a massa atingiu. Assim, tais resultados foram incorporados ao banco de dados geográfico, onde foram cruzados com outros mapas e imagens, o que permitiu comparar com relatos dos casos históricos de corridas de massa, assim como gerar diferentes cenários, em função da quantidade de pontos (pilhas) deflagrados em diversas simulações.

Para obter os resultados na forma de grades retangulares, compatível com o SPRING ou ArcGIS, foi utilizado o programa "Summarize2Phase", que permite extrair em um intervalo qualquer da simulação, os valores máximos da altura do material mobilizado ou da velocidade, em cada ponto da grade.

# III – RESULTADOS E DISCUSSÕES

São apresentados a seguir os resultados obtidos através da metodologia apresentada no Capítulo II, divididos nos seguintes itens; trabalho de campo, análise dos produtos de sensoriamento remoto (incluindo a correção geométrica das imagens), inventário de cicatrizes (incluindo uma análise temporal de algumas cicatrizes de escorregamentos nos produtos de SR) e as áreas escolhidas para realização das simulações com os modelos estático e dinâmico.

# 3.1 - Trabalho de Campo

Os trabalhos de campo foram realizados no período de 03 a 05 de agosto de 2005, com os seguintes objetivos:

- Reconhecimento da área de estudo;
- Checagem das cicatrizes extraídas nas ortofotos de 2001 e nas imagens processadas e georeferenciadas do satélite SPOT 5 e IKONOS 2;
- Calibração do processo fotointerpretativo;
- Descrição das feições de escorregamento encontradas em campo;
- Marcação dos pontos das ocorrências com GPS.

Foram realizados diversos caminhamentos, conforme ilustrado na Figura 34. Ao longo dos pontos visitados, foram também identificadas as unidades litológicas e extraídas, sempre que possível, medidas estruturais correspondentes a atitudes de planos de junta e foliação, apenas ao nível de reconhecimento e comparação com outros trabalhos como IPT (1986), Wolle (1988) e Machado Filho (2000).

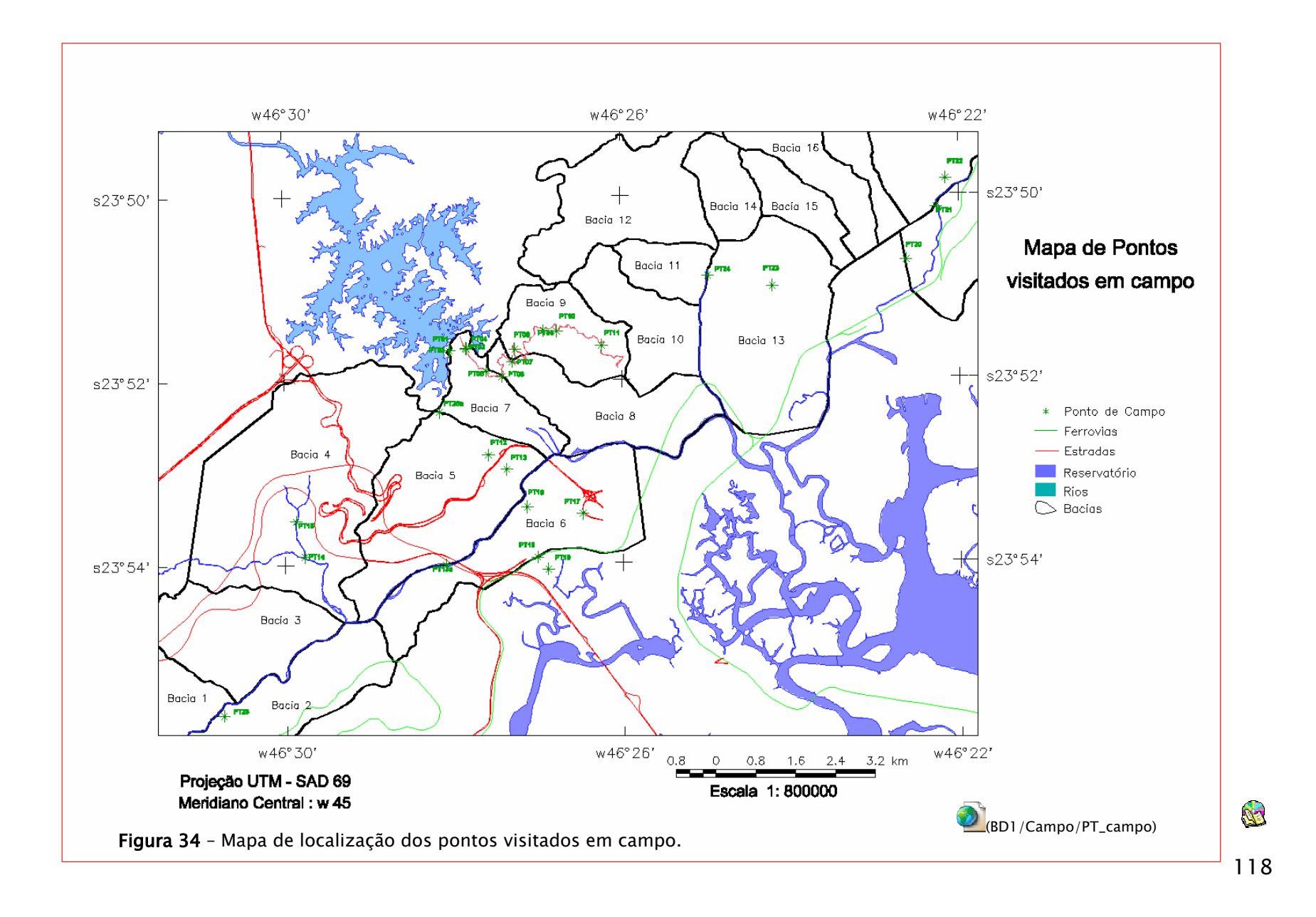

Foram também efetuadas observações para calibração do processo fotointerpretativo, onde foram identificadas feições de alteração na cobertura vegetal que não correspondiam a cicatrizes, mas que poderiam conduzir a interpretações equivocadas dos produtos de sensoriamento remoto como apresentado na Figura 35.

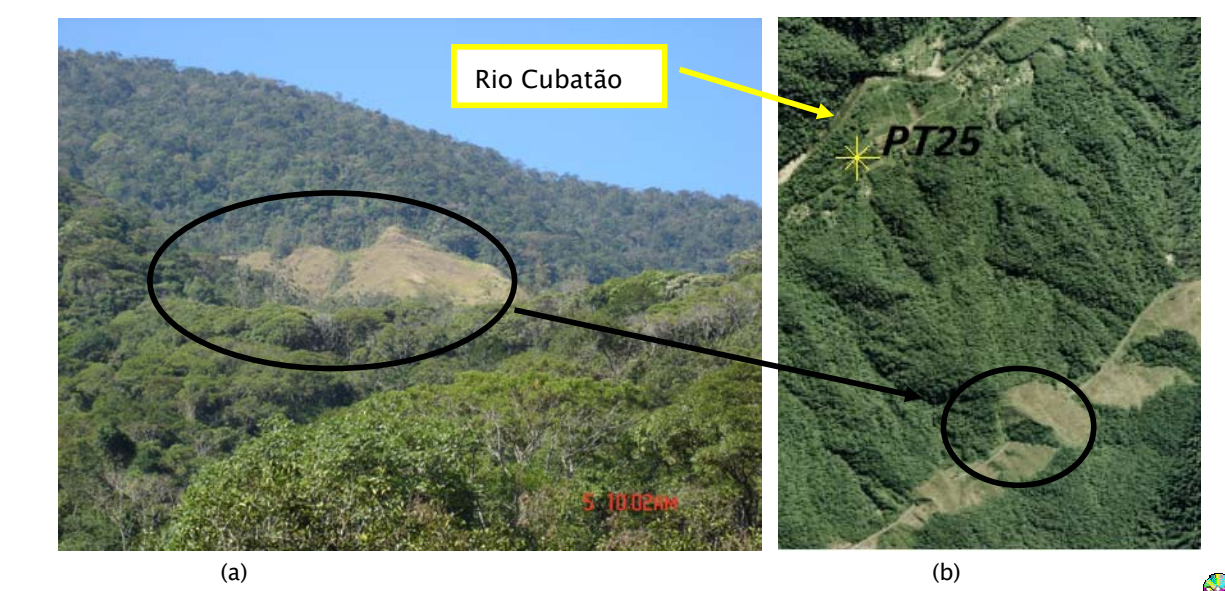

Figura 35 – Feição de alteração da vegetação que pode ser confundida com cicatriz em imagem de satélite. (a) Foto de campo de ponto para calibração da fotointerpretação na margem direita do Rio Cubatão (ponto PT25) e (b) localização da mesma feição na ortofoto de 2001.

Poucas cicatrizes recentes foram encontradas nesse trabalho de campo, sendo a maioria de difícil acesso. A Figura 36 mostra algumas dessas cicatrizes.

Durante o processo de checagem das cicatrizes reconhecidas na imagem, novas cicatrizes foram identificadas em campo, que não haviam sido inicialmente reconhecidas com o processamento nas imagens IKONOS e SPOT de 2005. A Figura 36(c) mostra uma cicatriz em processo de regeneração localizada no Caminho do Mar (Bacia 9), vista a partir do ponto PT07 em campo. Tal cicatriz, de dimensões aproximadas de 6 x 15 metros, foi posteriormente identificada a partir da ortofoto 2001, porém, quase imperceptível nas imagens recentes do IKONOS e SPOT, como mostra a Figura 37.

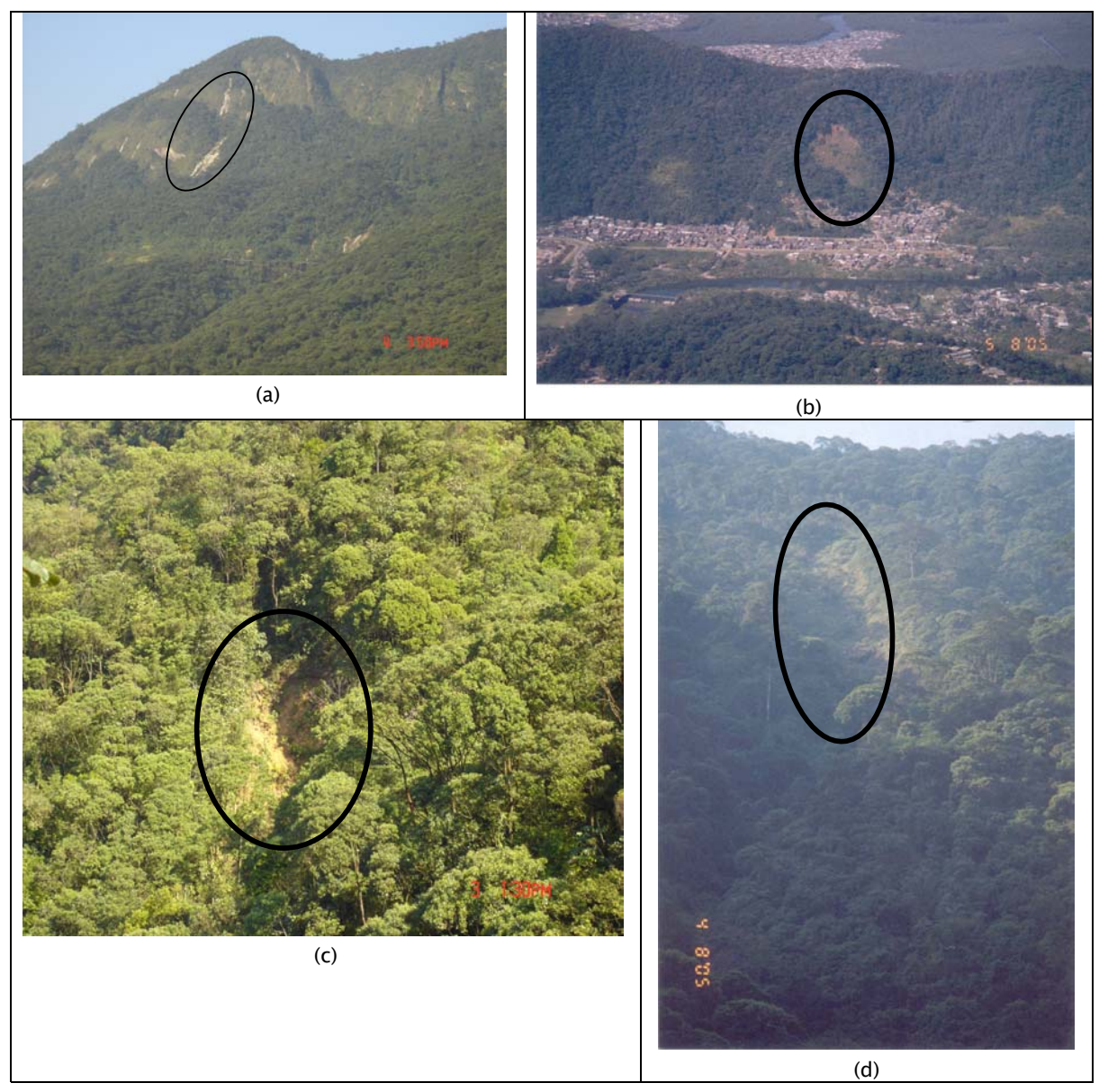

Figura 36 - Cicatrizes reconhecidas em campo. (a) Serra do Morrão com cicatrizes de escorregamentos rasos em vertentes de alta declividade (acima de 40 graus) sob rochas granitóides, vista a partir do ponto PT21. (b) Cicatriz antiga na margem direita do Rio Cubatão acima do bairro Pilões em vertente com inclinação de aproximadamente 30 graus sob rochas migmatíticas oftalmíticas, vista a partir do ponto PT25 na serra oposta. (c) Cicatriz na descida do Caminho do Mar em encosta com inclinação em torno de 35 graus, sob migmatitos estromatíticos, vista a partir do ponto PT07. (d) Cicatriz antiga na alta encosta da Bacia 9, na descida do Caminho do Mar, sob rochas migmatíticas estromatíticas, em encosta com aproximadamente 41 graus, vista a partir do ponto PT10.

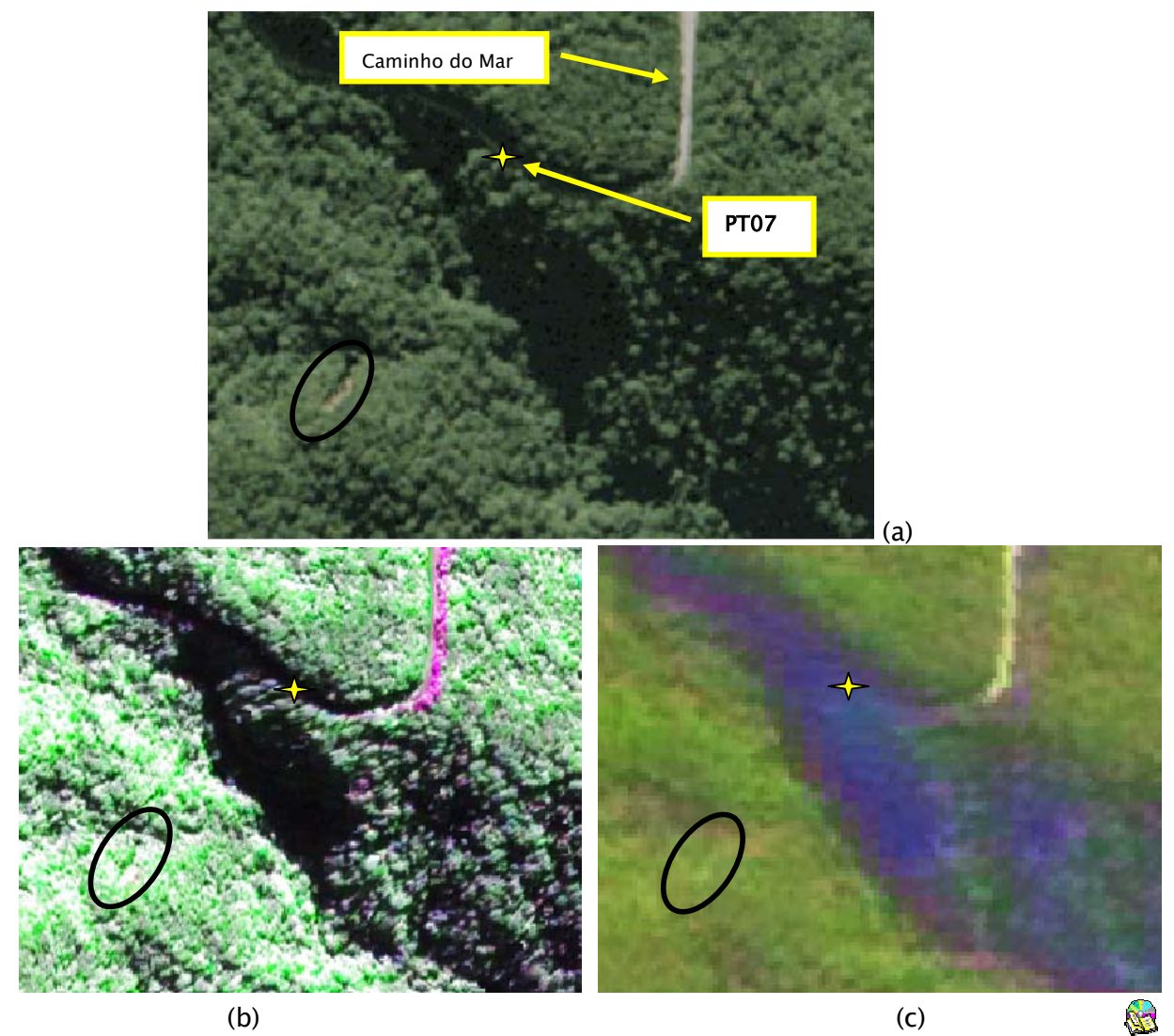

Figura 37 – Cicatriz na descida do Caminho do Mar vista em diferentes imagens. (a) Ortofoto de 2001, (b) IKONOS de 2005 e (c) SPOT de 2005.

# 3.2 – Análise dos produtos de sensoriamento remoto

Todos os produtos de sensoriamento remoto, isto é, as imagens de sensores fotográficos e de satélites, passaram pela etapa de pré-processamento (item 2.6.2.2), as quais foram utilizadas técnicas de correções geométricas adequadas a cada sensor, para que pudessem ser inseridas no banco de dados (item 2.6) e processadas adequadamente. Os resultados e discussões a seguir mostram os trabalhos de correção geométrica das imagens e uma análise temporal das cicatrizes nos diversos produtos.
### 3.2.1 – Correção das imagens

#### 3.2.1.1 - Imagens Landsat 5/7 e CBERS 2

As imagens do Landsat 5 / 7 e CBERS 2 foram corrigidas com equações polinomiais de grau 1 com o sistema SPRING. O número de pontos de controle utilizado em cada cena e os resultados do erro em "pixel" estão apresentados na Tabela 4. Em todas as cenas procurou-se um erro menor do que 1 "pixel".

| Sensor - Órbita/Ponto - Resolução | Data*             | Número de<br>PC utilizados | Erro em "pixel" |
|-----------------------------------|-------------------|----------------------------|-----------------|
| TM $5 - 219/76$ D+ $- 30$ m       | 12/03/1985        | 7                          | 0,481           |
| TM $5 - 219/76 - 25$ m            | 12/09/1988        | 7                          | 0,535           |
| TM $5 - 219/76 - 25$ m            | <u>14/08/1989</u> | 8                          | 0,695           |
| TM $5 - 219/76 - 25$ m            | 22/06/1993        | 9                          | 0,369           |
| TM $5 - 219/76 - 25$ m            | 29/11/1993        |                            |                 |
| TM $5 - 219/76$ D $- 30$ m        | 20/08/1997        | 8                          | 0,449           |
| ETM + $7 - 219/76 - 25$ e 12,5 m  | 03/09/1999        | 11 e 11                    | 0,352 e 0,395   |
| ETM + $7 - 219/76 - 30$ e 15 m    | 17/06/2000        | 7 e 10                     | 0,336 e 0,328   |
| TM $5 - 219/76 - 30$ m            | 01/04/2004        |                            |                 |
| CCD $2 - 154 / 127 - 20$ m        | 27/07/2004        | 9                          | 0,681           |
| IKONOS $2 - 4$ m e 1 m            | 06/05/2005        |                            |                 |
| CCD $2 - 154 / 127 - 20$ m        | 04/06/2005        | 9                          | 0.551           |

Tabela 4 – Resultados do erro de registro das imagens Landsat e CBERS

Onde: TM = Thematic Mapper do Landsat 5 ; ETM + = Enhanced Thematic Mapper Plus do Landsat 7 ; HRV = High Resolution Visible do SPOT 1; CCD = Câmera Imageadora de Alta Resolução do CBERS 2. \* Data com grifo indica data de aquisição da imagem após um evento de escorregamento.

#### 3.2.1.2 - Imagens de satélite IKONOS e SPOT

A correção das imagens IKONOS e SPOT foram realizadas com o modelo de ortorretificação disponível no Software ENVI 4.1 (RSInc, 2004), o qual utiliza um modelo numérico do terreno (MNT) para corrigir deformações devido à amplitude topográfica da área, que varia em até 900 metros.

Como tais imagens recobrem toda a área dessa pesquisa, optou-se por criar um MNT com área equivalente, resultante da articulação das isolinhas e pontos cotados de todas cartas topográficas descritas no item 2.4.2. Foram

**RO** 

criadas grades retangulares utilizando o módulo Orthoengine do programa Geomatica 10 (PCI, 2005). Assim, foram criadas grades com resoluções de 10, 5 e 2.5 metros, que posteriormente foram transferidas para o programa ENVI.

Para ortorretificação das imagens de satélite do IKONOS e SPOT, além dos modelos de terreno, foram utilizados parâmetros do momento de aquisição das imagens, fornecidos pelas empresas que comercializam tais imagens. Neste caso, foram utilizados os arquivos RPC's (Rational Polynomial Coefficients). Para correção da imagem do SPOT, além dos RPC's, foi preciso adquirir pontos de controle extraídos da base de referência.

Para avaliar a qualidade do registro das imagens, estas foram incorporadas ao banco de dados, onde foi feita uma inspeção visual com as ortofotos de 2001 e a base de referência (estradas e drenagem) disponível. As Figuras 38 e 39 mostram as imagens corrigidas.

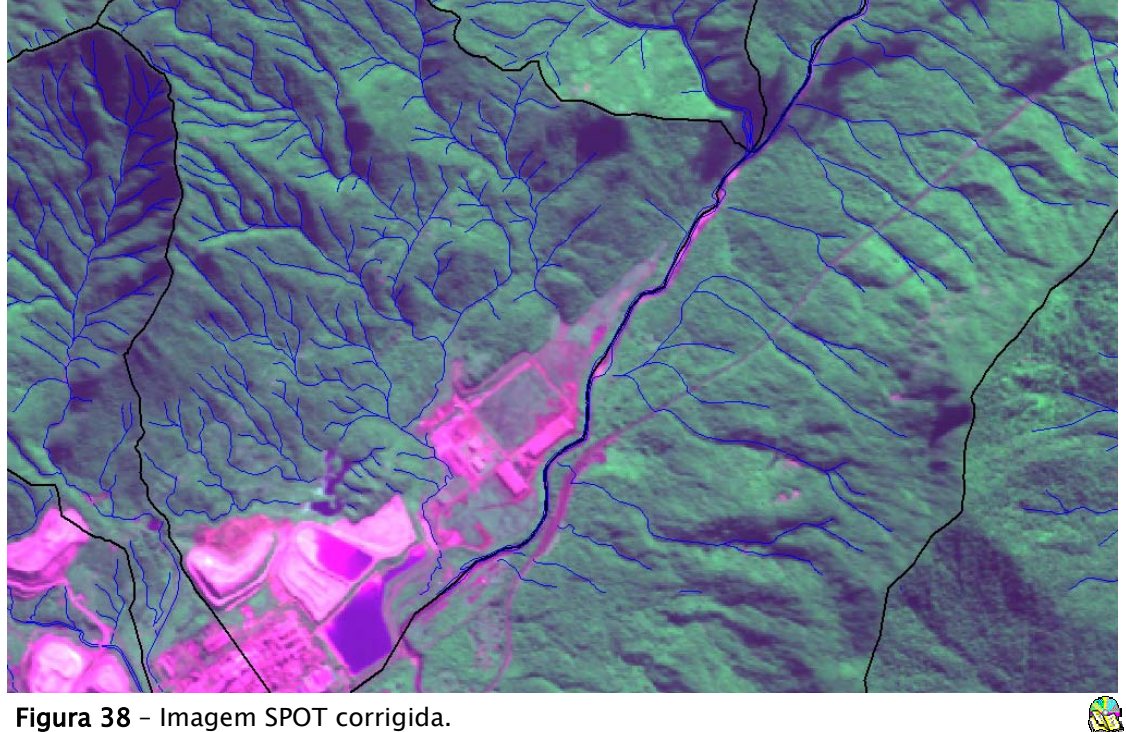

Figura 38 – Imagem SPOT corrigida.

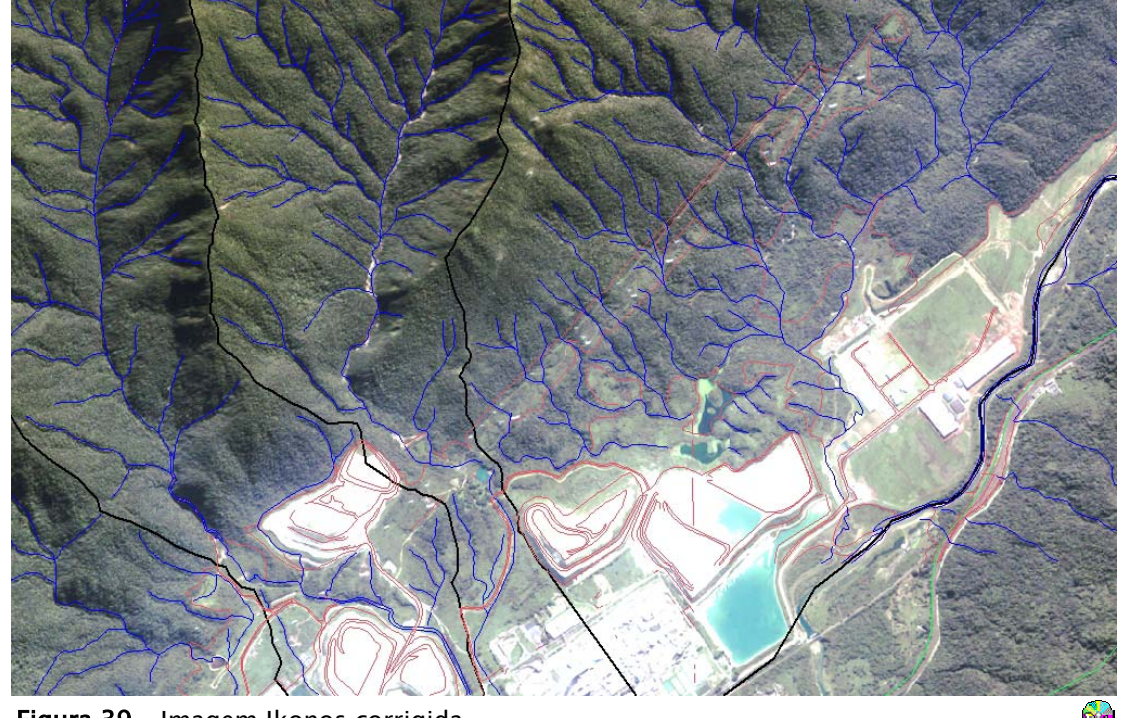

Figura 39 – Imagem Ikonos corrigida.

#### 3.2.1.3 – Fotografias aéreas

Para executar a ortorretificação das fotos aéreas com o progrma ENVI 4.1 (RSInc, 2004), além do modelo numérico de terreno (MNT) criado para cada foto, foram informados os parâmetros de orientação interior, como a distância focal e medidas das marcas fiduciais, e ainda parâmetros de orientação exterior, composto de um conjunto razoável de pontos de controle (coordenadas geográficas X/Y e elevação Z), obtidos de uma base de referência adotada como sendo as ortofotos digitais de 2001, com 0,98 metros de resolução da SMA-PPMA (Secretaria do Meio Ambiente - Projeto de Preservação da Mata Atlântica) e das cartas plani-altimétricas da AGEM, na escala 1:10.000.

Foram corrigidas 50 fotos, distribuídas entre os seguintes vôos:

- Vôo de 1985/INPE/1:25.000 = 22 fotos;
- Vôo de 1986/IGC/1:35.000 = 10 fotos;
- Vôo de 1994/BASE/1:25.000 = 18 fotos.

Somente as fotos do vôo de 1994 não recobrem a totalidade da área, deixando de recobrir parte das bacias 18 e 19, e integralmente as bacias 20 a 25.

As Tabelas 5, 6 e 7 mostram o número de pontos de controle utilizados em cada foto, a resolução em metros da imagem corrigida, o erro de ajuste em unidade de "pixel" e a variação altimétrica dos pontos coletados.

|      | Resolução |        | Erro    | Altitude   | Altitude   | Amplitude |
|------|-----------|--------|---------|------------|------------|-----------|
| Foto | (m)       | Pontos | (pixel) | Mínima (m) | máxima (m) | (m)       |
| 4482 | 0, 5      | 16     | 110,68  | 55         | 646,75     | 591,75    |
| 4483 | 0, 5      | 17     | 132,27  | 39,42      | 655,9      | 616,48    |
| 4484 | 0, 5      | 28     | 112,35  | 5          | 522,48     | 517,48    |
| 4485 | 0, 5      | 26     | 70,74   | 5          | 294        | 289       |
| 4486 | 0, 5      | 23     | 55,7    | 5          | 238,64     | 233,64    |
| 4487 | 0, 5      | 23     | 21,71   | 5          | 75,99      | 70,99     |
| 4488 | 0, 5      | 21     | 26,43   | 1,3        | 132,81     | 131,51    |
| 4489 | 0, 5      | 12     | 25,92   | 1,3        | 132,81     | 131,51    |
| 4490 | 0, 5      | 14     | 38,59   | 5          | 212,14     | 207,14    |
| 4491 | 0, 5      | 20     | 61,6    | 5          | 349,69     | 344,69    |
| 4492 | 0, 5      | 11     | 90,99   | 13,1       | 378,33     | 365,23    |
| 4501 | 0, 5      | 13     | 65,09   | 476,46     | 833,7      | 357,24    |
| 4502 | 0, 5      | 27     | 94,626  | 80         | 800        | 720       |
| 4503 | 0, 5      | 23     | 179,17  | 11,8       | 917,4      | 905,6     |
| 4504 | 0, 5      | 23     | 138,07  | 11,06      | 950        | 938,94    |
| 4505 | 0, 5      | 32     | 144,43  | 5          | 916,47     | 911,47    |
| 4506 | 0, 5      | 33     | 138,72  | 2,7        | 714,8      | 712,1     |
| 4507 | 0, 5      | 30     | 201,96  | 7,4        | 775,88     | 768,48    |
| 4508 | 0, 5      | 25     | 188,06  | 8,14       | 750        | 741,86    |
| 4509 | 0, 5      | 35     | 193,04  | 13,8       | 775,21     | 761,41    |
| 4510 | 0, 5      | 33     | 102,96  | 238,41     | 797,77     | 559,36    |
| 4511 | 0, 5      | 15     | 162,04  | 56,49      | 780        | 723,51    |

Tabela 5 – Resultado do erro de ajuste das fotos do vôo de 1985/INPE

O erro apresentado pelo programa ENVI não é adequado para avaliar a precisão da imagem corrigida, pois é fornecido um valor do "Erro Médio Quadrático" (RMS Error – Root Mean Square Error), que é obtido através de uma equação polinomial de 1º grau, isto é, uma simples transformação de afinidade, muito diferente do modelo fotogramétrico que realmente é utilizado para a ortorretificação de fotografias aéreas. Tal erro é apenas uma estimativa grosseira, utilizado no momento de aquisição dos pontos, para evitar por exemplo,

**RA** 

digitação de valores errados, não correspondendo ao erro que será gerado na imagem corrigida.

|      |       |           |        |         | $1.23$ and $2.10$ at applied and $10.00$ at $100$ at $1000$ / $100$ |            |           |
|------|-------|-----------|--------|---------|---------------------------------------------------------------------|------------|-----------|
|      |       | Resolução |        | Erro    | Altitude                                                            | Altitude   | Amplitude |
| Foto | Faixa | (m)       | Pontos | (pixel) | Mínima (m)                                                          | máxima (m) | (m)       |
| 23   | 3     | 0, 8      | 18     | 65,99   | 39,43                                                               | 760        | 720,57    |
| 24   | 3     | 0, 8      | 17     | 84,08   | 11,04                                                               | 780        | 768,96    |
| 25   | 3     | 0, 8      | 26     | 80,70   | 5                                                                   | 780        | 775       |
| 26   | 3     | 0,8       | 31     | 55,93   | 5                                                                   | 750        | 745       |
| 27   | 3     | 0,8       | 34     | 70,80   | 5                                                                   | 785        | 780       |
| 28   | 3     | 0, 8      | 31     | 73,03   | 5                                                                   | 785        | 780       |
| 29   | 3     | 0, 8      | 15     | 44.98   | 5                                                                   | 776,39     | 771,39    |
| 30   | 3     | 0, 8      | 25     | 63,46   | 5                                                                   | 887,94     | 882,94    |
| 31   | 3     | 0, 8      | 12     | 73,54   | 10,90                                                               | 840        | 829,10    |
| 32   | 3     | 0,8       | 14     | 58,13   | 85                                                                  | 1040       | 955       |
|      |       |           |        |         |                                                                     |            |           |

Tabela 6 - Resultado do erro de ajuste das fotos do vôo de 1986/IGC

Tabela 7 - Resultado do erro de ajuste das fotos do vôo de 1994/BASE

|      |       | Resolução |        | Erro    | Altitude   | Altitude   | Amplitude    |
|------|-------|-----------|--------|---------|------------|------------|--------------|
| Foto | Faixa | (m)       | Pontos | (pixel) | Mínima (m) | máxima (m) | (m)          |
| 1    | 13    | 0,8       | 19     | 90,99   | 120        | 760        | 640          |
| 2    | 13    | 0, 8      | 20     | 80,94   | 120        | 754,4      | 634,4        |
| 2    | 14    | 0,8       | 32     | 98,51   | 44,35      | 770        | 725,65       |
| 3    | 14    | 0,8       | 36     | 87,68   | 44,35      | 757,55     | 713,2        |
| 4    | 14    | 0, 8      | 28     | 94,31   | 44,35      | 684,51     | 640,16       |
| 2    | 15    | 0,8       | 26     | 100,46  | 102,88     | 776,05     | 673,17       |
| 3    | 15    | 0, 8      | 26     | 122,3   | 2,26       | 776,05     | 773,79       |
| 4    | 15    | 0, 8      | 17     | 89,15   | 2,26       | 589,79     | 587,53       |
| 5    | 15    | 0,8       | 21     | 57,48   | 2,26       | 441,5      | 439,24       |
| 2    | 16    | 0,8       | 25     | 71,86   | 8          | 785        | 777          |
| 3    | 16    | 0, 8      | 12     | 110,25  | 6,2        | 750        | 743,8        |
| 4    | 16    | 0,8       | 26     | 84,76   | 5,6        | 740        | 734,4        |
| 5    | 16    | 0, 8      | 21     | 17,47   | 2,26       | 129,5      | 127,24       |
| 1    | 17    | 0,8       | 9      | 99,96   | 3,8        | 855,03     | 851,23       |
| 2    | 17    | 0,8       | 41     | 77,71   | 1,5        | 711,55     | 710,05       |
| 3    | 17    | 0, 8      | 35     | 56,95   | 1,5        | 205        | 203,5        |
| 4    | 17    | 0,8       | 36     | 25,67   | 5          | 125        | 120          |
|      | 18    | 0,8       | 32     | 56,33   | 1,5        | 518,78     | 517,28       |
|      |       |           |        |         |            |            | $\mathbb{Q}$ |

Nota-se dos valores apresentados acima que existe uma relação direta entre o erro e a amplitude altimétrica. As fotos que apresentam uma grande

126

**R** 

amplitude altimétrica tendem a apresentar um erro maior, enquanto as fotos em áreas com pequena amplitude tendem a apresentar um erro menor. Isso ocorre devido à forma com que o erro é calculado, descrito acima. A Figura 40 mostra os gráficos de dispersão entre o erro e a amplitude altimétrica nos três vôos utilizados.

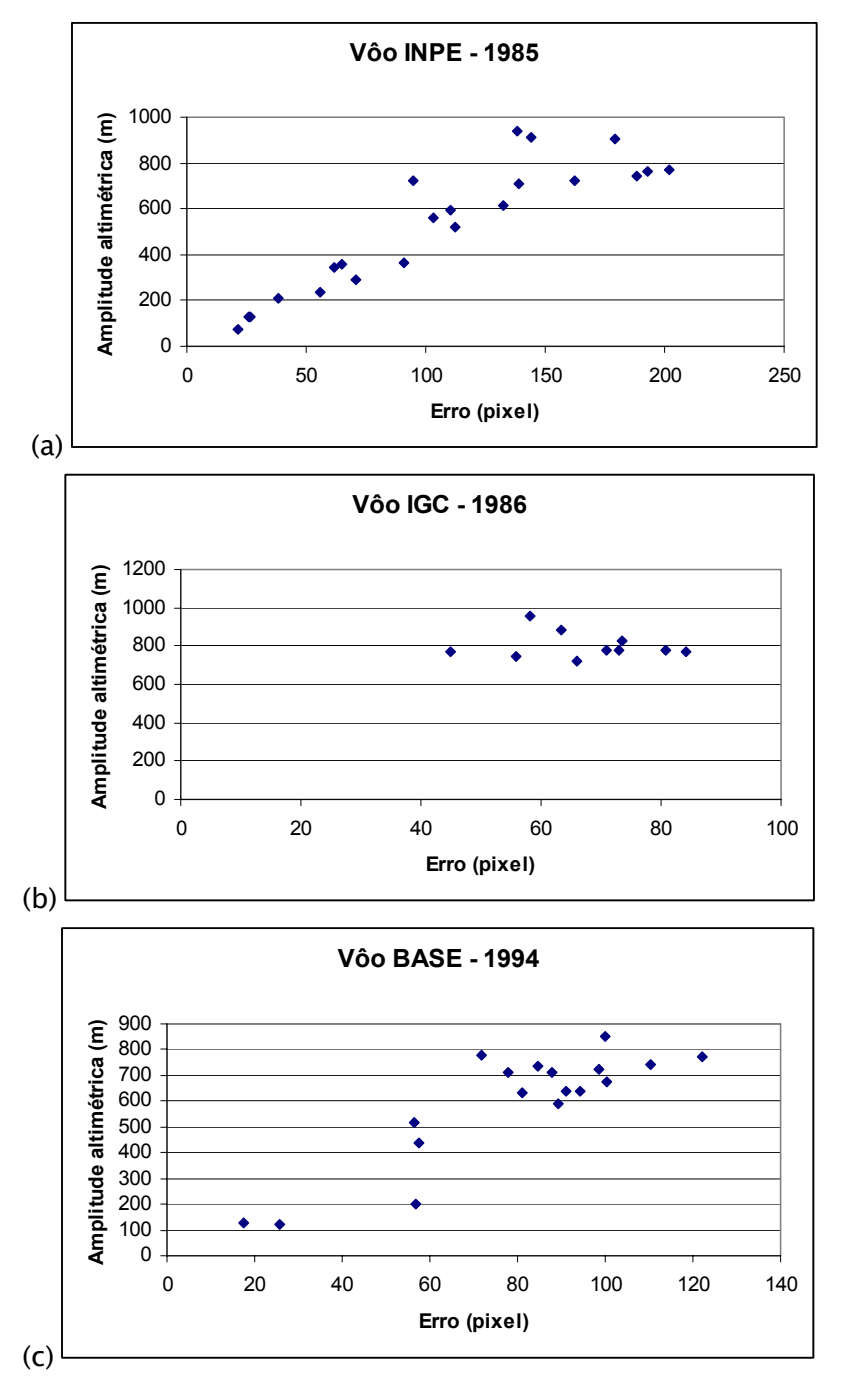

Figura 40– Gráficos mostrando a correlação entre amplitude e erro.

**RS** 

Notar que na Figura 40b tal relação não fica tão evidente pelo fato da área de abrangência das fotos de 1986 (vôo IGC) ser maior, com escala de 1:35.000 e da linha de vôo ser sido realizada paralela aos vales dos rios Cubatão e Mogi, fazendo com que todas as fotos recobrissem simultaneamente a região do planalto, serraria costeira e planície costeira, refletindo numa alta amplitude altimétrica.

Os arquivos com as ortofotos foram exportados do ENVI no formato GeoTIFF e inseridas no banco de dados, onde foi feita uma avaliação da qualidade do registro dessas imagens por meio de uma inspeção visual, comparando com as ortofotos de 2001 e a base de referência disponível. A Figura 41a, b e c mostram exemplos das imagens originais e corrigidas, onde é possível observar que as imagens ortorretificadas se ajustam satisfatoriamente com a base de referência da rede de drenagem e rodovias.

## 3.3 – Inventário de Cicatrizes

A extração das cicatrizes de escorregamentos foi realizada para toda a extensão da área dessa pesquisa, onde foram utilizadas as ortofotos infravermelhas de 1985 do INPE, na escala 1:25.000 e as ortofotos de 1994 da Base Aerofoto S.A., na escala 1:25.000. As ortofotos de 1986 do IGC não foram utilizadas pelo fato de não representarem um acréscimo significativo no número de cicatrizes.

Segundo Wolle (1988), dois eventos pluviométricos atípicos no ano de 1986 não foram suficientes para desencadear movimentos de massa de modo generalizado, como o ocorrido em janeiro de 1985. O evento de 02 de fevereiro de 1986, com índice pluviométrico de 207,8 mm em 24 horas, muito próximo ao do ano anterior, não provocou, aparentemente, nenhum escorregamento, explicado por ser um evento atípico com uma estiagem de 5 dias, permitindo que

o solo estivesse bastante seco na véspera. No mês seguinte, em 1 de março de 1986, ocorreu muita chuva, porém, concentrada geograficamente nas áreas próximas aos túneis TA-3, TA-4 e TA-5 da rodovia dos Imigrantes, produzindo escorregamentos translacionais rasos de pequenas dimensões nas encostas mais elevadas.

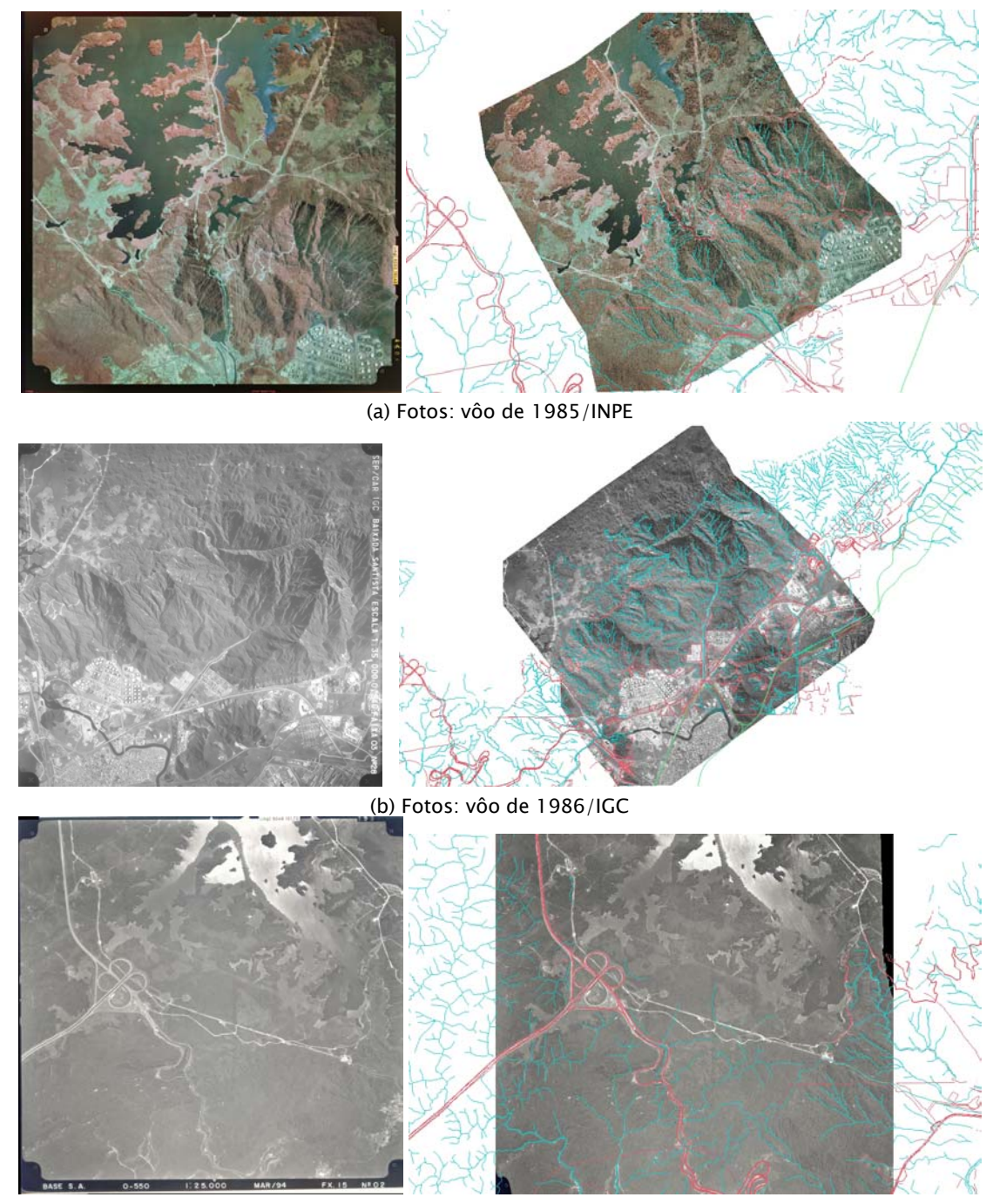

(c) Foto: vôo de 1994/BASE Figura 41– Exemplos das fotos aéreas ortorretificadas.

Ñ.

Apesar de tais evidências, foi realizada uma inspeção cuidadosa nas ortofotos de 1986 (IGC) e comparadas as ortofotos de 1985 (INPE), onde não foi encontrado nenhum movimento de massa que justificasse seu mapeamento.

As cicatrizes foram extraídas por interpretação visual das fotos aéreas, diretamente na tela do computador, utilizando-se a sobreposição de curvas de nível da base topográfica digital, para favorecer a identificação das feições, recorrendo-se também às fotos originais, montadas sob o estereoscópio de espelho, para o esclarecimento de eventuais dúvidas. Os principais critérios utilizados para o reconhecimento das cicatrizes dos escorregamentos foram: ausência de vegetação, tonalidade, cor, posição na vertente, forma, dimensão e orientação. A Figura 42 mostra o aspecto diferenciado da região de uma cicatriz, que leva ao seu reconhecimento em campo e a Figura 43 a delimitação de cicatrizes na ortofoto e sua associação com as curvas de nível.

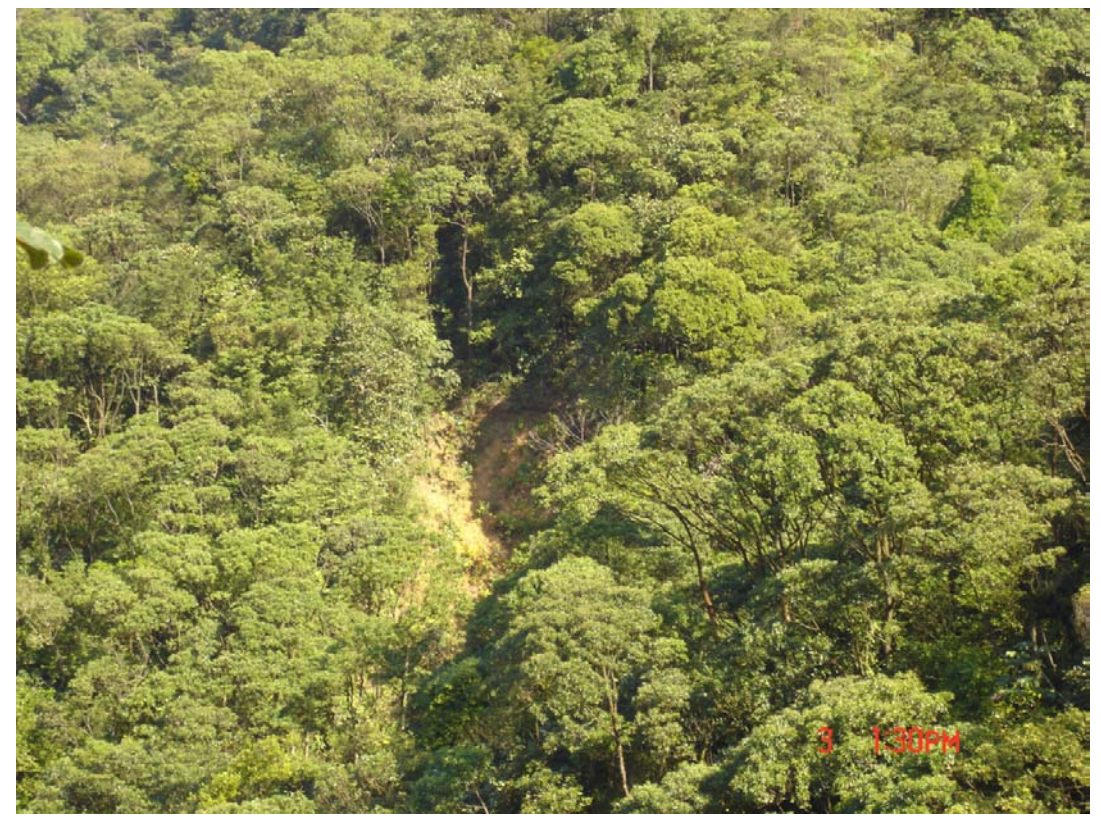

Figura 42 - Detalhe de foto de trecho do Caminho do Mar, mostrando o aspecto diversificado da região afetada pela cicatriz.

N.

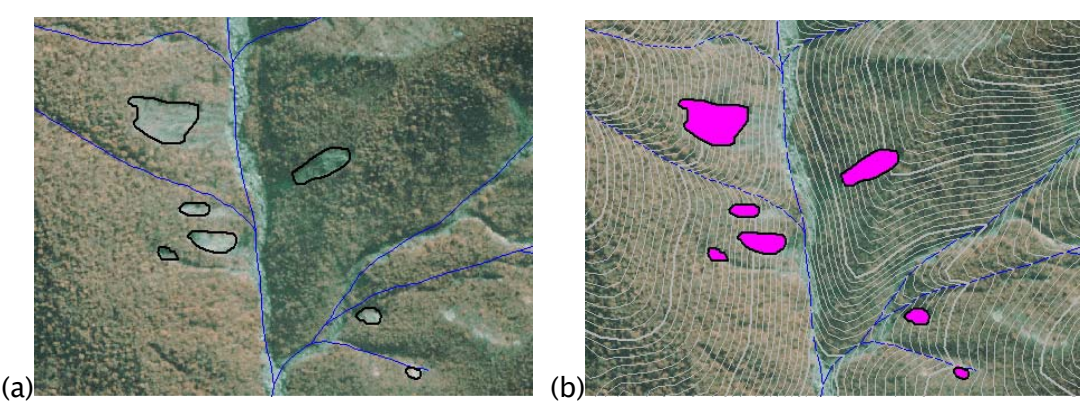

Figura 43 - Detalhe de cicatrizes extraídas na ortofoto de 1985. (a) Delimitação das cicatrizes na imagem e (b) associação com as curvas de nível.

No programa SPRING foram criados Planos de Informação (PI) do modelo cadastral para cada ano das ortofotos, isto é, 1985 e 1994. Os polígonos das cicatrizes foram automaticamente rotulados como objetos, atribuindo-lhes um rótulo e nome (números seqüenciais). Como atributos alfa-numéricos desses objetos foram inseridos os seguintes dados:

- Área e perímetro fornecidos automaticamente pelo sistema;
- Coordenadas X/Y do centro de massa dos polígonos, eixo menor e maior dos polígonos e ângulo do eixo maior – calculados por programa desenvolvido nessa pesquisa (Anexo A);
- Bacia de drenagem operador de "maioria zonal" disponível na linguagem LEGAL (BARBOSA, 1997) do SPRING ;
- Altitude (m), declividade (graus) e orientação das vertentes operador de "média zonal" disponível na linguagem LEGAL (BARBOSA, 1997) do SPRING.
- Litologia (unidades geológicas do mapa Figura 6) operador de "maioria zonal" disponível na linguagem LEGAL (BARBOSA, 1997) do SPRING ;
- Forma de vertente interpretação visual das cicatrizes sobrepostas à base topográfica (altimetria e rede de drenagem) e preenchimento manual dos atributos com as formas retilínea, côncava e convexa.

A Figura 44 apresenta o mapa de inventário de escorregamentos produzido para o ano de 1985 e a tabela de atributos associada, armazenados no banco de dados do SPRING. Cada linha da tabela corresponde a uma cicatriz no mapa.

**Red** 

|              | $\overline{\mathbf{v}}$<br>'1º<br>66<br>(BD1/Rel1/Cicatriz_1985)<br>(BD1/Rel1/Cicatriz_1994)<br>e<br>٠<br>ø<br>عد<br>Ą |             |           |                      |           |                       |               |                |              |            |                             |  |
|--------------|----------------------------------------------------------------------------------------------------|-------------|-----------|----------------------|-----------|-----------------------|---------------|----------------|--------------|------------|-----------------------------|--|
| 屋<br>Arquivo | Tabela: Cicatriz_85<br>Mostrar                                                                                         | Ajuda       |           |                      |           |                       |               |                |              |            | $\Box$ e $\times$           |  |
|              | ROTULO                                                                                                    | <b>AREA</b> |           | PERIMETRO EIXO MAIOR |           | EIXO_MENOR ANGULO_EMA | COORDX        | COORDY         | <b>BACIA</b> | ALTI M     | $\blacktriangle$<br>DECLI_M |  |
| 4722         | Cic_85_980                                                                                                    | 126.710938  | 50.493791 | 18.786808            | 9.366148  | 114.000000            | 353819.427600 | 7364534.845000 | Bacia 12     | 773.295692 | 31.357760                   |  |
| 1723         | Cic_85_981                                                                                                    | 131.414063  | 52.871711 | 20.931923            | 9.650228  | 114.000000            | 354107.225200 | 7364354.162000 | Bacia 12     | 730.958880 | 40.096440                   |  |
| 1724         | Cic_85_982                                                                                                    | 58.578125   | 33.065778 | 13.353914            | 5.658324  | 142.600000            | 353961.578300 | 7364438.239000 | Bacia 12     | 724.998956 | 39.505096                   |  |
| 1725         | Cic_85_983                                                                                                    | 65.152344   | 38.774999 | 16.620423            | 5.231169  | 174.200000            | 341971.118600 | 7352168.592000 | Bacia 1      | 748.371635 | 22.525816                   |  |
| 1726         | Cic_85_984                                                                                                    | 139.855469  | 48.424244 | 17.089331            | 11.813545 | 61.400000             | 366934,777200 | 7369467.447000 | Bacia 25     | 788.203868 | 36.221426                   |  |
| 1727         | Cic_85_985                                                                                                    | 82.062500   | 46.811857 | 18.212400            | 8.305003  | 127,600000            | 348353.572000 | 7353164.805000 | Bacia 2      | 442.236484 | 25.907117                   |  |
| 1728         | Cic_85_986                                                                                                    | 121.296875  | 45.597677 | 17.023608            | 9.609412  | 174.200000            | 351379.685000 | 7360203.918000 | Bacia 8      | 746.765151 | 46.387716                   |  |
| $\leq$       |                                                                                                    |             |           |                      | ШL        |                       |               |                |              |            | $\rightarrow$               |  |

Figura 44 – Inventário de cicatrizes e banco de dados associado.

Foram identificadas e mapeadas 1742 cicatrizes no inventário de 1985 e outras 853 cicatrizes para o ano de 1994, com valores em área resumidos na Tabela 8. Observa-se uma distribuição bastante assimétrica dos valores, como pode ser comprovado pelos histogramas na Figura 45. Os valores médios de 359,85 m2 e 405,92 m2 mostram que a grande maioria das cicatrizes, aproximadamente 70%, estão abaixo desses valores. Os valores de quartil superior também indicam que 75% das cicatrizes têm áreas menores que 414,45 m2 e 483,86 m2, para os anos de 1985 e 1994 respectivamente.

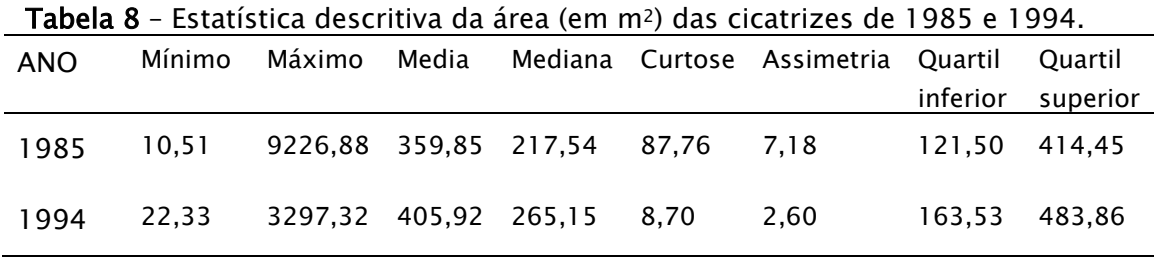

Ñ.

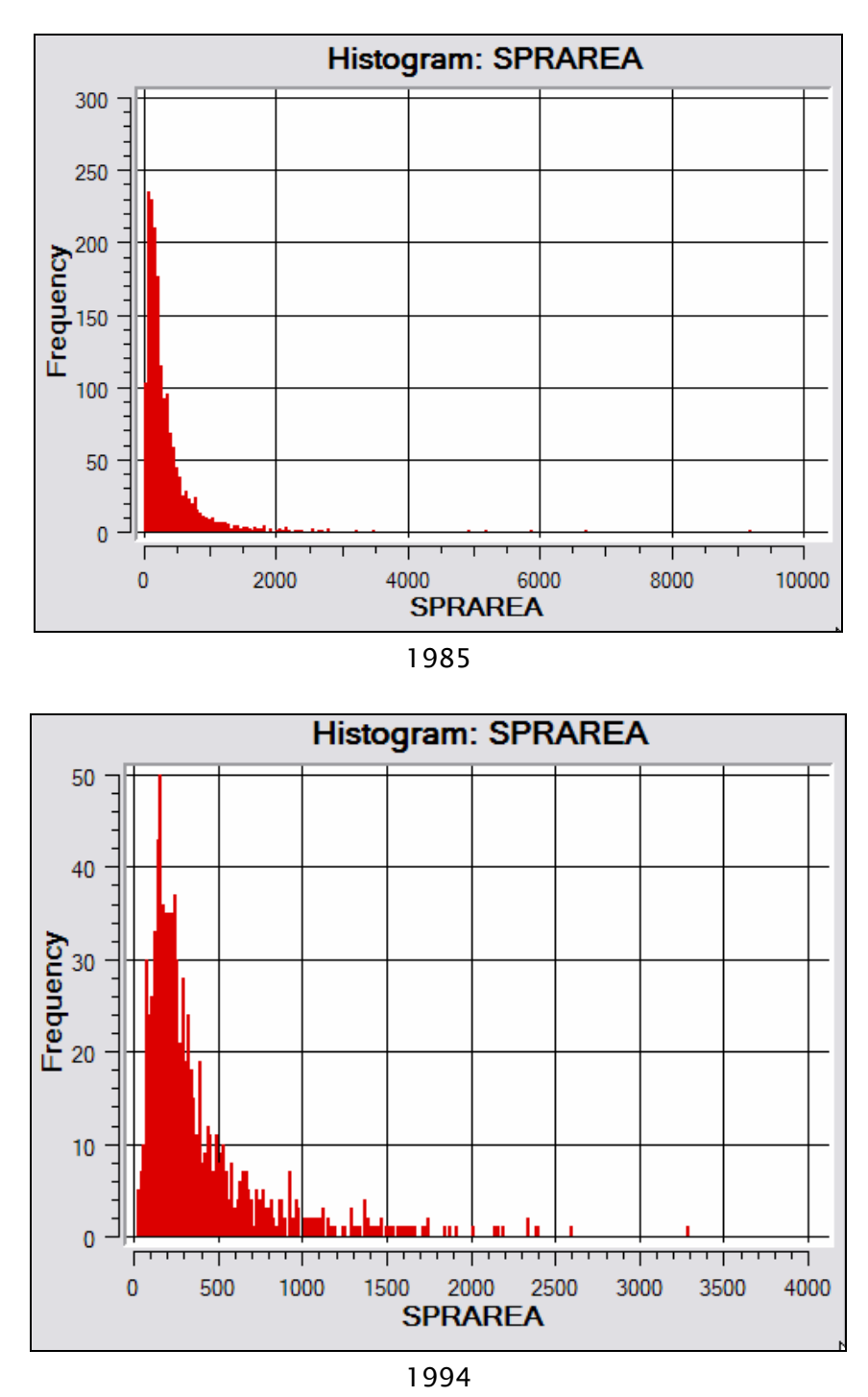

Figura 45 - Histogramas das áreas (m<sup>2</sup>) dos inventários de 1985 e 1994.

# 3.3.1 – Cicatrizes por bacias hidrográficas

Agrupando as cicatrizes por bacias conforme valores apresentados na Tabela 9, observa-se que no ano de 1985, onde as chuvas se concentraram mais na porção nordeste da área, principalmente nas bacias do Rio Mogi e Perequê

**RE** 

(WOLLE, 1988), a bacia 20 foi a que apresentou maior número de cicatrizes, totalizando 347, assim como, maior número de cicatrizes por área, com densidade 64,42. Já no ano de 1994, as chuvas se concentraram mais na porção central da área, resultando num maior número de cicatrizes na bacia 9, totalizando 182, e na mesma bacia a maior densidade de 51,60.

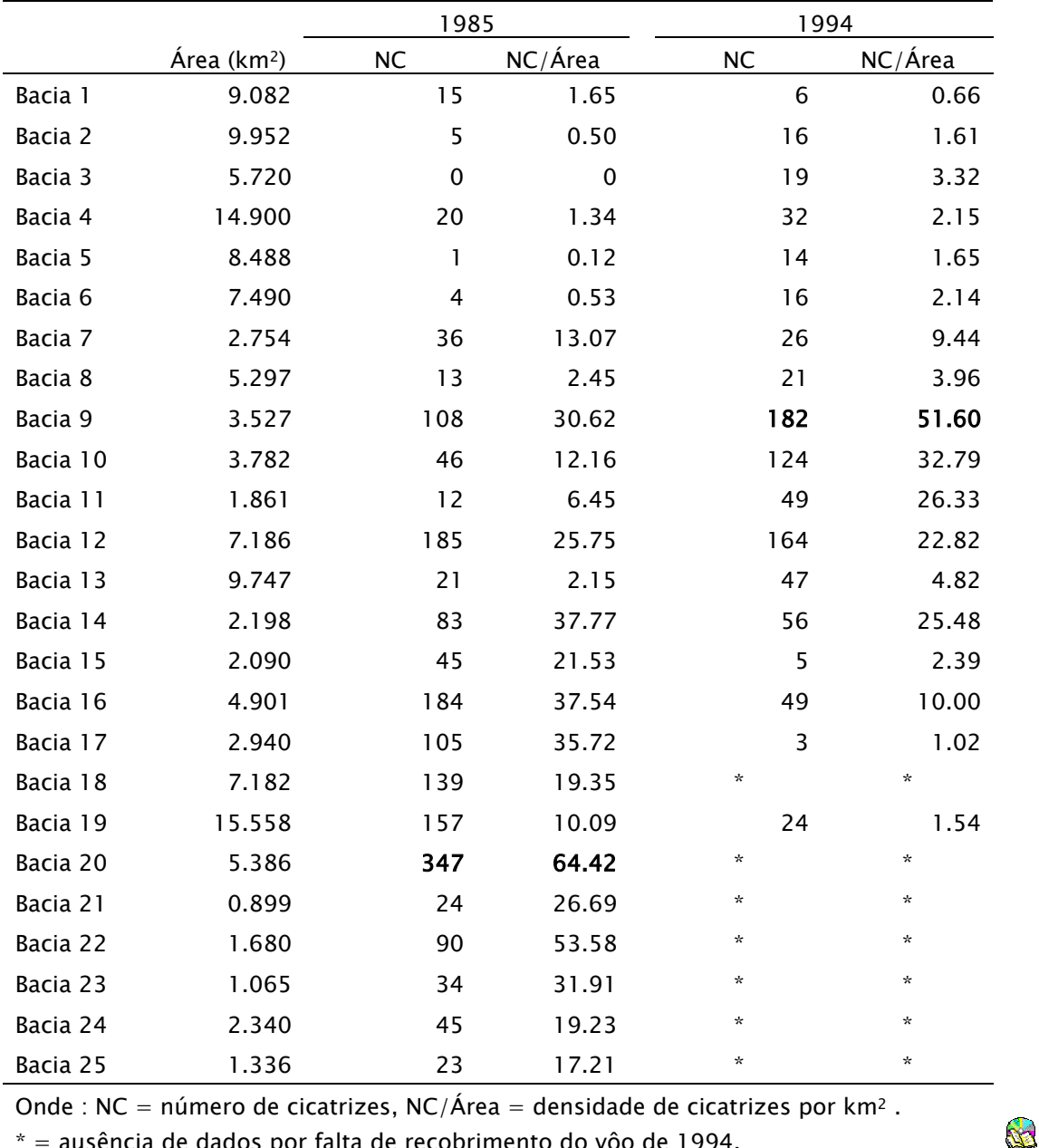

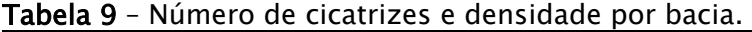

\* = ausência de dados por falta de recobrimento do vôo de 1994.

#### 3.3.2 – Cicatrizes por altitudes e declividades

A Tabela 10 mostra os valores de número de cicatrizes, declividade média e mediana das cicatrizes por intervalos altimétricos de 150 metros. Observa-se que em ambos os anos, inventário de 1985 e 1994, as cicatrizes predominam nas médias e altas encostas da serraria costeira, conforme relatado por Wolle (1988), com altitude acima dos 300 m. Nota-se também, que praticamente não se altera os valores médios e medianos de declividade nos diferentes intervalos de altitude, porém, com aumento da altitude há um ligeiro aumento nos valores médios e medianos, variando em torno de 34 a 39 graus (média de 36,4) no inventário de 1985 e de 30 a 37 graus (média 34,64) no inventário de 1994.

| Inventário - 1985           |       |                   |       |       |       |       |       |
|-----------------------------|-------|-------------------|-------|-------|-------|-------|-------|
|                             | 0a    | 150 a             | 300 a | 450 a | 600 a | 750 a |       |
| Intervalos altimétricos     | 150   | 300               | 450   | 600   | 750   | 900   | TOTAL |
| Número de Cicatrizes        | 75    | 225               | 397   | 383   | 474   | 171   | 1725  |
|                             |       |                   |       |       |       |       |       |
|                             |       |                   |       |       |       |       | Média |
| Declividade mediana (graus) | 34.81 | 35.79             | 35.74 | 38.68 | 39.13 | 38.18 | 37.06 |
| Declividade média (graus)   | 34.07 | 35.25             | 35.42 | 38.27 | 38.46 | 36.93 | 36.40 |
|                             |       |                   |       |       |       |       |       |
|                             |       | Inventário - 1994 |       |       |       |       |       |
|                             | 0a    | 150 a             | 300 a | 450 a | 600 a | 750 a |       |
| Intervalos altimétricos     | 150   | 300               | 450   | 600   | 750   | 900   | TOTAL |
| Número de Cicatrizes        | 91    | 108               | 123   | 180   | 291   | 60    | 853   |
|                             |       |                   |       |       |       |       |       |
|                             |       |                   |       |       |       |       | Média |
| Declividade mediana (graus) | 30.28 | 32.88             | 36.83 | 37.01 | 37.28 | 36.49 | 35.13 |
| Declividade média (graus)   | 29.27 | 33.85             | 36.32 | 37.57 | 36.04 | 34.82 | 34.64 |
|                             |       |                   |       |       |       |       | S.    |

Tabela 10 – Número de cicatrizes e declividade por intervalo altimétrico.

Analisando a Figura 46, nota-se que as três maiores fatias dos dois gráficos agrupam a grande maioria dos movimentos de massa, em ambas as datas com valores acima dos 300 metros. As fatias de "300 a 450", "450 a 600" e "600 a 750" totalizam 73% e 69% das cicatrizes para os anos de 1985 e 1994 respectivamente. Em ambos os anos, a maioria dos escorregamentos ocorreu

dentro do intervalo de 600 a 750 metros, isto corresponde a 28% para o ano de 1985 e 34% para 1994.

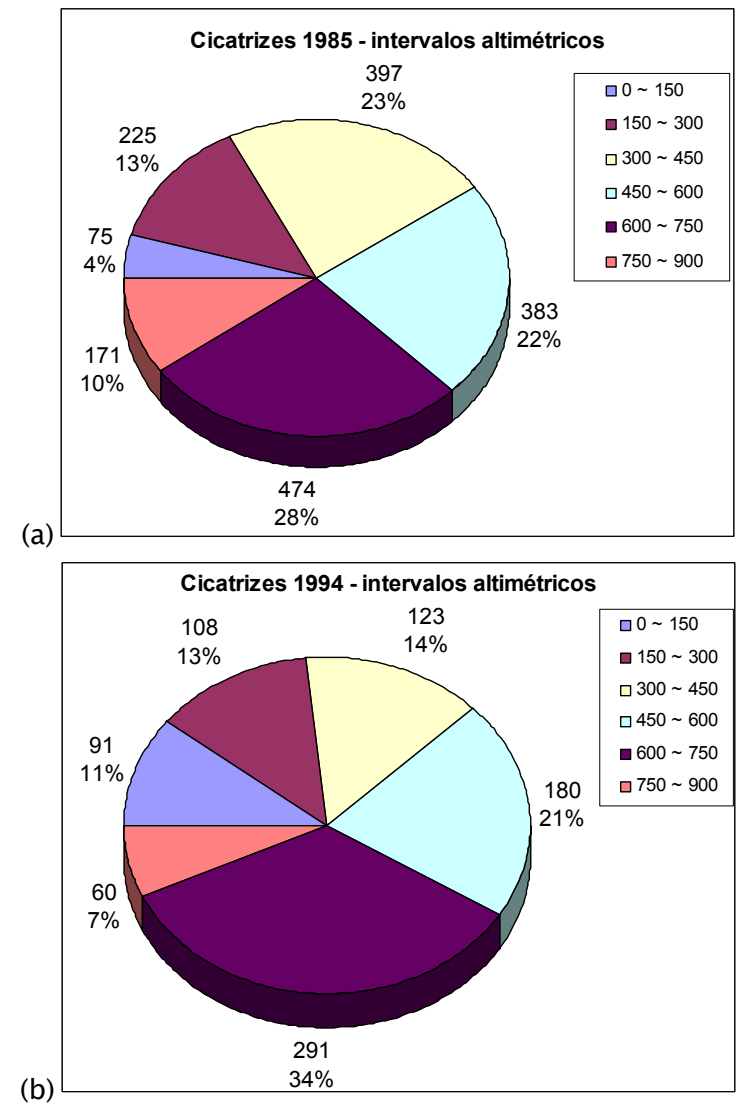

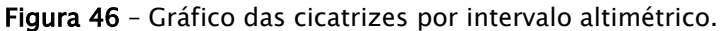

Analisando as cicatrizes em agrupamentos por intervalos de declividade, foi constatado que a maioria dos movimentos de massa ocorre no intervalo de 35 a 40 graus (Tabela 11). Agrupando as cicatrizes em intervalos de 5 graus, podese observar no gráfico da Figura 47 que o número de cicatrizes nos dois anos do inventário mantêm-se proporcionais entre os intervalos de declividade, sendo que em 1994 foram registradas menos da metade de movimentos de massa, isto é, 48% das cicatrizes ocorridas em 1985.

**No.** 

Verificou-se que a ocorrência de algumas cicatrizes no intervalo de 0 a 10 graus deve-se ao fato dessas estarem em alguns locais da área, principalmente na extremidades de algumas bacias, que não são cobertas pelas cartas topográficas de melhor qualidade, isto é, as cartas da AGEM (item 3.1.2). Nesses locais, foram utilizadas as cartas do IBGE na escala de 1:50.000, com eqüidistância de 20 m entre isolinhas, não sendo suficiente para capturar a variação altimétrica em pequenos vales.

|                     | Número de cicatrizes |         |                   |         |  |  |  |  |
|---------------------|----------------------|---------|-------------------|---------|--|--|--|--|
| Declividade (graus) | Inventário - 1985    | %       | Inventário - 1994 | %       |  |  |  |  |
| 0.0 a 5.0           | 3                    | 0.17%   | 1                 | 0.12%   |  |  |  |  |
| 5.0 a 10.0          | 3                    | 0.17%   | 11                | 1.29%   |  |  |  |  |
| 10.0 a 15.0         | 11                   | 0.63%   | 9                 | 1.06%   |  |  |  |  |
| 15.0 a 20.0         | 24                   | 1.38%   | 15                | 1.76%   |  |  |  |  |
| 20.0 a 25.0         | 64                   | 3.67%   | 39                | 4.57%   |  |  |  |  |
| 25.0 a 30.0         | 165                  | 9.47%   | 92                | 10.79%  |  |  |  |  |
| 30.0 a 35.0         | 367                  | 21.07%  | 214               | 25.09%  |  |  |  |  |
| 35.0 a 40.0         | 508                  | 29.16%  | 241               | 28.25%  |  |  |  |  |
| 40.0 a 45.0         | 400                  | 22.96%  | 164               | 19.23%  |  |  |  |  |
| 45.0 a 50.0         | 146                  | 8.38%   | 50                | 5.86%   |  |  |  |  |
| 50.0 a 55.0         | 40                   | 2.30%   | 14                | 1.64%   |  |  |  |  |
| 55.0 a 60.0         | 9                    | 0.52%   | 2                 | 0.23%   |  |  |  |  |
| 60.0 a 65.0         | 2                    | 0.11%   |                   | 0.12%   |  |  |  |  |
| TOTAL               | 1742                 | 100.00% | 853               | 100.00% |  |  |  |  |

Tabela 11 – Número de cicatrizes por intervalo de declividade.

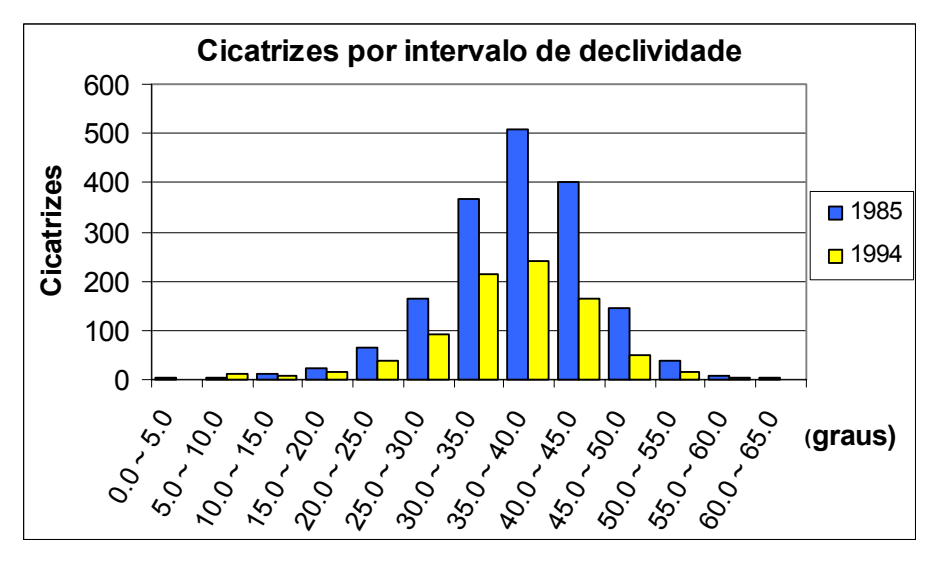

Figura 47 - Gráfico das cicatrizes por intervalos de 5 graus de declividade.

**RA** 

 $\mathbb{R}$ 

A Figura 48 mostra as cicatrizes dos inventários de 1985 e 1994 agrupadas em outros intervalos de declividade. Observa-se que até 30 graus os escorregamentos representam 15% em 1985 e 19% em 1994. A grande maioria encontra-se em três fatias de 5 graus, isto é, "30 a 35", "35 a 40" e "40 a 45", totalizando 74% em 1985 e 73% em 1994. Pouco mais da metade de todos os escorregamentos, isto é, 51% em 1985 e 54% em 1994, ocorreram no intervalo de 30 a 40 graus.

A partir de 45 graus nota-se uma redução significativa na ocorrência dos escorregamentos, pois as coberturas terrosas tornam-se muito delgadas, deixando de existir a partir dos 50 graus, conforme relato de Wolle e Carvalho (1989).

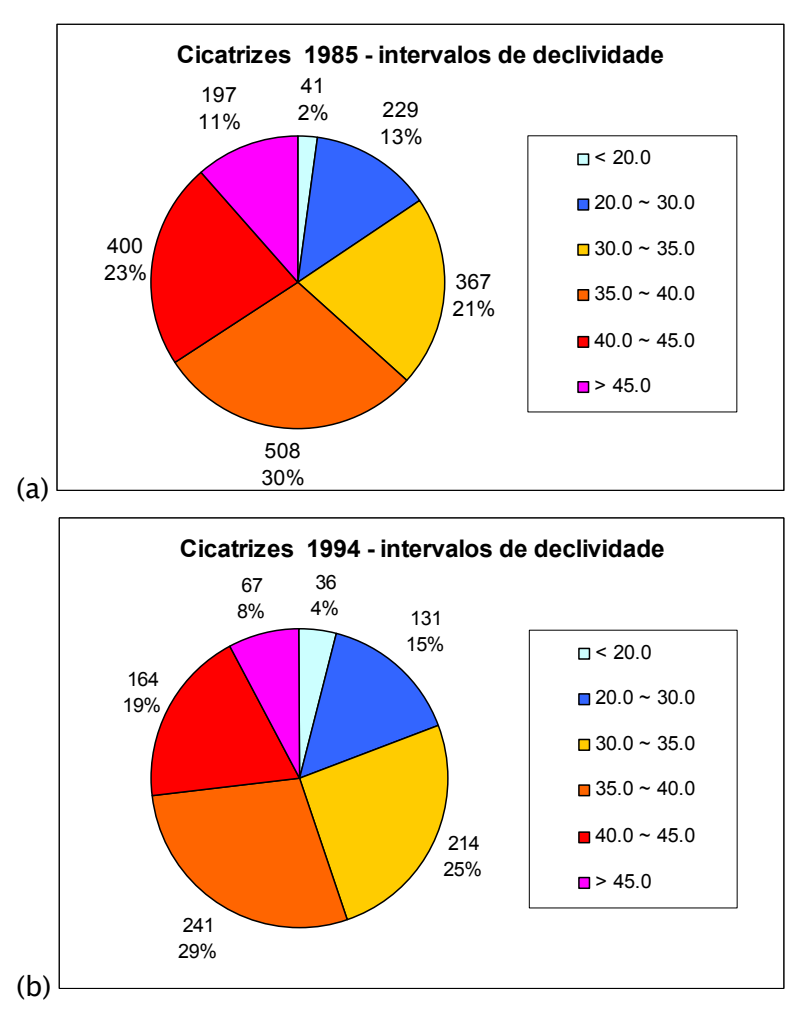

Figura 48 – Gráfico das cicatrizes por intervalos de declividade.

 $\mathbb{R}$ 

## 3.3.3 – Cicatrizes por unidades litológicas

Analisando os resultados das cicatrizes sobrepostas ao mapa geológico da Figura 6, pode-se observar que três unidade litológicas, AcMn, PSeMc e PSpX concentram a grande maioria das cicatrizes, num total de 92% para o ano de 1985 e 93% para 1994. Porcentagens menores ficaram com outras unidades litológicas conforme distribuição apresentada na Figura 49.

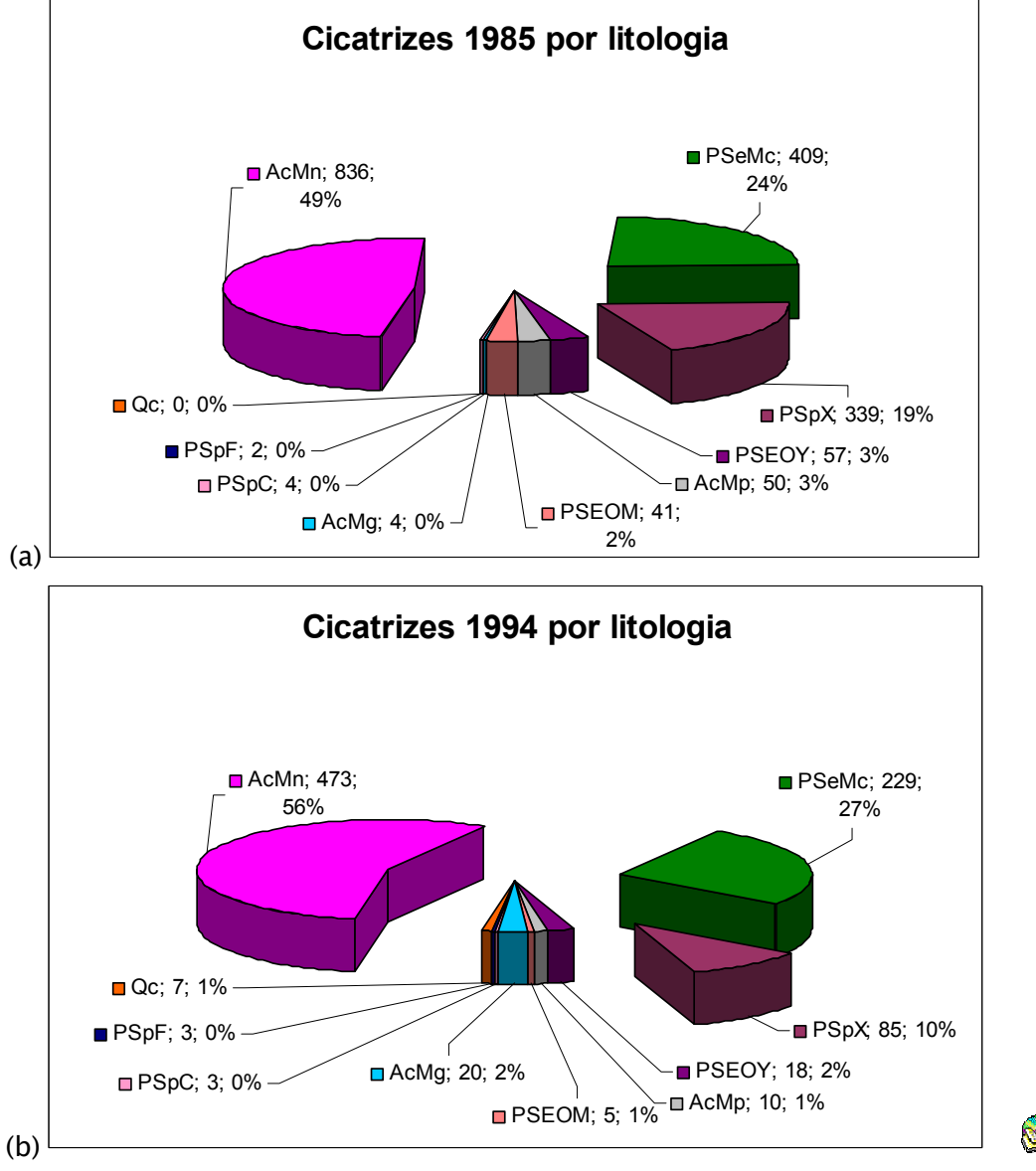

Onde: "PSpX" - migmatitos com teores variáveis de quartzo, "PSeMc" - migmatitos estromatíticos com paleossoma de biotita-muscovita-clorita xistos e "AcMn" migmatitos estromatíticos de neossoma dominante.

Figura 49 – Gráfico das cicatrizes por unidades litológicas.

A unidade litológica AcMn, de idade arqueana, é representada por migmatitos estromatíticos (ou acamadados - veios de material neossômico<sup>1</sup> paralelos à xistosidade) e ou oftalmíticos (ou ocelar - material neossômico apresenta-se disperso por todo o paleossoma2 sob forma de olhos) de neossoma dominante, e ou nebulíticos (não há distinção clara entre o paleossoma e o neossoma). A unidade PSeMc, de idade proterozóica superior, é representado por migmatitos estromatíticos com paleossoma dominante de biotita-muscovitaclorita xisto com ou sem silimanita e granada. A unidade PSpX, de idade proterozóica superior, é representado por micaxistos com teores variáveis de quartzo, com seixos achatados. Ocorrem megacristais de microclíneo e plagioclásio.

Segundo Tatizana et al. (1987b), os migmatitos com predomínio de neossoma (AcMn), são mais resistentes ao intemperismo químico e geram solos mais arenosos, com menor suscetibilidade de escorregamentos. Já os migmatitos com predomínio de paleosoma xistoso (PSeMc) e os xistos (PSpX) e filitos, produzem solos mais argilosos e com menor resistência ao cisalhamento, sendo mais susceptíveis ao intemperismo químico.

Analisando somente as características litológicas não se explica a maior concentração de escorregamentos nos migmatitos do AcMn, que está sob rochas que teoricamente produziriam solos mais resistentes. É necessário analisar outros fatores como a altitude, inclinação das encostas, formas das vertentes onde ocorrem as unidades litológica e também a distribuição das chuvas na época da ocorrência dos movimentos de massa.

 $\overline{a}$ 

<sup>1</sup> Neossoma ou leucossoma : [Grego: leuco=claro; neo=novo; soma=substância;matéria]. Fases granitóides originadas por fusão parcial e/ou por metassomatismo e que permeiam porções mais máficas (paleossoma) em migmatitos heterogêneos

<sup>2</sup> Paleossoma ou melanossoma : [Grego: paleo=antigo; soma:substância,matéria]. Em migmatitos heterogêneos, a porção mais máfica (teores expressivos de Fe e de Mg) e que corresponde a rocha original.

Como a distribuição em área das unidades geológicas é bem diversificada, os resultados apresentados acima não explicam o potencial maior ou menor de uma unidade produzir mais ou menos movimentos de massa. Assim, foram selecionadas as duas bacias com maior ocorrência de cicatrizes nos anos de 1985 e 1994, isto é, as bacias 20 e 9 respectivamente, onde foram analisadas a densidade de cicatrizes por unidades geológicas.

A Tabela 12, mostra os resultados da densidade de cicatrizes por unidades geológicas (as três mais freqüentes – AcMn, PSeMc e PSpX), onde pode-se observar a real contribuição de cada unidade. Observa-se que a unidade PSeMc é a que apresenta maior densidade de cicatrizes, mesmo ocupando uma pequena área como na bacia 9.

|                      |                         | 1985 (Bacia 20)            |               | 1994 (Bacia 9)                                                                   |     |         |  |  |
|----------------------|-------------------------|----------------------------|---------------|----------------------------------------------------------------------------------|-----|---------|--|--|
|                      |                         | $\mathbf{P}\mathbf{SeM}$ ć | AcMn<br>P∕∑pX | $P$ Se $M$ c<br>AcMn                                                             |     |         |  |  |
| Unidade<br>Geológica | Área (km <sup>2</sup> ) | NC                         | NC/Área       | Área (km <sup>2</sup> )                                                          | NC  | NC/Área |  |  |
| PSpX                 | 1.646                   | 74                         | 44,950        | 0,352                                                                            | 3   | 8,518   |  |  |
| PSeMc                | 1.720                   | 126                        | 73, 238       | 0,388                                                                            | 48  | 123,711 |  |  |
| AcMn                 | 2.020                   | 147                        | 72,785        | 2.534                                                                            | 131 | 51,699  |  |  |
| Total                | 5.386                   | 347                        | 64.42         | 3.527                                                                            | 182 | 51.60   |  |  |
|                      |                         |                            |               | Onde : NC = número de cicatrizes, NC/Área = densidade de cicatrizes por $km^2$ . |     |         |  |  |

Tabela 12 – Densidade de cicatrizes por unidade geológica das bacias 9 e 20.

**Rest** 

As características petrológicas da unidade PSeMc realmente favorecem uma menor resistência ao cisalhamento, devido à existência de minerais xistosos. Entretanto, ainda não é conclusivo afirmar que está unidade sempre favorecerá a uma maior ocorrência de escorregamentos. O que pode-se notar é que há uma convergência de fatores que favorecem a ocorrência dos escorregamentos nessa unidade, pois ocupa justamente as porções mais altas da serra, a declividade média é ligeiramente maior nessas porções e ainda as precipitações predominantes estão associadas, segundo Tatizana et al (1987a), com frentes frias vindas do pólo sul que permanecem por 2 a 4 dias em regime de chuva contínua e com freqüências pluviais mais elevadas na porções mais elevadas da serra, decorrentes basicamente do efeito orográfico.

## 3.3.4 – Cicatrizes por forma de encosta

A forma de encosta para cada cicatriz, nos anos de 1985 e 1994, foram obtidas da interpretação visual dos polígonos de cicatrizes sobrepostos à base topográfica (altimetria e rede de drenagem) com preenchimento manual dos atributos com as formas retilínea, côncava e convexa. A Figura 50 mostra um exemplo de cicatrizes posicionadas em três diferentes porções de uma encosta, onde foi utilizado como critério o limite de no máximo o dobro da dimensão de cada polígono para atribuição da forma.

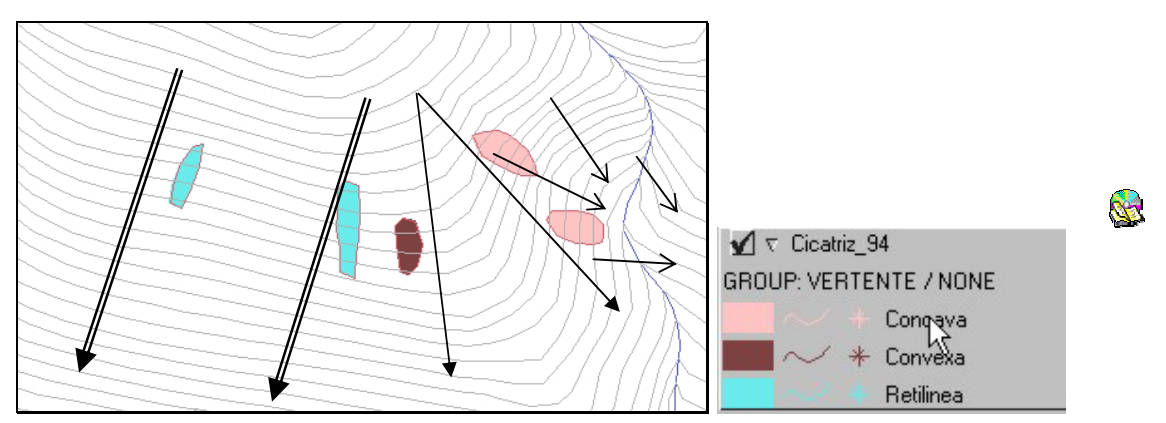

Figura 50 – Cicatrizes e formas de vertentes. Setas duplas indicam vertentes retilíneas, setas simples indicam fluxo divergente em encostas convexas e setas simples menores indicam fluxo convergente e encostas côncavas.

A Tabela 13 mostra os resultados das cicatrizes agrupados nas três formas de vertentes e a declividade média calculada a partir do atributo da tabela para cada uma das formas. A maioria dos movimentos de massa ocorrem nas vertentes retilíneas, 70% no ano 1994 e 61% no ano de 1985, conforme já relatado por diversos autores como Tatizana et al. (1987b), Wolle (1988), IPT (1988a e b), Wolle & Carvalho (1989) e CETESB (1991), dentre outros.

| Ano       | 1994       |      |               |            | 1985 |               |
|-----------|------------|------|---------------|------------|------|---------------|
|           | Cicatrizes |      |               | Cicatrizes |      |               |
| Forma de  |            |      | Declividade   |            |      | Declividade   |
| Vertente  | num.       | %    | média (graus) | num.       | %    | média (graus) |
| Retilínea | 597        | 70%  | 36.09         | 1067       | 61%  | 37.44         |
| Convexa   | 142        | l 7% | 33.12         | 483        | 28%  | 35.72         |
| Côncava   | 114        | 13%  | 33.99         | 192        | 11%  | 36.26         |
| total     | 853        | 100% |               | 1742       | 100% |               |

Tabela 13 – Número de cicatrizes por forma de vertente e declividade média.

Observa-se ainda que as vertentes retilíneas são as que apresentam maiores valores de declividade, 36 e 37 graus em média para os anos de 1994 e 1985, e são nestas vertentes que os horizontes de solo acompanham a topografia, produzindo espessuras bastante reduzidas de massa a serem mobilizadas (Wolle, 1988).

#### 3.3.5 – Análise das cicatrizes nos produtos de SR

A disponibilidade de vários produtos de sensoriamento remoto da área de estudo, tanto fotos aéreas, quanto imagens orbitais, de diferentes datas e resoluções, possibilitou o acompanhamento temporal dos processos de movimentos de massa instalados na região. Pode-se inferir o período em que um processo se instalou, bem como avaliar se existem indícios de estabilização de trechos da encosta ou se as mesmas estão submetidas a processos de reativação. Considera-se uma área em processo de estabilização, quando se observa a recuperação da vegetação, muitas vezes parcial, o que indica que cessou ou diminuiu a retirada de material da encosta e o solo voltou a ser suporte para o

crescimento da vegetação. Em encostas onde há constante remoção de material, a vegetação não tem condições de se desenvolver e a cicatriz mostra-se com o solo exposto.

A Figura 51 mostra uma seqüência de imagens da mesma região, onde pode ser acompanhado o processo evolutivo de cicatrizes nas encostas do Morro do Morrão (bacia 19). Na Figura 51a, que representa a ortofoto em infravermelho do ano de 1985, nota-se, indicada pela seta amarela, as cicatrizes seguidas por feição de arrasto de material, em conseqüência do evento de 22 a 23 de janeiro de 1985 quando ocorreram centenas de escorregamentos nessa porção da área. Na Figura 51b, referente à ortofoto de 1994, a área indicada pela seta amarela mostra solo exposto nas cicatrizes, porém em menor área que em 1985. Na Figura 51c, na ortofoto de 2001 cicatrizes em processo de estabilização, recobertas por vegetação rala e na Figura 51d, referente a imagem SPOT de 2005, a mesma área aparece com maior quantidade de solo exposto na região da cicatriz, mostrando que houve a reativação do processo em alguns pontos.

Cabe salientar que o processo de reativação constatado nos resultados acima tem algumas características geológicas e geomorfológicas peculiares que favorecem tal reativação, pois as cicatrizes de escorregamentos encontram-se sob rochas granitóides com altas declividades das encostas (entre 35 a 40 graus), que favorecem a remoção constante dos detritos de alteração. O aspecto maciço (IPT, 1986) e menos fraturado proporciona a ocorrência de escorregamentos sobre horizontes menos permeáveis, o que não é comum para o restante da área dessa pesquisa. Desse modo, o mecanismo de ruptura pode estar associado localmente à formação de um N.A., mesmo que de curta duração durante precipitações (WOLLE, 1988, IPT, 1988a).

144

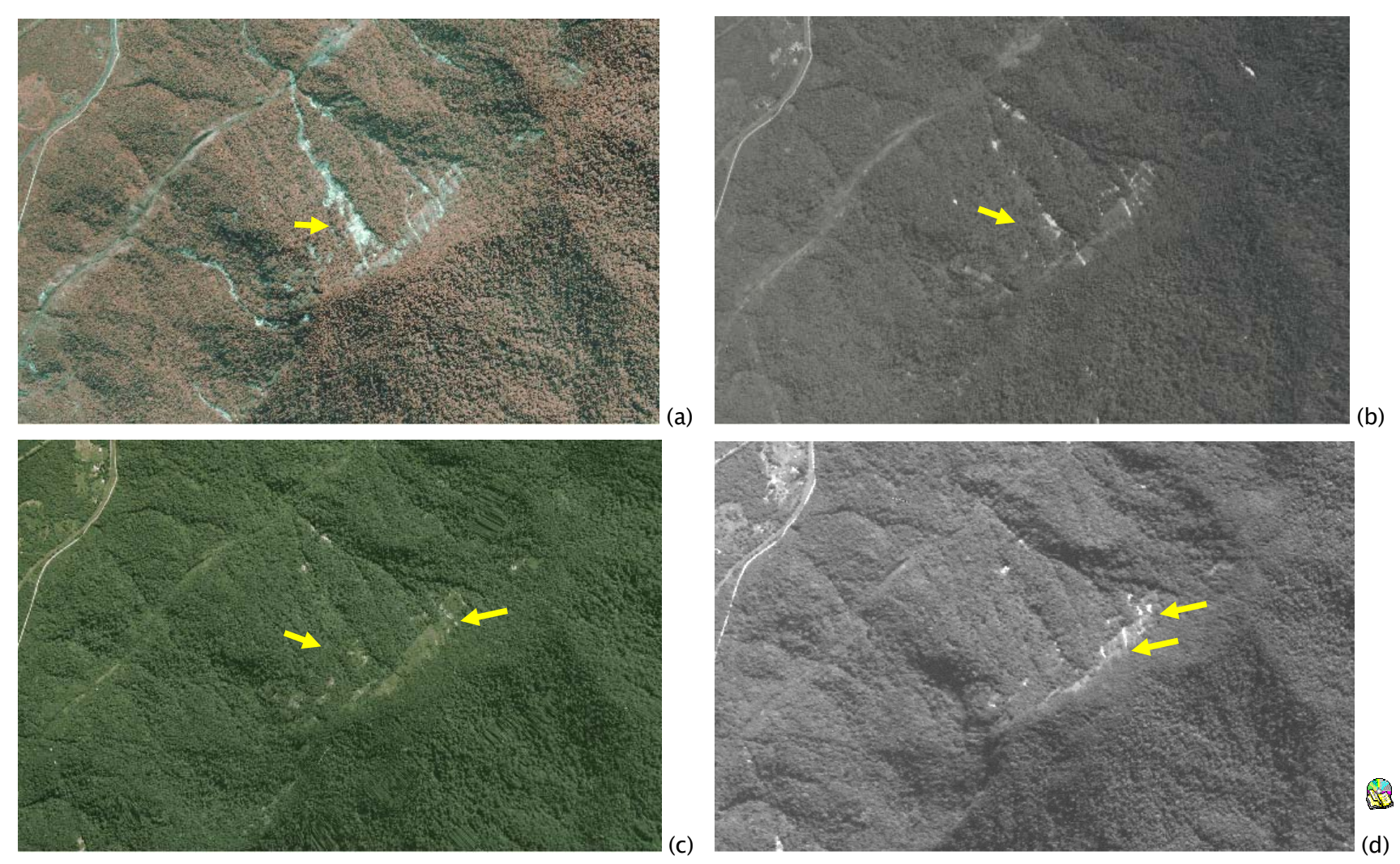

Figura 51 - Seqüência evolutiva de cicatriz de escorregamento na região da bacia do Morro do Morrão. (a) Ortofoto de 1985 - solo exposto das cicatrizes; (b) ortofoto de 1994- cicatrizes expondo menor quantidade de solo; (c) ortofoto de 2001 - área da cicatriz recoberta por vegetação rala, indício de estabilização; (d) SPOT de 2005 - cicatriz novamente exposta mostrando a reativação do processo.

Um caso de cicatriz com indícios de estabilização pode ser vista nas imagens da Figura 52, em que é apresentado detalhe de uma encosta da bacia 8, próximo à Refinaria Presidente Bernardes. Na Figura 52a, referente à ortofoto de 1985, observa-se a encosta totalmente coberta por vegetação de grande porte, sem sinal de escorregamento, já na Figura 52b, referente à ortofoto de 1994, na mesma encosta aparecem duas grandes cicatrizes, com áreas aproximadas de 1200 e 2600 m2, marcadas pelas setas amarelas. Na Figura 52c, da ortofoto de 2001, nota-se um início de regeneração, marcado pela vegetação rala, já na imagem IKONOS de 2005 (Figura 52d), apresentada numa fusão da banda pancromática com as multiespectrais na resolução de 1m, nota-se um certo avanço no desenvolvimento da vegetação dentro da área da cicatriz.

Na tentativa de identificar a data provável dessas duas cicatrizes acima, verificou-se que as mesmas são perfeitamente identificáveis na ortofoto de março de 1994 (Figura 52b), o que apontam para data do evento de 6 de fevereiro do mesmo ano.

Entretanto, analisando alguns dados apresentados por Gramani (2001) onde "relata-se que no ano de 1992 ocorreu uma corrida de detritos de pequena dimensão, com pluviosidade média de 374,6 mm no dia do evento", e as imagens de menores resoluções, as únicas disponíveis anterior a 1994, mostram que as cicatrizes de escorregamentos mostradas na Figura 52b ocorreram nesse evento de 1992. A Figura 53 mostra duas cenas do Landsat 5, restauradas para 15 metros, em uma composição falsa cor utilizando as bandas 3(B), 4 (G) e 5(R), onde constata-se as cicatrizes na imagem de 22/06/1993 e sua ausência em 23/10/1991.

146

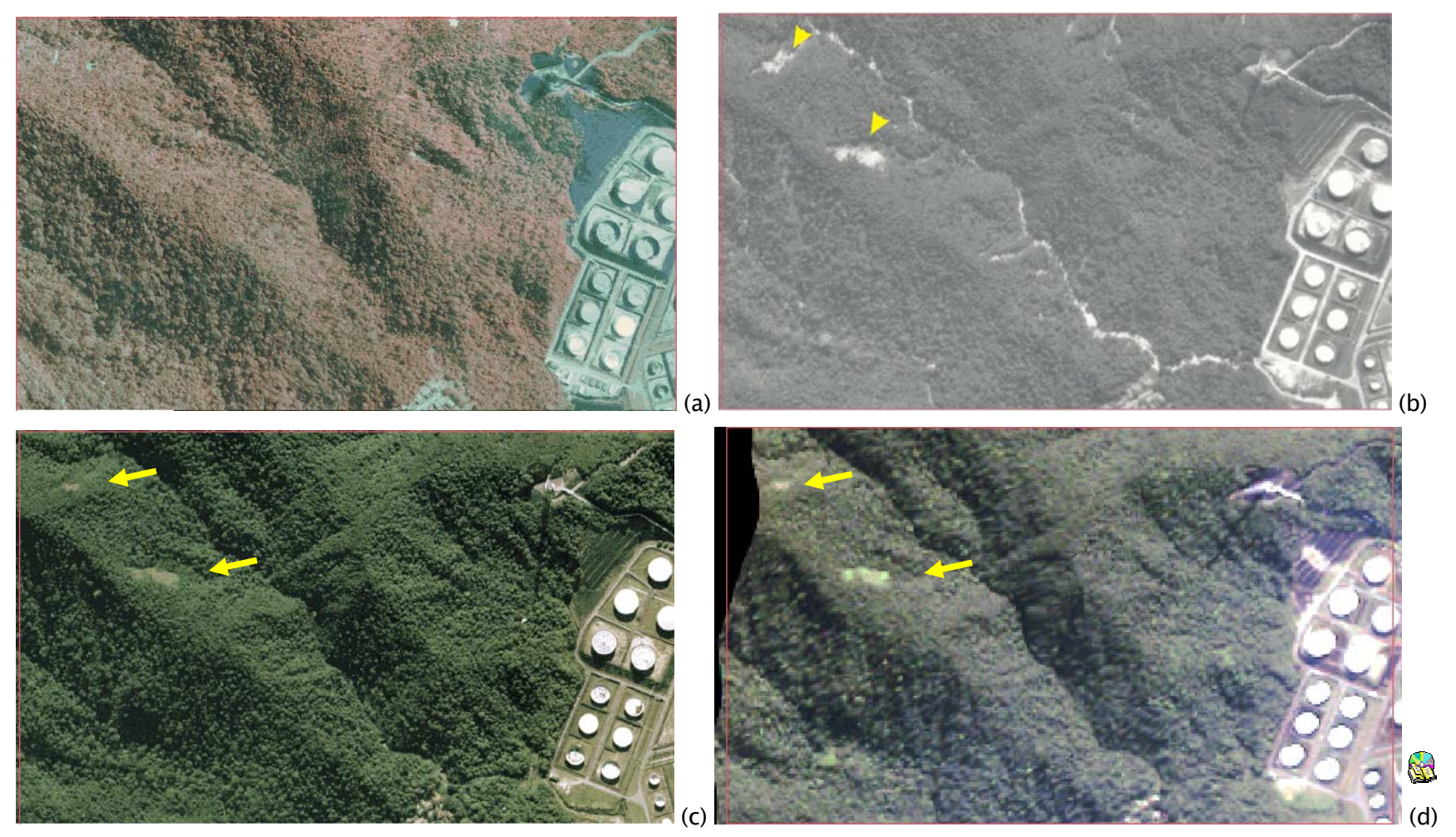

Figura 52 - Seqüência evolutiva de cicatrizes de escorregamento na região da bacia 9, próximo à Refinaria Presidente Bernardes. (a) ano de 1985 (0,5m) – ausência de cicatrizes; (b) ano de 1994 (0,8m) - cicatrizes expostas; (c) ano de 2001 (0,98m) – cicatriz mostrando início de estabilização; (d) ano de 2005 (1m –fusão da banda pancromática com as multiespectrais) a cicatriz mostrando certo avanço na estabilização.

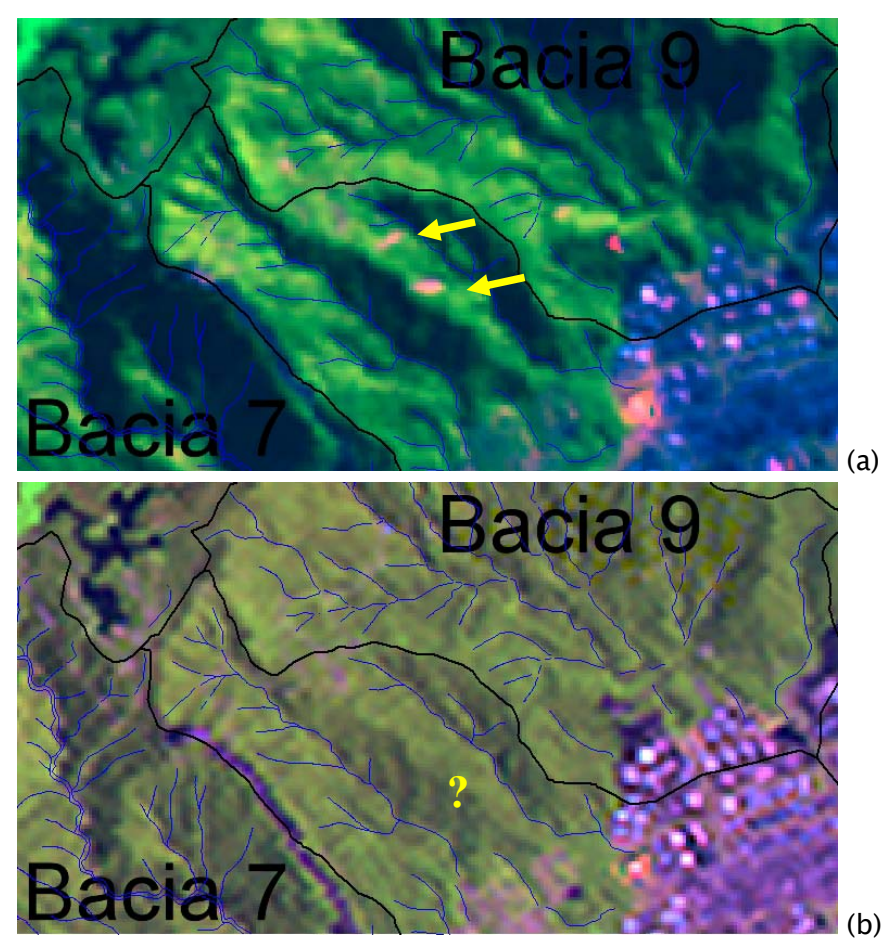

Figura 53 – Identificação de cicatrizes nas imagens Landsat 5 (Bacia8). (a) Cena de 22/06/1993 restaurada para 15 metros, em uma composição falsa cor com as bandas 3(B), 4(G) e 5(R), com saturação na banda 5 para realçar o solo exposto - cicatrizes indicadas nas setas em amarelo. (b) Cena de 23/10/1991 restaurada para 15 metros, em uma composição falsa cor com as bandas  $3(B)$ ,  $4(G)$  e  $5(R)$  – não apresentam as cicatrizes.

Na Figura 54, a mesma região é visualizada através de uma imagem do LANDSAT 7 ETM+, do ano de 2000, gerada pela fusão IHS da banda pancromática, de 15 m de resolução espacial, com as bandas 3, 4 e 5, de resolução 30m (segundo esquema apresentado na Figura 40). Na imagem apresentada, com resolução final de 15m, visualiza-se com dificuldade as cicatrizes, que se assemelham bastante a outras áreas da imagem que não representam estas feições. Tal fato mostra a dificuldade da realização de um inventário de cicatrizes, bem como de se efetuar o acompanhamento da evolução do processo, com a utilização de produtos de baixa resolução espacial.

Ñ.

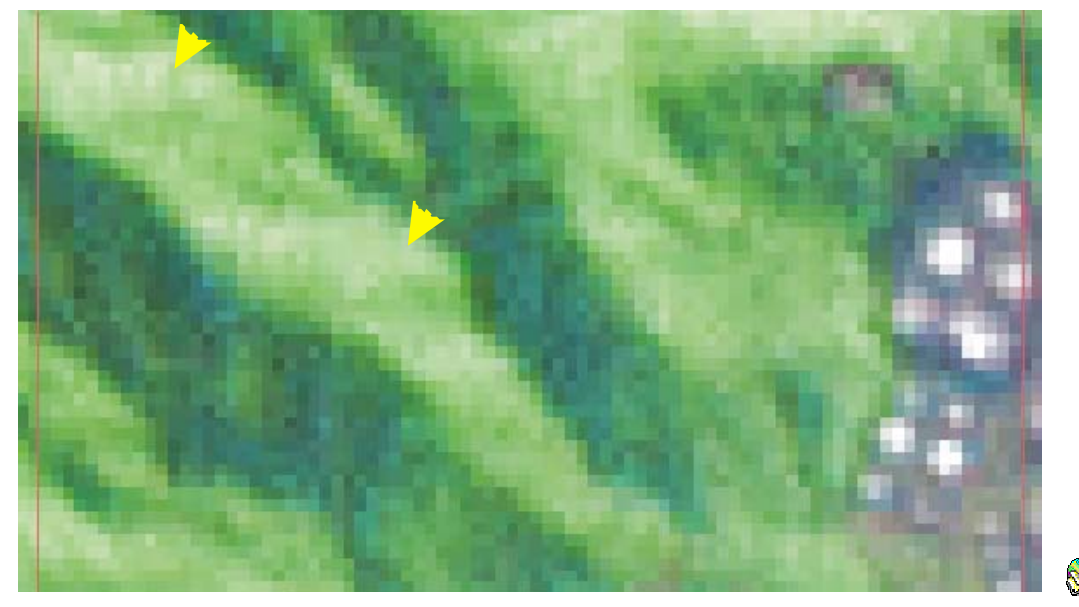

Figura 54 – Cicatrizes na imagem do Landsat 7 ETM+ de 2000. Composição falsa cor produzida pela fusão IHS da banda 8 (pancromática), com as bandas 3 ,4 e 5.

Outro resultado da análise das cicatrizes nas diversas imagens em que se mostra a capacidade de regeneração da vegetação é apresentado. A Figura 55 mostra a bacia 12 com diversos escorregamentos resultantes do evento de 22 a 23 de janeiro de 1985, onde foram selecionadas duas cicatrizes (detalhe na Figura 55) no afluente da margem esquerda do Rio Perequê, com áreas de 759,87 e 151,28 m2, e declividade de ambas em torno de 47º.

Analisando essas duas cicatrizes nas imagens de 1994 (Figura 56a), podese notar claramente que houve reativação da cicatriz da direita (indicada pela seta amarela) no evento de 6 de fevereiro de 1994, ampliando a área de material removido. Já no ano de 2001 (Figura 56b) nota-se a diferença da regeneração da vegetação em ambas cicatrizes. Passados 16 anos ainda nota-se a diferença na altura do docel da cicatriz da esquerda, e outros 7 anos essa diferença é maior na cicatriz da direita.

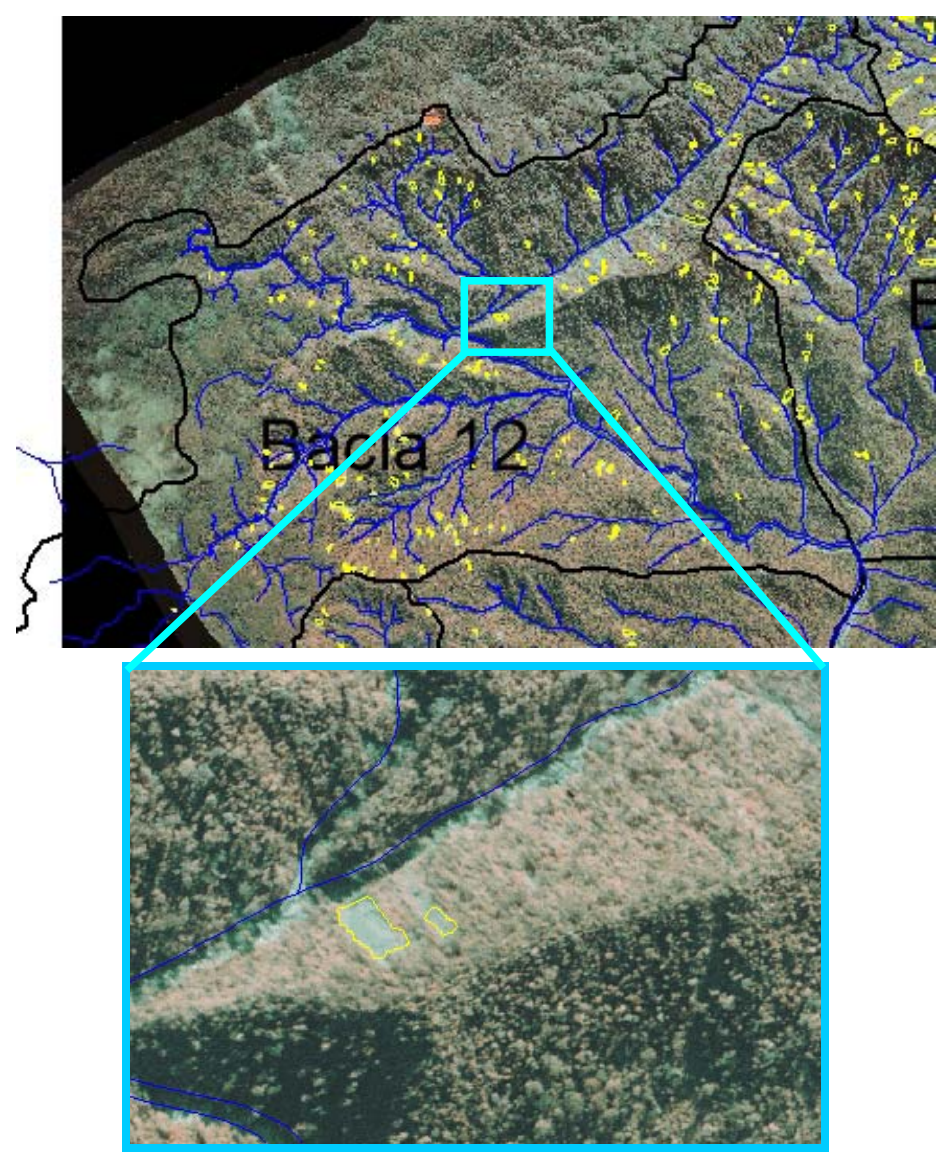

Figura 55 – Cicatrizes na ortofoto de 1985 na bacia 12.

No ano de 2005 (Figuras 56c e 56d) praticamente não se tem indício de que houve escorregamentos nesses locais. Analisando com cuidado percebe-se uma sutil diferença na vegetação, que somente após comparação nas imagens de anos anteriores, pode-se afirmar que houveram movimentos de massa nesses locais.

S

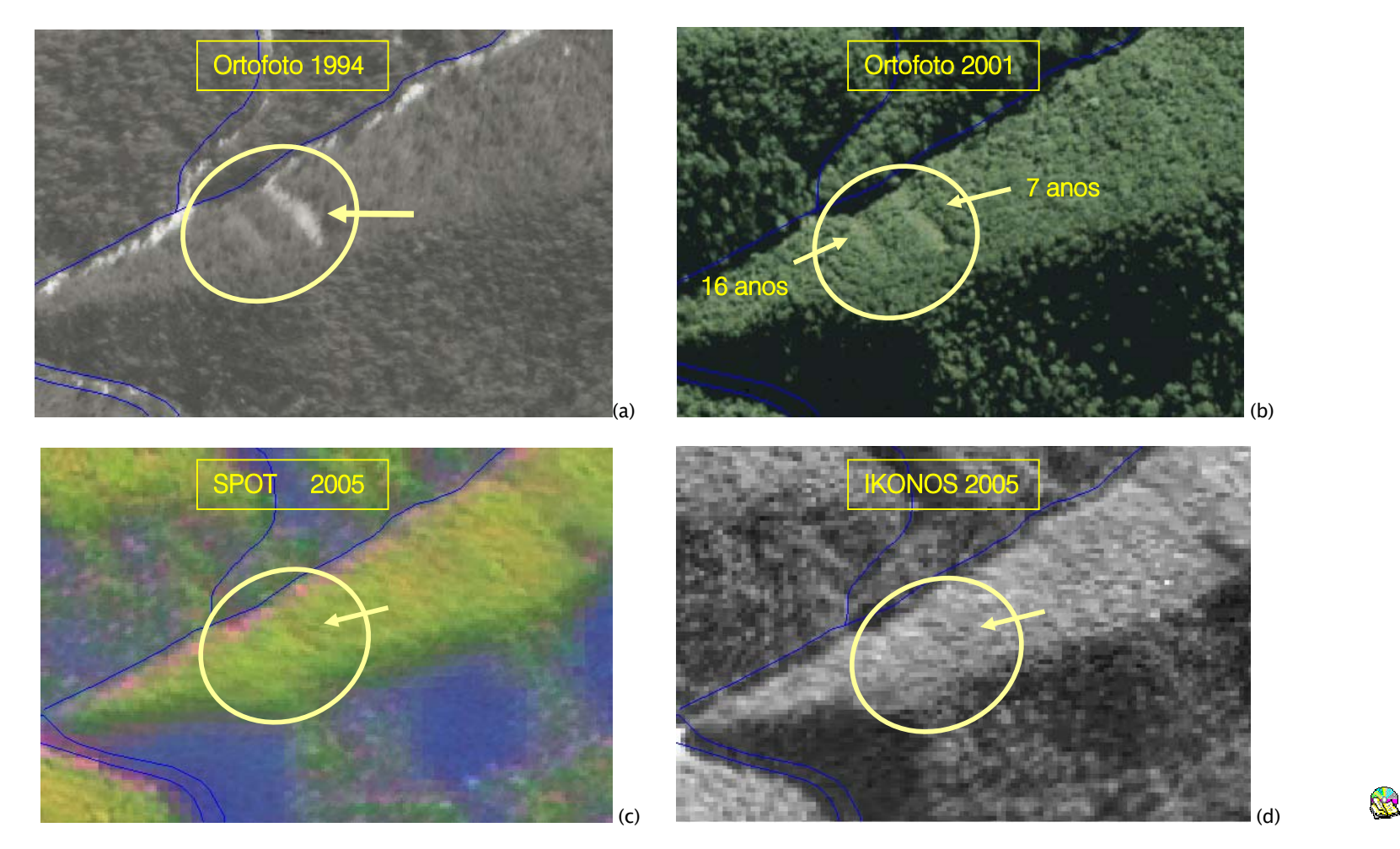

Figura 56 - Seqüência evolutiva de cicatrizes de escorregamento na região da bacia 12, bacia 12 do Rio Perequê. (a) Ano de 1994 (0,8m) – reativação de cicatrizes indicada pela seta; (b) ano de 2001 (0,98m) – cicatriz mostrando início de estabilização; (c) ano de 2005 (2,5m) – cicatriz regenerada – diferença sutil na cicatriz da direita; (d) ano de 2005 (1m –banda pancromática) a cicatriz regenerada – diferença sutil na cicatriz da direita.

Cabe ainda ressaltar que entre os anos de 1985 e 1994 e entre 1994 e 2001, não foi possível afirmar que tivesse ocorrido alguma reativação nessas duas cicatrizes, pois o tamanho delas e a menor resolução das imagens do Landsat 5 ou 7, não permitiram sua identificação. A Figura 57 mostra uma imagem Landsat de 1997 restaurada para 15 metros, onde é impossível afirmar a reativação de qualquer movimento de massa nesse local.

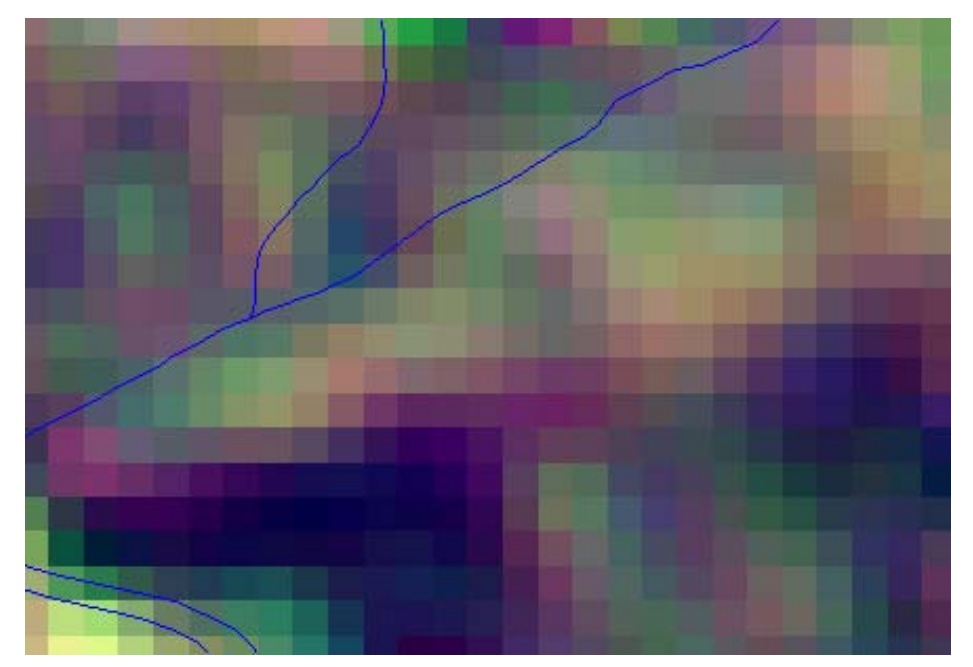

Figura 57 – Dificuldade de identificar cicatriz na imagem Landsat 5 de 1997. Bandas restauradas para 15 metros em uma composição falsa cor com as 3(B), 4(G) e 5(R).

Comparando os escorregamentos do Morro do Morrão (Figura 51), em que a inclinação das encostas está em torno de 35º a 40º nessa região analisada, com os dois casos apresentados acima (Figuras 52 e 56), pode-se notar que mesmo em declividades mais elevadas como os da Bacia 12, em torno de 47º na porção analisada acima, a capacidade de regeneração da vegetação se mostrou maior.

Tal fato pode estar relacionado às condicionantes geológicas-estruturais, que segundo IPT (1986) discute os principais tipos de escorregamentos e mecanismos a eles associados, que no caso dos escorregamentos translacionais

 $\mathbf{r}$ 

de solo residual, dois mecanismos são apresentados: os escorregamentos sobre horizontes menos permeáveis e os sobre horizontes mais permeáveis.

Escorregamentos como os do Morro do Morrão encaixam-se melhor no caso dos que estão sobre horizontes menos permeáveis, como é o caso das rochas granitóides pouco fraturadas do local, onde o mecanismo de ruptura está associado à formação de rede de percolação no talude, com direção de fluxo aproximadamente paralelo à superfície. Dessa forma, o aumento das pressões neutras de percolação, devido um N.A. suspenso, resultante de intensas precipitações, pode levar à ruptura do horizonte superior de solo. Sob tais condições, pode-se esperar uma maior probabilidade de reativações de escorregamentos, sem necessidade de um acumulado de chuvas significativo, anterior a deflagração dos movimentos.

No caso de escorregamentos sobre horizontes mais permeáveis, caso mais comum nas encostas da Serra do Mar, em que o maciço rochoso, subjacente aos horizontes intemperizados superficiais, apresenta-se geralmente muito fraturado, com sistemas de fraturas abertas e drenantes até grandes profundidades (IPT, 1986). Por tais condicionantes, Wolle (1988) considera a inexistência de um N.A., inclusive com aumento da condutividade hidráulica com aumento da profundidade. Desse modo, a deflagração de escorregamentos translacionais se dá pela redução da resistência ao cisalhamento dos solos superficiais, produzida pela eliminação das tensões de sucção que resulta do avanço de uma "frente de saturação" maciço adentro, sob chuvas intensas e prolongadas. Sob tais condições, pode-se esperar uma maior probabilidade de regeneração de escorregamentos, com necessidade de um acumulado de chuvas significativo, que promova a deflagração dos movimentos de massa.

153

#### 3.3.6 – Considerações a respeito do inventário de cicatrizes

Além da importância fundamental de ter as cicatrizes mapeadas com uma boa precisão, produto do trabalho de ortorretificação das fotos aéreas, para serem utilizadas nos modelos geoambientais descritos nos itens 2.8 e 2.9, os atributos preenchidos com informações do meio físico, permitiram uma melhor compreensão do processo de movimentos de massa na região.

A maior ou melhor ocorrência de escorregamentos translacionais rasos em algumas bacias e em determinadas porções dessas, não são explicadas por uma ou duas condicionantes apenas. A complexidade e multivariedade dos condicionantes tornam muito difíceis uma ponderação real desses, no processo de instabilização das encostas naturais.

Para atribuir pesos a todas as condicionantes, sem dúvidas os fatores morfológicos como declividade e forma de encosta são os mais importantes. Tais fatores estão aliados evidentemente a regimes pluviométricos intensos, principalmente com aumento da precipitação em direção as partes mais altas da serra, reflexo do efeito de resfriamento causado pela expansão adiabática do ar em ascensão (TATIZANA et al., 1987a).

Apesar da variabilidade litológica, com rochas mais ou menos brandas e com diferentes graus de intemperismo químico e físico, não foi possível afirmar que uma determinada litologia é mais favorável à ocorrência de escorregamentos. Mesmo na literatura, não existem trabalhos conclusivos que analisam individualmente esta condicionante.

# 3.4 – Áreas escolhidas para simulações

A partir dos critérios apresentados no item 2.7 e dos resultados até então apresentados, foram selecionadas 3 bacias para a etapa de simulações dessa pesquisa. Foram selecionadas as bacias 4 do Rio Pilões, 9 do Rio das Pedras e a 20 do Rio da Onça. As bacias 9 e 20 foram escolhidas para representar a ocorrência de eventos generalizados de escorregamentos, onde centenas de escorregamentos produziram no passado uma corrida de detritos. A bacia 4 foi escolhida para representar um único movimento de massa de grandes dimensões que produziu uma corrida localizada.

A bacia 20 do Rio da Onça (Figura 58), afluente do Rio Mogi, foi escolhida em decorrência do evento de 1985, por atender aos critérios estabelecidos, e por ter sido a bacia com maior número de cicatrizes (347) e também a maior densidade de movimentos de massa por quilômetro quadrado (64,42).

Segundo Wolle (1988), o evento de 22 a 23 de janeiro de 1985 foi um dos que apresentou características mais catastróficas na região, principalmente pela quantidade de escorregamentos, porém, restritos aos vales do rios Mogi e Perequê. Apesar de apresentar índices pluviométricos de 210,0 mm em 24 horas e 379,4 mm em 48 horas, estes foram inferiores a outros eventos como o de janeiro de 1976, com valores de 279,2 mm em 24 horas e 382,4 mm em 48 horas, quando ocorreram também grandes quantidades de escorregamentos, porém, não com a magnitude verificada em 1985. Tal fato é atribuído, conforme relatou Wolle (1986), à forte degradação da cobertura vegetal provocada pela poluição atmosférica, que na época atingia valores insuportáveis, causando um maior apodrecimento das raízes da vegetação atingida.

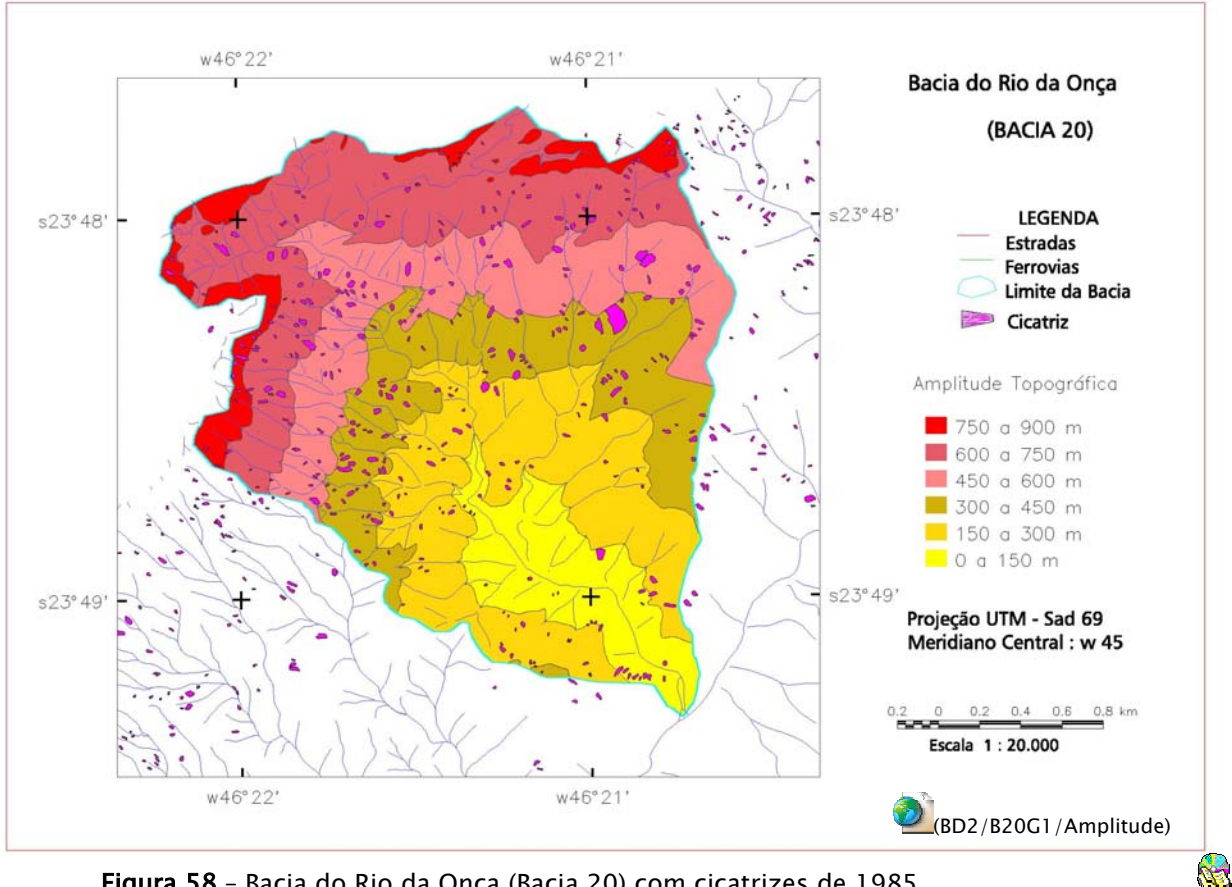

Figura 58 – Bacia do Rio da Onça (Bacia 20) com cicatrizes de 1985.

A bacia 9 do Rio das Pedras (Figura 59) foi escolhida para representar o evento de 6 de fevereiro de 1994, onde um número elevado de escorregamentos, 182 cicatrizes mapeadas, e também alta densidade, 51,6 escorregamentos por quilômetro quadrado, ocorreram preferencialmente no terço superior das encostas, conforme resultados apresentados acima, e distribuídos na bacia 9 da seguintes forma:

- De 0 a 150 metros = 4 cicatrizes =  $2\%$
- De 150 a 300 metros = 26 cicatrizes =  $14\%$
- De 300 a 450 metros = 33 cicatrizes =  $18\%$
- De 450 a 600 metros = 41 cicatrizes =  $23\%$
- De 600 a 750 metros = 77 cicatrizes = 42% e
- De 750 a 900 metros = 1 cicatriz =  $0.5\%$

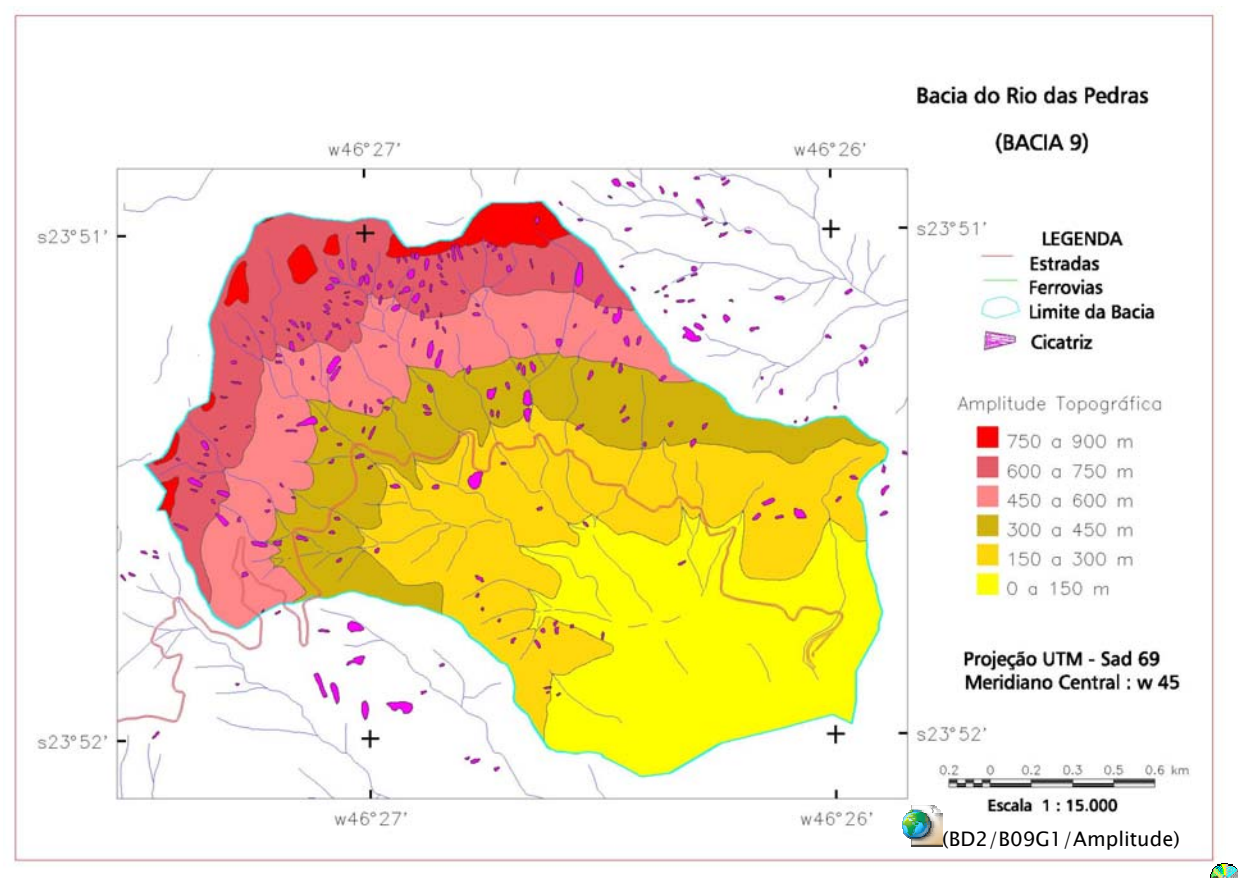

Figura 59 – Bacia do Rio das Pedras (Bacia 9) com cicatrizes de 1994.

Por afetar as instalações da refinaria Presidente Bernardes (da PETROBRÁS), causando inclusive a interrupção das atividades por cerca de 2 semanas, o evento de 1994 foi abordado por diversos trabalhos, citados por Gramani (2001), onde um número elevado de escorregamentos ocorreu preferencialmente nas cabeceiras da rede de drenagem, local mais susceptível devido a maiores declividades, como pode ser constatado nos valores médios de declividade (Tabela 10), ligeiramente maiores nas porções mais altas da serra.

Segundo Gramani (2001), o material mobilizado das encostas, composto por solos e blocos de rocha, alcançou com alta energia os canais de drenagem, mobilizando também material do leito e vegetação. Porém, ao chegar nas proximidades da refinaria, o canal principal do Rio das Pedras torna-se mais aberto e com declividades reduzidas, induzindo o espraiamento e deposição do
material. Com a deposição inicial do material mais grosseiro, o material mais fino continua em movimento na forma de uma lama ("mud flow"), que foi parar nos tanques da refinaria. Em trechos do afluente principal, com a passagem da corrida de detritos, o canal que era em torno de 1 metro, chegou a 40 metros em alguns locais, como mostra Figura 60 comparando as ortofotos de 1986 e 1994, situação antes e após o evento.

O índice pluviométrico no evento de 16 de fevereiro de 1994 foi de 280 mm em 24 horas (IPT, 1994). O volume total de detritos foi estimado em 300.000 m3 de lama, areia, pedregulhos, rocha e troncos de árvores. Já a velocidade média do fluxo de detritos, estimada por meio de fórmulas empíricas (MASSAD et al. , 1997), foi da ordem de 10 m/s.

No caso das duas bacias, 20 e 9, foram utilizados os resultados dos inventários de escorregamentos (item 3.3) para validar o modelo de estabilidade (item 3.5), assim como reproduzir as corridas de detritos (item 3.6).

A bacia 4 do Rio Pilões (Figura 61) foi escolhida para representar um evento localizado na Serra do Mar que teve grande repercussão por afetar a pista sul descendente da Via Anchieta (km 42). As características do evento, segundo Sadowski et al. (2001), Wolle et al. (2001) e Kanji et al. (2003), foram de dimensões atípicas atingindo o substrato rochoso e o saprolito, com profundidades de até 20 m, ~100 m de largura na porção superior e um comprimento do trecho de destaque da massa, da ordem de 200 m. No dia 11 de dezembro de 1999 foram registrados 128 mm em 24 horas e um acumulado de 274 mm em 72 horas nos dias 10,11 e 12. O trecho total percorrido pelo fluxo de detritos foi de cerca de 3 km ao longo do Rio Pilões, passando sob o viaduto da rodovia Imigrantes.

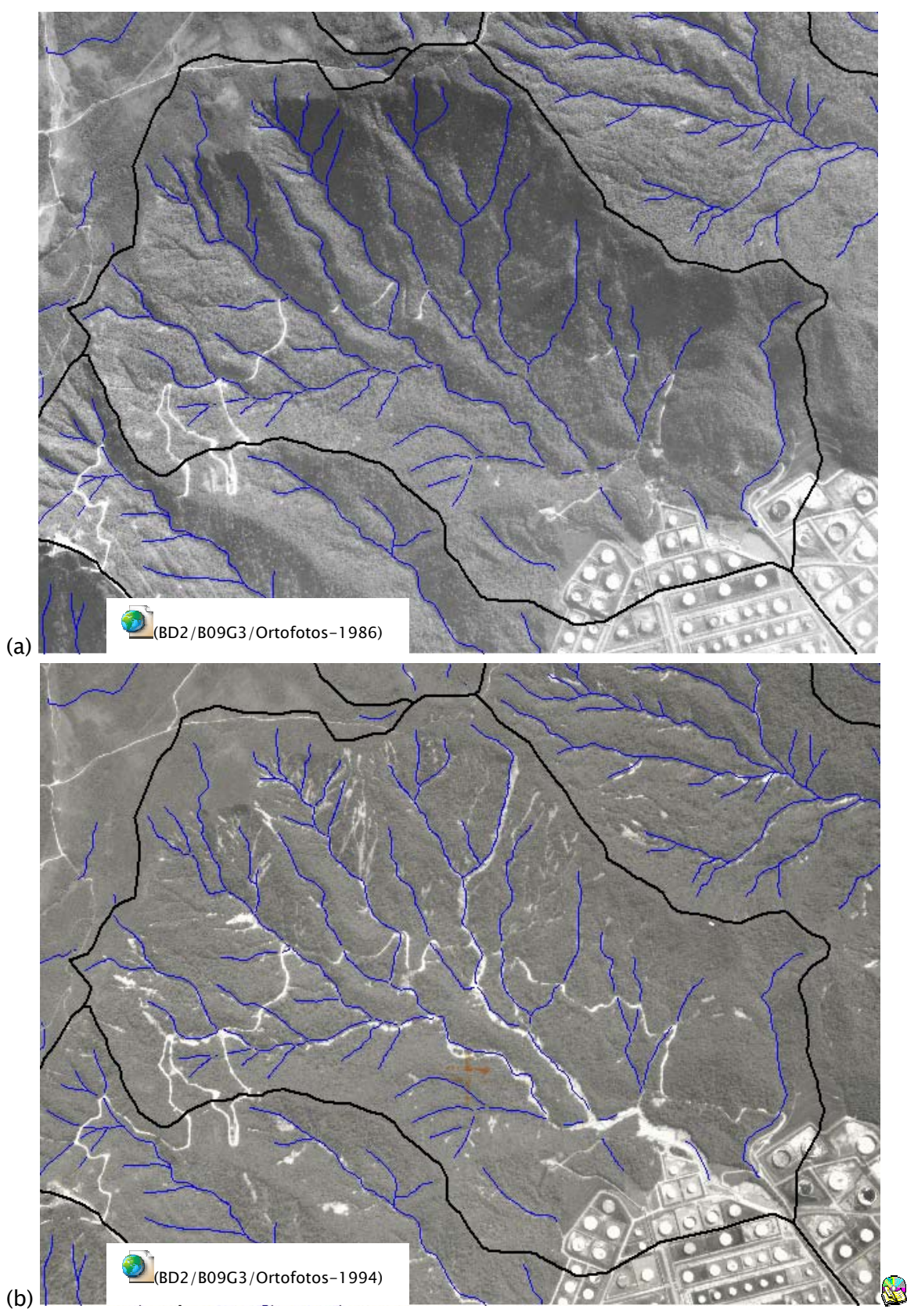

Figura 60 – Comparação entre as ortofotos de 1986 e 1994 (bacia9). (a) Antes do evento e (b) após a corrida de detritos que atingiu a refinaria Presidente Bernardes.

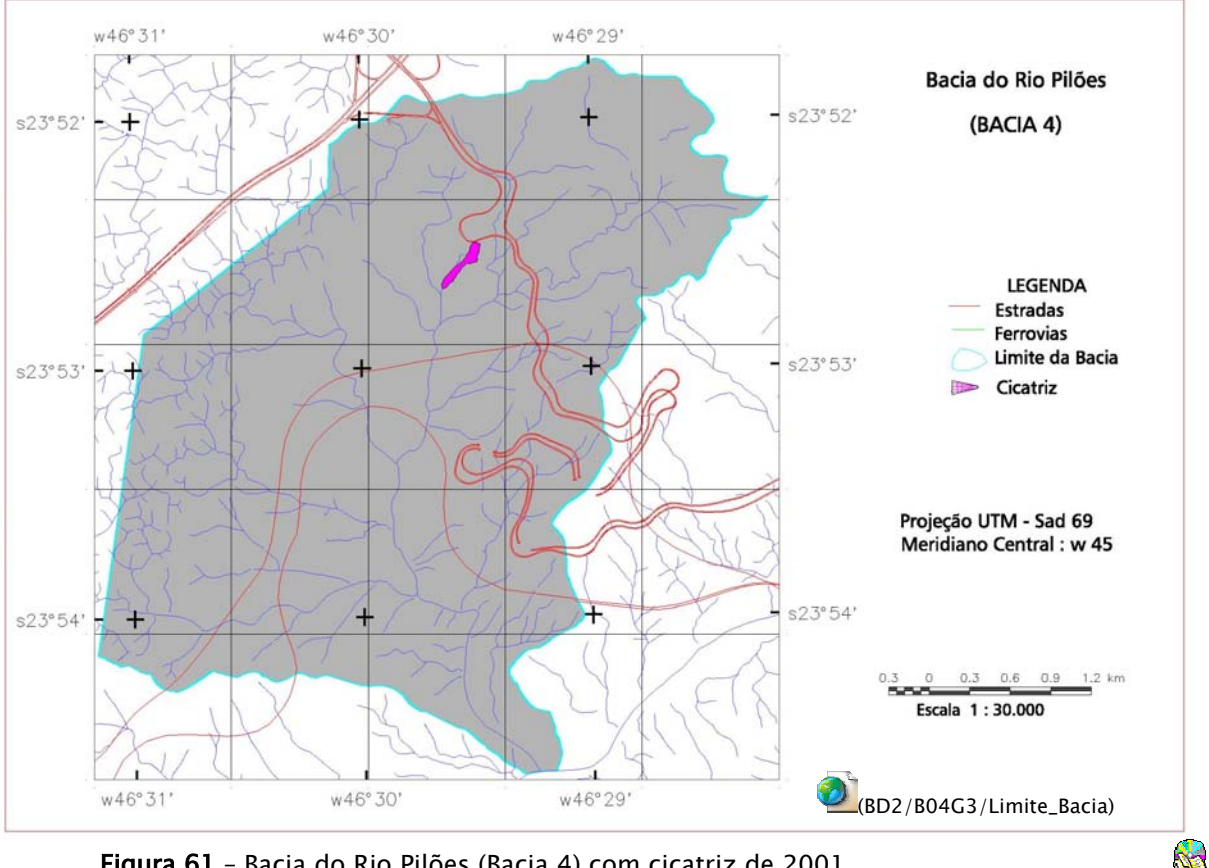

Figura 61 – Bacia do Rio Pilões (Bacia 4) com cicatriz de 2001.

# 3.4.1 – Análise dos MNTs criados nas Bacias

Conforme apresentado nos fundamentos teóricos dos itens 2.3.1 e 2.3.2, assim como nos procedimentos metodológicos dos itens 2.8 e 2.9, a análise topográfica por meio de modelos numéricos de terreno (MNT) é a variável mais importante na utilização de modelos propostos nessa pesquisa, isso é, um modelo estático para a análise do índice de estabilidade de taludes naturais, assim como modelo dinâmico para simulações do transporte de massa, como escorregamentos que geram corridas de detritos.

Portanto, conforme apresentado no item 2.6.1, vários testes foram feitos para criar MNTs utilizando diferentes sistemas de mercado. Antes, porém, foram feitos ajustes como a suavização das isolinhas e adensamento manual das amostras, conforme descrito no Capítulo II. Sem realizar tais ajustes, alguns testes mostraram que em todos os programas existem problemas da falta de dados, que acabam por criar artefatos como os "flat triangles" (WARE, 1998) ou pequenas depressões (bacias), principalmente nas linhas de talvegue, que poderiam interferir, por exemplo, na passagem de material resultante de uma corrida de detritos.

Assim, passou-se a discutir os resultados obtidos na busca de se obter um MNT confiável, mais próximo dos dados que lhe deram origem, sem "ruídos" e o mais realista possível.

Utilizando os programas SPRING – 4.2, o Geomatica – 10 e o ArcGIS – 9.1, cinco grades retangulares, com resolução de 1 metro cada uma, foram criadas e comparadas entre si. Os parâmetros utilizados pelos interpoladores em cada programa estão apresentados no Quadro 10.

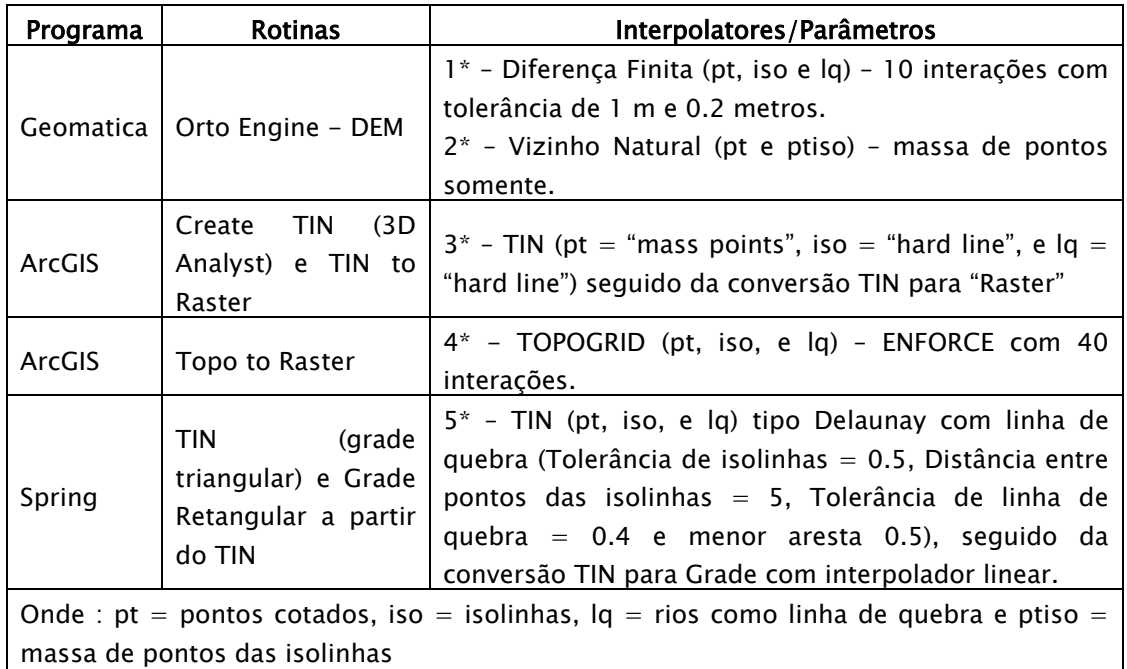

\* Número do interpolador utilizado para descrever os resultados.

Quadro 10 – Parâmetros utilizados para criar MNTs em alguns programas.

Para analisar a qualidade das grades retangulares, foram criadas imagens em níveis de cinza, imagens em relevo sombreado, grades de declividade, grades de aspecto (orientação das vertentes) e também isolinhas criadas a partir das

 $\mathbb{R}$ 

grades com eqüidistância de 0.5 metro, que foram comparadas às isolinhas das cartas topográficas. O melhor MNT foi considerado aquele com melhor ajuste às amostras originais, além de representar as variações esperadas através de perfis realizados em topos de morros, nas encostas retilíneas e nos vales, tanto nas grades de altimetria como nas de declividade.

Duas grades retangulares foram criadas com o Geomática onde se constatou que o interpolador de diferença finita (1) é bastante rápido, cerca de 10 a 20 vezes mais do que o de vizinho natural (2), porém com resultados bem diferentes entre os dois modelos. A opção (1) tem a vantagem de incorporar as linhas de drenagem como quebra no relevo, junto às isolinhas e pontos cotados, porém, tem a característica de atribuir e manter o mesmo valor da amostra ao "pixel" da grade que cruza uma isolinha ou ponto. Tal característica impõem um efeito indesejado na grade de declividade, chamado aqui de "tobogam" e que pode ser observado no perfil da Figura 62a,c,e, assim como na imagem relevo sombreado. A opção (2) apresentou bons resultados com uma suavização generalizada da superfície, mesmo tratando os dados como uma massa de pontos, sem utilizar as linhas de drenagem. Porém nos vales esta suavização é muito intensa, perdendo detalhes na angularidade do relevo (Figura 62b,d).

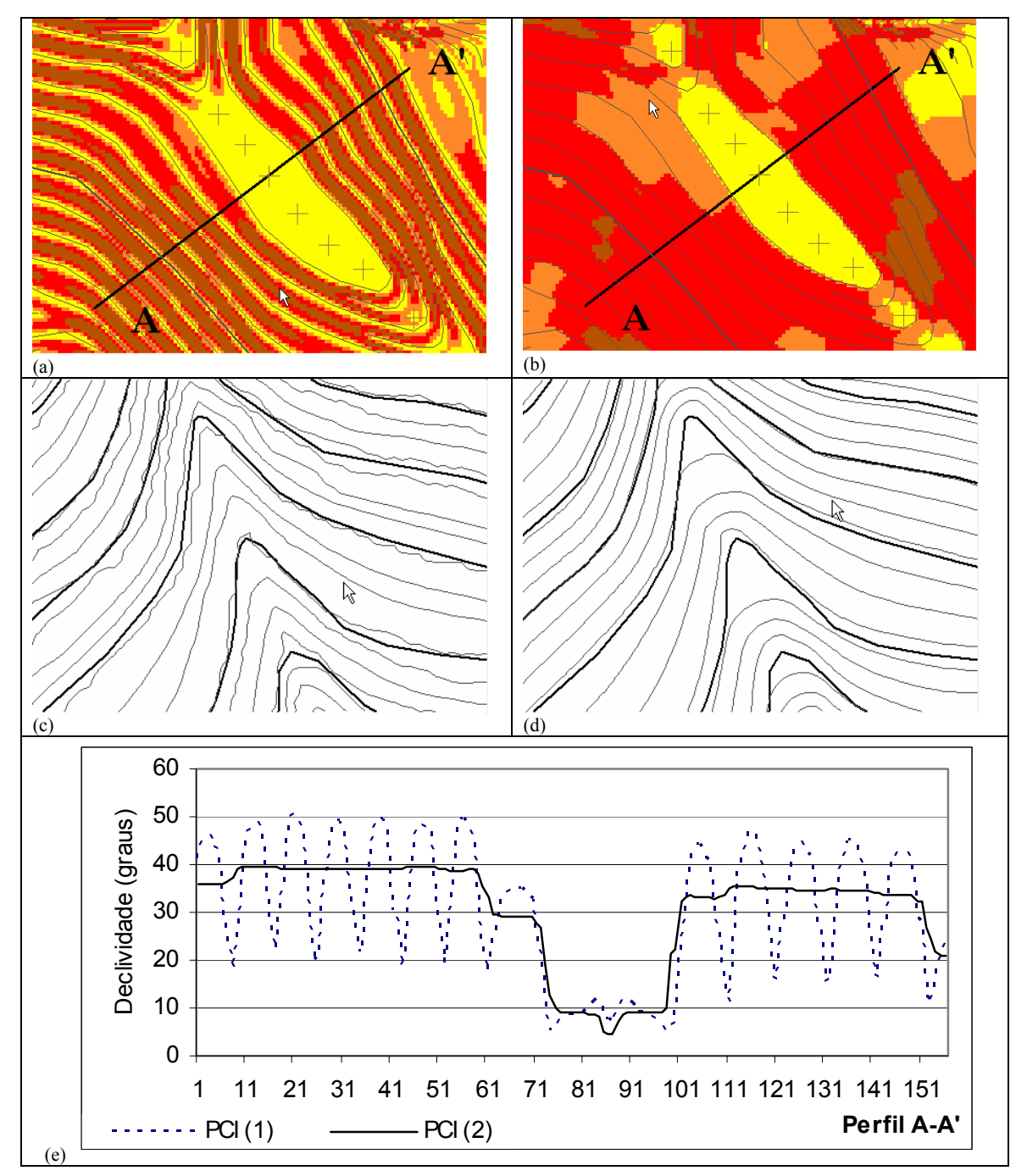

Figura 62 – Modelos numéricos de terreno criados no Geomatica. (a) Mapa de declividade **RE** criada pelo interpolador 1 – observar a variação na direção do perfil AA'. (b) Mapa de declividade criada pelo interpolador 2 – regiões mais homogêneas nas classes de declividade. (c) Isolinhas com equidistância de 0.5m criadas a partir da grade do interpolador 1- notar melhor ajuste às quebras do relevo. (d) Isolinhas com equidistância de 0.5m criadas a partir da grade do interpolador 2 - notar que a suavização criada pela falta da rede de drenagem perde detalhes na quebra do relevo. (e) Perfil mostrando a variação da declividade na direção AA'.

No ArcGIS os interpoladores "Create TIN from Features" (3) do módulo 3D Analyst e o "Topo to Raster" (4) das ferramentas "Arctoolbox", permitem a inclusão da rede de drenagem como linha de quebra, porém, algumas diferenças foram notadas entre os produtos observados (Figura 63). Um efeito indesejado na opção (3) ocorre nos locais da quebra de relevo, onde alguns pontos da grade assumem o mesmo valor da isolinha na sua porção côncava, criando patamares com declividade zero. Isso ocorre quando a distância entre dois pontos de fechamento das isolinhas é maior do que a distância entre as curvas nos trechos retilíneos. A imagem aspecto realça bem os pontos com tal efeito (Figura 63c). O interpolador (4) mostra um efeito de suavização geral nos trechos retilíneos, topos de morros e baixadas, além de eliminar indesejáveis bacias ("sinks") nos locais de quebras de relevo através do parâmetro "ENFORCE". Entretanto, este efeito de suavização resulta em uma variação de até dois graus, criando ondulações entre duas isolinhas consecutivas (Figura 63e). Por outro lado, a imagem relevo e a imagem aspecto (orientação de vertentes) resultam em superfícies com pouca rugosidade, além das isolinhas criadas a partir da grade mostrarem um ótimo ajuste das isolinhas da base topográfica (Figura 63d).

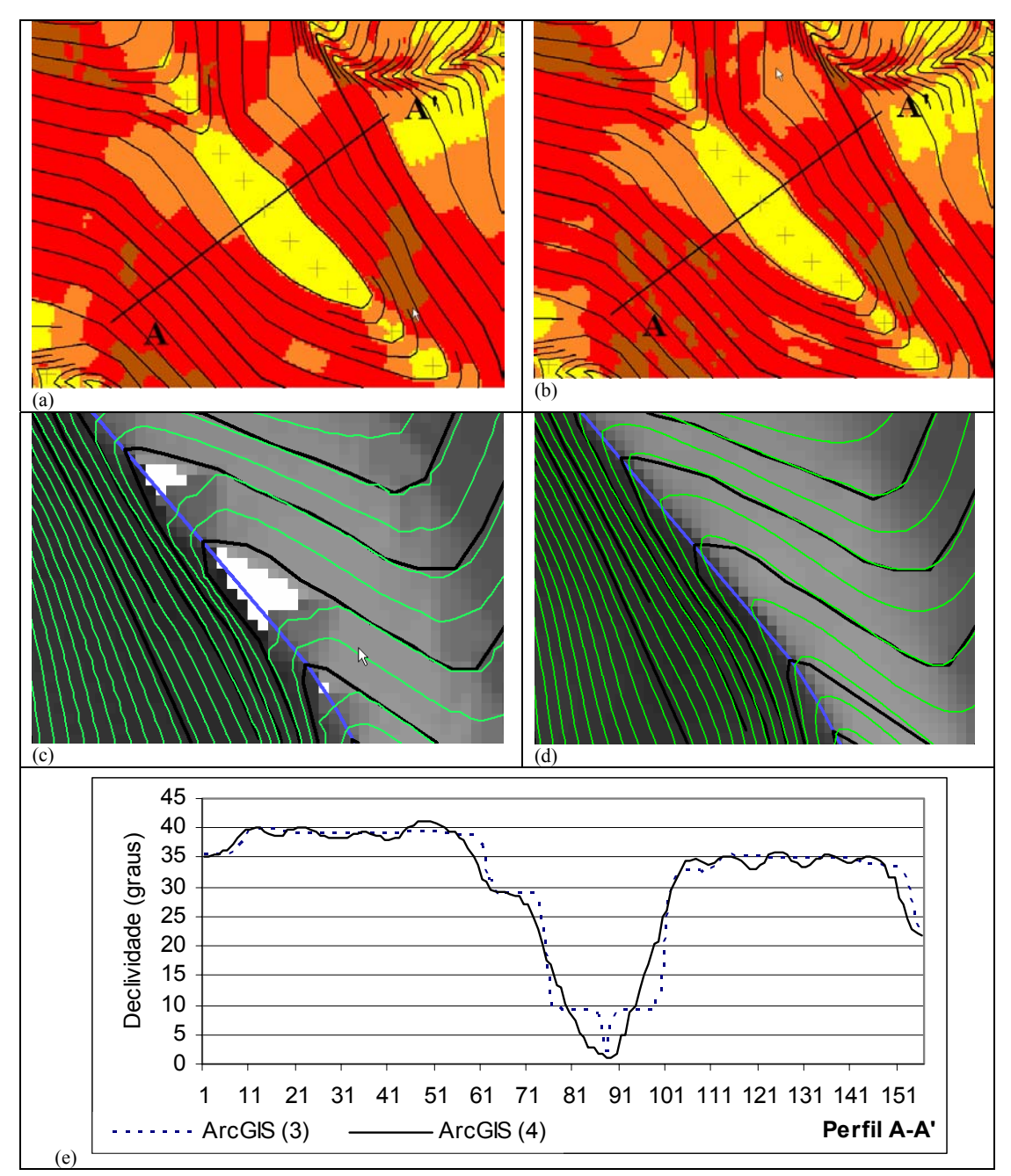

Figura 63 – Modelos numéricos de terreno criados no ArcGIS. (a) Mapa de declividade criada pelo interpolador 3 – regiões mais homogêneas nas classes de declividade com limites bem definidos pelas arestas dos triângulos criados entre as curvas – variação nula da declividade entre duas curvas consecutivas na direção AA'. (b) Mapa de declividade criada pelo interpolador 4 – contatos suavizados entre as classes de declividade - variação suave da declividade na direção AA'. (c) Isolinhas com equidistância de 0.5m criadas a partir da grade do interpolador 3- notar em branco as regiões no plano horizontal. (d) Isolinhas com equidistância de 0.5m criadas a partir da grade do interpolador 4 - notar um melhor ajuste na quebra do relevo. (e) Perfil mostrando a variação da declividade na direção AA'. Ñ.

Os testes realizados no SPRING (Figura 64), utilizando o interpolador (5) de geração de grade triangular (TIN), seguido da grade retangular, exigiram várias simulações para definição dos melhores parâmetros da triangulação, pois os valores apresentados em função da escala do mapa são automaticamente ajustados para áreas de média amplitude topográfica. Para a região dessa pesquisa, valores menores foram utilizados (Quadro 10).

Os resultados com o SPRING foram muito semelhantes aos do ArcGIS (3D Analys), pelo motivo de utilizarem a mesma maneira de criar a triangulação, como pode ser visto nos mapas de declividade (Figura 64a,b e e) e nas imagens relevo. Entretanto, divergem apenas nas regiões de quebra do relevo devido à utilização das linhas de drenagem como linha de quebra. No SPRING, em algumas dessas regiões, sem muita explicação, há inversão da topografia entre a isolinha e os pontos da linha de drenagem, criando artefatos tipo bacias (Figura 64c e d).

Da comparação visual entre as cinco grades criadas, aquela que apresentou melhor resultado, para ser utilizada pelos modelos de estabilidade e modelagem dinâmica, foi a criada pelo ArcGIS com interpolador (4) "Topo to Raster". Assim, os resultados apresentados a seguir passam a utilizar o MNT criado nas três bacias com tal interpolador. Eventualmente, as grades criadas com os outros programas foram utilizadas para efeito de comparação na qualidade dos resultados.

166

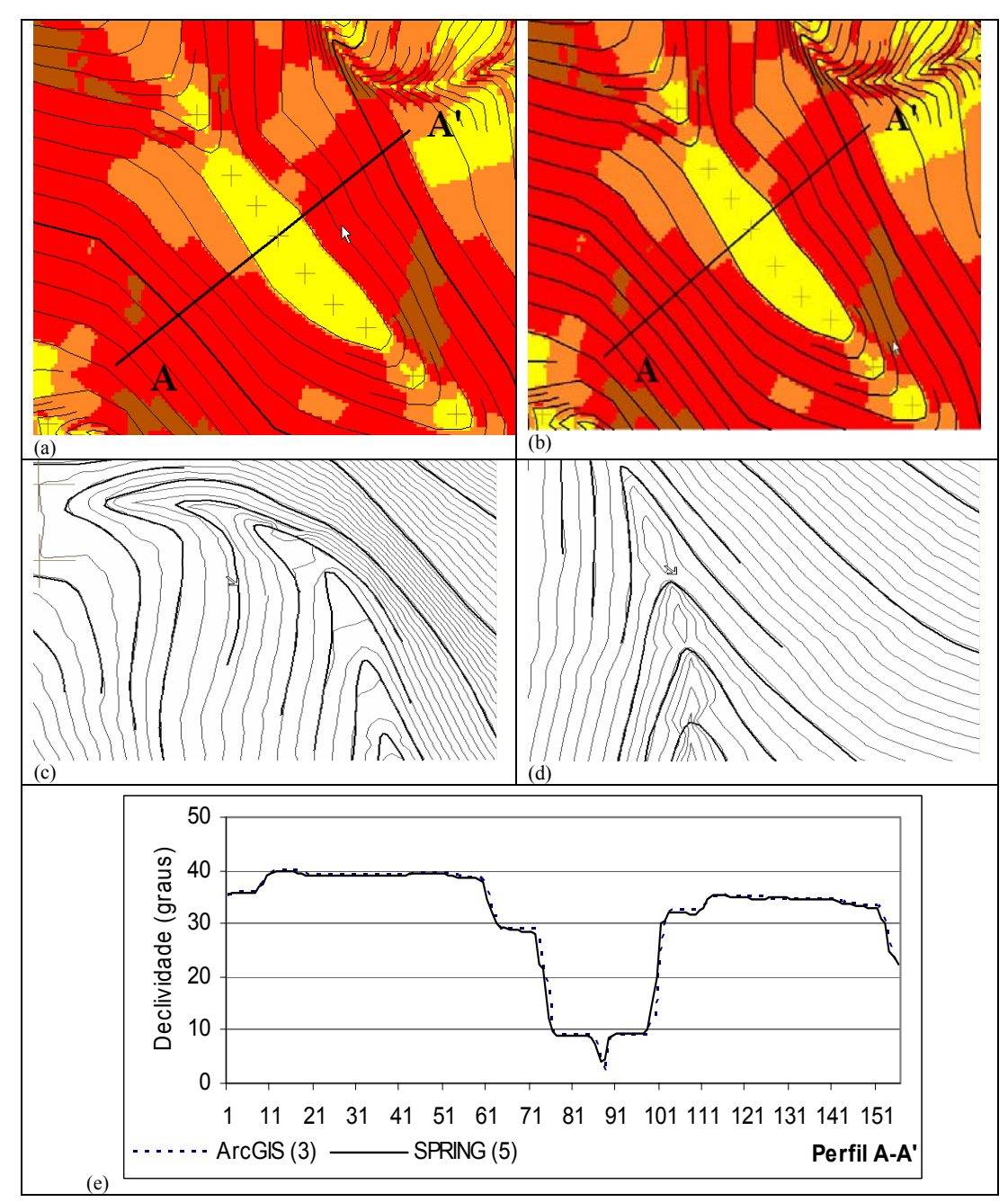

Figura 64 – Modelos numéricos de terreno criados no SPRING. (a) Mapa de declividade criada pelo interpolador 5 – regiões mais homogêneas nas classes de declividade com limites bem definidos pelas arestas dos triângulos criados entre as curvas – variação nula da declividade entre duas curvas consecutivas na direção AA'. (b) Mapa de declividade criada pelo interpolador 3 do ArcGIS – notar semelhança com (a). (c) Artefatos criados nas isolinhas com equidistância de 0.5m criadas a partir da grade do interpolador 5. (d) Bacias destacadas pelas isolinhas com equidistância de 0.5m criadas a partir da grade do interpolador 5. (e) Perfil mostrando a semelhança da variação da declividade na direção AA' nos programas SPRING e ArcGIS.

**RG** 

# 3.5 – Simulações com o Modelo Preditivo Estático

Conforme apresentado no item 2.8 a utilização do modelo proposto, disponível no programa SINMAP, requer como parâmetros de resistência do solo a coesão e o ângulo de atrito. Entretanto, é necessário destacar que tais parâmetros variam para um mesmo solo em função de vários fatores, conforme já citado no item 2.3.1. Além disso, há dificuldades laboratoriais em se obter tais parâmetros, pois dependem da faixa de carregamento que foi aplicada ao solo, do tipo de ensaio efetuado e do histórico de tensões experimentado pelo solo, dentre outras condições (VILAR & BUENO, 2004).

A incerteza associada a tais parâmetros foi também um fator de decisão na escolha do SINMAP, que permite a entrada dos valores dentro de um limite inferior e superior, ou seja um valor mínimo e máximo para coesão, ângulo de atrito e razão T/R.

Os cálculos necessários para obter os mapas do índice de estabilidade em cada bacia foram realizados em duas etapas. Na primeira etapa, utilizando somente o MNT, foram criados os mapas de declividade (em radianos), direção de fluxo (em radianos) e área de contribuição (em m2). Nessa etapa, ainda foram executadas rotinas para correção de depressões ("buracos"), que eventualmente podem conter no MNT utilizado. Segundo PACK et al. (2001), a eliminação de tais depressões fez-se necessária para que não ocorram células da grade que não drenam, interrompendo as linhas do mapa de fluxo e que impeçam de criar corretamente o mapa de área de contribuição. Na segunda etapa foram criados os mapas de teor de umidade e de índice de estabilidade (Eq. 16), que passam a utilizar os parâmetros citados acima.

168

Os valores de índice de estabilidade (SI) foram automaticamente agrupados em intervalos definidos pelo SINMAP. O Quadro 11 apresenta os intervalos adotados nessa pesquisa.

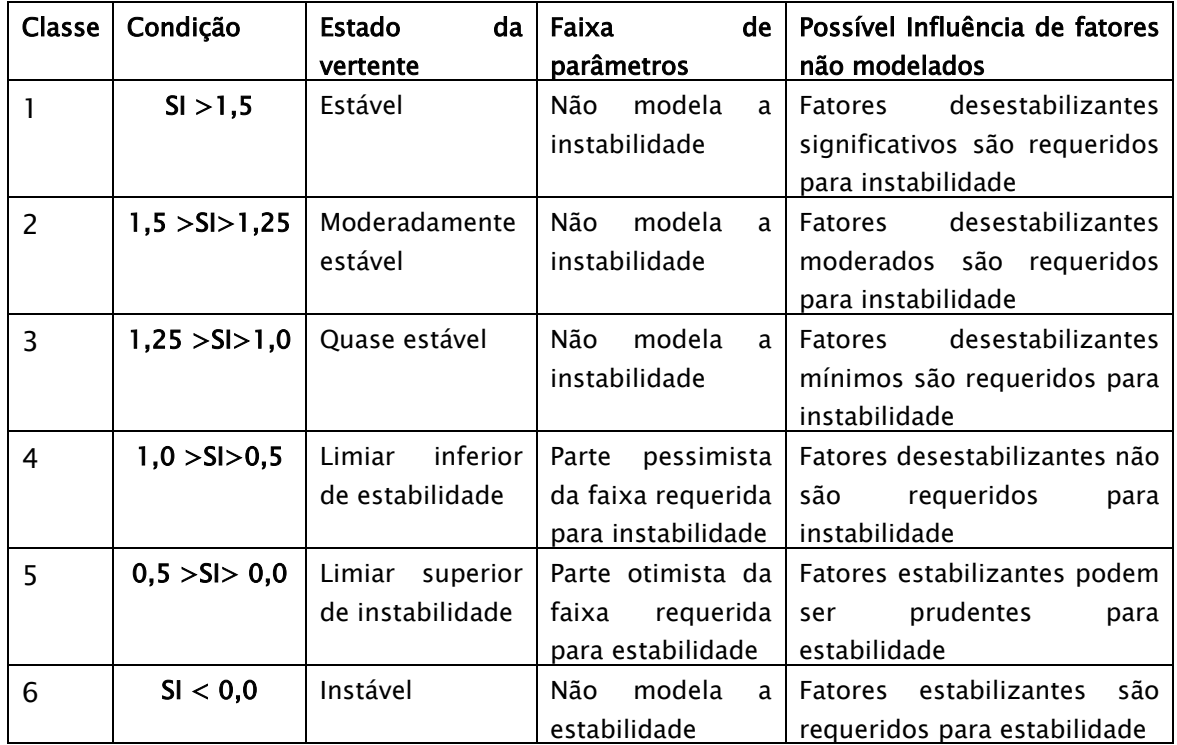

Quadro 11 – Definição das classes do índice de estabilidade. FONTE : Pack et al.(2001)

A calibração do modelo foi realizada com alterações nos parâmetros acima, de modo que o mapa de índice de estabilidade apresentasse nas regiões de menores índices uma alta proporção das cicatrizes de escorregamentos, e por outro lado, procurou-se diminuir a extensão das áreas de baixo índice de estabilidade em regiões onde os movimentos de massa não são observados.

Ainda, com ajuda do gráfico da declividade x área de contribuição (exemplo na Figura 31) foi possível avaliar os parâmetros fornecidos, de modo que os pontos de escorregamentos estavam agrupados na porção mais a direita do gráfico, com menores índices de estabilidade, que caracteriza as áreas onde podem ocorrer escorregamentos e que realmente ocorreram, confirmado pelo inventário de cicatrizes. No mesmo gráfico são inseridos pontos escolhidos

**RES** 

aleatoriamente na área do MNT e que mostraram um agrupamento na parte esquerda do gráfico, com maiores índices de estabilidade, procurando assim, maximizar locais que não foram identificados como escorregamentos.

# 3.5.1 – Simulação na bacia 9 – Rio das Pedras

As simulações foram realizadas considerando-se os parâmetros constantes para toda área da bacia (uma única área de calibração) e também variáveis de acordo com os limites do mapa das unidades litológicas (várias áreas de calibrações). Para validar as simulações foram utilizadas as cicatrizes do inventário de 1994.

### 3.5.1.1 - Simulação com parâmetros constantes

Após vários testes para calibração dos parâmetros, utilizando valores de outros trabalhos e de alguns resultados dessa pesquisa, foram adotados como coesão adimensional valores mínimo e máximo de 0,03 e 0,37, calculados a partir da relação  $c = (c_r + c_s)/(D \rho_s g)$  definida na Eq. 13 (Capítulo II), onde  $c_r =$ 500 e 12000 N/m<sup>2</sup>,  $c_s = 1000 \text{ N/m}^2$ , D = 1,5 m,  $\rho_s = 2300 \text{ kg/m}^3$ ,  $g = 9,81$  $m/s<sup>2</sup>$ . Para ângulo de atrito foram utilizados os valores 34 $^{\circ}$  e 39 $^{\circ}$  (Tabela 1). Para a razão T/R foram adotados os valores de 127 e 397 m, valores que multiplicados pelo seno de 39º (declividade média medida entre as cicatrizes da bacia 9) podem ser interpretados como o comprimento de uma vertente (plana, não convergente) requerida para desenvolver saturação, isto é, vertentes de 80 e 250 metros (valores médios retirados do inventário de cicatrizes sobreposto ao mapa altimétrico). O MNT utilizado foi a grade retangular de 1x1 metro criado pelo interpolador (4) "Topo to Raster" (item 3.4.1).

A Figura 65 mostra todos os produtos (mapas) criados com os parâmetros fornecidos acima. Na seqüência foram criados os mapas MNT ajustado, direção de fluxo, declividade, área de contribuição, índice de estabilidade e saturação. Os intervalos ou faixas de valores estão expressos na legenda de cada mapa.

170

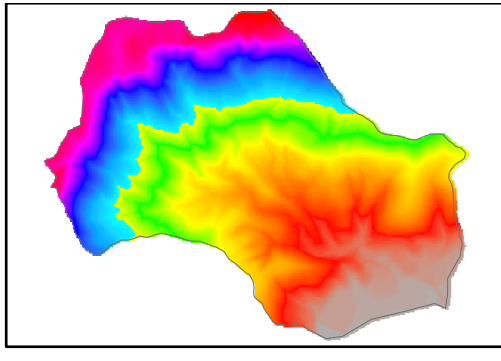

**MNT Ajustado (Bacias removidas)**

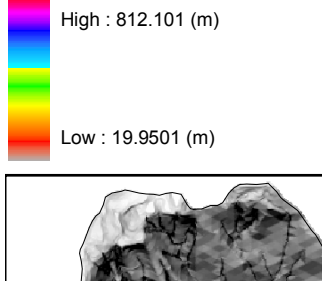

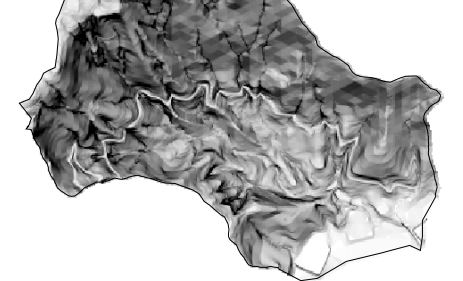

**Declividade**

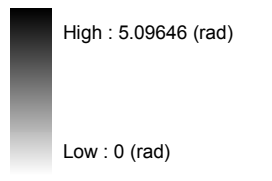

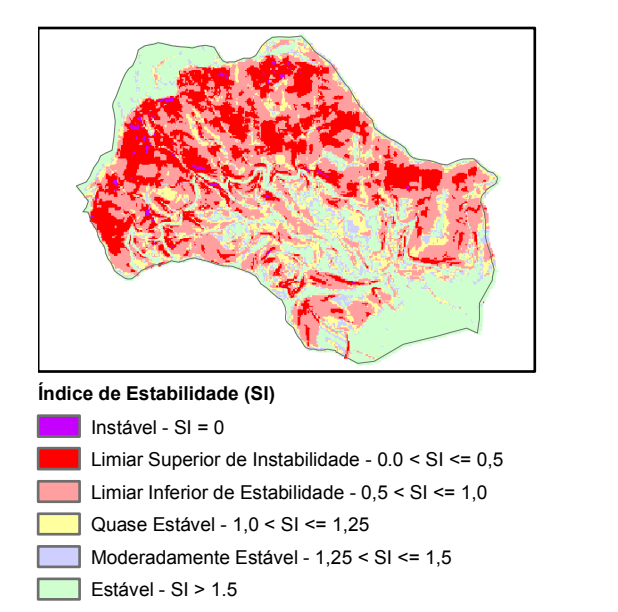

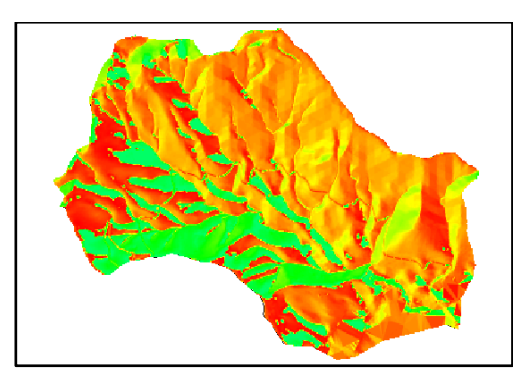

### **Direção de Fluxo**

High : 6.28294 (rad) Low : 0 (rad)

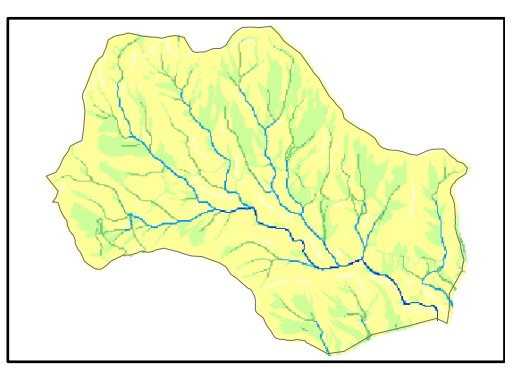

**Área de Contribuição (m²)**

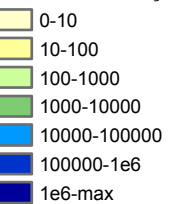

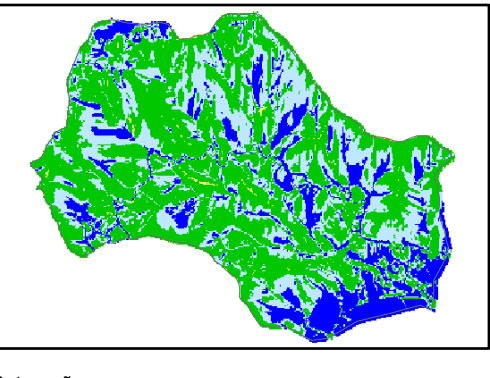

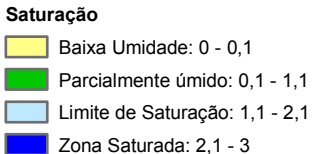

Figura 65 – Exemplos dos mapas elaborados pelo programa SINMAP.

Analisando isoladamente o mapa de índice de estabilidade (Figura 66) pode-se observar que acima da cota 300m predominam as áreas com valores de SI abaixo de 1, isto é, nas condições limites de estabilidade (cenário mais pessimista com probabilidade de ruptura), justamente onde estão a maioria dos pontos de escorregamentos do inventário de 1994. Considerando toda a bacia, os valores de índice menores que 1 perfazem 57% da área (Tabela 14), entretanto, a faixa de maior concentração das cicatrizes (90 pontos) está no intervalo de 0,5 >  $SI > 0$ .

Os resultados estatísticos na Tabela 14 mostram que 93,41% estão entre os limiares inferior de estabilidade e superior de instabilidade  $(1,0 > S1 > 0)$ , com mais de 20 cicatrizes por Km2 em cada um desses limiares. Nota-se ainda que praticamente metade das cicatrizes (49,45%) está na faixa de limiar superior de instabilidade (0,5 > SI > 0), o que não quer dizer que em toda a área ocupada por esse intervalo (20%) irá ocorrer movimentos de massa, pois existe uma coesão residual, provavelmente das raízes, que garante uma mínima condição de estabilidade.

No gráfico de área de contribuição x declividade (Figura 67), um resultado criado automaticamente pelo SINMAP, pode-se observar um agrupamento dos pontos de escorregamentos na região com índices de estabilidade menores do que 1, o que era esperado uma vez que os pontos são a comprovação de ocorrência de instabilizações na área. No gráfico ainda foram apresentados 1000 pontos escolhidos aleatoriamente por toda área da bacia, onde se nota um agrupamento desses na porção do gráfico de maior estabilidade (SI  $> 1,5$ ), pois locais onde não ocorreram escorregamentos, comprovados pelo mapa das cicatrizes de inventário, deverão concentrar-se na região de maiores índices de estabilidade do gráfico. A distribuição dos pontos, de cicatrizes e aleatórios, refletem uma ótima calibração dos parâmetros utilizados, pois estes foram ajustados para maximizar a distribuição na área de menor e maior estabilidade respectivamente.

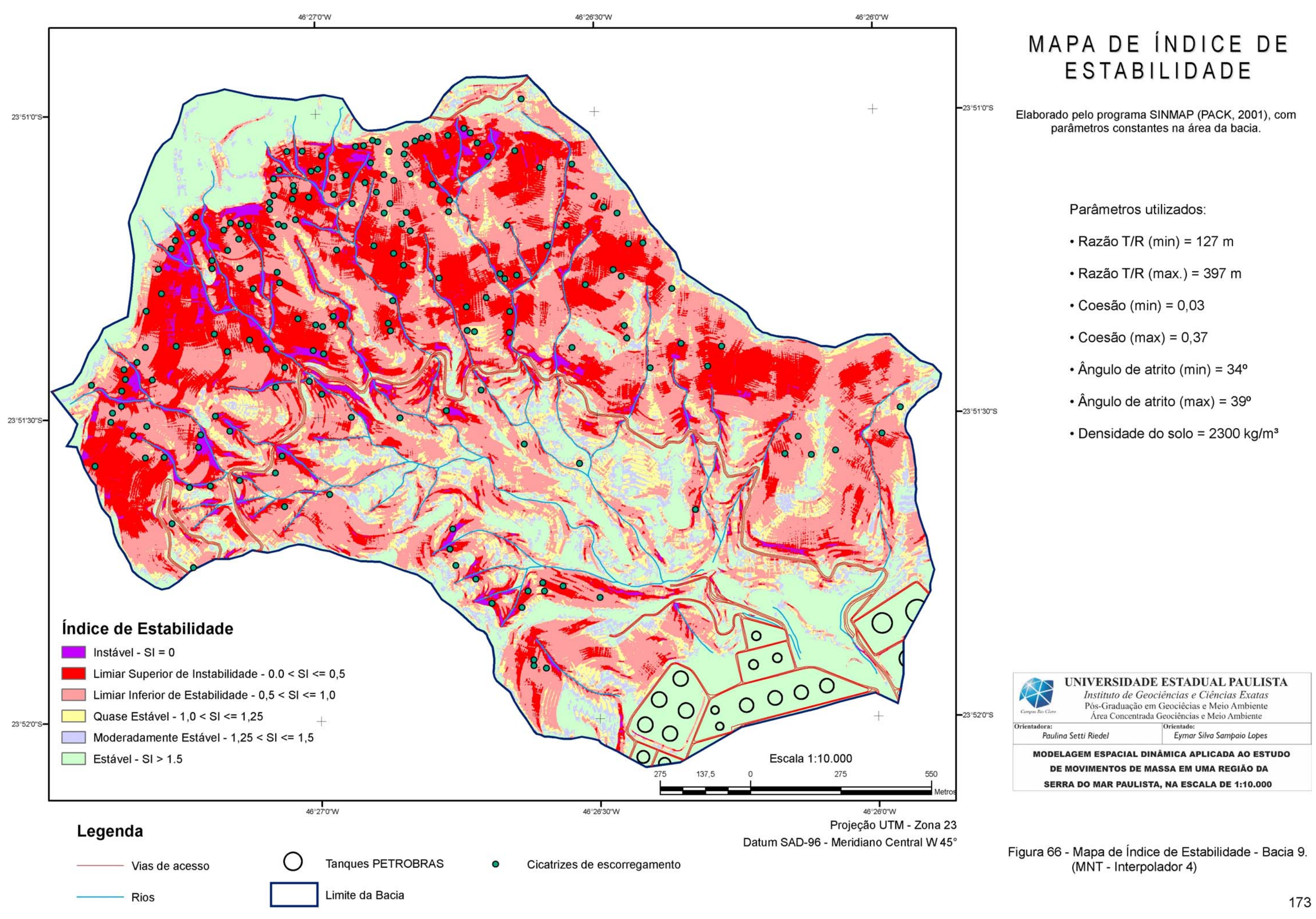

- 
- 
- 
- 
- 
- 
- 

|                                                 | <b>Area</b><br>(km2) | % da<br>área | NC.            | % do<br><b>NC</b> | Densidade<br>(NC/Área) |
|-------------------------------------------------|----------------------|--------------|----------------|-------------------|------------------------|
| Estável : $> 1,5$                               | 0.9820               | 24.91        | 1              | 0.55              | 0.25                   |
| Moderadamente estável: 1,25 - 1,5               | 0.2567               | 6.51         | 0              | 0.00              | 0.00                   |
| Quase estável: 1,0 - 1,25                       | 0.4279               | 10.85        | $\overline{7}$ | 3.85              | 1.78                   |
| Limiar inferior de estabilidade: 0,5 - 1,0      | 1.4097               | 35.76        | 80             | 43.96             | 20.30                  |
| Limiar superior de instabilidade: $0,001 - 0,5$ | 0.7890               | 20.02        | 90             | 49.45             | 22.83                  |
| $Instável : = 0 - 0,001$                        | 0.0764               | 1.94         | 4              | 2.20              | 1.01                   |
| Total                                           | 3.9418               | 100          | 182            | 100               | 46.17                  |

Tabela 14 – Número de cicatrizes por classes de estabilidade (bacia 9 – inter. 4).

Onde : NC = número de cicatrizes, NC/Área = densidade de cicatrizes por km2 .

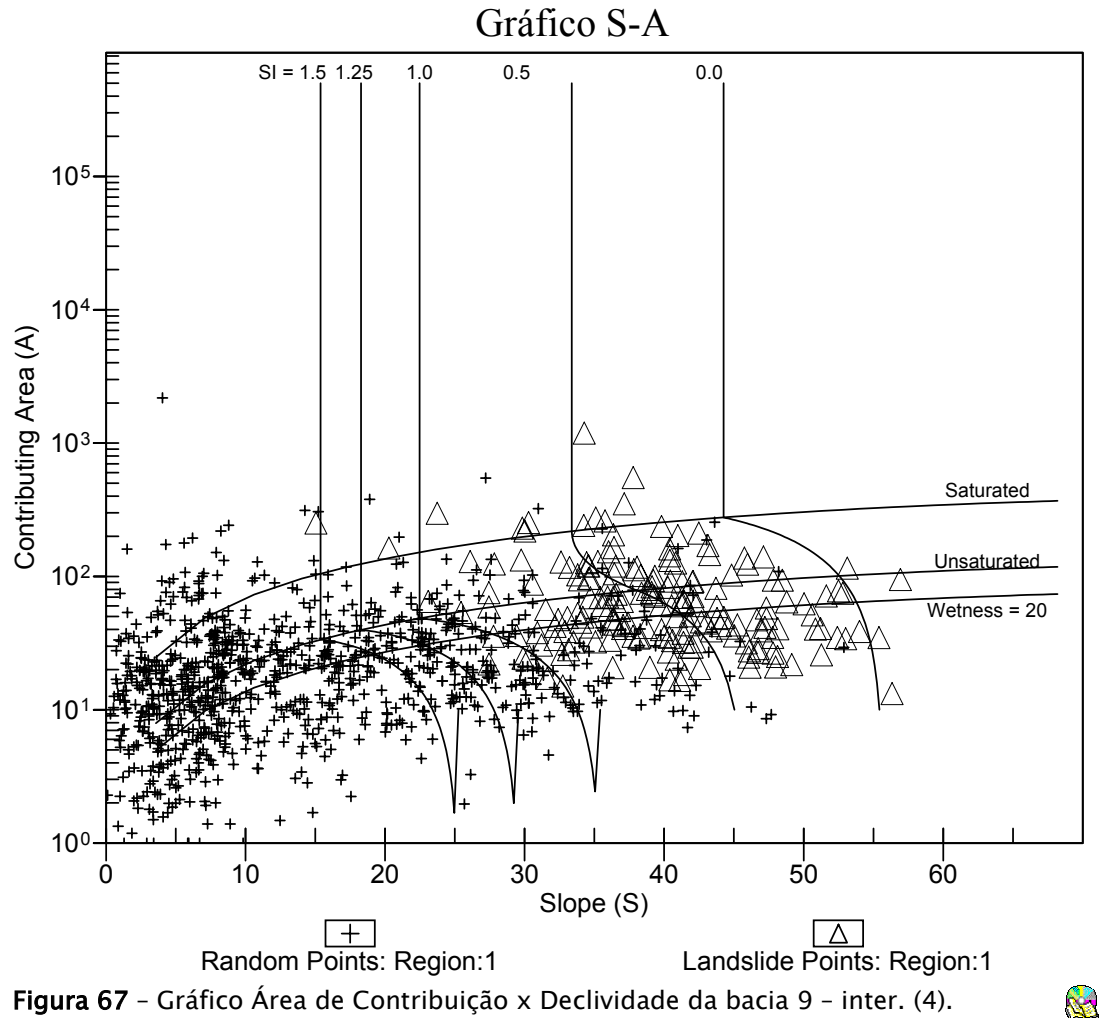

Figura 67 – Gráfico Área de Contribuição x Declividade da bacia 9 – inter. (4).

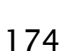

**RES** 

Analisando em detalhe os resultados acima, nota-se que existe um ponto (cicatriz) na área de maior estabilidade. Trata-se de uma exceção, pois ao analisar simultaneamente tal ponto sobre os mapas de área de contribuição, saturação e índice de estabilidade (Figura 68 a,b e c), nota-se que por estar em uma vertente côncava a área de contribuição tem um alto valor, assim como a classe de saturação é a zona saturada. Entretanto, a classe de índice de estabilidade é a estável (SI > 1,5), devido à disposição das isolinhas de altimetria, resultando numa baixa declividade naquele local (em torno de 15º ).

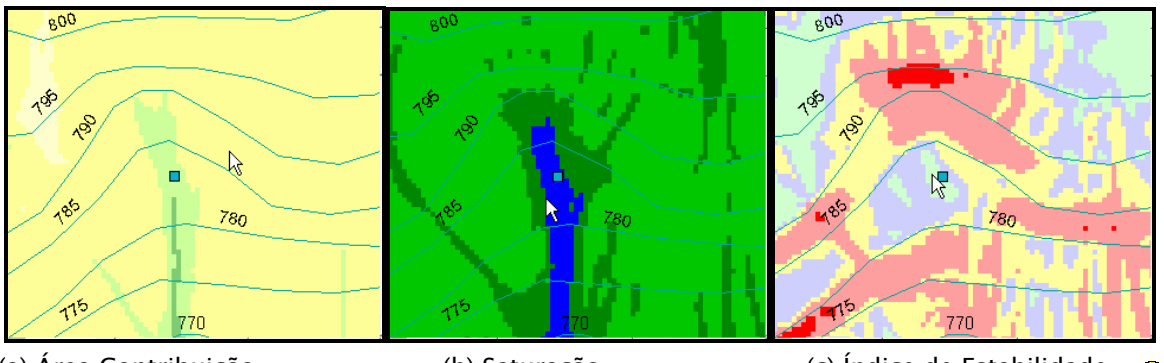

(a) Área Contribuição (b) Saturação (c) Índice de Estabilidade **M** Figura 68 – Detalhe de cicatriz nos produtos do SINMAP - bacia 9 – inter. (4).

Outro resultado criado com o SINMAP é o mapa de saturação criado a partir da Eq. 15 (Capítulo II), produto dos cálculos do mapa de índice de estabilidade, e que apresentamos um detalhe na Figura 69. Notar que as áreas consideradas saturadas correspondem aos locais onde as linhas de fluxos são convergentes localmente (vertentes côncavas) e tem um comprimento de vertente acima contribuindo para saturação, isto é, as áreas de contribuição (numerador " *a*" da Eq.15) têm valores elevados para tal. Além disso, a saturação ocorre, como esperado, ao longo da rede de drenagem.

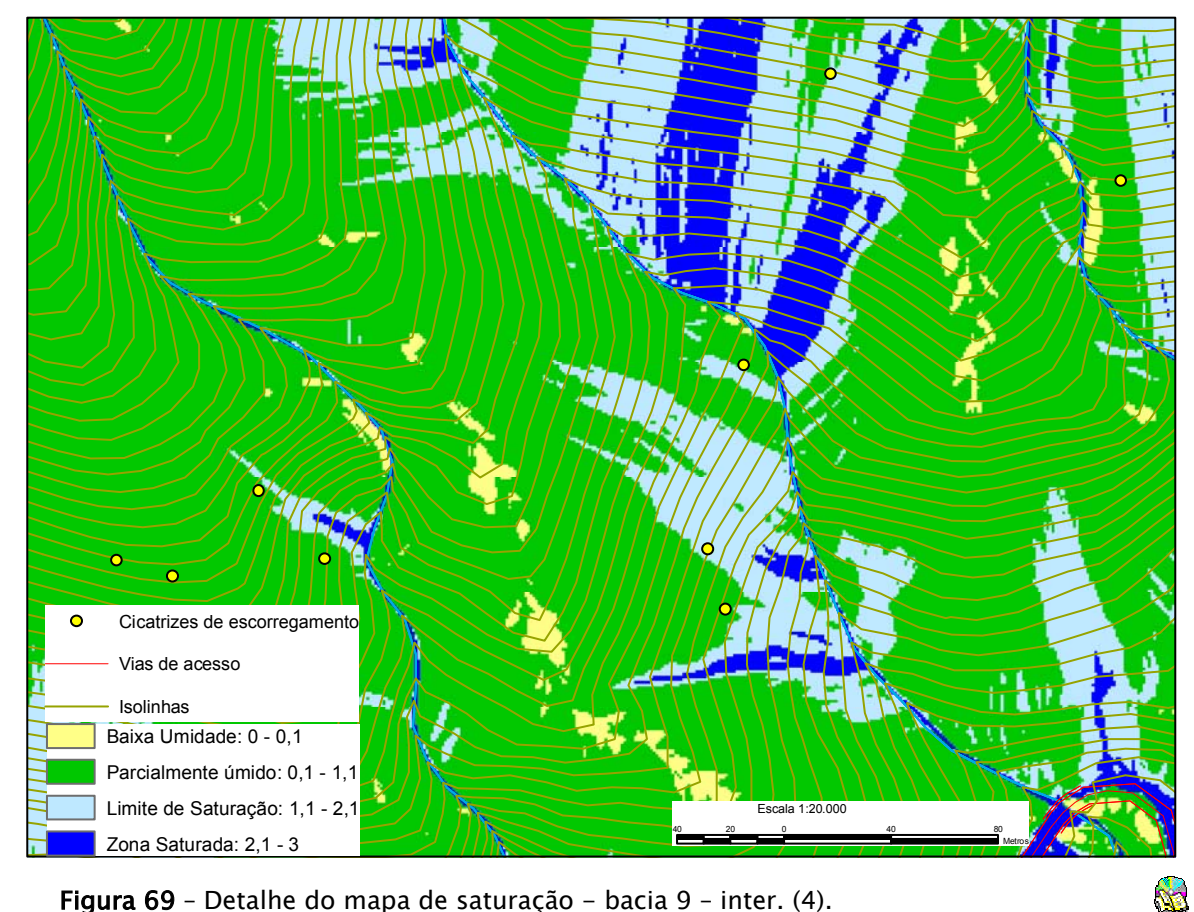

Figura 69 - Detalhe do mapa de saturação - bacia 9 - inter. (4).

Como o teor de umidade no solo, nas condições de ruptura, é dado pela razão T/R, vários testes foram realizados com diferentes valores. O modo indireto utilizado para estimar os valores mínimo e máximo de T/R foi feito a partir das cicatrizes e do comprimento da vertente acima para desenvolver saturação. Entretanto, foram identificadas e mapeadas algumas cicatrizes muito próximas à crista da serra, o que induziria a valores muito pequenos de T/R, conseqüentemente teríamos uma superestimação da classe "Zona saturada", com predominância da cor azul escura na Figura 69.

Assim, os valores considerados ótimos para serem aplicados nas simulações realizadas foram definidos considerando-se os valores médios do comprimento da vertente, de modo que as áreas da classe "Zona Saturada"

ficassem restritas as vertentes côncavas, identificadas por uma inspeção visual na formas das isolinhas.

Aproveitando a disponibilidade de vários MNT criados em diferentes sistemas (item 3.4.1), foram realizadas simulações com o SINMAP utilizando os mesmos parâmetros descritos acima, porém, variando apenas o MNT utilizado. Assim, comparando o mapa de índice de estabilidade, pode-se observar na Figura 70 um detalhe dos diferentes produtos obtidos. Nota-se uma diferença brutal no mapa obtido com o MNT do Geomatica – interpolador 1 – diferença finita, em relação aos mapas obtidos com outros modelos numéricos. O efeito chamado de "tobogam" no mapa de declividade (Figura 62) propagou-se para os produtos do SINMAP e evidentemente nos resultados com este modelo. Os demais mapas com os interpoladores 2,3,4 e 5 são muito semelhantes, a menos de alguns detalhes em função do modo em que são criados e de algumas diferenças maiores nos canais de drenagem. Entretanto, as diferenças maiores nos canais pouco interfere nos cálculos do SI, uma vez que os escorregamentos ocorrem nas vertentes.

O efeito da triangulação é notado mais no mapa criado pelo sistema SPRING (interpolador 5), pois nenhum pós-processamento foi realizado após a elaboração da grade triangular (TIN) para eliminar a angularidade da face dos triângulos. No mapa criado pelo interpolador 4 (TOPOGRID) ainda nota-se a pequena variação da declividade ao longo das isolinhas, o que não interfere aparentemente nos resultados. O mapa que apresentou melhor homogeneidade nas áreas delimitadas pelos diferentes índices de estabilidade foi o elaborado com o MNT criado com o interpolador 2, pois a suavização ao longo das isolinhas refletiu em áreas bem mais definidas, apesar de não definir tão bem a forma embaixada dos vales.

177

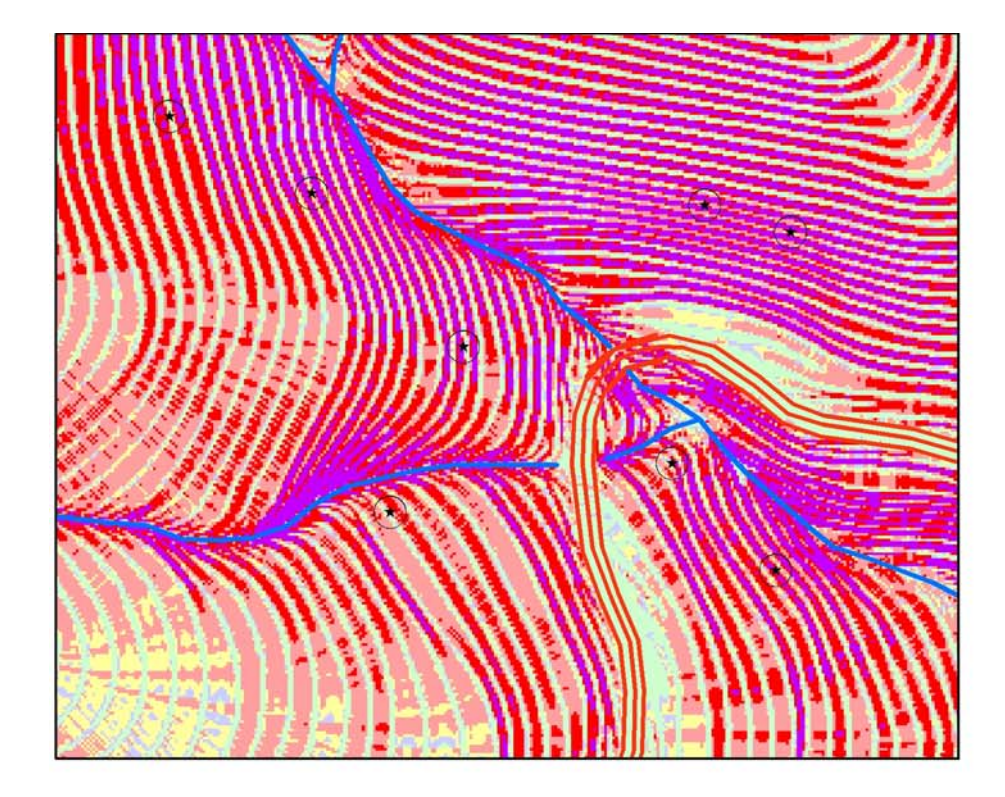

GEOMATICA - Interpolador 1 (Vizinho Natural)

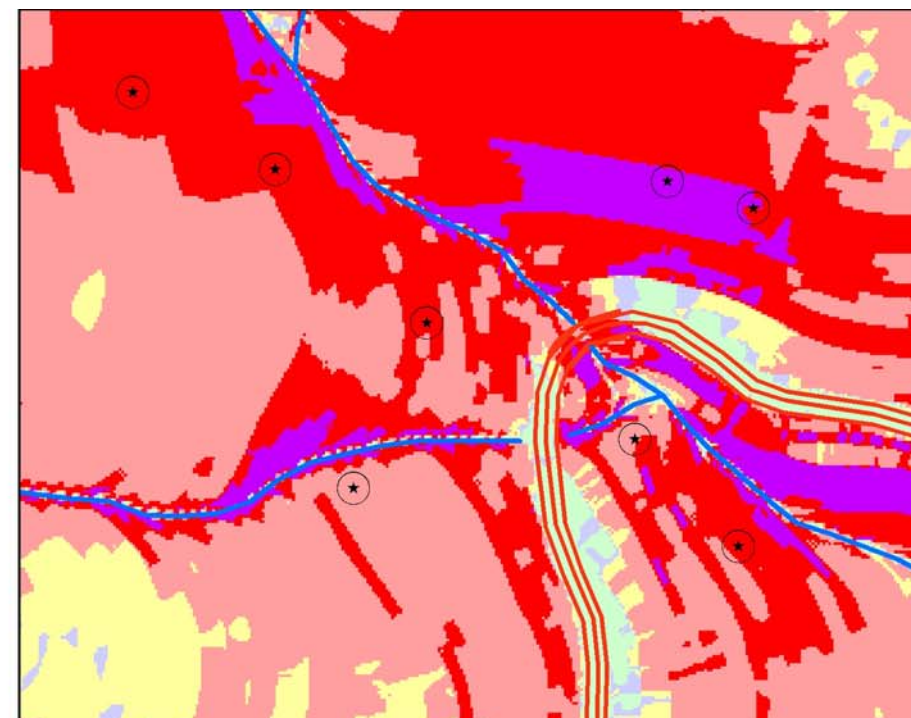

GEOMATICA - Interpolador 2 (Diferença Finita)

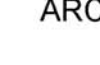

# Legenda

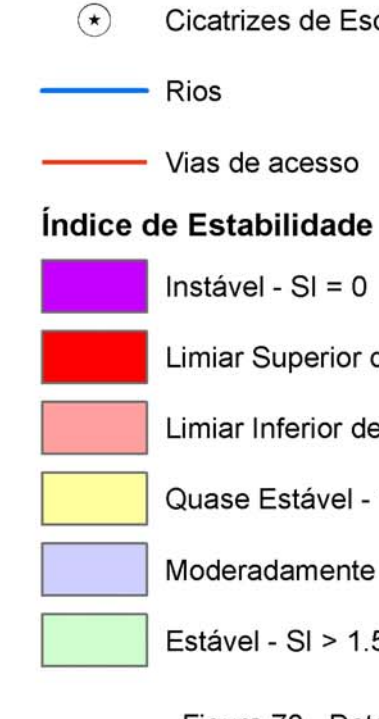

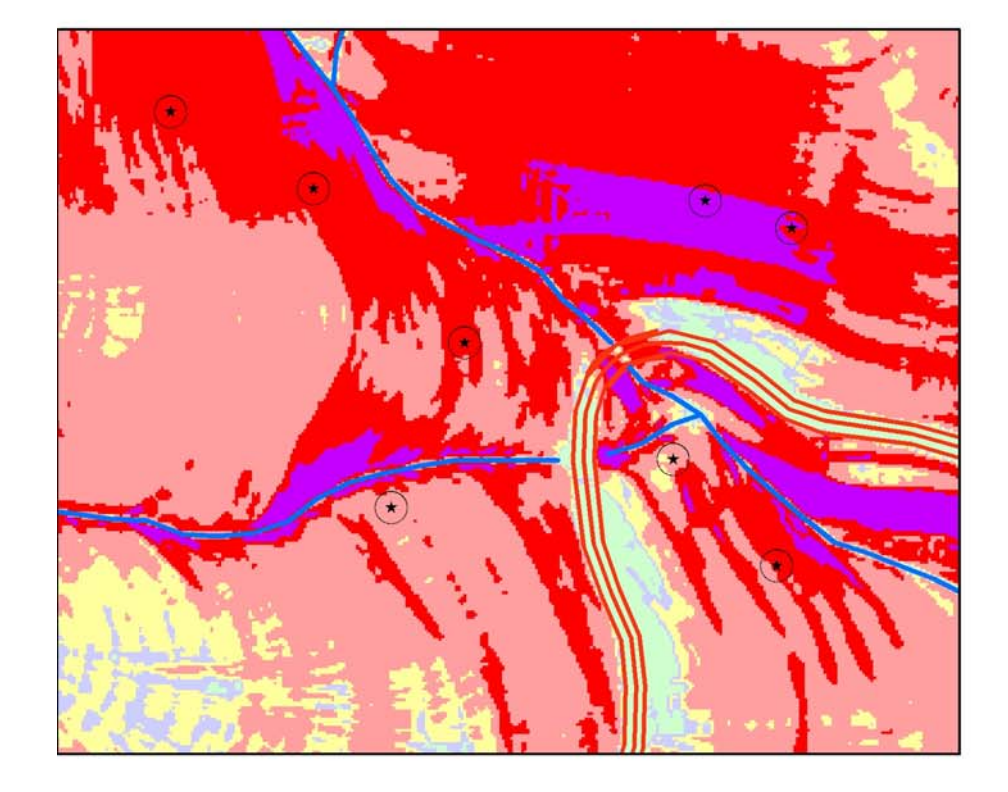

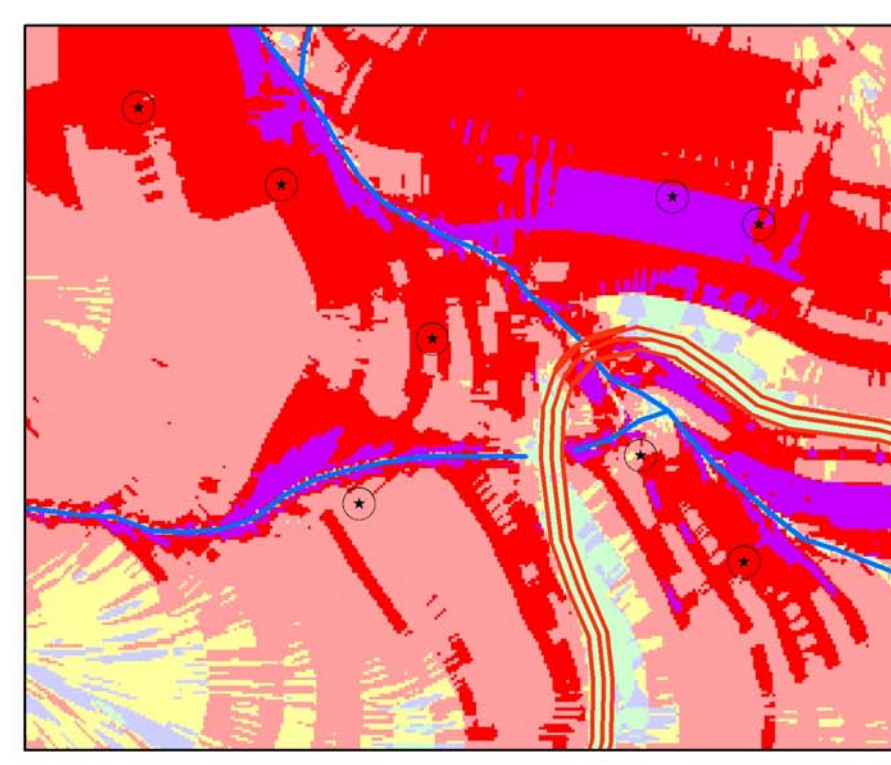

SPRING - Interpolador 5 (TIN + LINEAR)

ARCGIS - Interpolador 4 (TOPOGRID)

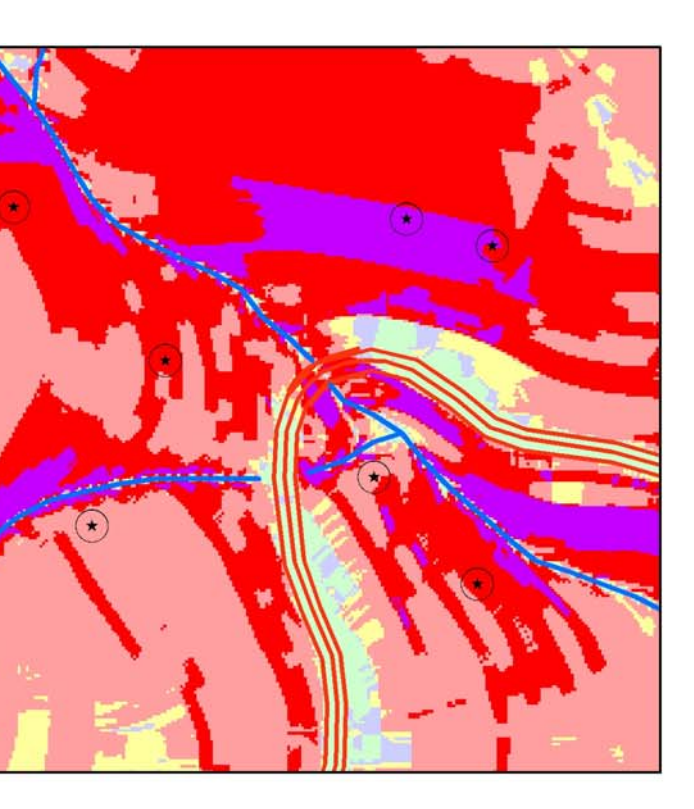

ARCGIS - Interpolador 3 (TIN-RASTER)

Cicatrizes de Escorregamento

Vias de acesso

Instável -  $SI = 0$ 

Limiar Superior de Instabilidade - 0.0 < SI <= 0,5

Limiar Inferior de Estabilidade - 0,5 < SI <= 1,0

Quase Estável - 1,0 < SI <= 1,25

Moderadamente Estável - 1,25 < SI <= 1,5

Estável - SI > 1.5

Figura 70 - Detalhes nos mapas de índices de<br>estabilidades criados com diferentes MNT.

Analisando os resultados estatísticos ao utilizar diferentes MNT para o mapa de estabilidade, pode-se observar na Tabela 15 que aqueles que utilizaram as grades retangulares de altimetria criadas pelos interpoladores 2, 3, 4 e 5, apresentam-se muito semelhantes. Os valores em "verde" mostram que as diferentes grades não interferiram nos resultados, pois a grande maioria dos pontos de cicatrizes, em torno de 95%, estão entre os limites inferiores e superiores do índice de estabilidade. Os gráficos de área de contribuição x declividade utilizando estes interpoladores também são muito parecidos e em todos se destacam os agrupamentos dos pontos de cicatrizes, que estão posicionados na porção do gráfico mais à direita, com concentração na faixa de 0,001 < SI < 1,0, e também uma concentração dos pontos obtidos aleatoriamente na região de estabilidade do gráfico, que caracteriza uma boa calibração dos parâmetros, independente de utilizar uma dessas grades.

Entretanto, os valores de número de cicatrizes (NC) e sua percentagem (em vermelho), estão dispersos por todos os intervalos de estabilidade, não definindo um agrupamento com a utilização da grade criada com o interpolador 1 (Tabela 15). O gráfico de área de contribuição x declividade com este interpolador também não mostra um agrupamento dos pontos de cicatrizes, nem dos pontos aleatórios, que pode ser explicado pela variação da declividade citada no item 3.4.1, e que reflete nos demais produtos.

Como o cálculo do índice de estabilidade é mais importante nos interflúvios, isto é, nas vertentes retilíneas que predominam na área, quaisquer dos interpoladores, 2, 3, 4 ou 5, poderia ser utilizado para tal índice, pois as maiores diferenças estão presentes nos vales, não alterando o resultado final. Tais diferenças foram relatadas acima.

|                                                          | Geomatica                    |                                                                           |           |                          | Geomatica                     |                            |                                               |                               | <b>ArcGIS</b>           |                                               |                             |                                                |             | <b>ArcGIS</b>                |                               |                            |                                               |                | <b>SPRING</b>          |                               |                            |                                                                            |                         |                          |                                  |
|----------------------------------------------------------|------------------------------|---------------------------------------------------------------------------|-----------|--------------------------|-------------------------------|----------------------------|-----------------------------------------------|-------------------------------|-------------------------|-----------------------------------------------|-----------------------------|------------------------------------------------|-------------|------------------------------|-------------------------------|----------------------------|-----------------------------------------------|----------------|------------------------|-------------------------------|----------------------------|----------------------------------------------------------------------------|-------------------------|--------------------------|----------------------------------|
|                                                          | Interpolador 1 (Dif. Finita) |                                                                           |           |                          |                               |                            |                                               | Interpolador 2 (Viz. Natural) |                         |                                               | Interpolador 3 (TIN-Raster) |                                                |             |                              | Interpolador 4 (TOPOGRID)     |                            |                                               |                |                        | Interpolador 5 (TIN+Linear)   |                            |                                                                            |                         |                          |                                  |
|                                                          | Area<br>(km <sup>2</sup> )   | % da<br>área                                                              | <b>NC</b> | $%$ do<br><b>NC</b>      | <b>Densidade</b><br>(NC/Área) | Área<br>(km <sup>2</sup> ) | % da<br>área                                  | <b>NC</b>                     | $%$ do<br>NC            | <b>Densidade</b><br>(NC/Área)                 | Área<br>(km <sup>2</sup> )  | % da<br>área                                   | NC          | $%$ do<br><b>NC</b>          | <b>Densidade</b><br>(NC/Área) | Área<br>(km <sup>2</sup> ) | % da<br>área                                  | NC             | $%$ do<br>$NC$         | <b>Densidade</b><br>(NC/Área) | Área<br>(km <sup>2</sup> ) | % da<br>área                                                               | NC                      | % do<br>NC               | <b>Densidade</b><br>(NC/Área)    |
| Estável :<br>> 1,5                                       |                              | 1.39 35.20 31                                                             |           | 17.03                    | 7.86                          | 0.97                       | 24.64                                         | $\Omega$                      | $\mathbf 0$             | $\mathbf{0}$                                  | 0.98                        | 24.90                                          | $\mathbf 0$ | $\mathbf 0$                  | $\mathbf 0$                   | 0.98                       | 24.91                                         |                | 0.55                   | 0.25                          | 0.98                       | 24.99                                                                      | $\mathbf 0$             | $\mathbf 0$              | $\mathbf 0$                      |
| Moderadamente<br>estável:<br>$1,25 - 1,5$                | 0.27                         | 6.97                                                                      | $-11$     | 6.04                     | 2.79                          | 0.25                       | 6.32                                          |                               | 0.55                    | 0.25                                          | 0.25                        | 6.34                                           |             | 0.55                         | 0.25                          | 0.26                       | 6.51                                          | $\mathbf 0$    | $\mathbf 0$            | $\mathbf 0$                   | 0.25                       | 6.43                                                                       |                         | 0.55                     | 0.25                             |
| Quase estável:<br>$1,0 - 1,25$                           | 0.39                         | 9.83                                                                      | 8         | 4.40                     | 2.03                          | 0.42                       | 10.71                                         | $\overline{\mathbf{3}}$       | 1.65                    | 0.76                                          | 0.42                        | 10.71                                          | 5           | 2.75                         | 1.27                          | 0.43                       | 10.85                                         | $\overline{7}$ | 3.85                   | 1.78                          | 0.42                       | 10.66                                                                      | 6                       | 3.30                     | 1.52                             |
| Limiar inferior<br>de estabilidade:<br>$0,5 - 1,0$       | 0.92                         | 23.34                                                                     | 41        | 22.53                    | 10.40                         | 1.43                       | 36.30                                         | 80                            | 43.96                   | 20.30                                         | 1.42                        | 36.10                                          | 81          | 44.51                        | 20.55                         | 1.41                       | 35.76                                         | 80             | 43.96                  | 20.30                         | 1.42                       | 36.01                                                                      | 79                      | 43.41                    | 20.06                            |
| Limiar superior<br>de<br>instabilidade:<br>$0,001 - 0,5$ | 0.70                         | 17.87                                                                     | 61        | 33.52                    | 15.48                         | 0.79                       | 19.96                                         | 93                            | 51.10                   | 23.59                                         | 0.78                        | 19.90                                          | 91          | 50.00                        | 23.09                         | 0.79                       | 20.02                                         | 90             | 49.45                  | 22.83                         | 0.78                       | 19.78                                                                      |                         | 93 51.10                 | 23.61                            |
| Instável :<br>$= 0 - 0,001$                              | 0.27                         | 6.78                                                                      | 30        | 16.48                    | 7.61                          | 0.08                       | 2.07                                          | $\overline{\mathbf{5}}$       | 2.75                    | 1.27                                          | 0.08                        | 2.06                                           | 4           | 2.20                         | 1.01                          | 0.08                       | 1.94                                          | 4              | 2.20                   | 1.01                          | 0.08                       | 2.13                                                                       | $\overline{\mathbf{3}}$ | 1.65                     | 0.76                             |
| <b>Gráficos</b>                                          | $10^5$<br>בחו- פ             | $SI = 1.5 1.25 1.0$<br>$\underbrace{\fbox{F}}$<br>Random Points: Region:1 | 0.5       | Gráfico S-A<br>Slope (S) | Landslide Points: Region:1    | $10^{5}$                   | $SI = 1.51.25 1.0$<br>Random Points: Region:1 | 0.5                           | Gráfico S-A<br>Slope (S | Saturate<br><b>Landslide Points: Region:1</b> | $10^5 -$                    | $SI = 1.5 1.25 1.0$<br>Random Points: Region:1 | 0.5         | <b>S-A PLOT</b><br>Slope (S) | Landslide Points: Region:1    | $10^{5}$ +                 | $SI = 1.51.25$ 1.0<br>Random Points: Region:1 |                | Gráfico S-A<br>Slope ( | Landslide Points: Region:1    | $10^{5}$                   | $SI = 1.51.25$<br>$\underbrace{\overbrace{++}}$<br>Random Points: Region:1 |                         | Gráfico S-A<br>Slope (S) | LAJ<br>Landslide Points: Region: |

Tabela 15 – Número de cicatrizes por classes de estabilidade utilizando diferentes MNT (bacia 9).

Onde : NC = número de cicatrizes, NC/Área = densidade de cicatrizes por  $km^2$ .

Tabela 15 – Número de cicatrizes por classes de estabilidade utilizando diferentes MNT (bacia 9). B

### 3.5.1.2 - Simulação com parâmetros variáveis

A simulação com valores variáveis dos parâmetros foi realizada com base nos limites do mapa litológico (Figura 6). Cinco unidades litológicas estão presentes na bacia 9 e como não há disponibilidade de dados geotécnicos para cada uma, fez-se a atribuição dos valores utilizando como base valores médios de outros trabalhos e de alguns resultados levantados nessa pesquisa.

A Tabela 16 mostra os valores adotados após alguns testes. Para a razão T/R foram adotados os valores com base na variação da declividade média, obtidos do inventário de cicatrizes, sendo de 32º para a litologia "PSpX", correspondente a migmatitos com teores variáveis de quartzo, de 17º para a litologia "PSpF", equivalente a filitos, sericita quartzo xistos e clorita xistos, de 5º para a litologia "Qc", que corresponde a sedimentos de granulação variada, em depósitos coluviais de pé de encosta, de 40º para a litologia "PSeMc", que são migmatitos estromatíticos com paleossoma de biotita-muscovita-clorita xistos e de 38º para a litologia "AcMn", migmatitos estromatíticos de neossoma dominante, considerando vertentes de 50 e 200 metros requeridas para desenvolver saturação.

| Litologia    | Região         | T/R | T/R | $\mathcal C$  | $\mathcal C$   | $\phi$ | $\phi$ | $\rho_{\rm s}$ |              |
|--------------|----------------|-----|-----|---------------|----------------|--------|--------|----------------|--------------|
|              |                | min | max | mim           | max            | mim    | max    |                |              |
| $\n  PSpX\n$ | 1              | 94  | 377 |               | 0.03 0.25 24.5 |        | 35     | 2300           | <b>PSeMc</b> |
| $\n  PSpF\n$ | $\overline{2}$ | 68  |     | 342 0.03 0.25 |                | 18     | 24     | 2200           | $\rm{AcMn}$  |
| Qc           | 3              |     |     | 229 573 0.02  | 0.1            | 14     | 18     | 2000           |              |
| <b>PSeMc</b> | 4              | 77  | 311 | 0.03          | 0.3            | 34     | 39     | 2300           | $\mathbf{Q}$ |
| AcMn         | 5.             | 81  |     | 324 0.03 0.25 |                | 35     | 39     | 2300           |              |
|              |                |     |     |               |                |        |        |                |              |

<u>Tabela 16 - Valores utilizados no SINMAP para cada região – bacias 9. </u>

181

Para a coesão adimensional valores mínimo e máximo de 0,02 e 0,3, calculados a partir da relação  $c = (c_r + c_s)/(D \rho_s g)$  definida na Eq. 13 (Capítulo II), onde  $c_r = 0$  e 10000 N/m<sup>2</sup>,  $c_s = 0$  e 1000 N/m<sup>2</sup>, D = 1,5 e 2 m. Para densidade do solo (ρ<sub>ε</sub>) foram utilizados valores de 2000 kg/m<sup>3</sup> na litologia Qc, de 2200 kg/m<sup>3</sup> na litologia PSpF e de 2300 kg/m<sup>3</sup> nas demais litologias. A gravidade  $g =$ 9,81 m/s2 foi mantida constante. Para ângulo de atrito foram utilizados os valores das Tabela 1 e 3. O MNT utilizado foi a grade retangular de 1x1 metro criado pelo interpolador (4) "Topo to Raster" (item 3.4.1).

A Figura 71 mostra os resultados do cálculo do índice de estabilidade, isto é, o mapa em intervalos definidos pelo Quadro 11, os parâmetros utilizados em função das unidades litológicas, os gráficos de área de contribuição x declividade para cada região e os resultados estatísticos.

Nota-se claramente um aumento da classe instável, principalmente dentro dos limites da unidade AcMn e acima da cota 300, exatamente onde há um aumento da declividade. Tal aumento da instabilidade, em relação ao mapa da Figura 66, é conseqüência principalmente da calibração dos parâmetros da razão T/R, que foram atribuídos considerando valores médios da declividade dentro de cada unidade litológica, em vez de utilizar um único valor para toda bacia. Como a variação da razão T/R depende do comprimento de uma vertente (plana, não convergente) requerida para desenvolver saturação, dividida pelo seno da declividade, a maior incerteza está relacionada ao comprimento dessa vertente, uma vez que o valor da declividade foi calculado a partir do MNT.

Os gráficos na Figura 71 mostram que as cicatrizes de escorregamento estão agrupadas na região de índice de estabilidade menor do que 1, mas somente para as regiões 1, 4 e 5 ou litologias PSpX, PSeMc e AcMn respectivamente. Nas demais litologias, PSpF e Qc, não há ocorrência de cicatrizes e seus gráficos mostram somente os pontos adquiridos aleatoriamente.

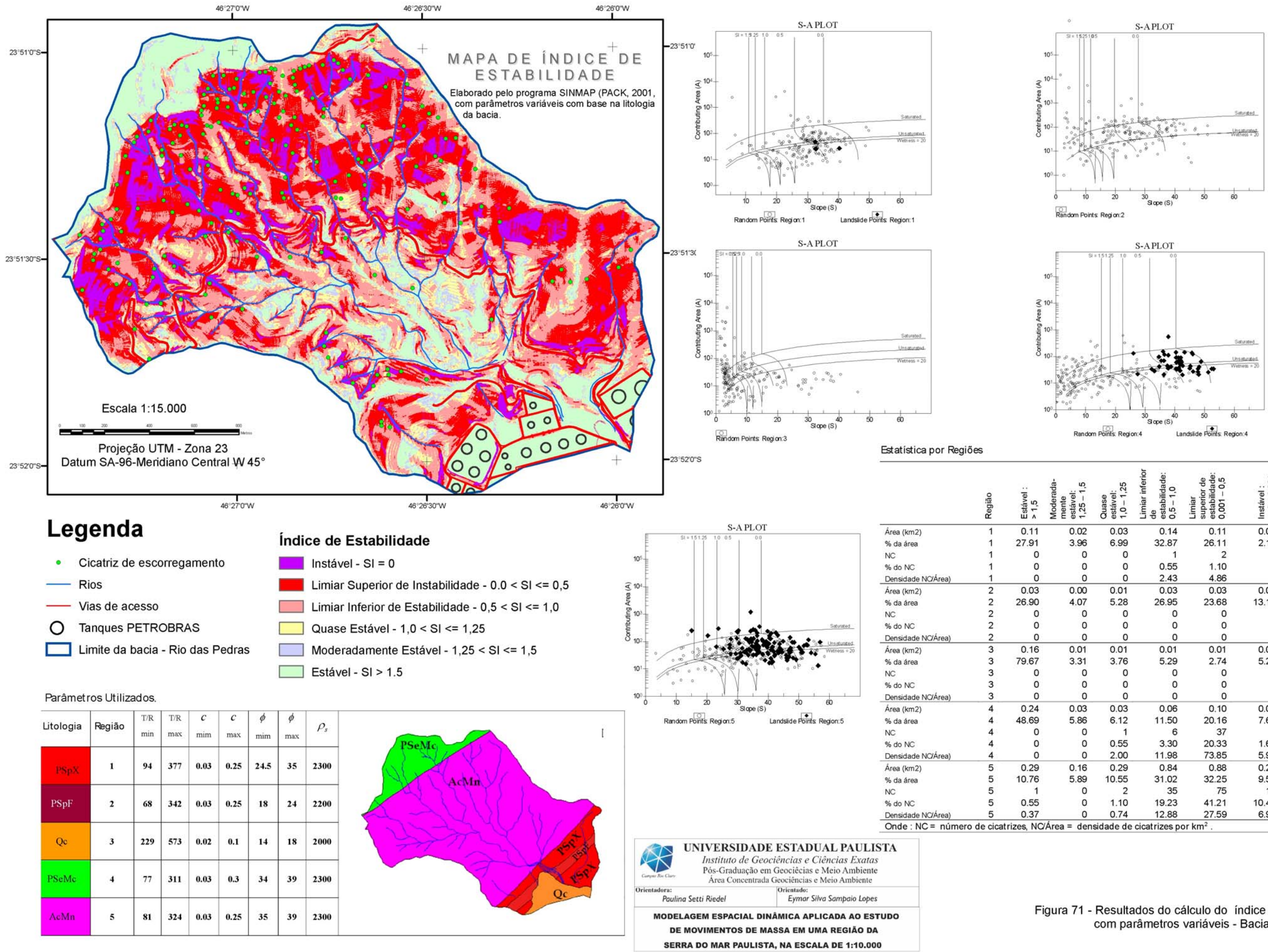

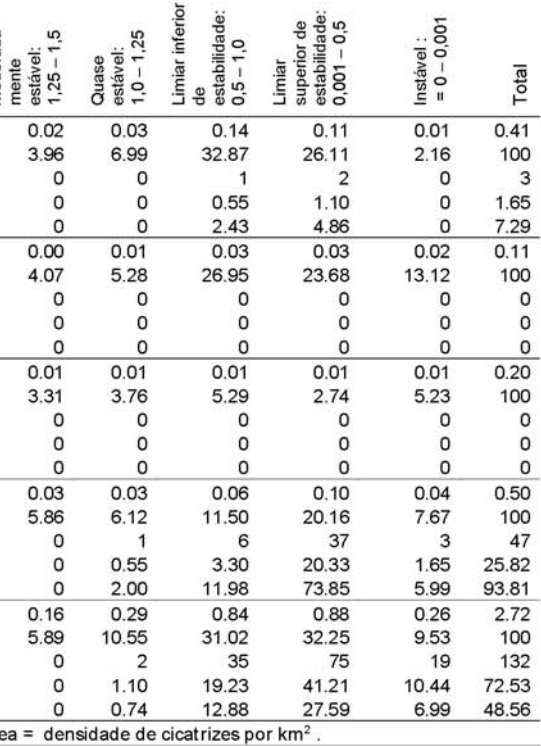

### Figura 71 - Resultados do cálculo do índice de estabilidade com parâmetros variáveis - Bacia 9.

No gráfico da região 1 (litologia PSpX) há a ocorrência de somente 3 cicatrizes e uma concentração de pontos aleatórios na mesma porção do gráfico, com valores entre 1<SI<0,001. A baixa concentração de cicatrizes nesta litotologia foi constatada pela baixa densidade 8,5 (cicatriz/Km2) no item 3.3.3, que pode ser explicada por esta litologia estar posicionada em altitudes que variam de 25 a 200 metros, isto é, nas porções de baixa encosta da Serra do Mar, que estão sob menor influência das frentes de precipitação, que atingem preferencialmente as médias e altas encostas.

Os resultados estatísticos mostram-se muito semelhantes para o caso de apenas uma região de calibração (item 3.5.1.1), com a diferença que na região 5 (litologia AcMn) houve um aumento de cicatrizes nos locais considerados instáveis, totalizando 10,44% de todas as cicatrizes.

Observa-se ainda que há uma concentração maior de áreas instáveis nas encostas próximas aos canais de drenagem, pelo fato da forma da vertente ser levemente convexa, causando um aumento da declividade. A Figura 72 mostra um detalhe do mapa de estabilidade e um perfil sobre a grade de altimetria e declividade. Nota-se um aumento da declividade em ambos os lados da rede de drenagem, com valores próximo de 50º e um redução abrupta no fundo do vale, em torno de 27º.

## 3.5.2 – Simulação na bacia 20 – Rio da Onça

Nesta bacia as simulações também foram realizadas considerando-se os parâmetros constantes para toda área da bacia (uma única área de calibração) e também variáveis de acordo com os limites do mapa das unidades litológicas (várias áreas de calibrações). Para validar as simulações foram utilizadas as cicatrizes do inventário de 1985.

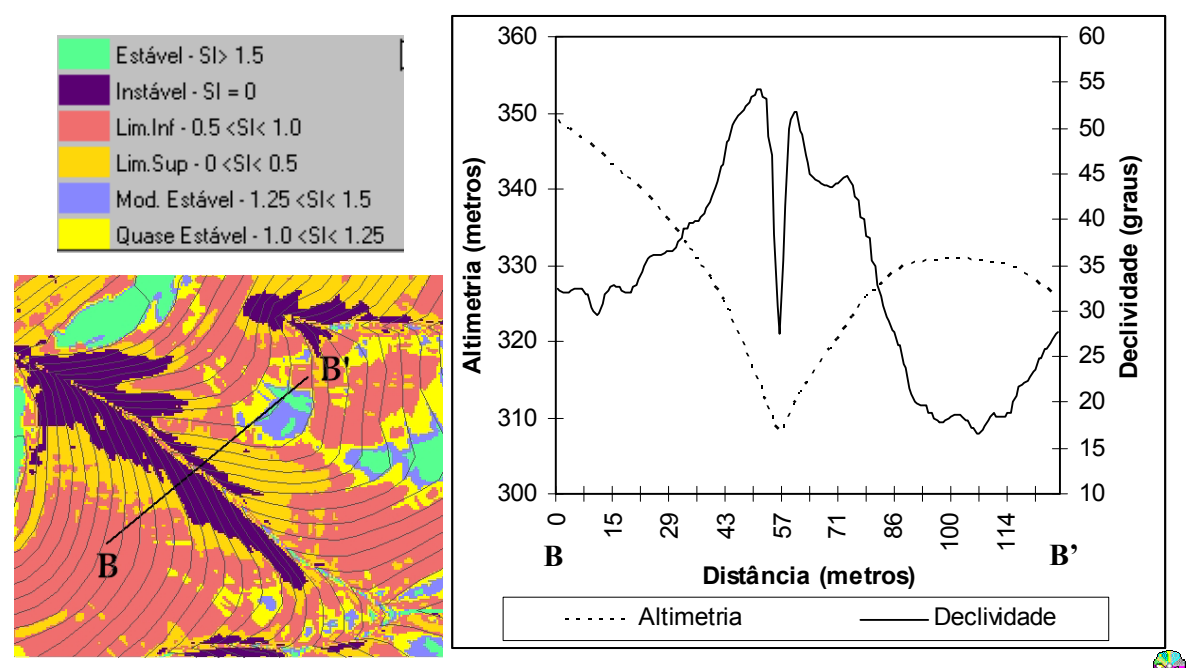

Figura 72 - Perfil em mapa do índice de estabilidade e relação com altimetria e declividade.

## 3.5.2.1 - Simulação com parâmetros constantes

A calibração dos parâmetros nesta bacia envolveu pequenos ajustes nos valores utilizados na bacia 9, sendo adotados como coesão adimensional valores mínimo e máximo de 0,02 e 0,28, calculados a partir da relação  $c = (c_r + c_s)/(D \rho_s g)$  definida na Eq. 13 (Capítulo II), onde  $c_r = 0$  e 10000 N/m<sup>2</sup>,  $c_s$  $= 1000 \text{ N/m}^2$ ,  $D = 1.7 \text{ m}$ ,  $\rho_s = 2300 \text{ kg/m}^3$ ,  $g = 9.81 \text{ m/s}^2$ . Para ângulo de atrito foram utilizados os valores 34º e 39º (Tabela 1). Para a razão T/R foram adotados os valores de 139 e 436 m, valores que multiplicados pelo seno de 35º (declividade média medida entre as cicatrizes da bacia 20) podem ser interpretados como o comprimento de uma vertente (plana, não convergente) requerida para desenvolver saturação, isto é, vertentes de 80 e 250 metros (valores médios retirados do inventário de cicatrizes sobreposto ao mapa altimétrico). Nesta simulação também foi utilizada uma grade retangular de 1x1 metro criado pelo interpolador (4) "Topo to Raster" (item 3.4.1).

Na Figura 73 podemos observar que as cicatrizes de escorregamentos ocorrem de forma generalizada na bacia, desde as cotas mais baixas - em torno de 100m, até a crista da serra – em torno de 800m, e como conseqüência as duas classes de menores índices de estabilidade (0,5  $>$  SI  $>$  0), acompanham a distribuição dos pontos. A classe instável (SI=0) ocorre preferencialmente ao longo do Rio da Onça, principalmente a partir de sua metade superior.

Os resultados estatísticos apresentados na Tabela 17 mostram que 58% da área da bacia é ocupada pelos limites inferior e superior de estabilidade, com intervalo de  $1 > S$ I > 0, que corresponde a um cenário mais pessimista com probabilidade de ruptura, justamente onde estão as maiorias dos pontos de escorregamentos do inventário de 1985. O número de cicatrizes nesse intervalo de estabilidade totalizam 269 pontos ou seja 79,12% do total, entretanto, a maioria das cicatrizes (45,88%) ficaram no limiar inferior de estabilidade (1 > SI > 0.5).

|                                                 | Área<br>(km2) | % da<br>área | <b>NC</b> | % do<br><b>NC</b> | Densidade<br>$(NC/\text{Área})$ |
|-------------------------------------------------|---------------|--------------|-----------|-------------------|---------------------------------|
| Estável : $> 1,5$                               | 1.0097        | 17.05        | 5.        | 1.47              | 0.84                            |
| Moderadamente estável: 1,25 - 1,5               | 0.4130        | 6.98         | 11        | 3.24              | 1.86                            |
| Quase estável: 1,0 - 1,25                       | 0.7904        | 13.35        |           | 39 11.47          | 6.59                            |
| Limiar inferior de estabilidade: 0,5 - 1,0      | 2.1926        |              |           | 37.03 156 45.88   | 26.35                           |
| Limiar superior de instabilidade: $0,001 - 0,5$ | 1.2738        | 21.51        |           | 113 33.24         | 19.09                           |
| Instável : $= 0 - 0,001$                        | 0.2414        | 4.08         | 16        | 4.71              | 2.70                            |
| Total                                           | 5.9209        | 100          | 340       | 100               | 57.42                           |

Tabela 17 – Número de cicatrizes por classes de estabilidade (bacia 20 – inter. 4).

Onde :  $NC =$  número de cicatrizes,  $NC/\text{Área} =$  densidade de cicatrizes por km<sup>2</sup>.

**S** 

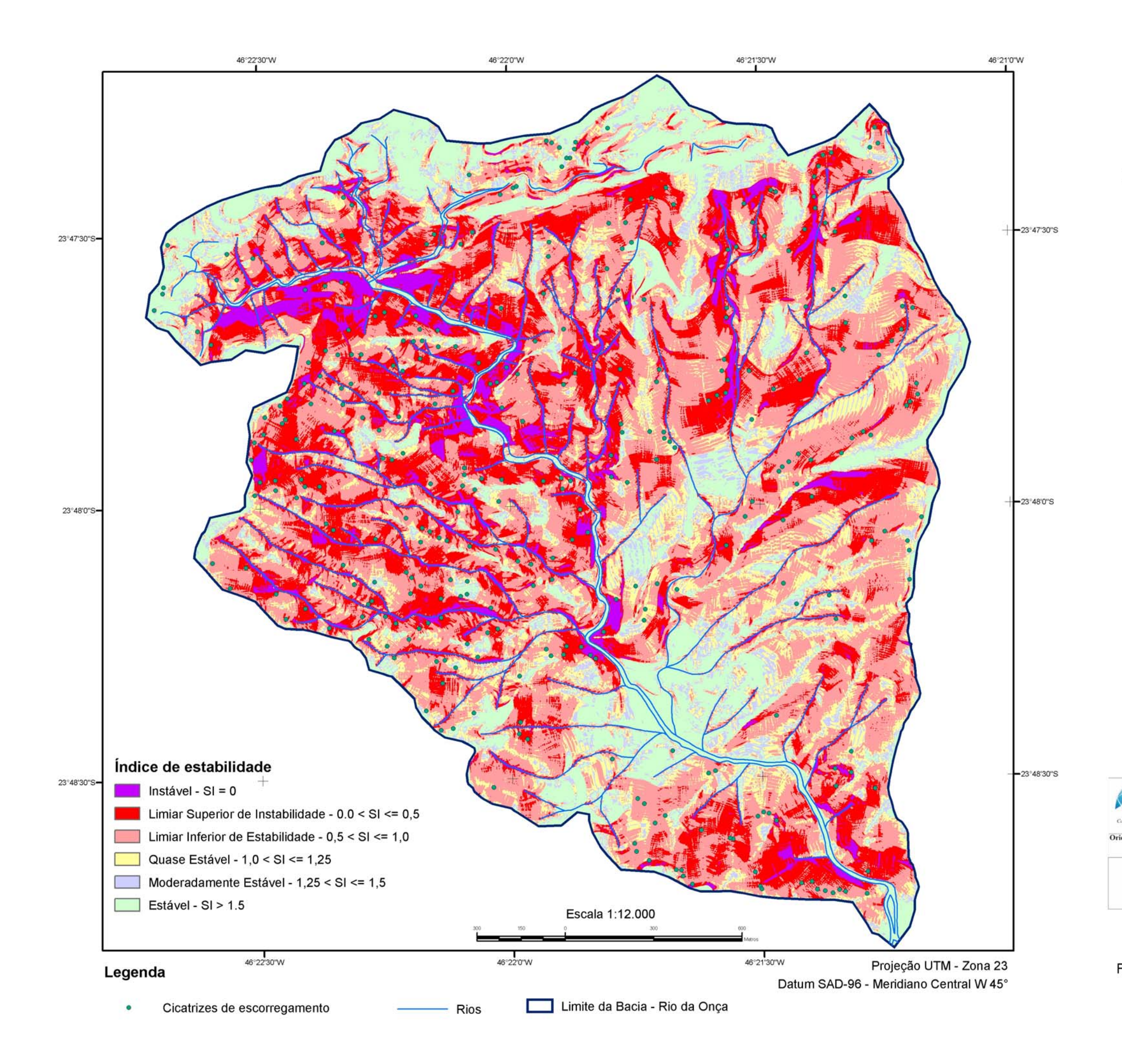

# MAPA DE ÍNDICE DE **ESTABILIDADE**

Elaborado pelo programa SINMAP (PACK, 2001), com parâmetros constantes na área da bacia.

Parâmetros utilizados:

- $\cdot$  Razão T/R (min) = 139 m
- Razão T/R (max.) = 436 m
- $\cdot$  Coesão (min) = 0,02
- $\cdot$  Coesão (max) = 0,28
- $\cdot$  Ângulo de atrito (min) = 34°
- $\cdot$  Ângulo de atrito (max) = 39°
- · Densidade do solo = 2300 kg/m<sup>3</sup>

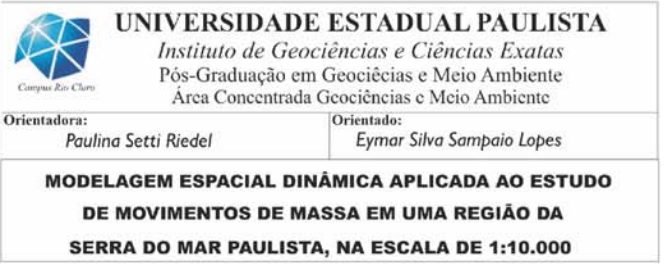

Figura 73 - Mapa de Índice de Estabilidade - Bacia 20. (MNT - Interpolador 4)

Nota-se que algumas cicatrizes caíram na classe estável (5 cicatrizes) e outras na classe moderadamente estável (11 cicatrizes), e ao analisar em detalhe a localização dessas, foi constato casos semelhantes ao apresentado na Figura 68, além do que o SINMAP utiliza uma referência pontual da cicatriz, em vez de seu perímetro, para indicar o índice de estabilidade daquele movimento de massa. Outro fator que justifica algumas imprecisões na atribuição do índice é que algumas cicatrizes estavam além dos limites das cartas topográficas 1:10.000, na extremidade norte da área, passando a utilizar neste caso a base 1:50.000.

O gráfico de área de contribuição x declividade (Figura 74) mostra claramente um agrupamento dos pontos de escorregamentos na região com índice de estabilidade menor do que 1, o que era esperado uma vez que os pontos são a comprovação de ocorrência de instabilizações na área. Os pontos aleatórios (1000) apresentam um agrupamento na porção do gráfico de maior estabilidade (SI  $> 1.5$ ), pois locais onde não ocorreram escorregamentos, comprovados pelo mapa das cicatrizes de inventário, deverão concentrar-se na região de maiores índices de estabilidade do gráfico. A distribuição dos pontos, de cicatrizes e aleatórios, refletem uma ótima calibração dos parâmetros utilizados, pois foram ajustados para maximizar a distribuição na área de menor e maior estabilidade respectivamente.

### 3.5.2.2 - Simulação com parâmetros variáveis

A simulação com valores variáveis dos parâmetros foi realizada com base nos limites do mapa litológico (Figura 6). Três unidades litológicas estão presentes na bacia 20 e como não há disponibilidade de dados geotécnicos para cada uma, fez-se a atribuição dos valores utilizando como base valores médios de outros trabalhos e de alguns resultados levantados nessa pesquisa.

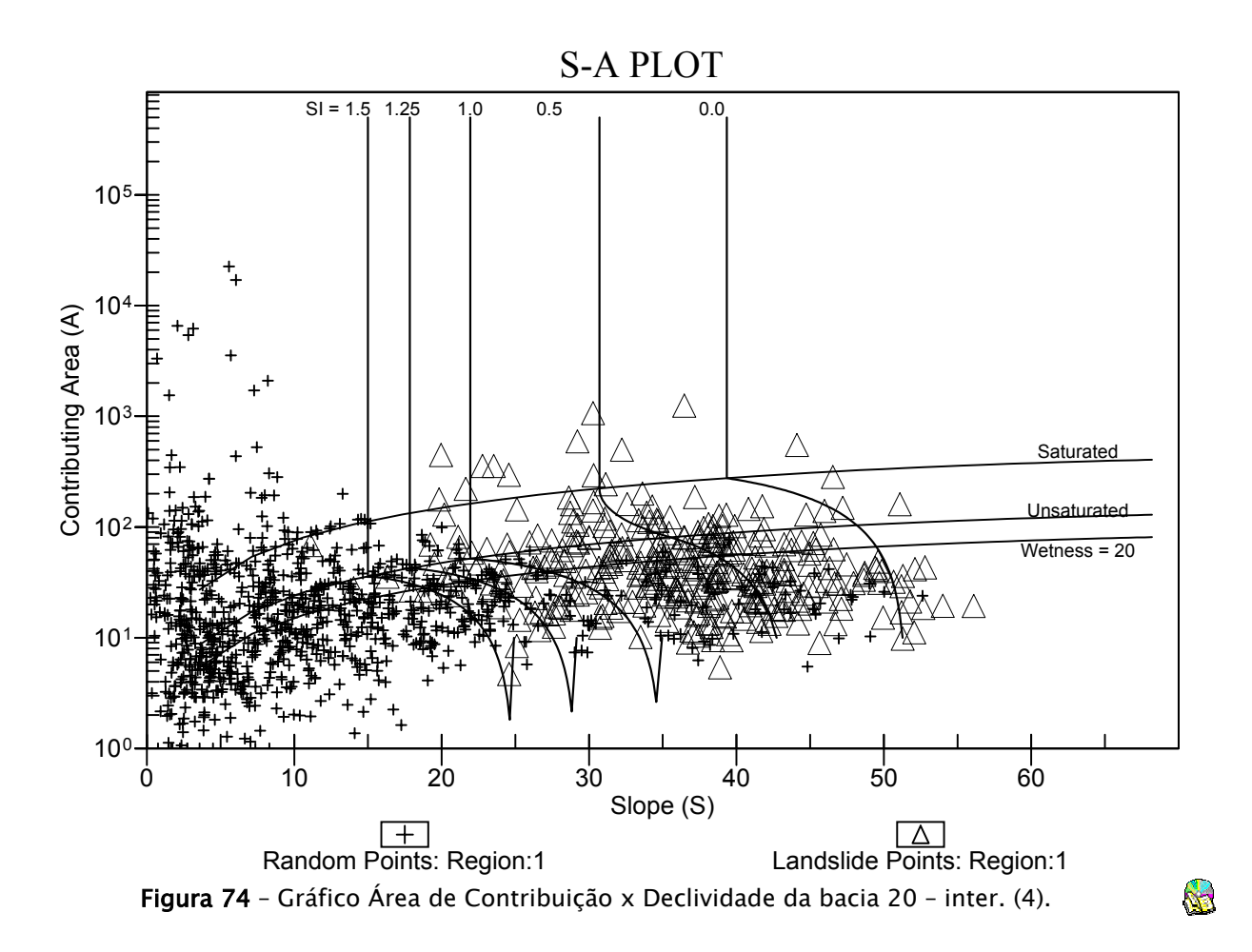

A Tabela 18 mostra os valores adotados após alguns testes. Para a razão T/R foram adotados os valores com base na variação da declividade média, obtidos do inventário de cicatrizes, sendo de 35º para a litologia "PSpX", 35º para a litologia "PSeMc" e 36º para a litologia "AcMn", considerando vertentes de 50 e 200 metros requeridas para desenvolver saturação. Para a coesão adimensional valores mínimo e máximo de **0,02** e **0,3**, calculados a partir da relação  $c = (c_r + c_s)/(D \rho_s g)$ definida na Eq. 13 (Capítulo II), onde  $c_s = 0$  e 10000 N/m<sup>2</sup>,  $c_s = 0$  e 1000 N/m<sup>2</sup>, D = 1,5 e 2 m, ρ*<sup>s</sup>* = 2000, 2200 e 2300 kg/m3 , *g* = 9,81 m/s2. Para ângulo de atrito foram utilizados os valores das Tabela 1 e 2. O MNT utilizado foi a grade retangular de 1x1 metro elaborada pelo interpolador (4) "Topo to Raster" (item 3.4.1).

| Litologia    | Região         | T/R | T/R | $\mathcal C$ | $\mathcal C$ | $\phi$ | $\phi$ | $\rho_{\scriptscriptstyle s}$ |              |
|--------------|----------------|-----|-----|--------------|--------------|--------|--------|-------------------------------|--------------|
|              |                | min | max | mim          | max          | mim    | max    |                               | <b>PSeMc</b> |
| $\n  PSpX\n$ | $\blacksquare$ | 87  | 348 |              | $0.02$ 0.28  | 34     | 39     | 2300                          | $A \in Mn$   |
| <b>PSeMc</b> | 2              | 87  | 348 |              | $0.02$ 0.28  | 34     | 39     | 2300                          | PSpX         |
| AcMn         | 3              | 85  | 340 | 0.02         | 0.3          | 35     | 39     | 2300                          |              |
|              |                |     |     |              |              |        |        |                               |              |

Tabela 18 – Valores utilizados no SINMAP para cada região - bacia 20.

A Figura 75 mostra o mapa de índice de estabilidade, os parâmetros utilizados em função das unidades litológicas, os gráficos de área de contribuição x declividade para cada região e os resultados estatísticos. Pode-se observar que a maior freqüência de pontos de escorregamentos permaneceu centrada no limite inferior de estabilidade (1> SI> 0.5), porém, com uma percentagem maior (59,12%) em relação à simulação com parâmetros constantes em toda área da bacia. Tal percentagem está distribuída em 14,41% na litologia PSpX (região 1), 18,24% na litologia PSeMc (região 2) e 26,47% na litologia AcMn (região 3).

Pode-se notar como pequenas mudanças nos valores em função da litologia, permitiram um "refinamento" nos resultados, fazendo com que os pontos de cicatrizes, utilizados para validação do processo, ficassem mais concentrados no intervalo de estabilidade  $1 > SI > 0$ . No caso, foi dada um pequena diferença nos valores da litologia AcMn (migmatitos estromatíticos e ou oftalmíticos de neossoma dominante – geradores de solos mais arenosos, com menor suscetibilidade de escorregamentos), com um aumento na coesão, ângulo de atrito e valores diferentes da razão T/R com base na declividade média das unidades.

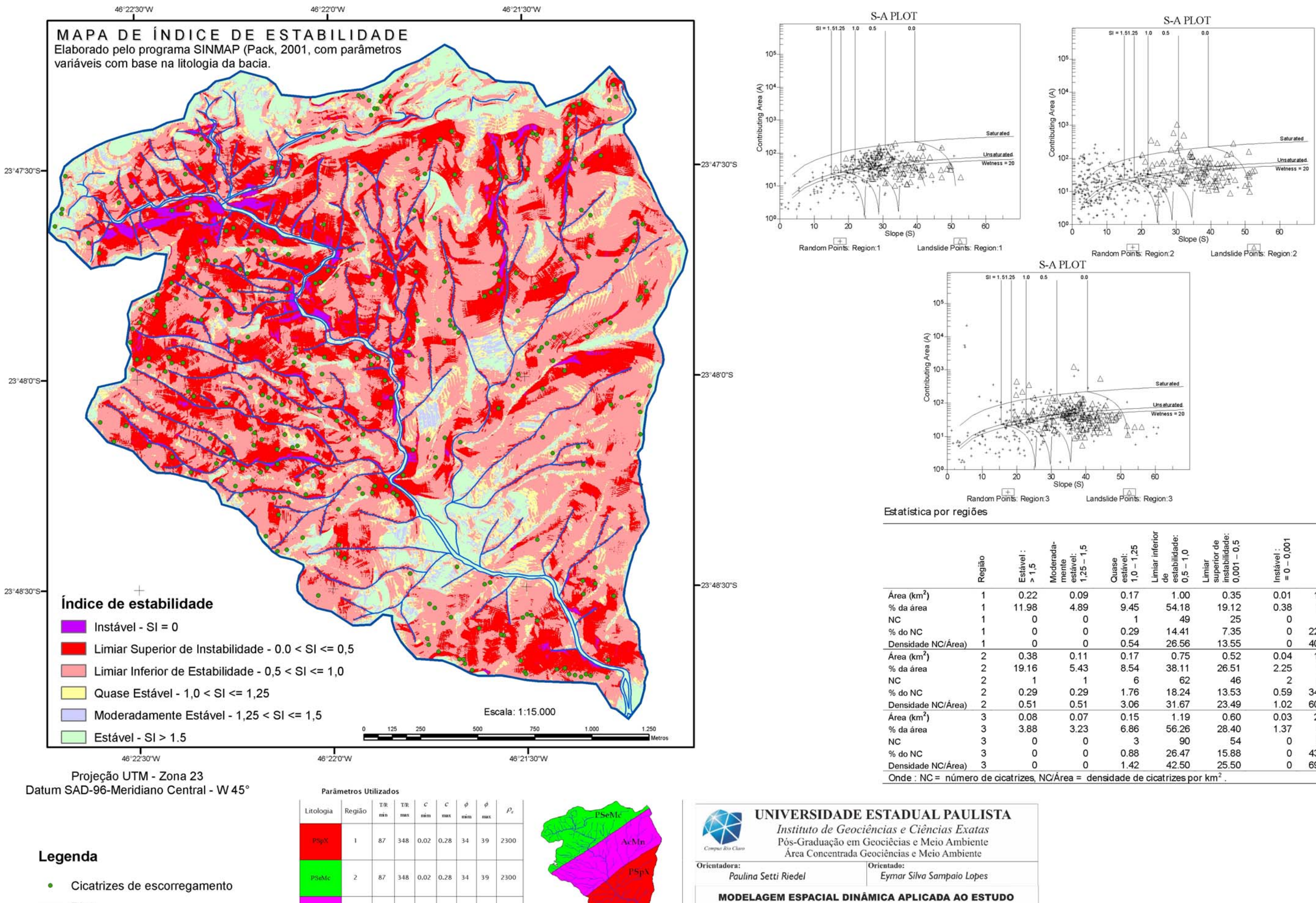

 $\overline{\phantom{a}}$  Rios

Limite da Bacia - Rio da Onça

85 340 0.02 0.3 35 2300 39  $\overline{3}$ 

DE MOVIMENTOS DE MASSA EM UMA REGIÃO DA SERRA DO MAR PAULISTA, NA ESCALA DE 1:10.000

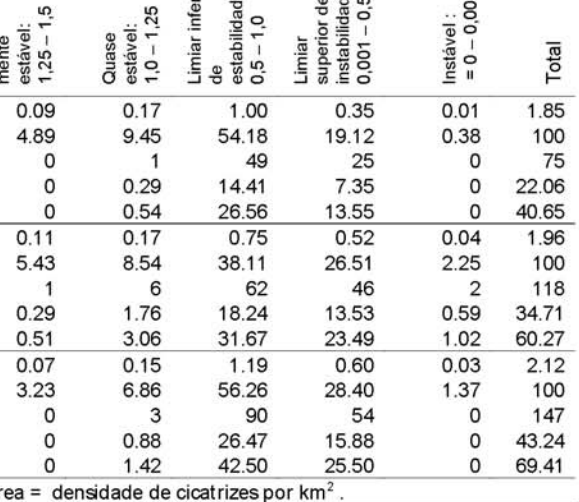

Figura 75 - Resultados do cálculo do índice de estabilidade com parâmetros variáveis - Bacia 20.

Os gráficos (Figura 75) de área de contribuição x declividade para as três regiões (ou litologias), assim como os resultados estatísticos, mostram individualmente que a maioria das cicatrizes utilizadas para validar as simulações concentrou-se dentro do intervalo de estabilidade de  $1 > SI > 0$ . Porém, foi a região 2 (litologia PSeMc) que apresentou no gráfico uma maior separação do agrupamento dos pontos de cicatrizes dos pontos aleatórios, devido ao fato de envolver parte da região pouco além da crista da serra, com declividades bem menores do que no resto da área.

# 3.5.3 – Simulação na bacia 4 –Rio Pilões

Nesta bacia as simulações também foram realizadas considerando-se somente os parâmetros constantes para toda área da bacia (uma única área de calibração). Para validar as simulações foram utilizadas as cicatrizes do inventário de 1985 e 1994 simultaneamente, além da cicatriz do movimento de massa ocorrido em 1999 e que atingiu a rodovia Anchieta na altura do km 42.

A calibração dos parâmetros nesta bacia envolveu pequenos ajustes nos valores utilizados na bacia 20, sendo adotados como coesão adimensional valores mínimo e máximo de 0,02 e 0,28, respectivamente calculados a partir da relação  $c = (c_r + c_s)/(D \rho_s g)$  definida na Eq. 13 (Capítulo II), onde  $c_r = 0$  e 10000 N/m<sup>2</sup>,  $c_s$  $= 1000 \text{ N/m}^2$ ,  $D = 1.7 \text{ m}$ ,  $\rho_s = 2300 \text{ kg/m}^3$ ,  $g = 9.81 \text{ m/s}^2$ . Para ângulo de atrito foram utilizados os valores  $36^{\circ}$  e  $39^{\circ}$  (Tabela 1). Para a razão T/R foram adotados os valores de 200 e 500 m, valores que multiplicados pelo seno de 33º (declividade média medida entre as cicatrizes da bacia 20) podem ser interpretados como o comprimento de uma vertente (plana, não convergente) requerida para desenvolver saturação. Nesta simulação foi utilizada uma grade retangular de 2x2 metro, remostrada a partir da grade de 1x1 metro devido limitações no tamanho do arquivo a ser manipulado pelo SINMAP. Para criar a grade em ambas resoluções

foram utilizados o interpolador (4) "Topo to Raster" (item 3.4.1), e alguns testes realizados numa área piloto não mostraram diferenças significativas nos resultados do mapa de índice de estabilidade.

A Figura 76 mostra o mapa de índice de estabilidade ao longo do Rio Pilões, que apresenta algumas características que diferem dos resultados apresentados na bacia 9 e 20.

Nota-se claramente um padrão diferente nos limites das classes de estabilidade em relação aos mapas anteriores, em que grande parte da área apresenta formas estiradas ao longo das isolinhas das cartas topográficas. A questão é que na maior parte desta bacia as curvas estão com eqüidistância de 10 metros (base IGC-EMPLASA) e somente na porção sul-sudeste são utilizadas as curvas de 5 em 5 metros (base AGEM), conforme apresentado na Figura 21.

Apesar de utilizar uma resolução da grade de altimetria de 2x2 metros e da base ser de qualidade inferior nesta bacia, os resultados estatísticos (Tabela 19) mostraram um padrão semelhante aos apresentados na bacia 9 e 20, onde a maioria das cicatrizes ocupou os limites inferiores e superior de estabilidade intervalo de  $1 > S < 0$ , totalizando 67,31% das cicatrizes. Observa-se que ocorreu um percentual alto de áreas estáveis com 46% da bacia, devido ao fato do limite englobar porções do planalto, com declividades bem inferiores às da região da serra.
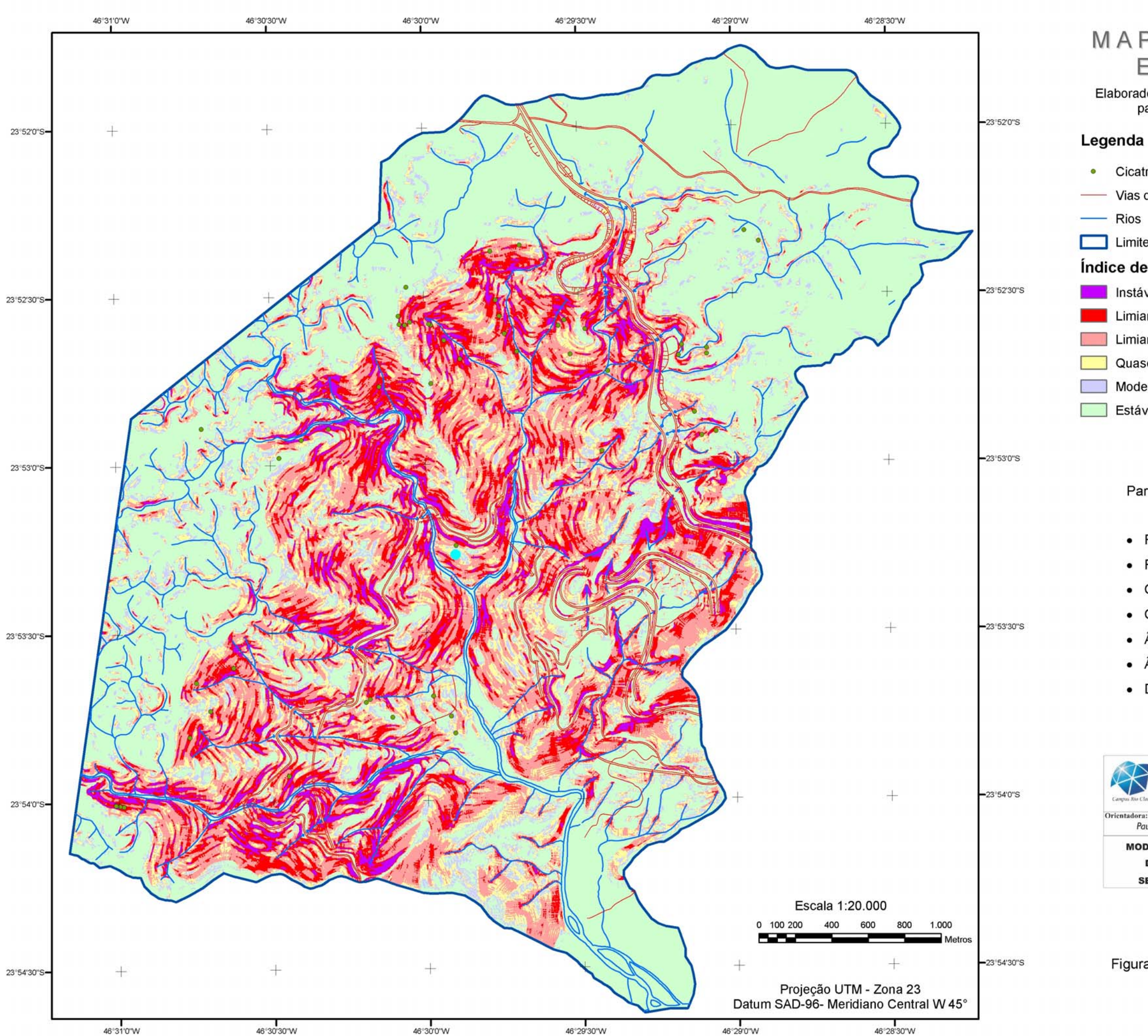

# MAPA DE ÍNDICE DE ESTABILIDADE

Elaborado pelo programa SINMAP (PACK. 2001), com<br>parâmetro constantes na área da bacia.

- Cicatriz de escorregamento
- Vias de acesso
	-
- Limite da Bacia Rio Pilões

## Índice de Estabilidade

- $Institute SI = 0$
- Limiar Superior de Instabilidade  $0.0 < S < 0.5$
- Limiar Inferior de Estabilidade  $0.5 < SI < 1.0$
- Quase Estável 1.0 < SI <= 1.25
- Moderadamente Estável 1,25 < SI <= 1,5
- Estável SI > 1.5

Parâmetros utilizados:

- Razão T/R (min) =  $200$  m
- Razão T/R (max) = 500 m
- Coesão (min) =  $0,02$
- Coesão (max) =  $0,28$
- Ângulo de atrito (min) =  $36^{\circ}$
- Ângulo de atrito (max) =  $39^{\circ}$
- Densidade do solo =  $2300 \text{ kg/m}^3$

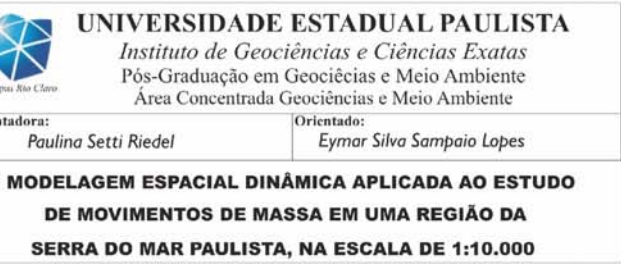

Figura 76 - Mapa de Índice de Estabilidade - Bacia 4. (MNT - Interpolador 4)

|                                                                                           | Área<br>(km2) | % da<br>área | NC. | % do<br>NC. | Densidade<br>(NC/Área) |  |  |  |  |
|-------------------------------------------------------------------------------------------|---------------|--------------|-----|-------------|------------------------|--|--|--|--|
| Estável : $> 1,5$                                                                         | 7.3225        | 46.35        | 4   | 7.69        | 0.25                   |  |  |  |  |
| Moderadamente estável: 1,25 - 1,5                                                         | 1.2889        | 8.16         | 2   | 3.85        | 0.13                   |  |  |  |  |
| Quase estável: 1,0 - 1,25                                                                 | 1.7772        | 11.25        | 8   | 15.38       | 0.51                   |  |  |  |  |
| Limiar inferior de estabilidade: 0,5 - 1,0                                                | 3.1178        | 19.74        | 17  | 32.69       | 1.08                   |  |  |  |  |
| Limiar superior de instabilidade: 0,001 - 0,5                                             | 1.7220        | 10.90        | 18  | 34.62       | 1.14                   |  |  |  |  |
| Instável : = $0 - 0,001$                                                                  | 0.5690        | 3.60         | 3   | 5.77        | 0.19                   |  |  |  |  |
| Total                                                                                     | 15.7973       | 100          | 52  | 100         | 3.29                   |  |  |  |  |
| Onde : NC = número de cicatrizes, NC/Área = densidade de cicatrizes por km <sup>2</sup> . |               |              |     |             |                        |  |  |  |  |

Tabela 19 – Número de cicatrizes por classes de estabilidade (bacia 4 – inter. 4).

O gráfico de área de contribuição x declividade (Figura 77) mostra claramente um agrupamento dos pontos de escorregamentos na região com índice de estabilidade menor do que 1 e os pontos aleatórios (1000) apresentam um agrupamento na porção do gráfico de maior estabilidade com  $SI > 1, 5$ .

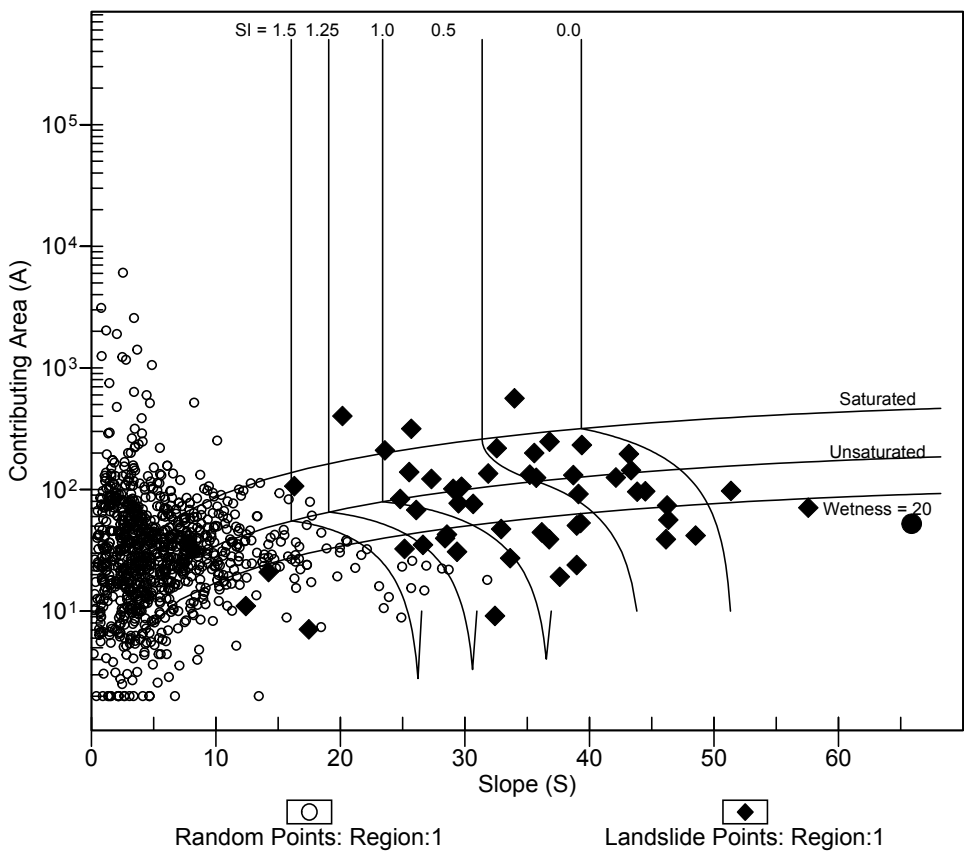

S-A PLOT

Figura 77 – Gráfico Área de Contribuição x Declividade da bacia 4 – inter. (4).

# 3.5.4- Considerações a respeito das simulações

Constata-se que a qualidade dos MNT elaborados por diferentes programas interfere diretamente na qualidade do mapa de índice de estabilidade no SINMAP, sendo o mapa de declividade a variável mais importante no cálculo do SI, pois variações como o efeito "tobogam", observado na grade criada com interpolador 1 (Geomatica – diferença finita), estarão presentes nos resultados.

Como o interesse maior nas simulações com o modelo adotado é ter uma superfície mais fiel possível nos interflúvios, alguns problemas encontrados na representação da linha de talvegue ou fundo dos vales (item 3.4.1), não interferiram nos resultados, uma vez que para o cálculo da direção de fluxo e produtos derivados como área de contribuição e saturação, foi executada previamente a remoção de bacias (depressões) no MNT original.

Os diversos ajustes para obter uma calibração mais adequada permitiram obter resultados melhores com um refinamento dos parâmetros utilizados, ou seja, utilizando os mapas de unidades litológicas, constatou-se haver uma concentração maior dos pontos de escorregamento num intervalo de estabilidade onde realmente deveriam cair. Tal fato pode ser constatado na Tabela 20, onde comparou-se os resultados na bacia 9 e 20, em que foram utilizados parâmetros constantes (1 região) e variáveis (5 e 3 regiões).

Na bacia 9 pode-se dizer que se teria um cenário mais pessimista quando utilizado o mapa litológico, pois a transferência de algumas cicatrizes entre os intervalos de estabilidade, para as classes de menor estabilidade, criaram um aumento de áreas classificadas como instáveis. As diferenças nas percentagens das áreas em cada intervalo de estabilidade, comparando o caso com 1 e 5 regiões, ficaram entre 1% a 8% de mudança. Somente os dois piores intervalos de estabilidade (limite superior de estabilidade e instável) apresentaram um aumento em área, os demais tiveram redução. Tal aumento nas áreas ocasionou um

196

aumento no número de cicatrizes nesses dois intervalos, passando de 49,5% para 62,6% no limite superior de estabilidade.

| <b>BACIA 9</b>                                                                   |                            |              |                            |              |                |                   |                |            |  |  |  |
|----------------------------------------------------------------------------------|----------------------------|--------------|----------------------------|--------------|----------------|-------------------|----------------|------------|--|--|--|
| Regiões                                                                          | 1                          |              | 5                          |              |                | 1                 | 5              |            |  |  |  |
|                                                                                  | Área<br>(km <sup>2</sup> ) | % da<br>área | Área<br>(km <sup>2</sup> ) | % da<br>área | <b>NC</b>      | % do<br><b>NC</b> | <b>NC</b>      | % do<br>NC |  |  |  |
| Estável:<br>> 1,5                                                                | 0.982                      | 24.9%        | 0.839                      | 21.28%       | $\mathbf{1}$   | 0.5%              | $\mathbf{1}$   | 0.5%       |  |  |  |
| Mod. estável:<br>$1,25 - 1,5$                                                    | 0.257                      | 6.5%         | 0.217                      | 5.50%        | $\pmb{0}$      | 0.0%              | 0              | 0.0%       |  |  |  |
| Quase estável:<br>$1,0 - 1,25$                                                   | 0.428                      | 10.9%        | 0.360                      | 9.12%        | $\overline{7}$ | 3.8%              | 3              | 1.6%       |  |  |  |
| Lim. Inf. estabilidade:<br>$0, 5 - 1, 0$                                         | 1.410                      | 35.8%        | 1.077                      | 27.33%       | 80             | 44.0%             | 42             | 23.1%      |  |  |  |
| Lim.Sup.instabilidade:<br>$0,001 - 0,5$                                          | 0.789                      | 20.0%        | 1.118                      | 28.35%       | 90             | 49.5%             | 114            | 62.6%      |  |  |  |
| Instável:<br>$0 - 0,001$                                                         | 0.076                      | 1.9%         | 0.332                      | 8.41%        | 4              | 2.2%              | 22             | 12.1%      |  |  |  |
| Total                                                                            | 3.942                      | 100%         | 3.942                      | 100%         | 182            | 100%              | 182            | 100%       |  |  |  |
| <b>BACIA 20</b>                                                                  |                            |              |                            |              |                |                   |                |            |  |  |  |
| Regiões                                                                          | 1                          |              |                            | 3            |                | $\mathbf{I}$      |                | 3          |  |  |  |
| Estável:<br>> 1,5                                                                | 1.010                      | 17.1%        | 0.678                      | 11.46%       | 5              | 1.5%              | $\mathbf{1}$   | 0.3%       |  |  |  |
| Mod. estável:<br>$1,25 - 1,5$                                                    | 0.413                      | 7.0%         | 0.265                      | 4.47%        | 11             | 3.2%              | $\mathbf{1}$   | 0.3%       |  |  |  |
| Quase estável:<br>$1,0 - 1,25$                                                   | 0.790                      | 13.3%        | 0.487                      | 8.22%        | 39             | 11.5%             | 10             | 2.9%       |  |  |  |
| Lim. Inf. estabilidade:<br>$0,5 - 1,0$                                           | 2.193                      | 37.0%        | 2.937                      | 49.61%       | 156            | 45.9%             | 201            | 59.1%      |  |  |  |
| Lim.Sup.instabilidade:<br>$0,001 - 0,5$                                          | 1.274                      | 21.5%        | 1.473                      | 24.88%       | 113            | 33.2%             | 125            | 36.8%      |  |  |  |
| Instável:<br>$0 - 0,001$                                                         | 0.241                      | 4.1%         | 0.080                      | 1.35%        | 16             | 4.7%              | $\overline{c}$ | 0.6%       |  |  |  |
| Total                                                                            | 5.921                      | 100%         | 5.921                      | 100%         | 340            | 100%              | 340            | 100%       |  |  |  |
| Onde : NC = número de cicatrizes, NC/Área = densidade de cicatrizes por $km^2$ . |                            |              |                            |              |                |                   |                |            |  |  |  |

Tabela 20 – Comparação entre resultados com uma e várias regiões de calibração.

Na bacia 20, os resultados da Tabela 20 mostraram um aumento somente nos limites inferior e superior (1,0>SI>0) de estabilidade, com concentração maior no limite inferior, passando de 45,9% para 59,1%. Por outro lado, a classe instável foi reduzida em sua área e no número de cicatrizes, reduzindo assim o cenário pessimista e ao mesmo tempo concentrando as cicatrizes em intervalos de estabilidade que teoricamente seriam mais realistas.

Outra consideração a respeito dos resultados com o modelo de estabilidade adotado pode ser claramente vista nos mapas da bacia 20 (Figura 78). Para efeito de comparação a bacia foi dividida em duas partes baseada no padrão assimétrico da drenagem, W e E. Tal divisão reflete em padrões diferentes nos mapas de área de contribuição, saturação, índice de estabilidade e declividade.

Analisando o mapa de área de contribuição na Figura 78a, fica claro que uma maior contribuição será em áreas com tendência a uma superfície de saturação ou que ocorrem áreas de convergência de fluxo, ou ainda que tenha um comprimento de vertente acima que acarrete altos valores de área de contribuição. A rede de drenagem sobreposta a este mapa mostra que uma densidade maior dos cursos de água (parte W), não permite que o comprimento das vertentes conduza a altos valores da área de contribuição. Na parte E, os interflúvios são maiores e a densidade de drenagem menor, resultando em altos valores de área de contribuição.

No mapa de saturação (Figura 78b) fica mais evidente sua relação direta com área de contribuição, que mostra grandes áreas de saturação na parte E da bacia. Neste mapa, dado pela Eq. 15 (Capítulo II), fica claro também a relação com a razão T/R, em que pequenos valores dessa razão acarretam aumento do teor de umidade.

Ao analisar o mapa de índice de estabilidade, nota-se que a parte W apresenta uma freqüência maior dos intervalos de menores índices de estabilidade, principalmente o limiar superior instabilidade (cor vermelha no mapa). Assim, poder-se-ia imaginar que as áreas de maior saturação teriam os menores índices de estabilidade, o que nem sempre é a verdade.

198

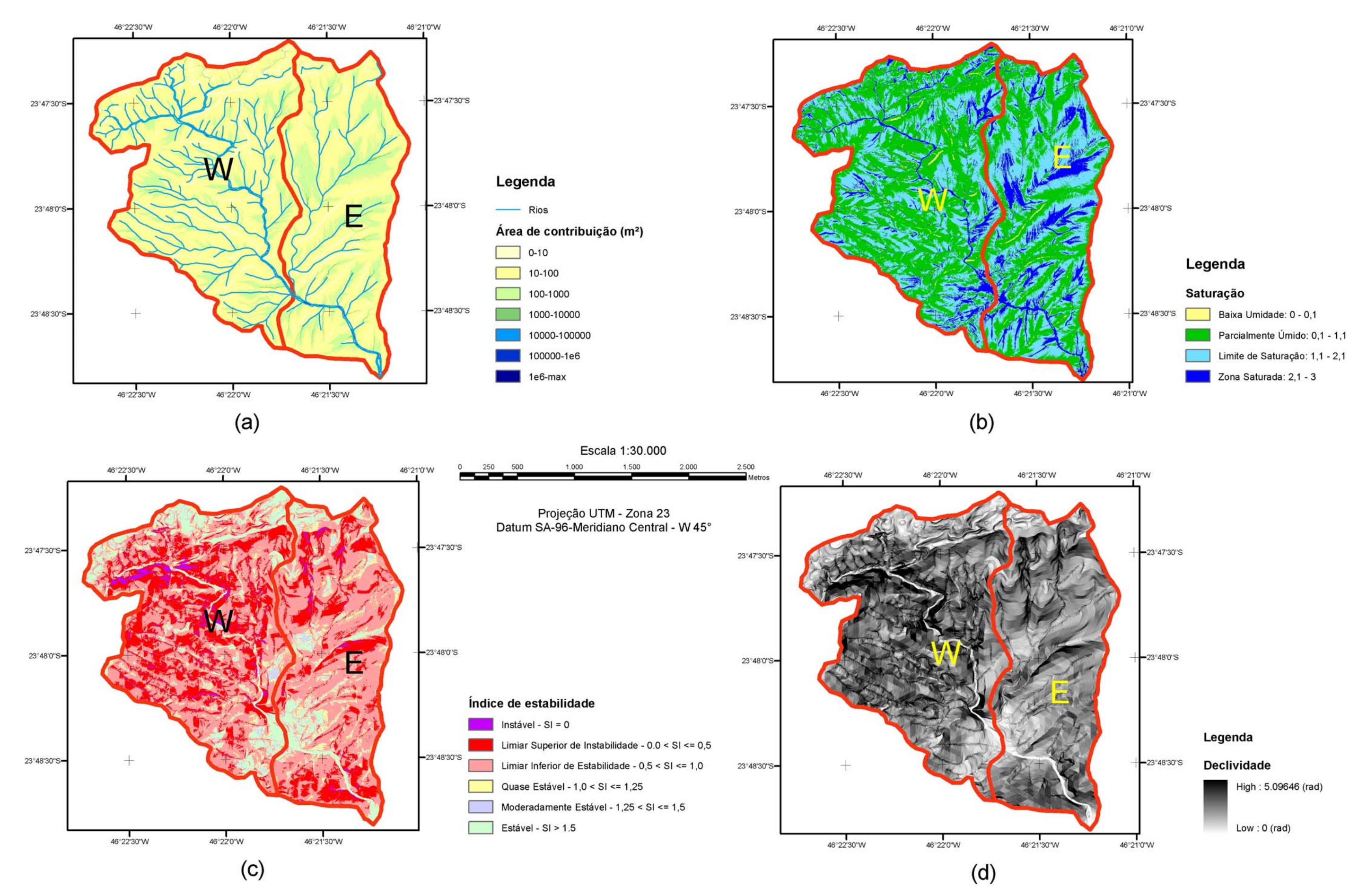

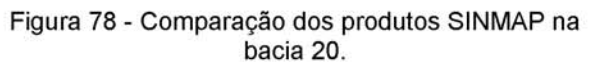

Por fim, ao analisar o mapa de declividade, nota-se que as porções mais escuras, que apresentam maiores declividades, estão localizadas na parte W da bacia. Tal fato, evidencia que a declividade ( $\beta$ ) é o parâmetro de maior peso na relação dada pela Eq. 16.

$$
FS = \frac{c \cos^2 \beta \left[1 - Min \left(\frac{Ra}{T \sin \beta}, 1\right) r\right] \tan \phi}{\sin \beta}
$$
 (Eq. 16)

# 3.6 – Simulações com o Modelo Dinâmico

Para executar as simulações com o TITAN2D nas três bacias selecionadas (item 3.4), foram utilizados os MNT que apresentaram melhor resultado para a representação das encostas e também dos vales. No caso, foram utilizadas as grades retangulares criadas com o interpolador 4 do ArcGIS – TOPOGRID (item 3.4.1), pois apesar de apresentar pequenas ondulações nas vertentes, estas grades foram as que apresentaram melhor representação nos canais de drenagem, sem criar barreiras artificiais para o material fluir.

Uma vez que o modelo dinâmico proposto é estritamente friccional, com forte dependência do atrito interno do material e também do atrito com a superfície em que se dá o movimento, não são desejados artefatos tipo "flat triangles" ou bacias justamente nas linhas de talvegue, como ocorreram com as grades criadas com os interpoladores 3 (TIN – ArcGIS) e 5 (TIN - SPRING). Também não é desejada uma forte suavização dos vales como encontrado na grade com o interpolador 2 (diferença finita – Geomatica).

O trabalho inicial com as simulações foi estabelecer uma coerência entre os parâmetros requeridos pelo programa (item 2.9.2). Foram necessários vários testes para obter um equilíbrio entre a resolução da grade numérica de altimetria, a resolução da grade computacional, o número de pilhas de materiais a serem deflagrados, do tempo de processamento e dos ângulos de atrito interno e basal, com a configuração do computador utilizado.

As simulações com TITAN2D foram realizadas com diferentes configurações com objetivo de obter resultados mais realistas, considerando em cada caso, as características das corridas de massa ocorridas na área de estudo. Foram realizados testes considerando os parâmetros constantes para toda área das bacias

201

e também variáveis em função dos mapas de materiais elaborados para cada bacia e apresentados a seguir.

Para que as corridas atingissem características próximas ao que ocorreu no dia do evento, como velocidade, volumes mobilizados, largura do canal de drenagem e distância percorrida, foi necessário executar várias simulações com diferentes valores de ângulos de atrito interno e o basal, pois estes são os dois parâmetros mais importantes que praticamente controlam o comportamento do fluxo com o modelo adotado.

Os valores de ângulo de atrito ( $\phi$ ) utilizados nas simulações com o modelo estático (item 3.5), não poderiam ser utilizados em sua magnitude como ângulo de atrito interno ( $\phi_{int}$ ) no modelo dinâmico proposto, pois a principal hipótese aqui é que o material rompeu-se e irá desenvolver um movimento, portanto, foram adotados valores de ângulo de atrito interno menores que qualquer valor residual medido por ensaios de laboratórios. Além de que, segundo IPT (1987), um dos fatores intrínsecos que favorecem a mobilidade de uma corrida é a redução do ângulo de atrito interno, redução da coesão, redução da viscosidade e aumento da pressão neutra.

Para obter resultados satisfatórios, considerou-se que após a deflagração de um movimento de massa e seu transporte vertente abaixo, atingindo a calha da rede de drenagem, o meio receberá quantidades maiores de água, reduzindo ainda mais o ângulo de atrito interno e também com a superfície de contato. Em testes para calibração de um modelo numérico semelhante, Bertolo & Wieczorek (2005) chegaram a valores entre 25º e 26º de atrito interno até atingir a rede drenagem e a partir desse ponto utilizou valores de 5,7º e 11,5º para ângulo de atrito basal.

202

### 3.6.1 – Simulação na bacia 4 – Rio Pilões

A bacia do Rio Pilões foi escolhida para simular apenas uma pilha de material referente ao grande escorregamento que afetou o km 42 da Via Anchieta (item 3.4). Para tal evento, foi utilizado um MNT com resolução de 1x1 metro com uma área menor do que a bacia, com tamanho suficiente para reproduzir uma corrida de massa até uma distância de 2700 metros, medida ao longo da linha de drenagem. Tal distância é praticamente o dobro da distância do ponto inicial da corrida até o viaduto da rodovia Imigrantes (pista ascendente), sob o qual passou parte do fluxo de massa do dia 12 de dezembro de 1999.

Para definir as características da pilha de material nas simulações realizadas nesta bacia, foram utilizados os resultados no mapa de inventário e os trabalhos de Wolle et al. (2001), Sadowski et al. (2001) e Kanji et al. (2003). Portanto, configurou-se o ponto inicial da pilha (Figura 79) como:

- Espessura da pilha  $= 22$ m;
- Coordenadas do centro da pilha =  $348089$  (em X) e  $7358707$  (em Y);
- Eixo maior de menor da pilha  $= 200$ m e 70m;
- Orientação do eixo X com maior eixo da pilha  $= 52^\circ$ .

Tais características definem um volume inicial de 345.575 m3, que é calculado a partir de uma equação parabólica do tipo  $P * (1 - ((x-xc)/xr)^2 - ((y-c)^2))$  $y_c$ / $\frac{\gamma}{2}$ ) – assumindo um ângulo de orientação de zero.

Em todas as simulações foram adotados o tempo máximo de 240s com tempo de amostragem de 2s, ou um número máximo de passos de 40000, suficientes para que o material atingisse o cruzamento da rede drenagem indicada na Figura 79.

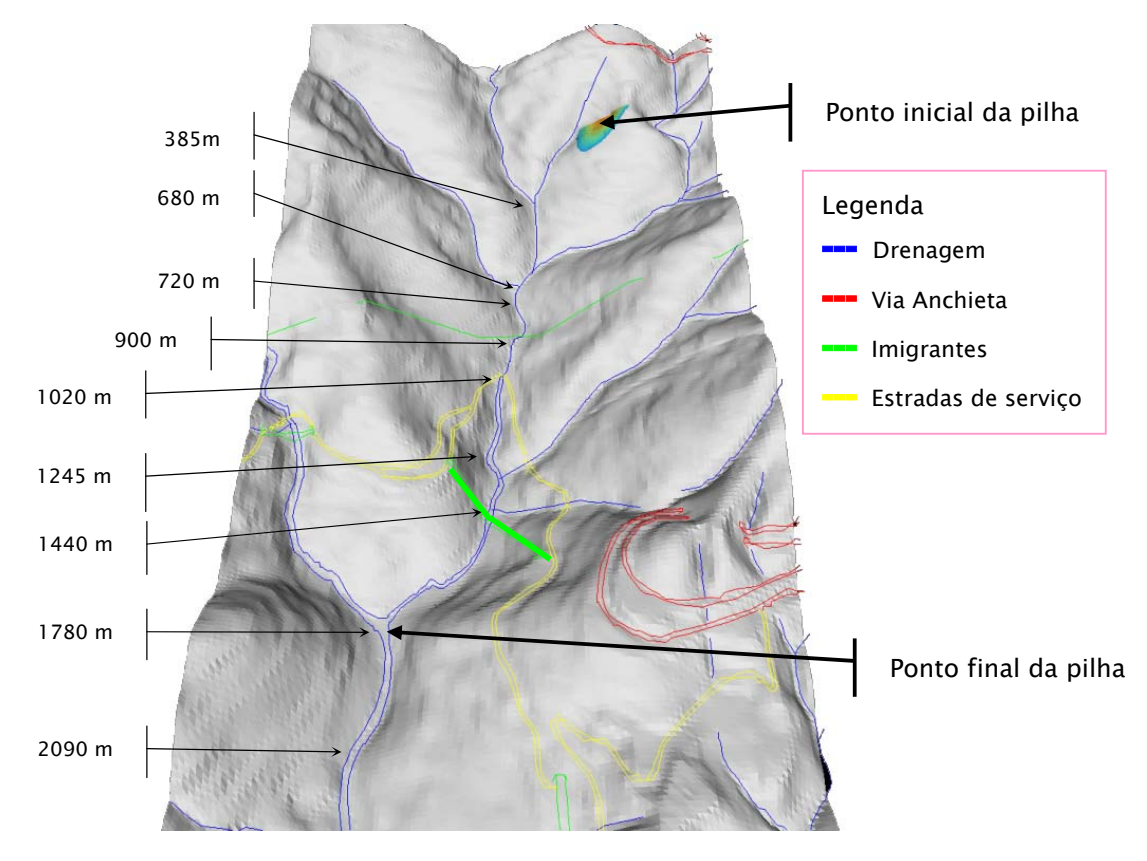

Figura 79 - Área de simulação na bacia 4 e algumas distâncias do ponto inicial.

#### 3.6.1.1 – Simulação sem um mapa de material

São apresentados os resultados de 4 simulações, na bacia do Rio Pilões, sem considerar variações nos ângulos de atrito interno e basal. O Quadro 12 mostra os valores de ângulo de atrito interno ( $\phi$ <sub>int</sub>) e basal ( $\phi$ <sub>bed</sub>) utilizados em cada simulação.

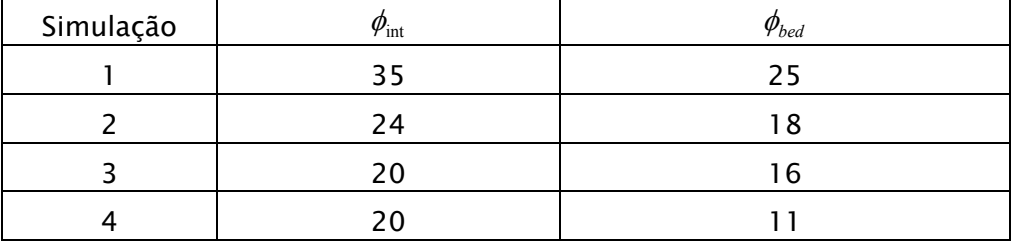

**Quadro 12** – Parâmetros de  $\phi_{int}$  e  $\phi_{bed}$  para simulação com TITAN2D (1 material).

#### *Simulação 1*

A Figura 80 mostra o resultado da simulação 1, que mostra 4 tempos escolhidos para representar a trajetória e alcance do material. Nota-se que valores

**Res** 

altos dos ângulos de atrito interno e basal não permitiram um alcance condizente com o esperado, entretanto, a trajetória do material acompanhou bem a linha de drenagem. Entretanto, no tempo t= 22s nota-se um leve avanço do material sobre a encosta oposta (margem direita) ao atingir o canal principal do Rio Pilões. O alcance, após 136 segundos de processamento, chegou a 900 metros do ponto inicial, com velocidade final na altura máxima em torno de 0,44 m/s.

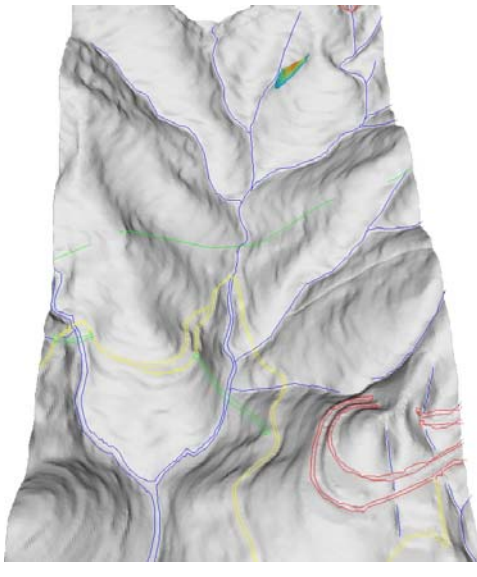

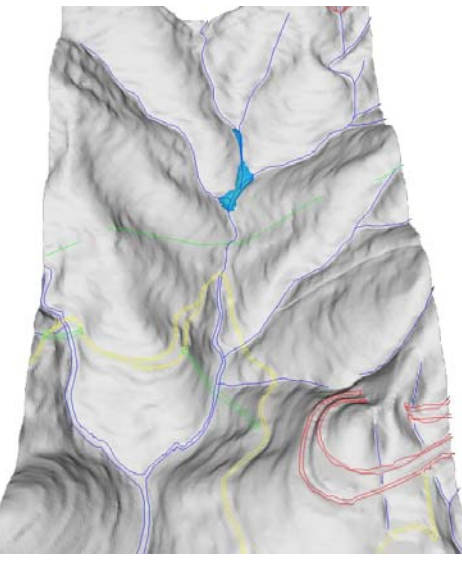

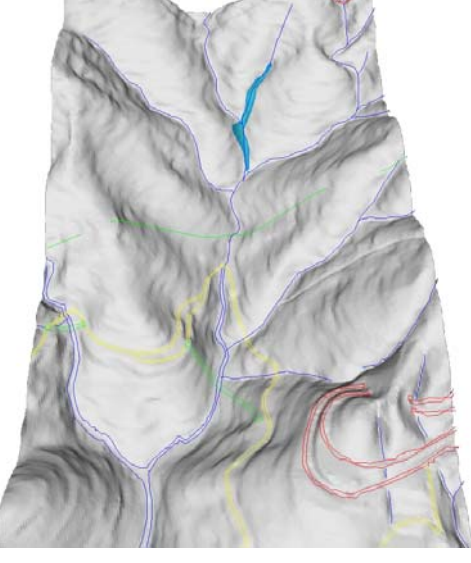

 $t = 0$  s (a<sub>max</sub> = 17,7 m : va<sub>max</sub> = 0m/s)  $t = 22$  s (a<sub>max</sub> = 5,27 m : va<sub>max</sub> = 9,51m/s)

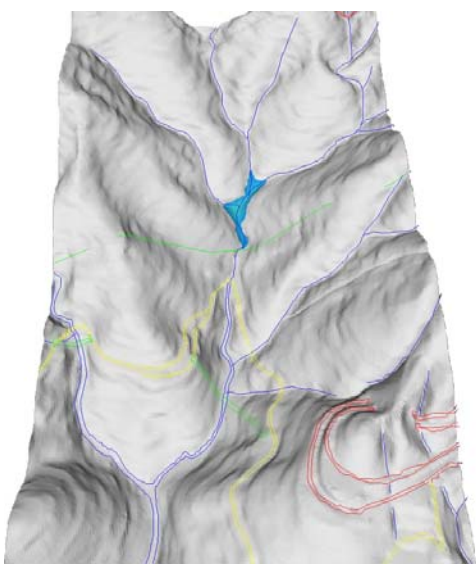

 $t = 62$  s (a<sub>max</sub> = 5,52 m : va<sub>max</sub> = 1,91m/s)  $t = 136$  s (a<sub>max</sub> = 5,45 m : va<sub>max</sub> = 0,44m/s)

Figura 80 – Resultados da simulação 1 (bacia 4). Alcance, altura e velocidade máxima em cada tempo. (onde  $a_{max}$  = altura máxima da pilha e va<sub>max</sub> = velocidade do material na altura máxima)

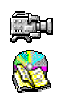

Após o tempo de 136 s não houve acréscimo significativo no deslocamento do material, devido à redução da declividade ao longo do canal. A Figura 81 mostra um perfil ao longo da drenagem principal, com variações da altimetria, da declividade e regressão polinomial de ordem 2 da declividade nos eixos Y. Nota-se que a partir da distância de 400 m, há uma queda no valor da declividade para um intervalo de 15º a 24º, reduzindo a velocidade do material até praticamente parar de se mover a distâncias acima de 900 m (Figura 81 :  $t = 136$  s).

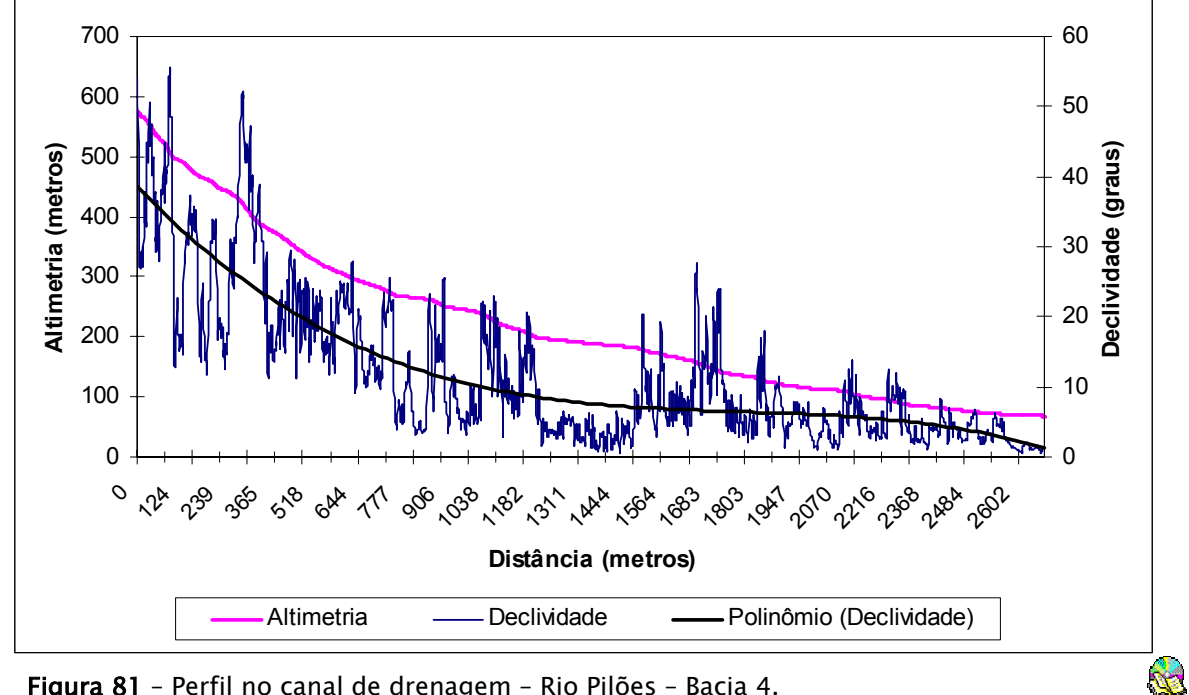

Figura 81 – Perfil no canal de drenagem – Rio Pilões – Bacia 4.

As corridas de massa, segundo Gramani (2001), movimentam-se por pulsos sucessivos ("surges"), na forma de ondas, com intervalos de recorrência variados (Figura 82). Esta característica pode ser notada na diferença entre os tempos 62s e 136s da Figura 80, assim como no filme referente a esta simulação ou outras disponíveis no CDROM dessa tese.

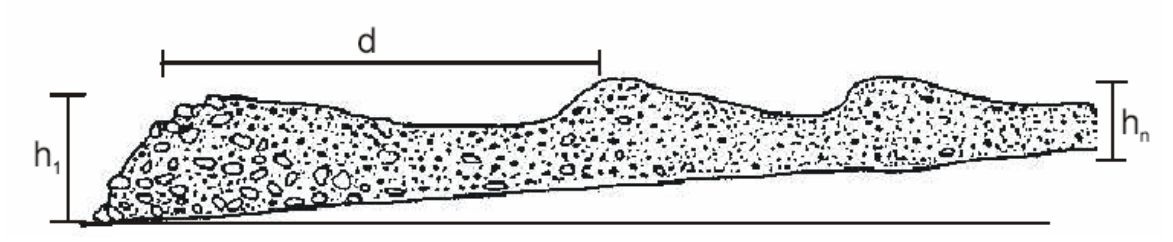

Figura 82 – Perfil esquemático de uma corrida de detritos. Nota-se a formação de uma seqüência de ondas, com alteração de granulometria, dimensões dos materiais e teor de umidade. Legenda:  $h_n$ =altura dos diferentes pulsos; d=distância (variável) entre os pulsos. FONTE: Gramani (2001).

#### *Simulação 2*

Nesta simulação foram utilizados ângulos de atrito interno (24º) e basal (18º) menores que a simulação anterior. A Figura 83 mostra quatro tempos escolhidos para representar a corrida, em que se obteve um alcance maior em relação ao anterior, atingindo uma distância de 1020m, no cruzamento da estrada de serviços da rodovia Imigrantes com o Rio Pilões, com uma velocidade final na altura máxima de 0,17 m/s. A partir dessa distância, a velocidade atinge valores infinitesimalmente pequenos, mas não exatamente zero, devido aos cálculos diferenciais que são realizados.

No tempo t=18s (Figura 83) nota-se que um menor atrito fez com que o material atingisse uma parcela maior na encosta da margem direita do Rio Pilões, resultante da maior velocidade  $(21,48 \text{ m/s})$  neste ponto. No tempo t=28s o material não consegue contornar a curva do rio e avança sobre a encosta na margem esquerda.

O gráfico na Figura 81 mostrou uma redução significativa da declividade a partir da distância de 400m, fazendo a velocidade da corrida cair para 1,18m/s no tempo t=42s, porém, com uma velocidade de fluxo suficiente para atingir alguns metros abaixo. A partir do tempo t=212s praticamente não havia mais movimento.

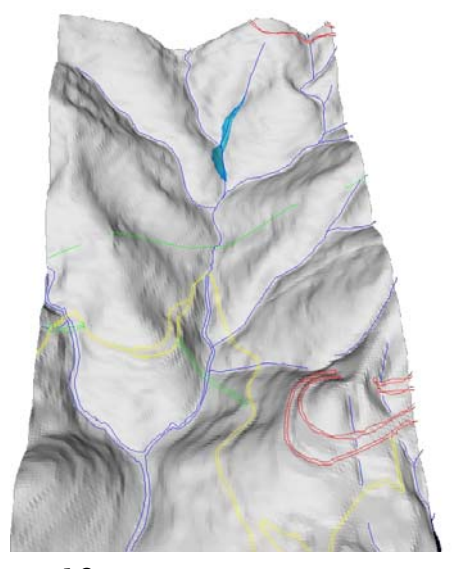

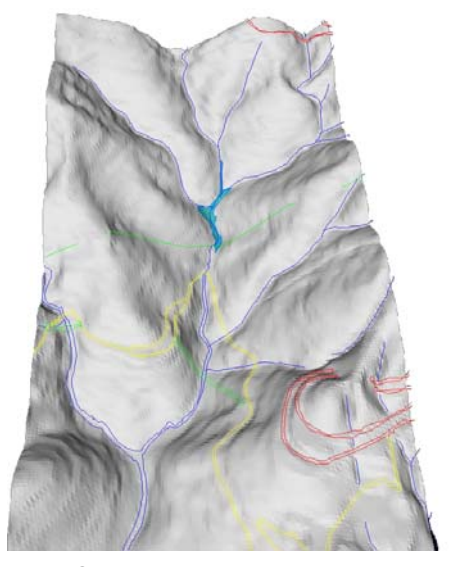

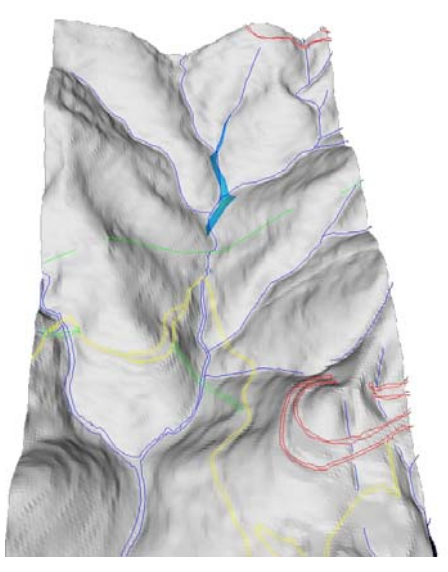

 $t = 18$  s (a<sub>max</sub> = 6,13 m : va<sub>max</sub> = 21,48m/s)  $t = 28$  s (a<sub>max</sub> = 5,16 m : va<sub>max</sub> = 11,96m/s)

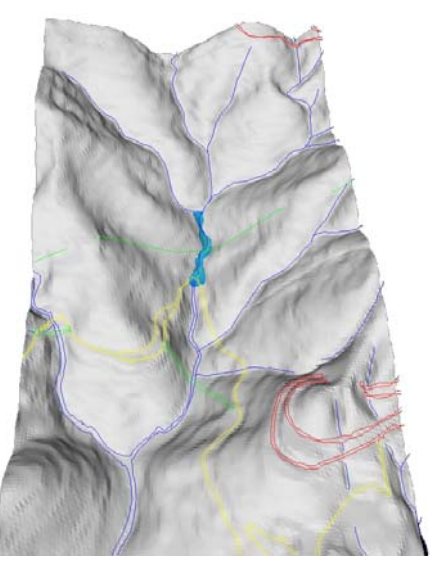

 $t = 42$  s (a<sub>max</sub> = 6,45m : va<sub>max</sub> = 1,18m/s)  $t = 212$  s (a<sub>max</sub> = 5,72m : va<sub>max</sub> = 0,17m/s)

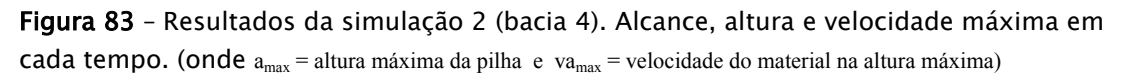

#### *Simulação 3*

Nesta simulação foram reduzidos ainda mais os ângulos de atrito interno (20º) e basal (16º), o que resultou num alcance maior da corrida de massa. A Figura 84 mostra dois tempos escolhidos para representar a corrida, que obteve um alcance de 1245m, pouco abaixo do cruzamento da estrada de serviços da rodovia Imigrantes com o Rio Pilões, com uma velocidade final na altura máxima da pilha de 0,12 m/s, no tempo 142s.

No tempo t=26s (Figura 84) é notável que o material avançou mais sobre a encosta na margem esquerda, não conseguindo contornar a curva do rio, chegando mesmo a sair completamente da linha de drenagem. Comparado com o tempo t=28s da simulação anterior (Figura 83), observa-se que para atingir a mesma porção do rio foi necessário menos tempo, além de que a velocidade passou de 11,96m/s para 18,92m/s nessa simulação.

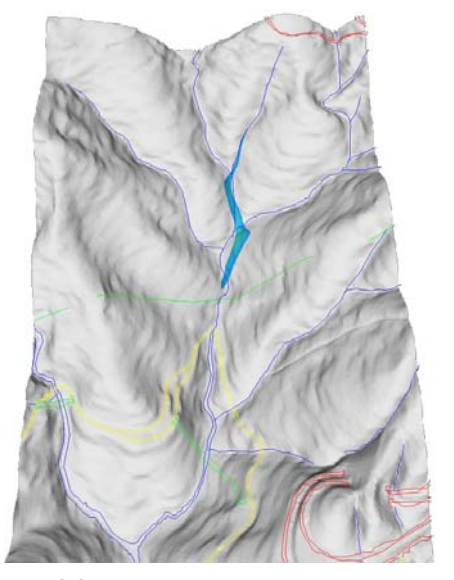

 $t = 26$  s (a<sub>max</sub> = 5,03 m : va<sub>max</sub> = 18,92 m/s)  $t = 142$  s (a<sub>max</sub> = 5,16 m : va<sub>max</sub> = 0,12 m/s)

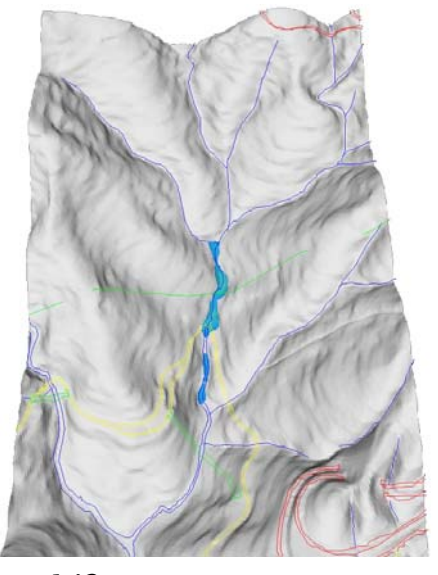

Figura 84 – Resultados da simulação 3 (bacia 4). Alcance, altura e velocidade máxima em cada tempo. (onde  $a_{max}$  = altura máxima da pilha e va<sub>max</sub> = velocidade do material na altura máxima)

#### *Simulação 4*

Nesta simulação manteve-se o ângulo de atrito interno de 20º e reduziu-se apenas o atrito basal para 11º, suficiente para resultar num alcance ainda maior da corrida de massa. A Figura 85 mostra quatro tempos escolhidos para representar a corrida, em que se obteve um alcance de 2090m, ultrapassando sob o viaduto da rodovia Imigrantes, vindo a praticamente parar a 300m abaixo do cruzamento do Rio Pilões com um afluente, com uma velocidade final na altura máxima do material de 0,19 m/s, no tempo 122s.

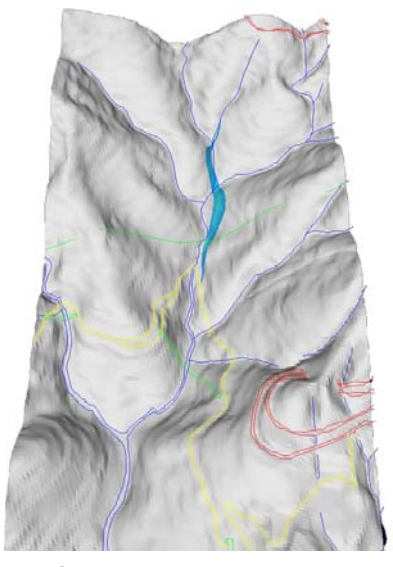

 $t = 24$  s (a<sub>max</sub> = 4,38 m : va<sub>max</sub> = 30,81 m/s)  $t = 44$  s (a<sub>max</sub> = 5,15 m : va<sub>max</sub> = 27,19 m/s)

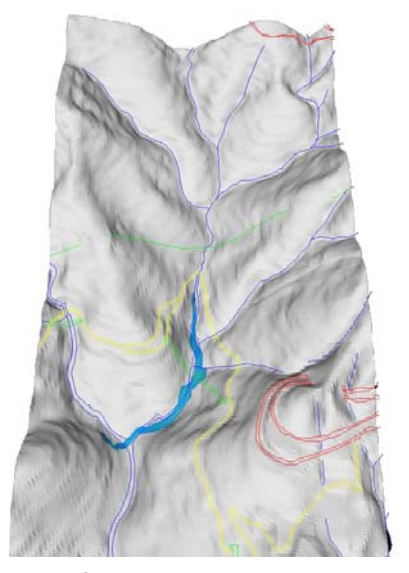

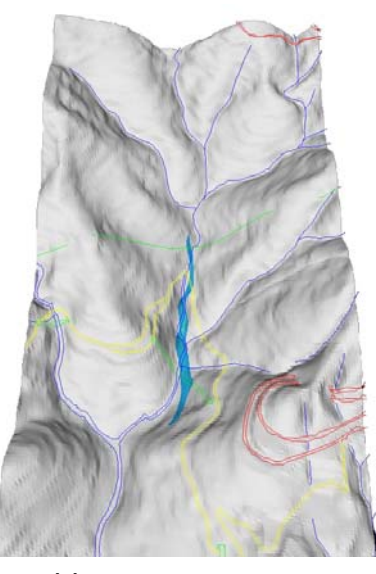

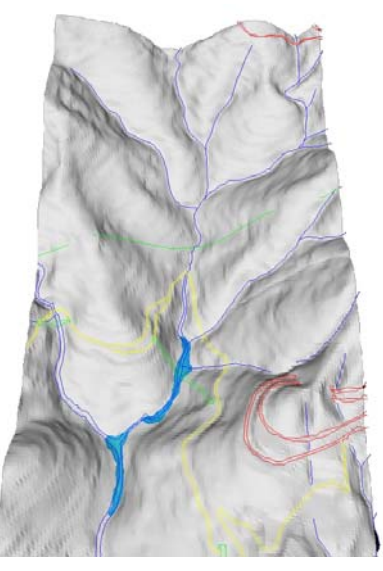

 $t = 58$  s (a<sub>max</sub> = 4,08 m : va<sub>max</sub> = 7,03 m/s)  $t = 122$  s (a<sub>max</sub> = 3,83 m : va<sub>max</sub> = 0,19 m/s)

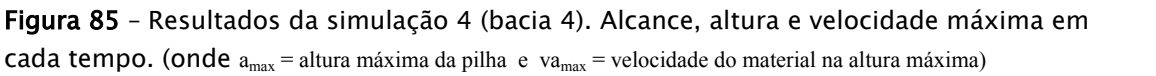

Observou-se que no tempo t=24s (Figura 85) o material avançou ainda mais sobre a encosta na margem esquerda, não conseguindo contornar a curva do rio. E novamente, comparado com o tempo t=28s da simulação 2 e o tempo t= 26s da simulação 3, observa-se que para atingir a mesma porção do rio foi necessário menos tempo e a velocidade aumentou de 11,96m/s para 18,92m/s, e nessa simulação para 30,81m/s.

No tempo t=44s (Figura 85) o material avançou novamente sobre a encosta na margem esquerda, não conseguindo contornar a curva do rio, na distância de 1640m. A declividade nesse trecho (Figura 81) está em torno de 5º e apesar do atrito com a superfície ser 11º, a velocidade ainda está alta (27,19m/s) nesse trecho. A partir do tempo t=58s, quando o material atinge a vertente oposta no cruzamento com o afluente do Rio Pilões, a velocidade reduz-se para valores em torno de 7m/s. Por fim, no tempo t=122s a velocidade cai para 0,19m/s e praticamente não há mais movimento do material.

#### 3.6.1.2 – Simulação com mapa de material (dois materiais)

As simulações acima mostram a necessidade de ter valores diferentes do ângulo de atrito basal nas encostas e no canal, por dois motivos fundamentais. O primeiro porque é das vertentes, com declividades bem maiores do que nos canais, que é fornecido o material para as corridas e tal material praticamente permanece com o mesmo nível de saturação até atingir os canais. O segundo motivo é que nos canais sempre haverá um aporte de água maior favorecendo o transporte da massa.

Desse modo, os resultados das simulações 5 e 6 passaram a utilizar o mapa de materiais apresentado na Figura 86, o qual permitiu alterar os valores de ângulo de atrito basal durante a corrida de massa. Foi considerada uma faixa de 20m de cada lado do eixo central dos canais, criando assim dois valores possíveis para as células desse mapa, que deve estar no formato matricial e na mesma resolução do MNT. Os valores de ângulo de atrito interno e basal para o material 1 (encostas) e material 2 (vales) estão nessa figura.

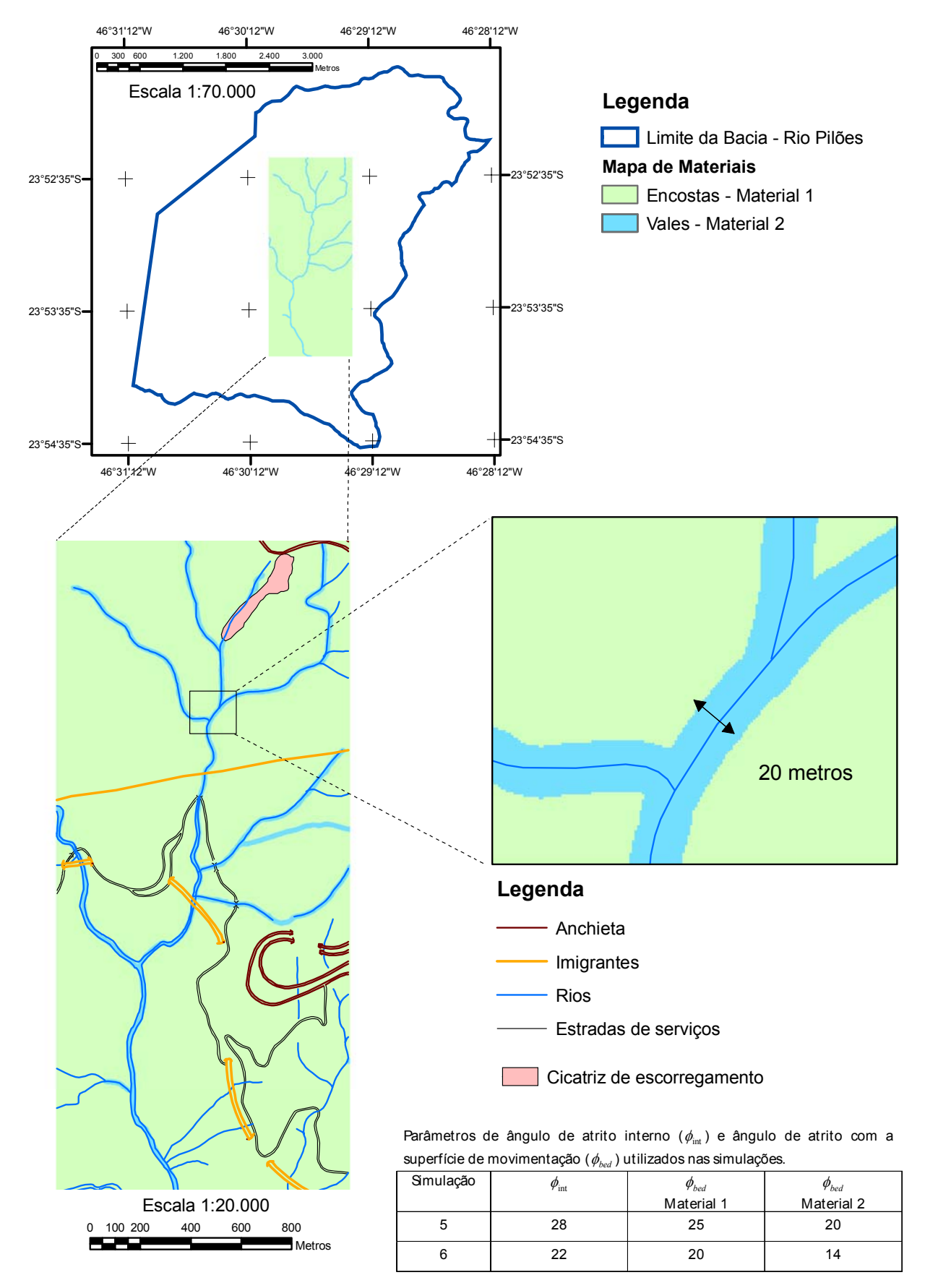

Figura 86 – Mapa de dois materiais da bacia 4 e parâmetros utilizados no TITAN2D.

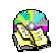

#### *Simulação 5*

Nesta simulação foram utilizados ângulos de atrito interno de 28º e basais de 25º para material 1 e de 20º para material 2. A Figura 87 mostra quatro tempos escolhidos para representar a corrida, em que obteve-se um alcance de 720 m, com uma velocidade final na altura máxima de material de 0,47m/s.

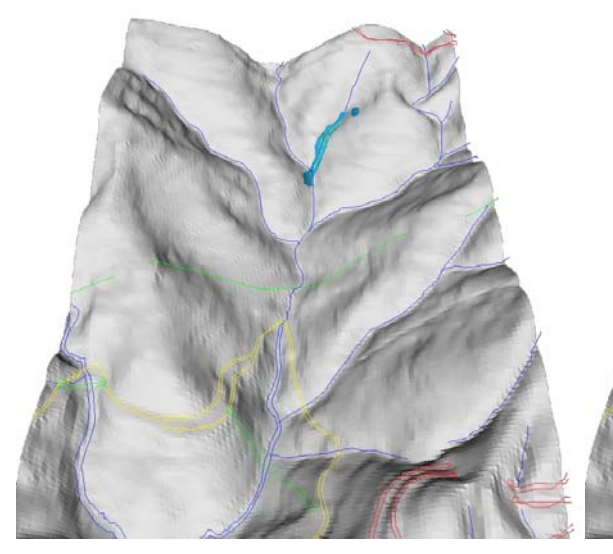

 $t = 16s$  (a<sub>max</sub> = 6,93m : va<sub>max</sub> = 11,79m/s)  $t = 28s$  (a<sub>max</sub> = 6,9m : va<sub>max</sub> = 7,29m/s)

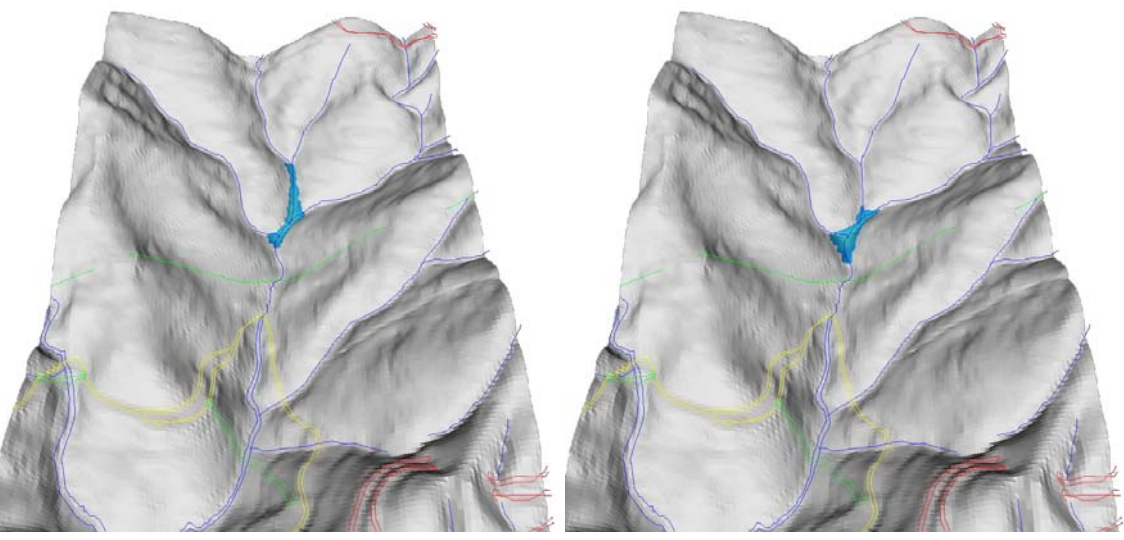

 $t = 58$  s (a<sub>max</sub> = 5,13m : va<sub>max</sub> = 1,72m/s)  $t = 182$  s (a<sub>max</sub> = 5,08 m : va<sub>max</sub> = 0,47m/s)

Figura 87 – Resultados da simulação 5 – 2 materiais (bacia 4). Alcance, altura e velocidade máxima em cada tempo. (onde  $a_{max}$  = altura máxima da pilha e va $_{max}$  = velocidade do material na altura máxima).

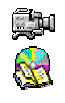

Nota-se que esta corrida alcançou uma velocidade maior nos primeiros 385m, pois a alta declividade da encosta (acima de 30º) e a redução do atrito no canal de drenagem, até bem próximo do ponto inicial da pilha, fizeram com que o material atingisse uma velocidade de 11,79m/s.

Pode-se observar que mesmo a redução do ângulo de atrito basal ao longo dos canais de drenagem para 20º, não foi suficiente para o material alcançar distâncias maiores, pois acima dos 680m, no tempo t=58s, a velocidade caiu para 1,72m/s. A redução da velocidade até praticamente a parada do fluxo de material deve-se ao fato, conforme perfil na Figura 81, da redução exponencial da declividade.

#### *Simulação 6*

Com uma redução nos três valores de ângulos de atrito, sendo o interno para 22º e basais para 20º (material 1) e 14º (material 2), a corrida alcançou o dobro da distância da simulação anterior. A Figura 88 mostra quatro tempos escolhidos para representar a corrida, que alcançou 1245m, com uma velocidade final na altura máxima de material de 0,35m/s.

A diferença de atrito nas encostas e nos canais, fez com que o material não avançasse demais sobre as encostas nos trechos curvilíneos da drenagem. No tempo t=24s, nota-se que a frente da corrida chega a avançar sobre a encosta, mas volta ao canal a partir da sua metade, no tempo t=42s. Nota-se ainda que a corrida ficou mais delgada e encaixada ao longo do canal, porém não chegou a alcançar as distâncias esperadas, vindo a praticamente parar no tempo t=78s.

Uma redução nos valores de atrito poderia ser a solução para que o material alcançasse maiores distâncias. Porém, alguns testes mostraram que voltaria a ocorrer avanços maiores nas encostas nas porções superiores do canal, como ocorreu na simulação 4. Assim, houve necessidade de variar o atrito basal nos canais, como mostram os resultados a seguir.

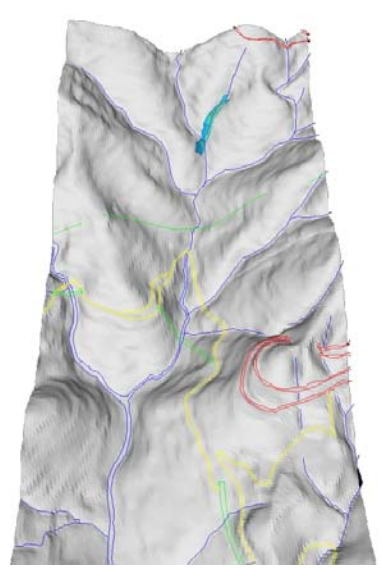

 $t = 14s$  (a<sub>max</sub> = 9,27m : va<sub>max</sub> = 15,28m/s)  $t = 24s$  (a<sub>max</sub> = 5,15m : va<sub>max</sub> = 25,18m/s)

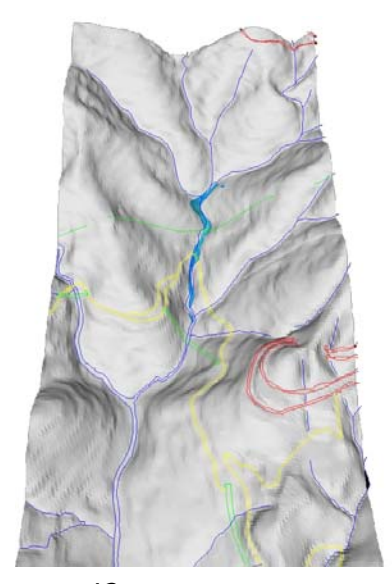

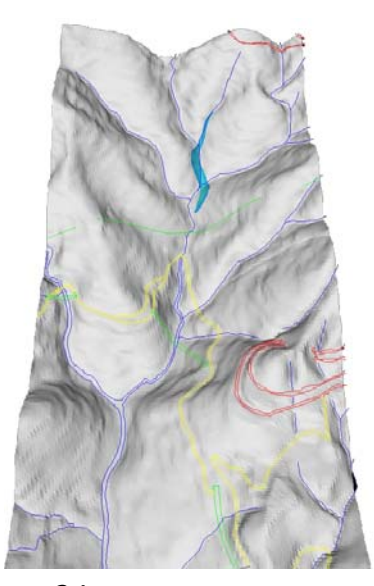

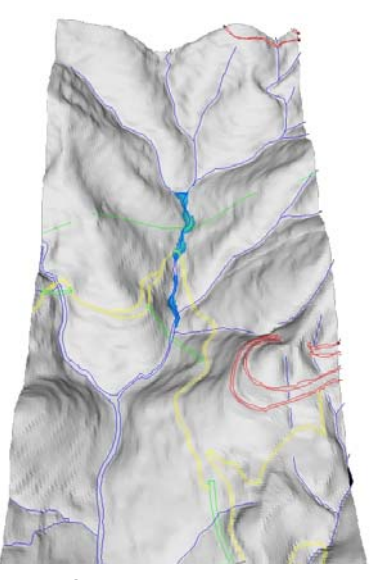

 $t = 42s$  (a<sub>max</sub> = 5,56m : va<sub>max</sub> = 3,69m/s)  $t = 78s$  (a<sub>max</sub> = 6,57m : va<sub>max</sub> = 0,35m/s)

Figura 88 – Resultados da simulação 6 – 2 materiais (bacia4). Alcance, altura e velocidade máxima em cada tempo. (onde  $a_{max}$  = altura máxima da pilha e va $_{max}$  = velocidade do material na altura máxima).

#### 3.6.1.3 – Simulação com mapa de material (três materiais)

Para diferenciar o fluxo de massa nos canais de drenagem, das porções superiores da bacia que apresentam maiores declividades e das inferiores com menor declividade, mas com aporte maior de água, os canais foram divididos em dois materiais. A Figura 89 mostra que ao longo de toda rede drenagem foi considerada uma faixa de 30m de cada lado do eixo central dos canais, a qual foi definida após se notar um efeito de borda em alguns resultados com a faixa mais estreita (simulações 5 e 6). Os valores de ângulo de atrito interno e basais para o material 1 (encostas), material 2 (vales) e material 3 (vales) estão nessa figura.

Nota-se ainda que, a mudança de ângulo de atrito basal do material 2 para o material 3, foi definida na distância de 720m do ponto inicial da pilha de material, onde inclusive o canal de drenagem passou a receber um volume maior de água de dois afluentes pouco acima. Desse modo, os resultados das simulações 7, 8 e 9 passaram a utilizar um mapa de materiais da Figura 89.

#### *Simulação 7*

A simulação 7 foi realizada utilizando os resultados da simulação 6, em que a corrida apresentou um ajuste adequado na linha da drenagem até a distância de 720m (Figura 79), acima da qual foi utilizado um ângulo de atrito menor no restante do percurso da corrida. Assim, foram utilizados quatro valores de ângulos de atrito, sendo o interno de 21º e basais de 19,5º (material 1), 18º (material 2) e 8º (material 3). Com estes parâmetros a corrida alcançou a distância da 2050m, com uma velocidade de 0,18m/s na altura máxima de material de 3,93m.

A Figura 90 mostra seis tempos escolhidos para representar esta simulação, em que são apresentados, além do ponto com altura máxima e a velocidade nesse ponto, a altura a partir de 1 metro na frente da corrida e a velocidade nesse ponto, em cada tempo escolhido.

Nota-se entre os tempos  $t=22s$  e  $t=32s$  que o material pouco avançou sobre a encosta na distância 680m, como ocorreram nas simulações 2,3 e principalmente na 4. No tempo t=32s observa-se um pequeno recuo do material no sentido contrário ao fluxo no afluente da esquerda. Tal recuo nesse afluente é devido ao ângulo de atrito ser o mesmo do canal principal.

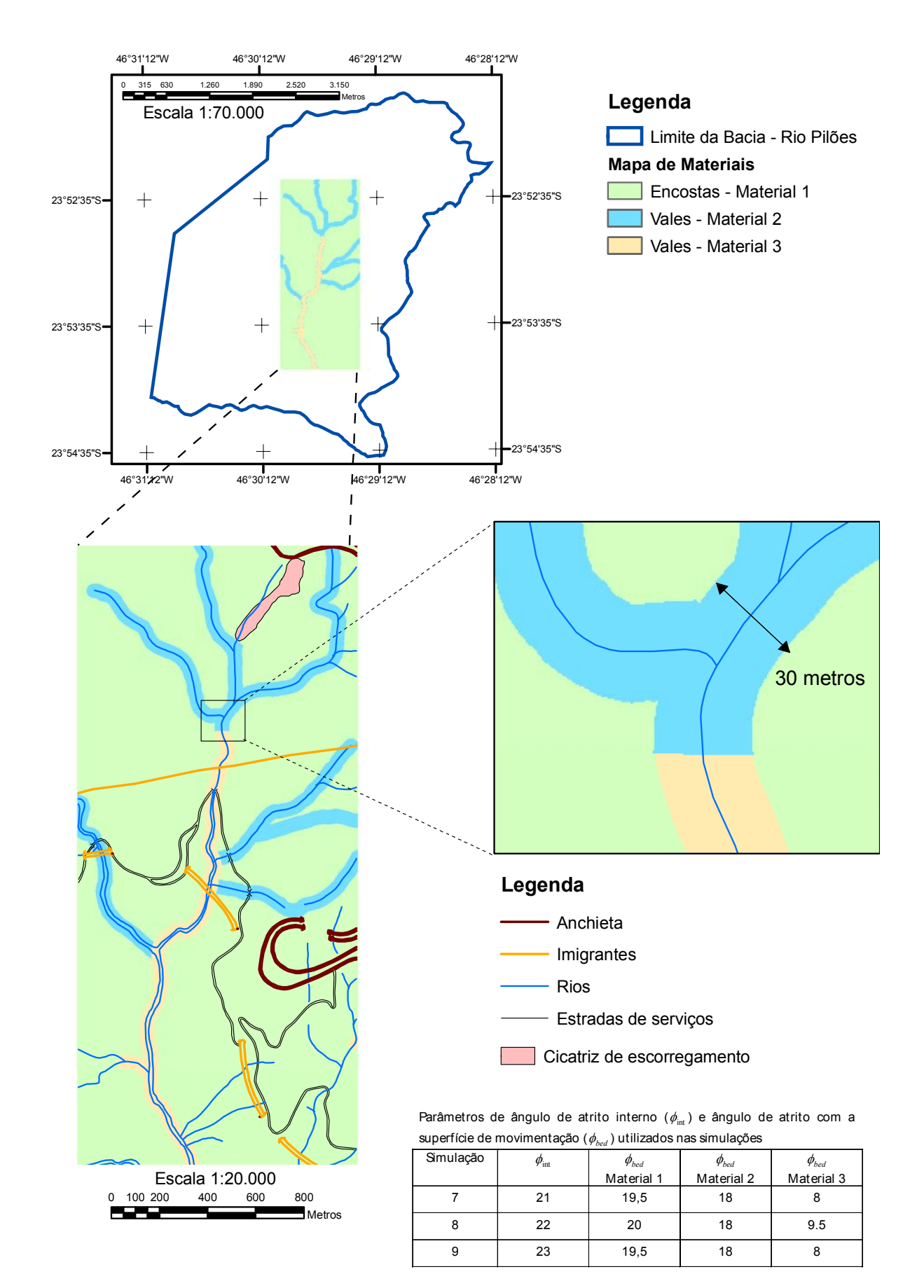

Figura 89 – Mapa de três materiais da bacia 4 e parâmetros utilizados no TITAN2D.

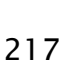

**R** 

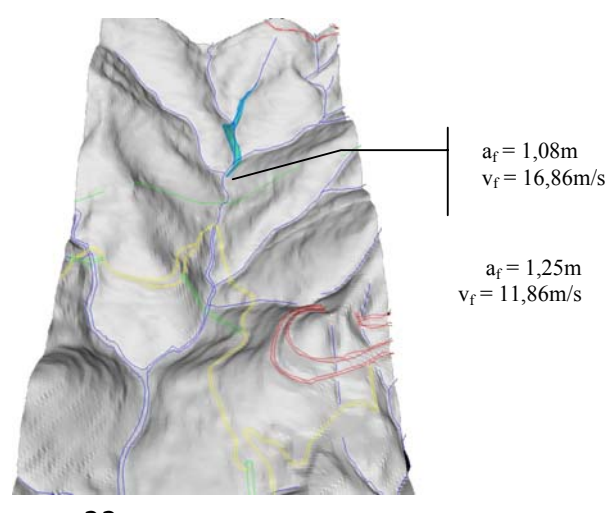

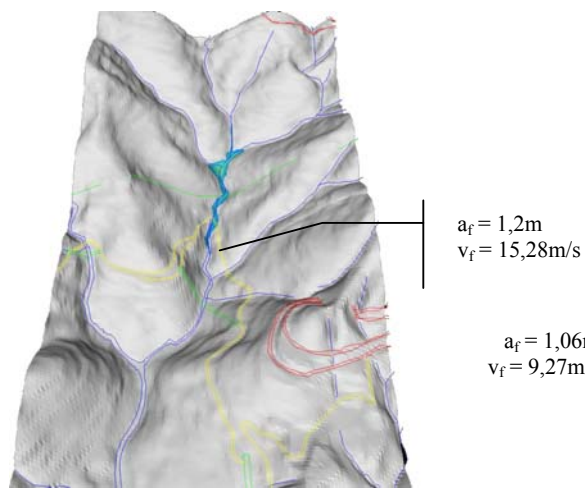

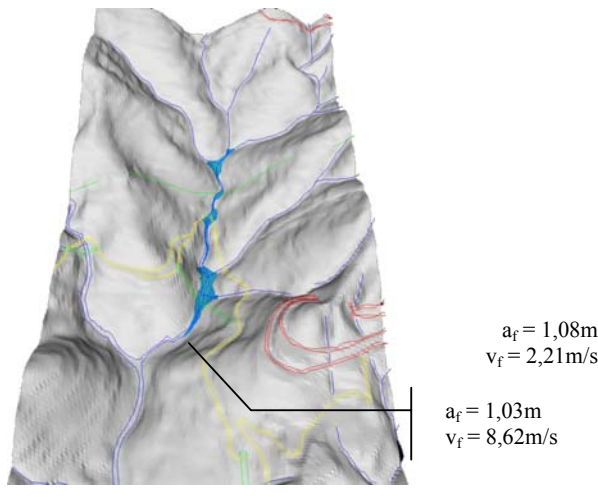

 $t = 168s$  (a<sub>max</sub> = 4,42m : va<sub>max</sub> = 0,34m/s)  $t = 222s$  (a<sub>max</sub> = 3,93m : va<sub>max</sub> = 0,18m/s)

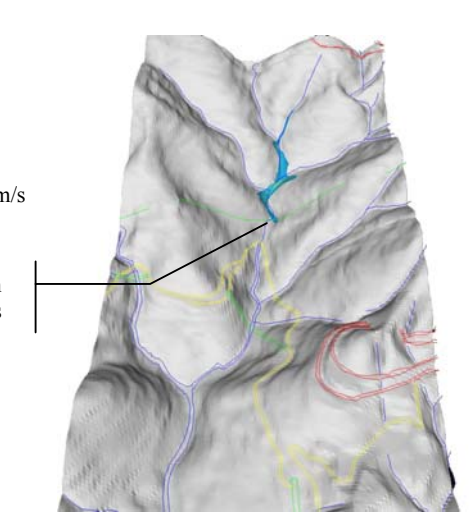

 $t = 22s$  (a<sub>max</sub> = 7,22m : va<sub>max</sub> = 21,68m/s)  $t = 32s$  (a<sub>max</sub> = 8,04m : va<sub>max</sub> = 12,24m/s)

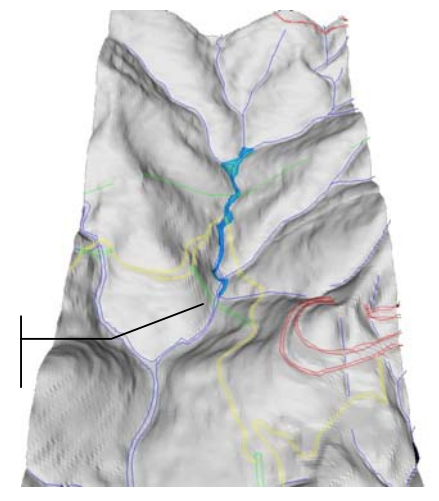

 $t = 54s$  (a<sub>max</sub> = 8,6m : va<sub>max</sub> = 0,18m/s)  $t = 78s$  (a<sub>max</sub> = 7,3m : va<sub>max</sub> = 0,22m/s)

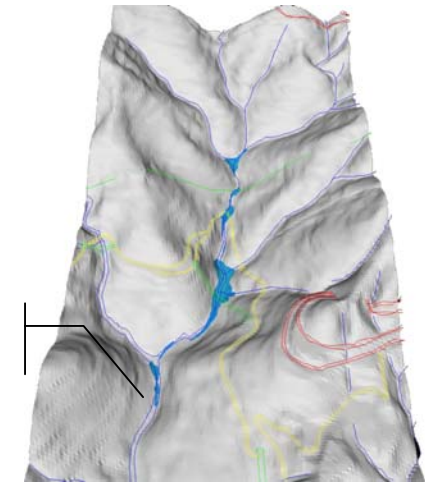

Figura 90 – Resultados da simulação 7 – 3 materiais (bacia4). Alcance, altura e velocidade máxima em cada tempo. (onde  $a_{max}$  = altura máxima da pilha, va<sub>max</sub> = velocidade do material na altura máxima,  $a_f$  = altura a partir de 1m na frente da corrida e v<sub>f</sub> = velocidade na frente da corrida).

 $a_f = 1,06m$  $v_f = 9,27 \text{m/s}$ 

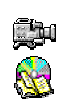

Nos tempos seguintes, a partir do t=54s, nota-se uma diminuição da velocidade, principalmente nos pontos de maior concentração do material, onde a declividade no canal também é menor. É o caso do tempo t=78s, em que a velocidade é 0,22m/s na altura máxima de 7,3m. Entretanto, nesse tempo, a frente da corrida já alcançou a distância de 1245m, próximo ao viaduto da rodovia Imigrantes, enquanto a altura máxima do material ficou retida na distância 680m.

Com tempos maiores, a corrida vai sendo segmentada e retendo parte do material, criando pilhas nas porções com menores declividades no canal. No tempo t=222s, a distância percorrida é de 2050m, com uma velocidade de 2,21m/s na frente da corrida, enquanto que na altura máxima de 3,93m, sob o viaduto da rodovia Imigrantes, a velociadade .e de 0,18m/s.

A diferença de velocidade na frente da corrida e na altura máxima, é devido a pequenos pulsos de materiais, que ao atingirem a frente da corrida, aumentam a pilha e empurram o volume de material para frente, aumentando localmente a velocidade. Portanto, se fosse fornecido mais tempo de processamento, ainda terse-ia o avanço de porções menores de material.

#### *Simulação 8*

Buscando diminuir o alcance do material e concentrar mais a corrida na linha da drenagem, foram utilizados valores de ângulo de atrito menores nessa simulação. Os valores de ângulos de atrito foram de 22º para interno e de 20º (material 1), 18º (material 2) e 9.5º (material 3) para basais. Com estes valores a corrida alcançou a distância da 1780m, com uma velocidade de 0,23m/s na altura máxima de material de 4,94m. A Figura 91 mostra seis tempos escolhidos para representar esta simulação, que mostra um alcance menor em relação a anterior.

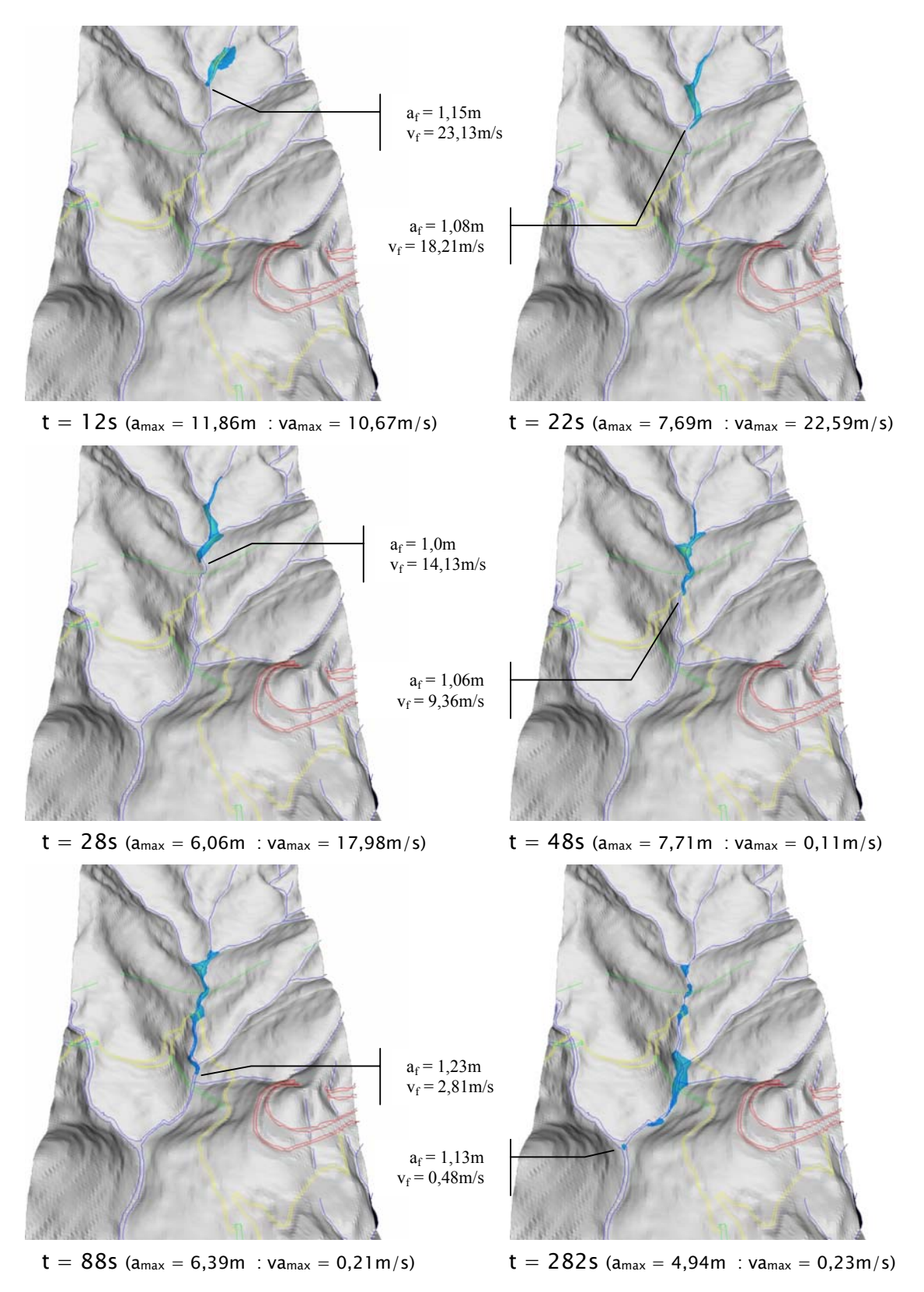

Figura 91 – Resultados da simulação 8 – 3 materiais (bacia4). Alcance, altura e velocidade máxima em cada tempo. (onde  $a_{max}$  = altura máxima da pilha, va<sub>max</sub> = velocidade do material na altura máxima,  $a_f$  = altura a partir de 1m na frente da corrida e v<sub>f</sub> = velocidade na frente da corrida).

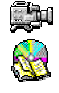

As diferenças entre esta simulação e a anterior (7) são muito pequenas. Observou-se que a corrida encaixou-se um pouco melhor na rede de drenagem, como mostrou o tempo t=88s, comparado com o tempo t=78s da simulação 7. Notou-se também que para atingir praticamente a mesma distância (1245m), foram necessários 10s a menos nesta simulação. Observou-se também que a velocidade na frente da corrida foi de 2,81m/s nesta simulação, contra 9,27m/s na anterior.

Para atingir a distância de 1780m, foram necessários um tempo 282s, em que praticamente não havia mais movimento. Ambas as velocidades, na altura máxima de 4,94m com 0,23m/s e na frente da corrida com 0,48m/s, chegaram a valores bem pequenos.

#### *Simulação 9*

Nesta simulação foram mantidos os mesmos valores de atrito basal da simulação 7 e aumentado o atrito interno para diminuir o alcance do material e reduzir o retorno de material na distância 680m, sobre o afluente da margem esquerdo do Rio Pilões. Os valores de ângulos de atrito foram de 23º para interno e de 19,5º (material 1), 18º (material 2) e 8º (material 3) para basais. Com estes valores a corrida alcançou a distância da 2090m, com uma velocidade de 0,36m/s na altura máxima de material de 4,31m. A Figura 92 mostra quatro tempos escolhidos para representar esta simulação, que ficou muito parecida com a simulação 7.

A diferença maior entre esta simulação e a 7 está no alcance, que foi necessário um tempo de processamento maior para que o material atingisse praticamente a mesma distância. Observou-se a ainda que no tempo t=242s a velocidade na frente da corrida estava em 2,34m/s, permitindo que se fosse dado mais tempo de processamento, ter-se-ia um alcance um pouco maior.

221

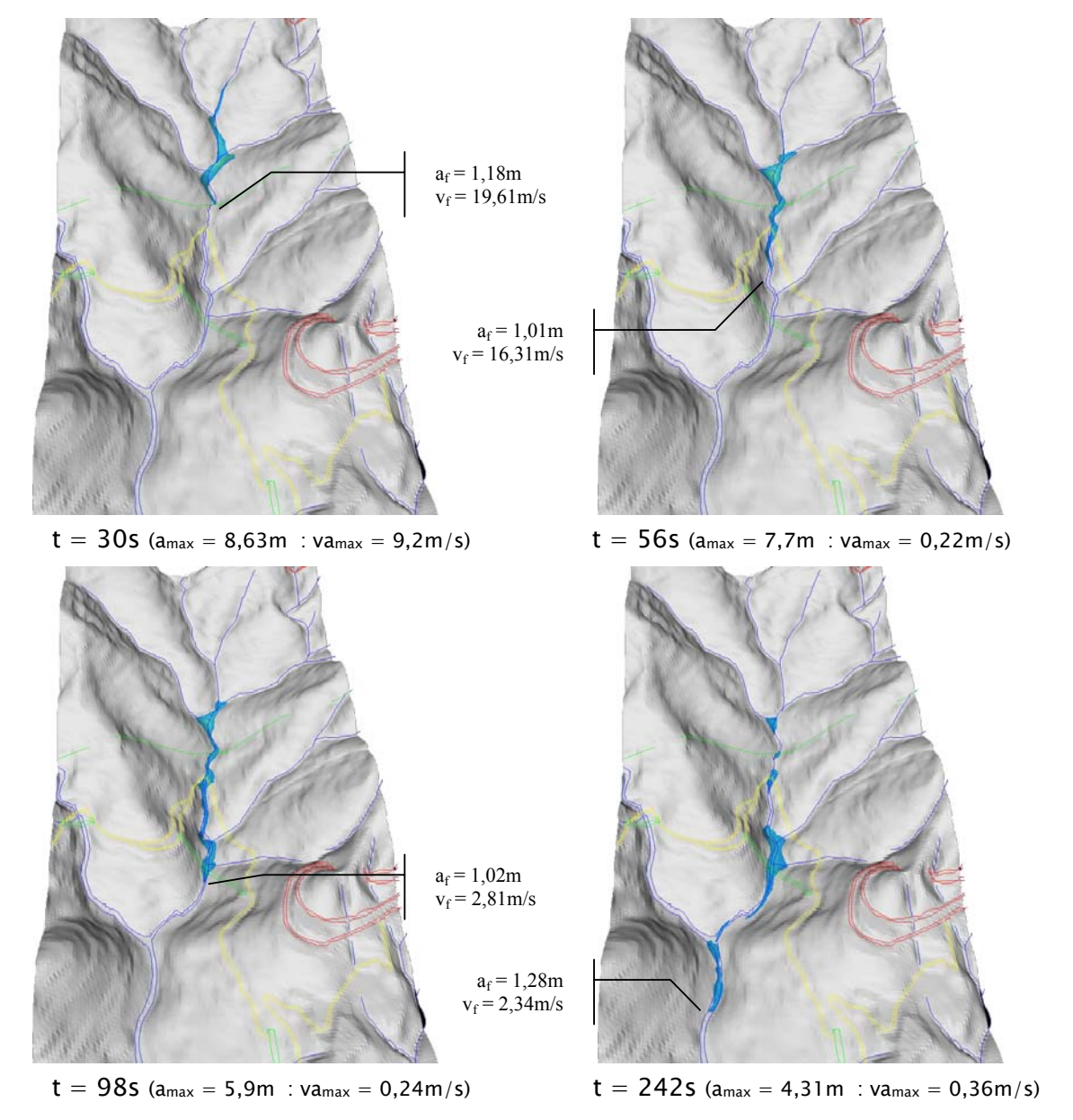

Figura 92 – Resultados da simulação 9 – 3 materiais (bacia4). Alcance, altura e velocidade máxima em cada tempo. (onde  $a_{max}$  = altura máxima da pilha, va<sub>max</sub> = velocidade do material na altura máxima,  $a_f$  = altura a partir de 1m na frente da corrida e v<sub>f</sub> = velocidade na frente da corrida).

#### 3.6.1.4 – Análise da corrida na bacia 4

Para análise da simulação da corrida de massa foi escolhida a simulação de número 8 (Figura 91), por apresentar resultados próximos do evento real ocorrido em dezembro de 1999, onde segundo Wolle et.al. (2001), o escoamento do material teria alcançado cerca de 2 km ao longo do Rio Pilões, passando sob o viaduto da rodovia Imigrantes (pista ascendente). A Figura 93 dá uma idéia da dimensão da cicatriz, do arrasto do material e conseqüente alargamento do canal principal, comparando as ortofotos de 1985 (antes de evento) e 2001 (após o evento). Nota-se na imagem de 2001 que o material mais grosseiro parou nas proximidades do viaduto e somente o mais fino alcançou distâncias maiores, semelhante ao resultado obtido.

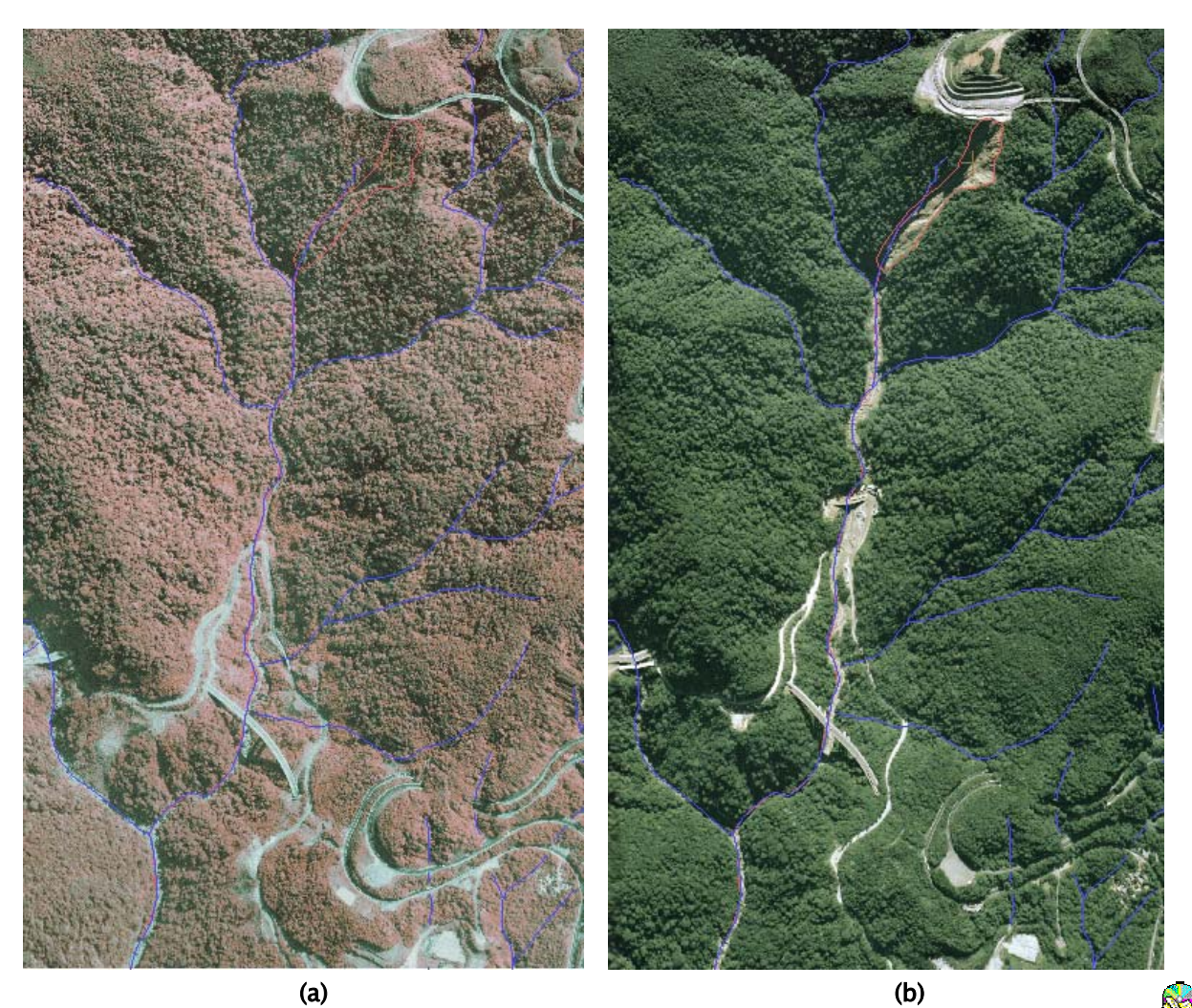

Figura 93 – Área da corrida na bacia 4 nas ortofotos de 1985 (a) e 2001 (b).

Utilizando o programa "Summarize2Phase", foi extraída da simulação 8 a altura máxima do material e a magnitude da velocidade em cada ponto da grade de cálculos, nos tempos t=28s, 88s e 282s. Tais grades foram incorporadas ao banco de dados no SPRING, que permitiu validar por comparação os resultados obtidos.

A Figura 94 mostra alguns perfis transversais realizados sobre as grades de altura máxima do material, de modo a caracterizar a corrida em três tempos, um inicial (t=28s), intermediário (t=88s) e final (t=284s). O tempo final não quer dizer que ocorreu a parada total do movimento, mas que seria preciso de um tempo muito maior de processamento para obter-se pequenos movimentos.

Nota-se no tempo t=28s que o perfil AA' apresenta uma distribuição aproximadamente simétrica do material da corrida a partir do ponto de menor altitude, justamente pelo perfil estar num trecho retilíneo da drenagem. No perfil BB' nota-se um avanço do material sobre a margem esquerda do Rio Pilões, com espessura máxima de 6,21m, confirmado pela ortofoto de 2001 que mostra vários blocos rochosos depositados nesta margem do rio. A Figura 95 dá uma idéia da dimensão dos blocos, em torno de 1 a 2m de diâmetro, situados num ponto a 2800m deste perfil, transportados por outros movimentos de massa. No perfil CC', na frente da corrida, uma espessura menor de material (1,63m) desloca-se para a margem direita do rio.

No tempo t=88s (Figura 94), nota-se que no perfil BB' a altura máxima de material cai para 3,68m, devido ao arrasto ao longo do canal de drenagem, com um avanço menor sobre a margem esquerda do rio. No perfil DD' mostra, num trecho mais retilíneo do rio, uma deposição maior na margem esquerda, próximo ao cruzamento da estrada de serviço, numa distância de 1020m do ponto inicial da corrida (Figura 79), a declividade no canal tem uma queda para valores abaixo de 10º (Figura 81).

.

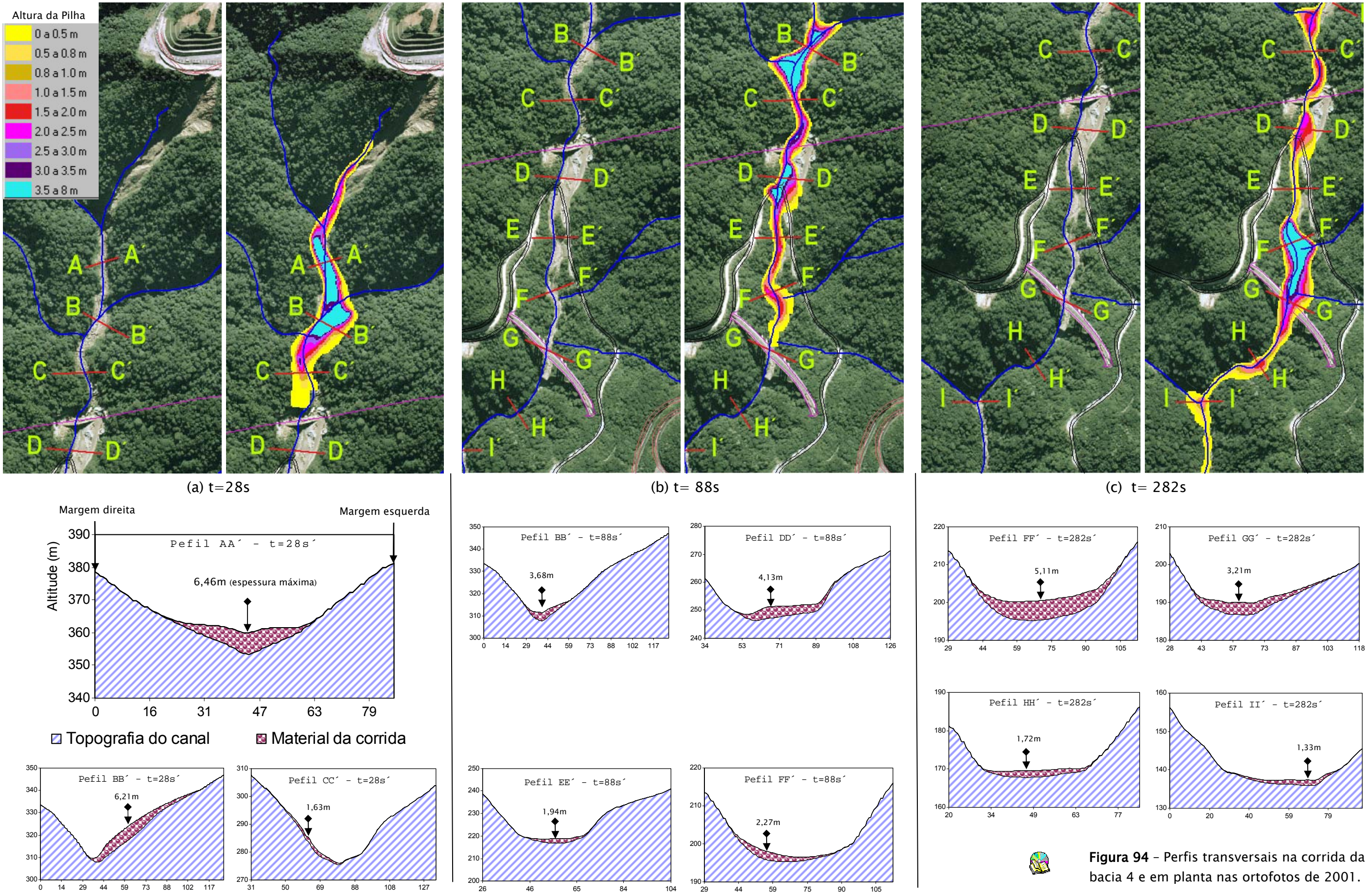

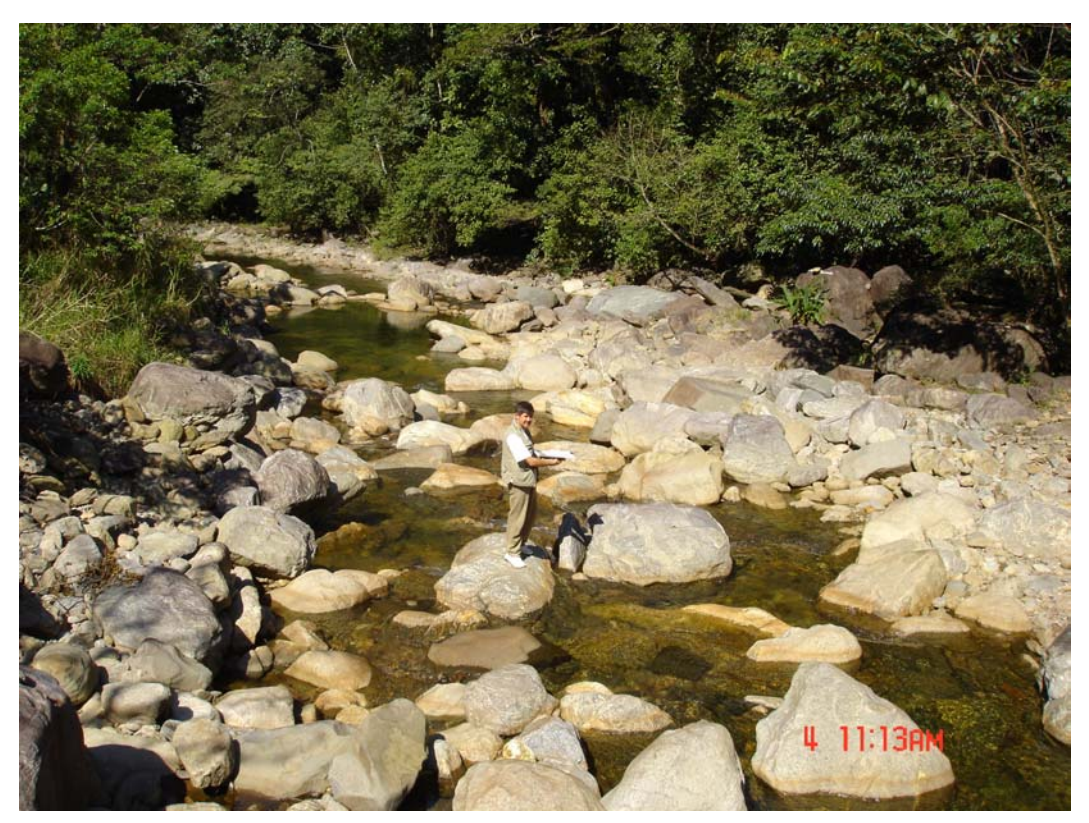

Figura 95 – Foto de blocos rochosos no leito do Rio Pilões. Trabalho de campo – Ponto 14.

No tempo t=282s (Figura 94), com velocidades abaixo de 0,5m/s, nota-se nos perfis FF', GG', HH' e II', que o material da corrida distribui-se de modo aproximadamente simétrico a partir do leito do rio. Nas proximidades do viaduto da rodovia Imigrantes, nota-se um acúmulo maior de material, com uma altura máxima no perfil FF' de 5,11m. Apesar da ortofoto de 2001 não mostrar o acúmulo de material nessa região, pode-se atribuir tal fato a imperfeições do MMT como mostra a Figura 96, na qual observa-se um espaçamento maior das curvas de nível nesse local, criando declividades entre 2º a 5º.

Nessa porção da bacia 4 as curvas de nível foram digitalizadas manualmente a partir das cartas 1:10.000 do IGC-EMPLASA, porém com uma reamostragem de 10 em 10 metros, conforme articulação das bases plani-altimétricas apresentada na Figura 21 (Capítulo II).

**NO** 

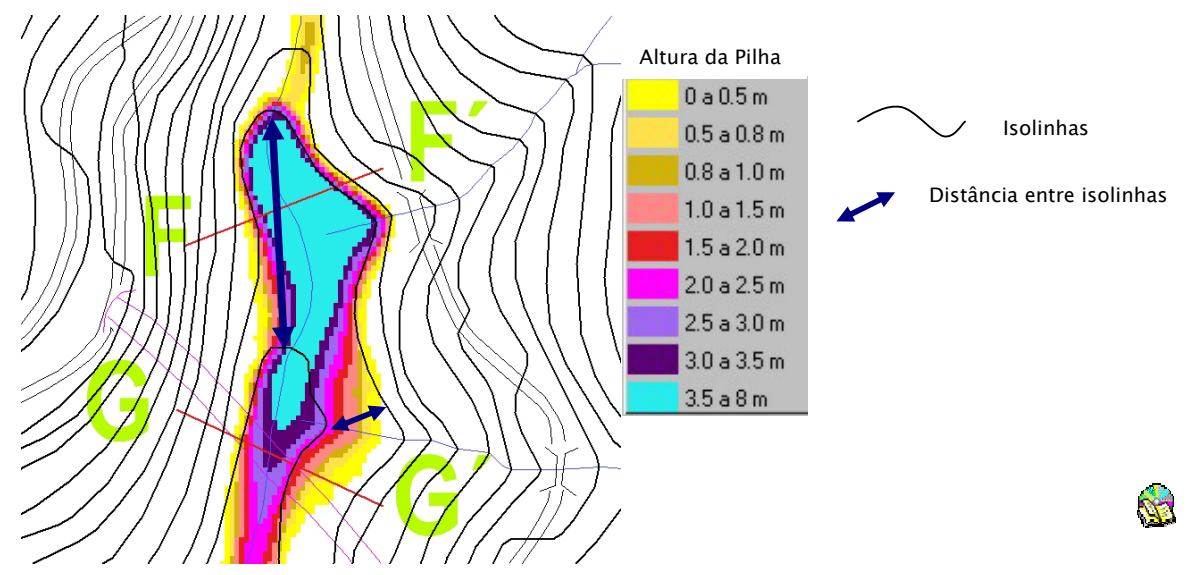

Figura 96 – Maior eqüidistâncias das isolinhas resultando num maior acúmulo de material da corrida.

Foram realizados também alguns perfis longitudinais ao longo do canal de drenagem, utilizados a altura máxima do material e a magnitude da velocidade, para nos tempos t=88s e t=282s da simulação 8. Na Figura 97 são apresentados os perfis em gráficos de altura de material X velocidade e altimetria X declividade, ao longo do canal do Rio Pilões, nos tempos acima. Nota-se, de modo geral, que onde há um aumento da espessura do material, há uma diminuição da velocidade e também uma diminuição da declividade.

Como exemplo, no tempo t=88s, observa-se que na distância de 1020m do ponto inicial, próximo ao cruzamento da estrada de serviço da Imigrantes, há um pico na curva de espessura de material (seta vermelha) e uma queda na velocidade, reflexo da queda da declividade nesse trecho, além da forma do fundo do vale (em perfil DD' na Figura 94) ser mais aberta, tipo "U".

Outro exemplo, no tempo t=282s, mostra que elevada espessura de material na altura do viaduto da Imigrantes, reflete numa baixa velocidade em conseqüência da diminuição da declividade num trecho maior, assim como da forma mais aberta do canal de drenagem (em perfil FF' e GG' na Figura 94).

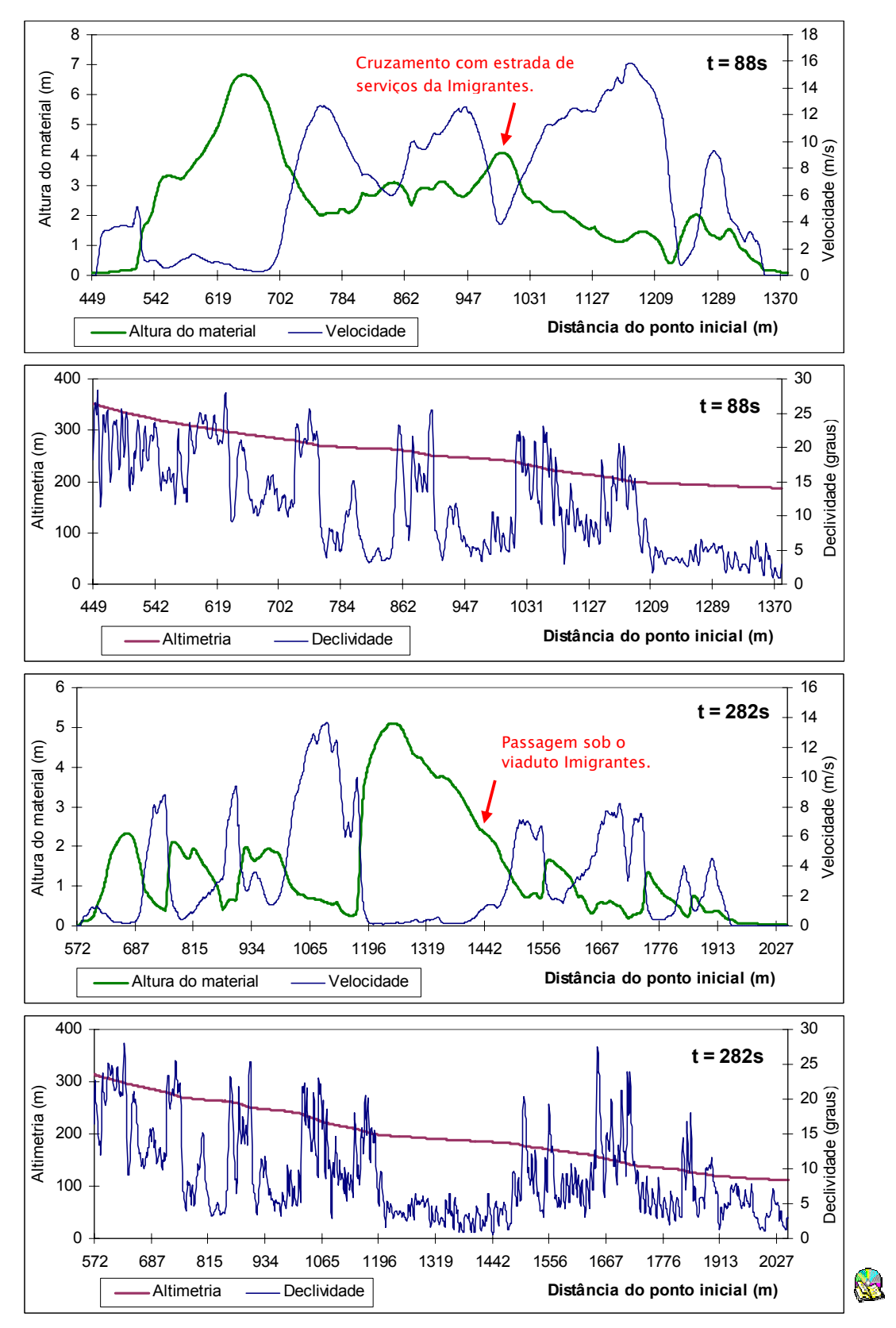

Figura 97 – Gráficos de altura de material X velocidade e altimetria X declividade no canal do Rio Pilões.

Das análises das simulações realizadas na Bacia 4, pode-se afirmar que utilização do mapa de materiais permitiu controlar de modo mais realista o comportamento das corridas de massa nas diferentes simulações, uma vez que a variação do atrito basal simulou o efeito da adição de água ao sistema. A trajetória desenvolvida pela corrida também melhorou com a utilização do mapa com três materiais (Figura 89), onde a forma e comprimento ficaram mais restritos aos canais de drenagem. Nos tempos máximos adotados a corrida apresentou-se mais alongada e particionada em vários volumes nos locais de menores declividades ao longo dos canais de drenagem.

Constatou-se ainda que nas simulações 7,8 e 9, o alcance obtido foi mais sensível a variações do ângulo de atrito basal do que do atrito interno.

A simulação que apresentou características mais realistas comparadas com o evento ocorrido em 1999 foi a simulação 8, considerando os trabalhos de Wolle et al. (2001), Sadowski et al. (2001) e Kanji et al. (2003), nos quais cita-se que o material teria alcançado o viaduto da rodovia Imigrantes.
### 3.6.2 – Simulação na bacia 9 – Rio das Pedras

Os resultados na bacia 9, cujo objetivo era simular as condições em que ocorreu o evento de 6 de fevereiro de 1994, foram obtidos utilizando-se várias pilhas de materiais, oriundas do inventário de cicatrizes (item 3.3), que foram deflagradas de suas posições originais, principalmente nas médias e altas encostas da bacia 9 e transformaram-se em uma corrida de massa que atingiu a refinaria Presidente Bernardes. Em todas as simulações realizadas, as pilhas de materiais foram deflagradas ao mesmo tempo, pois o TITAN2D não possibilita informar qual pilha de material será movimentada primeiro.

As 182 cicatrizes mapeadas na bacia do Rio das Pedras, extraídas das ortofotos de 1994, foram convertidas para pilhas de materiais através dos atributos espessura, coordenadas do centro, eixos maiores e menores, e ângulo do eixo maior, disponíveis no banco de dados (item 3.3).

Entretanto, as 182 pilhas de materiais não puderam ser utilizadas simultaneamente, devido a algumas limitações que foram encontradas na versão atual do TITAN2D, discutidas a frente. Assim, foram realizadas simulações com quantidades variáveis de pilhas e conseqüentemente com tamanhos variados do MNT da altimetria, isto é, resoluções diferentes. A Figura 98 mostra o mapa de materiais utilizado para variação do ângulo de atrito basal em cada simulação, o número de pilhas utilizado e a resolução do MNT.

Em cada simulação foram adotados valores diferentes para tempo máximo de processamento (entre 240s e 420s), tempo de amostragem (entre 2s e 3s) e número máximo de passos (entre 40.000 e 55.000), suficientes para que o material atingisse as proximidades da refinaria, com um valor de 2.800m de distância máxima a ser percorrido pela pilha mais distante.

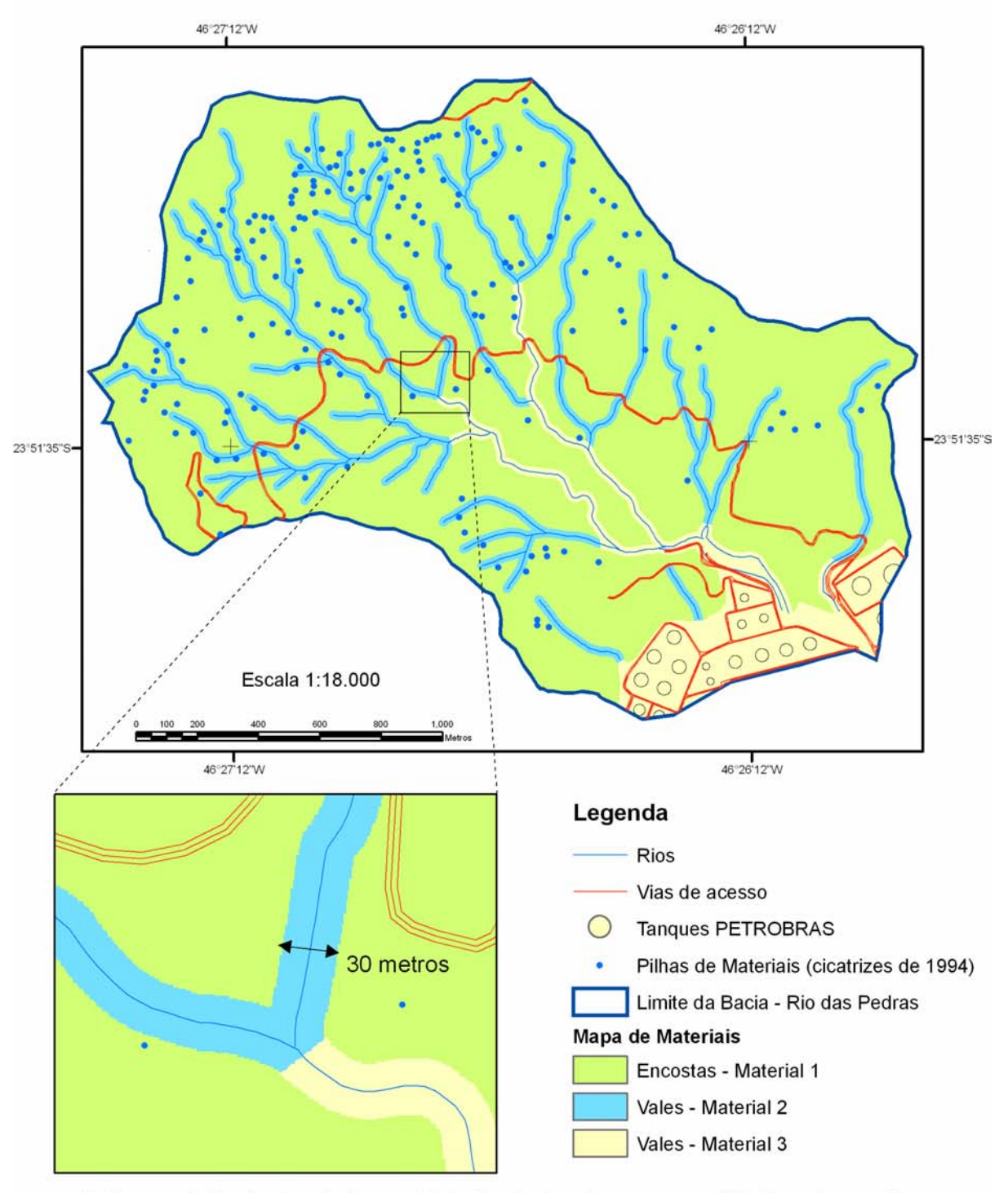

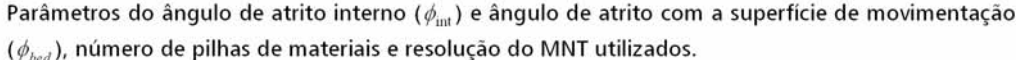

| Simulação | Número<br>de pilhas | Resolução<br>do MNT | $\phi_{int}$ | $\varphi_{bcd}$<br>Material 1 | $\varphi_{bed}$<br><b>Material 2</b> | $\phi_{bed}$<br>Material 3 |
|-----------|---------------------|---------------------|--------------|-------------------------------|--------------------------------------|----------------------------|
| 10        | 32                  | 1m                  | 20           | 19                            | 17                                   | 8                          |
| 11        | 55                  | 2 <sub>m</sub>      | 20           | 19                            | 17                                   | 10                         |
| 12        | 84                  | 3 <sub>m</sub>      | 21           | 19.5                          | 18                                   | 8                          |
| 13        | 100                 | 3 <sub>m</sub>      | 21           | 20                            | 17                                   | 9                          |

Figura 98 – Mapa de três materiais da bacia 9 e parâmetros utilizados no TITAN2D.

231

B

A Figura 99 mostra algumas características da bacia 9 que foram utilizadas para descrever as simulações a seguir. Foram definidos alguns pontos no canal principal do Rio das Pedras e em seu afluente secundário, em que foram marcadas as distâncias a partir das suas cabeceiras.

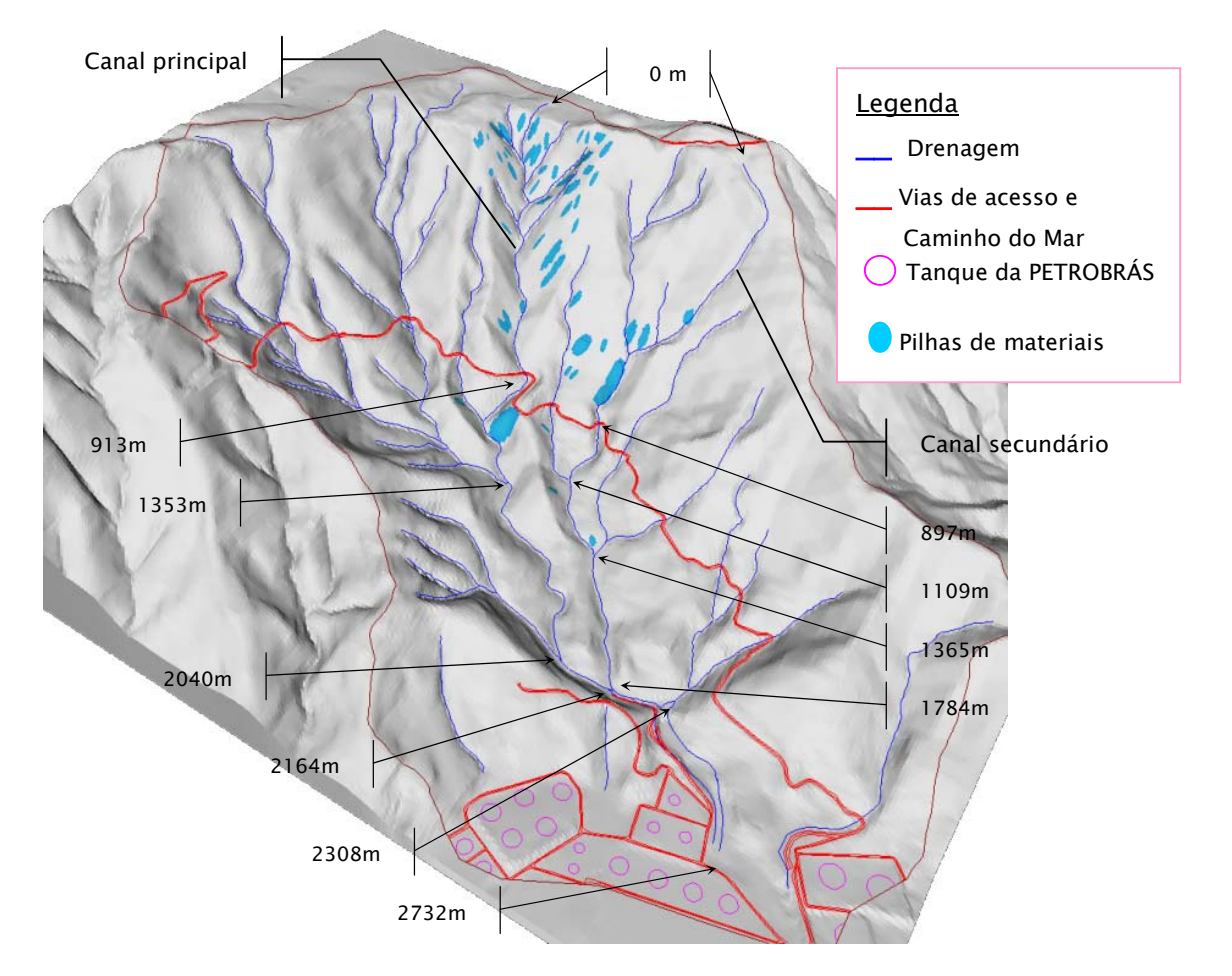

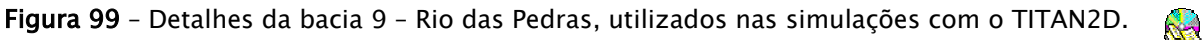

A Figura 100 mostra dois perfis ao longo da drenagem principal (Rio das Pedras) e de um afluente da margem esquerda (canal secundário) representados na figura acima. São representadas nesses perfis as variações da altimetria e da declividade nos eixos Y. Nota-se em ambos os gráficos que no cruzamento com a estrada "Caminho do Mar" há uma queda localizada da declividade e nas distâncias a partir desse cruzamento tem-se declividades decrescentes, até atingir valores em torno de 5º próximo à refinaria.

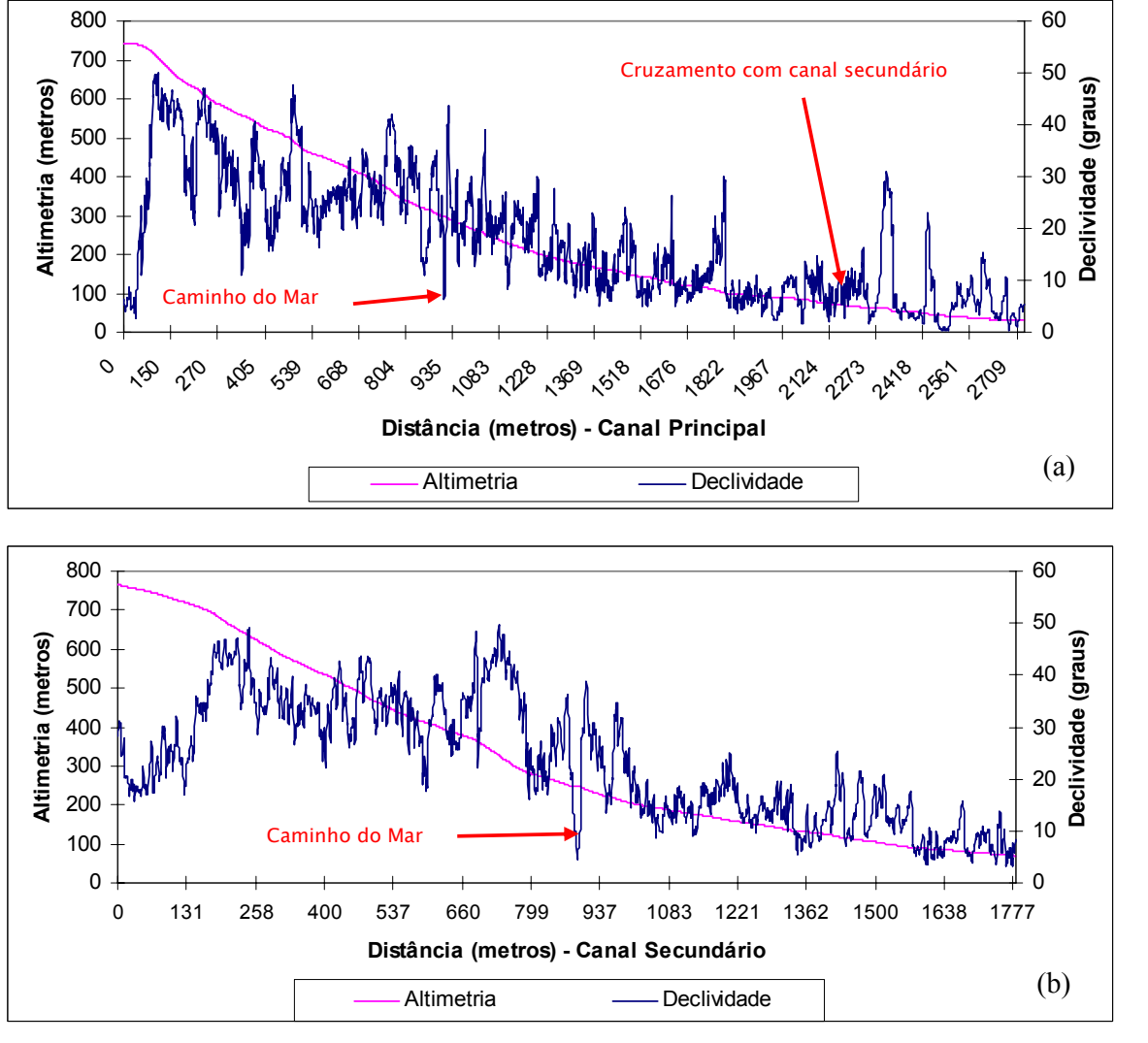

Figura 100 – Perfis nos canais principal e secundário na Bacia 9.

#### *Simulação 10*

A partir dos parâmetros utilizados nas simulações da bacia 4, principalmente aquelas que se utilizou o mapa de 3 materiais para variação do ângulo de atrito basal (simulações 7, 8 e 9), foram feitos alguns testes para calibração na bacia 9, nos quais os melhores resultados foram aqueles que utilizaram os valores de 19º (material 1), 17º (material 2) e 10º (material 3) para atrito basal e de 20º para atrito interno, quando foram deflagrados 32 pilhas de materiais, com um volume inicial de 46.125,4m3.

**R** 

A Figura 101 mostra no tempo t=0s, as 32 pilhas de materiais que foram selecionadas do inventário para serem transportadas pelo canal principal. Como todas as pilhas são deflagradas ao mesmo tempo, após 20 segundos o material de cada pilha somou-se a um único volume de material no canal de drenagem. No tempo t=48s a corrida de massa atinge a pista do "Caminho do Mar", criando um acúmulo de material sobre a pista (altura de 4,13m) e uma queda na velocidade (1,82m/s), enquanto à frente da corrida segue o canal da drenagem a uma velocidade de 14,92m/s.

Nota-se que entre os tempos  $t=86s$  e  $t=226s$  o material avança a velocidades decrescentes na frente da corrida, de 6,21m/s a 3,83m/s, respectivamente. Tal fato, deve-se à declividade decrescente (Figura 100a), principalmente a partir da distância de 1.353m no canal principal. Nota-se ainda que a corrida apresentou-se mais delgada e encaixada ao longo do canal de drenagem.

A uma distância de 2.040m no canal principal, no cruzamento com um afluente na margem direita, a velocidade cai para 0,7m/s no tempo t=424s. A partir desse tempo não é possível mais ver a altura do material no programa "Titan GMFG Viewer", por limitar sua visualização a partir de 1 metro. Desse modo, transferiu-se a visualização da altura do material e da velocidade nesse tempo para o SPRING, em que se pode observar que praticamente não havia mais movimento, principalmente na frente da corrida, com valores de 0,002m/s.

Observa-se ainda que o volume ao longo da corrida caiu de  $46.125,4m<sup>3</sup>$ para 33.262,4m3, isto é, uma perda de 26% do material, que ficou retido ao longo da trajetória.

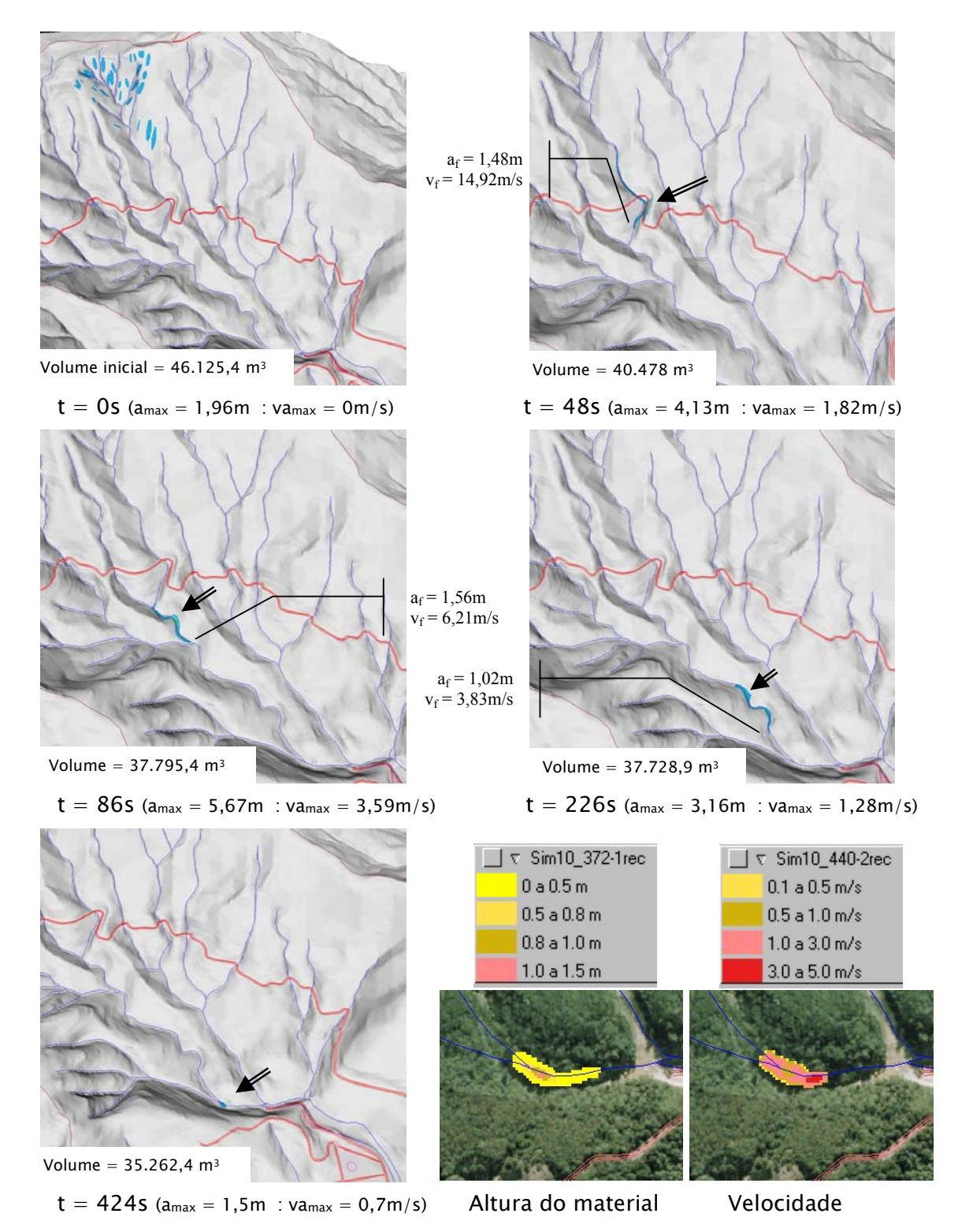

Figura 101 - Resultados da simulação 10 - 3 materiais - 32 pilhas (bacia9). (onde  $a_{max}$  = altura máxima da pilha, va<sub>max</sub> = velocidade do material na altura máxima,  $a_f$  = altura a partir de 1m na frente da corrida, v<sub>f</sub> = velocidade na frente da corrida e **seta dupla** indica local da altura máxima).

#### *Simulação 11*

Nesta simulação foram adicionadas pilhas de materiais no canal principal e algumas no canal secundário, num total de 55 pilhas, com um volume inicial de 91.512,1m3. Após alguns testes para calibração, chegou-se aos valores de 19º (material 1), 17º (material 2) e 10º (material 3) para atrito basal e de 20º para atrito interno.

A Figura 102 mostra que no tempo t=36s as 55 pilhas de materiais deflagradas simultaneamente transformam-se em três corridas de massas, com velocidades distintas. A velocidade mais alta (21,24m/s) da corrida do canal secundário deve-se ao fato das declividades serem altas nos trechos iniciais das pilhas selecionadas, isto é, até uma distância de aproximadamente 950m nesse canal. O perfil da Figura 100b mostra um trecho do canal, pouco antes do cruzamento com o "Caminho do Mar", com valores acima de 40º de declividade, no intervalo de 680m a 780m de distância, resultando em um ganho maior de velocidade.

No tempo t=50s, as três corridas adquirem velocidades menores (Figura 102) e um ponto de acúmulo de material é criado no cruzamento com a pista do "Caminho do Mar", resultando numa altura de material de 4,13m nesse ponto, semelhante ao ocorrido na simulação 10.

No tempo t=156s, duas corridas se juntam em um volume de material que se acumula logo após o cruzamento do canal principal com o secundário (distância de 2164m), pois as declividades nesse trecho estão em torno de 10º, já nas proximidades da refinaria. Nota-se nesse tempo que o acúmulo de material devese a existência de barragens construídas após o evento para retenção e quebra de energia das corridas, sendo que o MNT utilizado reflete tais mudanças no canal de drenagem.

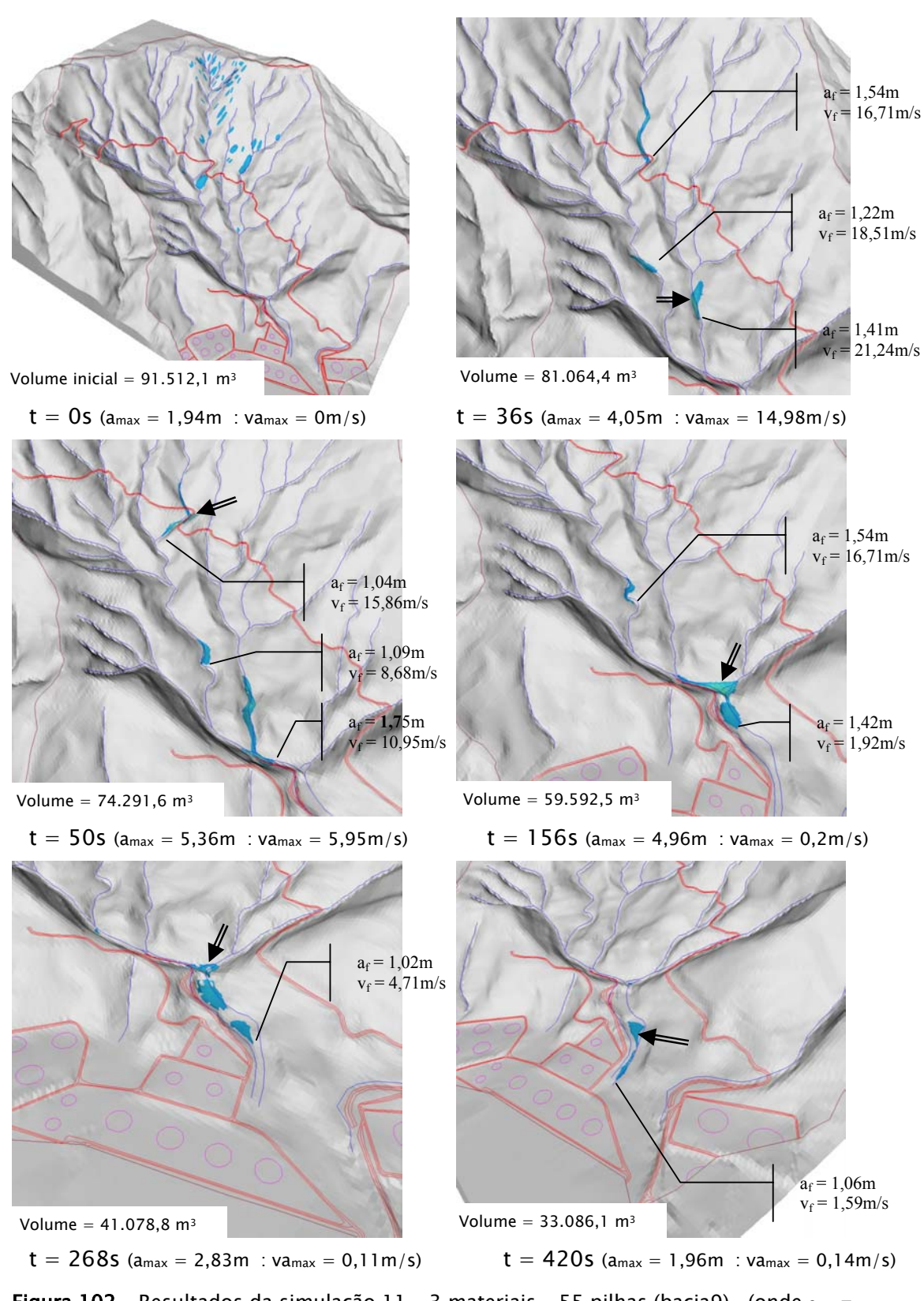

Figura 102 – Resultados da simulação 11 – 3 materiais – 55 pilhas (bacia9). (onde  $a_{max}$  = altura máxima da pilha, va<sub>max</sub> = velocidade do material na altura máxima,  $a_f$  = altura a partir de 1m na frente da corrida, v<sub>f</sub> = velocidade na frente da corrida e **seta dupla** indica local da altura máxima).

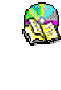

Após o tempo t=268s a corrida de massa que estava no canal principal atinge o volume maior que estava nas proximidades da refinaria e provoca um avanço maior de material na frente da corrida. Nota-se nesse tempo e no anterior que há um estrangulamento do material na distância de 2308m, devido a obras de engenharia criadas no canal de drenagem. A Figura 103 mostra o trecho próximo à refinaria com as curvas de nível sobrepostas a ortofoto de 2001 e uma foto do local.

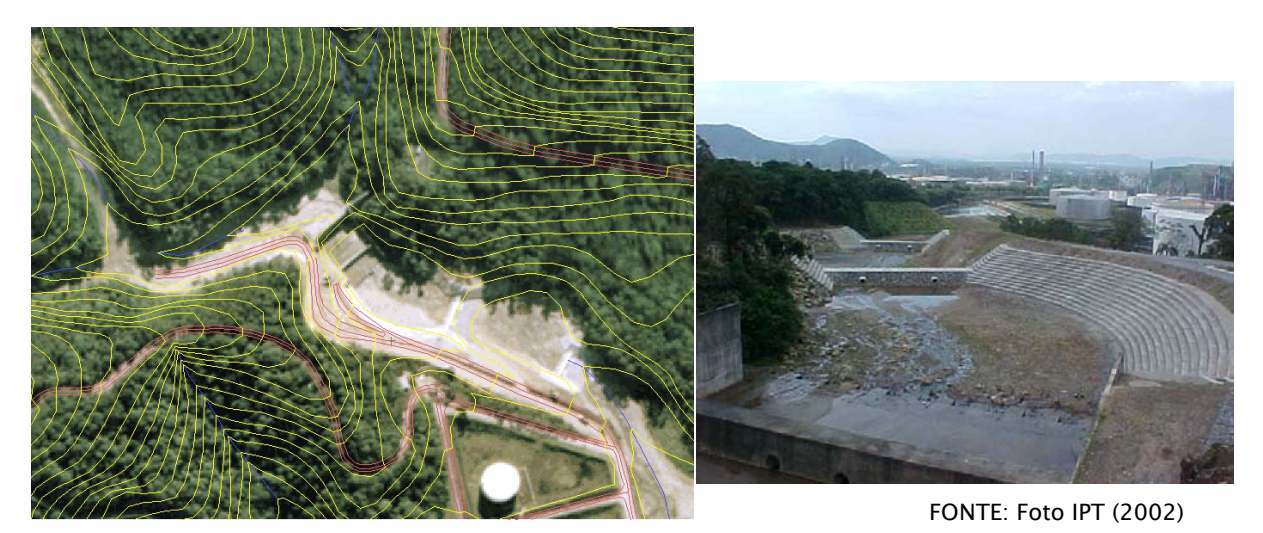

Figura 103 - Região da refinaria na ortofoto de 2001 e foto de campo após obras de controle.

No tempo t=420s (Figura 102) a frente da corrida atinge a distância de 2732m e chega bem próximo aos tanques da refinaria, com um volume de 33.086,1m3 e uma velocidade de 1,59m/s na frente de 1,06m de altura. Como o programa "Titan GMFG Viewer" limita-se a mostrar alturas de material acima de 1 metro, transferiu-se os resultados para o banco de dados no SPRING, permitindo assim mostrar o alcance máximo do material, com alturas em torno de 20cm e velocidades muito pequenas, em torno de 0,01m/s (Figura 104).

Na Figura 104, pode-se comparar as ortofotos de 1994, obtidas logo após o evento, com os resultados da simulação nos tempos t=156s e t=420s, os quais mostram que o material mobilizado pela simulação encaixa-se bem ao canal de drenagem, refletindo inclusive o alargamento do canal.

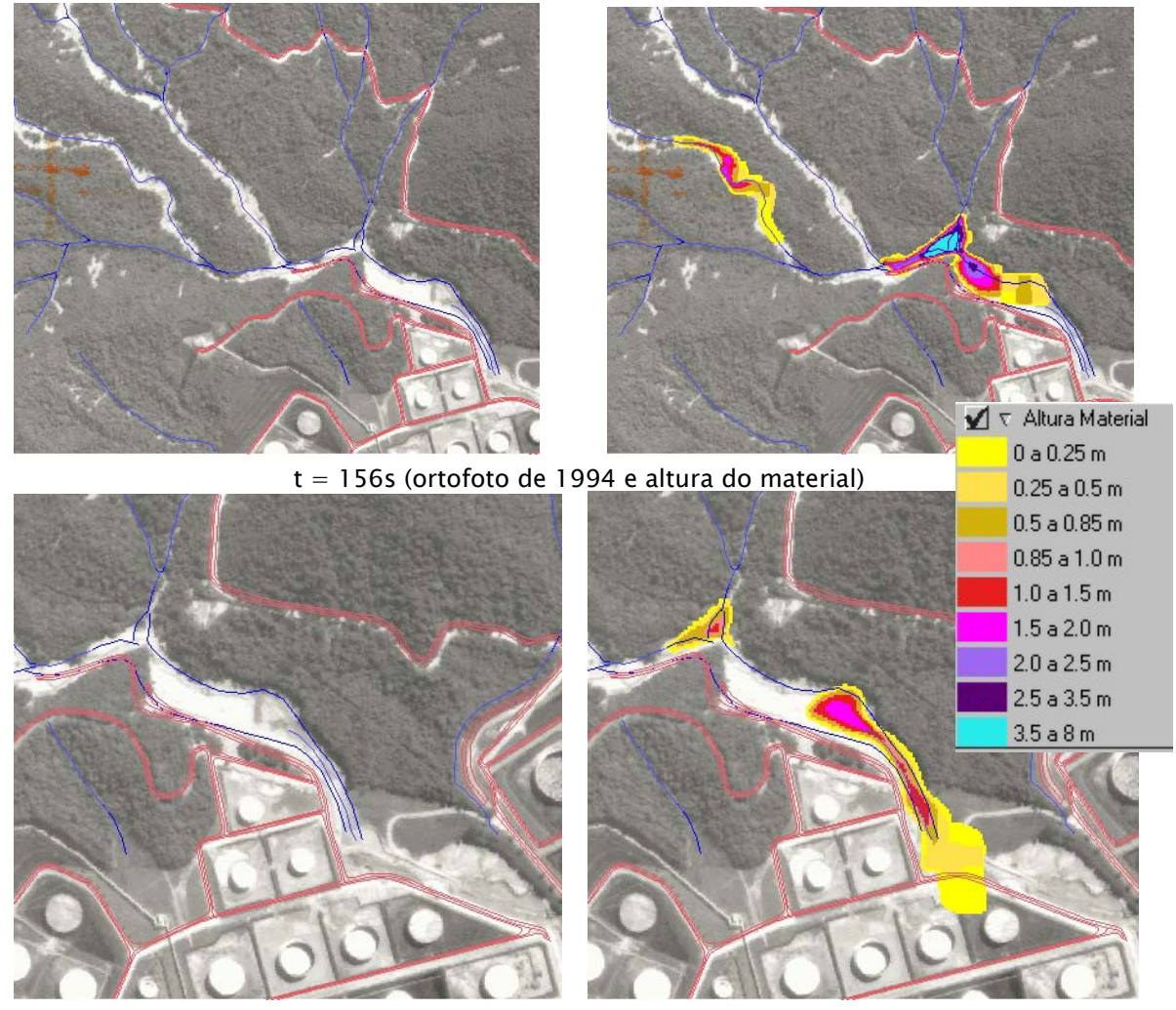

 $t = 420s$  (ortofoto de 1994 e altura do material) Figura 104 – Resultados da simulação 11 nas ortofotos de 1994 - bacia 9.

### *Simulação 12*

Nesta simulação foram incluídas mais algumas pilhas de materiais no canal principal e no canal secundário, num total de 84 pilhas, com um volume inicial de 131.938m3. Após alguns testes para calibração, chegou-se aos valores de 19,5º (material 1), 18º (material 2) e 8º (material 3) para atrito basal e de 21º para atrito interno.

Foram adotados os parâmetros de tempo máximo de 484s com tempo de amostragem de 3s, ou um número máximo de passos de 75.000, suficientes para que o material atingisse as proximidades das instalações da PETROBRAS. A resolução do MNT utilizado foi de 3x3 metros.

N.

A Figura 105 mostra que no tempo  $t=12s$  as 84 pilhas de materiais deflagradas simultaneamente transformam-se em oito pequenas corridas de massas, com velocidades distintas. Conforme já constatado, no canal secundário, no intervalo de 680m a 780m de distância, as corridas ganham velocidade pelo fato das declividades serem altas nesse intervalo, acima de 40º (Figura 100b). Passados aproximadamente 100m do cruzamento com o "Caminho do Mar", as declividades caem para valores entre 10º e 20º, mostrando um comportamento mais realista nos canais de drenagem.

No tempo t=60s, duas corridas desenvolvem velocidades menores, uma no canal principal com velocidade de 5,76m/s e outra no canal secundário com velocidade de 7,58m/s, medidos na frente dessas, com um volume de 114.201m3. Nota-se que a corrida no canal secundário atingiu a distância de 1784m numa velocidade inferior quando comparada com a mesma corrida na simulação 11 com a velocidade de  $10,95 \text{m/s}$  e a um tempo de t=50s.

No tempo t=180s, duas corridas se juntam em um volume de material que se acumula logo após o cruzamento do canal principal com o secundário (distância de 2164m), pois as declividades nesse trecho estão em torno de 10º, já nas proximidades da refinaria, com um volume de 112.285m3.

Nos tempos seguintes t=390s e t=483s, praticamente não há diferenças visuais na Figura 105. Apenas algumas alterações como a posição da altura máxima de material que estava na parte inferior e que se deslocou para frente e um pequeno acréscimo de material na frente da corrida após transpor a barragem na distância 2308m. O espalhamento do material com alturas menores que 1m só foi possível analisar após transferir os resultados para o banco de dados no SPRING, em que foram comparados alguns tempos sobrepostos as ortofotos de 1994 (Figura 106).

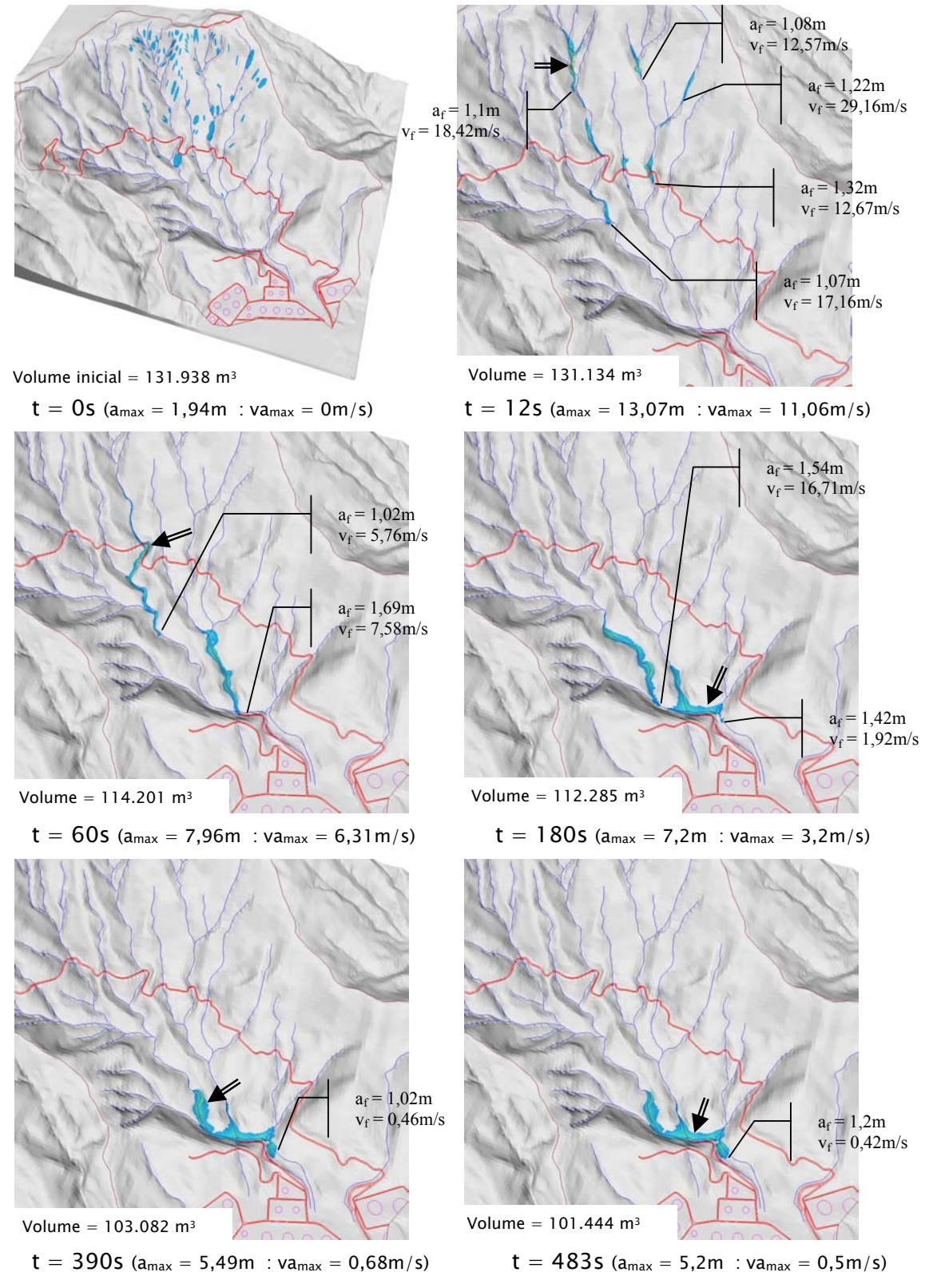

Figura 105 – Resultados da simulação 12 – 3 materiais – 84 pilhas (bacia9). (onde  $a_{\text{max}}$  = altura máxima da pilha, va<sub>max</sub> = velocidade do material na altura máxima,  $a_f$  = altura a partir de 1m na frente da corrida e v<sub>f</sub> = velocidade na frente da corrida e **seta dupla** indica local da altura máxima).

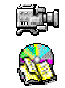

t = 0s (ortofoto de 1994 e pilhas nas posições iniciais)

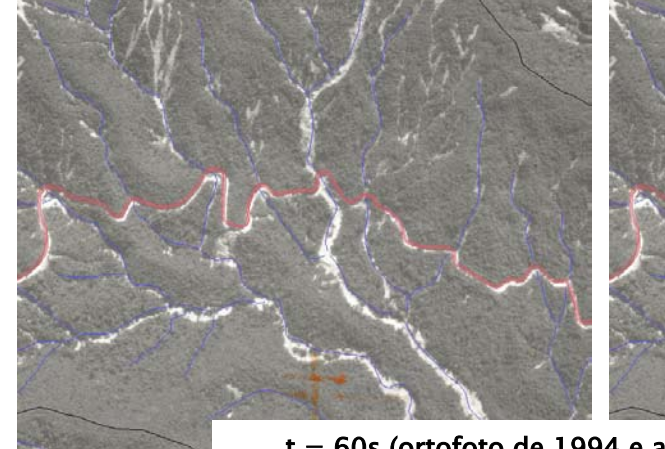

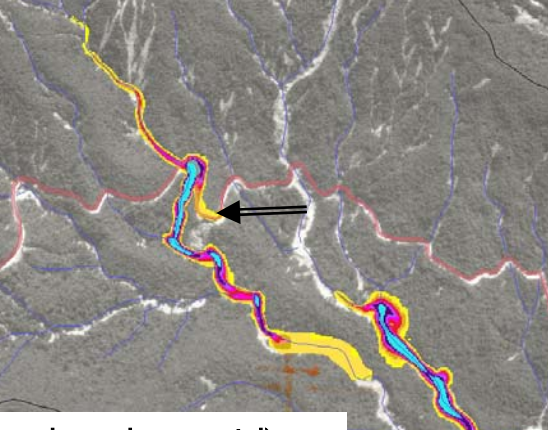

 $t = 60s$  (ortofoto de 1994 e altura do material)

Figura 106 – Resultados da simulação 12 nas ortofotos de 1994 - bacia 9.

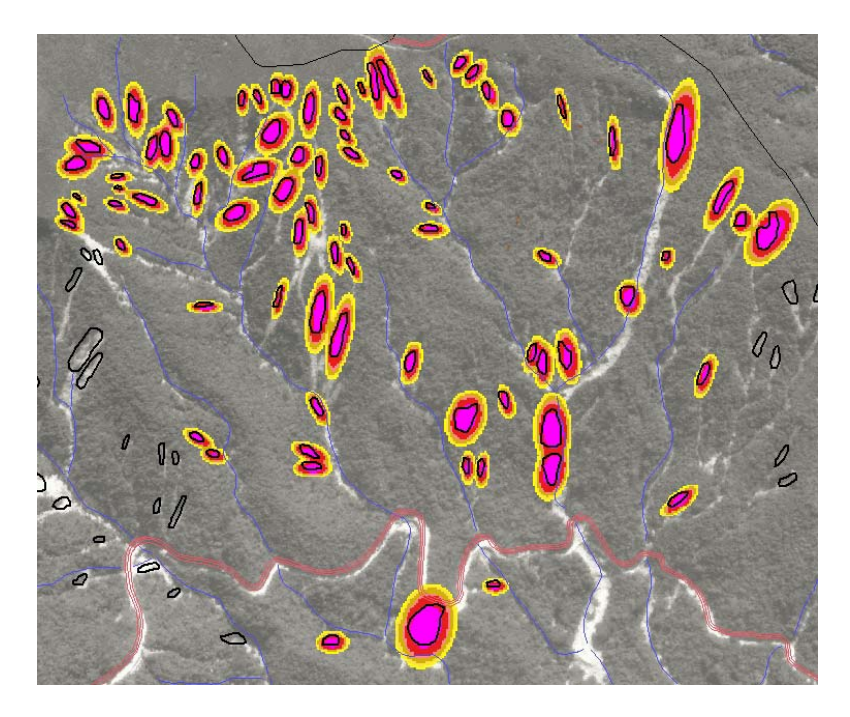

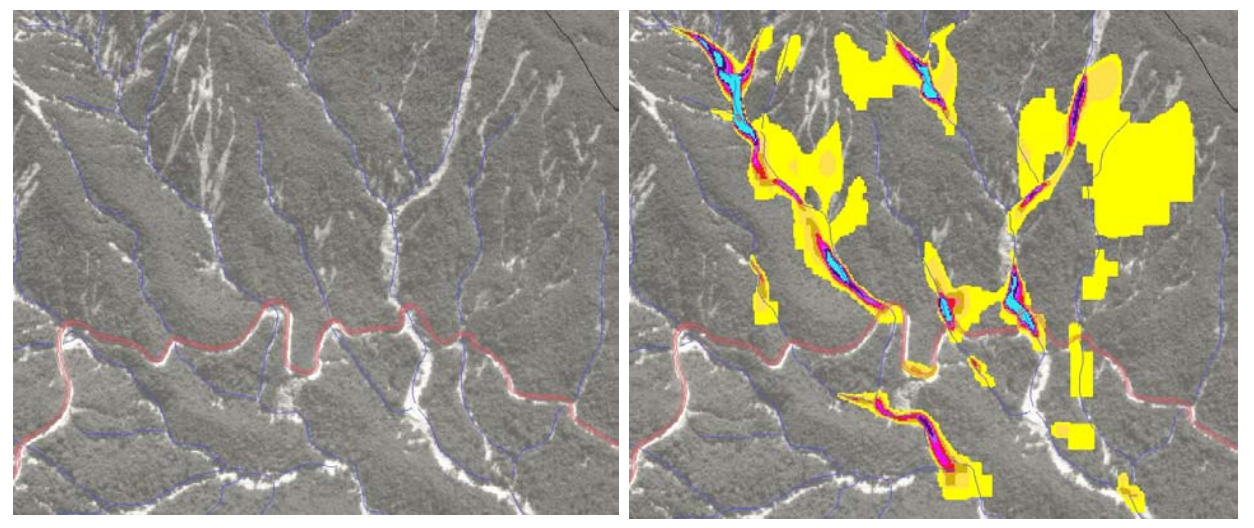

t = 12s (ortofoto de 1994 e altura do material)

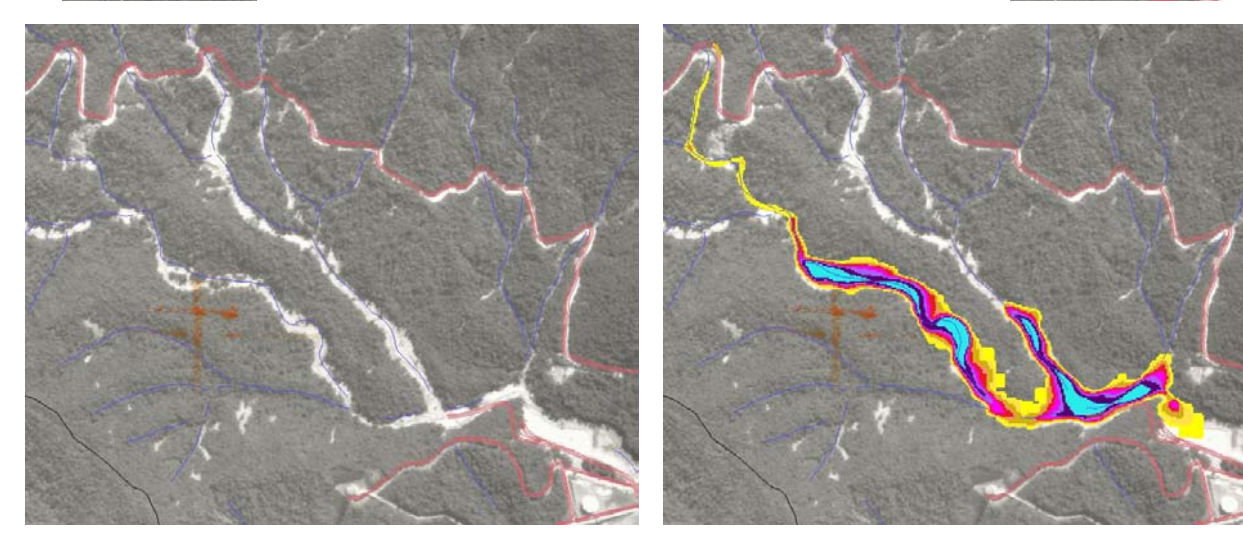

t = 180s (ortofoto de 1994 e altura do material)

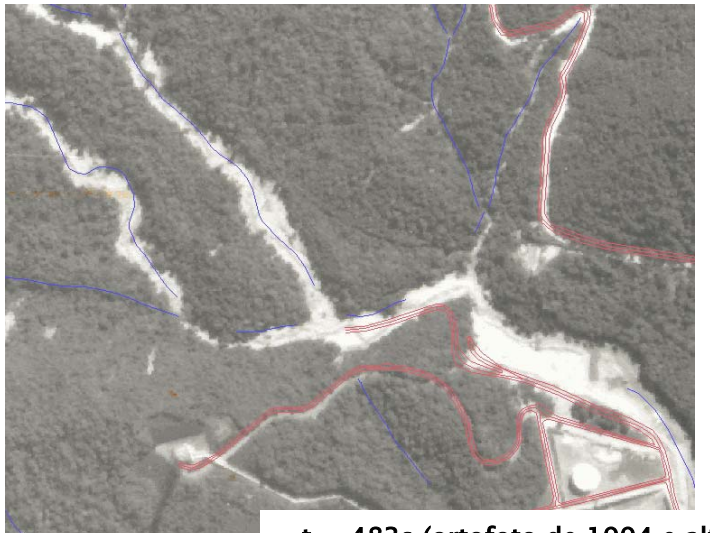

 $t = 483s$  (ortofoto de 1994 e altura do material)

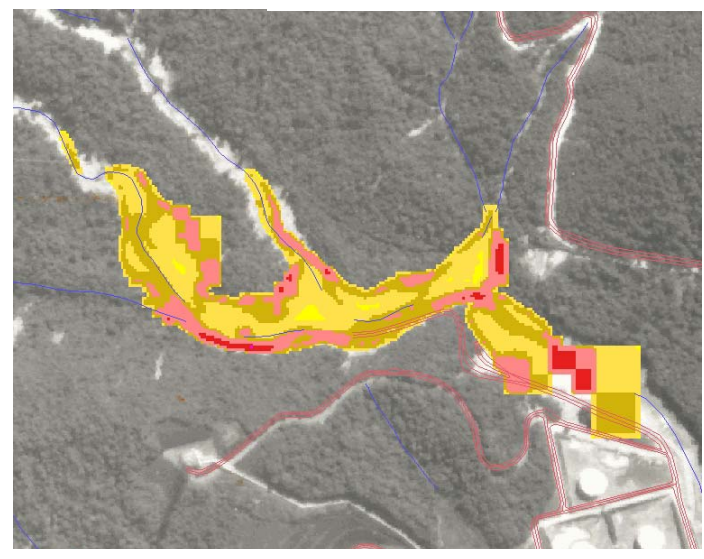

t = 483s (ortofoto de 1994 e velocidade do material)

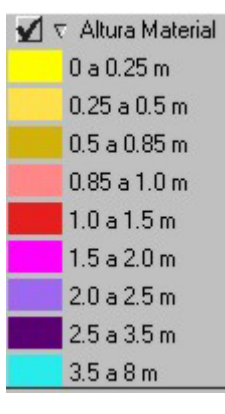

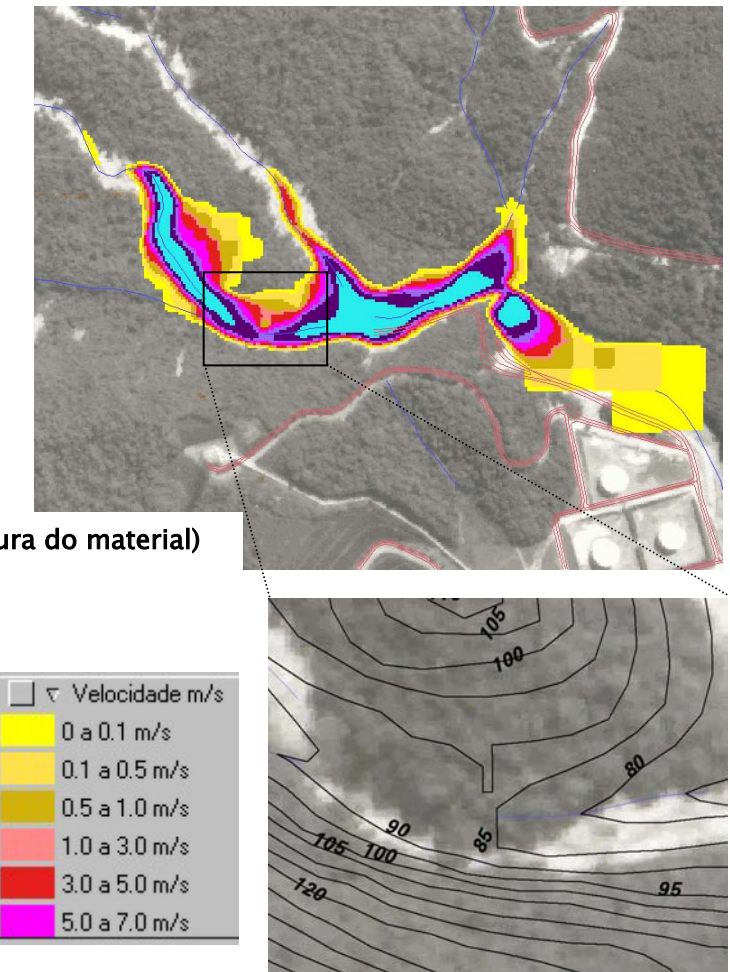

Na Figura 106 acima, pode-se observar no tempo t=0s as pilhas de materiais em suas posições originais, que se mostram ocupando uma área maior que o polígono de cicatriz (linha em preto) que lhes deram origem, devido à equação da parabólica utilizada para definir as pilhas. No tempo  $t =12s$  nota-se um espalhamento residual do material (em amarelo) que ainda não atingiu a rede de drenagem com alturas menores que 0,25m, resultante da área maior ocupada pelas pilhas no instante inicial. Parte desse material também ficará retida nos tempos seguintes da simulação, causando uma queda no volume final.

No tempo t=60s observa-se que o volume em movimento está bem ajustado aos canais principal e secundário. Nota-se na corrida que está no canal principal, que ao cruzar com a estrada "Caminho do Mar", cria-se um acúmulo de material sobre a pista que se estende com alturas abaixo de 0,5m até uma curva mais abaixo (seta dupla na figura).

No tempo t=483s o material apresenta três pontos de acúmulo, com alturas acima de 3,5m e com velocidades na sua maioria abaixo de 0,1m/s. Estes três pontos são criados por um estrangulamento criado pela isolinha de 90m (detalhe na Figura 106) e por uma barragem na distância de 2308m.

#### *Simulação 13*

Mais pilhas de material foram adicionadas às simulações anteriores. Foram feitos vários testes com as 100 maiores pilhas, das 182 pilhas disponíveis no inventário de 1994. O elevado tempo de processamento exigiu que grades numéricas com resoluções menores fossem testadas, entretanto, o problema encontrado parece não ter relação com a resolução do MNT, nem do número de cicatrizes, mas com a distribuição das pilhas pela área da bacia.

O Titan2D trabalha com um modelo de grade adaptativa, que utiliza uma melhor resolução na região onde há movimento de partículas (pilhas de materiais). Como as 100 pilhas estão espalhadas por toda área da bacia, a grade de cálculos praticamente terá a mesma área da bacia. Nessas condições a simulação é iniciada, porém após um certo número de interações (passos), o tempo de processamento (em segundos) não mais se altera, mesmo fornecendo valores elevados para o número de passos.

A Figura 107 mostra no tempo t=0s as 100 pilhas de materiais em suas posições iniciais e no tempo t=10s todo material já se encontra nos canais de drenagem. A partir do tempo t=12s, pode-se observar no sumário do Quadro 13 que o número de passos necessários para prosseguir com a simulação cresce exponencialmente até o valor de 40.000 sem ultrapassar os 12s de processamento, tornando-se inviável esperar por um resultado válido.

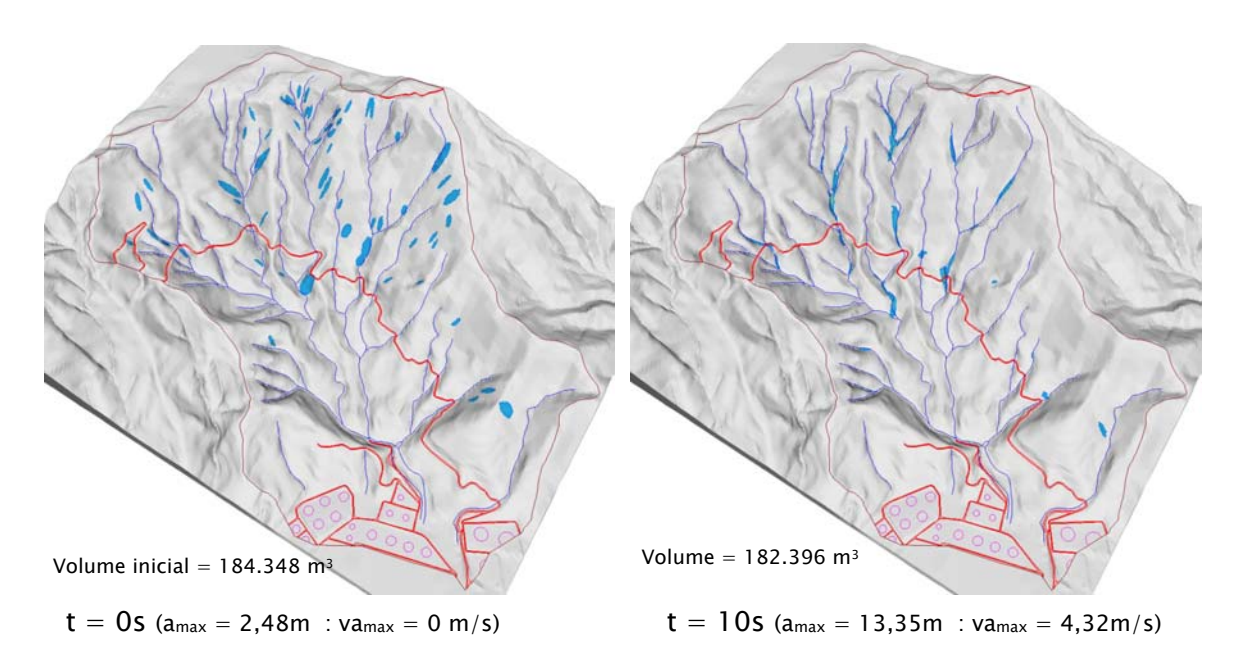

Figura 107 – Resultados da simulação 13 – 3 materiais – 100 pilhas (bacia9). (onde  $a_{\text{max}}$  = altura máxima da pilha, va<sub>max</sub> = velocidade do material na altura máxima,  $a_f$  = altura a partir de 1m na frente da corrida e v<sub>f</sub> = velocidade na frente da corrida).

Summary of Output from Titan2D

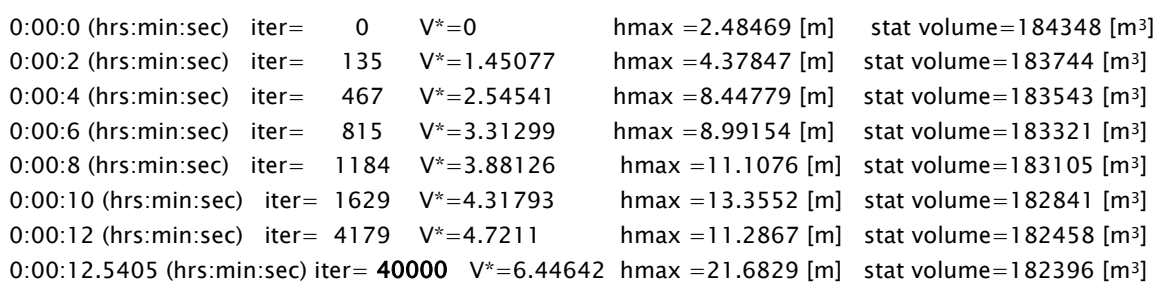

Quadro 13 – Parte do sumário fornecido pelo TITAN2D após a simulação 13.

#### 3.6.2.1 – Análise da corrida na bacia 9

Os resultados obtidos com as simulações na bacia 9 não permitiram escolher aquela que melhor caracteriza o evento ocorrido em 6 de fevereiro de 1994, pois não foi possível utilizar todas as pilhas de materiais referentes às cicatrizes disponíveis no inventário. Entretanto, as simulações com diferentes volumes de materiais permitiram criar diferentes cenários caso tais volumes fossem mobilizados nesta bacia, por precipitações intensas.

Notou-se que a deflagração simultânea de várias pilhas de materiais cria um cenário um tanto pessimista nas condições iniciais da simulação, mas após alguns segundos quando as pilhas atingem os canais de drenagem e se somam em diversos volumes, criam uma aparência mais realista. Entretanto, tornaria complexo preestabelecer que volume de material, em cada encosta, seria deflagrado primeiro se houvesse possibilidade de dar tempos iniciais diferentes a cada pilha.

As simulações realizadas na bacia 9 levam em consideração o MNT adquirido de um aerolevantamento realizado em abril e maio de 2002, portanto, após várias obras de controle (MASSAD et al., 1998), fazendo com que boa parte do material ficasse retido em barragens do canal principal, nas proximidades da refinaria.

Observou-se que nas médias e altas encostas da bacia, acima da cota de 300m, onde as declividades são ligeiramente maiores, as corridas apresentaram velocidades um pouco elevadas, 18 a 29m/s em alguns locais, chegando a sair do canal de drenagem e atingindo as encostas. Entretanto, valores de declividades abaixo de 20º nos canais de drenagem, permitiram que as massas em movimentos, ficassem mais bem encaixadas nos leitos dos rios, criando uma simulação mais realista.

Com valores um pouco maiores de ângulo de atrito interno e basal para materiais 1 e 2 na simulação 12, comparado com a simulação 11, pode-se observar que as velocidades foram ligeiramente reduzidas nas médias e altas encostas, resultando em velocidades também menores nas baixas encostas, não permitindo que o material chegasse com muita força nas proximidades da refinaria. Por outro lado, a simulação 11, com menor volume de material, alcançou distâncias maiores do que a simulação 12, justamente por ter obtido velocidades maiores nas médias e altas encostas.

Devido a problemas operacionais, não foi possível utilizar todas as cicatrizes disponíveis do inventário de 1994. O limite de 100 pilhas de matérias deve-se ao fato de terem sido selecionadas as de maiores áreas, o que resultou em pontos espalhados por toda a bacia. Nesta situação, a grade de cálculos utiliza uma área equivalente à área da bacia, criando problemas não previstos pelo sistema, além de elevar o tempo de processamento para obter qualquer resultado válido.

## 3.6.3 – Simulação na bacia 20 – Rio da Onça

A bacia 20 foi escolhida para reproduzir através das simulações as condições em que ocorreu o evento de 22 a 23 de janeiro de 1985, em que centenas de escorregamentos translacionais rasos, canalizados pelo Rio da Onça e outros afluentes do Rio Mogi, criaram uma corrida de massa que deixou boa parte do Rio Mogi e Perequê assoreados, devido à quantidade de material mobilizado.

As mesmas limitações encontradas nas simulações da bacia 9, foram encontradas na bacia 20, isto é, o número de cicatrizes e a distribuição dessas na área da bacia. Assim, somente algumas cicatrizes, mapeadas nas ortofotos de 1985, foram convertidas para pilhas de materiais através dos atributos espessura, coordenadas X e Y do centro de seus polígonos, eixos maiores e menores, e ângulo do eixo maior, disponíveis no banco de dados (item 3.3).

Foram realizadas simulações com quantidades variáveis de pilhas e conseqüentemente com tamanhos variados do MNT da altimetria, isto é, resoluções diferentes. A Figura 108 mostra o mapa de materiais utilizado para variação do ângulo de atrito basal, o número de pilhas utilizado e a resolução do MNT, em duas simulações realizadas nessa bacia.

Para as simulações 14 e 15 foram adotados os valores de 550s e 500s de tempo máximo de processamento, 4s e 3s de tempo de amostragem e 50.000 e 60.000 de número máximo de passos, suficientes para que o material atingisse o Rio Mogi, com um valor de 6000m de distância máxima a ser percorrido pela pilha mais distante.

A Figura 109 mostra algumas características da bacia 20 que foram utilizadas para descrever as simulações. Foram definidos alguns pontos no canal principal do Rio da Onça com seus afluentes, em que foram marcadas as distâncias a partir de sua cabeceira.

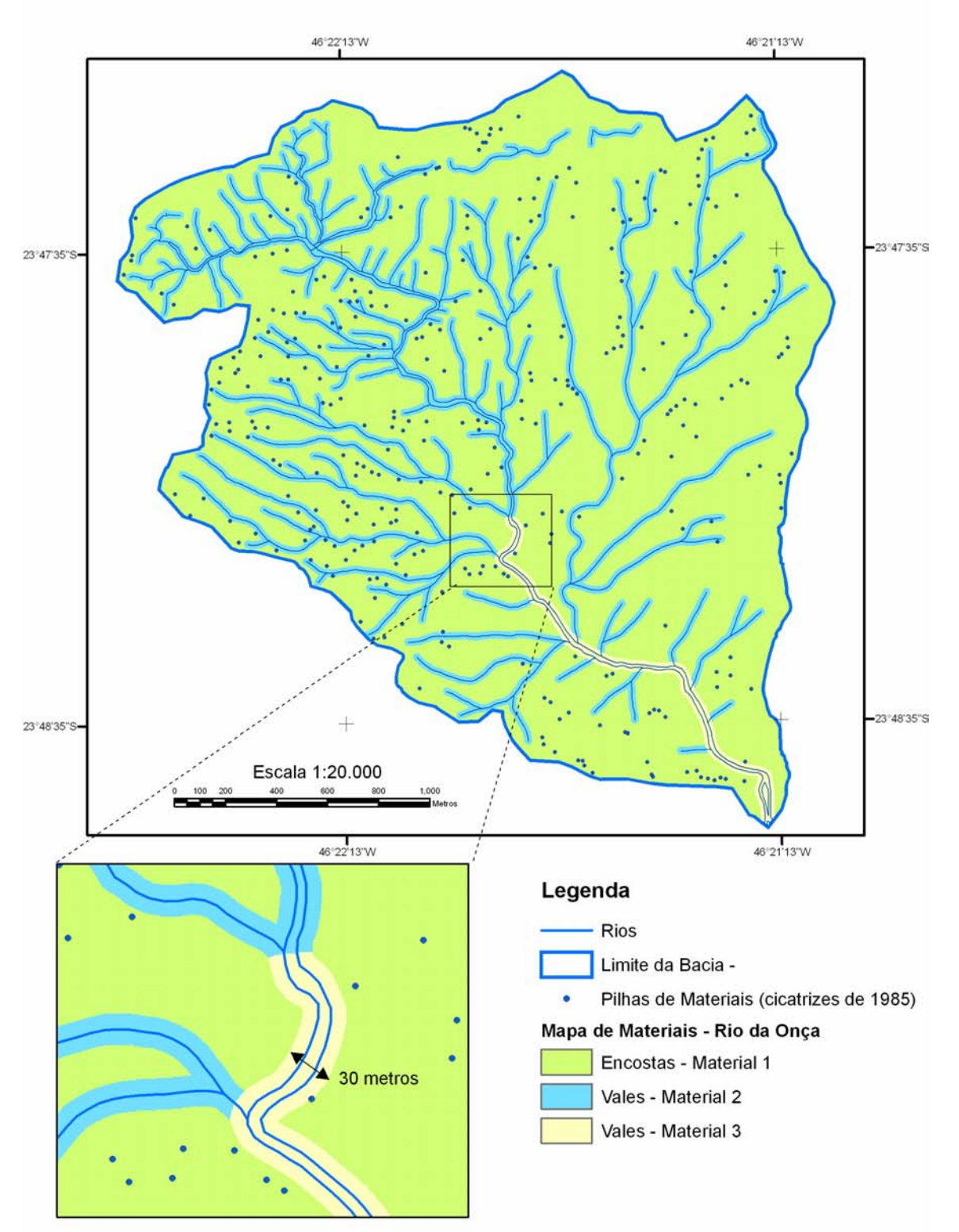

Parâmetros do ângulo de atrito interno ( $\phi_{\rm int}$ ) e ângulo de atrito com a superfície de movimentação  $(\phi_{\rm{\it{bed}}})$ , número de pilhas de materiais e resolução do MNT utilizados.

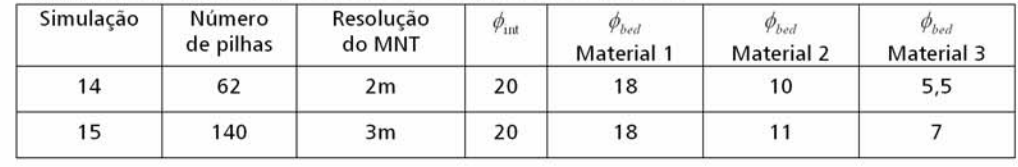

Figura 108 – Mapa de três materiais da bacia 20 e parâmetros utilizados no TITAN2D.

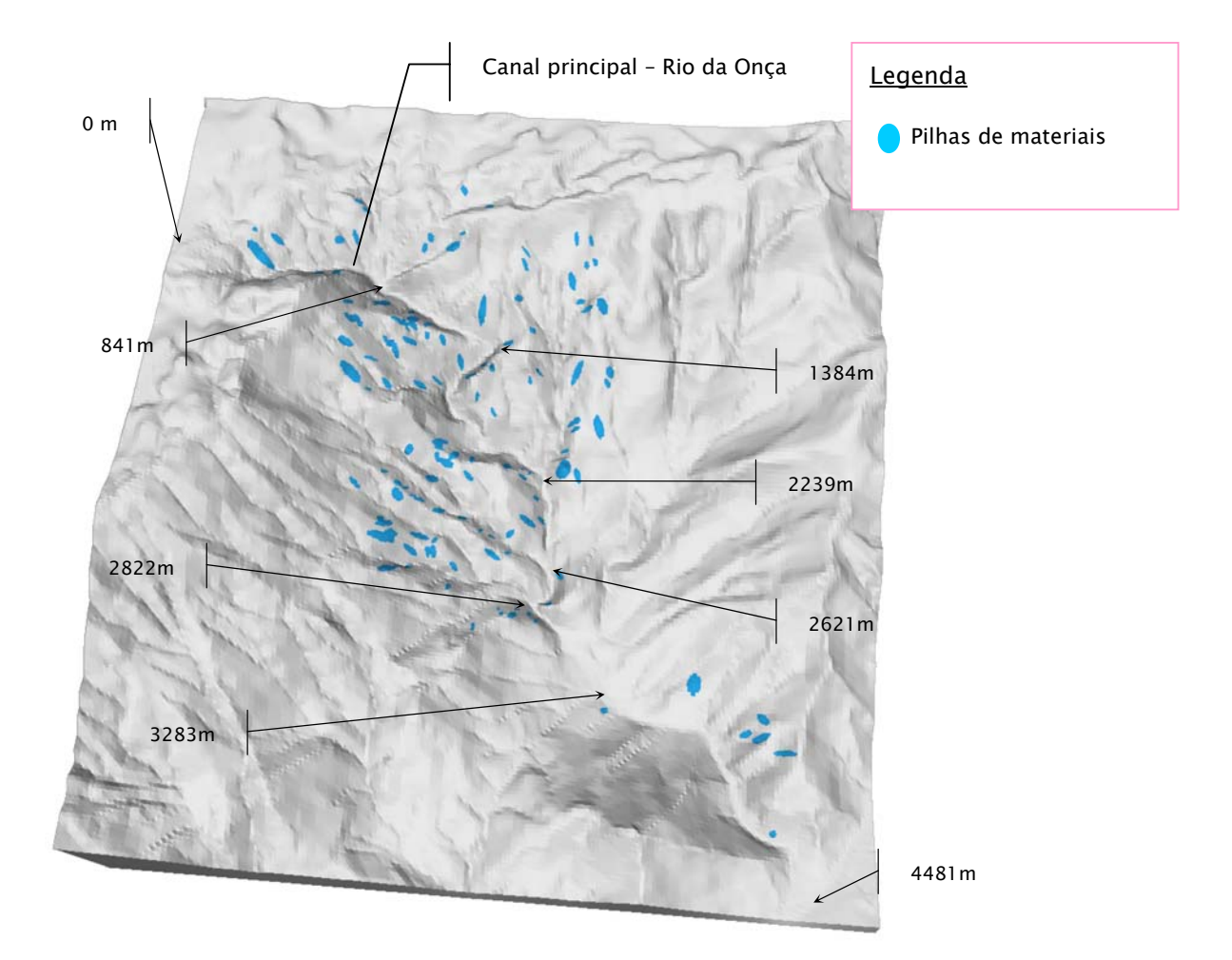

Figura 109 – Detalhes da bacia 20 – Rio da Onça, utilizados nas simulações com o TITAN2D. *Simulação 14* 

A partir dos parâmetros utilizados nas simulações anteriores, foram feitos alguns testes para calibração na bacia 20, nos quais os melhores resultados foram aqueles que utilizaram os valores de 18º (material 1), 10º (material 2) e 5,5º (material 3) para atrito basal e de 20º para atrito interno, quando foram deflagrados 62 pilhas de materiais, com um volume inicial de 131.214m3.

A Figura 110 mostra no tempo t=0s as 62 pilhas de materiais que foram selecionadas do inventário para serem transportadas pelo canal principal do Rio da Onça. Foram selecionadas somente aquelas na porção superior da encosta e agrupadas em torno do canal principal.

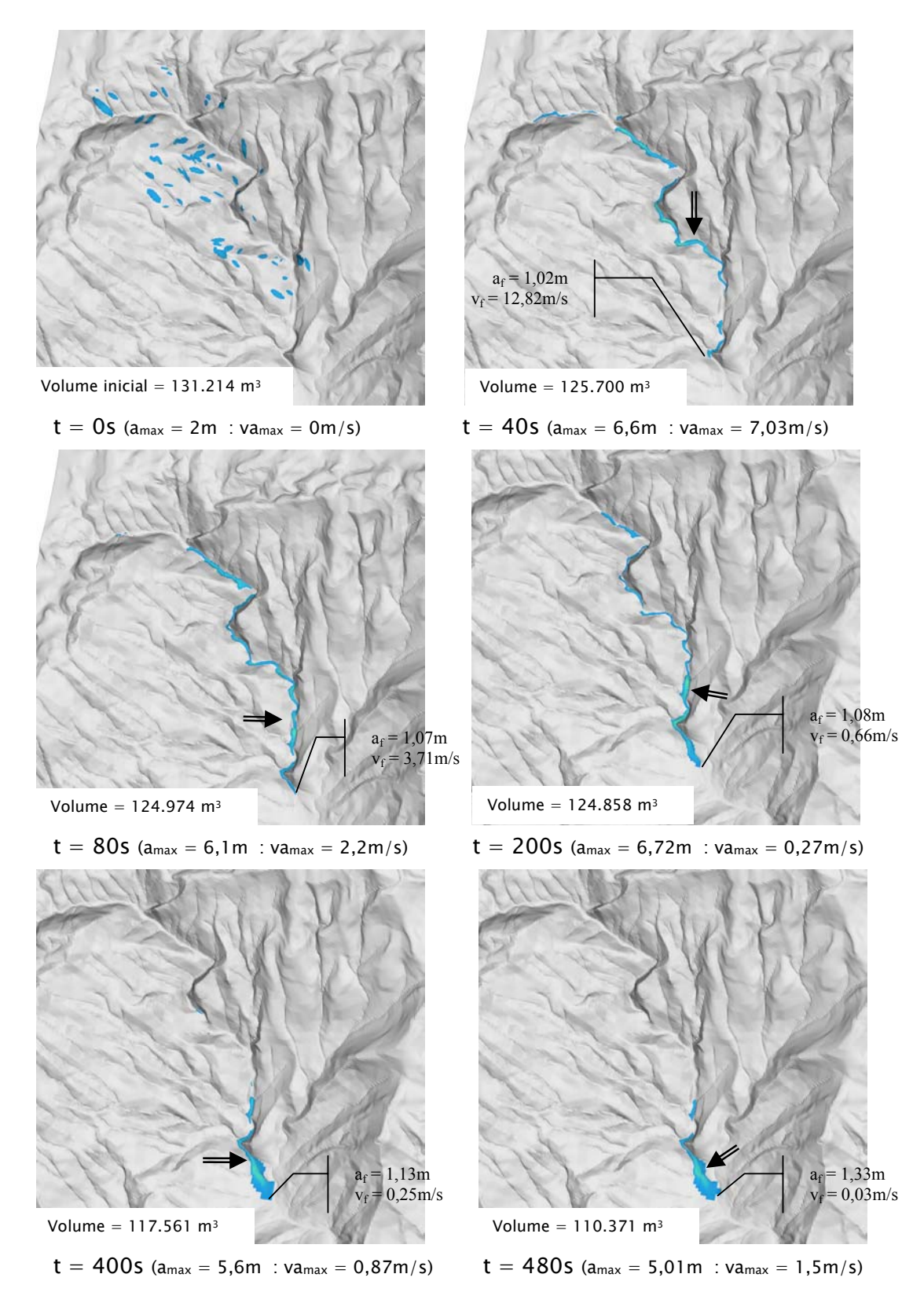

Figura 110 – Resultados da simulação 14 – 3 materiais – 62 pilhas (bacia20). (onde  $a_{\text{max}}$  = altura máxima da pilha, va<sub>max</sub> = velocidade do material na altura máxima,  $a_f$  = altura a partir de 1m na frente da corrida e v<sub>f</sub> = velocidade na frente da corrida e **seta dupla** indica local da altura máxima).

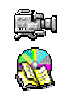

No tempo t=40s praticamente todo material está no canal principal do Rio da Onça, onde se nota no perfil da Figura 111 que há dois segmentos bem caracterizados em função da declividade. Até a distância de 2621m a declividade oscila em torno de 10º a 20º, com alguns trechos chegando a 30º. Após esta distância há uma quebra na topografia do canal, em que a declividade fica abaixo dos 10º, razão pela qual foi escolhido como ponto para mudança do material 2 para 3 (Figura 108).

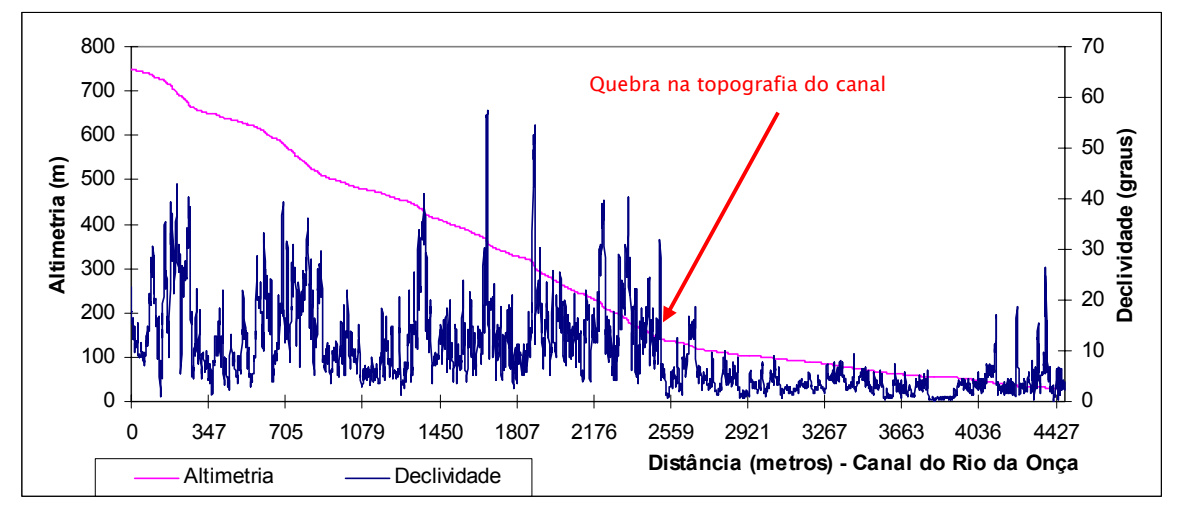

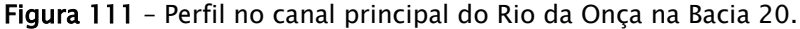

A partir do tempo t=80s a corrida de massa começa a perder velocidade, criando um acúmulo de material a partir da distância de 2.822m, até a distância de 3.283m, sendo que a declividade nesse trecho fica em torno de 3º a 5º (Figura 111). Nos tempos seguintes, t=200s e t=400s, nota-se que o material praticamente não avança para além desse trecho.

No tempo t=480s observa-se que a velocidade na frente da corrida cai para  $0.03$ m/s e o volume ao longo da corrida caiu de 131.206 $m^3$  para 110.371 $m^3$ , isto é, uma perda de 5,8% do material, que ficou retido ao longo da trajetória.

#### *Simulação 15*

Foram adicionadas mais pilhas de materiais, num total de 140, das 340 pilhas disponíveis no inventário de 1985. Entretanto, o mesmo problema

**RS** 

encontrado na bacia 9 também foi observado na bacia 20. Vários testes foram realizados na tentativa de se obter um resultado válido com esse número de pilhas. Foram realizadas simulações com diferentes resoluções do MNT, assim como da grade de cálculos.

A distribuição das pilhas na área da bacia exigiu uma grade de cálculo com tamanho equivalente, praticamente do tamanho da bacia, o que fez elevar o tempo para computar cada passo. A partir de um determinado instante, o tempo de processamento não sofreu nenhuma alteração, mesmo sendo fornecido valores elevados de passos.

A Figura 112 mostra no tempo t=0s as 140 pilhas de materiais em suas posições iniciais e no tempo t=27s todo material já se encontra nos canais de drenagem. Nota-se, no sumário do Quadro 14, que o número de passos necessários para prosseguir com a simulação cresce exponencialmente até o valor de 60.000 sem ultrapassar os 27s de processamento, tornando-se inviável esperar por um resultado válido.

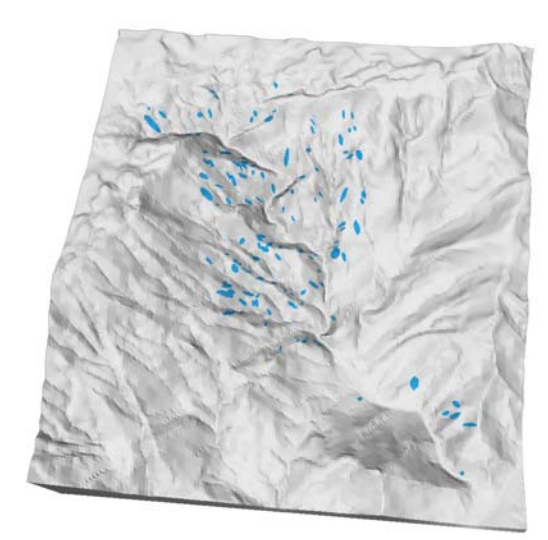

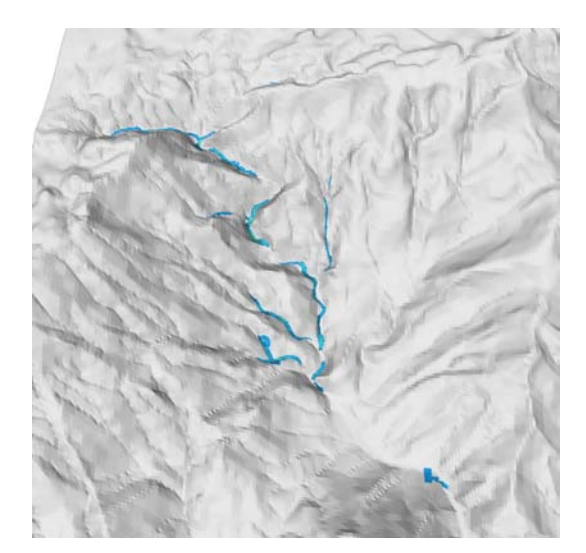

 $t = 0$ s (a<sub>max</sub> = 5,9m : va<sub>max</sub> = 0,24m/s)  $t = 27$ s (a<sub>max</sub> = 4,31m : va<sub>max</sub> = 0,36m/s)

Figura 112 - Resultados da simulação 15 - 3 materiais - 140 pilhas (bacia20). (onde  $a_{max}$  = altura máxima da pilha, va<sub>max</sub> = velocidade do material na altura máxima,  $a_f =$  altura a partir de 1m na frente da corrida e v<sub>f</sub> = velocidade na frente da corrida).

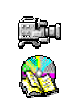

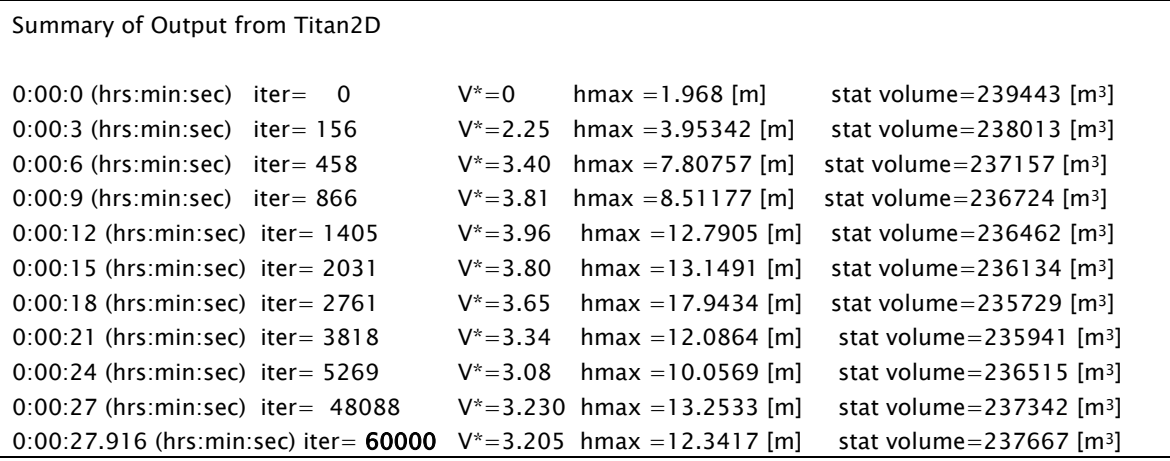

Quadro 14 – Parte do sumário fornecido pelo TITAN2D após a simulação 15.

#### 3.6.3.1 – Análise da corrida na bacia 20

Os resultados obtidos nessa bacia mostraram que no trecho até a distância de 2.621m, em que há uma quebra na topografia do canal de drenagem, foram considerados adequados os parâmetros utilizados para ângulo de atrito basal e interno, com velocidades variando entre 6m/s a 12m/s. Após essa distância, o volume de material não tem velocidade para prosseguir com a corrida e começa a depositar, criando um acúmulo até próximo à distância de 3283m.

A inclinação do canal de drenagem praticamente não ultrapassa os 10º a partir da distância de 2.621m, criando condições suficientes para uma maior deposição. Gramani (2001) relata que valores da ordem de 15º a 20º parecem ser suficientes para a movimentação dos materiais depositados no leito, somente com a elevação da lâmina d'água. Tais valores estão bem acima dos valores encontrados nesse trecho do Rio da Onça, o que caracteriza a continuidade do fluxo de massa na forma de uma corrida de lama ou "mud flow".

Com as características de uma corrida de lama a partir da distância de 3.283m, fica evidente que o modelo friccional utilizado torna-se inadequado, principalmente por não permitir alterações do ângulo de atrito interno durante uma simulação.

Os mesmos problemas operacionais encontrados na bacia 9 se repetiram nessa bacia, não sendo possível utilizar todas as cicatrizes disponíveis do inventário de 1985. Ao utilizar 140 pilhas de materiais, em praticamente toda extensão do rio da Onça, a grade de cálculos tornou-se muito grande para o sistema, criando-se os mesmos problemas relatados na bacia 9.

A Figura 113 mostra dois tempos da simulação 14 que foram escolhidos para comparar com as ortofotos de 1985, onde se observa que de modo geral o material flui bem encaixado no leito do Rio da Onça. No tempo t=80s nota-se um pequeno acúmulo de material na região ampliada, que não é observada na ortofoto. Ao sobrepor as curvas de nível na imagem, nota-se que tal acúmulo deve-se a uma imprecisão na forma dessas, indicado pela seta dupla.

No tempo t=480s o acúmulo de material a partir da distância de 2.822s realmente deve-se a menor declividade no canal de drenagem, como pode-se observar pela maior separação das curvas de nível (indicado pela seta dupla). Nota-se ainda que a aparência mais grosseira na frente da corrida, para alturas de materiais abaixo de 0,25m, deve-se ao fato do sistema utilizar uma resolução diferente nas regiões mais planas, através de um esquema de grade adaptativa.

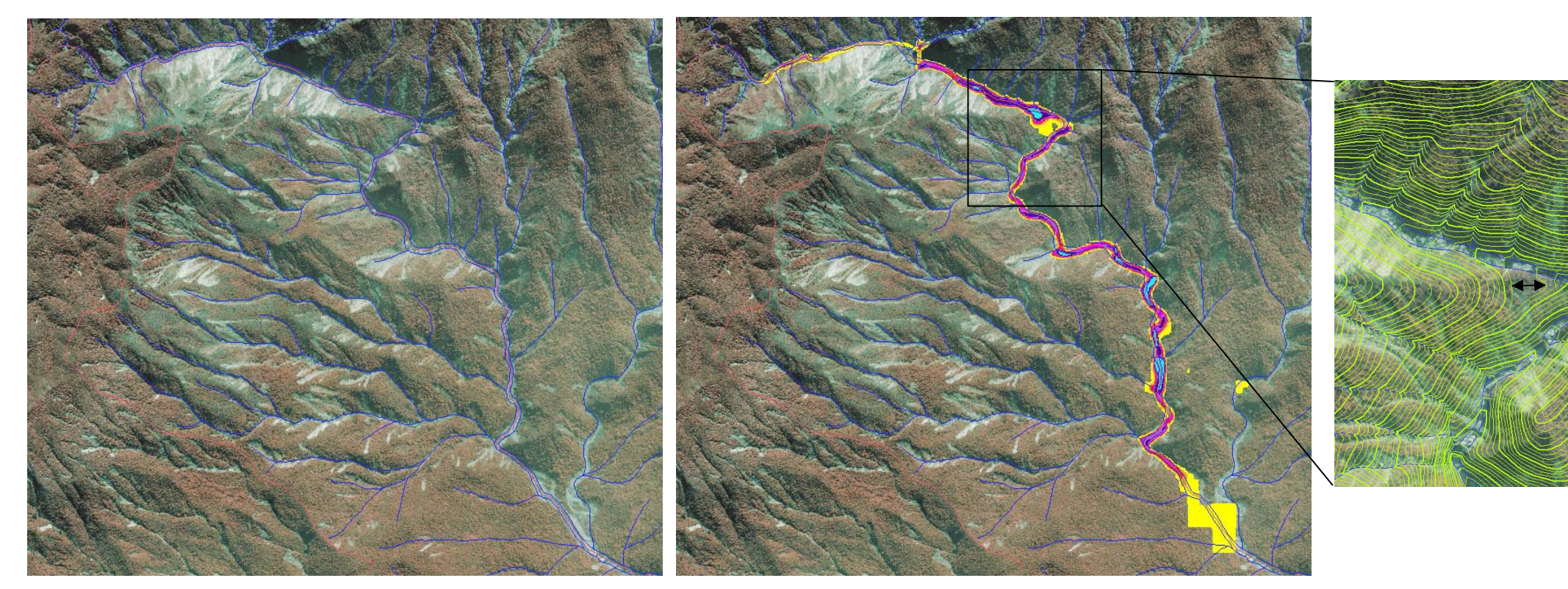

 $t = 80s$  (ortofoto de 1985 e altura do material)

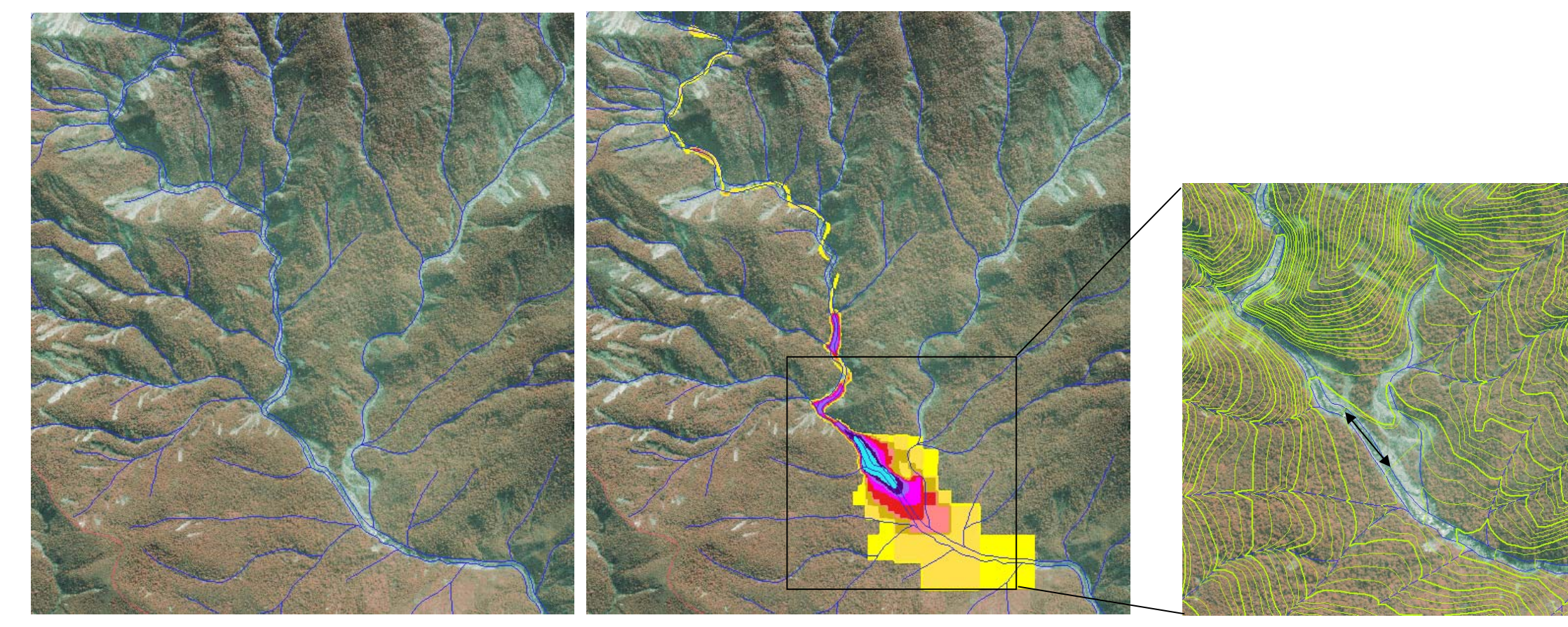

 $t = 480s$  (ortofoto de 1985 e altura do material)

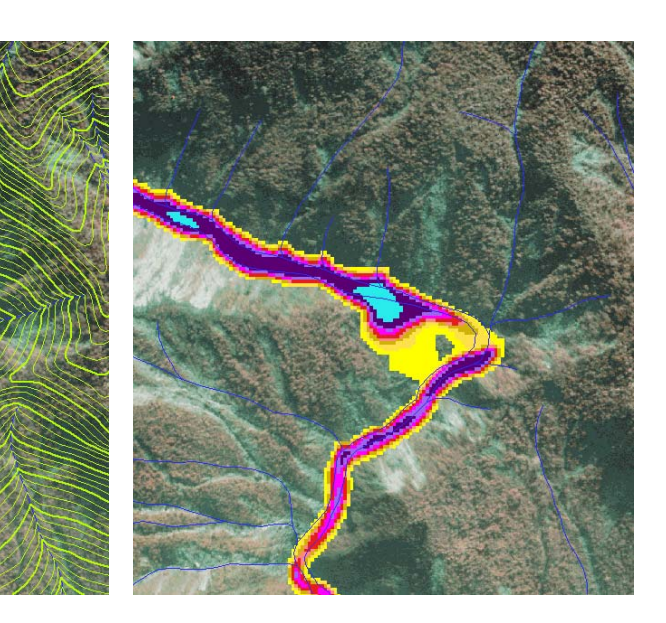

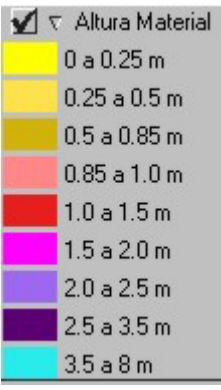

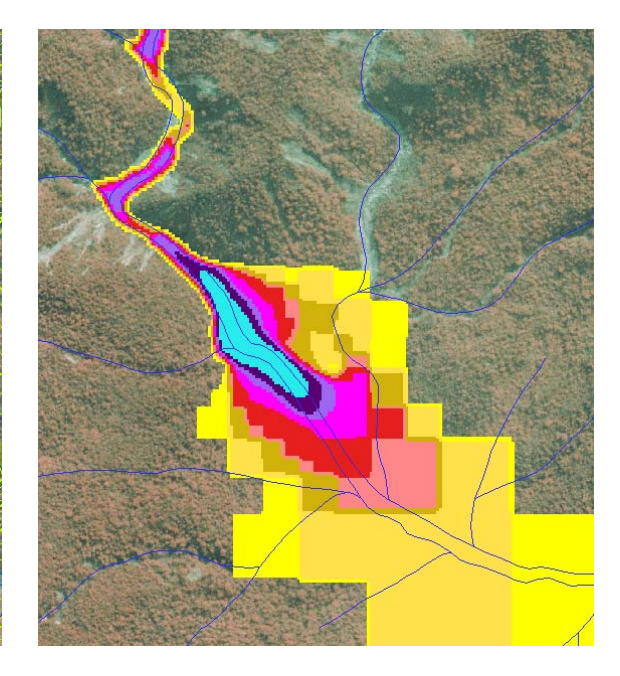

Figura 113 – Resultados da simulação 14 nas ortofotos de 1985 - bacia 20.

## 3.6.4- Considerações a respeito das simulações

Verificou-se que a dimensão da pilha utilizada nas simulações, utilizando a equação parabólica, definiu um volume de material maior, cerca de 12%, do que se fosse computado como tendo a forma de bloco retangular, isto é, multiplicando-se a altura vezes o eixo maior vezes o eixo menor. No caso dos escorregamentos translacionais rasos, que ocorrem preferencialmente em encostas retilíneas na área de estudo, seria conveniente ter outras formas para representar as pilhas de materiais, inclusive por formas geométricas mais simples.

Ainda a respeito da dimensão das pilhas, notou-se na simulação da bacia 4 que há espalhamento inicial do material, nos primeiros metros do movimento, devido à espessura de 22m utilizada. Tal fato é devido ao baixo valor do ângulo de atrito interno para as condições iniciais da simulação.

Constatou-se que pequenas mudanças no ângulo de atrito, principalmente o atrito basal, fizeram com que o material alcançasse distâncias bem maiores, como pode ser constatado na mudança de 16º para 11º nas simulações 3 e 4 respectivamente, resultando numa diferença de 845m.

Os resultados das simulações mostraram que as corridas de massa têm dois comportamentos bem distintos: um enquanto o material está em movimento nas encostas e outro depois que está no canal de drenagem, quando recebe o volume de água que neste corre. Portanto, torna-se limitante a característica da versão atual do TITAN2D de utilizar um único valor do ângulo de atrito interno ( $\phi_{int}$ ) para toda área onde se dará o transporte de massa. Outros modelos, até mais adequados às características reológicas1 do fluxo no canal, incluindo parâmetros

 $\overline{a}$ 

<sup>1</sup> Reologia - estudo do comportamento deformacional (strain) e do fluxo de matéria, incluindo as propriedades de elasticidade, viscosidade e plasticidade de uma massa ou corpo rochoso, mineral, magmático, glacial, industrial,.. submetido a tensões (stress), dadas determinadas condições termodinâmicas ao longo de um intervalo de tempo. Tambem utilizado para o estudo das características de fluxo de líquidos, semi-líquidos e semi-sólidos como água (na hidrologia), magma, níveis argilosos hidratados, etc…

como viscosidade e coeficiente de turbulência, seriam importantes de serem combinados, como fizeram Bertolo & Wieczorek (2005).

A utilização dos baixos valores de  $\phi_{int}$  para que as corridas alcançassem uma distância preestabelecida, proporcionaram um aumento rápido da velocidade nos trechos das vertentes. Uma vez atingido o canal de drenagem, os valores de  $\phi_{\text{int}}$ utilizados foram mais adequados às características de uma corrida de massa.

Observou-se a importância de qualidade do MNT da altimetria nas simulações realizadas e validação das mesmas, principalmente nos canais de drenagem por onde se desenvolve a corrida de massa. Como exemplo, pode-se observar no trecho da bacia 4, em que as curvas foram digitalizadas manualmente de cartas 1:10.000 com reamostragem na região da serra, que o material da corrida ficou retido em um local não comprovado pelas ortofotos.

Por outro lado, a utilização do MNT obtido de uma base atimétrica mais recente, como nas proximidades da refinaria Presidente Bernardes (bacia 9), reflete a configuração atual do canal de drenagem, em que foram feitas várias obras de controle preventivas de futuras corridas de massa. Assim, as simulações realizadas, apesar de terem sido feitas a partir de pilhas de materiais oriundas de cicatrizes de eventos passados, podem ser úteis em previsões de novas corridas de massa, caso ocorram mobilizações semelhantes aos volumes utilizados nas simulações.

# IV – CONCLUSÕES E RECOMENDAÇOES

As conclusões e recomendações apresentadas a seguir foram divididas em função de três das principais etapas que nortearam esta pesquisa, isto é: a caracterização espacial e temporal dos movimentos de massa por técnicas de sensoriamento remoto, incluindo elaboração dos inventários de cicatrizes; a identificação de áreas susceptíveis a escorregamentos translacionais rasos com potencial em gerar corridas de massa e a modelagem dinâmica para simular a deflagração de escorregamentos, incluindo a trajetória, altura do material, velocidade e alcance da massa mobilizada.

Considera-se que estas três etapas se somam e se complementam. Cada uma delas poderia ser abordada de modo isolado e em maior detalhamento. Entretanto, mais do que simplesmente deflagrar pilhas de materiais nas encostas da Serra do Mar e analisar seu comportamento (alcance, velocidade e altura do material), foi importante mapear onde estão as áreas potenciais a escorregamentos translacionais rasos, utilizando o modelo de estabilidade de talude infinito. Uma vez que tal modelo foi calibrado, o mesmo pode ser utilizado para definir outras áreas a serem utilizadas como pilhas de materiais em modelos dinâmicos como o que foi utilizado neste trabalho.

Num contexto geral, considera-se que o objetivo principal foi atingido no que se refere às simulações das corridas de massa realizadas nas bacias de drenagem selecionadas, principalmente do comportamento do material mobilizado na rede de drenagem nas porções de média encosta.

O método adotado para o modelo de estabilidade de talude infinito, utilizando o programa SINMAP, foi considerado adequado devido à qualidade do MNT construído e da elaboração do inventário de cicatrizes, que utilizando as imagens de aerolevantamentos antigos adequadamente corrigidas, foi importante

para validar tal modelo, uma vez que se teve a preocupação de mapear o posicionamento mais exato do ponto inicial da deflagração dos movimentos gravitacionais de massa.

Nas simulações com o modelo dinâmico o método também mostrou-se adequado mesmo com características de um modelo estritamente friccional. Porém, alguns ajustes como a variação do ângulo de atrito basal, com ajuda do mapa de materiais, foram feitas no decorrer das simulações realizadas para obter resultados mais realistas. Algumas limitações encontradas no programa TITAN2D poderiam fornecer resultados mais interessantes se fossem implementadas em versões futuras do programa.

## 4.1 A respeito do inventário de cicatrizes e SR

A elaboração do inventário de cicatrizes de escorregamentos permitiu conhecer as regiões onde o processo se desenvolveu com maior ou menor intensidade. Isto auxiliou tanto na compreensão dos fatores condicionantes do processo, quanto no mapeamento dos locais com maior ocorrência histórica dos movimentos de massa e com maior probabilidade de reincidência.

A utilização de imagens de satélites como as adquiridas pelos sensores TM e ETM+ do Landsat, com resoluções espaciais de 30 e 15 metros, assim como o CCD do CBERS, com resolução de 20 metros, não puderam ser utilizadas com a finalidade de mapeamento das cicatrizes de escorregamentos, pois praticamente 75% dessas possuíam valores de área menores do que 400m2. Quando tais cicatrizes ocorrem de maneira isolada, com essas dimensões, fica comprometida qualquer evidência de movimento de massa, utilizando tais resoluções. Entretanto, quando ocorrem de maneira generalizada, como nos eventos de 1994 e 1985, pode-se reconhecer apenas que houve alterações da cobertura vegetal, sem possibilidade de definir qualquer polígono de cicatriz.

Pode-se constatar que a forma triangular de algumas bacias, áreas restritas, um padrão subdentrítico e de treliça conjugados do sistema de drenagem, altas distâncias entre interflúvios, vales em "V" encaixados e com vertentes retilíneas, são condicionantes importantes na captação de água, pois permitem uma rápida concentração e altos picos de vazão, como ocorreu com a bacia 20 no ano de 1985 e na bacia 9 no ano de 1994, e que apresentaram as maiores densidades de escorregamentos por km2, criando o cenário favorável ao desenvolvimento de corridas de massa.

A distribuição espacial das cicatrizes permitiu confirmar o que outros trabalhos da literatura relatam, isto é, a maioria das cicatrizes ocorre preferencialmente nas médias e altas encostas da serra, acima da cota 300m, entre 35º e 40º de declividade e nas vertentes com perfil retilíneo.

Pode-se observar que algumas cicatrizes de porte maior, com áreas entre  $1.200$  e  $2.600$  m<sup>2</sup>, que deixaram exposta quase que praticamente a rocha, mostraram que a regeneração das mesmas pode levar anos. Em alguns locais passaram-se 13 anos e a cicatriz ainda é identificada nas imagens recentes do SPOT e IKONOS. Nessas mesmas imagens, após 16 anos ainda é possível identificar que ocorreram movimentos de massa em alguns locais, caracterizados pela diferença na altura do dossel, mostrando um estágio de regeneração avançado.

De todos os fatores condicionantes dos movimentos de massa, constatouse que a geomorfologia é a mais importante, em que a declividade tem o papel fundamental, seguido pela forma de vertente, conforme IPT (1988a).

## 4.2 A respeito das simulações com modelo estático

Com as ferramentas disponíveis nos diversos SIG de mercado, conclui-se que hoje é extremamente fácil a elaboração de modelos numéricos de terreno (MNT). A questão é saber se os algoritmos de interpolação utilizados são os mais adequados para a utilização posterior daquela superfície.

Os testes mostraram que utilizando-se procedimentos bem simples, disponíveis na maioria dos SIG, como mapa de declividade, aspecto, imagem relevo, perfis e geração de isolinhas, pode-se facilmente avaliar de modo relativo a qualidade dos MNT.

Como a validação do mapa de índice de estabilidade (SI) é feita com o inventário de cicatrizes, em que foram extraídas as posições (raiz) mais precisas onde se deu a ruptura, isto é, nas vertentes, qualquer dos interpoladores; (2) diferença finita do Geomatica, (3) "TIN-Raster" do ArcGIS, (4) "TOPOGRID" do ArcGIS e (5) "TIN+Linear" do SPRING, poderiam ser utilizados para tal índice. As pequenas diferenças existentes nos vales não afetaram os resultados, mesmo porque o programa SINMAP encarregou-se de remover "bacias" ou "flat triangles", evitando erros maiores, principalmente no mapa de direção de fluxo e de seus produtos.

O melhor MNT, que atenderia satisfatoriamente ao modelo estático de estabilidade de talude e ao modelo dinâmico de transporte de massa, foi o MNT criado pelo interpolador TOPOGRID do ArcGIS.

A calibração realizada com o modelo de estabilidade utilizando o SINMAP foi considerada boa, pois os resultados mostraram que a grande maioria das cicatrizes do inventário de 1985 e 1994 ficaram entre os limiares inferior de estabilidade e o superior de instabilidade, isto é,  $0 < S < 1$ . No caso, 93% das cicatrizes de 1995 na bacia do Rio das Pedras e 79%, das cicatrizes de 1985 na

bacia do Rio da Onça, ficaram dentro desses limiares. Tais resultados devem-se ao fato do bom ajuste na etapa de correção das fotos aéreas com a base de referência e da preocupação com o mapeamento mais preciso da "raiz" das cicatrizes.

O gráfico de área de contribuição X declividade foi muito útil na avaliação da calibração realizada, pois com ajuda deste conseguiu-se maximizar a distribuição dos pontos de cicatrizes nas regiões de maior instabilidade, o que era esperado uma vez que tais pontos são a comprovação de ocorrência dos movimentos de massa na área. Por outro lado, os pontos escolhidos aleatoriamente pelo sistema ficaram agrupados nas regiões de maior estabilidade do gráfico, pois era esperado uma vez que não sendo cicatrizes, devessem cair nessas regiões.

Considera-se que a calibração foi mais efetiva quando se passou a utilizar os parâmetros variáveis em função do mapa de unidades litológicas, sendo que na bacia do Rio das Pedras ocorreu um aumento na classe instável e na bacia do Rio da Onça uma maior concentração entre os limiares inferior de estabilidade e o superior de instabilidade, com uma pequena redução na classe instável. No caso da bacia do Rio da Onça, obteve-se um aumento de 79% para 96% das cicatrizes dentro desses limiares quando utilizado tal mapa, principalmente devido uma pequena redução na porcentagem da classe instável para a unidade AcMn, com potencial gerador de solos mais arenosos e estáveis do que as demais unidades da bacia.

Outros mapas poderiam ser utilizados em pesquisas futuras como meio de obter-se calibrações mais efetivas, como por exemplo, a forma de encostas seria utilizada como indicativo da variação da espessura do solo e um mapa com distância entre interflúvios medida nas vertentes retilíneas seria um indicativo da variação da razão T/R.

Na bacia 4, do Rio Pilões, obteve-se 67% das cicatrizes entre os limiares inferior de estabilidade e o superior de instabilidade, pois algumas imprecisões devem-se à utilização das amostras do MNT com qualidade inferior às utilizadas nas bacias 9 e 20.

Constatou-se que na fórmula do modelo de estabilidade, o peso maior é atribuído aos parâmetros morfológicos, no caso a declividade, quando comparado com a área de contribuição e a saturação.

Os cálculos de estabilidade feitos para o caso bidimensional, onde não foi considerado o efeito de bordas, podem ser um tanto "pessimistas", pois como retrata Wolle (1988), através de uma análise tridimensional simplificada, os efeitos de bordas laterais, principalmente para escorregamentos de pequenas larguras, não devem ser negligenciados nos cálculos de estabilidade. Assim, recomenda-se que tais ajustes devem ser feitos em pesquisas futuras.

# 4.3 A respeito das simulações com modelo dinâmico

Mesmo com o número reduzido de pilhas de material utilizadas nas simulações na bacia 9 e 20, concluiu-se que o comportamento das corridas de massa simulado representou satisfatoriamente o fenômeno, principalmente nas médias encostas quando todo material está no canal de drenagem, quando as velocidades variam de 8 a 16m/s.

Nas porções mais altas da serra, quando o material ainda está nas encostas, as pilhas atingem uma velocidade um pouco elevada, em torno de 18 a 29m/s, até atingirem os canais de drenagem, quando passam a ter um outro comportamento em função das menores declividades em relação às encostas e da mudança no valor do ângulo de atrito basal.

Nas baixas encostas da serra, o material das corridas pode ter seu movimento praticamente paralisado, sem alcançar as distâncias esperadas, caso a

declividade do canal diminua bruscamente como a quebra na topografia observada no leito do Rio da Onça (bacia 20), pois os valores de ângulo de atrito internos mantidos constantes durante a simulação, não permitiram obter alcances maiores, mesmo se reduzindo o ângulo de atrito basal com ajuda do mapa de materiais.

Em qualquer das porções das encostas ou dos canais de drenagem, notase que seria muito útil a possibilidade de se fornecer diferentes ângulos de atrito interno, permitindo um controle mais efetivo das corridas de massa simuladas.

Conclui-se que a utilização dos mapas de materiais foi importante para controlar a mudança de ângulo de atrito basal, podendo assim dar um caráter mais realista às simulações, semelhante ao que vem sendo utilizado por outros modelos, que fazem uso de parâmetros reológicos como viscosidade e coeficiente de turbulência.

As simulações realizadas com o TITAN2D, que tem caráter estritamente friccional, mostraram-se adequadas com os resultados obtidos, porém, se algumas limitações como o tamanho da grade de cálculo, relacionada à distribuição das pilhas, o ângulo de atrito interno do material invariável e a dimensão das pilhas no instante inicial, configurado por uma única equação, forem sanadas, os resultados poderiam ter sido melhores. A utilização de outros modelos combinados também é uma recomendação para tratar fenômenos tão complexos como as corridas de massa.

As condições de pré-ruptura do talude e de precipitação não foram abordadas nas simulações. No caso da precipitação, considerada como agente efetivo na deflagração dos escorregamentos, foram consideradas as condições semelhantes ao registrado nos eventos ocorridos, isto é, ação combinada de

chuva precedente (acumulada por 4 dias) e chuva intensa de curta duração, com índices pluviométricos acima de 250 mm – 300 mm diários.

A geração de cenários sob tais condições como obtido na bacia do Rio das Pedras (bacia 9), onde diferentes volumes foram deflagrados, mostraram que novas corridas de massa podem afetar instalações industriais, como registrado na refinaria Presidente Bernardes em 1994. O fato de se ter utilizado um MNT que inclui as obras de contenção nas proximidades da refinaria, mostrou que quando dezenas de pilhas de materiais são deflagradas simultaneamente, o volume de material mobilizado transpôs essas obras, criando um cenário mais pessimista e produzindo uma força de impacto maior do que se as pilhas fossem deflagradas em diferentes tempos.

Mesmo com as características do modelo utilizado pelo TITAN2D e das limitações encontradas, as simulações mostraram o potencial desse modelo para ser aplicado em áreas adjacentes às bacias selecionadas, que poderiam incluir instalações urbanas como as dos Bairros Cotas ou trechos de estradas que seriam afetados por futuras corridas de massa. Desse modo, a combinação do modelo de estabilidade de vertente por talude infinito, validado pelo inventário de cicatrizes, com o modelo dinâmico, poderia ser utilizada para dar apoio e subsídios à tomada de decisão por parte de órgãos como defesa civil, secretaria de transportes e prefeituras, criando políticas públicas com o objetivo de minimizar os efeitos das corridas.
## VI – REFERÊNCIAS BIBLIOGRÁFICAS

ABRAMSON, L.W. et al. Slope Stability and Stabilization Methods. 2.ed. New York: John Wiley & Sons, Inc., 2002. 712 p.

AUGUSTO FILHO, O. Carta de risco de escorregamento quantificada em ambiente de SIG como subsídio para implantação de seguros em áreas urbanas: um ensaio em Caraguatatuba (SP). 2001. 196f. Tese (Doutorado em Geociências e Meio Ambiente) – Instituto de Geociências e Ciências Exatas, Universidade Estadual Paulista, Rio Claro.

AUGUSTO FILHO, O. Carta de riscos de escorregamentos: uma proposta metodológica e sua aplicação no município de Ilha Bela, SP. 1994. 168f. Dissertação (Mestrado em Engenharia de solos) – Escola Politécnica, Universidade de São Paulo, São Paulo.

AUGUSTO FILHO, O. Caracterização geológico-geotécnica voltada à estabilização de encostas: uma proposta metodológica. In: CONFERÊNCIA BRASILEIRA SOBRE ESTABILIDADE DE ENCOSTAS - COBRAE, 1, 1992, Rio de Janeiro. Anais. Rio de Janeiro: 1992, p.721-733.

AUGUSTO FILHO, O.; VIRGILI, J.C. Estabilidade de Taludes. In: OLIVEIRA, A.M. dos S.; BRITO, S.B.A. de (Ed.) Geologia de engenharia. São Paulo: ABGE, 1998. Cap. 15, p. 244-269.

AVOLIO, M.V. et al. Simulation of the 1992 Tessina landslide by a cellular automata model and future hazard scenarios. JAG, vol. 2, n. 1, p. 41-50, 2000.

BARBOSA, C.C.F. Álgebra de mapas e suas aplicações em sensoriamento remoto e geoprocessamento. 1997. 152p. Dissertação (Mestrado em Sensoriamento Remoto) – Instituto Nacional de Pesquisas Espaciais - INPE, São José dos Campos.

BATES, R.L.; JACKSON, J.A. Glossary of Geology. 3rd ed. American Geological Institute. Alexandria, Virginia, 1987. 788p.

BERTOLO, P.; WIECZOREK, G.F. Calibration of numerical models for small debris flows in Yosemite Valley, California, USA. Natural Hazards and Earth System Sciences, vol. 5, p. 993-1001, 2005.

BONHAM-CARTER, G. F. Geographic information systems for geoscientists: modelling with GIS. Ottawa: Pergamon, 1996. 398 p.

BURROUGH, P.A. Dynamic Modelling and Geocomputation. In: LONGER, P.; BATTY, M.; McDONNEL, R. Geocomputation: A Primer. London: John Wiley & Sons, 1998. 278 p.

BURROUGH, P.A; McDONNELL, R.A. Principles of Geographical Information Systems. New York: Oxford University Press, 1998. 333p.

CÂMARA, G.; MOREIRA, F. R.; BARBOSA, C.; ALMEIDA FILHO, R.; BÖNISCH, S. Técnicas de inferência geográfica. In: CÂMARA, G.; DAVIS, C., MONTEIRO, A.M.V. Introdução à ciência da Geoinformação. [online]. <http://www.dpi.inpe.br/gilberto/livro/introd/cap9-inferencia.pdf>. Visitado em 24 abril 2005.

CÂMARA, G; SOUZA, R.C.M.; FREITAS, U.M.; GARRIDO, J. SPRING: Integrating remote sensing and GIS by object-oriented data modeling. Computers & Graphics, n.20: (3), p.395-403, May-Jun 1996.

CARRARA, A.; CARDINALI, M.; GUZZETTI, F.; REICHENBACH, P. GIS technology in mapping landslide hazard. In: CARRARA, A.; GUZZETTI, F.. Geographical information systems in assessing natural hazards. Dordrecht: Kluwer Academic Publishers, 1995. Cap. 8, p. 135-175.

CERRI, L.E.S. Riscos geológicos associados a escorregamentos: uma proposta para prevenção de acidentes. 1993. 197f. Tese (Doutorado em Geociências e Meio Ambiente) – Instituto de Geociências e Ciências Exatas, Universidade Estadual Paulista, Rio Claro.

CERRI, L.E.S. Subsídios para a seleção de alternativas de medidas de prevenção de acidentes geológicos. 2001. 78f. Tese (Livre-Docência) – Instituto de Geociências e Ciências Exatas, Universidade Estadual Paulista, Rio Claro.

CHANG, H.K. et al. Tectonics and stratigraphy of the East Brasil Rift system: an overview. Tectonophysics, 213, p. 97-138, 1992.

COMPANHIA DE TECNOLOGIA DE SANEAMENTO AMBIENTAL (CETESB) Carta morfodinâmica da Serra do Mar na região de Cubatão - SP. São Paulo, 1991. Relatório DTAE 07/91 do Projeto 310200.

COSTA, J.E., BAKER, V. R. Surficial Geology. New York. John Wiley, 1984. 498p.

D'ALGE, J.C.L. Cartografia para Geoprocessamento. In: CÂMARA, G.; DAVIS, C., MONTEIRO, A.M.V. Introdução à ciência da Geoinformação. [online]. <http://www.dpi.inpe.br/gilberto/livro/introd/cap6-cartografia.pdf>. Visitado em 10 julho de 2005.

D'AMBROSIO, D. et al. Simulating the Curti-Sarno debris flow through cellular automata: the model SCIDDICA (release S2). Physics and Chemistry of the Earth, Parts A/B/C, vol. 27, n. 36, p. 1577-1585, 2002. Disponível em: <http://www.sciencedirect.com/science/journal/14747065>. Acesso em: 3 nov.2003.

DATTILO, G.; SPEZZANO, G. Simulation of a cellular landslide model with CAMELOT on high performance computers. Parallel Computing, vol. 29, p. 1403-1418, 2003. Disponível em: <http://www.elsevier.com/locate/parco>. Acesso em: 14 nov.2003.

DAVIS, C.; BORGES, K.; LAENDER, A. OMT-G: An object-oriented data model for geographic applications. GeoInformatica, 3, 2002.

DEERE, D.U.; PATTON, F.D. Slope stability in residual soil. In: PANAMERICAN CONFERENCE ON SOIL MECHANICS AND FOUNDATION ENGINEERING, 4 - ASCE, 1971, San Juan. Proceedings. Rio de Janeiro: v. 1, 97-170.

DI GREGORIO, S. et al. Mount Ontake Landslide Simulation by the Cellular Automata Model SCIDDICA-3. Physics and Chemistry of the Earth, Part A: Solid Earth and Geodesy, vol. 24, n. 2, p. 131-137, 1999. Disponível em: <http://www.sciencedirect.com/science/journal/14641895>. Acesso em: 3 nov.2003.

DIETRICH, W. E.; WILSON, C. J.; RENEAU, S. L. Hollows, colluvium, and landslides in soil-mantled landscapes. In: ABRAHMS, A.D. (Ed.) Hillslope Processes. Boston: Allen & Unwin, 1986. p. 362-388.

DIETRICH, W.E., MONTGOMERY, D.R. A digital terrain model for mapping shallow landslide potential – 1998. National Council for Air and Stream Improvement - NCASI. 26p. Disponível em: http://socrates.berkeley.edu/~geomorph/shalstab/

DRURY, S.A. Image interpretation in geology. 2 ed. London: Chapman & Hall, 1993.

ENVI 4.1. Research Systems, Inc, 2004. 1 Arquivo. Disponível em:<http://www.rsinc.com/envi/>.

ESRI – Environmental Systems Research Institute. ArcGIS Desktop Help. Redlands, California, USA, 2005.

FELGUEIRAS, C.A.; CÂMARA, G. Modelagem Numérica de Terreno. In: CÂMARA, G.; DAVIS, C., MONTEIRO, A.M.V. Introdução à ciência da Geoinformação. [online]. <http://www.dpi.inpe.br/gilberto/livro/introd/cap7-mnt.pdf>. Visitado em 02 Maio 2005.

FERNANDES, N. F.; AMARAL, C. P. Movimentos de massa: uma abordagem geológico-geomorfológica. In: GUERRA, A. J. T.; CUNHA, S. B. Geomorfologia e meio ambiente. 4.ed. Rio de Janeiro: Bertrand Brasil, 2003. Cap. 3, p. 123-194.

FERNANDES, N. F.; COELHO NETTO, A.L.; LACERDA, W.A. Subsurface hydrology of layered colluvium mantles in unchannelled valleys – south-eastern Brazil. Earth Surface Processes and Landforms, v. 19, p. 609-626, 1994.

FLORENZANO, T.G. Unidades geomorfológicas da região sudeste (SP) identificadas por imagens de satélite. 1993. 164f. Tese (Doutorado em Geografia Física) – Faculdade de Filosofia Ciências Humanas e Letras, Universidade de São Paulo, São Paulo.

GRAMANI, M.F. Caracterização geológica-geotécnica das corridas de detritos ("Debris Flows") no Brasil e comparação com alguns casos internacionais. 2001. 372f. Dissertação (Mestrado em Engenharia de Solos) – EPUSP - Escola Politécnica, Universidade de São Paulo, São Paulo.

GUIDICINI, G.; IWASA, O. Y. Ensaio de correlação entre pluviosidade e escorregamentos no meio tropical úmido. São Paulo: Instituto de Pesquisas Tecnológicas, 1976. 48p. (publicação, 1080).

GUIDICINI, G.; NIEBLE, C. M. Estabilidade de taludes naturais e de escavação. 2.ed. São Paulo. Edgard Blücher; Ed. da Universidade de São Paulo, 1984. 194p.

GUIMARÃES, R.F. Utilização de um modelo de previsão de áreas susceptíveis a escorregamentos rasos com controle topográfico: adequação e calibração em duas bacias de drenagem. 2000. 150f. Tese (Doutorado em Geologia) – Instituto de Geociências, Universidade Federal do Rio de Janeiro, Rio de Janeiro.

HASUI, Y. Tectônica da área das folhas de São Roque e Pilar do Sul. 1973. Tese (Livre docência) – Instituto de Geociências, Universidade de São Paulo - USP, São Paulo.

HASUI, Y.; SADOWSKI, G.R. Evolução geológica do Precambriano na região sudeste do Estado de São Paulo. Revista Brasileira de Geologia 1976 - Páginas 182-200.

HERVÁS, J. et al. Monitoring landsalides from optical remotely sensed imagery: the case history of Tessina landslide, Italy. Geomorphology, n.54, p. 63-75, 2003. Disponível em:<http://www.sciencedirect.com>. Acesso em: 3 nov.2003.

INSTITUTO DE PESQUISAS TECNOLÓGICAS DO ESTADO DE SÃO PAULO (IPT) Ocupação de encostas - Manual. São Paulo, 1991. 216p. (Publicação, 1831)

INSTITUTO DE PESQUISAS TECNOLÓGICAS DO ESTADO DE SÃO PAULO (IPT) Programa Serra do Mar: Levantamentos básicos na folhas de Santos e Riacho Grande, Estado de São Paulo. São Paulo, 1986. Relatório n 23394, 5 vol.

INSTITUTO DE PESQUISAS TECNOLÓGICAS DO ESTADO DE SÃO PAULO (IPT) Programa Serra do Mar: Carta geotécnica da Serra do Mar nas folhas de Santos e Riacho Grande. São Paulo, 1988a. Relatório n 26504.

INSTITUTO DE PESQUISAS TECNOLÓGICAS DO ESTADO DE SÃO PAULO (IPT) Programa Serra do Mar: Estudo geotécnico dos principais mecanismos de instabilização na Serra do Mar. São Paulo, 1988b. Relatório n 25957.

INSTITUTO DE PESQUISAS TECNOLÓGICAS DO ESTADO DE SÃO PAULO (IPT) Programa Serra do Mar: O papel desempenhado pela vegetação natural e alterado nas características hidrológicas e geotécnicas da Serra do Mar. São Paulo, 1988c. Relatório n 26401, v.1.

INSTITUTO DE PESQUISAS TECNOLÓGICAS DO ESTADO DE SÃO PAULO (IPT) Estudos das instabilizações de encostas da Serra do Mar na região de Cubatão, objetivando a caracterização do fenômeno "Corrida de Lama" e a prevenção de seus efeitos. São Paulo, 1987. Relatório n 25636/87.

INSTITUTO DE PESQUISAS TECNOLÓGICAS DO ESTADO DE SÃO PAULO (IPT) Análise do comportamento do setor 5 (RPBC) durante o Plano de Contingência de 1993/1994. SCT. São Paulo, 1994. Relatório n 32.231/94.

IVERSON, R.M.; DENLINGER, R.P. Flow of variably fluidized granular masses across three-dimensional terrain – 1. Coulomb mixture theory. Journal of Geophysical Research, n.B1: (106), p.537-552, Jan-10, 2001.

KANJI, M.A.; MASSAD, F; CRUZ, P.T. Debris flows in areas of residual soils: ocorrence and characteristics. In: INTERNATIONAL WORKSHOP ON OCCURRENCE AND MECHANISMS OF FLOWS IN NATURAL SLOPES AND EARTHFILLS - IW-Flows, may 14-16, 2003, Sorrento. Proceedings. Sorrento: 2003, 9p. Disponível em: <http://www.unina2.it/flows2003/flows2003/articoli/kanji.pdf>. Acesso em: nov.2004.

LAMBIN, E.F. Modeling Deforestation Processes – A Review. Trees Series B: Research Report, n. 1, EUR 15744 EN, European Commission, Luxembourg, 113p, 1994.

MACHADO FILHO, J. G. Estabilidade de encostas e condicionantes geológicos, geomorfológicos, estruturais, num trecho da Serra de Cubatão. 2000. 172f. Dissertação (Mestrado em Geoquímica e Geotectônica) – Instituto de Geociências, Universidade de São Paulo, São Paulo.

MANTOVANI, F.; SOETERS, R.; WESTEN, C.J. Remote sensing techniques for landslides studies and hazard zonation in Europe. Geomorphology, v. 15, n. 3-4, p. 213-225, Abr. 1996.

MARCELINO, E.V. Mapeamento de áreas susceptíveis a escorregamentos no município de Caraguatatuba (SP) usando técnicas de sensoriamento remoto e SIG. 2003. 177p. Dissertação (Mestrado em Sensoriamento Remoto) – Instituto Nacional de Pesquisas Espaciais - INPE, São José dos Campos.

MARCELINO, E.V., FONSECA, L.M.G., VENTURA, F.; ROSA, A.N.C.S. Evaluation of IHS, PCA and Wavelet Transform fusion techniques for the identification of landslide scars using satellite data. In: SIMPÓSIO BRASILEIRO DE SENSORIAMENTO REMOTO, 11, 2003, Belo Horizonte. Anais. São Paulo: p.487-494.

MASSAD, F. Corridas de massa geradas por escorregamentos de terra: relação entre a área deslizada e a intensidade de chuva. In: CONGRESSO BRASILEIRO DE MECÂNICA DOS SOLOS E ENGENHARIA GEOTÉCNICA - COBRAMSEG, 12, 2002, São Paulo. Anais. São Paulo: p.1223-1234.

MASSAD, F. et al. "Debris Flows" em Cubatão, São Paulo: Obras de controle e impactos ambientais. In: CONGRESSO BRASILEIRO DE MECÂNICA DOS SOLOS E ENGENHARIA GEOTÉCNICA, 11 - COBRAMSEG, 11, 1998, Brasília. Anais. Brasília: p.1265-1272.

MASSAD, F.; CRUZ, P.T.; KANJI, M.A.; ARAUJO FILHO, H.A. Comparison between estimated and mesured debris flow discharges and volume of sediments. In: PANAMERICANO SYMPOSIUM LANDSLIDES, 2 - COBRAE, 2, 1997, Rio de Janeiro. Anais. Rio de Janeiro: p.213-222.

MATHER, P. M. Computer processing of remotely-sensed images: an introduction. Chichester, UK: John Wiley & Sons, 1999. 292 p.

McDERMID, G.J.; FRANKLIN, S.E. Spectral, spatial and geomorphometric variables for the remote sensing of slope processes. Remote Sensing of Environment,  $v. 49, n. 1,$ p. 57-71, 1994.

MONTGOMERY, D.R.; DIETRICH, W.E. A Physically-Based Model for the Topographic Control on Shallow Landsliding. Water Resources Research, v. 30, p.1153-1171. 1994.

NOVO, E. M. L. M. Sensoriamento remoto: princípios e aplicações. São Paulo: Edgard Blücher, 1989. 308p.

OKIDA, R. Técnicas de sensoriamento remoto como subsídio ao zoneamento de áreas sujeitas a movimentos gravitacionais de massa e a inundações. 1996. 147p. Dissertação (Mestrado em Sensoriamento Remoto) – Instituto Nacional de Pesquisas Espaciais - INPE, São José dos Campos. (INPE-6343-TDI/595).

PACK, R.T.; TARBOTON, D.G.; GOODWIN, C.N. SINMAP – A stability index approach to terrain stability hazard mapping. Utah State University: 2001. User's Manual (version is 1.0g). Disponível em: http://hydrology.neng.usu.edu/sinmap/. Acesso em: 22 mar. 2004

PALMIERI, F.; LARACH, J. O. I. Pedologia e geomorfologia. In: GUERRA, A. J. T.; CUNHA, S. B. Geomorfologia e meio ambiente. 4.ed. Rio de Janeiro: Bertrand Brasil, 2003. Cap. 2, p. 59-122.

PATRA, A.K. et al. Parallel adaptive numerical simulation of dry avalanches over natural terrain. Journal of Volcanology and Geothermal Research, n.139, p.1-21, Jan 2005.

PCI - Geomatics Enterprises Inc. Geomatica 10 - OrthoEngine - User Guide. Richmond Hill, Ontario, Canada, 2005.

PITMAN, E.B. et al. A model of granular flows over an erodible surface. Discrete and Continuous Dynamical Systems – Series B, n.00: (000), p.000-000, 2003.

PONÇANO, V.L. (coord.) Mapa geomorfológico do Estado de São Paulo. 1981. Monografia – Instituto de Pesquisas Tecnológicas - IPT, São Paulo.

PORTO, C. G. Intemperismo em Regiões Tropicais. In: GUERRA, A. J. T.; CUNHA, S. B. Geomorfologia e meio ambiente. Rio de Janeiro: Bertrand Brasil, 1996. Cap. 3, p. 123-194.

PRANDINI, F.L. et al. Atuação da cobertura vegetal na estabilidade de encostas: uma resenha crítica. In: CONGRESSO BRASILEIRO DE FLORESTAS TROPICAIS, 2, 1976, Mossoró – RN. Separata. Mossoró.

RENNÓ, C.D. Sistema de análise e simulação hidrológica aplicado a bacias hidrográficas. 2003. 119f. Tese (Doutorado em Sensoriamento Remoto) – Instituto Nacional de Pesquisas Espaciais - INPE, São José dos Campos.

RIBEIRO, R.R. Evolução Geomorfológica da Serra de Cubatão, em São Paulo. 2003. 122f. Dissertação (Mestrado em Geologia Sedimentar) – IGC – Instituto de Geociências, Universidade de São Paulo, São Paulo.

RICCOMINI, C. O rift continental do sudeste do Brasil. 1989. 256f. Tese (Doutorado) – Instituto de Geociências, Universidade de São Paulo - USP, São Paulo.

RICHARDS, J.A. Remote sensing digital image analysis – an introduction. 2rd ed (revised and enlarged). Springer-Verlag. Belin – Heidelberg - New York, 1993. 340p.

RIEDEL, P.S. Condicionantes Estruturais na Estabilidade de Taludes: uma abordagem regional, com apoio de técnicas de sensoriamento remoto. 1994. 253f. Tese (Doutorado em Engenharia – Área de concentração em Geotecnia) – Escola de Engenharia de São Carlos, Universidade de São Paulo, São Carlos.

RODRIGUES, R. Características geológicas e geotécnicas intervenientes na estabilidade de massas coluviais da Serra do Cubatão – SP. 1992. 116f. Dissertação (Mestrado em Geotecnia) – Escola de Engenharia de São Carlos, Universidade de São Paulo, São Carlos.

SADOWSKI, G.R. A megafalha de Cubatão no sudeste brasileiro. Boletim IG – USP: Série Científica, v. 22, p. 15-28, 1991.

SADOWSKI, G.R. Tectônica da Serra de Cubatão. 1974. 159 p. Tese (Doutorado) – Instituto de Geociências, Universidade de São Paulo - USP, São Paulo.

SADOWSKI, G.R. et al. Condicionantes geológicos do escorregamento do km 42 da Via Anchieta, pista sul. In: CONFERÊNCIA BRASILEIRA SOBRE ESTABILIDADE DE ENCOSTAS, 3 - COBRAE, 3, 2001, Rio de Janeiro. Anais. Rio de Janeiro: p.115-123.

SANDRONI, S. S. Sampling and testing of residual soils in Brazil. In: BRAND, E. W.; PHILLIPSON, H. B. (Eds.) Sampling and testing of residual soils. Hong Kong: Scorpion Press, 1985. p. 31-50. SANTOS, A.R. dos A grande barreira da Serra do Mar – Da trilha dos Tupiniquins à Rodovia dos Imigrantes. O Nome da Rosa ed. São Paulo, 2004. 122p.

SCHOWENGERDT, R.A. Remote sensing – Models and methods for image processing. 2rd ed (revised and expanded). Academic Pres. San Diego, 1997. 522p.

SECRETARIA DO MEIO AMBIENTE (SMA) Cadastramento de risco a escorregamentos e inundações dos núcleos habitacionais do Parque Estadual da Serra do Mar no município de Cubatão. São Paulo, 1995. p. 19.

SECRETARIA DO MEIO AMBIENTE (SMA) Instabilidade da Serra do Mar no Estado de São Paulo: situações de risco. São Paulo, 1988. v.4, p. 142.

SESTINI, M.F. Variáveis Geomorfológicas no Estudo de Deslizamentos em Caraguatatuba-SP Utilizando Imagens TM-Landsat e SIG. 1999. 140f. Dissertação (Mestrado em Sensoriamento Remoto) – Instituto Nacional de Pesquisas Espaciais - INPE, São José dos Campos. (INPE-7511-TDI/724).

SOUZA, L.A.P. da; SILVA, R.F. da; LYOMASA, W.S. Métodos de Investigação. In: OLIVEIRA, A.M. dos S.; BRITO, S.B.A. de (Ed.) Geologia de engenharia. São Paulo: ABGE, 1998. Cap. 11, p. 163-196.

TATIZANA, C. et al. Análise de correlação entre chuvas e escorregamentos na Serra do Mar, município de Cubatão. In: CONGRESSO BRASILEIRO DE GEOLOGIA DE ENGENHARIA, 5, 1987a, São Paulo. Anais. São Paulo: ABGE, 1987a ,v.2, p.225-236.

TATIZANA, C. et al. Modelamento numérico da análise de correlação entre chuvas e escorregamentos aplicado às encostas da Serra do Mar no município de Cubatão. In: CONGRESSO BRASILEIRO DE GEOLOGIA DE ENGENHARIA, 5, 1987b, São Paulo. Anais. São Paulo: ABGE, 1987b, v.2, p.237-248.

VAZ, L.F. Classificação genética dos solos e dos horizontes de alteração de rocha em regiões tropicais. Solos e Rochas, v. 19 (2), p. 117-136, 1996.

VILAR, O.M.; BUENO, B.S. Mecânica dos solos – volume II. USP-EESC. São Carlos, 2004. 149p.

WALSH, S.J.; BUTLER, D.R. Morphometric and multispectral image analysis of debris flows for natural hazard assessment. Geocarto International, v. 12 (1), p. 59-70, 1997.

WARE, J.M. A Procedure for Automatically Correcting Invalid Flat Triangles Occurring in Triangulated Contour Data. Computers & Geosciences, n.24: (2), p.141-150, 1998.

WOLLE, C.M. Análise dos escorregamentos translacionais numa região da Serra do Mar no contexto de uma classificação de mecanismos de instabilização de encostas. 1988. 394f. Tese (Doutorado em Engenharia) – Escola Politécnica da USP, São Paulo.

WOLLE, C.M. Microescorregamentos na Serra do Mar. In: SÍMPOSIO BRASILEIRO DE SOLOS TROPICAIS EM ENGENHARIA, 1981, Rio de Janeiro. Anais. v.1, p.773-785.

WOLLE, C.M. Poluição e Escorregamentos – Causa e Efeito na Serra do Mar em Cubatão - SP. In: CONGRESSO BRASILEIRO DE MECÂNICA DOS SOLOS E ENGENHARIA GEOTÉCNICA - COBRAMSEG, 8, 1986, Porto Alegre. Anais. v.7, p.178-190.

WOLLE, C.M. Slope stability. In: INTERNATIONAL CONFERENCE ON TROPICAL LATERITIC AND SAPROLITIC SOILS, 1, 1985, Brasília. Progress Report. t.3.2, 51 p. (Discussion).

WOLLE, C.M. Taludes naturais – mecanismos de instabilização e critérios de segurança. 1980. 345f. Dissertação (Mestrado em Engenharia) – EPUSP, São Paulo.

WOLLE, C.M. et al. O escorregamento do km 42 da Via Anchieta: histórico das ocorrências e provável mecanismo de instabilização. In: CONFERÊNCIA BRASILEIRA SOBRE ESTABILIDADE DE ENCOSTAS, 3 - COBRAE, 3, 2001, Rio de Janeiro. Anais. Rio de Janeiro.

WOLLE, C.M.; CARVALHO, C. S. Deslizamentos em encostas na Serra do Mar - Brasil. Solos e Rochas, v. 12, p. 27-36, 1989.

WOLLE, C.M.; HACHICH, W. Rain-induced landslides in southeastern Brasil. In: Congresso Internacional de Mecânica dos Solos e Engenharia de Fundações - ISSMPE, 1989, Rio de Janeiro. Anais. v.3, p.1639-1642.

## ANEXO A – PROGRAMA PARA CÁLCULO DE ATRIBUTOS GEOMÉTRICOS DE POLÍGONOS

```
//---------------------------------------------------------------- 
// 
// Programa: poliatr 
// 
// Objetivo: Extração de atributos de polígonos 
// Atributos: 
// . eixo maior 
// . eixo menor 
// . orientação do eixo maior em graus 
// (relativo ao eixo X e posit. no sentido anti-horário) 
// . coord. X do centro 
// . coord. Y do centro 
// 
// Entradas: Arquivo spring-ASCII com os polígonos 
// 
// Saídas: Arquivo ASCII com os atributos geométricos 
1/ - eixo maior
1/ - eixo menor
1/ - angulo entre o eixo X e o eixo maior (em graus)
// (positivo no sentido anti-horário) 
1/ - coord. X do centro
1/ - coord. Y do centro
// Chamada: 
// poliatr <arq_spring> <arq_atr> [dteta] 
// <arq_spring> = arquivo de polígonos do spring (ASCII)
1/ \langle \text{arg}_\text{atr} \rangle = nome do arquivo de saída
// \langle dteta> = precisão (em graus) angular desejada - default = 0.2
// 
// Limitações: 
// programa suporta polígonos com ate 7000 pontos 
// 
// Versao 1.0: Guaraci J.E. (18/10/2005) 
// 
//----------------------------------------------------------------
```

```
//using namespace std; //STD
```
#include <stdio.h> #include <iostream.h>  $#include$   $\langle \text{math.h} \rangle$ #include <string.h>

```
#define NPTMAX 7000 
int 
translada_poligono( double*, double*, long, double&, double& ); 
int 
calcula_atributos( double*, double*, long, double, double&, 
             double&, double&, double&, double&); 
//========================================================== 
int 
main( int argc, char *argv[] ) 
{ 
     if( \arg c != 3 && \arg c != 4 )
      { 
          cout << ">>> Use: poliatr <arq_spring> <arq_atr> [dteta=0.2]\n";
           return(0); 
      } 
     char *namefile1 = argv[1];
     char *namefile2 = argv[2];
     double \qquad dteta = 0.2;
     if( \arg c = 4 ) dteta = atof( \arg v[3] );
     FILE *fp1 = fopen( namefile1, "rt" ); // abre spring-ASCII
     if(fpl == 0)
      { 
           cout << "\n>>>ERRO: nao ha arquivo de POLIGONOS.\n"; 
           cout.flush(); return(0); 
      } 
     FILE *fp2 = fopen(namefile2, "wt"); // abre saida-ASCII
     if( fp2 == 0 )
      { 
           fclose( fp1 ); 
          cout << "\n>>>ERRO: Erro no arquivo de saida.\n";
           cout.flush(); return(0); 
      } 
//----------------------------------------------------------------- 
//--- Pula cabeçalho do arquivo 
      char vcaraca[2000]; 
      int sta; 
      while( 1 ) 
      { 
          sta = fscanf(fp1, "%s", vcaraca);
           if( sta != 1 ) 
           { 
                fclose( fp1 ); 
                cout << "\n>>>ERRO: Pau no arquivo de P{OLIGONOS.\n"; 
                cout.flush(); return(0);
```

```
 } 
         if( strcmp( vcaraca, "INFO_END") == 0)
                break; 
     } 
//----------------------------------------------------------------- 
//--- Calcula atributos dos poligonos 
    long npolis = 0, npt = 0;
     double x,y, x0, y0, xc, yc; 
     double vx[NPTMAX], vy[NPTMAX]; 
     double eixo_maior, eixo_menor, teta; 
     while( 1 ) 
     { 
          npt = 0;while(1) //--- le poligono
          { 
                fscanf( fp1, "%s", vcaraca ); 
               if( strcmp( vcaraca, "END" ) == 0)
\{ \} \{ \} \{ \} break; //-- fechou polig 
 } 
                sscanf( vcaraca, "%lf", &x ); 
                fscanf( fp1, "%s", vcaraca ); 
                sscanf( vcaraca, "%lf", &y ); 
               vx[{\text{npt}}] = x; vy[npt] = y; 
                npt++; 
               if( npt == \text{NPTMAX } )\{ \} \{ \} \{ \} cout << "Poligono " << npolis+1 
                        << " com mais de " 
                       << NPTMAX << " pontos.\n";
                     break; 
 } 
          } 
         if( npt == 0 )
          { 
                //--- Acabou programa 
                break; 
          }
```

```
 //--- calcula atributos do poligono 
            npolis++; 
           translada_poligono( vx, vy, npt, x0, y0 ); 
            calcula_atributos( vx, vy, npt, dteta, eixo_maior, eixo_menor, teta, xc, yc ); 
          xc += x0;yc += y0; fprintf( fp2, "%lf %lf %lf %lf %lf\n", eixo_maior, eixo_menor, teta, xc, yc ); 
      } 
      fclose( fp1 ); 
      fclose( fp2 ); 
     cout << "# poligonos: " << npolis << "\n";
     cout << "\nFIM\n";
      cout.flush(); 
                 return 0; 
} 
//----------------------------------------------------------------- 
//--- Define centro de rotacao ( canto inferior esq. do box) 
//--- Translada coordenadas para o centro de rotacao 
int 
translada_poligono( double *vx, // coord. x
                double *vy, // coord. y
                long npt, // nro de pontos
                double &x0, // centro de rotacao x
                 double &y0 // centro de rotacao y 
            ) 
{ 
     double xref = vx[0], yref = vy[0];
      int i; 
     for(i=0; i< npt; i++)
      { 
          if(vx[i] < xref) xref = vx[i];if(vy[i] < yref) yref = vy[i];
      } 
     for(i=0; i< npt; i++)
      { 
          vx[i] -= xref;vy[i] -= yref; } 
     x0 = xref;y0 = yref; return 1;
```

```
}
```

```
//----------------------------------------------------------------- 
int 
calalcula_atributos( double *vx, \frac{1}{2} coord. x
              double *vy, // coord. y
              long npt, \frac{1}{2} // nro. de pontos
              double dteta, \frac{1}{2} precisao angular
              double &eixo_maior, \frac{1}{2} // eixo maior
              double &eixo_menor, \frac{1}{2} eixo-menor
               double &teta, // orientacao 
               double &xcentro, // x coord centro 
               double &ycentro // y coord centro 
           ) 
{ 
     int i; 
     double xmin, ymin, xmax, ymax, xc, yc; 
     double dx, dy, x, y, x1, y1; 
     double area, area_min, ang, tetac; 
    double PI = 3.1415927;
    dteta = dteta * PI/180.; \frac{1}{-} va para radianos
     area_min = 1.0e40; 
    ang = 0.0;while( 1 ) //--- para cada angulo
     { 
         xmin = 1.0e40;
          xmax = -1.0e40; ymin = 1.0e40; 
         ymax = -1.0e40;for(i=0; i< npt; i++)
          { 
              x = v \times [i];y = vy[i];x1 = x * cos(ang) + y * sin(ang); //--- rode o ponto
              y1 = -x * sin(ang) + y * cos(ang);if( x1 < xmin ) xmin = x1; //--- calcule o BOX
              if(x1 > xmax) xmax = x1;
              if(y1 < ymin) ymin = y1;
              if(y1 > ymax) ymax = y1;
          } 
          dx = xmax - xmin;dy = ymax - ymin;area = dx * dy;
         if( area < area_min ) //--- salve candidato
          { 
               area_min = area; 
              eixo_maior = dx > dy ? dx : dy;
```

```
eixo_menor = dx > dy ? dy : dx;
               teta = dx > dy? ang : ang+PI/2.;
               tetac = ang;
               xc = (xmax+xmin)/2.;
               yc = (ymax+ymin)/2.;
           } 
          ang += dteta;
          if(ang > Pl/2.) break;
      } 
     teta = teta * 180. / PI; //--- volte para GRAUS
     xcentro = xc * cost(text) - yc * sin(text). // --- roda centro de voltaycentro = xc * sin(tetac) + yc * cos(tetac); return 1; 
}
```
## **PUBLICAÇÕES TÉCNICO-CIENTÍFICAS EDITADAS PELO INPE**

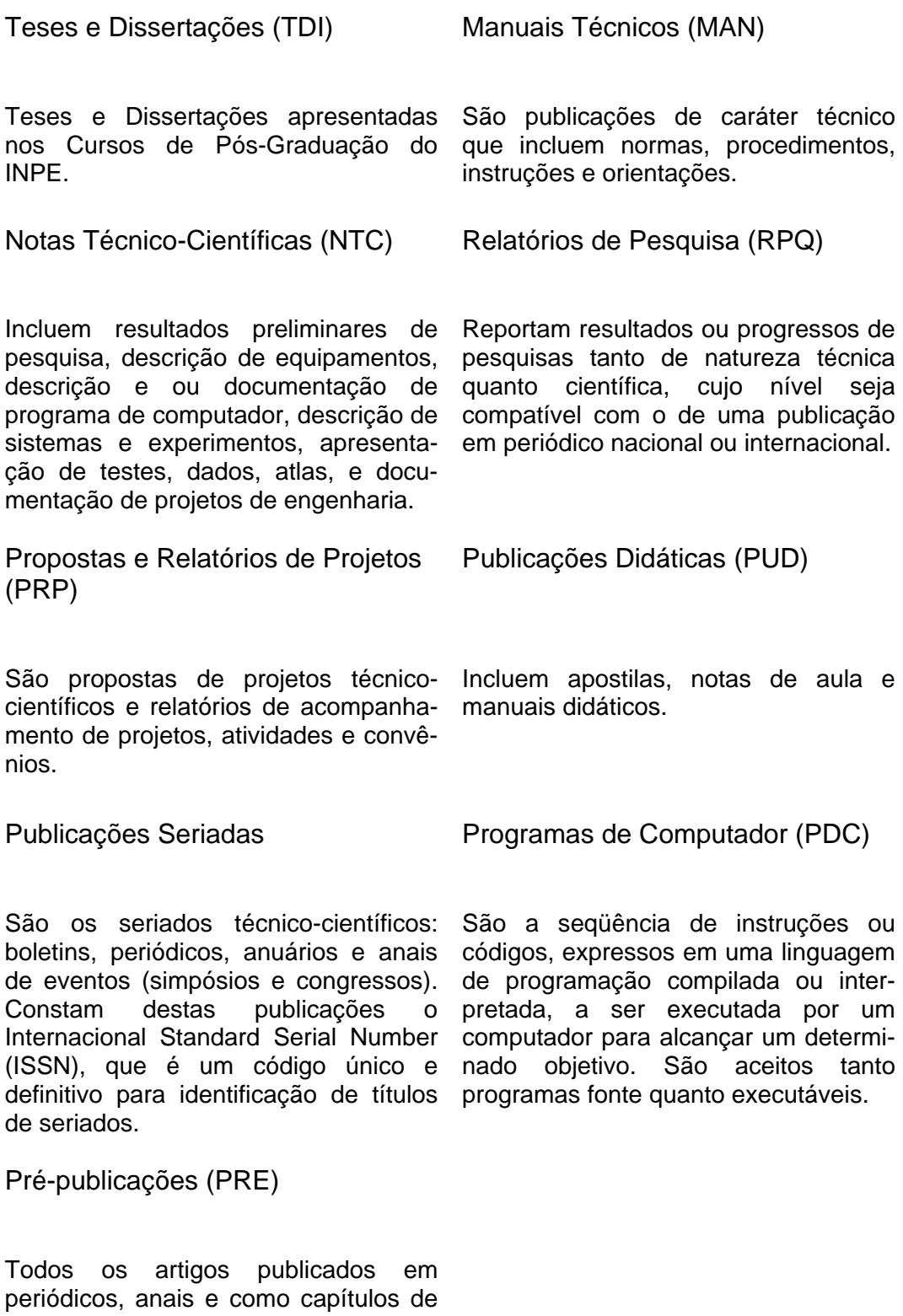

livros.